# **Guardian Procedure Errors and Messages Manual**

#### **Abstract**

This manual describes the Guardian messages for HP systems that use the HP NonStopTM operating system. The manual covers the following types of messages: error codes and error lists associated with Guardian procedure calls, the interprocess messages sent to application programs by the operating system and the command interpreter, traps, and signals.

#### **Product Version**

N/A

#### **Supported Release Version Updates (RVUs)**

This publication supports J06.03 and all subsequent J-series RVUs, H06.03 and all subsequent H-series RVUs, and G06.15 and all subsequent G-series RVUs, until otherwise indicated by its replacement publications. Additionally, all considerations for H-series throughout this manual will hold true for J-series also, unless mentioned otherwise.

<span id="page-0-0"></span>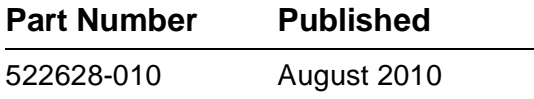

<span id="page-1-0"></span>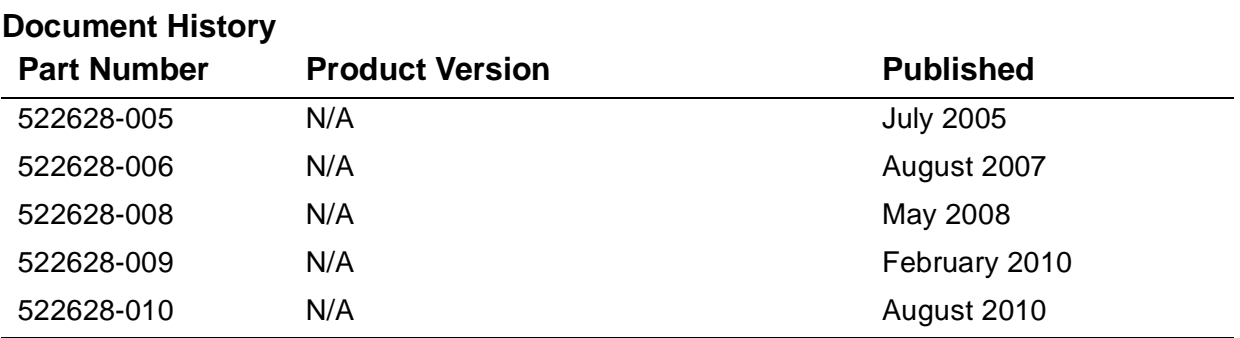

# <span id="page-2-0"></span>**Legal Notices**

© Copyright 2010 Hewlett-Packard Development Company L.P.

Confidential computer software. Valid license from HP required for possession, use or copying. Consistent with FAR 12.211 and 12.212, Commercial Computer Software, Computer Software Documentation, and Technical Data for Commercial Items are licensed to the U.S. Government under vendor's standard commercial license.

The information contained herein is subject to change without notice. The only warranties for HP products and services are set forth in the express warranty statements accompanying such products and services. Nothing herein should be construed as constituting an additional warranty. HP shall not be liable for technical or editorial errors or omissions contained herein.

Export of the information contained in this publication may require authorization from the U.S. Department of Commerce.

Microsoft, Windows, and Windows NT are U.S. registered trademarks of Microsoft Corporation.

Intel, Itanium, Pentium, and Celeron are trademarks or registered trademarks of Intel Corporation or its subsidiaries in the United States and other countries.

Java is a U.S. trademark of Sun Microsystems, Inc.

Motif, OSF/1, UNIX, X/Open, and the "X" device are registered trademarks and IT DialTone and The Open Group are trademarks of The Open Group in the U.S. and other countries.

Open Software Foundation, OSF, the OSF logo, OSF/1, OSF/Motif, and Motif are trademarks of the Open Software Foundation, Inc.

OSF MAKES NO WARRANTY OF ANY KIND WITH REGARD TO THE OSF MATERIAL PROVIDED HEREIN, INCLUDING, BUT NOT LIMITED TO, THE IMPLIED WARRANTIES OF MERCHANTABILITY AND FITNESS FOR A PARTICULAR PURPOSE.

OSF shall not be liable for errors contained herein or for incidental consequential damages in connection with the furnishing, performance, or use of this material.

© 1990, 1991, 1992, 1993 Open Software Foundation, Inc. This documentation and the software to which it relates are derived in part from materials supplied by the following:

© 1987, 1988, 1989 Carnegie-Mellon University. © 1989, 1990, 1991 Digital Equipment Corporation. © 1985, 1988, 1989, 1990 Encore Computer Corporation. © 1988 Free Software Foundation, Inc. © 1987, 1988, 1989, 1990, 1991 Hewlett-Packard Company. © 1985, 1987, 1988, 1989, 1990, 1991, 1992 International Business Machines Corporation. © 1988, 1989 Massachusetts Institute of Technology. © 1988, 1989, 1990 Mentat Inc. © 1988 Microsoft Corporation. © 1987, 1988, 1989, 1990, 1991, 1992 SecureWare, Inc. © 1990, 1991 Siemens Nixdorf Informationssysteme AG. © 1986, 1989, 1996, 1997 Sun Microsystems, Inc. © 1989, 1990, 1991 Transarc Corporation.

This software and documentation are based in part on the Fourth Berkeley Software Distribution under license from The Regents of the University of California. OSF acknowledges the following individuals and institutions for their role in its development: Kenneth C.R.C. Arnold, Gregory S. Couch, Conrad C. Huang, Ed James, Symmetric Computer Systems, Robert Elz. © 1980, 1981, 1982, 1983, 1985, 1986, 1987, 1988, 1989 Regents of the University of California.

Printed in the US

# **[Guardian Procedure Errors and](#page-1-0)  [Messages Manual](#page-1-0)**

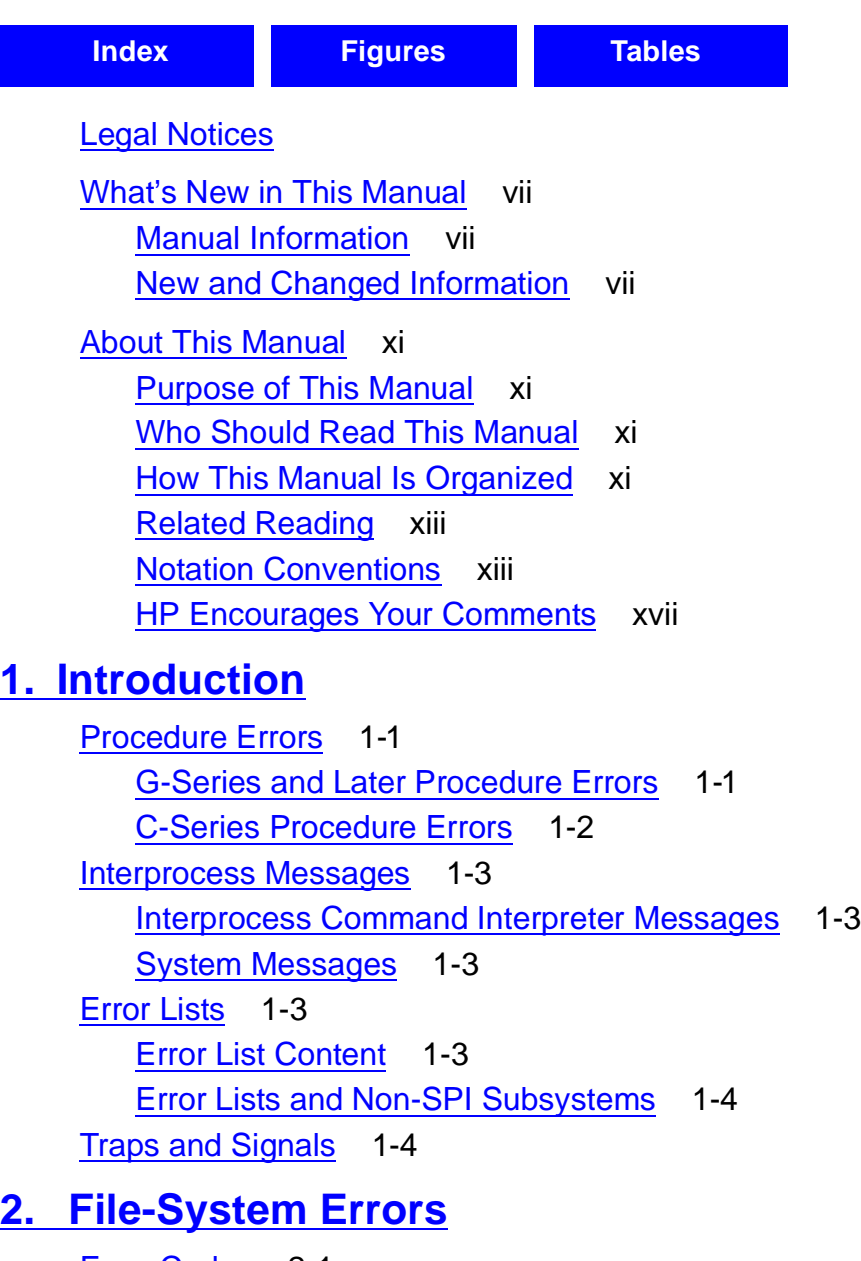

[Error Codes](#page-28-1) 2-1 [C-Series and D-Series Error Handling](#page-29-0) 2-2 [Error Mapping to C Language errno Values](#page-30-0) 2-3 [Error Code Descriptions](#page-32-0) 2-5 [Error Lists](#page-123-0) 2-96 [1: ZFIL-VAL-AWAITIO](#page-126-0) 2-99

## **[2. File-System Errors](#page-28-0)** (continued)

[2: ZFIL-VAL-CHECKCLOSE](#page-127-0) 2-100 [3: ZFIL-VAL-CHECKMONITOR](#page-128-0) 2-101 [4: ZFIL-VAL-CHECKOPEN](#page-130-0) 2-103 [5: ZFIL-VAL-CHECKPOINT](#page-131-0) 2-104 [6: ZFIL-VAL-CHECKPOINTMANY](#page-133-0) 2-106 [7: ZFIL-VAL-CHECKSWITCH](#page-135-0) 2-108 [8: ZFIL-VAL-CONTROL](#page-136-0) 2-109 [9: ZFIL-VAL-CREATE](#page-138-0) 2-111 [10: ZFIL-VAL-KEYPOSITION](#page-139-0) 2-112 [11: ZFIL-VAL-OPEN](#page-140-0) 2-113 [12: ZFIL-VAL-PURGE](#page-141-0) 2-114 [13: ZFIL-VAL-POSITION](#page-142-0) 2-115 [14: ZFIL-VAL-READ](#page-143-0) 2-116 [15: ZFIL-VAL-READLOCK](#page-144-0) 2-117 [16: ZFIL-VAL-READUPDATE](#page-145-0) 2-118 [17: ZFIL-VAL-READUPDATELOCK](#page-146-0) 2-119 [18: ZFIL-VAL-REPLY](#page-147-0) 2-120 [19: ZFIL-VAL-SETMODE](#page-148-0) 2-121 [20: ZFIL-VAL-SETMODENOWAIT](#page-149-0) 2-122 [21: ZFIL-VAL-WRITE](#page-151-0) 2-124 [22: ZFIL-VAL-WRITEREAD](#page-152-0) 2-125 [23: ZFIL-VAL-WRITEUPDATE](#page-154-0) 2-127 [24: ZFIL-VAL-WRITEUPDATEUNLOCK](#page-155-0) 2-128 [25: ZFIL-VAL-AWAITIOX](#page-156-0) 2-129 [26: ZFIL-VAL-CHECKPOINTMANYX](#page-157-0) 2-130 [27: ZFIL-VAL-CHECKPOINTX](#page-159-0) 2-132 [28: ZFIL-VAL-KEYPOSITIONX](#page-160-0) 2-133 [29: ZFIL-VAL-READLOCKX](#page-161-0) 2-134 [30: ZFIL-VAL-READUPDATELOCKX](#page-163-0) 2-136 [31: ZFIL-VAL-READUPDATEX](#page-164-0) 2-137 [32: ZFIL-VAL-READX](#page-165-0) 2-138 [33: ZFIL-VAL-REPLYX](#page-166-0) 2-139 [34: ZFIL-VAL-WRITEREADX](#page-167-0) 2-140 [35: ZFIL-VAL-WRITEUPDATEUNLOCKX](#page-168-0) 2-141 [36: ZFIL-VAL-WRITEUPDATEX](#page-170-0) 2-143 [37: ZFIL-VAL-WRITEX](#page-171-0) 2-144 [38: ZFIL-VAL-CLOSE](#page-172-0) 2-145 [39: ZFIL-VAL-DEVICEINFO2](#page-173-0) 2-146

[Guardian Procedure Errors and Messages Manual](#page-1-0)—[522628-010](#page-1-0)

## **[2. File-System Errors](#page-28-0)** (continued)

[65: ZFIL-VAL-FILE-OPEN-CHKPT](#page-174-0) 2-147 [66: ZFIL-VAL-FILE-CREATELIST](#page-174-1) 2-147 [67: ZFIL-VAL-FILE-OPEN](#page-175-0) 2-148 [68: ZFIL-VAL-FILE-PURGE](#page-176-0) 2-149 [69: ZFIL-VAL-FILE-CLOSE](#page-177-0) 2-150 [70: ZFIL-VAL-FILE-GETINFOBYNAME](#page-177-1) 2-150 [71: ZFIL-VAL-FILE-GETRECEIVEINFO](#page-178-0) 2-151 [72: ZFIL-VAL-FILENAME-COMPARE](#page-179-0) 2-152 [73: ZFIL-VAL-FILE-GETOPENINFO](#page-179-1) 2-152 [74: ZFIL-VAL-DISK-REFRESH](#page-180-0) 2-153 [75: ZFIL-VAL-FILE-RENAME](#page-181-0) 2-154 [76: ZFIL-VAL-FILENAME-FINDSTART](#page-182-0) 2-155 [77: ZFIL-VAL-FILENAME-FINDNEXT](#page-182-1) 2-155 [78: ZFIL-VAL-FILENAME-FINDFINISH](#page-183-0) 2-156 [80: ZFIL-VAL-FILE-CREATE](#page-184-0) 2-157

#### **[3. Sequential I/O Errors](#page-185-0)**

[Message Descriptions](#page-185-1) 3-1

#### **[4. DEFINE Errors](#page-193-0)**

[Error Codes](#page-193-1) 4-1

#### **[5. NEWPROCESS AND NEWPROCESSNOWAIT Errors](#page-202-0)**

[Error Codes](#page-202-1) 5-1 [Error Lists](#page-221-0) 5-20 [3: ZGRD-VAL-NEWPROCESS](#page-222-0) 5-21 [4: ZGRD-VAL-NEWPROCESSNOWAIT](#page-223-0) 5-22

#### **[6. Process Creation Errors](#page-225-0)**

[Error Codes](#page-225-1) 6-1 [Error Lists](#page-260-0) 6-36 [22: ZGRD-VAL-PROCESS-CREATE](#page-261-0) 6-37 [25: ZGRD-VAL-PROCESS-LAUNCH](#page-263-0) 6-39

#### **[7. PROCESS\\_GETINFOLIST\\_ Errors](#page-266-0)**

[Error Codes](#page-266-1) 7-1

## **[8. PROCESS\\_GETPAIRINFO\\_ Errors](#page-270-0)**

[Error Codes](#page-270-1) 8-1

## **[9. PROCESS\\_SPAWN\\_ Open System Services \(OSS\) Errors](#page-273-0)**

[Guardian Error Codes](#page-273-1) 9-1 [OSS Error Codes](#page-274-0) 9-2 [Error Lists](#page-278-0) 9-6 [24: ZGRD-VAL-PROCESS-SPAWN](#page-279-0) 9-7

#### **[10. ALLOCATESEGMENT Errors](#page-281-0)**

[Error Codes](#page-281-1) 10-1 [Error Lists](#page-284-0) 10-4 [1: ZGRD-VAL-ALLOCATESEGMENT](#page-285-0) 10-5

#### **[11. SEGMENT\\_ALLOCATE\\_ Errors](#page-287-0)**

[Error Codes](#page-287-1) 11-1 [Error Lists](#page-292-0) 11-6 [21: ZGRD-VAL-SEGMENT-ALLOCATE](#page-293-0) 11-7

#### **[12. USESEGMENT Errors](#page-295-0)**

[Error Lists](#page-295-1) 12-1 [2: ZGRD-VAL-USESEGMENT](#page-296-0) 12-2

#### **[13. SEGMENT\\_USE\\_ Errors](#page-297-0)**

[Error Lists](#page-297-1) 13-1 [23: ZGRD-VAL-SEGMENT-USE](#page-298-0) 13-2

#### **[14. Subsystem Programmatic Interface \(SPI\) Errors](#page-300-0)**

[Error Codes](#page-300-1) 14-1 [Error Lists](#page-308-0) 14-9 [Error From SSGET or SSGETTKN](#page-309-0) 14-10 [Error From SSINIT](#page-310-0) 14-11 [Error From SSMOVE or SSMOVETKN](#page-311-0) 14-12 [Error From SSNULL](#page-312-0) 14-13 [Error From SSPUT or SSPUTTKN](#page-313-0) 14-14

#### **[15. EDITREAD and EDITREADINIT Errors](#page-314-0)**

[Error Codes](#page-314-1) 15-1

#### **[16. IOEdit Errors](#page-317-0)**

[Error Message Forms](#page-317-1) 16-1 [File-System Error Codes](#page-318-0) 16-2 [Error Codes Unique to IOEdit](#page-321-0) 16-5 [Catastrophic Error Messages](#page-324-0) 16-8

[Guardian Procedure Errors and Messages Manual](#page-1-0)—[522628-010](#page-1-0)

#### **[17. Formatter Errors](#page-326-0)**

[Error Codes](#page-326-1) 17-1

#### **[18. INITIALIZER Errors](#page-328-0)**

[Error Messages](#page-328-1) 18-1

#### **[19. Interprocess Command Interpreter Messages](#page-332-1)**

[Message Descriptions](#page-334-0) 19-3

#### **[20. System Messages](#page-352-0)**

[Application Conversion](#page-352-1) 20-1 [Error Return Conventions](#page-352-2) 20-1 [Message Descriptions](#page-355-0) 20-4

## **[21. Traps and Signals](#page-389-0)**

[Trap Handling](#page-390-0) 21-2 [Signal Handling](#page-390-1) 21-2 [Signals and Trap Numbers](#page-390-2) 21-2 [Error Lists](#page-397-0) 21-9 [5: ZGRD-VAL-TRAPOUT](#page-398-0) 21-10

#### **[22. OSS Error Information](#page-400-0)**

[Brief OSS Error Information](#page-400-1) 22-1 [Detailed OSS Error Information](#page-400-2) 22-1

#### **[Index](#page-401-1)**

#### <span id="page-8-0"></span>**Figures**

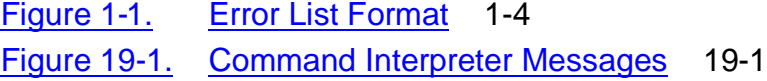

#### **Tables**

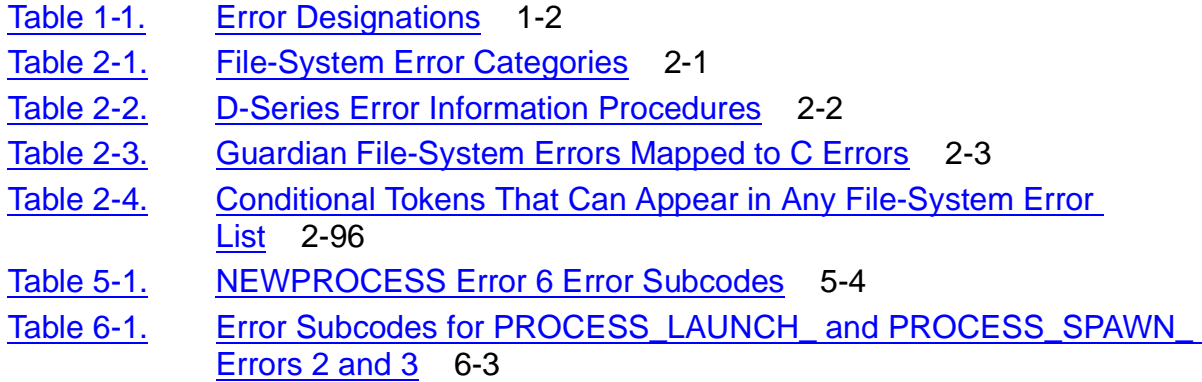

## <span id="page-9-0"></span>**Tables** (continued)

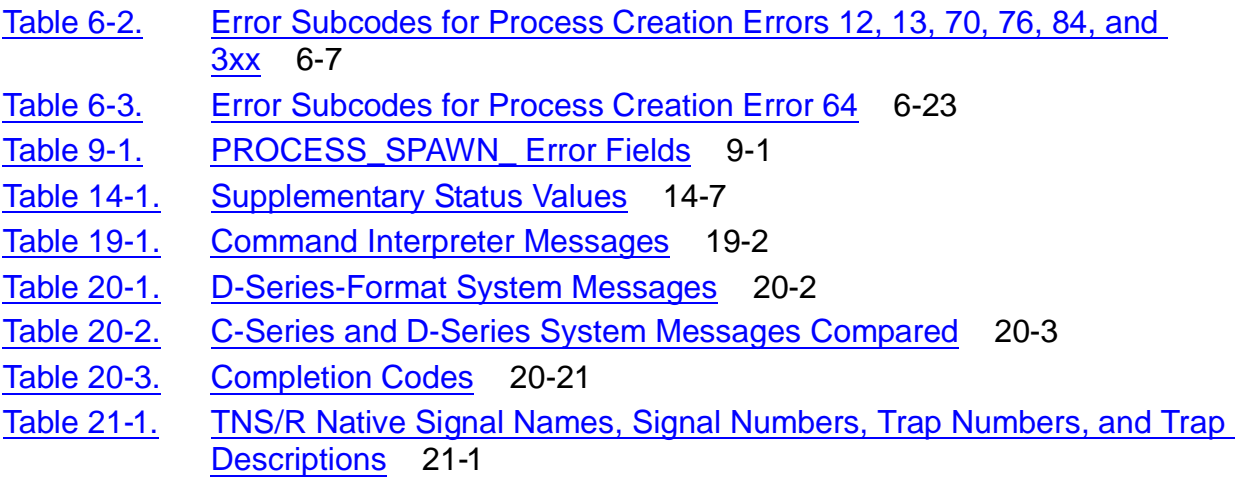

# <span id="page-10-0"></span>**What's New in This Manual**

# <span id="page-10-1"></span>**Manual Information**

#### **Abstract**

This manual describes the Guardian messages for HP systems that use the HP NonStopTM operating system. The manual covers the following types of messages: error codes and error lists associated with Guardian procedure calls, the interprocess messages sent to application programs by the operating system and the command interpreter, traps, and signals.

#### **Product Version**

N/A

#### **Supported Release Version Updates (RVUs)**

This publication supports J06.03 and all subsequent J-series RVUs, H06.03 and all subsequent H-series RVUs, and G06.15 and all subsequent G-series RVUs, until otherwise indicated by its replacement publications. Additionally, all considerations for H-series throughout this manual will hold true for J-series also, unless mentioned otherwise.

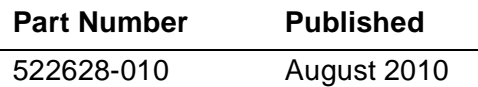

#### **Document History**

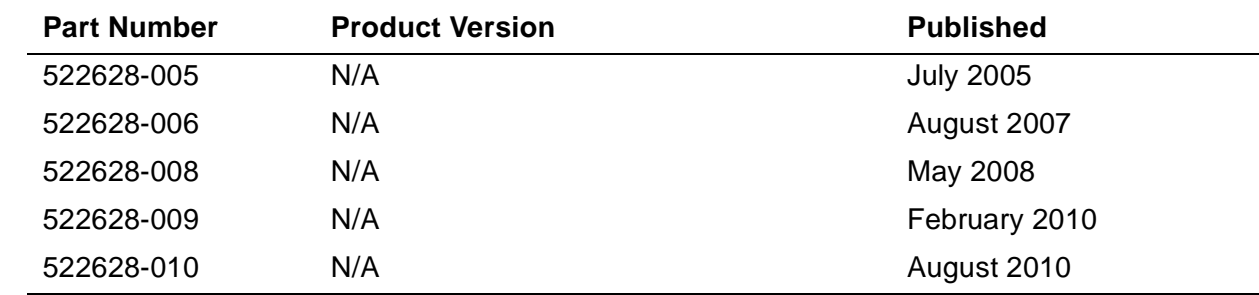

# <span id="page-10-2"></span>**New and Changed Information**

Changes to the H06.21/J06.10 manual:

- Added a description for error 35 on page [2-16](#page-43-0).
- Added file-system errors 758 through 766 on page [2-84](#page-111-0).
- Updated Note under Signals and Trap Numbers on page [21-2](#page-390-3).
- Updated the description of error code 72 on page [6-10](#page-234-0).

• Removed the instance of "-instance\_data data2protected" from recovery action 10 of error code 77 on page [6-28](#page-252-0).

## **Changes to the H06.20/J06.09 Manual**

- Added the following new error code descriptions:
	- ° Errors 700 on page [2-76](#page-103-0) to 711 on page [2-79.](#page-106-0)
	- $\degree$  Error 734 on page [2-83.](#page-110-1)
	- $\degree$  Error 735 on page [2-84.](#page-111-1)
	- $\degree$  Error 899 on page  $2-86$ .

#### **Changes to the H06.14/J06.03 Manual**

• Supported release statements have been updated to include J-series RVUs.

#### **Changes to the H06.11 Manual**

- Updated the name of error [733 \(%1335\) FEBRANCHISFAILED on page 2-83](#page-110-0).
- Added these new errors:
	- <sup>o</sup> [3502 \(%6656\) FEREQUESTALLOCATIONFAILURE on page 2-87](#page-114-0)
	- ° [538 SIOERR^EXTSIZE^OVERFLOW: Extent size is greater than 65535 pages](#page-191-0) [on page 3-7](#page-191-0)
	- <sup>o</sup> 539 SIOERR^PAGEWRITE^OVERFLOW: The highest possible page in EDIT [file has been written. on page 3-8](#page-192-0)
	- ° [2081 \(%004041\) Bad internal format. on page 4-9](#page-201-0)
- Added subcode [75 on page 6-10](#page-234-1) in the Error Subcodes for Process Creation Errors 12, 13, 70, 76, 84, and 3xx table.

## **Changes to the G06.24 Manual**

- Unless otherwise indicated in the text, discussions of native mode behavior, processes, and so forth apply to both the TNS/R code that runs on G-series systems and to the TNS/E code that runs on H-series systems
	- New error messages 80, 81, 82,83, 84, and 99 are added to [Section 6,](#page-225-2)  [Process Creation Errors.](#page-225-2)
	- [Table 6-2, Error Subcodes for Process Creation Errors 12, 13, 70, 76, 84, and](#page-231-1)  [3xx, on page 6-7](#page-231-1) describes new error subcodes 72-79.
	- New details for Errors 71, 77, and 78 are added to Section 6, Process Creation [Errors.](#page-225-2)
- New Cause and Recovery details for Error 77 are added to **Section 6, Process** [Creation Errors](#page-225-2).
- New Cause and Recovery details for Error 71 are added to Section 6, Process [Creation Errors](#page-225-2).

# <span id="page-14-0"></span>**About This Manual**

# <span id="page-14-1"></span>**Purpose of This Manual**

This manual describes the Guardian messages for HP systems that use the HP NonStop operating system. It covers the following types of messages:

- The error codes and error lists associated with Guardian procedure calls
- The interprocess messages sent to application programs by the operating system and the command interpreter
- The trap numbers, signals, and the error list for traps and signals

Each message description explains the cause of the message, states the effect on the system, and provides a recommended recovery action.

# <span id="page-14-2"></span>**Who Should Read This Manual**

This manual is intended mainly for application programmers whose programs call Guardian procedures directly. Applications can check for errors returned by these procedures, and subsequent action can be initiated based on the error returned.

Other users who can benefit from this manual include interactive users of HP NonStop systems, system managers, and system operators.

# <span id="page-14-3"></span>**How This Manual Is Organized**

This manual has the following organization.

- [Section 1, Introduction](#page-22-3), provides an overview of the various messages described in this manual.
- [Section 2, File-System Errors,](#page-28-3) describes the file-system error codes and error lists.
- [Section 3, Sequential I/O Errors](#page-185-2), describes the error codes produced by the sequential I/O (SIO) procedures.
- [Section 4, DEFINE Errors,](#page-193-2) describes the errors that relate specifically to DEFINE attribute sets.
- [Section 5, NEWPROCESS AND NEWPROCESSNOWAIT Errors](#page-202-2), describes the error codes and error lists produced by the process-control procedures NEWPROCESS and NEWPROCESSNOWAIT.
- [Section 6, Process Creation Errors,](#page-225-2) describes the error codes and error lists produced by the process-creation procedures PROCESS\_LAUNCH\_ and PROCESS CREATE. It also describes Guardian error codes returned by the PROCESS\_SPAWN\_ procedure. Open System Services (OSS) error codes and

the error list returned by the PROCESS\_SPAWN\_ procedure are listed in [Section 9, PROCESS\\_SPAWN\\_ Open System Services \(OSS\) Errors](#page-273-3).

- [Section 7, PROCESS\\_GETINFOLIST\\_ Errors,](#page-266-2) describes the error codes produced by the PROCESS\_GETINFOLIST\_procedure.
- [Section 8, PROCESS\\_GETPAIRINFO\\_ Errors](#page-270-2), describes the error codes produced by the PROCESS\_GETPAIRINFO\_procedure.
- Section 9, PROCESS\_SPAWN\_Open System Services (OSS) Errors, describes the OSS error codes and error list produced by the process-creation procedure PROCESS\_SPAWN\_. Guardian error codes returned by both the PROCESS\_SPAWN\_ and PROCESS\_CREATE\_ procedures are documented in [Section 6, Process Creation Errors.](#page-225-2)
- [Section 10, ALLOCATESEGMENT Errors](#page-281-2), describes the error codes and error lists produced by the ALLOCATESEGMENT procedure.
- [Section 11, SEGMENT\\_ALLOCATE\\_ Errors,](#page-287-2) describes the error codes and error lists produced by the SEGMENT\_ALLOCATE\_ procedure.
- [Section 12, USESEGMENT Errors](#page-295-2), describes the error list associated with the USESEGMENT procedure.
- [Section 13, SEGMENT\\_USE\\_ Errors,](#page-297-2) describes the error list associated with the SEGMENT\_USE\_procedure.
- [Section 14, Subsystem Programmatic Interface \(SPI\) Errors](#page-300-2), describes the error codes issued by the SPI procedures and the error lists associated with those procedures.
- [Section 15, EDITREAD and EDITREADINIT Errors,](#page-314-2) describes the errors returned by the EDITREAD and EDITREADINIT procedures.
- [Section 16, IOEdit Errors](#page-317-2), describes the error messages returned by the IOEdit procedures. These errors include file-system errors that have specific meaning for IOEdit.
- [Section 17, Formatter Errors](#page-326-2), describes the error codes produced by the FORMATDATA[X] procedures.
- [Section 18, INITIALIZER Errors](#page-328-2), describes the error messages produced by the INITIALIZER procedure.
- [Section 19, Interprocess Command Interpreter Messages](#page-332-2), describes the command interpreter system messages that an application can receive through its \$RECEIVE file.
- [Section 20, System Messages](#page-352-3), describes the operating-system messages that an application can receive through its \$RECEIVE file.
- [Section 21, Traps and Signals](#page-389-2), describes trap codes, TNS/R native signals, and the error lists used to report trap and signal conditions.

• [Section 22, OSS Error Information,](#page-400-3) describes how to find information on Open System Services (OSS) errors.

# <span id="page-16-0"></span>**Related Reading**

This manual assumes that you are familiar with the HP system architecture and the NonStop operating system. The following manuals provide information about the hardware architecture and the operating system:

- *Introduction to Tandem NonStop Systems*
- The introductions and system description manuals for individual HP NonStop systems

While using this manual, you might need to refer to the following related programming manuals.

- *Guardian Programmer's Guide*
- *Guardian Procedure Calls Reference Manual*
- *Guardian Programming Reference Summary*
- *Open System Services System Calls Reference Manual*
- *Open System Services System Calls Reference Manual*

# <span id="page-16-1"></span>**Notation Conventions**

#### **General Syntax Notation**

The following list summarizes the notation conventions for syntax presentation in this manual.

**UPPERCASE LETTERS.** Uppercase letters indicate keywords and reserved words; enter these items exactly as shown. Items not enclosed in brackets are required. For example:

MAXATTACH

**lowercase italic letters.** Lowercase italic letters indicate variable items that you supply. Items not enclosed in brackets are required. For example:

*file-name*

**computer type.** Computer type letters within text indicate C and Open System Services (OSS) keywords and reserved words. Type these items exactly as shown. Items not enclosed in brackets are required. For example:

myfile.c

**italic computer type.** *Italic computer type* letters within text indicate C and Open System Services (OSS) variable items that you supply. Items not enclosed in brackets are required. For example:

*pathname*

 **[ ] Brackets.** Brackets enclose optional syntax items. For example:

```
TERM [\system-name.]$terminal-name
```
INT[ERRUPTS]

A group of items enclosed in brackets is a list from which you can choose one item or none. The items in the list may be arranged either vertically, with aligned brackets on each side of the list, or horizontally, enclosed in a pair of brackets and separated by vertical lines. For example:

```
LIGHTS [ ON ]
     [ OFF ]
      [ SMOOTH [ num ] ]
K [ X | D ] address-1
```
**{ } Braces.** A group of items enclosed in braces is a list from which you are required to choose one item. The items in the list may be arranged either vertically, with aligned braces on each side of the list, or horizontally, enclosed in a pair of braces and separated by vertical lines. For example:

```
LISTOPENS PROCESS { $appl-mgr-name }
                   { $process-name }
ALLOWSU { ON | OFF }
```
**| Vertical Line.** A vertical line separates alternatives in a horizontal list that is enclosed in brackets or braces. For example:

INSPECT { OFF | ON | SAVEABEND }

**… Ellipsis.** An ellipsis immediately following a pair of brackets or braces indicates that you can repeat the enclosed sequence of syntax items any number of times. For example:

M *address-1* [ , *new-value* ]...  $[-] \{0|1|2|3|4|5|6|7|8|9\}...$ 

An ellipsis immediately following a single syntax item indicates that you can repeat that syntax item any number of times. For example:

"*s-char*..."

**Punctuation.** Parentheses, commas, semicolons, and other symbols not previously described must be entered as shown. For example:

```
error := NEXTFILENAME ( file-name ) ;
LISTOPENS SU $process-name.#su-name
```
Quotation marks around a symbol such as a bracket or brace indicate that the symbol is a required character that you must enter as shown. For example:

"[" *repetition-constant-list* "]"

**Item Spacing.** Spaces shown between items are required unless one of the items is a punctuation symbol such as a parenthesis or a comma. For example:

CALL STEPMOM ( *process-id* ) ;

If there is no space between two items, spaces are not permitted. In the following example, there are no spaces permitted between the period and any other items:

\$*process-name*.#*su-name*

**Line Spacing.** If the syntax of a command is too long to fit on a single line, each continuation line is indented three spaces and is separated from the preceding line by a blank line. This spacing distinguishes items in a continuation line from items in a vertical list of selections. For example:

```
ALTER [ / OUT file-spec / ] CONTROLLER
    [ , attribute-spec ]...
```
#### **Notation for Messages**

The following list summarizes the notation conventions for the presentation of displayed messages in this manual.

**Nonitalic text.** Nonitalic letters, numbers, and punctuation indicate text that is displayed or returned exactly as shown. For example:

Backup Up.

**lowercase italic letters.** Lowercase italic letters indicate variable items whose values are displayed or returned. For example:

```
p-register
```
*process-name*

**[ ] Brackets.** Brackets enclose items that are sometimes, but not always, displayed. For example:

Event number = *number* [ Subject = *first-subject-value* ]

A group of items enclosed in brackets is a list of all possible items that can be displayed, of which one or none might actually be displayed. The items in the list might be arranged either vertically, with aligned brackets on each side of the list, or horizontally, enclosed in a pair of brackets and separated by vertical lines. For example:

LDEV *ldev* [ CU %*ccu* | CU %... ] UP [ (*cpu*,*chan*,%*ctlr*,%*unit*) ]

**{ } Braces.** A group of items enclosed in braces is a list of all possible items that can be displayed, of which one is actually displayed. The items in the list might be arranged either vertically, with aligned braces on each side of the list, or horizontally, enclosed in a pair of braces and separated by vertical lines. For example:

```
LBU { X | Y } POWER FAIL
process-name State changed from old-objstate to objstate
 Operator Request. }
{ Unknown. }
```
**| Vertical Line.** A vertical line separates alternatives in a horizontal list that is enclosed in brackets or braces. For example:

Transfer status: { OK | Failed }

**% Percent Sign.** A percent sign precedes a number that is not in decimal notation. The %þnotation precedes an octal number. The %Bþnotation precedes a binary number. The %Hþnotation precedes a hexadecimal number. For example:

%005400

P=%*p-register* E=%*e-register*

#### **Notation for Management Programming Interfaces**

The following list summarizes the notation conventions used in the boxed descriptions of error lists in this manual.

**UPPERCASE LETTERS.** Uppercase letters indicate names from definition files; enter these names exactly as shown. For example:

ZCOM-TKN-SUBJ-SERV

**lowercase letters.** Words in lowercase letters are words that are part of the notation, including Data Definition Language (DDL) keywords. For example:

token-type

#### **Change Bar Notation**

Change bars are used to indicate substantive differences between this edition of the manual and the preceding edition. Change bars are vertical rules placed in the right margin of changed portions of text, figures, tables, examples, and so on. Change bars highlight new or revised information. For example:

The message types specified in the REPORT clause are different in the COBOL85 environment and the Common Run-Time Environment (CRE).

The CRE has many new message types and some new message type codes for old message types. In the CRE, the message type SYSTEM includes all messages except LOGICAL-CLOSE and LOGICAL-OPEN.

# <span id="page-20-0"></span>**HP Encourages Your Comments**

HP encourages your comments concerning this document. We are committed to providing documentation that meets your needs. Send any errors found, suggestions for improvement, or compliments to docsfeedback@hp.com.

Include the document title, part number, and any comment, error found, or suggestion for improvement you have concerning this document.

<span id="page-22-3"></span><span id="page-22-0"></span>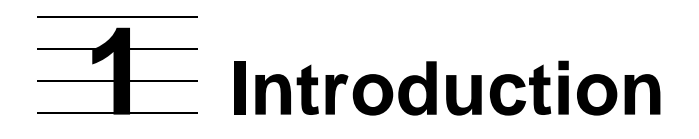

This manual describes the Guardian messages associated with the NonStop operating system. This manual is dual-threaded, covering both G-series and H-series releases. For each message, the description provides an explanation of the cause, a discussion of the effect on the system, and suggestions for corrective action or response.

Several types of messages can be returned to your program:

- Procedure errors
- Interprocess messages
- **•** Error lists
- **•** Traps and signals

This introductory section explains each of these message categories.

Note that Sections 2-18 describe the messages associated with specific procedures. Each of these sections describes procedure errors or error lists or both. Section 19 and Section 20 describe interprocess messages. Section 21 describes traps and signals. Section 22 describes how to find more information on Open System Services (OSS) errors.

## <span id="page-22-1"></span>**Procedure Errors**

Procedure errors are values returned to your program after your program calls procedures such as file-system procedures. Your application program should test for possible errors and take appropriate action when necessary.

Your program detects procedure errors in two ways, depending on the procedure being called. Errors returned by D-series and later procedures are not in the same format as those returned by C-series procedures. The names of D-series and later procedures can be recognized by their trailing underscore; the names of most C-series procedures do not contain the underscore character.

## <span id="page-22-2"></span>**G-Series and Later Procedure Errors**

Many G-series and later procedures return procedure error values through an output parameter of the procedure. For these procedures, you simply check the value of the error or status parameter to determine whether an error occurred. For example, an error returned in the *error* parameter of the procedure FILE\_CREATE\_ is a simple file-system error code giving the status of the operation.

Some G-series and later procedures return additional information through an *erroritem* or *error-detail* parameter. Depending on the procedure, this information can supply the ordinal number of the parameter in error or other detailed information about the error encountered.

All G-series and later operating-system procedures have an integer returned value called *error* or *status*. If the error might have associated information, the extra information is returned in an integer *error-detail* output parameter. If *error* is a returned value, it is always possible to obtain it or return it. Bounds checking is not required.

When *error-detail* is used, most *error* values share the error designations shown in [Table 1-1](#page-23-1).

<span id="page-23-1"></span>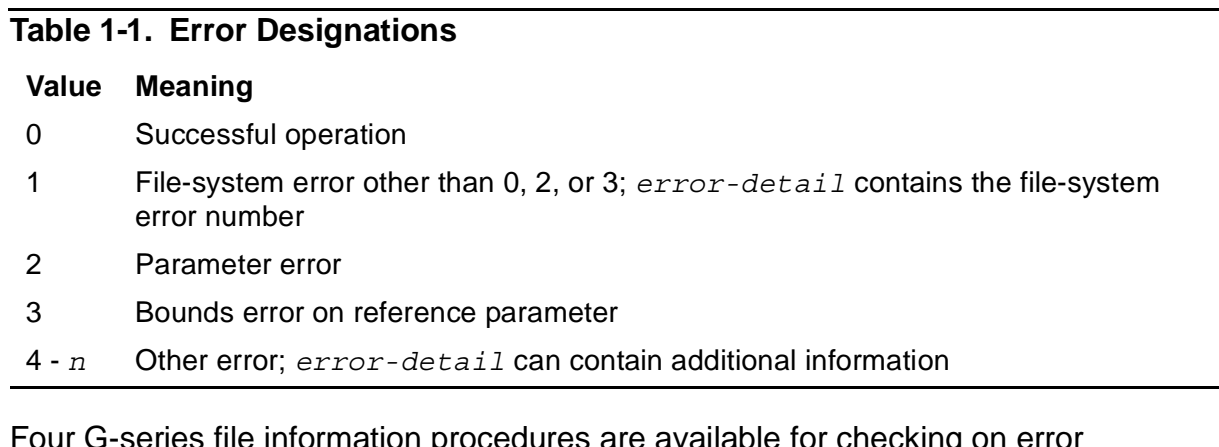

Four G-series file information procedures are available for checking on error conditions:

- FILE\_GETINFO\_
- FILE\_GETINFOBYNAME
- FILE\_GETINFOLIST
- FILE\_GETINFOLISTBYNAME

These procedures are described in the *Guardian Procedure Calls Reference Manual*. See [Section 2, File-System Errors,](#page-28-3) for information regarding their use in obtaining filesystem error information.

## <span id="page-23-0"></span>**C-Series Procedure Errors**

C-series procedures continue to use condition codes; condition codes are not used by D-series and later procedures. A condition code of"equal"(CCE) indicates success; a condition code of "less than" (CCL) or "greater than" (CCG) indicates that a problem occurred and that the error should be retrieved. The completion of a read associated with a C-series system message returns a condition code of "greater than" (CCG) and file-system error 6 from the FILEINFO procedure.

As has been the case for previous releases of the operating system, you use FILEINFO to obtain the error code. You should use the file number form of the FILEINFO procedure to obtain information about errors relating to operations involving open files; the last error associated with the file number is returned.

A typical method of testing for an error and calling FILEINFO to get the error value might appear as follows:

IF <> THEN ! If CCL or CCG occurred, then CALL FILEINFO ! call this procedure to get the error value.

## <span id="page-24-0"></span>**Interprocess Messages**

Interprocess messages are data structures that are exchanged between processes or between the operating system and a process. Interprocess message are received by a user process through its \$RECEIVE file. A user process sends an interprocess message by opening the process to which the message is to be sent.

This manual describes two types of interprocess messages:

- Interprocess command interpreter messages
- System messages

#### <span id="page-24-1"></span>**Interprocess Command Interpreter Messages**

An interprocess command interpreter message is an interprocess message that is exchanged between the command interpreter and an application process. The Tandem Advanced Command Language (TACL) command interpreter is supplied by HP for use on the operating system.

Use of interprocess command interpreter messages is documented in the *Guardian Programmer's Guide*.

#### <span id="page-24-2"></span>**System Messages**

A system message is an interprocess message that is sent from the operating system to an application process. Use of these messages is documented in the *Guardian Programmer's Guide*.

# <span id="page-24-3"></span>**Error Lists**

Error lists are Subsystem Programmatic Interface (SPI) buffers returned to an application program by another process. Error lists can be returned to your application process if you are using SPI to send requests to another process. If the other process encounters a procedure error, it returns the error information in an error list to your application process.

#### <span id="page-24-4"></span>**Error List Content**

Unlike the error messages described elsewhere in this manual, error list information is returned in the form of tokens that are meaningful to application processes rather than in the form of displayable text. The content of error lists can vary; for example:

- A response record can contain both response data and error or warning information.
- A single response record can contain multiple error lists, especially if warnings occur.

• A single error can actually be a pass-through error, an error that originated in another subsystem that was called by the subsystem to which the command was sent.

[Figure 1-1](#page-25-2) shows the format of an error list.

#### <span id="page-25-2"></span>**Figure 1-1. Error List Format**

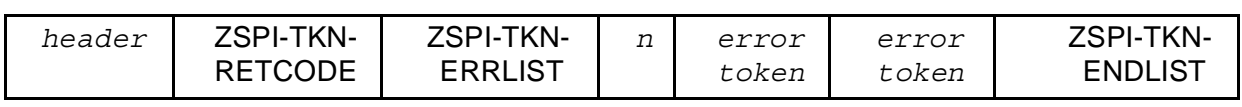

The value of the return token, ZSPI-TKN-RETCODE, indicates the content of the error list:

- If zero and no error list follows, no error occurred.
- If zero but one or more error lists follow, the error lists contain only warning messages: unusual conditions that might be of interest to the requester but do not prevent the server from completing the command.
- If nonzero, the error list must contain at least one token with an error number that matches the value of the return token. Each subsystem defines its own set of error numbers.

#### <span id="page-25-0"></span>**Error Lists and Non-SPI Subsystems**

Some HP software facilities do not have a programmatic command interface based on SPI but do define standard error lists. If a HP subsystem that has an SPI-based command interface calls one of these facilities and receives an error, the subsystem usually tries to recover from the error. If that is not possible, the subsystem reports the error in an SPI error token (ZSPI-TKN-ERROR), embeds it in an error list of the prescribed form, and encloses this error list in its response.

For information about creating error lists, additional information about tokens and token types, and definitions of tokens whose names begin with ZSPI-, refer to the *SPI Programming Manual*.

# <span id="page-25-1"></span>**Traps and Signals**

Certain critical problems can cause a process to be unable to continue executing. These are typically the result of coding errors, but other conditions, such as the lack of a system resource (for example, memory), can also prevent normal process execution. Such conditions are reported as traps to TNS processes and as signals to TNS/R native processes. A trap is a software mechanism that stops process execution. A signal is a software interrupt that can notify a process of other events, such as timer expiration, as well as of critical error conditions.

The set of signals that are used in the Guardian environment is known as TNS/R native signals. This set is a subset of a larger set of signals used in the Open System Services (OSS) environment. Most of the TNS/R native signals are caused by the

same conditions that cause traps to occur in TNS processes. In this manual, equivalent trap and signal conditions are described together.

Each description of a trap or signal condition contains the following information:

- The signal name or trap number
- The cause of the trap or signal
- The effect of the error on the system
- The recovery actions you can take

You can use the ARMTRAP procedure to specify a location in your application program where execution should begin if a trap occurs. Your program can use information passed to investigate the cause of the error. You can even reset the trap mechanism and cause the program to restart.

Use of the ARMTRAP procedure and user-written trap processes is documented in the *Guardian Programmer's Guide*.

Introduction

<span id="page-28-3"></span><span id="page-28-0"></span>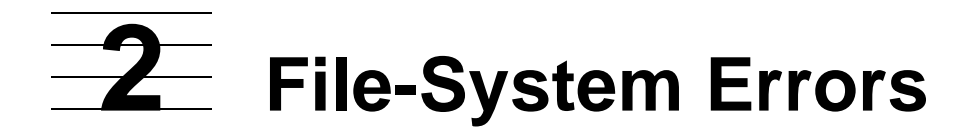

# <span id="page-28-1"></span>**Error Codes**

The file system of the NonStop operating system returns a code to the calling procedure to indicate errors and other special conditions. Because most programs use the file system, these conditions can occur during execution of almost any user-written application or any program supplied by HP.

Many programs display file-system error codes on the user's terminal. These messages typically contain the code number and a short message. For example:

WARNING - \$VOLUME.SUBVOL.FILE ERR 11

To find out what the file-system error means, look up the explanation in this section under the error code number.

You can obtain a short explanation of any file-system error code or OSS errno value at the TACL prompt by entering:

#### ERROR *number*

If you want to scan a list of all the errors, enter:

ERROR -1

[Table 2-1](#page-28-2) lists the major categories of error numbers.

#### <span id="page-28-2"></span>**Table 2-1. File-System Error Categories**

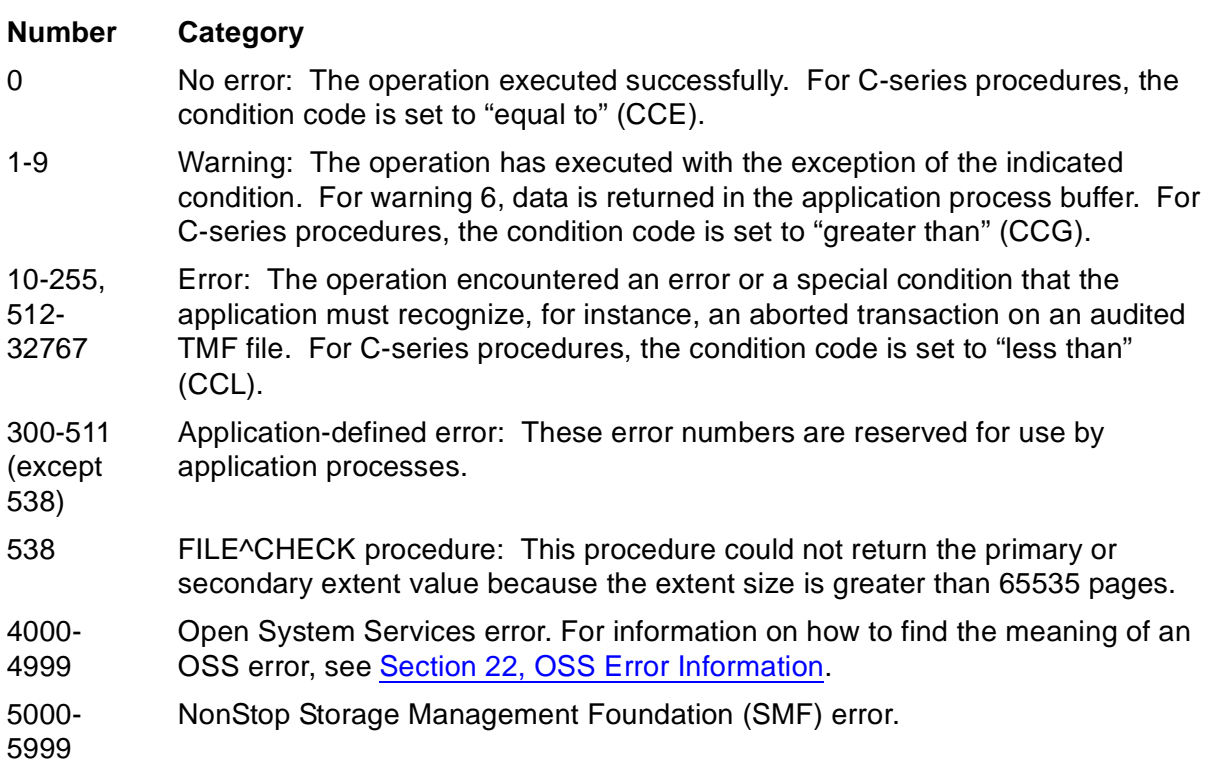

## <span id="page-29-0"></span>**C-Series and D-Series Error Handling**

When an operating-system procedure call returns an error, it is sometimes necessary to call a second procedure to obtain additional information about the error. Some C-series procedures return only condition codes and require that a second procedure be called to obtain the file-system error code; other procedures might require different information to handle the error properly.

When using C-series procedures, additional information about an error on a file is obtained by calling the FILEINFO procedure. The information returned includes the type of device associated with the error if you include the *devtype* parameter in the FILEINFO call and if a device type is applicable. (For some errors returned by subsystems such as the TMF subsystem, there is no associated physical device.) Refer to Appendix A in the *Guardian Procedure Calls Reference Manual* for a list of the device types and subtypes.

On D-series and later releases, file-system error information is also available using one of the procedures described in [Table 2-2.](#page-29-1)

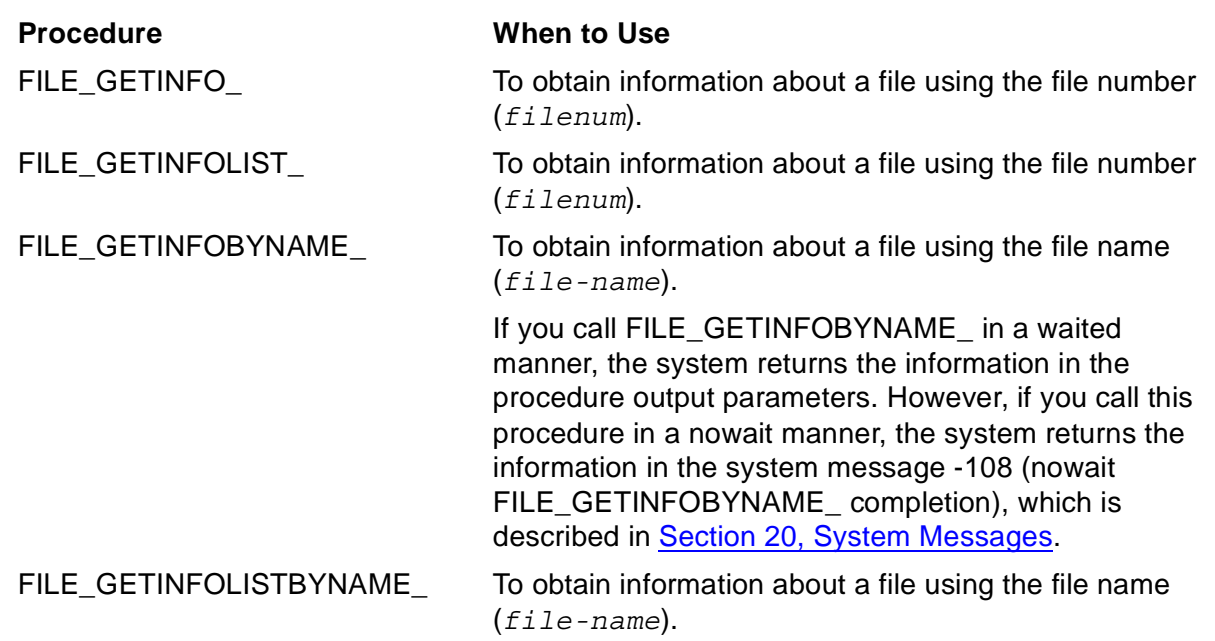

#### <span id="page-29-1"></span>**Table 2-2. D-Series Error Information Procedures**

For more information on errors related to terminals, line printers, tape drives, card readers, interprocess communication, and the operator console, refer to the *Guardian Programmer's Guide*. For more information about interprocess communication errors that can occur when applications use the Subsystem Programmatic Interface (SPI), refer to the *SPI Programming Manual*.

File-system errors returned by the data communications subsystems can have special meanings depending on the particular subsystem, access method, or protocol being used. After obtaining the device type associated with the error, consult Appendix A of the *Guardian Procedure Calls Reference Manual* to determine which subsystem is involved and refer to the appropriate manual for the subsystem.

**Note.** In the error code descriptions, if a device-type number includes a dot (.), the digits to the left of the dot are the device type and the digits to the right of the dot are the device subtype.

## <span id="page-30-0"></span>**Error Mapping to C Language errno Values**

Some Guardian file-system errors map to corresponding C language error numbers. These error numbers are returned in the errno value when using the C programming language. See [Table 2-3](#page-30-1) for a list of file-system errors and their corresponding C errno values.

<span id="page-30-1"></span>**Table 2-3. Guardian File-System Errors Mapped to C Errors** (page 1 of 2)

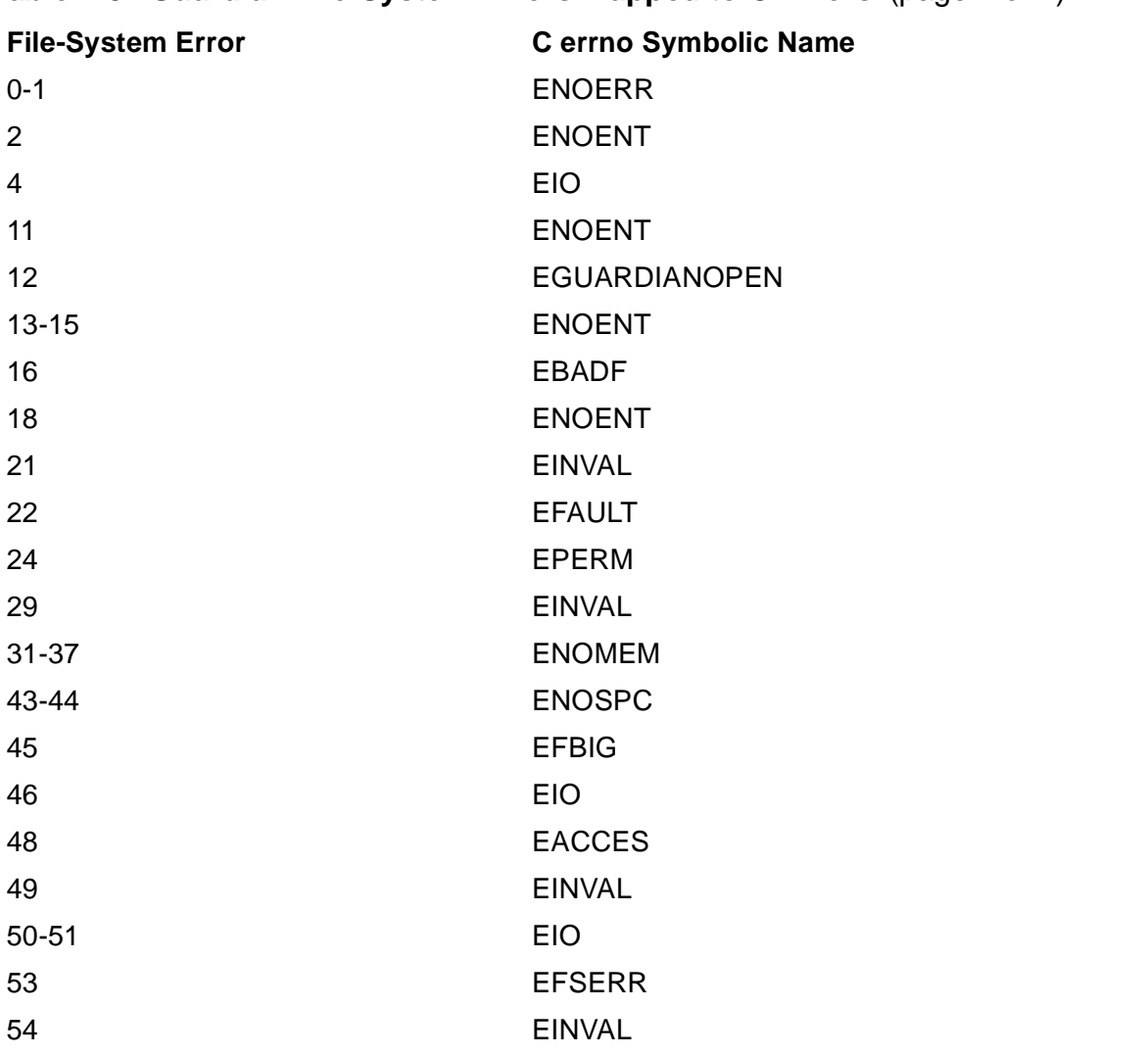

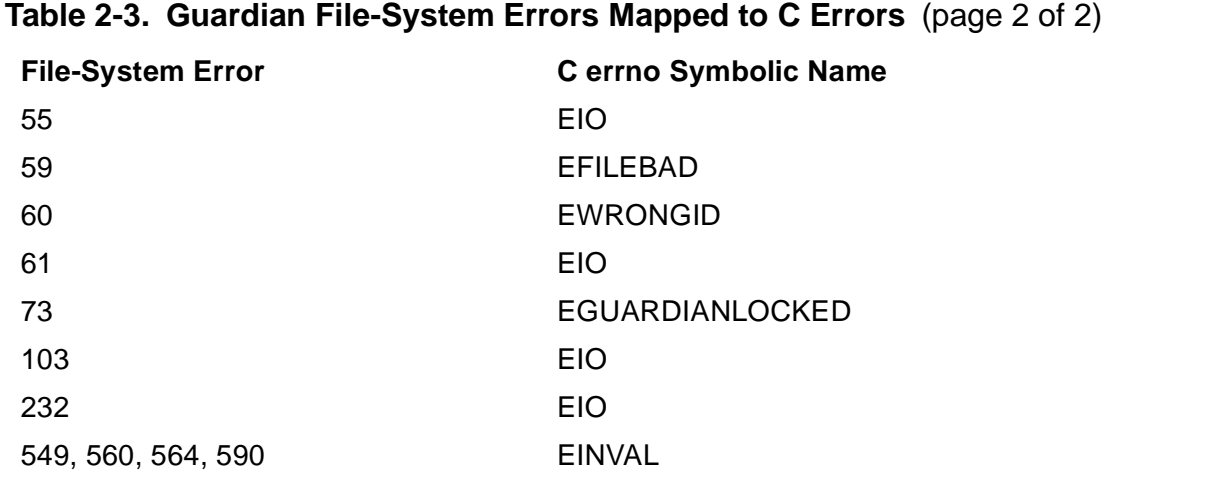

## <span id="page-32-0"></span>**Error Code Descriptions**

0 (%0) The operation completed successfully.

**Cause.** The file-system procedure successfully completed the requested operation.

**Effect.** The file-system procedure returns to the calling procedure.

**Recovery.** Informative message only; no corrective action is needed.

1 (%1) A read procedure reached end-of-file or a write procedure reached end of tape. (device type: 3, 4, or 6)

**Cause.** A read procedure encountered a logical or physical end-of-file indicator, or a write procedure reached the end of the physical medium.

**Effect.** The procedure returns.

**Recovery.** Recovery, if any, is application dependent.

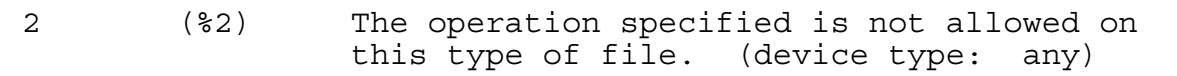

**Cause.** The procedure is invalid for the given type of file. For example:

- PURGE of a nondisk file
- KEYPOSITION on an unstructured disk file
- Invalid SETMODE operation
- ACTIVATERECEIVETRANSID, READUPDATE, or REPLY attempted on \$RECEIVE opened with a *receive-depth* of zero.

This error is also returned from REPLYX in any of the three following cases:

- The address of a parameter is extended, but no segment is in use at the time of the call or the segment in use is invalid.
- The address of a parameter is extended, but is an absolute address.
- The file system cannot use the user's segment when needed.

**Effect.** The operation might return without performing all or part of the requested operation. For example, FILE\_GETINFOLIST[BYNAME]\_ can return without all of the requested information.

**Recovery.** Correct the request.

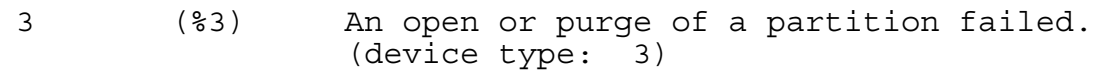

**Cause.** An OPEN or FILE\_OPEN\_ operation could not open one or more partitions defined for the file, or a purge or other operation for a partitioned file could not operate on one or more of the defined partitions.

**Effect.** The open operation succeeds. However, any future attempts to access the nonexistent partition return an error 72 (attempt to access unmounted partition). The purge operation deletes what it can.

**Recovery.** Correct the operation or parameters.

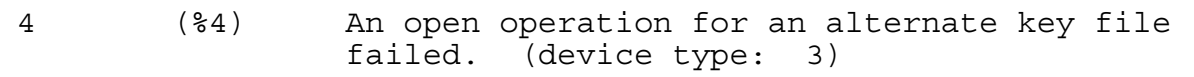

**Cause.** An open operation for a structured file with alternate keys could not open an alternate-key file.

**Effect.** The open succeeds. However, any subsequent attempts to access the file by way of an alternate key stored in the unopened file result in file-system error 46 (invalid key specified). When an insertion or update is made to a file having an unopened alternate-key file, the insertion (that is, the write) finishes successfully but does not update the unopened alternate-key file.

**Recovery.** Corrective action is application dependent.

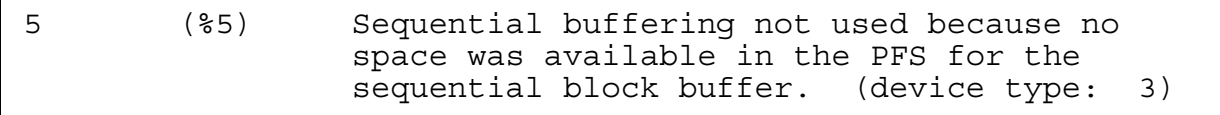

**Cause.** Space was not available in the process file segment (PFS) for the sequential block buffer or the file is not a structured disk file.

**Effect.** Sequential-block buffering is not used.

**Recovery.** Informative warning message only; no corrective action is needed.

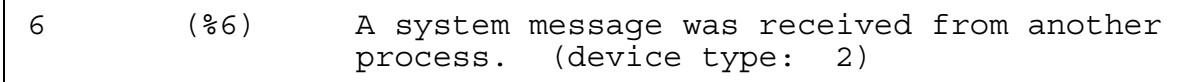

**Cause.** The process received a system message from the operating system.

**Effect.** Data is returned in the application process buffer.

**Recovery.** Informative message only. The process receiving the system message should read it (from \$RECEIVE) to determine what action is needed.

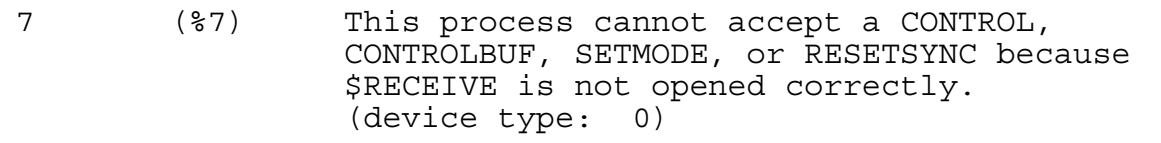

**Cause.** The process receiving the error message called CONTROL, SETMODE, RESETSYNC, or CONTROLBUF for a server process file, but the server process did not open its \$RECEIVE file to enable receipt of these messages either with the procedure OPEN parameter *flags*.<1> set to 1 or with the FILE\_OPEN\_ procedure parameter *options*.<15> set to 0.

**Effect.** The procedure returns without performing the requested operation.

**Recovery.** Either have the server process open \$RECEIVE with the OPEN parameter *flags*.<1> set to 1 or FILE\_OPEN\_ parameter *options*.<15> set to 0, correct the file parameter on the procedure call, or eliminate the call.

8 (%10) The operation was successful (examine MCW for additional status). (device type: 11.40, 11.42)

**Cause.** An operation to an EnvoyACP/XF data-communication line (synchronous data link control or advanced data communications control procedures) finished successfully.

**Effect.** The procedure returns additional status information in the message control word (MCW).

**Recovery.** Retrieve information from the MCW before proceeding.

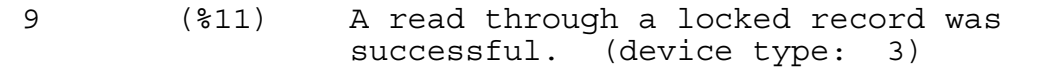

**Cause.** A "read-thru-locks with warning" mode was specified, and the record returned was locked by another user.

**Effect.** The procedure returns the requested data and the error code.

**Recovery.** Informative message only; no corrective action is needed.

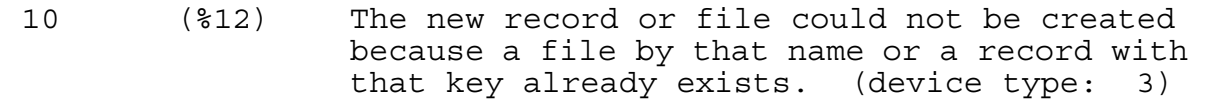

**Cause.** A process requested creation of a new disk file, insertion of a new record in a file, or insertion of a new record with a unique alternate key in a structured file, but a file by that name or a record with that key already exists.

**Effect.** The procedure sets the error code and returns without performing the requested operation.

**Recovery.** Corrective action is application dependent.

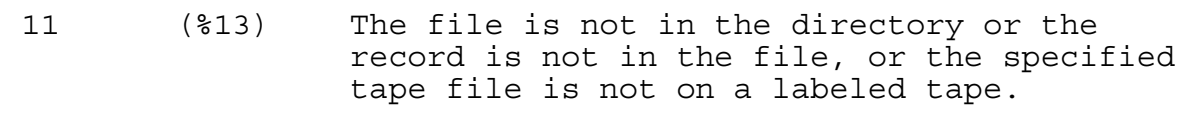

**Cause.** An operation referred to a nonexistent disk file or record, or the indicated tape file was not on a labeled tape.

**Effect.** The procedure sets the error code and returns without performing the requested operation.

**Recovery.** Corrective action is application dependent; for "record not in file," it depends on the positioning mode.

12 (%14) The file is in use. (device type: any)

**Cause.** The specified file was in use, with exclusive or protected access, by another process.

If a backup open is being performed and the file number is currently opened by the backup process, the open operation returns this file-system error number though the file was not in use.

**Effect.** The procedure sets the error code and returns without performing the requested operation.

**Recovery.** Corrective action is application dependent.

13 (%15) The filename was not specified in proper form. (device type: any)

**Cause.** The specified file name was not in proper form.

**Effect.** The procedure sets the error code and returns without performing the requested operation.

**Recovery.** Correct the file name.

14 (%16) That device does not exist on this system. (device type: any)

**Cause.** The specified device or process did not exist on the system.

**Effect.** The procedure sets the error code and returns without performing the requested operation.

**Recovery.** Correct the device name or process name.
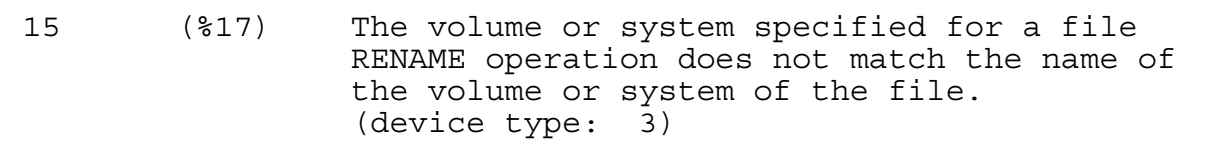

**Cause.** The disk volume name or system number specified for a FILE\_RENAME\_ or RENAME procedure did not match the name of the volume or system number on which the given file resides.

**Effect.** The procedure sets the error code and returns without performing the requested operation.

**Recovery.** Correct the device name or process name.

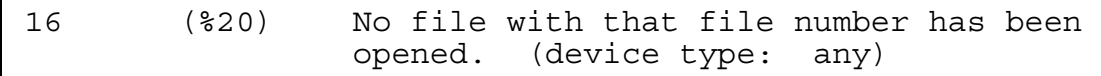

**Cause.** A file number was supplied to a file-system procedure call but no file with that number was open.

**Effect.** The procedure sets the error code and returns without performing the requested operation.

**Recovery.** Open the file using either the FILE\_OPEN\_procedure or the OPEN\_ procedure; then make your other calls such as FILE\_GETINFO\_ or FILEINFO.

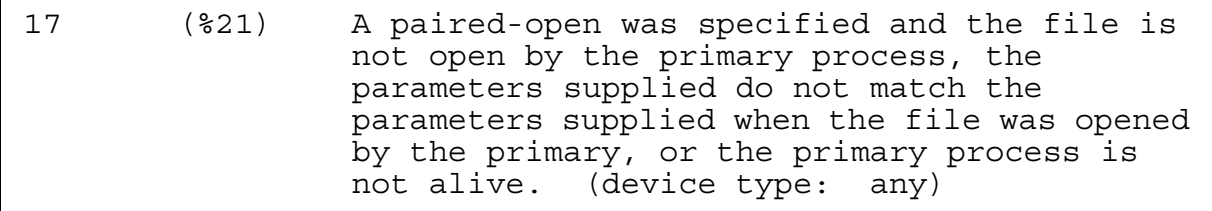

**Cause.** A backup process attempted an OPEN or FILE\_OPEN\_ operation, or the primary process attempted a CHECKOPEN or FILE\_OPEN\_CHKPT\_operation, but either the file was not opened by the primary process, the parameters supplied did not match the parameters supplied when the file was opened by the primary, or the primary process was not alive.

**Effect.** The procedure sets the error code and returns without performing the requested operation.

**Recovery.** Corrective action is application dependent.

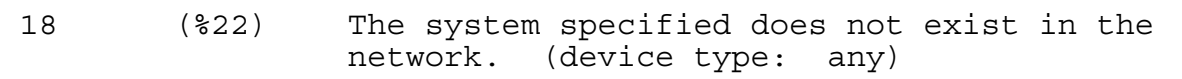

**Cause.** The specified system does not exist in the network; no connection has been made to this system since the last cold load.

**Effect.** The procedure sets the error code and returns without performing the requested operation.

**Recovery.** Correct the system name, or make sure that the lines between the local system and the referenced system are up.

19 (%23) There is no more space for devices in the logical device table. (device type: any except 1 and 2)

**Cause.** The logical device table was full, so the file system could not add the specified device or process.

**Effect.** The procedure sets the error code and returns without performing the requested operation.

**Recovery.** Corrective action is application dependent.

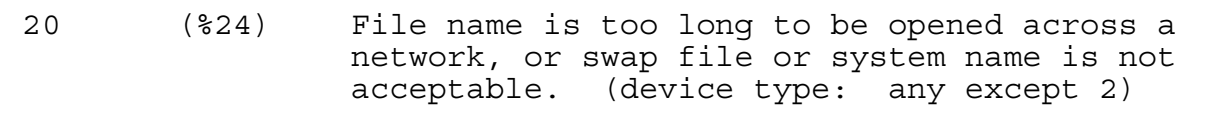

**Cause.** An unconverted process tried to gain network access either to a process that has a name of more than five characters or to a device that has a name of more than seven characters. Error 20 also occurs if the opener has a process name of more than five characters or a home terminal name of more than seven characters when using a procedure that requires names in internal format. Error 20 can also indicate an incorrect swap file or system designation.

**Effect.** The procedure sets the error code and returns without performing the requested operation.

**Recovery.** If the opener's process name is too long, run it under a shorter name. If the opener's home terminal name is too long, either run the process with the TACL RUN command specifying "TERM *name*"; run the application from a terminal with a shorter name, rename the terminal in the SYSGEN configuration file, and regenerate the system. This problem should not occur if you use the procedures introduced in the D-series release (such as FILE\_OPEN\_ ), because they do not use names in internal format.

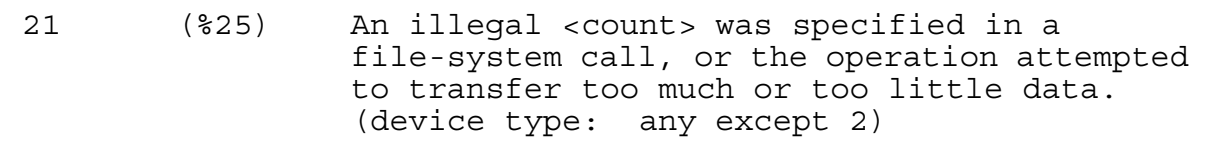

**Cause.** A process specified an invalid *count* parameter in a file-system call, or the operation tried to transfer too much or too little data. Typical causes are:

- A FILE\_CREATE\_ or CREATE procedure call for a structured disk file contains an invalid record length or alternate-key length.
- A FILE CREATE or CREATE procedure call for a disk file requested a size larger than the system limit.
- A file access specifies an inconsistent key length or compare length.
- A disk I/O request spans more than two extents, is greater than 4096 bytes, or exceeds eight sectors, or a request under long transfer mode is not a multiple of 2048.
- For a 5520 printer request, the size of the direct-access, vertical-format file buffer is not an even number or is greater than 508 bytes, a line length exceeds the maximum transfer size for the current print mode, or a print line is too long for the specified printer width.
- A data line written to the Spooler is too long.

**Effect.** The procedure sets the error code and returns without performing the requested operation.

**Recovery.** This is a coding error; corrective action is device dependent and application dependent.

22 (%26) The application parameter or buffer address is out of bounds. (device type: any)

**Cause.** A process specified an out-of-bounds parameter or a buffer address parameter in a file-system call; that is, a pointer to the parameter or the buffer has an address that is greater than the memory associated with the data area of the process or that is in the part of the stack used by the file system.

**Effect.** The procedure sets the error code and returns without performing the requested operation.

**Recovery.** This is a coding error; corrective action is application dependent.

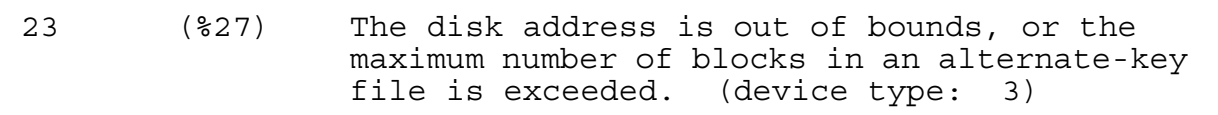

**Cause.** A disk address specified in a file-system call was too large or too small, or the maximum number of blocks in an alternate-key file was exceeded. This error indicates corrupt data or a corrupt alternate-key file.

**Effect.** The procedure sets the error code and returns without performing the requested operation.

**Recovery.** Corrective action is application dependent. However, you might need to increase the workfile size.

24 (%30) Privileged mode is required for this operation. (device type: any)

**Cause.** A nonprivileged user or process attempted to perform an operation requiring privileged mode. The OPEN procedure returns this error when *flags*.<1> is set to 1 and the file being opened is not \$RECEIVE. The FILE\_OPEN\_ procedure returns this error when either *options*.<14> or *options*.<15> is set to 1 and the file being opened is not \$RECEIVE.

**Effect.** The procedure sets the error code and returns without performing the requested operation.

**Recovery.** If you intended to use the privileged feature, have the system manager license the program file.

If a call to OPEN returned this error, check the *flags* parameter. If a call to FILE\_OPEN\_returned this error, check the *options* parameter.

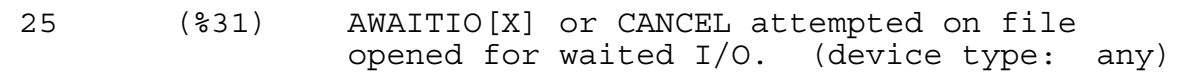

**Cause.** A process called AWAITIO[X] or CANCEL for a file opened for waited I/O.

**Effect.** The procedure sets the error code and returns without performing the requested operation.

**Recovery.** Either open the file for nowait I/O, correct the file number, or make another correction appropriate to the application.

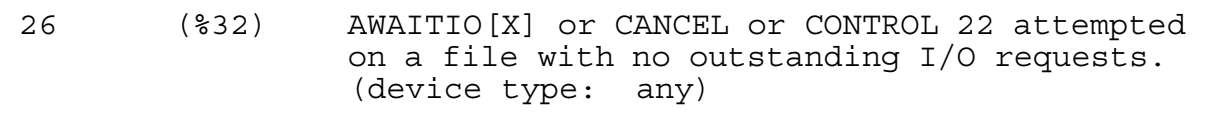

**Cause.** A process called AWAITIO[X], CANCEL, or CONTROL 22, but no I/O requests were outstanding on the file; or a process called FILE\_COMPLETE\_ with a *timeout* value of -1 (wait indefinitely) but no I/O had been initiated.

**Effect.** The procedure sets the error code and returns without performing the requested operation.

**Recovery.** Corrective action is application dependent.

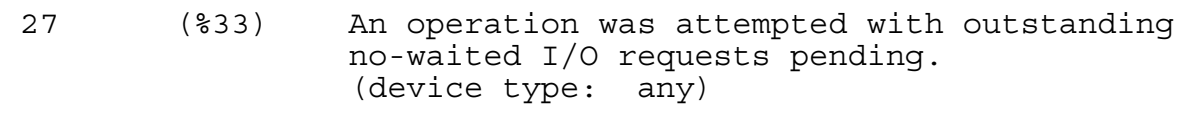

**Cause.** A process tried a waited operation on a file that was opened for nowait I/O, and outstanding nowait I/O requests were pending on that file.

(Note that some operations cannot be performed nowait, such as SETMODE, POSITION, KEYPOSITION, or SETPARAM.)

**Effect.** The procedure sets the error code and returns without performing the requested operation.

**Recovery.** Corrective action is application dependent.

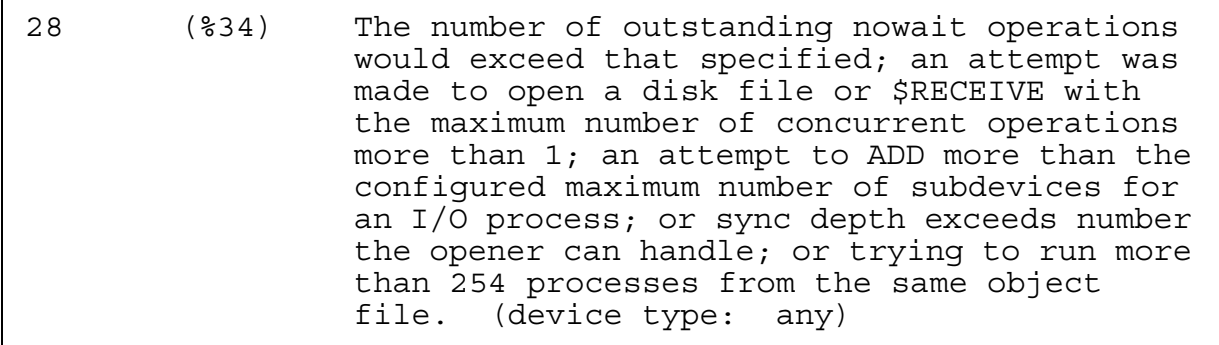

**Cause.** This error can occur for any of the following reasons:

- A nowait I/O request brought the number of outstanding nowait requests on the given file to a value greater than the maximum nowait depth specified when the file was opened.
- An attempt was made to open a disk file or the \$RECEIVE file with a maximum number of concurrent nowait operations greater than 1.
- An attempt was made to add more than the configured maximum number of subdevices for an I/O process.
- The sync depth exceeds the number the opener is prepared to handle.

**Effect.** The procedure sets the error code and returns without performing the requested operation.

**Recovery.** Corrective action is application dependent.

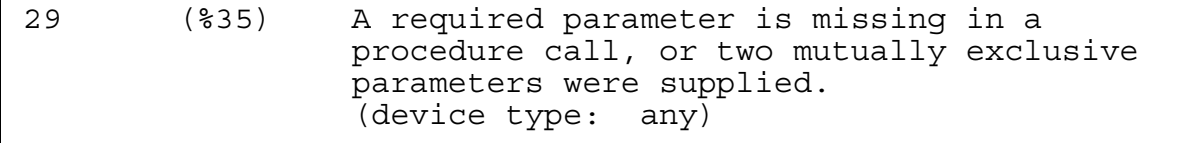

**Cause.** A file-system procedure call was missing a required parameter or supplied two mutually exclusive parameters. The *string:maxlen* and *actual-length* parameters must both be present if either one is present. If one of these two parameters is present but the other is missing, this error is returned.

**Effect.** The procedure sets the error code and returns without performing the requested operation.

**Recovery.** This is a coding error; correct the call.

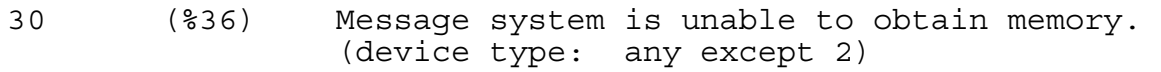

**Cause.** This message indicates that the system has run out of one of the following resources:

- No entry was available in the message block pool to perform the specified operation.
- A process is already using its maximum number of RECEIVE message blocks.
- A process is already using its maximum number of SEND message blocks.

**Effect.** The procedure sets the error code and returns without performing the requested operation.

**Recovery.** Check the system for processes that use too many messages, or for processes whose message limits are too low. (A process can change its limits by using the CONTROLMESSAGESYSTEM procedure call.) Retry the operation. Try to determine what system process or application process is causing the fault. If the problem persists, contact your HP representative.

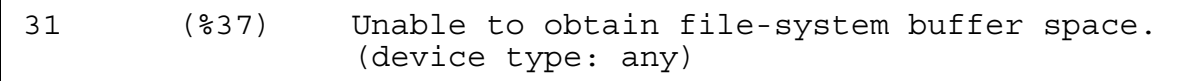

**Cause.** This message is returned for a privileged operating system call. Insufficient space was available in the process file segment (PFS) for a file-system buffer needed to perform the specified operation.

**Effect.** The procedure sets the error code and returns without performing the requested operation.

**Recovery.** Check the program to see if it uses too much buffer space, opens too many files, or uses too many DEFINEs. Try reducing the workload assigned to the process.

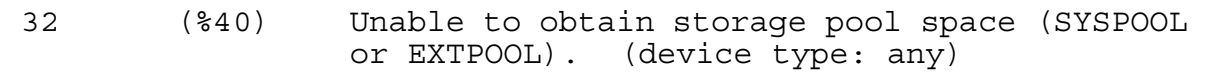

**Cause.** This message is returned for a privileged operating system call. Insufficient space was available for a control block needed to perform the specified operation (perhaps due to exceptionally long control blocks).

**Effect.** The procedure sets the error code and returns without performing the requested operation.

**Recovery.** For an insufficient space error, wait, then try again; check the system for processes that are using too much memory.

If the problem persists, contact your HP representative. Configuration information for the current system image should be saved for your HP representative.

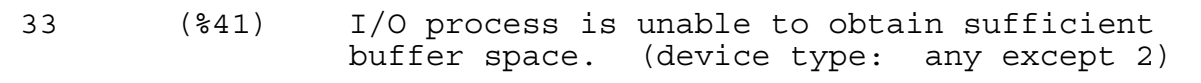

**Cause.** Insufficient buffer space was available for the I/O process. This message is returned for a privileged operating system call.

**Effect.** The procedure sets the error code and returns without performing the requested operation.

**Recovery.** Wait, then try again; check the system for processes that are using too much memory for I/O or applications attempting to queue very large I/O operations. For persistent network errors, provide more buffer space for the network process. If the disk process ran out of lock space, try to reduce the number of concurrent locks on this disk process.

If the problem persists, contact your HP representative.

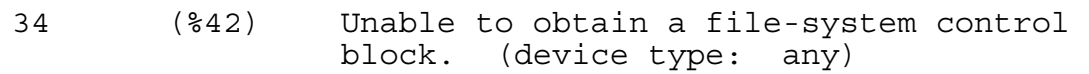

**Cause.** All file-system control blocks are in use. This message is returned for a privileged operating system call.

**Effect.** The procedure sets the error code and returns without performing the requested operation.

**Recovery.** Wait, then try again. Check the system for processes that use too many open files.

If the problem persists, the system has run out of some resource. Contact your service provider.

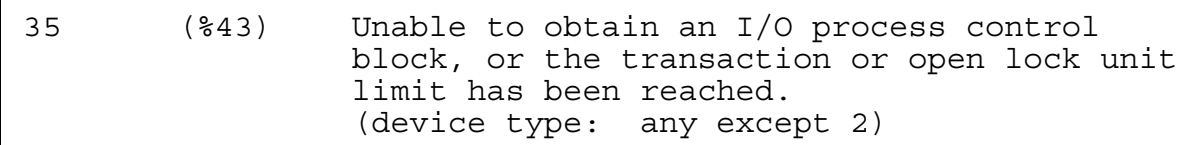

**Note.** The above error description is displayed only on systems running J06.08 and earlier J-series RVUs and H06.19 and earlier H-series RVUs.

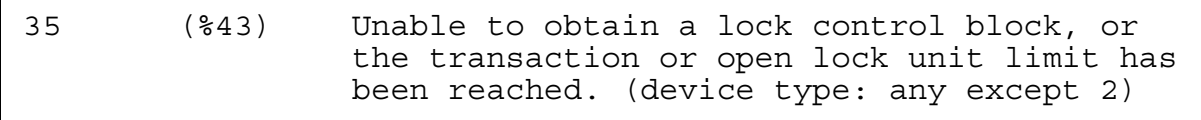

**Note.** The above error description is displayed only on systems running J06.09 and later J-series RVUs and H06.20 and later H-series RVUs.

**Cause.** All I/O process control blocks are in use, or a requester tried to acquire too many record locks or file locks. This message is returned for a privileged operatingsystem call.

**Effect.** The procedure sets the error code and returns without performing the requested operation.

**Recovery.** Wait, then try again. Check the system for processes that are performing too many concurrent I/O operations, or rewrite the application to request fewer locks. If the problem persists, contact your service provider.

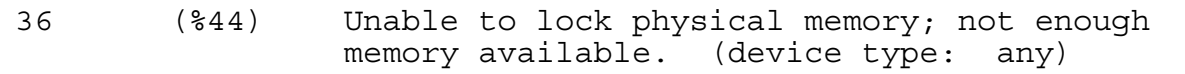

**Cause.** Insufficient physical memory was available to perform the specified operation.

**Effect.** The procedure sets the error code and returns without performing the requested operation.

**Recovery.** Wait, then try again. If the problem persists, check the system for processes that use too much locked memory; run MEASURE to help determine which processes are locking memory.

37 (%45) I/O process is unable to lock physical memory. (device type: any except 2)

**Cause.** Insufficient physical memory was available to perform the specified I/O operation. This message is returned for a privileged operating system call.

**Effect.** The procedure sets the error code and returns without performing the requested operation.

**Recovery.** Wait, then try again. Check the system for processes that use too much locked memory; run MEASURE to help determine which processes are locking memory. If the problem persists, contact your service provider.

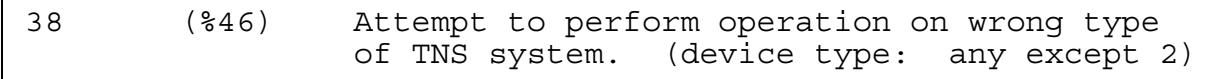

**Cause.** Program running on a NonStop system specified an operation available only on a NonStop 1+ system.

**Effect.** The procedure sets the error code and returns without performing the requested operation.

**Recovery.** Recode the application to eliminate the invalid operation.

39 (%47) The server process received a request with a sync ID older than the set of saved replies. (device type: 0)

**Cause.** A sync ID was encountered that is older than the current sync ID minus the sync depth.

**Effect.** The procedure sets the error code and returns without performing the requested operation.

**Recovery.** Recovery is application dependent.

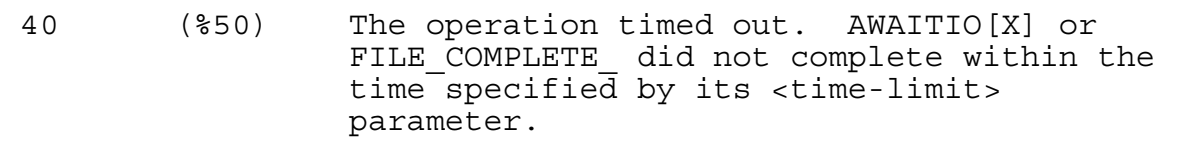

**Cause.** One of the following occurred:

- A call to AWAITIO[X] or FILE\_COMPLETE\_ did not finish within the time specified by its *timelimit* parameter.
- A message was added to the caller's queue (such as a BREAK message) while the procedure PROCESS\_DEBUG\_ or DEBUGPROCESS was being used.

**Effect.** For AWAITIO[X], if 0D was specified for the time limit (completion check) or if -1 was specified for the file number (wait for completion of an operation on any file), the operation did not finish. If a nonzero time limit and a particular file were specified, the operation timed out and was automatically canceled; it is considered completed.

For FILE\_COMPLETE\_, this error is only returned when a time limit other than -1D (wait indefinitely) was specified and the operation did not finish.

The requested action might have been performed.

**Recovery.** Corrective action is application dependent and depends on whether a read or a write was involved or a PROCESS\_DEBUG\_ or DEBUGPROCESS operation was being used.

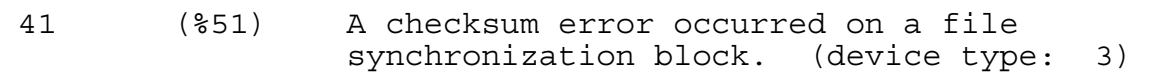

**Cause.** A file synchronization block was in error, probably because a user program modified the file-system sync buffer area.

**Effect.** The procedure sets the error code and returns without performing the requested operation.

**Recovery.** Correct the coding error.

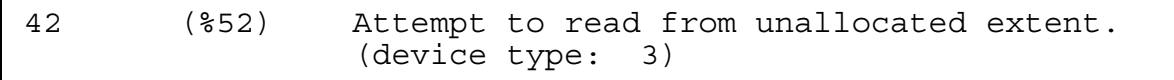

**Cause.** A process tried a read operation when the file was positioned to an unallocated disk address.

**Effect.** The procedure sets the error code and returns without performing the requested operation.

**Recovery.** Correct the coding error.

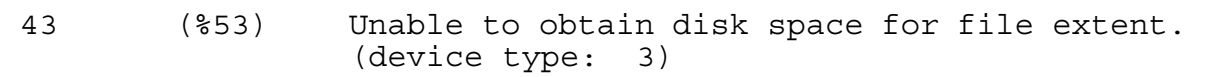

**Cause.** The specified volume did not contain enough contiguous free space to permit allocating an extent of the size needed for the file or for the directory.

**Effect.** The procedure sets the error code and returns without performing the requested operation.

**Recovery.** Purge unneeded files residing on the volume.

Determine the amount of available space and the number and size of fragments on the volume by using the DSAP FREESPACE command or (on D-series releases only) the LISTFREE command. If there is excessive fragmentation on the disk, have the operator consolidate the available space by using the Disk Compression Program (DCOM).

For a temporary workaround, specify a different *swapvol* in the RUN command.

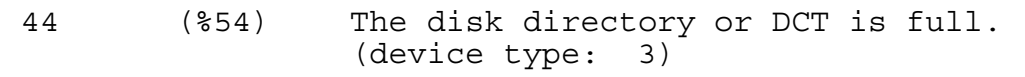

**Cause.** The disk directory is full. For a named process, the destination control table (DCT) is full.

**Effect.** The procedure sets the error code and returns without adding the entry.

**Recovery.** For disk files, purge some files, then try again, or have the operator relabel the disk to allow for more directory entries. The directory structure might allow you to add new files whose names correspond to other areas of the directory structure where there is still space.

For process files, the system might not create any newly named process until at least one existing named process has stopped.

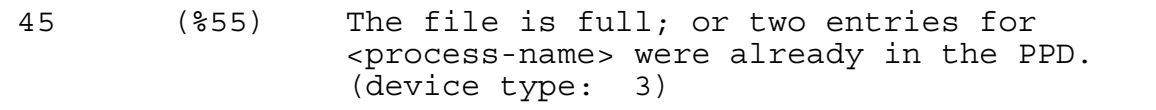

**Cause.** This error can occur for the following reasons:

- The file system could not add any more records to the given disk file.
- During a call to PROCESS\_CREATE\_ , NEWPROCESSNOWAIT, or NEWPROCESS, two entries (both the primary and the backup) for *processname* were already in the process-pair directory, so no new entry could be added.

**Effect.** For unstructured disk files, as much data as possible is written.

Otherwise, the procedure sets the error code and returns without adding to the file.

**Recovery.** Either create a new file with larger extents and reload it, or increase the current file's maximum extents by issuing, for example, the FUP ALTER command with the MAXEXTENTS option.

For a PROCESS\_CREATE\_ , NEWPROCESS, or NEWPROCESSNOWAIT call, use another process name.

\n
$$
46
$$
 (856) An invalid key was specified; key length passed to CREATE exceeds 255 bytes; or application failed to open an alternate-key file. (device type: 3)\n

**Cause.** An operation on a structured file specified an invalid key, or the key length passed to CREATE exceeds 255 bytes. The application might have failed to open an alternate-key file (see file-system error 4).

**Effect.** The procedure sets the error code and returns without performing the specified operation.

**Recovery.** Corrective action is application dependent. See the *Enscribe Programmer's Guide* for details.

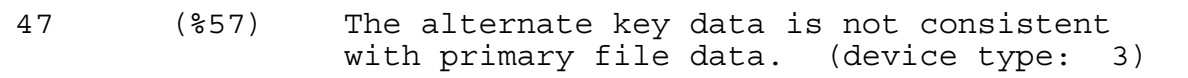

**Cause.** An error was encountered partway through a set of updates to primary and alternate files. The file system tried to undo what had been accomplished thus far, but it encountered another error.

**Effect.** The alternate key data is not consistent with the primary data; the file-system sets the error code and returns.

All further attempts to make the primary and alternate files consistent are abandoned.

**Recovery.** If you are operating under a Transaction Management Facility (TMF) transaction, abort the transaction.

If you are not operating under a TMF transaction, rebuild the alternate-key files with the FUP LOADALTFILE command.

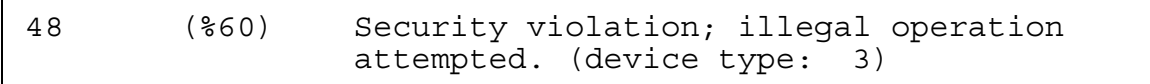

**Cause.** The specified operation (read, write, execute, or purge) was invalid because of the way the file was secured or because of an invalid or nonexistent password in an Expand network environment.

**Effect.** The procedure sets the error code and returns without performing the requested operation.

**Recovery.** Resecure the file or recode the application; if access is across a network, establish matching user IDs and remote passwords at both nodes.

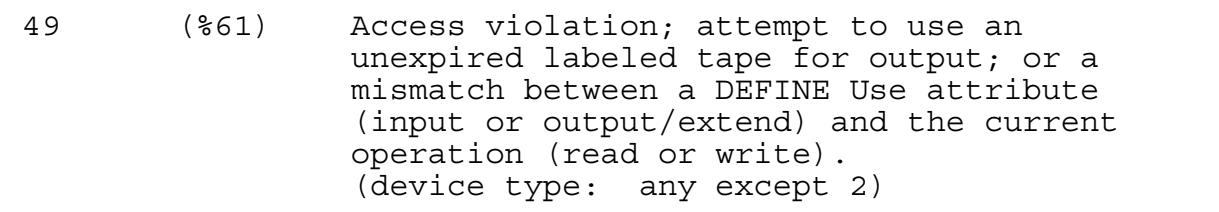

**Cause.** The type of access (read, write, or execute) specified by the calling process was invalid on the given file for one of the following reasons:

- The calling process did not open the file for the type of access attempted.
- Another process had the file open in protected or exclusive mode.
- There was an attempt to use a labeled tape for output that had not expired.
- There was a mismatch between the DEFINE USE attribute and the current operation on a CLASS tape DEFINE. The DEFINE USE attribute specifies how the tape is to be used: for example, input, output, or extend.

**Effect.** The procedure sets the error code and returns without performing the requested operation.

**Recovery.** Corrective action is application dependent.

50 (%62) Directory error on a disk volume. (device type: 3)

**Cause.** A severe problem occurred with the directory on a disk volume. The file associated with the error is no longer accessible.

**Effect.** The procedure sets the error code and returns without performing the requested operation.

**Recovery.** Your system operator might be able to recover the file.

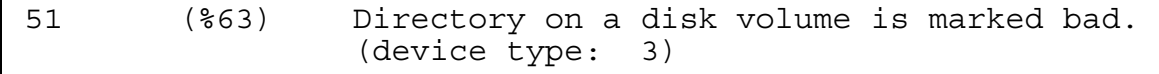

**Cause.** A severe problem occurred with the directory on a disk volume. The file associated with the error is no longer accessible.

**Effect.** The procedure sets the error code and returns without performing the requested operation.

**Recovery.** Your system operator might be able to recover the file.

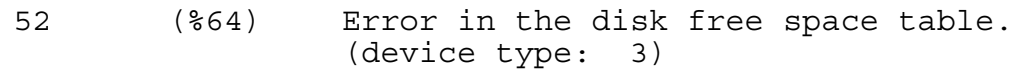

**Cause.** A severe problem occurred with the accessed disk volume. The file associated with the error is no longer accessible.

**Effect.** The procedure sets the error code and returns without performing the requested operation.

**Recovery.** Your system operator might be able to recover the file.

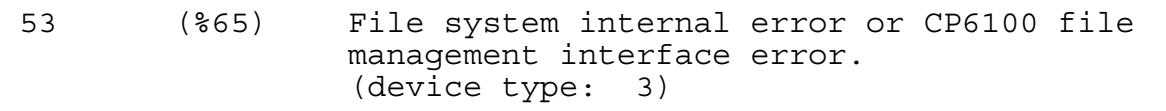

**Cause.** This error can occur for the following reasons:

- There is an internal problem in the file system or I/O system.
- A process replied to an open message with a file-system error code warning in the range 1 through 9.

**Effect.** The procedure sets the error code and returns without continuing the requested operation.

**Recovery.** If this error resulted from a process reply to an open message, correct the process. Otherwise, contact your service provider. Note any console messages that result from this error. Attempt to run a CMI or SCF TRACE if the problem is repeatable.

54 (%66) I/O error in disk free space table or in DP2 undo area. (device type: 3)

**Cause.** A severe problem occurred with the accessed disk volume. The file associated with the error is no longer accessible.

**Effect.** The procedure sets the error code and returns without performing the requested operation.

**Recovery.** Your system operator might be able to recover the file.

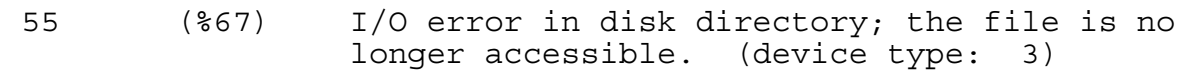

**Cause.** A severe problem occurred on a disk volume used by the file system. The file associated with the error is no longer accessible.

**Effect.** The procedure sets the error code and returns without performing the requested operation.

**Recovery.** Your system operator might be able to recover the file.

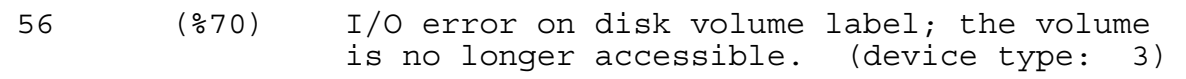

**Cause.** A severe problem occurred on a disk volume used by the file system. The volume associated with the error is no longer accessible.

**Effect.** The procedure sets the error code and returns without performing the requested operation.

**Recovery.** Your system operator might be able to recover the file.

57 (%71) The disk free space table is full. (device type: 3)

**Cause.** A severe problem occurred on a disk volume used by the file system. There might not be enough contiguous free disk space to enlarge the disk free space table.

**Effect.** The procedure sets the error code and returns without performing the requested operation. The file associated with the error is no longer accessible.

**Recovery.** Your system operator might be able to recover the file.

58 (%72) The disk free space table is marked bad. (device type: 3)

**Cause.** A severe problem occurred with the accessed disk volume. The file associated with the error is no longer accessible.

**Effect.** The procedure sets the error code and returns without performing the requested operation.

**Recovery.** Your system operator might be able to recover the file.

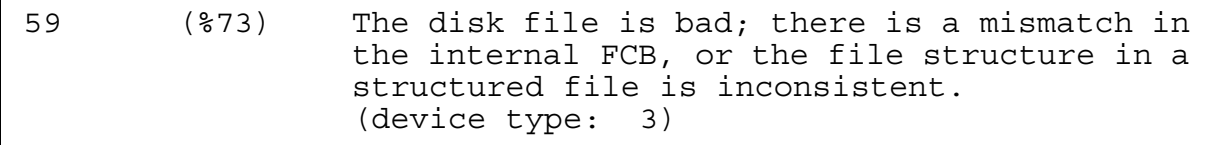

This error can occur during an attempt to open a file, or during an attempt to read or write to a structured file. It might indicate that the file or table is broken.

If an application uses unstructured access to write to a DP2 structured file, it is possible that future attempts to read or write to this file using unstructured access will cause this error. User applications should not use unstructured access to write to a structured file.

Another example of this error occurring follows a RESTORE operation on a keysequenced file that was backed up while it was being modified. The error eventually occurs because the file is inconsistent.

## **Error Occurs During File Open**

**Cause.** The file you attempted to open is marked as corrupt. A utility command such as FUP DUP, FUP LOAD, SQLCI DUP, SQLCI LOAD, or RESTORE has not finished.

**Effect.** The procedure sets the error code and returns without performing the requested operation. The file or table cannot be opened.

**Recovery.** Wait until the utility operation finished before attempting to open the file. If the file is not currently open, then the utility abended before finishing; purge the file or table.

## **Error Occurs During Read/Write Activity**

**Cause.** The structured file or table has an inconsistent structure.

**Effect.** The procedure sets the error code and returns without performing the requested operation. The portion of the file or table with the inconsistent structure cannot be accessed or updated.

**Recovery.** Examine the EMS event logs for BAD FILE DETECTED events. Run the FILCHECK utility to determine whether the file is broken. If FILCHECK reports a broken file or table, use the TMF subsystem or the RESTORE program to recover the data. If TMF or RESTORE recovery is not available, and recovery is required, contact your service provider for assistance.

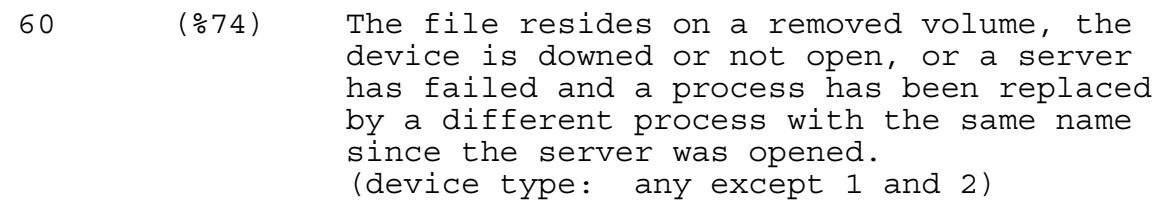

**Cause.** This error can occur for the following reasons:

- The specified file resides on a volume that has been removed from the system or on a device that was brought down after the file was opened.
- The file is a device or process on a remote system whose link has gone down.
- If a server returned this error, the server received a message from a process that it does not recognize as its opener. This can happen if a FILE\_OPEN\_ procedure was used to open a file but the file name did not include the optional sequence number.
- Certain sequences of DDL and DML operations can result in an error 60 (lost open). Refer to the *NonStop SQL/MP Reference Manual* for more information on opening SQL files.

**Effect.** The procedure sets the error code and returns without performing the requested operation.

**Recovery.** Ensure that the device (if any) is up, close the file and reopen it, then try again. If that is not successful, abort the operation and start over.

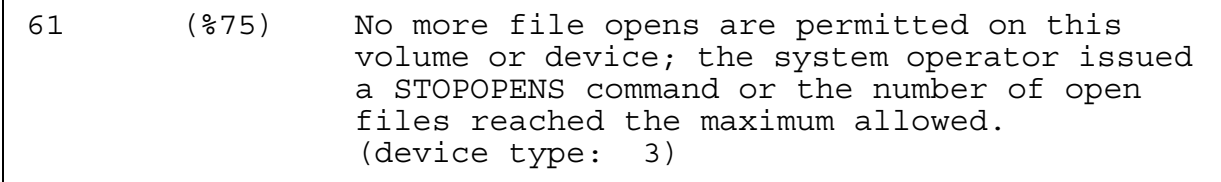

**Cause.** The number of open files on this volume reached the maximum allowed, or the system operator used a PUP STOPOPENS command (on D-series systems) or SCF STOPOPENS (on G-series systems) to stop any more files from being opened on the volume.

**Effect.** The procedure sets the error code and returns without performing the requested operation.

**Recovery.** Retry when files can be opened.

62 (%76) The volume was mounted but no mount order was given, so the file open is not permitted. (device type: 3)

**Cause.** The specified disk volume was physically mounted, but the system has not received a mount request.

**Effect.** The procedure sets the error code and returns without performing the requested operation.

**Recovery.** Retry the operation after issuing a mount command.

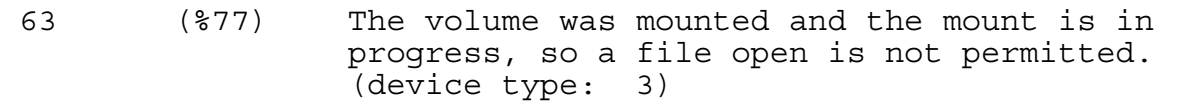

**Cause.** The specified disk volume was physically mounted and the mount command has been given, but the mount has not finished.

**Effect.** The procedure sets the error code and returns without performing the requested operation.

**Recovery.** Retry after the mount finishes.

64 (%100) The volume was mounted and the mount is in progress, so a file open is not permitted. (device type: 3)

**Cause.** A file open operation was tried while a mount operation was in progress.

**Effect.** The procedure sets the error code and returns without performing the requested operation.

**Recovery.** Retry after the mount completes.

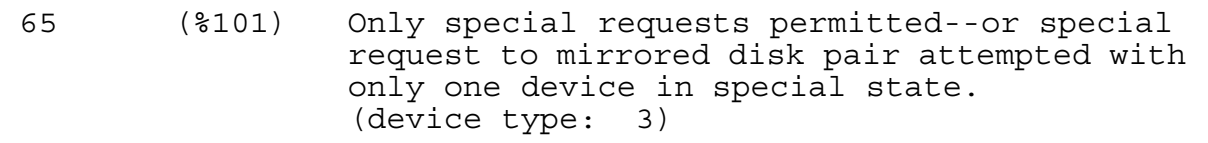

**Cause.** This error can occur for the following reasons:

- A system operator designated the specified disk volume for special request mode.
- A read or write operation with the special bit set was attempted on a mirrored-disk pair that has one device in the up state, the other device in the special state.

**Effect.** The procedure sets the error code and returns without performing the requested operation.

**Recovery.** Retry after the volume is available for normal operations.

66 (%102) The device is downed, the LIU is not yet downloaded, a hard failure occurred on the controller, the disk and controller are not compatible (DP1/DP2), or both halves of a mirrored disk are down. (device type: any except 2)

**Cause.** This error can occur for the following reasons:

- The system operator brought down the specified device.
- A hard error occurred on the device controller.
- A path failure error in the range {210:226} occurred in a network.
- A DP2 disk process discovered a DP1 volume label or other label consistency problem.
- Both halves of a mirrored disk are down.

**Effect.** The procedure sets the error code and returns without performing the requested operation.

If a path failed but other lines are active, the network brings down the defective line.

If there is a DP2-DP1 label consistency problem, the disk goes down, but the system does not freeze.

If the problem occurs just after a cold load, \$SYSTEM goes down, and then the monitor process cannot open the OSIMAGE file and the operator process cannot open the log file. Console messages to this effect are issued and, a minute later, the system freezes with code %002002.

**Recovery.** If there is a DP2-DP1 consistency problem, correct the problem.

For other devices, retry the failed operation after the device comes up. If the problem recurs, notify your system operator.

70 (%106) Continue the file operation. (device type: 0)

**Cause.** To indicate that the process file is ready to receive ASSIGN and PARAM messages, the receiving process replies with this error after a write of the command interpreter startup message.

**Effect.** The initial write of the startup message is completed.

**Recovery.** Continue startup sequence. Send the ASSIGN and PARAM messages if appropriate.

$$
71\,
$$

(\$107) A duplicate record was encountered. (device type: 3)

**Cause.** The specified structured file record is a duplicate.

**Effect.** The procedure sets the error code and returns without performing the requested operation.

**Recovery.** Corrective action is application dependent.

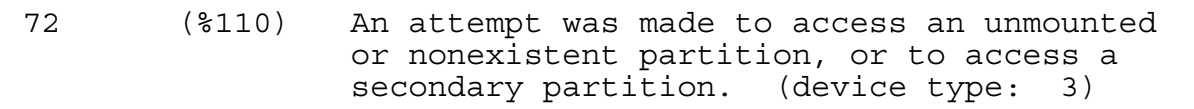

**Cause.** The specified operation on a structured file tried to access a nonexistent partition or a partition to which access is invalid. For instance, if \$B.X is the secondary partition of \$A.X, then "FUP COPY \$B.X" fails with this error.

**Effect.** The procedure sets the error code and returns without performing the requested operation.

**Recovery.** Corrective action is application dependent.

```
73 (%111) The disk file or record is locked. 
   (device type: 3)
```
**Cause.** The operation requested access to a locked disk file or record. This error occurs only if the calling process accessed the file in alternate locking mode.

**Effect.** The procedure sets the error code and returns without performing the requested operation.

**Recovery.** Wait, then retry.

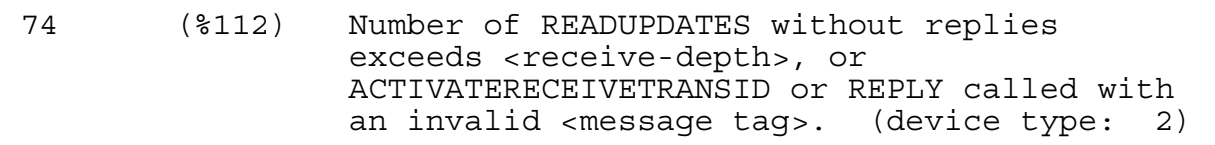

**Cause.** This error can occur for two reasons:

- A process called READUPDATE to read a message from \$RECEIVE, but the number of outstanding messages read but not replied to equals the receive depth.
- A process called ACTIVATERECEIVETRANSID or REPLY either with an invalid message tag or when no outstanding message exists.

**Effect.** The procedure sets the error code and returns without performing the requested operation.

**Recovery.** Corrective action is application dependent.

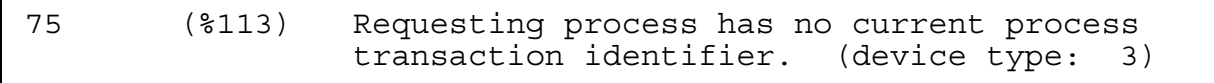

**Cause.** The requesting process tried to access an audited file but had no current transaction identifier, or a process called ACTIVATERECEIVETRANSID, ENDTRANSACTION, or ABORTTRANSACTION but the message specified by the *message-tag* has no associated transaction identifier.

**Effect.** The procedure sets the error code and returns without performing the requested operation.

**Recovery.** See the *NonStop TM/MP Operations and Recovery Guide*.

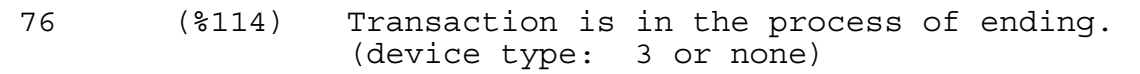

**Cause.** The transaction was ending so it could not be aborted or resumed.

**Effect.** The procedure sets the error code and returns without performing the requested operation.

**Recovery.** See the *NonStop TM/MP Operations and Recovery Guide*.

```
78 (%116) Transaction identifier is invalid or 
   obsolete. (device type: 3 or none)
```
**Cause.** The transaction identifier was invalid or obsolete, or it is no longer available because the Transaction Management Facility (TMF) subsystem removed it from the system.

**Effect.** The procedure sets the error code and returns without performing the requested operation.

**Recovery.** See the *NonStop TM/MP Operations and Recovery Guide*.

79 (%117) A transaction attempted to update or delete a record which it has not previously locked. (device type: 3)

**Cause.** The transaction failed to lock a record before attempting to change or delete it.

**Effect.** The procedure sets the error code and returns without performing the requested operation.

**Recovery.** See the *NonStop TM/MP Operations and Recovery Guide*.

80 (%120) Invalid operation on audited file or non-audited disk volume. (device type: 3)

**Cause.** An invalid operation was attempted on an audited file or a nonaudited disk volume.

**Effect.** The procedure sets the error code and returns without performing the requested operation.

**Recovery.** See the *NonStop TM/MP Operations and Recovery Guide*.

81 (%121) Operation is not valid for a transaction which still has nowait I/Os outstanding on a disk or process file. (device type: 3 or none)

**Cause.** The operation was invalid because the transaction had one or more outstanding nowait I/O operations on a disk or process file. Error 81 is received by ENDTRANSACTION or REPLY.

**Effect.** The procedure sets the error code and returns without performing the requested operation.

**Recovery.** See the *NonStop TM/MP Operations and Recovery Guide*.

82 (%122) TMF not running on this system or on the remote system. (device type: 0, 3, or none)

**Cause.** BEGINTRANSACTION failed for one of the following reasons:

- The Transaction Management Facility (TMF) subsystem was not running on this system.
- An I/O operation to an audited disk or a process file on a remote system was part of a TMF transaction, but the TMF subsystem was not running on the remote system.

**Effect.** The procedure sets the error code and returns without performing the requested operation.

**Recovery.** Ensure that the TMF subsystem is running on all systems involved in the transaction, then retry the command.

83 (%123) Attempt to begin more concurrent transactions than can be handled. (device type: none)

**Cause.** BEGINTRANSACTION failed because the process reached its maximum number of concurrent transactions. The maximum is one transaction if the TFILE is not open; otherwise, the maximum equals the TFILE depth.

**Effect.** The procedure sets the error code and returns without performing the requested operation.

**Recovery.** See the *NonStop TM/MP Operations and Recovery Guide*.

84 (%124) TMF has not been configured on this system or on the remote system. (device type: not applicable)

**Cause.** BEGINTRANSACTION failed for one of the following reasons:

- The Transaction Management Facility (TMF) subsystem was not configured on this system.
- An I/O operation to an audited disk or a process file on a remote system was part of a TMF transaction, but the TMF subsystem was not configured on the remote system.

**Effect.** The procedure sets the error code and returns without performing the requested operation.

**Recovery.** Wait, then retry. Make sure the TMF subsystem is configured on all systems involved in the transaction.

85 (%125) A device has not been started for TMF.

**Cause.** A device has not been started for the Transaction Management Facility (TMF) subsystem.

**Effect.** The procedure sets the error code and returns without performing the requested operation.

**Recovery.** Ensure that devices are enabled for the TMF subsystem. For example, use the command ENABLE VOLUMES through TMFCOM.

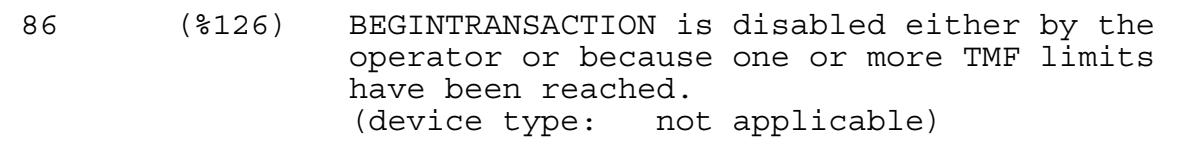

**Cause.** BEGINTRANSACTION failed due to explicit action by an operator or because one or more audit trails have reached *maxfiles*, the maximum number of audit files permitted.

**Effect.** The procedure sets the error code and returns without performing the requested operation.

**Recovery.** Contact the operator. If operator intervention caused the failure, have the operator correct the problem.

If one or more audit trails have reached *maxfiles*, dump audit trails until the maximum is no longer exceeded.

87 (%127) Waiting on a READ request and did not get it. (device type: 10 and 60)

**Cause.** A subdevice that was waiting on a read request received an I/O request that was not a read request.

**Effect.** The procedure sets the error code and returns without performing the requested operation.

**Recovery.** Corrective action is application dependent.

88 (%130) A CONTROL READ is pending so a second READ is not valid. (device type: 10 and 60)

**Cause.** A two-step read (CONTROL 22) was queued at the subdevice, so a second two-step read was invalid.

**Effect.** The procedure sets the error code and returns without performing the requested operation.

**Recovery.** Corrective action is application dependent.

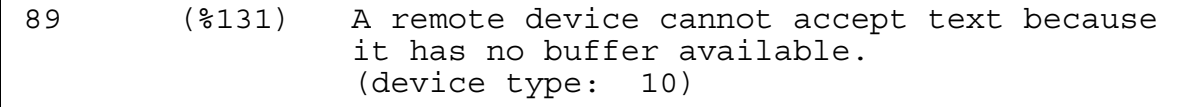

**Cause.** The remote device cannot accept text because it does not have an available buffer.

**Effect.** The procedure sets the error code and returns without performing the requested operation.

**Recovery.** Retry the write from the application process.

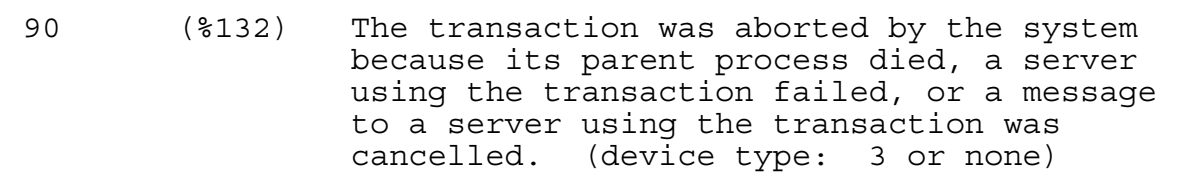

**Cause.** The transaction aborted because either its BEGINTRANSACTION process failed, a server using the transaction failed, or a message to a server using the transaction was canceled.

**Effect.** The procedure sets the error code and returns without performing the requested operation.

**Recovery.** See the *NonStop TM/MP Application Programmer's Guide*.

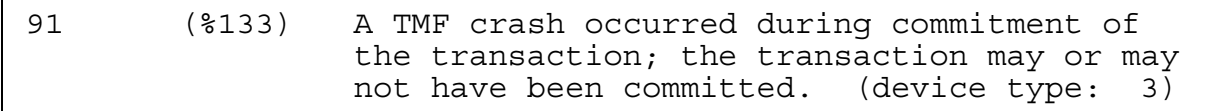

**Cause.** A serious internal error occurred on a system that runs the Transaction Management Facility (TMF) subsystem.

**Effect.** The procedure sets the error code and returns without performing the requested operation.

**Recovery.** Contact your service provider.

```
92 (%134) Distributed transaction aborted by system 
    because the path to a remote system that was 
    part of the transaction was down. 
     (device type: 3 or none)
```
**Cause.** The transaction aborted because the path to a remote system that participated in the transaction was down.

**Effect.** The procedure sets the error code and returns without performing the requested operation. The transaction is aborted.

**Recovery.** See the *NonStop TM/MP Operations and Recovery Guide*.

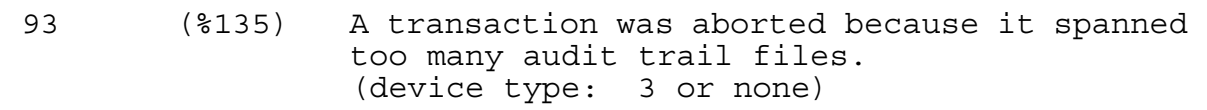

**Cause.** The transaction was aborted because audit information filled 45% of the master audit trail since the transaction started. The Transaction Management Facility (TMF) subsystem reserves audit trail space in case the transaction must be completely backed out. If this transaction were allowed to continue past the 45% threshold, the audit trail could fill to the begin-transaction-disable level and new transactions could not start.

**Effect.** The procedure sets the error code and returns without performing the requested operation. The transaction is aborted.

**Recovery.** If this is a normal transaction that requires additional audit trail space to complete, consider temporarily increasing the audit trail capacity by increasing the number of audit trail files per volume, or by adding another active audit volume. Restart the transaction. See the *NonStop TM/MP Operations and Recovery Guide*.

94 (%136) A transaction was aborted by operator command. (device type: 3 or none)

**Cause.** An operator command aborted a transaction.

**Effect.** The procedure sets the error code and returns without performing the requested operation.

**Recovery.** For further information, see the *NonStop TM/MP Operations and Recovery Guide*.

95 (%137) A transaction was aborted because of disk process takeover by backup. (device type: 3)

**Cause.** The system aborted the transaction because of a processor failure that caused loss of access to a disk. This can be caused by:

- The disk volume itself down while there is a transaction outstanding against it.
- A volume cannot access its audit trail.
- The primary process of a participating disk process fails and the backup takes over.

**Effect.** The procedure sets the error code and returns without performing the requested operation.

**Recovery.** See the *NonStop TM/MP Operations and Recovery Guide*.

96 (%140) The transaction was aborted because it exceeded the AUTOABORT timeout duration.

**Cause.** The call to the ENDTRANSACTION procedure failed because the transaction was aborted by the Transaction Management Facility (TMF) autoabort function, which automatically aborts transactions that run longer than a set amount of time.

**Effect.** The procedure sets the error code and returns without performing the requested operation.

**Recovery.** If this is a normal transaction that requires additional time to complete, consider increasing the autoabort threshold. Do this only if you are sure that there is enough space in the audit trail to accommodate the audit trail files that may be pinned while the transaction completes. Restart the transaction. For more information, see the *NonStop TM/MP Operations and Recovery Guide*.

97 (%141) Transaction aborted by call to ABORTTRANSACTION. (device type: 3 or none)

**Cause.** The transaction was aborted by a call to ABORTTRANSACTION.

**Effect.** The procedure sets the error code and returns without performing the requested operation.

**Recovery.** See the *NonStop TM/MP Operations and Recovery Guide*.

98 (%142) Allocation of a Transaction Control Block failed because the local table is full, or the table on a remote system is full. (device type: 0, 3, or none)

**Cause.** The transaction could not be started because:

- The local Transaction Management Facility (TMF) network active transmissions table was full.
- An I/O operation to an audited disk or a process file on a remote system was part of a TMF transaction, but the TMF network active transactions table on the remote system was full.

**Effect.** The procedure sets the error code and returns without performing the requested operation.

**Recovery.** See the *NonStop TM/MP Operations and Recovery Guide*.

99 (%143) Process attempted to use features of a microcode option that is not installed on this system. (device type: any except 2)

**Cause.** A process tried to use features of a microcode option not installed in the system.

If this error is returned after an operation involving a TAPECATALOG DEFINE, the specific cause of the error is that the operation tried to use a CLASS TAPECATALOG DEFINE when this class of DEFINE was not supported.

**Effect.** The procedure sets the error code and returns without performing the requested operation.

If the cause of the error is that the operation tried to use a CLASS TAPECATALOG DEFINE, the tape request fails.

**Recovery.** Ensure that the system has the required microcode.

If the cause of the error is that the operation tried to use a CLASS TAPECATALOG DEFINE, you must either use a CLASS TAPE DEFINE in the operation or enable

TAPECATALOG DEFINEs. See the *DSM/Tape Catalog User's Guide* for more information.

100 (%144) Device is not ready or the controller is not operational. (device type: any except 2)

**Cause.** This error can occur for the following reasons:

- The device was not powered up or was not online.
- A tape drive was accessed while rewinding.
- A tape drive is at a load point but not online.
- A heavily loaded processor received a call to open a server process but could not respond.
- The printer was out of paper.

**Effect.** The procedure sets the error code and returns without performing the requested operation.

**Recovery.** Make the device ready. In the case of a heavily loaded processor, repeat the call to open the process.

101 (%145) The tape is write protected. (device type: 4)

**Cause.** The system could not write to the mounted tape because the tape is not write enabled.

**Effect.** The procedure sets the error code and returns without performing the requested operation.

**Recovery.** Verify that the correct tape is in use. The method of write-enabling a tape varies depending on the specific hardware. You may need to insert a write ring or set a write protect tab on the tape volume, or you may need to change a write setting on the tape drive.

102 (%146) Printer paper out, bail open or end of ribbon. (device type: 5)

**Cause.** A printer could not continue because it was out of paper or because the paper bail was not in place.

**Effect.** The procedure sets the error code and returns without performing the requested operation.

**Recovery.** Load more paper, close the bail, or replace the ribbon as needed.

103 (%147) Disk not ready due to power failure. (device type: 3)

**Cause.** The disk device was not ready because the system power failed.

**Effect.** The procedure sets the error code and returns without performing the requested operation.

**Recovery.** Retry the operation.

104 (%150) No response from printer. (device type: 5.4)

**Cause.** The printer did not return the requested status; either the printer power was off or a hardware problem occurred.

**Effect.** The procedure sets the error code and returns without performing the requested operation.

**Recovery.** Power up the device or repair it.

```
105 (%151) Invalid printer VFU buffer. 
    (device type: 5.4)
```
**Cause.** The printer direct-access vertical-format unit buffer was invalid. This error can occur for the following reasons:

- More than one stop was defined for channel 0 (top of form).
- No stops were defined for one or more channels.
- Bits <12:15> of each word were not zeros.

**Effect.** The procedure sets the error code and returns without performing the requested operation.

**Recovery.** Correct the programming error.

106 (%152) A buffered WRITE has failed; data in printer buffer was lost. (device type: 5.4)

**Cause.** The write operation failed, and the data in the printer buffer was lost.

**Effect.** The procedure sets the error code and returns without performing the requested operation.

**Recovery.** The data must be generated again before it can be printed.

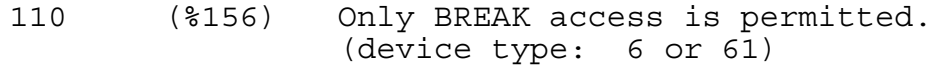

**Cause.** The calling process could not access the specified terminal because the user pressed BREAK, and the process had specified break mode.

**Effect.** The procedure sets the error code and returns without transferring any data.

**Recovery.** Unless the calling process uses SETMODE to indicate that its operations have break access, the terminal is inaccessible until the process processing the break calls SETMODE function 12.

If the calling process did not enable break, retry the operation, delaying at least 10 seconds between retries.

If the calling process enabled break, check \$RECEIVE for the system break message and take appropriate action.

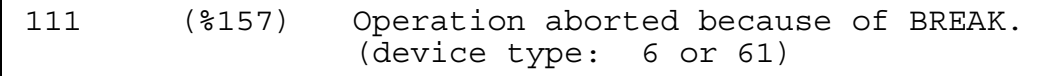

**Cause.** The file-system procedure aborted terminal access because the user pressed BREAK before the current operation finished.

**Effect.** The procedure sets the error code and returns without transferring any data. Data might have been lost.

**Recovery.** If this process did not enable break and the error occurred during a write operation, retry the operation, delaying 10 seconds between retries.

If this process did not enable break and the error occurred during a read operation, recovery is application dependent.

**Note.** If more than one process is accessing a terminal when break is used, only break access is allowed after break is entered; subsequent retries are rejected with error 110 until normal access is permitted.

If this process enabled break, check \$RECEIVE for the system break message and take appropriate action.

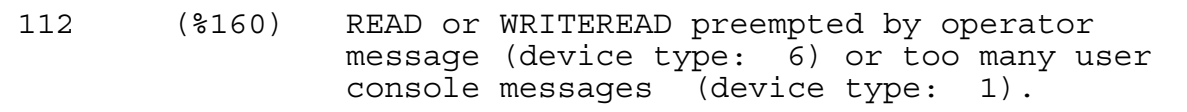

**Cause.** If the device is a terminal, an operator message has preempted the requested READ or WRITEREAD operation.

If the device is the operator console, its internal buffer is full.

This error occurs only when an application process is using a terminal that is also being used as the console device.

**Effect.** The procedure sets the error code and returns without performing the requested operation. Any data being entered when the preemption took place is lost.

**Recovery.** If the device is a terminal, send a message telling the terminal operator to retype the last entry, then retry the read.

If the device is the operator console, wait, then retry.

113 (%161) DEFINE class or attributes are not valid for the attempted function. (device type: 4)

**Cause.** A DEFINE was used in a manner that was not consistent with the class of the DEFINE or was not compatible with the attribute values of the DEFINE.

If this error is returned after an operation involving a TAPE DEFINE, the specific cause of the error may be that the operation tried to use a CLASS TAPE DEFINE when this class of DEFINE was not supported.

If this error is returned after an operation involving a TAPE DEFINE or TAPECATALOG DEFINE, the specific cause of the error may be one of the following:

- The DENSITY attribute was used with a specified DEVICE attribute that does not support open reel tape volumes.
- The TAPEMODE attribute was used with a specified DEVICE attribute that does not support cartridge tape volumes.
- Both the DENSITY and TAPEMODE attributes were specified.

**Effect.** The requested operation is ignored.

If the operation tried to use a CLASS TAPE DEFINE or CLASS TAPECATALOG DEFINE, the tape request fails.

**Recovery.** Examine the DEFINE class and attributes as well as the procedure parameters. See the *Guardian Programmer's Guide* for an explanation of DEFINE classes and a discussion of how to assign values to DEFINE attributes and how to use DEFINEs in procedure calls. Change the DEFINE class or attributes or change the procedure parameters as appropriate.

If the cause of the error is that the operation tried to use a CLASS TAPE DEFINE when this DEFINE class was not supported, you must either use a CLASS TAPECATALOG DEFINE in the operation or enable TAPE DEFINEs. See the *DSM/Tape Catalog User's Guide* for more information.

If the error is due to an incompatibility among the DENSITY, TAPEMODE, and DEVICE attributes of a TAPE DEFINE or TAPECATALOG DEFINE, you must change the DEFINE in accordance with the following rules.

- Specify the DENSITY attribute only when the tape drive to be used supports open reel tape volumes.
- Specify the TAPEMODE attribute only when the tape drive to be used supports cartridge tape volumes.
- If a particular tape drive is to be used, specify the DEVICE attribute using a tape drive that matches the DENSITY or TAPEMODE attribute.
- Never specify both the DENSITY and TAPEMODE attributes in the same DEFINE.

114 (%162) X25 Network problem - RESTART FAILURE. (device type: 61)

**Cause.** The line will not come up.

**Effect.** X.25 aborts the request; an event message is sent to the EMS collector process.

**Recovery.** Fatal error; no recovery is possible. Determine the error from a trace of the code and try again. If the problem is still not apparent, submit the trace, log file, CONFLIST, subunit, and line configuration to your service provider.

```
115 (%163) X25 Network problem - RESET FAILURE. 
    (device type: 61)
```
**Cause.** A reset attempt timed out.

**Effect.** X.25 aborts the request; an event message is sent to the EMS collector process.

**Recovery.** Fatal error; no recovery is possible. Determine the error from a trace of the code and try again. If the problem is still not apparent, submit the trace, log file, CONFLIST, subunit, and line configuration to your service provider.

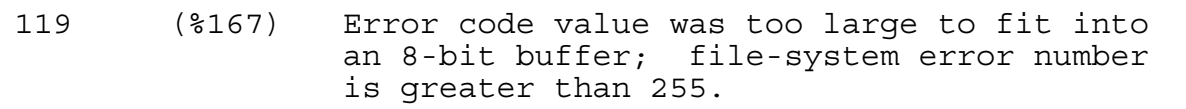

**Cause.** The file-system error number is greater than 255 for NEWPROCESS or NEWPROCESSNOWAIT. Se[eSection 5, NEWPROCESS AND](#page-202-0)  [NEWPROCESSNOWAIT Errors](#page-202-0), for an explanation of the information returned in the *errinfo* parameter.

**Effect.** File-system error numbers greater than 255 can be used when a buffer larger than 8 bits is available.

**Recovery.** Determine the actual file-system error and take the appropriate action. Corrective action is application dependent. For NEWPROCESS and NEWPROCESSNOWAIT, these file-system error numbers are returned in the *errinfo* parameter.

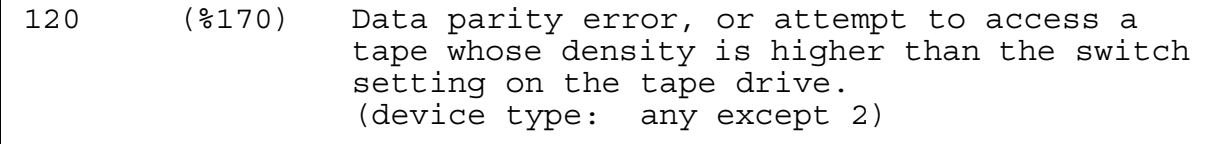

**Cause.** This error can occur for the following reasons:

- A hardware data-parity error occurred and persisted through several retries of the operation.
- The tape density is higher than the tape drive allows.

**Effect.** On a disk or tape READ or READUPDATE, the procedure returns as much (invalid) data as possible. You can determine the number of characters returned by checking the procedure *count-read* parameter if the procedure is a wait read or the *count-transferred* parameter of AWAITIO[X] if it is a nowait read.

**Recovery.** If the device is a tape drive, clean the tape head and retry the operation. If this action fails, try another tape.

Any other corrective action is device dependent and application dependent.

121 (%171) Data overrun error, hardware problem. (device type: any except 2)

**Cause.** A hardware data-overrun error occurred and persisted through several retries of the operation.

**Effect.** The procedure sets the error code and returns without performing the requested operation.

**Recovery.** Corrective action is device dependent. Contact your service provider.

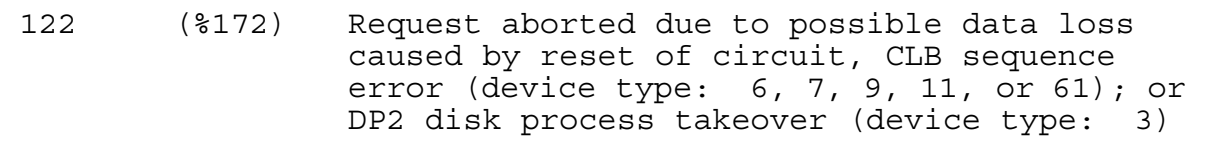

**Cause.** This error can occur for the following reasons:

- A request aborted due to a possible loss of data caused by a circuit reset.
- There is a sequence error in the CIU-to-LIU bus (CLB). This is a data communications error.
- There is a DP2 process takeover.

This error occurs only on unaudited, buffered files with a sync depth equal to 0. The message is returned once for each open of the buffered file. This message also can be returned on any call that supplies a file number except for CLOSE, which never returns an error.

**Effect.** The procedure sets the error code and returns without performing the requested operation.

**Recovery.** Corrective action is device dependent and application dependent.

123 (%173) Subdevice is busy. (device type: 5, 6, or 10)

**Cause.** An operation was in progress on the specified subdevice.

**Effect.** The procedure sets the error code and returns without performing the requested operation.

**Recovery.** Corrective action is subdevice dependent and application dependent.

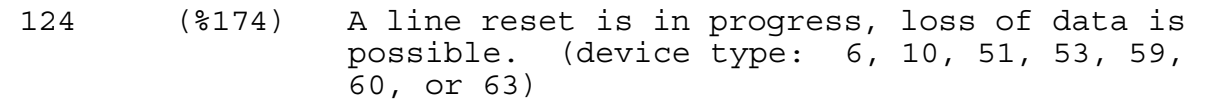

**Cause.** A line reset was in progress for the subdevice or line, possibly causing a loss of data.

**Effect.** The procedure sets the error code and returns without performing the requested operation.

**Recovery.** Corrective action is device dependent and application dependent. If a data-communication process is involved, obtain a trace and save it for your service provider.

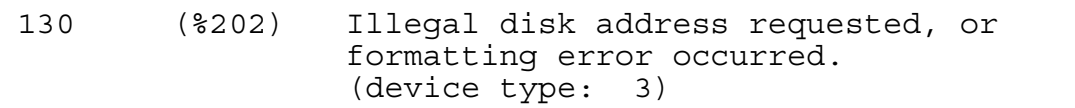

**Cause.** The requested address was too large for the disk space, or an error occurred during formatting.

**Effect.** The procedure sets the error code and returns without performing the requested operation.

**Recovery.** Correct the coding error or reformat the disk.

131 (%203) Write-check error from disk; internal circuitry fault. (device type: 3.0 or 3.1)

**Cause.** The disk hardware detected an internal circuitry fault.

**Effect.** The procedure sets the error code and returns without performing the requested operation.

**Recovery.** Notify your system operator.

132 (%204) Seek incomplete from disk; cylinder address not reached after retry. (device type: 3.0 or 3.1)

**Cause.** The disk read-write heads did not reach the desired cylinder address after a retry.

**Effect.** The procedure sets the error code and returns without performing the requested operation.

**Recovery.** Notify your system operator.

133 (%205) Access not ready on disk; cylinder address not reached. (device type: 3.0 or 3.1)

**Cause.** The disk read-write heads did not reach the desired cylinder address.

**Effect.** The procedure sets the error code and returns without performing the requested operation.

**Recovery.** Notify your system operator.
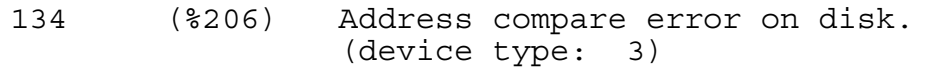

**Cause.** A header search failure or header miscompare occurred on the disk. This error indicates either a request for a bad address or, possibly, a head alignment or formatting problem.

**Effect.** The procedure sets the error code and returns without performing the requested operation.

**Recovery.** Notify your system operator.

135 (%207) Write-protect violation with disk write. (device type: 3)

**Cause.** An attempt was made to write to a write-protected disk.

**Effect.** The procedure sets the error code and returns without performing the requested operation.

**Recovery.** Reset the write-protect switch to allow writes.

136 (%210) Disk unit ownership error (dual-port disk). (device type: 3)

**Cause.** This error can occur for the following reasons:

- The driver tried to take ownership of the drive through the controller, and the attempt failed.
- An incorrect controller address was passed to the disk process.

**Effect.** The disk process automatically retries.

**Recovery.** If the automatic retry is not successful, retry the operation yourself.

```
137 (%211) Controller buffer parity error. 
    (device type: any except 2)
```
**Cause.** A parity error occurred in the controller buffer.

**Effect.** The procedure sets the error code and returns without performing the requested operation.

**Recovery.** Notify your system operator.

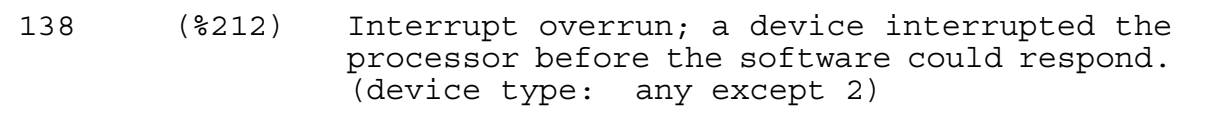

**Cause.** The device interrupted the processor before the software could respond.

**Effect.** The procedure sets the error code and returns without performing the requested operation.

**Recovery.** Wait, then try again. If retries do not succeed, notify your system operator since a disk drive could go down.

139 (%213) Controller error; internal diagnostic failure. (device type: any except 2)

**Cause.** The controller failed its internal diagnostics.

**Effect.** The procedure sets the error code and returns without performing the requested operation.

**Recovery.** Notify your system operator, or contact your service provider.

140 (%214) Modem error (communication link not yet established, modem failure, momentary loss of carrier, or disconnect) or FOX link to an EXPAND line handler is down. (device type: 6, 7, 10, 11, 12, 59, 60, 61, 63)

**Cause.** The specific meaning of this error depends on the subsystem that returned it. Causes can include:

- The communications link is not yet established
- A modem failure occurred
- A momentary loss of carrier occurred
- The modem or link is disconnected
- The interprocessor bus monitor process (\$IPB or for TorusNet configurations,  $IIPBn$ , where n is a number in the range of 1 through 4) reported that the FOX link or TorusNet vertical link to an Expand process is down
- A subunit or logical unit is not in the started condition

Refer to the appropriate subsystem manual for additional information.

**Effect.** The procedure sets the error code and returns without performing the requested operation.

**Recovery.** Corrective action is device dependent. If the problem is not apparent, submit the trace, log file, CONFLIST, subunit, and line configuration to your service provider.

```
148 (%224) Attempt to read unwritten data or to over-
    write existing data on an optical disk. 
     (device type: 3.56)
```
**Cause.** There was an attempt to write to an optical disk where data was already written, or there was an attempt to read data from a location on an optical disk where there was no data.

**Effect.** The procedure sets the error code and returns.

**Recovery.** Recovery is application dependent.

```
150 (%226) End-of-tape marker detected. 
    (device type: 4)
```
**Cause.** The tape unit encountered the end-of-tape marker in the forward direction during this operation, or it passed the marker on a previous operation and has not yet passed it in reverse.

**Effect.** The last operation is completed normally, but very little tape is left.

**Recovery.** Informative message only; no corrective action is needed. If this error occurs at the beginning of several tapes, contact your service provider regarding a possible hardware problem.

151 (%227) Runaway tape detected, or attempt to access a tape whose density is lower than the switch setting on the tape drive. (device type: 4)

**Cause.** The tape drive detected a runaway tape. This error usually occurs when the system tries to read a blank tape or a tape written at a density lower than the tape drive can read.

**Effect.** The procedure sets the error code and returns without performing the requested operation.

**Recovery.** Check the tape and replace it if it is faulty. If a read fails, change the density switch setting or mount the tape on a tape drive that can read the tape at the density at which it was written. If this error occurs at the beginning of several tapes, contact your s regarding a possible hardware problem.

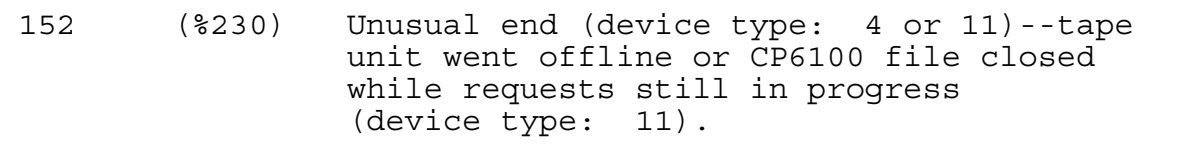

**Cause.** The device controller returned an "unusual end" status. If the device is a tape unit, the tape drive was taken offline manually during this operation.

**Effect.** Part of the requested operation might be complete.

**Recovery.** Take corrective action appropriate to the device. If this error occurs with several tapes, contact your service provider regarding a possible hardware problem.

153 (%231) Tape drive power restored. (device type: 4)

**Cause.** The tape-drive power failed and was restored.

**Effect.** The tape unit automatically returns to the ready state and to the beginning of the tape.

**Recovery.** If two units are set to the same unit number when the power is restored, the wrong unit might be placed online. To prevent this problem, ensure that all application programs perform a rewind and unload operation when finished with a tape unit.

154 (%232) BOT detected during backspace files or backspace records. (device type: 4)

**Cause.** The tape unit encountered the beginning-of-tape (BOT) marker during a backspace-files or backspace-records operation.

**Effect.** Tape motion stops.

**Recovery.** Corrective action is application dependent.

155 (%233) Only nine-track magnetic tape allowed on this system. (device type: 4)

**Cause.** A seven-track tape device was specified for an operation requiring a nine-track tape (most HP subsystems require a nine-track tape).

**Effect.** The procedure sets the error code and returns without performing the requested operation.

**Recovery.** Retry, specifying a drive configured for a nine-track tape.

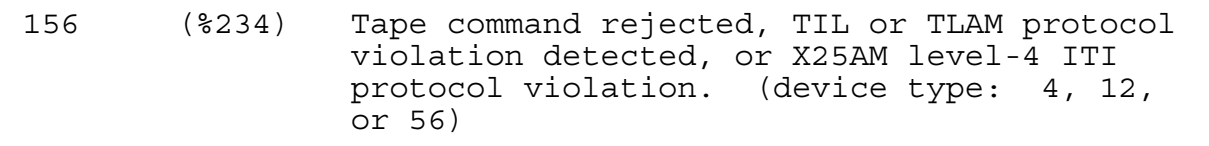

**Cause.** This error can occur for the following reasons:

- The tape command was rejected.
- The procedure made a connect request (CONTROL 11) after the Tandem-to-IBM Link (TIL) was already connected or after an internal link error occurred.
- The TLAM process has entered an unrecoverable state.

For a TLAM error, a trace or processor dump is required to determine the exact nature of the problem.

**Effect.** The procedure aborts the call and disconnects the link. For a tape, no operation is performed.

**Recovery.** For a rejected tape command, check that you indicated a valid command. Inform your system manager that the tape controller is probably unloaded.

For a superfluous connect request, correct the coding error.

For an internal link error, contact your system operator.

157 (%235) I/O process internal system error. (device type: any except 2)

**Cause.** An internal system error occurred.

**Effect.** The procedure sets the error code and returns without performing the requested operation.

**Recovery.** Contact your system operator.

158 (%236) Invalid function code requested for Hyper Link. (device type: 26)

**Cause.** An operation specified an invalid Hyper Link function code.

**Effect.** The procedure sets the error code and returns without performing the requested operation.

**Recovery.** Contact your system operator or supply the correct function code.

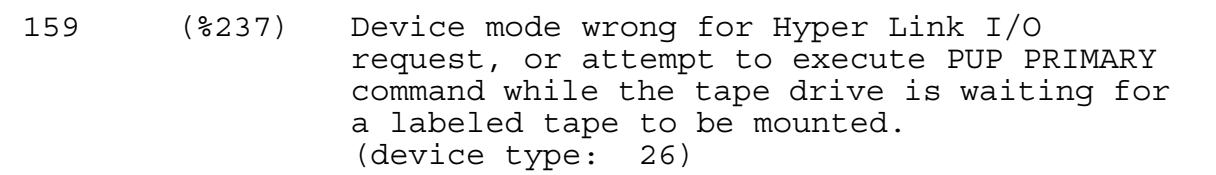

**Cause.** This error can occur for the following reasons:

- The Hyper Link I/O process received a test request, but the I/O process was not in the test mode of operation.
- An attempt was made to issue a PUP PRIMARY command (on D-series releases) or an SCF PRIMARY command (on G-series releases), but the tape drive was waiting for a labeled tape to be mounted.

**Effect.** The procedure sets the error code and returns without performing the requested operation.

**Recovery.** Request the test mode of operation prior to issuing test requests, or mount a labeled tape and retry the operation.

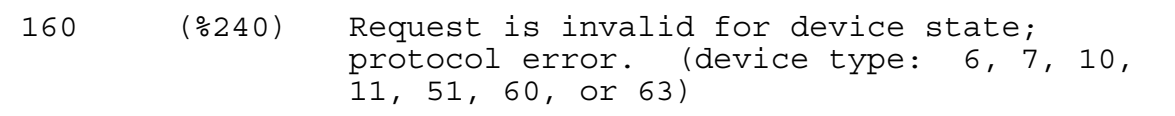

**Cause.** A protocol error occurred. An Expand process received a PUP PRIMARY request (on D-series releases) or an SCF PRIMARY request (on G-series releases), but the backup process was not running or was misconfigured, or the Expand process could not transfer ownership to its backup for some reason.

**Effect.** The procedure sets the error code and returns without performing the requested operation.

**Recovery.** Corrective action is device dependent. If this problem persists and a data communications process is involved, obtain a trace and submit it to your service provider.

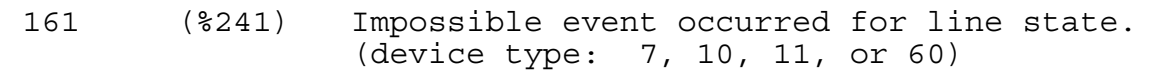

**Cause.** An event occurred that was impossible for the current line state; this error probably indicates a hardware problem.

**Effect.** The procedure sets the error code and returns without performing the requested operation.

**Recovery.** Corrective action is device dependent. If this problem persists and a data communications process is involved, obtain a trace and submit it to your service provider.

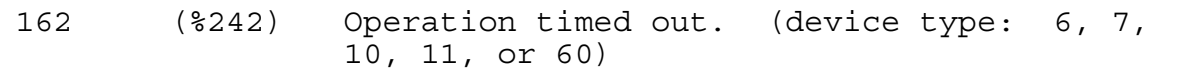

**Cause.** The specified operation timed out after several retries.

**Effect.** The procedure sets the error code and returns without performing the requested operation.

**Recovery.** Corrective action is device dependent. If this problem persists and a data communications process is involved, obtain a trace and submit it to your service provider.

```
163 (%243) EOT received (device type: 7.0, 7.1, 7.2, 
    7.3, or 7.8) or power at autocall unit is 
    off (device type: 7.56 or 11).
```
**Cause.** Either an end-of-transmission (EOT) message was received while the procedure was waiting for a line bid or for a message, or the power at the auto-call unit was off.

**Effect.** The procedure sets the error code and returns without performing the requested operation.

**Recovery.** Corrective action is device dependent. If this problem persists and a data communications process is involved, obtain a trace and submit it to your service provider.

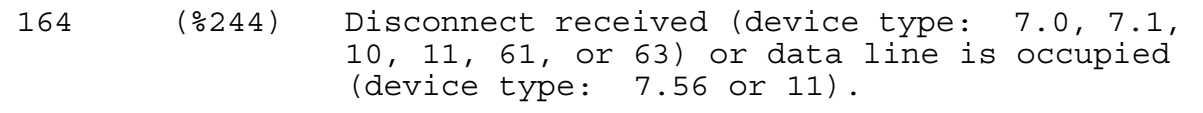

**Cause.** Either a disconnect was received, a send disconnect call was issued while a request was outstanding, or the data line was busy. This error message also occurs when the specified number of retries for an Expand send message are used up.

**Effect.** The procedure sets the error code and returns without performing the requested operation.

**Recovery.** Corrective action is device dependent.

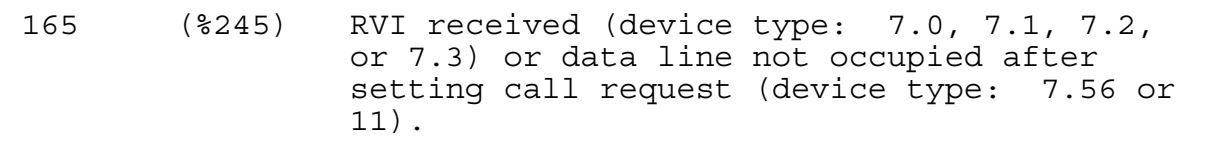

**Cause.** A reverse interrupt (RVI) was received, or the data line was not occupied after setting the call request.

**Effect.** The procedure sets the error code and returns without performing the requested operation.

**Recovery.** Corrective action is device dependent. If this problem persists and a data communications process is involved, obtain a trace and submit it to your service provider.

166 (%246) ENQ received (device type: 7.0, 7.1, 7.3, or 7.9) or auto call unit failed to set present-next-digit (device type: 7.56 or 11).

**Cause.** An inquiry (ENQ) was received, or the auto-call unit failed to set "present next digit."

**Effect.** The procedure sets the error code and returns without performing the requested operation.

**Recovery.** Corrective action is device dependent. If this problem persists and a data communications process is involved, obtain a trace and submit it to your service provider.

167 (%247) EOT received on line bid (device type: 7.0, 7.1, 7.3, or 7.8), or data-set-status not set (device type: 7.56 or 11).

**Cause.** Either an end-of-transmission (EOT) message was received in response to a line bid or selection, or "data set status" was not set after dialing all digits.

**Effect.** The procedure sets the error code and returns without performing the requested operation.

**Recovery.** Corrective action is device dependent. If this problem persists and a data communications process is involved, obtain a trace and submit it to your service provider.

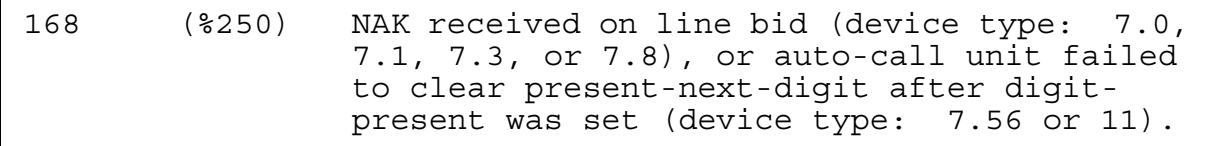

**Cause.** Either a negative acknowledgment (NAK) was received in response to a line bid or selection, or the auto-call unit failed to clear "present next digit" after "digit present" was set.

**Effect.** The procedure sets the error code and returns without performing the requested operation.

**Recovery.** Corrective action is device dependent. If this problem persists and a data communications process is involved, obtain a trace and submit it to your service provider.

169 (%251) WACK received on line bid (device type: 7.0, 7.1, or 7.3), auto-call unit set abandon-call-and-retry (device type: 7.56 or 11), or station disabled or undefined (device type: 11).

**Cause.** This error can occur for the following reasons:

- A wait for acknowledgment (WACK) was received in response to a line bid or selection.
- The auto-call unit set "abandon call and retry."
- The specified station was disabled or undefined.

**Effect.** The procedure sets the error code and returns without performing the requested operation.

**Recovery.** Corrective action is device dependent. If this problem persists and a data communications process is involved, obtain a trace and submit it to your service provider.

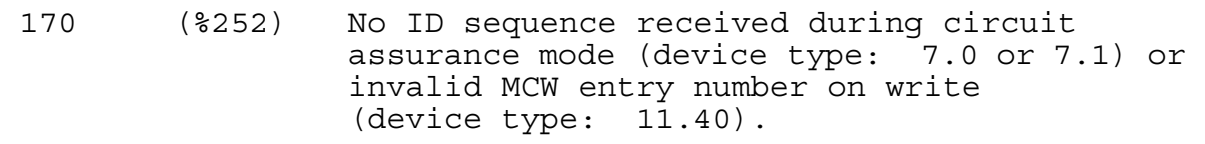

**Cause.** This error can occur for the following reasons:

- No ID sequence was received.
- A write request for a multipoint line had an invalid message control word (MCW) entry number or an MCW entry number different from the currently active output entry number.

**Effect.** The procedure sets the error code and returns without performing the requested operation.

**Recovery.** Corrective action is device dependent.

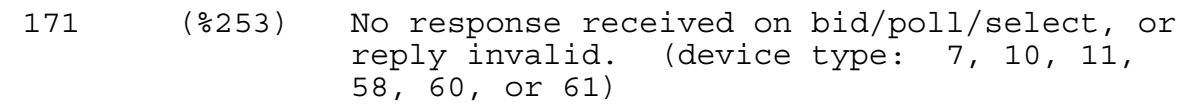

**Cause.** The selected controller or device did not respond.

**Effect.** The procedure sets the error code and returns without performing the requested operation.

**Recovery.** Corrective action is device dependent. If this problem persists and a data communications process is involved, obtain a trace and submit it to your service provider.

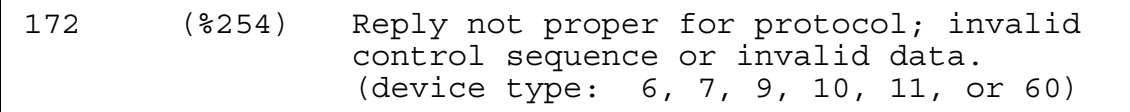

**Cause.** The selected device responded with an invalid control sequence or invalid data.

**Effect.** The procedure sets the error code and returns without performing the requested operation.

**Recovery.** Corrective action is device dependent. If this problem persists and a data communications process is involved, obtain a trace and submit it to your service provider.

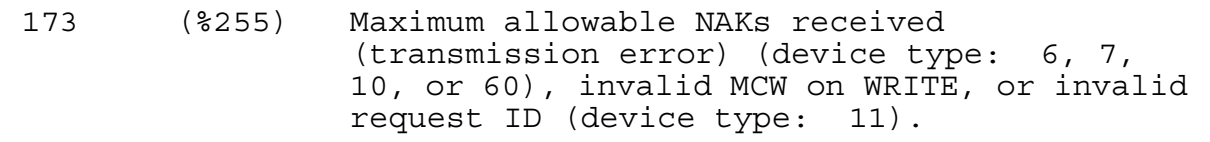

**Cause.** The specific meaning for this error is device dependent.

**Effect.** The procedure sets the error code and returns without performing the requested operation.

**Recovery.** Corrective action is device dependent. For a 6520, 6524, or 6530 terminal, check that the power is on. If this problem persists and a data communications process is involved, obtain a trace and submit it to your service provider.

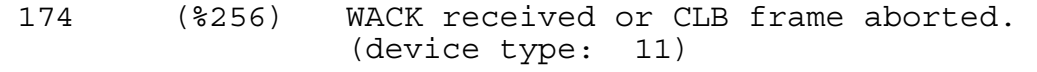

**Cause.** Either a wait-for-acknowledgment (WACK) sequence was received as the text acknowledgment or a link request occurred while the request was pending.

**Effect.** The procedure sets the error code and returns without performing the requested operation. Data might be lost.

**Recovery.** Corrective action is device dependent. If this problem persists and a data communications process is involved, obtain a trace and submit it to your service provider.

175 (%257) Incorrect alternating ACK received (device type: 7.0, 7.1, 7.2, or 7.3), or command rejected (device type: 11).

**Cause.** Either an incorrect alternating acknowledgment (ACK) was received or a command reject condition was generated.

**Effect.** The procedure sets the error code and returns without performing the requested operation.

**Recovery.** Corrective action is device dependent. If this problem persists and a data communications process is involved, obtain a trace and submit it to your service provider.

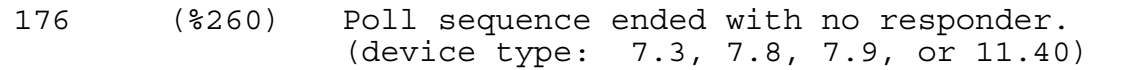

**Cause.** The poll sequence ended, but no message was received in response.

**Effect.** The procedure sets the error code and returns without performing the requested operation.

**Recovery.** Corrective action is device or application dependent.

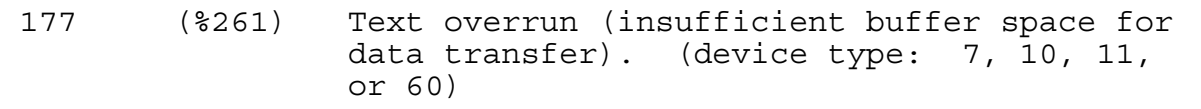

**Cause.** The data received on a read exceeds the amount allowed by the read count.

**Effect.** The procedure sets the error code and returns without performing the requested operation.

**Recovery.** Corrective action usually involves increasing the read count; refer to the manual for the specific device for more information. If this problem persists and a data communications process is involved, obtain a trace and submit it to your service provider.

178 (%262) No address list specified. (device type: 7.2, 7.3, 7.8, 7.9, 11.40, or 61)

**Cause.** An address list was required for this operation, but none was specified.

**Effect.** The procedure sets the error code and returns without performing the requested operation.

**Recovery.** Corrective action is device dependent and application dependent.

```
179 (%263) Application buffer is incorrect 
     (device type: 10 or 61), control request 
    pending, or autopoll active 
     (device type: 11.40).
```
**Cause.** For an AM3270, TR3271, or X25AM data-communication line, an error was encountered in the application buffer, typically a bad WCC on packet type.

For an EnvoyACP/XF line, the operation could not be performed because a control request was pending or the auto poll feature was active.

For a SNAX line, there was a cryptography failure.

**Effect.** The procedure sets the error code and returns without performing the requested operation.

**Recovery.** Corrective action is device dependent and application dependent.

180 (%264) Unknown device status received. (device type: 5.3, 6.6 through 6.10, or 10)

**Cause.** An invalid device status was received and could not be translated into a usable error number.

**Effect.** The procedure sets the error code and returns without performing the requested operation.

**Recovery.** Use the Subsystem Control Facility (SCF) to determine what status was received.

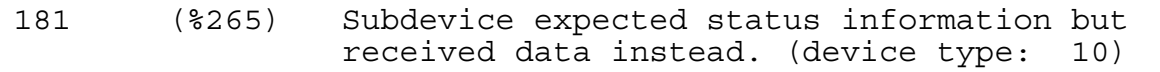

**Cause.** Data was sent to the subdevice, but the subdevice expected status information.

**Effect.** The procedure sets the error code and returns without performing the requested operation.

**Recovery.** Corrective action is application dependent.

182 (%266) SNALU access method outbound RU error; see SNALU error code in status area of SNAX header. (device type: 14.2)

**Cause.** SNAX was unable to transmit an outbound response unit (RU), and the detailed SNAX application logical unit (SNALU) error code is contained in the status area (2 bytes) of the SNAX header.

**Effect.** The procedure sets the error code and returns without performing the requested operation.

**Recovery.** Corrective action is application dependent.

183 (%267) SNA session has ended. (device type: 14.2)

**Cause.** The file-system procedure call issued by the primary or secondary logical unit could not be performed because the logical-unit-to-logical-unit session associated with the specified device (*filenum*) no longer exists.

**Effect.** The procedure sets the error code and returns without performing the requested operation.

**Recovery.** Close, then reopen the process.

187 (%273) Operation returning with no useful data.

**Cause.** CONTROL 26 was previously issued to complete all outstanding requests from this application.

**Effect.** All pending and active READ, WRITE, and WRITEREAD requests are completed, and no data is transferred.

**Recovery.** Recovery is application dependent.

188 (%274) Damage to logical flow of events.

**Cause.** CONTROL 26 was previously issued to complete all outstanding requests from this application.

**Effect.** The state of the session is suspect.

**Recovery.** Recovery is application dependent.

189 (%275) Response not yet available.

**Cause.** CONTROL 26 was previously issued to complete all outstanding requests from this application.

**Effect.** The requesting program concludes that the actions initiated by a READ, WRITE, or WRITEREAD request are in progress, and the response that would have been returned is not yet available.

**Recovery.** Recovery is application dependent. A generic read operation will retrieve the response when the response is available.

190 (%276) Device error; hardware problem. (device type: any except 2)

**Cause.** A hardware error occurred and persisted through several retries of the operation. A problem exists with either the device or its controller. The error might be caused by a termination condition that was not expected.

**Effect.** The procedure sets the error code and returns without performing the requested operation.

**Recovery.** Corrective action is device dependent. If this problem persists and a data communications process is involved, obtain a trace and submit it to your service provider.

```
191 (%277) Device power on (device type: 5), or 
   terminal reset (device type: 6).
```
**Cause.** The device power was switched off, perhaps due to power failure, then was switched back on during this operation.

**Effect.** The procedure sets the error code and returns without performing the requested operation.

**Recovery.** Corrective action is device dependent.

192 (%300) Device in diagnose mode; system operator running diagnostics. (device type: 3, 4, 5, or 6)

**Cause.** The system operator was running diagnostic programs on the specified device.

**Effect.** The procedure sets the error code and returns without performing the requested operation.

**Recovery.** Wait, then try again.

```
193 (%301) Invalid or missing microcode file. 
    (device type: any except 3)
```
**Cause.** The operating system could not do one of the following:

- Locate the microcode files for a downloadable controller
- Read either of the microcode files because of disk file errors
- Download from the microcode files because they are not formatted properly

**Effect.** The procedure sets the error code and returns without performing the requested operation. The operator message MICROCODE LOADING FAILURE (console message 100, EMS operator message 100, or DISK operator message 5035) is displayed twice, once for the primary file and once for the backup.

**Recovery.** See the *Operator Messages Manual* for information on correcting this error.

```
194 (%302) Device use or mount request rejected by 
    operator. (device type: 4)
```
**Cause.** A MEDIACOM REJECT TAPEMOUNT command (on G-series systems) was issued to reject a mount request or to request use of a drive for an unlabeled tape.

**Effect.** The open fails.

**Recovery.** Informative message only; no corrective action is needed.

195 (%303) Operation requires use of \$ZSVR but it is not running; tape operation is not allowed. (device type: 4)

**Cause.** On a system with tape label processing enabled, the named process \$ZSVR was not running when a tape operation was requested to open a tape file.

**Effect.** No tape operation is allowed.

**Recovery.** Start \$ZSVR. For additional information, see the appropriate system operator's guide.

```
196 (%304) A tape label record is missing or incorrect. 
    (device type: 4)
```
**Cause.** The label record on the tape volume was incorrect or missing or a DEFINE attribute value did not match the value for that attribute recorded in the tape label.

**Effect.** Access to the tape file is denied.

**Recovery.** Check that the correct tape was mounted. If a mismatch of DEFINE attribute values occurred, modify the DEFINE attribute that did not match the tape label. Use the MEDIACOM INFO TAPELABEL command (on G-series systems) to dump the beginning of the volume group labels on the tape. Correct the label accordingly. For additional information, see the appropriate system operator's guide.

197 (%305) An SQL error has occurred.

**Cause.** A more detailed error explanation cannot be given because this system does not support SQL objects.

If an Enscribe operation (such as PURGE, FUP ALTER, SETMODE, or FUP SECURE) is attempted on an SQL sensitive file, this error is returned.

**Effect.** The operation fails.

**Recovery.** The operation can only be performed if your system uses the NonStop SQL/MP product.

198 (%306) A DEFINE of the given name could not be found. (device type: any)

**Cause.** The specified DEFINE name does not exist.

**Effect.** The request is ignored.

**Recovery.** Either correct the name or supply a DEFINE of the given name.

199 (%307) The disk file is SAFEGUARD protected. (device type: 3)

**Cause.** An attempt was made to change a security attribute (security vector, license, PROGID, and CLEARONPURGE) for a file protected by Safeguard.

**Effect.** No security attributes can be established for the file through the file system or through FUP.

**Recovery.** Use SAFECOM to establish the security attributes.

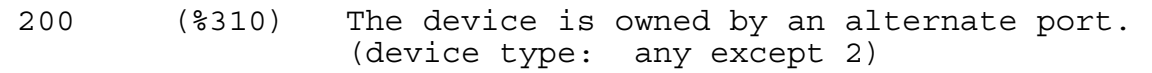

**Cause.** The logical ownership of the device was switched to the other processor to which the device is configured.

**Effect.** The file system automatically retries the operation.

**Recovery.** Informative message only; no corrective action is needed.

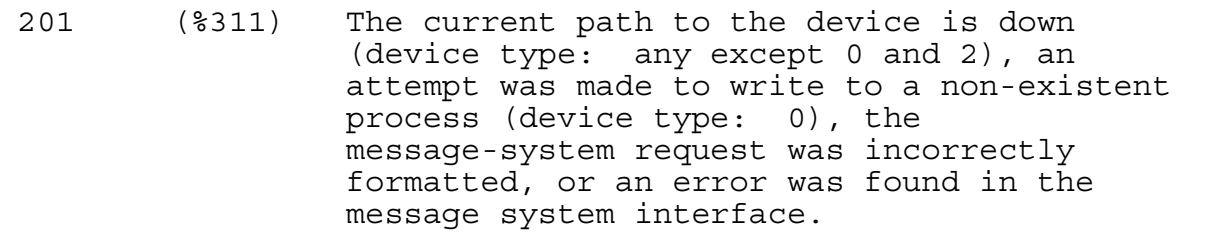

**Cause.** This error can occur for the following reasons:

- A request sent to a process or device on a remote system by way of the Expand subsystem received this error because the Expand process on the remote system could not deliver the request to the process or device.
- There was an incorrectly formatted message-system request.
- For a process file, either an attempt was made to write to a nonexistent process or a pending WRITE or WRITEREAD was aborted because the server process read the request using READUPDATE but died before it could reply.

• For a device, the current path to the device was down.

**Effect.** Either the operation never starts, the operation finishes but the path fails before a reply can be made, or the processor fails.

For a process file opened with a sync depth of 0, the primary process fails if the process file is a process pair.

**Recovery.** For a process file, retry the operation once to establish communication with the backup process. If a second error 201 occurs, no backup exists (both paths are down) and programmatic recovery is impossible.

For disk server processes, open these processes with a sync depth greater than 0.

Then take corrective action appropriate to the device and the application.

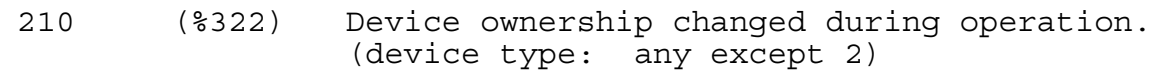

**Cause.** This error is associated with concurrent operations involving more than one unit connected to a multiunit controller.

This error occurs when an operation is in progress in one unit on a multiunit controller and an error is detected during an operation with another unit on the same controller. (The other operation could have been on behalf of this or another application process.)

**Effect.** The procedure sets the error code and returns without performing the requested operation.

**Recovery.** Corrective action is device dependent and application dependent.

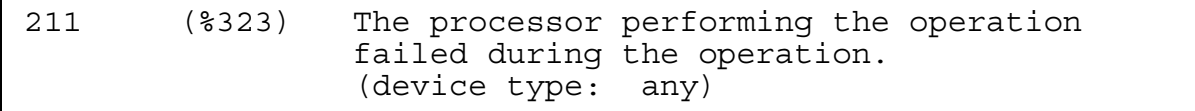

**Cause.** The processor module controlling the device associated with this file operation failed (path error).

**Effect.** The procedure sets the error code and returns without performing the requested operation. The file operation itself stopped at some indeterminate point.

**Recovery.** Corrective action is device dependent and application dependent.

213 (%325) Channel data parity error (path error). (device type: any except 2)

**Cause.** A controller or channel failure occurred (path error).

For a 3106 controller, a command could have arrived at the same instant that the controller was busy processing a seek. However, if the problem is due to 3106 synchronization, this is an informative message only.

**Effect.** The file operation stopped at some indeterminate point.

**Recovery.** Corrective action is device dependent and application dependent.

For the 3106 controller, use the IOTRACE program to examine the I/O trace area of the affected processor.

214 (%326) Channel timeout (path error). (device type: any except 2)

**Cause.** A controller or channel failure occurred (path error).

**Effect.** The file operation stopped at some indeterminate point.

**Recovery.** Corrective action is device dependent and application dependent.

215 (%327) I/O attempted to absent memory page (hardware path error). (device type: any except 2)

**Cause.** A hardware failure occurred (path error).

**Effect.** The file operation stopped at some indeterminate point.

**Recovery.** Corrective action is device dependent and application dependent.

216 (%330) Memory breakpoint encountered during this I/O operation. (device type: any except 2)

**Cause.** A memory-access breakpoint was encountered during this operation.

**Effect.** The file operation stopped at some indeterminate point.

**Recovery.** If the breakpoint was not intentionally set, clear it using Debug. Note which system call was used in the application and/or which system process is affected. If the problem persists, contact your service provider.

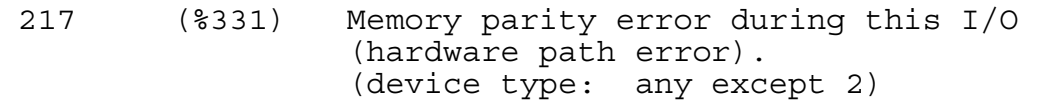

**Cause.** A hardware failure occurred (path error).

**Effect.** The file operation stopped at some indeterminate point.

**Recovery.** Corrective action is device dependent and application dependent.

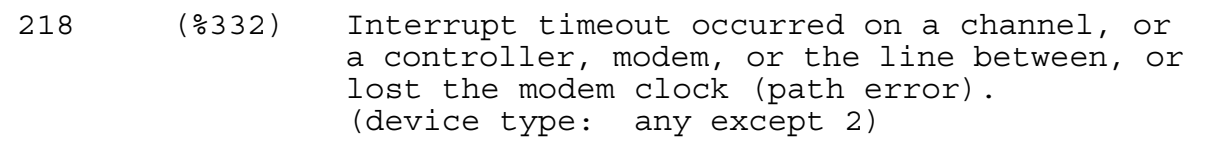

**Cause.** A controller failure, channel failure, line disconnect between controller and modem, or loss of modem clock occurred (path error).

**Effect.** The file operation stopped at some indeterminate point.

**Recovery.** Corrective action is device dependent and application dependent.

219 (%333) Illegal device reconnect (path error). (device type: any except 2)

**Cause.** An invalid device reconnect occurred (path error).

**Effect.** The file operation stopped at some indeterminate point.

**Recovery.** Corrective action is device dependent and application dependent.

220 (%334) Protect violation; an I/O controller attempted an illegal write. (device type: any except 2)

**Cause.** An I/O controller tried to write to memory when it should not have done so.

**Effect.** The file operation stopped at some indeterminate point.

**Recovery.** Corrective action is device dependent and application dependent.

221 (%335) Controller handshake violation (path error). (device type: any except 2)

**Cause.** A controller or channel failure occurred (path error).

**Effect.** The file operation stopped at some indeterminate point.

**Recovery.** Corrective action is device dependent and application dependent.

```
222 (%336) Bad channel status from EIO instruction 
    (path error). (device type: any except 2)
```
**Cause.** A controller or channel failure occurred (path error).

**Effect.** The file operation stopped at some indeterminate point.

**Recovery.** Corrective action is device dependent and application dependent.

223 (%337) Bad channel status from IIO instruction (path error). (device type: any except 2)

**Cause.** A controller or channel failure occurred (path error).

**Effect.** The file operation stopped at some indeterminate point.

**Recovery.** Corrective action is device dependent and application dependent.

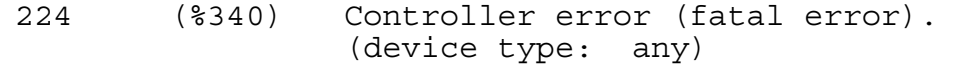

**Cause.** The controller has a fatal error that was recognized by its resident microcode.

**Effect.** All paths through the controller are down.

**Recovery.** Contact your service provider.

```
225 (%341) No unit assigned or multiple units assigned 
    to the same unit number (path error). 
     (device type: any except 2)
```
**Cause.** A path error occurred because no unit was assigned to the unit number or because multiple units were assigned to the same unit number.

**Effect.** The file operation stopped at some indeterminate point.

**Recovery.** Corrective action is device dependent and application dependent. If the device is a disk, check the UNITS plugs on the drive connected to the controller.

230 (%346) Processor power failed, then restored. (device type: any except 2)

**Cause.** The processor power failed and then was restored during this operation (path error). At least one path, and possibly both paths, is operable.

**Effect.** The file operation stopped at some indeterminate point.

**Recovery.** Corrective action is device dependent and application dependent.

231 (%347) Controller power failed, then restored. (device type: any except 2)

**Cause.** The controller power failed and then was restored during this operation (path error). At least one path, and possibly both paths, is operable.

**Effect.** The file operation stops at some indeterminate point.

**Recovery.** Corrective action is device dependent and application dependent. Check the log for a channel reset (operator message 77) which can also cause a file-system error 231 to occur (the power-on interrupt causes all controllers on the channel bus to be cleared so they can continue processing).

232 (%350) Access is denied due to error in communication with SMON.

**Cause.** There is a lack of Safeguard resource to support the request; this is an internal error.

**Effect.** Access is not possible at this time.

**Recovery.** Wait, then try again. The number of retries is limited.

233 (%351) Error in call to SERVERCLASS\_SEND\_.

**Cause.** An error occurred in a call to SERVERCLASS\_SEND\_.

**Effect.** The call is not accepted.

**Recovery.** Correct the error in the call and try again.

240 (%360) Network line handler error; operation not started. EXPAND performed an ownership switch. (device type: 63)

**Cause.** The Expand process performed an ownership switch.

**Effect.** All traffic not yet sent to the remote system, and traffic that belongs to the affected Expand process is terminated. The application should not see this error.

**Recovery.** The file system automatically retries. For additional information, see the *Expand Network Management Guide*.

241 (%361) Network error; operation not started. (device type: 63)

**Cause.** The network control process (\$NCP) caused the Expand process to terminate its unsent traffic for one of the following reasons:

- A connection to a remote system was established or reestablished over the same path or a different path.
- The network control process came up (for example, after a crash or a takeover by the backup).
- There was no longer a path to the remote system (console message 43, LDEV *ldev* NET: CONNECTION LOST TO SYS *nnn*, is generated by the NCP).

Or, the Expand process encountered one of the following situations:

- The Layer 4 protocol detected a protocol error.
- An I/O power on occurred but all lines used by the Expand process were attached to the controller for which the IOPON occurred.
- A processor power on occurred.
- The Expand process received a request from a system for which it is not the current path.
- An Expand process received a request to forward a message, but all its lines are down.

**Effect.** The procedure sets the error code and returns without performing the requested operation. The application should not see this error.

**Recovery.** The file system retries automatically. For additional information, see the *Expand Network Management Guide*.

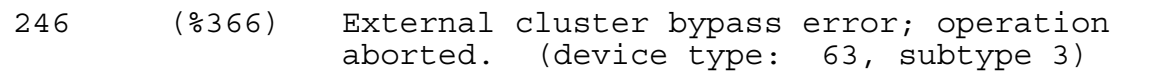

**Cause.** A message from one cluster to another bypassed the Expand process, went directly to its destination, and terminated due to a disconnect or resynchronization of the bus protocol between clusters.

**Effect.** The procedure sets the error code and returns without performing the requested operation.

**Recovery.** Retry the operation if possible. For additional information, see the *Expand Network Management Guide*.

248 (%370) Network line handler error; operation aborted. (device type: 63)

**Cause.** If this error was returned to the application, the Expand process performed an ownership switch. The request, sent to its remote destination, is aborted because the operating system does not know the state of the request.

If the error was returned in Expand or X25AM operator message 45, or in SNAX operator message 23 or 24 (line not ready), the network process was unable to establish level-2 communications or all level-2 retries were exhausted. Possible reasons for this error are:

- 1. The other system was down
- 2. There was an incorrect NEXTSYS parameter in the configuration
- 3. A correctly configured Expand line was initially ready
- 4. There was garbled data or no data in or out

**Effect.** The procedure sets the error code and returns. The request to perform the operation is sent but it might not have been performed.

**Recovery.** If the error is returned to the application, determine whether the operation should be retried. If so, retry the request.

If the error is returned in an operator message, recovery is as follows for the corresponding cause:

- 1. Select an alternate path if one exists. The state of the other system can be determined by issuing an SCF INFO PROCESS \$NCP, NETMAP command.
- 2. The Expand process is not usable until the correct NEXTSYS parameter is supplied. Either correct the NEXTSYS parameter in the SYSGEN file and perform another SYSGEN or use the Subsystem Control Facility (SCF) to alter the NEXTSYS parameter and then bring the line up using SCF.
- 3. The line normally exhibits error 248 on the operator console when the line is initially brought up. The message should be followed by another message announcing that the line is up.
- 4. By performing successive SCF STATS commands (at one minute intervals) and observing the U-FRAME counts, you can determine whether data is being transmitted and received. The FCS error count indicates that garbled data was received.

If the SCF STATS commands do not indicate both send and receive data, place the local modem in analog loopback and observe the U-FRAME counts again. If both send and receive counts are incrementing, the local controller and modem are working properly. If both systems check out, first check the lines by using the modem self test, then observe the U-FRAME counts with the remote modem in digital loopback. If all tests indicate data is being transmitted and received, then a trace at both ends of the line should indicate the cause of the not-ready condition.

If this problem persists, your service provider needs to run traces or perform other corrective action. Refer to the *Expand Network Management Guide* for further information.

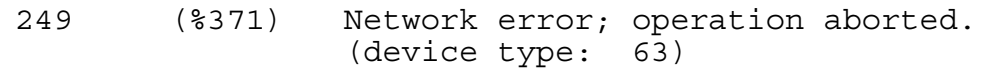

**Cause.** The network control process (\$NCP) caused the Expand process to terminate its traffic (already sent to its remote destination) for one of the following reasons:

- A connection to a remote system was established or reestablished over the same path or a different path.
- The network control process came up (for example, after a crash or a takeover by the backup).
- There was no longer a path to the remote system (operator message 43, LDEV *ldev* NET: CONNECTION LOST TO SYS *nnn*, is generated by the network control process).

Or, the Expand process encountered one of the following situations:

- The level-4 protocol detected a protocol error.
- An I/O power on occurred but all lines used by the Expand process were attached to the controller for which the IOPON occurred.
- A processor power on occurred.
- The Expand process received a request from a system for which it is not the current path.
- A Expand process received a request to forward a message, but all its lines were down.

**Effect.** The procedure sets the error code and returns. The request to perform the operation is sent but it might not have been performed.

**Recovery.** Corrective action is device dependent and application dependent. If this problem persists, your service provider needs to run traces or perform other corrective action. For additional information, see the *Expand Network Management Guide*.

```
250 (%372) All paths to the system are down. 
    (device type: 63)
```
**Cause.** The referenced system in the network is down, or it is not currently connected to the system on which the requested process is running (path error).

**Effect.** The procedure sets the error code and returns without performing the requested operation.

**Recovery.** Corrective action is application dependent. If this problem persists, your service provider needs to run traces or perform other corrective action.

251 (%373) Network protocol error (path error). (device type: any except 2)

**Cause.** A network protocol error occurred (path error).

**Effect.** The procedure sets the error code and returns without performing the requested operation.

**Recovery.** Corrective action is application dependent. If sync depth is greater than 0, keep trying until successful or until a different error is returned.

If this problem persists, your service provider needs to run traces or perform other corrective action.

252 (%374) Required EXPAND class is not available.

**Cause.** The Expand class of transmission (such as FOX) is busy or is not available.

**Effect.** The message is not sent.

**Recovery.** Check for the availability of the required class and retransmit the message. If this problem persists, your service provider needs to run traces or other corrective action.

255 (%377) Net line handler flooded; too many interrupts.

**Cause.** There were too many ownership errors. The network process was flooded.

**Effect.** All requests are aborted, and all lines go into the not-ready state. If all possible combinations of ownership switches are unsuccessful, the lines go down.

**Recovery.** Check the operator messages to determine the cause of the ownership errors. Correct the cause of the problem as required. If this problem persists, your service provider needs to run traces or other corrective action.

300 (%454 through through Reserved for application processes. 511 (except 538) %777)

These file-system error numbers are reserved for use by application processes.

538 (%) Extent size is greater than 65535 pages.

**Cause.** The CHECK^FILE procedure could not return the primary or secondary extent value because the extent size is greater than 65,535 pages.

**Effect.** The operation is not executed.

**Recovery.** This is an informational message only; no corrective action is needed.

541 (%1035) A data structure version is incompatible with the requested operation.

**Cause.** The version of a data structure does not support a requested operation.

**Effect.** The requested operation is not performed.

**Recovery.** Contact your service provider.

549 (%1045) Blockmode is not currently allowed on this terminal.

**Cause.** The application attempted to perform a SETMODE 8 (with *param1* greater than or equal to 1), but block mode use was not allowed because the terminal was being used as a console device.

**Effect.** The operation failed.

**Recovery.** If a block mode application needs to use the device, direct the console to another terminal; the operator process will stop using the device and allow it to be used in block mode.

550 (%1046) File operation attempted at illegal position.

**Cause.** The current setting of the file's positioning information is not valid for the attempted operation. For example, an I/O was attempted under the large transfer SETMODE while the current position was not a multiple of 2048; usually this condition is caused when the last read before an end-of-file returned a number of bytes that is not a multiple of 2048.

**Effect.** The procedure sets the error code and returns without performing the requested operation.

**Recovery.** Determine the reason for the incorrect position (for example, a bad POSITION call or an unexpected read transfer count) and correct the problem.

551 (%1047) Duplicate exists for insertion-ordered alternate key.

**Cause.** More than one insertion-ordered alternate key record exists.

**Effect.** Depending on the setting of a bit in the CREATE procedure or an item code in the FILE\_CREATELIST\_ procedure, duplicate records with insertion-ordered alternate keys are ordered by the value of the primary record key field or by the sequence in which those records were inserted into the alternate key file.

**Recovery.** Informative message only; no corrective action is needed.

560 (%1060) The function cannot be performed because one of the processes involved cannot recognize a PIN greater than 255.

**Cause.** The function cannot be performed because one of the processes involved cannot run with a process identification number (PIN) greater than 255. A process created by the D-series procedure PROCESS\_LAUNCH\_ or PROCESS\_CREATE\_ can request to be run at a high PIN (greater than 255), but a process created by the Cseries procedure NEWPROCESS or NEWPROCESSNOWAIT cannot run at a high PIN.

**Effect.** The operation failed.

**Recovery.** Any of the following can be performed to recover:

- One or more of the processes involved must be rerun with low PINs (PINs less) than 255).
- One or more of the processes involved must be changed to allow for high-PIN requestors by setting HIGHPINREQUESTORS ON. A process that ran at a low PIN continues to run at a low PIN but can now be opened by high-PIN processes. Take this action only if the application can be opened by a high-PIN process.
- One or more of the processes involved must be changed to support high PINs.

561 (%1061) The item code in a list is not recognized.

**Cause.** The item code in a list was not recognized.

**Effect.** Either FILE\_CREATELIST\_ failed or FILE\_GETINFOLIST\_ or FILE\_GETINFOLISTBYNAME\_stopped at an item in error.

**Recovery.** The item code in error should be corrected.

563 (%1063) The size of an output buffer was too small.

**Cause.** The size of an output buffer was too small to hold the data. Error 563 is an operating system error and should not be confused with error 177, which is a data communications error.

**Effect.** The operation failed.

**Recovery.** Increase the size of the buffer.

```
564 (%1064) The operation is not supported for this file 
    type.
```
**Cause.** The operation specified is not permitted on this file type.

**Effect.** The operation failed. Error 564 is returned rather than error 2 when an unqualified failure occurs.

**Recovery.** Determine why an invalid operation was requested and correct the request.

565 (%1065) A malformed request was denied.

**Cause.** The server that received the message found the request malformed or not appropriate under current conditions.

**Effect.** The operation failed.

**Recovery.** The problem is probably on the requester side. Verify the conditions of the requester; if they are satisfied, contact your service provider.

566 (%1066) This reply is malformed or not appropriate.

**Cause.** The requester found the reply from the server was malformed or not appropriate under current conditions. The error is returned to the requester, not to the reply procedure, because the problem is detected in the requester's reply handling (such as AWAITIO[X]).

**Effect.** The operation failed.

**Recovery.** The problem is probably on the server side. Verify the conditions of the server; if they are satisfied, contact your service provider.

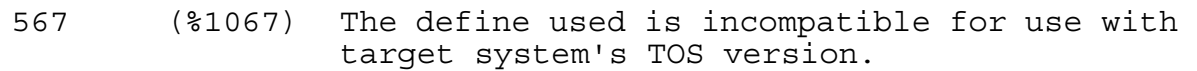

**Cause.** A CLASS of DEFINE is being used in a context where it is not supported by the operating system level.

**Effect.** The operation failed.

**Recovery.** Increase the operating system level of the target system or use a supported CLASS of DEFINE.

573 (%1075) The requested process handle cannot be returned.

**Cause.** A process control operation was attempted using a process handle of a system process (IOP).

**Effect.** The operation failed.

**Recovery.** Only attempt the operation on user processes.

578 (%1102) The block size specified is too large.

**Cause.** The specified block size is too large.

**Effect.** The requested operation is not performed.

**Recovery.** Reduce the block size specified in the file creation request to an acceptable value. For format 1 files, the largest allowed value is 4096 bytes.

579 (%1103) The record size specified is too large for the given block size, file type and format.

**Cause.** The specified record size is too large for the given block size, file type and format.

**Effect.** The requested operation is not performed.

**Recovery.** Increase the block size or reduce the record size specified in the file creation request. The largest supported record size in a format 1 file is slightly less than in a format 2 file for a given block size.

580 (%1104) An open failed because the file was oversize and the opener did not specify use of 64-bit primary keys.

**Cause.** An open failed because the file was a format 2 file and the opener did not specify use of 64-bit primary keys. An attempt was made to open a relative file, an entry-sequenced file, or an unstructured file with a potential size of over 4 gigabytes without use of a special indicator specifying that the program was using 64-bit keys rather than 32-bit keys.

**Effect.** The requested operation is not performed.

**Recovery.** Update the application to use 64-bit keys. This involves changing the use of 32-bit key values to 64-bit values, replacing calls to 32-bit procedures (such as POSITION) with equivalent procedure calls (for example, FILE\_SETPOSITION\_), and setting a 64-bit indicator in the FILE\_OPEN\_ procedure call. If the file does not contain and does not need to contain 4 GB of data, an alternative is to reduce the maximum file size (for example, reducing the maximum number of extents).

581 (%1105) An operation involving 32-bit primary keys was attempted on an open which specified use of 64-bit keys.

**Cause.** An operation involving 32-bit primary keys was attempted on an open which specified use of 64-bit keys.

**Effect.** The requested operation is not performed.

**Recovery.** Correct the application by replacing the 32-bit procedure call that caused the error with an equivalent procedure call that accepts the use of 64-bit keys. Alternatively, turn off the FILE\_OPEN\_ procedure indicator that specifies the use of 64 bit keys. The second option will not allow the application to access non-keysequenced files that are 4 GB or larger.

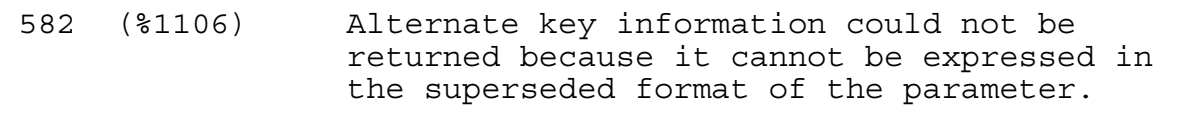

**Cause.** Alternate key information could not be returned, because it cannot be expressed in the superseded format of the parameter. For instance, if an alternate key field has an offset greater than 4095, this error will be returned if the alternate key information is requested using the FILEINQUIRE procedure, because the format from this procedure allows only 12 bits for an offset.

**Effect.** The requested operation is not performed.

**Recovery.** Update the application to use an interface supporting the full range of alternate key information, for instance by using FILE\_GETINFOLIST\_ item 106.

583 (%1107) The extent size specified is too large or the maxextents limit is too large.

**Cause.** The specified extent size is too large or a *maxextents* value bigger than 16 is specified for a non-key sequenced partitioned file. Usually this error occurs because an extent size of more than 65,535 pages is specified for a format 1 file. The extent size in question might be the primary or secondary extent size of a file, or it might be any of the extent sizes specified in the partition description.

**Effect.** The requested operation is not performed.

**Recovery.** For the extent size problem, reduce the extent size or arrange the conversion of the file into format 2, which can handle larger extent sizes than format 1 files can. For the partitioned *maxextents* problem, avoid using a *maxextents* value greater than 16.

584 (%1110) The operation could not be performed because a software component does not support format 2 disk files.

**Cause.** The operation could not be performed because a software component does not support format 2 disk files. The component may be local to the caller or may be on a remote system if a remote object is being manipulated.

**Effect.** The requested operation is not performed.

**Recovery.** Check the software versions on the local system and, if applicable, the remote system to determine which component does not provide support for format 2 files. Some subsystems, such as optical disk, might not have a version available which can support format 2 files. There might also be down-level version disk volume references in partition and alternate key descriptions. Upgrade the necessary systems, or move the objects to a systems supporting format 2 files.

590 (%1116) The parameter value is invalid or inconsistent with another.

**Cause.** A parameter value is not valid, or two parameter values are not compatible. Error 590 is returned when no specific error applies to the problem.

**Effect.** The operation failed.

**Recovery.** The value of the parameter must be an acceptable value. Correct the problem and try again.

593 (%1121) The request was cancelled.

**Cause.** The request was abandoned.

**Effect.** The operation failed.

**Recovery.** Informational message only; no corrective action is needed.

594 (%1122) A DSM/TC error was returned to \$ZSVR. Refer to the EMS log for detailed information.

**Cause.** DSM/TC returned a fatal error to \$ZSVR.

**Effect.** The tape request failed.

**Recovery.** See the EMS log for details about the DSM/TC error. Then see the *DSM/Tape Catalog Messages Manual* for recovery actions.

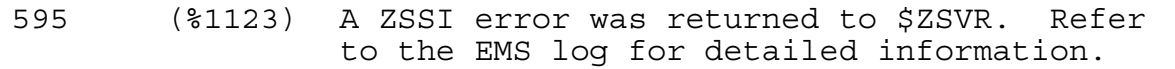

**Cause.** ZSSI returned a fatal error to \$ZSVR.

**Effect.** The tape request failed.

**Recovery.** See the EMS log for details about the ZSSI error. Then see the *DSM/Tape Catalog Messages Manual* for recovery actions.

597 (%1125) A required item is missing from an item list.

**Cause.** An item code that should have been specified in an item list was not found.

**Effect.** The operation failed.

**Recovery.** For each item in the item list, check that all of its required items are present and are in the correct order.

632 (%1170) Not enough stack space to complete request.

**Cause.** A procedure is called but less than the required amount of data stack space is available. Some inadequate stack situations can cause this error; others cause a trap instead.

**Effect.** The last error is set to this error number, and the requested operation is not completed.

**Recovery.** Increase the number of stack pages available or reduce the amount of stack space used.

634 (%1172) A logical device number exceeded 16 bits.

**Cause.** A logical device number too large to fit in a 16-bit field (greater than 65535) was used.

**Effect.** The requested operation is not completed.

**Recovery.** Reduce the number of bits in the logical device number or, if the error was returned from a procedure call in a user application, convert the procedure call to use a new equivalent procedure that supports 32-bit logical device numbers.

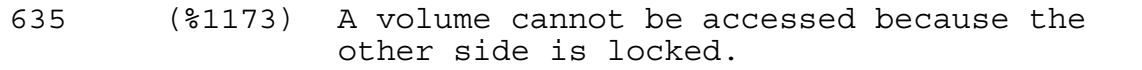

**Cause.** This error is returned under either of the following conditions:

- An attempt was made to lock an optical disk volume, but either both drives were not up or one volume was already locked.
- An attempt was made to access an optical disk volume, but the volume on the other side of the cartridge was locked.

**Effect.** The optical disk volume either cannot be locked or cannot be accessed.

**Recovery.** Retry the locking operation after seeing that both optical disk drives are up and both volumes are unlocked, or retry the access operation after unlocking the volume on the other side of the cartridge.

638 (%1176) Process cannot be stopped until process returns to stopmode 1.

**Cause.** A stop request passes the security checks but the process is running at stopmode 2.

**Effect.** The stop request is queued until the process to be stopped reduces its stopmode.

**Recovery.** Informative message only; no corrective action is needed.

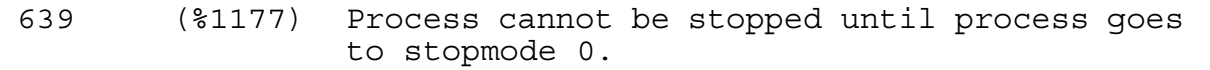

**Cause.** A stop request does not pass the security checks and the process is running at stopmode 1 or 2.

**Effect.** The stop request is queued until the process to be stopped reduces its stopmode to 0.

**Recovery.** Informative message only; no corrective action is needed.

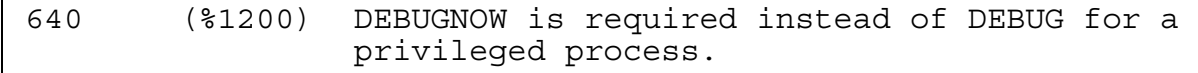

**Cause.** DEBUGNOW is required instead of DEBUG for a privileged process.

**Effect.** Debug mode will not be entered.

**Recovery.** Use DEBUGNOW instead of DEBUG

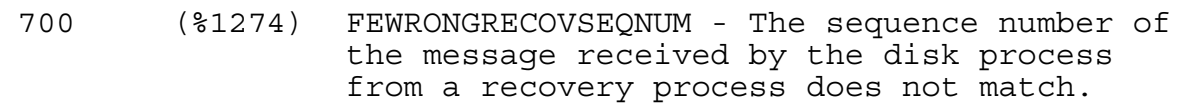

**Cause.** DP2 received an incorrect message sequence number.

**Effect.** The operation fails.

**Recovery.** Contact your HP service provider.

701 (%1275) FEDEVICEDOWNFORTRANSACTIONS - The disk process received a message from a recovery process that requires that the disk process be in the UP state; it is currently in the DOWN state.

**Cause.** Volume is in the DOWN state.

**Effect.** The operation fails. TMF generates an EMS event that provides information regarding the error.

**Recovery.** The system administrator must change the volume to the UP state.

702 (%1276) FEUNSUPPORTEDOP - The disk process received an erroneous message from a recovery process. The message requested a physical REDO and also requested that audit be generated.

**Cause.** The request is not understood by DP2.

**Effect.** The operation fails.

**Recovery.** Contact your HP service provider.

703 (%1277) FEAUDITTOONEW - The disk process encountered a Creation Volume Sequence Number in an audit record sent by a recovery process that is more recent than the CRVSN of the File Label.

**Cause.** The label stored by DP2 is older than the label described in the audit record.

**Effect.** The operation fails.

**Recovery.** Contact your HP service provider.

```
704 (%1278) FEPVSNMISMATCH - The disk process 
     encountered a Previous Volume Sequence 
     Number in an audit record sent by a recovery 
     process that does not match the VSN of the 
     data block on disk.
```
**Cause.** The label stored by DP2 is older than the label described in the audit record.

**Effect.** The operation fails.

**Recovery.** Contact your HP service provider.

705 (%1279) FENOTANADP - Generated by the disk process when it receives a TMF Auditing Disk Process request type message and the disk process is not an ADP volume.

**Cause.** The disk process is not an Auditing Disk Process.

**Effect.** TMF does not work.

**Recovery.** Contact your HP service provider.

706 (%1280) FEINVALFORADP - Generated by the disk process when it receives a request message that is inappropriate for an Auditing Disk Process.

**Cause.** The request is inappropriate for Auditing Disk Process.

**Effect.** The operation fails.

**Recovery.** Contact your HP service provider.

707 (%1281) FEINVALIDDPNAMETIMESTAMP - Generated by the disk process when the Disk Process Name Stamp(DPNameTimeStamp)in the message sent by a recovery process does not match the current DPNameTimeStamp of the disk.

**Cause.** When the DPNameTimeStamp of the request does not match the DPNameTimeStamp of the disk process.

**Effect.** The operation fails.

**Recovery.** Contact your HP service provider.

708 (%1282) FEFILEUNDONEEDED - The disk process encountered a File Label that had its UndoNeeded flag set when a recovery request specified that the UndoNeeded flag must not be set.

**Cause.** The request specifies that the file is currently marked UndoNeeded but does not have its UndoNeeded flag set.

**Effect.** The operation fails.

**Recovery.** Contact your HP service provider.

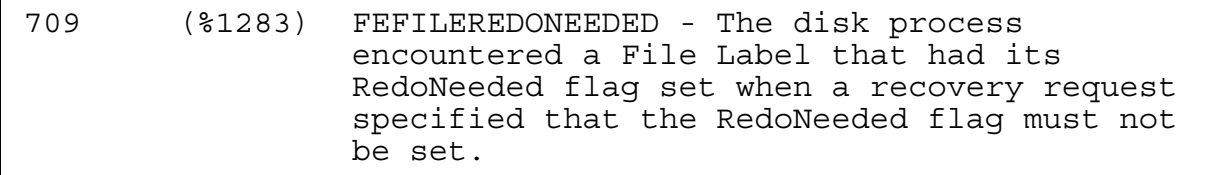

**Cause.** The request specifies that the file is currently marked RedoNeeded but does not have its RedoNeeded flag set.

**Effect.** The operation fails.

**Recovery.** Contact your HP service provider.

710 (%1284) FENULLOP - No further work needs to be done to process the current portion of the current request OPENTMF errors.

**Cause.** The current audit record does not need to be applied.

**Effect.** The operation fails.

**Recovery.** Contact your HP service provider.

711 (%1285) FEINVALAUDITREC - The disk process received a corrupt audit record in a message from a recovery process.

**Cause.** The audit record is corrupted.

**Effect.** The operation fails.

**Recovery.** Contact your HP service provider.

712 (%1310) FERMALREADYREGISTERED

**Cause.** An attempt was made to register a recoverable resource manager using the TMF\_REC\_RM\_CREATE\_ procedure, but the name was already registered.

**Effect.** No change is made to the resource manager directory.

**Recovery.** Change the name to be registered and try again if needed.

713 (%1311) FERMOUTSTANDINGTRANS

**Cause.** An attempt was made to remove a recoverable resource manager from the directory using the TM\_REC\_RM\_REMOVE\_ procedure, but the resource manager still has unresolved transactions outstanding.

**Effect.** The resource manager directory is not changed.

**Recovery.** Resolve the transactions and then retry the remove operation. The transactions can be resolved through the system management interface (TMF-COM/TMFSERVE) or the resource manager can be opened and the transactions can be resolved by communicating with the appropriate foreign transaction manager.

714 (%1312) FEINVALIDPROTOCOL

**Cause.** A call to TMF\_EXPORT\_ or TMF\_IMPORT\_ specified an invalid combination of protocols and options for the transaction branch.

**Effect.** The operation, either export or import, did not succeed.

Repeat the operation with a valid combination of protocol and options.

715 (%1313) FEINVALIDTXHANDLE

**Cause.** An invalid transaction handle was specified. The handle could be completely invalid, or the type of handle could be invalid for the operation specified, such as trying to do a TMF\_SETTXHANDLE using the transaction handle returned from TMF\_EXPORT\_ for a non pre-prepare branch.

**Effect.** The requested operation is not performed.

**Recovery.** Retry the operation with a valid transaction handle, if possible.

716 (%1314) FETXSUSPENDREJECTED

**Cause.** An attempt was made to suspend a transaction (TMF\_SUSPEND\_), but the caller is not the beginner nor the importer nor the "resumer" of the transaction.

**Effect.** The transaction is not suspended for the process.

**Recovery.** No recovery is necessary. However, if the process expected the operation to complete successfully, the problem should be investigated.

717 (%1315) FETXNOTSUSPENDED

**Cause.** An attempt was made to resume a transaction (TMF\_RESUME\_), but the specified transaction is not currently suspended.

**Effect.** The transaction is not resumed by the calling process.

**Recovery.** Determine if the transaction should be suspended and why it is not and repair the application as appropriate.

718 (%1316) FEINVALIDSIGNAL

**Cause.** An invalid signal value was found. Either an invalid value was specified to TMF\_WRITE\_SIGNAL\_ or an invalid buffer was specified to TMF\_INTERPRET\_SIGNAL\_.
**Effect.** The operation is not performed.

**Recovery.** Determine why the invalid signal value was used or why the TMF subsystem thinks the buffer is invalid.

719 (%1317) FEDATASIZEEXCEEDED

**Cause.** An attempt was made to write branch or resource manager data, but the amount of data specified would cause the allowable limits on the data to be exceeded.

**Effect.** In the case of branch data (TMF\_WRITE\_TX\_DATA\_) the transaction is aborted. In the case of resource manager data (TMF\_WRITE\_RM\_DATA\_), the operation fails and the resource manager data is not updated.

**Recovery.** Fix the application to not generate more than the allowable amount of branch or resource manager data. Branch data is limited to 1.5K (1024) bytes per branch, or a total of 12K (12288) bytes per transaction. Resource manager data is limited to 1K (1024) bytes per resource manager.

721 (%1321) FEBEGINTXNOTCOMPLETED

**Cause.** The TMF\_RESUME\_ procedure was called before the BEGINTRANSACTION processing for the specified transaction is complete. This could occur because the BEGINTRANSACTION procedure does not wait for the processing to complete before returning to the caller and the caller could subsequently call TMF\_SUSPEND\_ and send the tid off to another process to resume before the processing is complete.

**Effect.** The TMF\_RESUME\_ fails.

**Recovery.** Delay for a few seconds and try the TMF\_RESUME\_ again.

722 (%1322) FENOMORERMCBS

**Cause.** An attempt was made to open a resource manager file, but the gateway process' local CPU has run out of available resource manager control blocks.

**Effect.** The resource manager open fails.

**Recovery.** The number of resource manager control blocks allocated per CPU can be configured through the subsystem management interface. If this error is consistently being returned, that value can be increased. Another possible recovery is to distribute the gateway processes across other CPUs where the limit has not been reached.

723 (%1323) FENOMOREBCBS

**Cause.** An attempt was made to export or import a transaction branch, but the limit of the number of branch control blocks per CPU has been exceeded.

**Effect.** The operation fails.

**Recovery.** The number of branches per resource manager can be configured through the subsystem management interface. If this error is consistently being returned, that value should be increased. Another possible recovery is to add more resource managers to the directory and distribute the load of transaction branches across them.

724 (%1324) FENOTNOWAITTFILE

**Cause.** An attempt is made to export a transaction branch with the TFILE not opened in a nowaited manner.

**Effect.** The Export will fail.

**Recovery.** Open the TFILE in nowaited manner and then export the transaction branch.

725 (%1325) FEIMPORTINVALOP

**Cause.** An attempt is made to call ENDTRANSACTION on an imported transaction branch.

**Effect.** The ENDTRANSACTION call fails.

**Recovery.** As TMF did not start an imported transaction branch, TMF cannot issue ENDTRANSACTION on this transaction.

727 (%1327) FETOOMANYRECRMS

**Cause.** An attempt was made to create a recoverable resource manager, but the maximum allowable recoverable resource managers for the system is exceeded.

**Effect.** The operation fails.

**Recovery.** Use the TMFCOM command ALTER BEGINTRANS to increase the total allowable recoverable resource managers in a system. The maximum allowable value is 16384.

```
728 (%1328) FESETTXHANDLEINVALOP
```
**Cause.** An attempt was made to set the current transaction of a process by invoking TMF\_SETTXHANDLE\_ passing in the TxHandle obtained by exporting a transaction branch to a volatile resource manager with pre-prepare option, but the exported transaction branch is prepared.

**Effect.** The operation fails.

**Recovery.** If the transaction is still active, and more work on behalf of that transaction must be done by that volatile resource manager, then export another transaction branch.

729 (%1331) FEBRANCHISPREPARED

**Cause.** An attempt was made to write branch data to a prepared exported or imported transaction branch.

**Effect.** The operation fails.

**Recovery.** The branch data of a prepared transaction branch cannot be updated.

730 (%1332) FEJOINSOUTSTANDING

**Cause.** There are outstanding TMF\_JOIN\_s for the process. This error occurs during ENDTRANSACTION processing.

**Effect.** The operation fails.

**Recovery.** Call TMF\_SUSPEND\_ for each outstanding join before calling ENDTRANSACTION.

```
731 (%1333) FEALREADYJOINED
```
**Cause.** Transaction has already been joined by this process.

**Effect.** The operation fails.

**Recovery.** A process can only have one join outstanding at any time.

732 (%1334) FEALREADYRESUMED

**Cause.** Transaction has already been resumed by this process.

**Effect.** The operation fails.

**Recovery.** A process can only have one resume outstanding at any time.

733 (%1335) FEBRANCHISFAILED

**Cause.** The transaction branch has already failed. This error occurs when branch data is updated while the transaction is being aborted.

**Effect.** The operation fails.

**Recovery.** Correct the program logic.

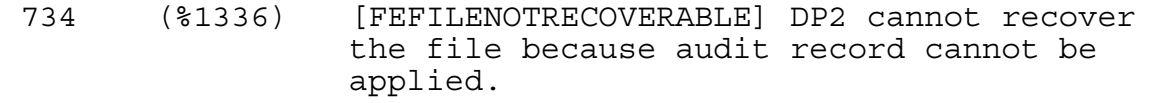

**Cause.** File recovery cannot be applied to this file because the SQL/MX software version and object version do not match.

**Effect.** The file recovery operation fails.

**Recovery.** Contact your HP service provider.

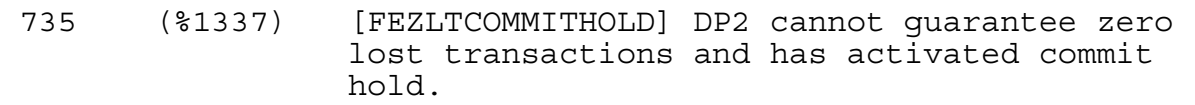

**Cause.** The remote mirror disk is not available, or COMMITHOLDMODE is ON for the volume.

**Effect.** The operation fails.

**Recovery.** TMF will activate CommitHold for the volume.

758 (%1366) Unable to allocate space from the control block pool or trying to open too many files or partitions on a volume.(device type: 3)

**Cause.** No space is available in the control block pool to allocate a new control block, or a file or partition open request exceeds the maximum number of opens per volume.

**Effect.** The procedure sets the error code and returns without performing the requested operation.

**Recovery.** Wait for a few minutes, and then retry. Check the system for processes that are requesting too many file or partition opens. If the problem persists, contact your service provider.

759 (%1367) Unable to allocate space from audit checkpoint pool. (device type:3)

**Cause.** No space is available in the audit checkpoint pool to allocate a new buffer.

**Effect.** The procedure sets the error code and returns without performing the requested operation.

**Recovery.** Wait for a few minutes, and then retry. If the problem persists, contact your service provider.

760 (%1370) Unable to allocate space for a cache buffer.(device type: 3)

**Cause.** No space is available for a new cache buffer.

**Effect.** The procedure sets the error code and returns without performing the requested operation.

**Recovery.** This is a Data Access Manager internal error. Contact your service provider.

761 (%1371) Unable to allocate space from the work pool.(device type: 3)

**Cause.** No space is available in the work pool to allocate a new buffer.

**Effect.** The procedure sets the error code and returns without performing the requested operation.

**Recovery.** Wait for a few minutes, and then retry. If the problem persists, contact your service provider.

762 (%1372) Unable to allocate space from the free space table.(device type: 3)

**Cause.** No space is available in the disk free space table.

**Effect.** The procedure sets the error code and returns without performing the requested operation.

**Recovery.** Use the DCOM utility to recover free space on the disk. Then rebuild the free space table by issuing the SCF command CONTROL DISK *\$disk-name*, REBUILDDFS. If the problem persists, contact your service provider.

763 (%1373) Unable to allocate space from the local pool.(device type: 3)

**Cause.** No space is available in the local pool to allocate a new buffer.

**Effect.** The procedure sets the error code and returns without performing the requested operation.

**Recovery.** This is a Data Access Manager internal error. Contact your service provider.

764 (%1374) Unable to allocate space from the revive pool.(device type: 3)

**Cause.** No space is available in the revive pool to allocate a new buffer.

**Effect.** The procedure sets the error code and returns without performing the requested operation.

**Recovery.** Wait for a few minutes, and then retry. If the problem persists, contact your service provider.

765 (%1375) Unable to allocate space from the SQL data area pool (MX buffer space).(device type: 3)

**Cause.** No space is available in the SQL data area pool to allocate a new buffer or reuse an existing buffer. There are too many SQL/MX session requests for buffer space.

**Effect.** The procedure sets the error code and returns without performing the requested operation.

**Recovery.** Reduce the number of concurrent SQL/MX sessions for the disk volume. If the problem persists, consider increasing the SQLMXBuffer size by issuing the SCF command ALTER DISK *\$disk-name*, SQLMXBUFFER *size in MB*. If the problem persists, contact your service provider.

**Caution.** Increasing the SQL/MX buffer space reduces the memory available for cache. This can degrade performance.

766 (%1376) The maximum number of opens for a single file or partition has been reached.(device type: 3)

**Cause.** A file or partition open request exceeds the maximum number of opens for a single file or partition on a volume.

**Effect.** The procedure sets the error code and returns without performing the requested operation.

**Recovery.** Wait for a few minutes, and then retry. Check the system for processes that are requesting too many opens of a single file or partition. If the problem persists, contact your service provider.

899 (%1603) FENOSWITCH - An attempt to switch CPUs with a PUP or SCF command failed.

**Cause.** The primary or backup DP2 process is not running.

**Effect.** The operation fails.

**Recovery.** Ensure that both the primary and backup DP2 processes are running.

```
1091 (%2103) The file or table cannot be purged until the 
    NOPURGEUNTIL date.
```
**Cause.** An attempt was made to purge a file for which the specified expiration date has not been reached. The expiration date is set by using item code 57 of the FILE\_CREATELIST\_procedure or by using the NOPURGEUNTIL option of the FUP ALTER command.

**Effect.** On a purge operation, if the NOPURGEUNTIL option is specified, the expiration date (a four-word GMT timestamp) is checked against the current time. If the timestamp is less than the current time, the file is not purged. All Enscribe files existing before C10 are assumed to have a zero expiration date.

**Recovery.** The expiration date of a file can be set or changed with a call to the C-series ALTER procedure or a call to the D-series FILE\_ALTERLIST\_ procedure.

1163 (%2213) Illegal operation attempted on a file having a system reserved filename.

**Cause.** An attempt was made to refer to a file that has either a reserved name or cannot be used in the current context. For example, this error is returned when a Guardian internal name for an OSS file is given as the program file in the PROCESS\_CREATE\_ procedure.

**Effect.** The operation failed.

**Recovery.** Correct the error in the call and try again.

3502 (%6656) FEREQUESTALLOCATIONFAILURE

**Cause.** Enough storage was not available at the server to process the request because of the demands of other activities at the time when the request was received.

**Effect.** The procedure sets the error code and returns without performing the requested operation.

**Recovery.** Wait till the server finishes processing other activities and retry the operation. Contact HP support in case of repeated failure.

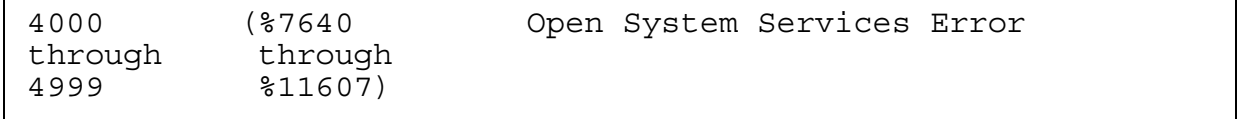

**Cause.** A request was made of Open System Services that could not be completed.

**Effect.** The effect depends on the specific error returned.

**Recovery.** The recovery action depends on the specific error returned. See [Section 22, OSS Error Information](#page-400-0) for information on how to find the meaning of an OSS error.

```
5001 (%11611) Request rejected: requestor executing on a 
    non-SMF system. (device type: 3.36, 25.0, 
    or 52.0)
```
**Cause.** NonStop Storage Management Foundation (SMF) received a request it could not process. The requestor is most likely at a version level earlier than D40.00.

**Effect.** The requested operation is not performed.

**Recovery.** The requestor's system must be upgraded before the request can be processed.

```
5002 (%11612) Creation of logical file rejected pending 
     deletion of volume from storage pool. 
     (device type: 3.36, 25.0, or 52.0)
```
**Cause.** A request to create a logical file was rejected because the target physical volume was being deleted from a storage pool.

**Effect.** The requested operation is not performed.

**Recovery.** Create the logical file on a physical volume still associated with a storage pool.

5007 (%11617) SMF access violation: insufficient SMF-privilege to access file. (device type: 3.36, 25.0, or 52.0)

**Cause.** An attempt was made to purge or alter an SMF catalog file by some means other than PUP or SMFIXUP.

**Effect.** The requested operation is not performed.

**Recovery.** Use PUP or SMFIXUP to operate on SMF catalog files.

5010 (%11622) An error occurred during SMF lock manager processing. (device type: 3.36, 25.0, or 52.0)

**Cause.** The NonStop Storage Management Foundation (SMF) internal lock manager encountered an error (for example, a lock could not be obtained because of a problem with a particular file).

**Recovery.** Appropriate recovery varies according to the specific cause of the error. In some cases you can wait and retry the request. The event log should contain detailed information that can help you determine the appropriate action.

5011 (%11623) An error occurred during access of the ANT table. (device type: 3.36)

**Cause.** A file-system request (create, open, purge, rename, alter, or information inquiry) was made that required a read and/or update of the NonStop Storage Management Foundation (SMF) ANT file, which stores the logical file names and their mappings. A file-system error occurred during the read or update of the ANT file.

**Effect.** The requested operation is not performed.

**Recovery.** Appropriate recovery varies according to the file-system error that occurred during access of the ANT file. Refer to the event log to determine the file-system error and take appropriate action.

5012 (%11624) An error occurred during access of the PENDOPS table. (device type: 3.36, 25.0, or 52.0)

**Cause.** A file-system request (create, purge, rename, or alter) was made, or a file recovery operation was occurring, that required access to the NonStop Storage Management Foundation (SMF) PENDOPS (pending operations) file. A file-system error occurred during access of the PENDOPS file.

**Effect.** The requested operation is not performed.

**Recovery.** Appropriate recovery varies according to the file-system error that occurred during access of the PENDOPS file. Refer to the event log to determine the file-system error and take appropriate action.

5013 (%11625) The name range for a physical volume is exhausted. (device type: 3.36)

**Cause.** A request was made to create a new NonStop Storage Management Foundation (SMF) logical file, but there are no file names available on the physical volume. In most cases, file names are not available because the virtual disk process has lost communication with the pool process.

This error can occur either when you specify a physical volume or when you do not specify a physical volume and this volume is the last one to be tried. In the latter case, other volumes might have been tried and rejected either because they returned errors or because they were unsuitable (for example, because they did not match the file's criteria for auditing or mirroring).

**Effect.** The requested operation is not performed.

**Recovery.** If you specified a physical volume, retry the request either without specifying a physical volume or specifying a different physical volume. If you did not specify a physical volume, start the pool process (if it's not running), wait, and retry the request.

5014 (%11626) No physical volumes are available. (device type: 3.36)

**Cause.** A request was made to create a new NonStop Storage Management Foundation (SMF) logical file but there are no physical volumes available for one of the following reasons:

- Either there are no physical volumes in the storage pool that the virtual disk process is associated with, or none of the physical volumes in the pool is in the UP state, or none of the physical volumes in the pool matches the pool's criteria (for example, a pool might require that physical volumes be mirrored, but currently all the physical volume mirrors are in the DOWN state).
- None of the physical volumes in the storage pool matches the criteria specified for the file. For example, the file might be audited but none of the physical volumes in the pool are currently able to generate audit.
- You specified a physical volume on which to create the file, but that physical volume either is not part of the pool that the virtual disk process is associated with or it is subject to one of the problems described in the preceding bullets.

**Effect.** The requested operation is not performed.

**Recovery.** Appropriate recovery varies according to the specific cause of the problem. Refer to the event log to determine appropriate action. The recovery might be, for example, to add physical volumes to the storage pool, bring volumes to the UP state, or remove the physical volume specification from the original request.

5015 (%11627) The outcome for the request is unknown. (device type: 3.36, 25.0, or 52.0)

**Cause.** During processing of a file-system request (create, purge, rename, or alter) the NonStop Storage Management Foundation (SMF) subsystem lost communication with the disk process. This could occur, for example, as a result of a processor failure.

**Effect.** The requested operation is not performed.

**Recovery.** Take appropriate action to recover the disk process and then retry the request.

5017 (%11631) Unable to read one of the SMF catalog tables. (device type: 3.36, 25.0, or 52.0)

**Cause.** A process other than the NonStop Storage Management Foundation (SMF) subsystem attempted to directly access an SMF catalog file and a file-system error occurred.

**Recovery.** Refer to the event log for detailed information and take appropriate action.

5018 (%11632) An error occurred during message processing. (device type: 3.36, 25.0, or 52.0)

**Cause.** A file-system request (create, purge, or alter) was made against a NonStop Storage Management Foundation (SMF) object, and the reply from the disk process contained an error. This often indicates a HP internal error.

**Effect.** The requested operation is not performed.

**Recovery.** Refer to the event log for additional information and take action as appropriate. Retry the request. If the problem persists, contact your service provider.

```
5028 (%11644) Unable to read a received message. 
     (device type: 3.36, 25.0, or 52.0)
```
**Cause.** A NonStop Storage Management Foundation (SMF) process received an invalid message from any process.

**Effect.** The message is ignored and the requested operation is not performed.

**Recovery.** Refer to the event log for additional information and take action as appropriate. Retry the request. If the problem persists, contact your service provider.

5034 (%11652) Unable to start the thread manager. (device type: 3.36, 25.0, or 52.0)

**Cause.** A request was made to a NonStop Storage Management Foundation (SMF) disk process or pool process, which was unable to start the thread manager while processing the request. This error is typically caused by a shortage of some resource, usually memory.

**Effect.** The requested operation is not performed.

**Recovery.** Refer to the event log for additional information and take action as appropriate. The recovery might be to wait and retry the request when the system is less busy. If the problem persists or if it occurs frequently, contact your service provider.

5035 (%11653) Unable to start a thread. (device type: 3.36, 25.0, or 52.0)

**Cause.** A request was made to a NonStop Storage Management Foundation (SMF) disk process or pool process, which was unable to start a thread while processing the request. This error is typically caused by a shortage of some resource, usually memory.

**Recovery.** Wait and retry the request when the system is less busy. If the problem persists or if it occurs frequently, contact your service provider.

5043 (%11663) An error occurred during a read of a SMF catalog file. (device type: 3.36, 25.0, or 52.0)

**Cause.** A file-system request (create, purge, rename, or alter) was made, and an error occurred during a read of a NonStop Storage Management Foundation (SMF) catalog file.

**Effect.** The requested operation is not performed.

**Recovery.** Appropriate recovery varies according to the specific file-system error that occurred during the read. Refer to the event log to determine the file-system error and take appropriate action.

5048 (%11670) BEGINTRANSACTION error. (device type: 3.36, 25.0, or 52.0)

**Cause.** The NonStop Storage Management Foundation (SMF) subsystem was trying to begin a Transaction Management Facility (TMF) transaction during processing of the operation when an error occurred on the call to the BEGINTRANSACTION procedure.

**Effect.** The requested operation failed and recovery processing is aborted. The SMF subsystem periodically tries again to perform recovery processing.

**Recovery.** Appropriate recovery varies according to the specific error returned by the BEGINTRANSACTION procedure. Refer to the event log and take action as appropriate. The recovery might be to just retry the request. In some cases, no user action is required.

5049 (%11671) A memory allocation failed. (device type: 3.36, 25.0, or 52.0)

**Cause.** The NonStop Storage Management Foundation (SMF) subsystem was unable to allocate memory due to a shortage of resources.

**Effect.** The requested operation is not performed.

**Recovery.** Wait and retry the request. If the problem persists, bring the SMF process to the DOWN state and then to the UP state before retrying the request again. If the problem still persists, contact your service provider.

```
5050 (%11672) An unexpected error occurred during request 
    processing. (device type: 3.36, 25.0, or 
    52.0)
```
**Cause.** This error message indicates a HP internal error.

**Recovery.** Refer to the event log for additional information and take action as appropriate. Retry the request. If the problem persists, contact your service provider.

```
5053 (%11675) The SMF lock manager reached its lock 
    threshold. (device type: 3.36, 25.0, or 
    52.0)
```
**Cause.** The maximum number of locks have been granted on a particular NonStop Storage Management Foundation (SMF) object.

**Effect.** The requested operation is not performed.

**Recovery.** Wait and retry the request. If the problem persists, bring the SMF process to the DOWN state and then to the UP state before retrying the request again. If the problem still persists, contact your service provider.

```
5064 (%11710) An error occurred during recovery 
    processing. (device type: 3.36, 25.0, or 
    52.0)
```
**Cause.** An error occurred while the NonStop Storage Management Foundation (SMF) subsystem was attempting to perform recovery processing.

**Effect.** The requested operation failed and recovery processing is aborted. The SMF subsystem periodically tries again to perform recovery processing.

**Recovery.** Appropriate recovery varies according to the specific error that occurred. Refer to the event log for detailed information. In some cases, no user action is required.

5065 (%11711) An error occurred during indeterminate outcome processing. (device type: 3.36, 25.0, or 52.0)

**Cause.** A resource allocation failure occurred within the NonStop Storage Management Foundation (SMF) subsystem during recovery processing after a 5015 error was returned.

**Effect.** The requested operation failed and recovery processing is aborted.

**Recovery.** Refer to the event log for additional information and take action as appropriate. Bring the SMF process to the DOWN state and then to the UP state. Retry the request. If the problem persists, contact your service provider.

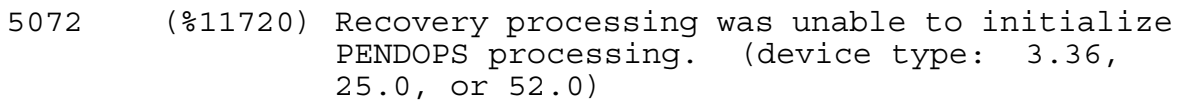

**Cause.** When a NonStop Storage Management Foundation (SMF) process attempted to perform recovery processing after the failure of a create, purge, rename, or update of an SMF object, an error occurred that prevented the SMF process from initializing the PENDOPS (pending operations) file. This error can also be returned if there is a lock failure during recovery processing or if the PENDOPS file is unavailable.

**Effect.** The requested operation failed and recovery processing is aborted. The SMF process enters the DOWN state.

**Recovery.** Refer to the event log for detailed information. In the case of a lock failure, take appropriate action. Otherwise, wait and retry the operation by bringing the SMF process to an UP state. If the problem persists, contact your service provider.

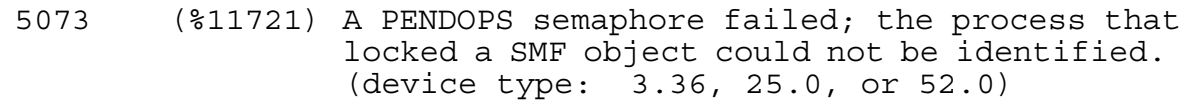

**Cause.** When a NonStop Storage Management Foundation (SMF) process attempted to perform recovery processing after the failure of a create, purge, rename, or update of an SMF object, an error occurred in the PENDOPS (pending operations) file, which prevented identification of the process that locked an SMF object.

**Effect.** The requested operation failed and recovery processing is aborted. The SMF process enters the DOWN state.

**Recovery.** Wait and retry the operation by bringing the SMF process to an UP state. If the problem persists, contact your service provider.

```
5076 (%11724) An invalid operation code was found in the 
     PENDOPS table; the PENDOPS entry is invalid. 
     (device type: 3.36, 25.0, or 52.0)
```
**Cause.** When the NonStop Storage Management Foundation (SMF) subsystem attempted to perform recovery processing after an SMF process failed, an invalid operation code was found in the PENDOPS (pending operations) file.

**Effect.** The requested operation failed and recovery processing is aborted.

**Recovery.** Contact your service provider.

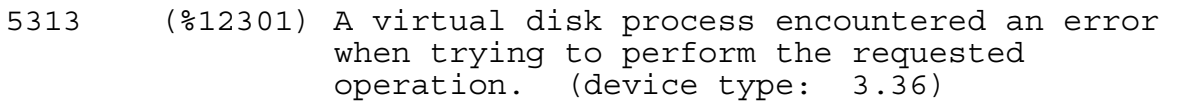

**Cause.** During processing of a file-system request (create, open, purge, rename, alter, or information inquiry) on a NonStop Storage Management Foundation (SMF) logical file, the virtual disk process encountered an error.

**Effect.** The requested operation is not performed.

**Recovery.** Appropriate recovery varies according to the specific error. Refer the event log to determine the specific file-system error and take appropriate action.

# **Error Lists**

If you are using the Subsystem Programmatic Interface (SPI) to send commands to a subsystem, you might receive a file-system error list in a response. HP subsystems return such an error list when, in performing your request, they call a file-system procedure directly or indirectly and an error occurs on the call.

The contents of the error list depend on which procedure was called. The standard SPI token ZSPI-TKN-PROC-ERR, which is present in every file-system error list, identifies the procedure.

Each error list always includes the unconditional tokens listed under its description in this subsection. In addition, each error list can include any of the conditional tokens listed under its description and in [Table 2-4.](#page-123-0)

If you are designing a subsystem that uses SPI, follow these guidelines when constructing a file-system error list:

- Include all unconditional tokens listed in the error-list description.
- Make the ZFIL-TKN-XFILENAME token value null if you cannot obtain a valid file name, such as when these errors occur:
	- File-system error 16 (file not opened). This error indicates a coding error.
	- File-system error 26 (no outstanding I/O requests) when it is returned by an AWAITIO call in which *file-number* is equal to -1.
	- File-system error 40 (operation timed out) when it is returned by an AWAITIO call in which *file-number* is equal to -1.
- Optionally include any or none of the conditional tokens listed in [Table 2-4](#page-123-0). Note that the tokens listed might not be appropriate for every file-system error. To obtain values for the tokens, use FILE\_GETINFOLIST\_ or FILEINFO and pass the procedure a valid file number, or use FILE\_GETINFOLISTBYNAME\_ or FILEINFO and pass the procedure a valid file name.

This subsection does not discuss the mechanics of error-list construction. For information about creating error lists, and for additional information about tokens and token types, and for definitions of tokens whose names begin with ZSPI-, refer to the *SPI Programming Manual*.

<span id="page-123-0"></span>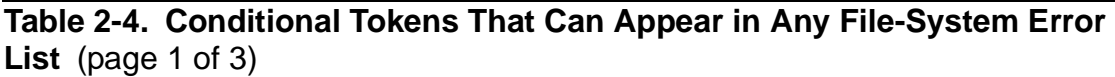

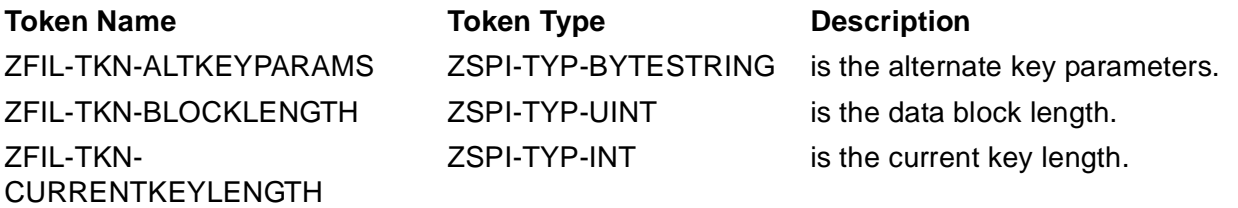

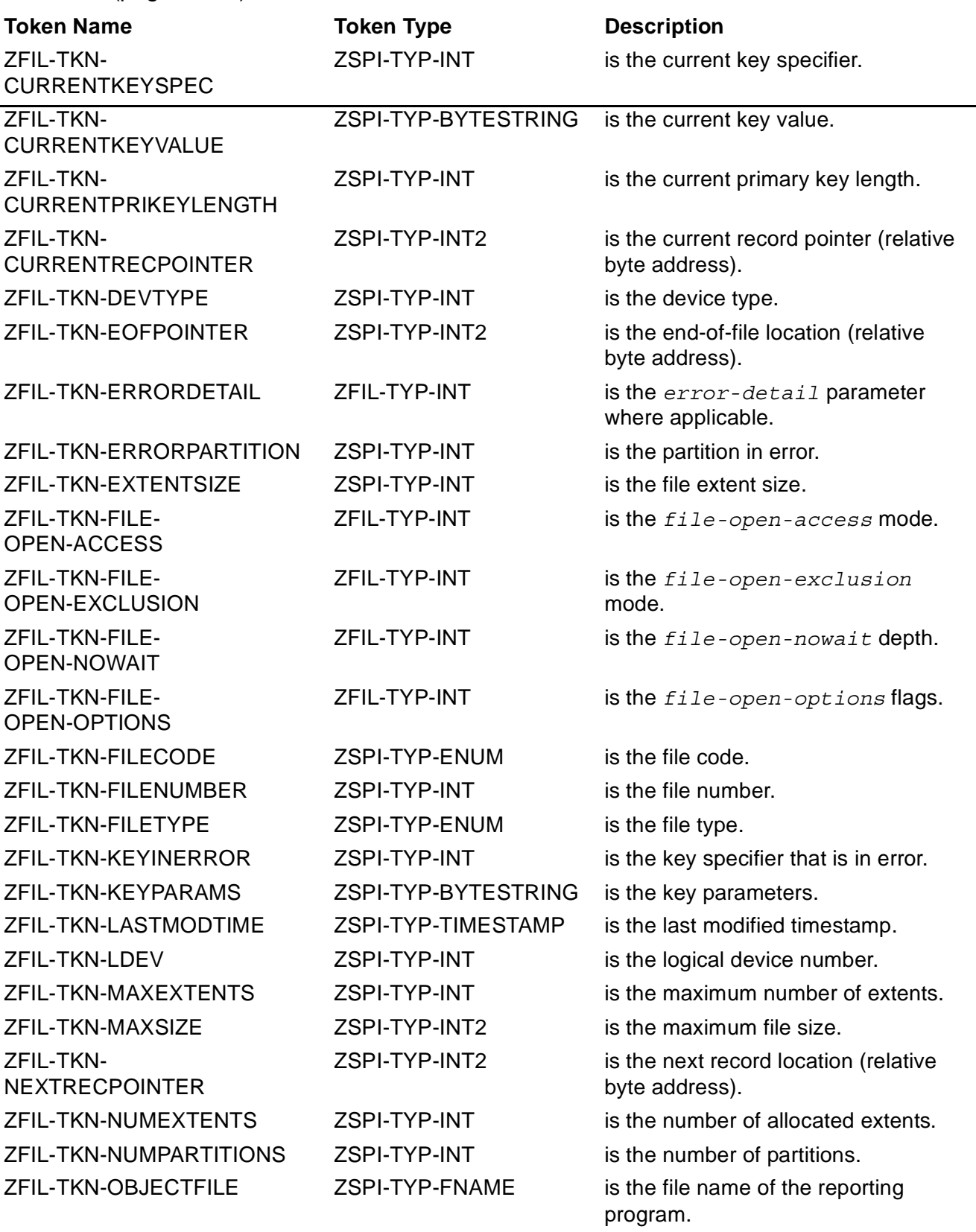

#### **Table 2-4. Conditional Tokens That Can Appear in Any File-System Error List** (page 2 of 3)

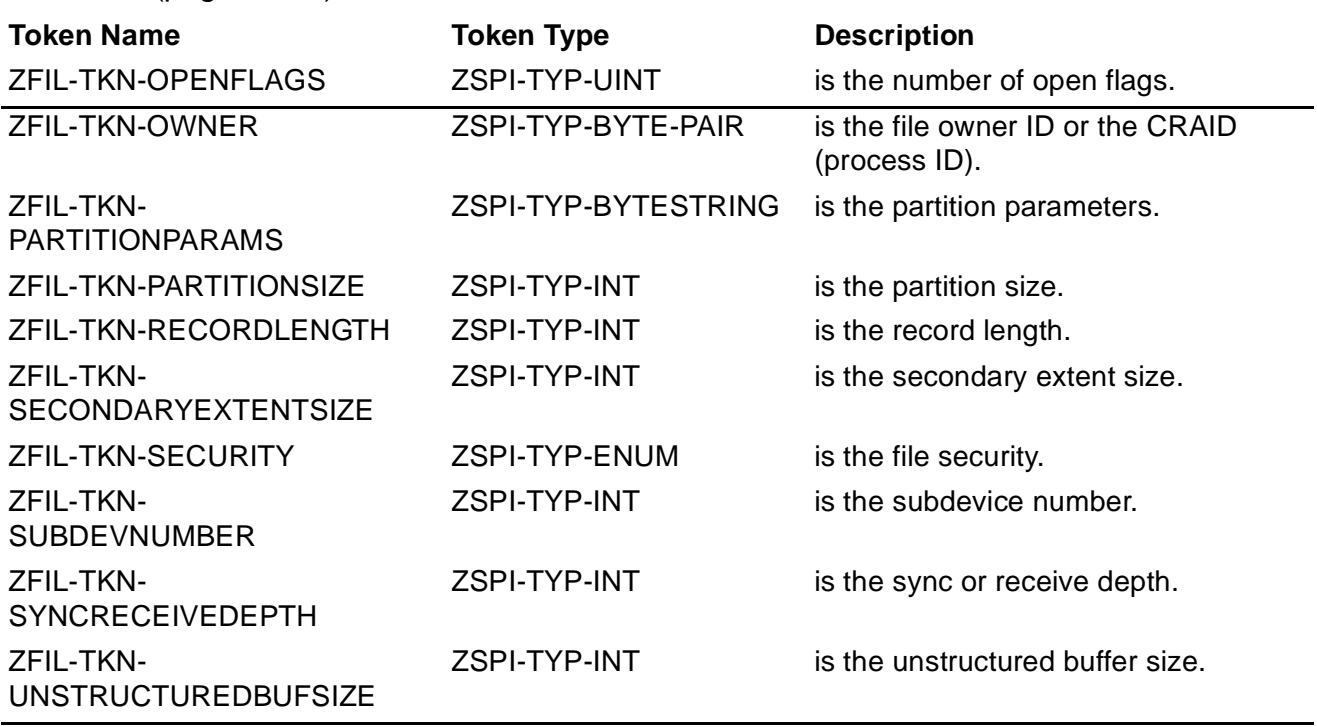

#### **Table 2-4. Conditional Tokens That Can Appear in Any File-System Error List** (page 3 of 3)

# **1: ZFIL-VAL-AWAITIO**

A call to the file-system procedure AWAITIO resulted in an unexpected error.

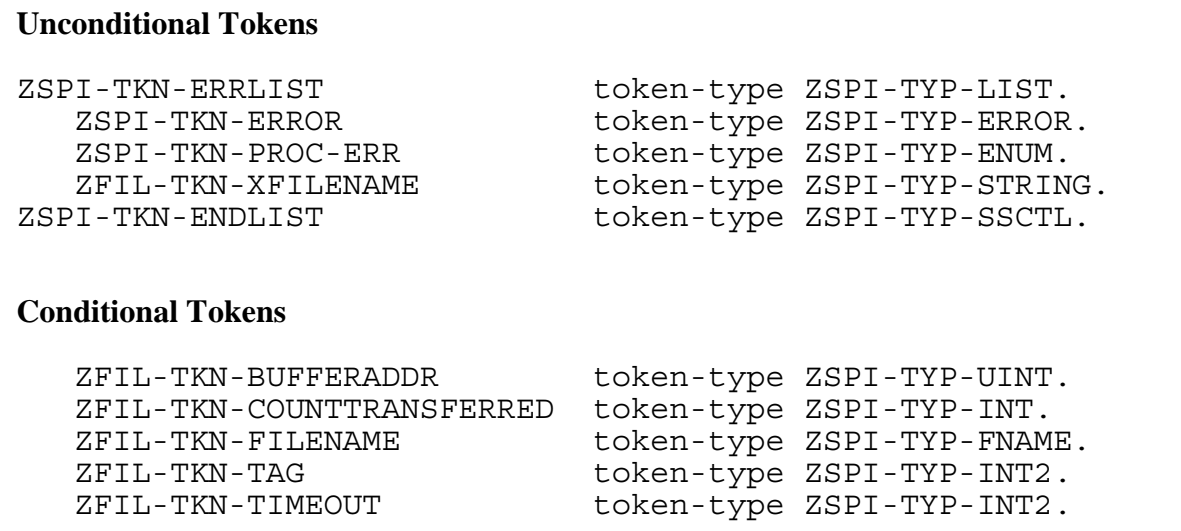

## **Unconditional Tokens**

*ZSPI-TKN-ERROR* is the standard SPI error token, whose value consists of the fields Z-SSID and Z-ERROR. Z-SSID is the subsystem identifier ZFIL-VAL-SSID. Z-ERROR is the file-system error code returned in the *error* parameter of FILEINFO.

*ZSPI-TKN-PROC-ERR* is the procedure in which the error occurred. Its value is ZFIL-VAL-AWAITIO (1).

*ZFIL-TKN-XFILENAME* is the completely qualified file name (including node name) in external format. The token ZFIL-TKN-XFILENAME can be null if certain errors occur. For example, if file-system error 16 (file not opened) occurs, the token will be null.

## **Conditional Tokens**

*ZFIL-TKN-BUFFERADDR* is the base address of the I/O buffer.

*ZFIL-TKN-COUNTTRANSFERRED* is the length in bytes of transferred data.

*ZFIL-TKN-FILENAME* is the name of the file in internal network format. If the file name cannot be represented in this format or if the file name is not known (file-system error 16 occurred), this token will not appear.

*ZFIL-TKN-TAG* is the AWAITIO tag value.

*ZFIL-TKN-TIMEOUT* is the timeout value.

## **Effect**

The AWAITIO operation fails.

#### **Recovery**

Follow the recovery procedure for the returned file-system error code as described earlier in this section.

# **2: ZFIL-VAL-CHECKCLOSE**

A call to the procedure FILE\_CLOSE\_CHKPT\_ or CHECKCLOSE resulted in a condition code less (CCL). Either the file number supplied in the call is invalid, or the caller's backup no longer exists.

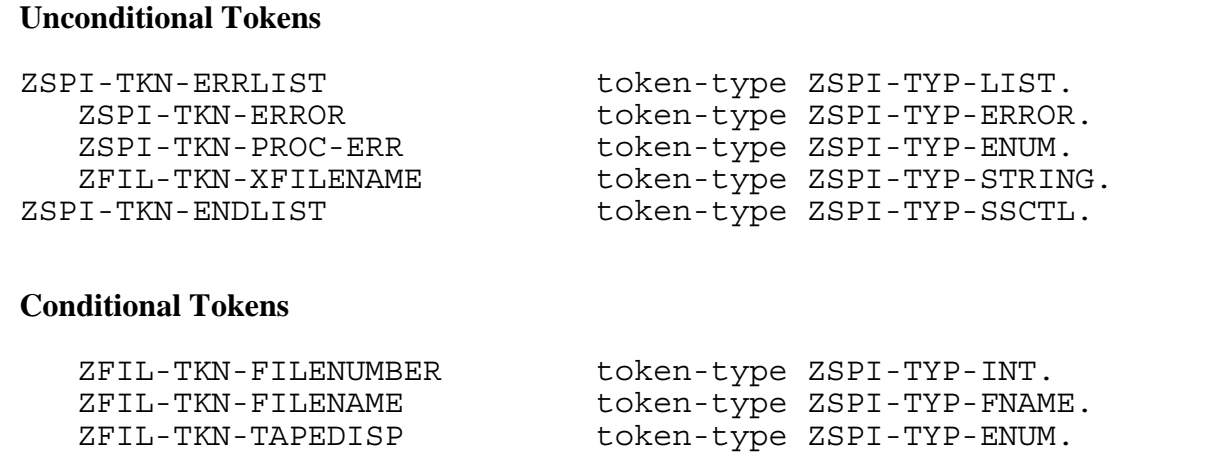

# **Unconditional Tokens**

*ZSPI-TKN-ERROR* is the standard SPI error token, whose value consists of the fields Z-SSID and Z-ERROR. Z-SSID is the subsystem identifier ZFIL-VAL-SSID. Z-ERROR is the file-system error code returned in the *error* parameter of FILEINFO; it is always zero, since CHECKCLOSE does not return an error code.

*ZSPI-TKN-PROC-ERR* is the procedure in which the error occurred. Its value is ZFIL-VAL-CHECKCLOSE (2).

*ZFIL-TKN-XFILENAME* is the completely qualified file name (including node name) in external format. The token ZFIL-TKN-XFILENAME can be null if certain errors occur. For example, if file-system error 16 (file not opened) occurs, the token will be null.

# **Conditional Tokens**

*ZFIL-TKN-FILENUMBER* is the number of the closed file.

*ZFIL-TKN-FILENAME* is the name of the file in internal network format. If the file name cannot be represented in this format or if the file name is not known (file-system error 16 occurred), this token will not appear.

*ZFIL-TKN-TAPEDISP* is the selected tape disposition.

#### **Effect**

The operation fails.

#### **Recovery**

If the file number is invalid, correct the file number. If the caller's backup no longer exists, this error is for information only; no corrective action is necessary.

### **3: ZFIL-VAL-CHECKMONITOR**

The primary process paired with the process that called CHECKMONITOR stopped or executed a call to CHECKSWITCH.

#### **Unconditional Tokens**

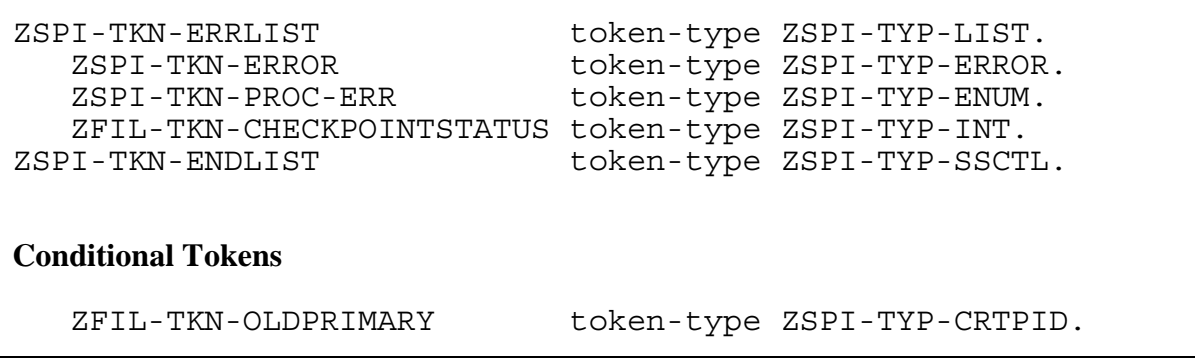

#### **Unconditional Tokens**

*ZSPI-TKN-ERROR* is the standard SPI error token, whose value consists of the fields Z-SSID and Z-ERROR. Z-SSID is the subsystem identifier ZFIL-VAL-SSID. Z-ERROR is the file-system error code returned in the *error* parameter of FILEINFO; it is always zero, since CHECKMONITOR does not return an error code.

*ZSPI-TKN-PROC-ERR* is the procedure in which the error occurred. Its value is ZFIL-VAL-CHECKMONITOR (3).

*ZFIL-TKN-CHECKPOINTSTATUS* bits <8:15> indicate why the backup took over:

#### **Value Meaning**

0 Primary stopped

#### **Value Meaning**

- 1 Primary abnormally ended
- 2 Primary's processor failed
- 3 Primary called CHECKSWITCH

### **Conditional Tokens**

*ZFIL-TKN-OLDPRIMARY* is the old primary process ID.

### **Effect**

Normal processing continues in the new primary.

#### **Recovery**

Informative message only; no corrective action is needed.

# **4: ZFIL-VAL-CHECKOPEN**

A call to the procedure CHECKOPEN returned a nonzero file-system error code.

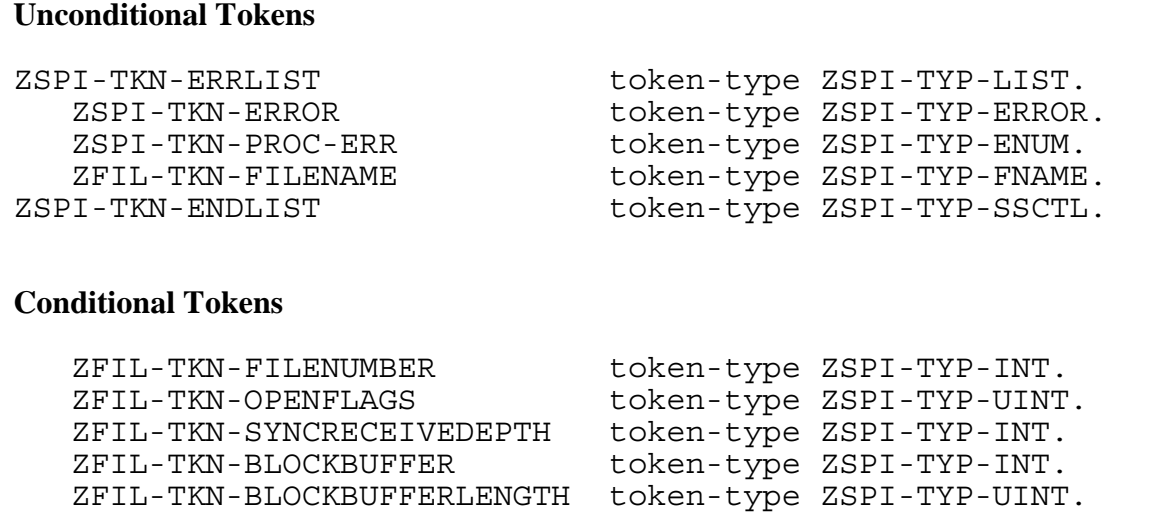

## **Unconditional Tokens**

*ZSPI-TKN-ERROR* is the standard SPI error token, whose value consists of the fields Z-SSID and Z-ERROR. Z-SSID is the subsystem identifier ZFIL-VAL-SSID. Z-ERROR is the file-system error code returned in the *error* parameter of FILEINFO.

*ZSPI-TKN-PROC-ERR* is the procedure in which the error occurred. Its value is ZFIL-VAL-CHECKOPEN (4).

*ZFIL-TKN-FILENAME* is the file name (blank-filled if unknown).

## **Conditional Tokens**

*ZFIL-TKN-FILENUMBER* is the number of the file opened in the primary process.

*ZFIL-TKN-OPENFLAGS* is the open flags used by the primary process.

*ZFIL-TKN-SYNCRECEIVEDEPTH* is the sync or receive depth used by the primary process.

*ZFIL-TKN-BLOCKBUFFER* is the address of the sequential block buffer.

*ZFIL-TKN-BLOCKBUFFERLENGTH* is the length in bytes of the sequential block buffer.

## **Effect**

The file might not be correctly opened in the primary or backup process of a process pair.

### **Recovery**

Follow the recommended recovery procedure for the returned file-system error code.

## **5: ZFIL-VAL-CHECKPOINT**

A call to the procedure CHECKPOINT returned a nonzero file-system error code. Either an error was detected, or a backup takeover occurred.

#### **Unconditional Tokens**

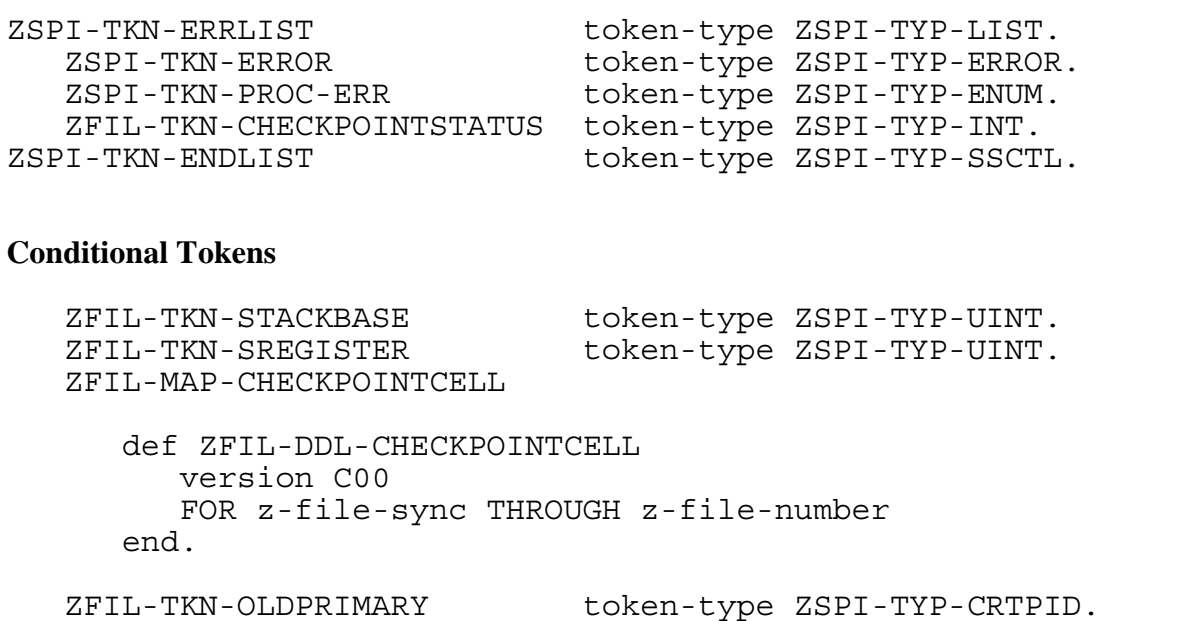

## **Unconditional Tokens**

*ZSPI-TKN-ERROR* is the standard SPI error token, whose value consists of the fields Z-SSID and Z-ERROR. Z-SSID is the subsystem identifier ZFIL-VAL-SSID. Z-ERROR is the file-system error code returned in the *error* parameter of FILEINFO; it is always zero, since CHECKPOINT does not return an error code.

*ZSPI-TKN-PROC-ERR* is the procedure in which the error occurred. Its value is ZFIL-VAL-CHECKPOINT (5).

*ZFIL-TKN-CHECKPOINTSTATUS* indicates the status of the call to CHECKPOINT. This token returns a status word in the following form:

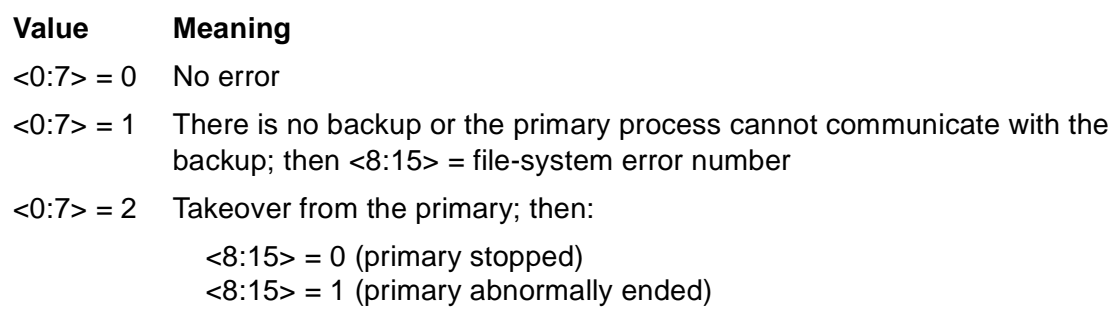

- <8:15> = 2 (primary's processor failed)
- <8:15> = 3 (primary called CHECKSWTICH)

## **Conditional Tokens**

*ZFIL-TKN-STACKBASE* is the checkpoint base-of-stack.

*ZFIL-TKN-SREGISTER* is the current S register.

*ZFIL-MAP-CHECKPOINTCELL* is the data to checkpoint. This token can appear from 1 to 13 times.

*ZFIL-TKN-OLDPRIMARY* is the old primary process ID.

## **Effect**

If an error occurred, the operation fails.

If the backup process took over, the system continues normally.

#### **Recovery**

Check ZFIL-TKN-CHECKPOINTSTATUS for information about CHECKPOINT.

If the backup process took over, this is an informative message only; no corrective action is necessary.

# **6: ZFIL-VAL-CHECKPOINTMANY**

A call to the procedure CHECKPOINTMANY returned a nonzero file-system error code. Either an error was detected or a backup takeover occurred.

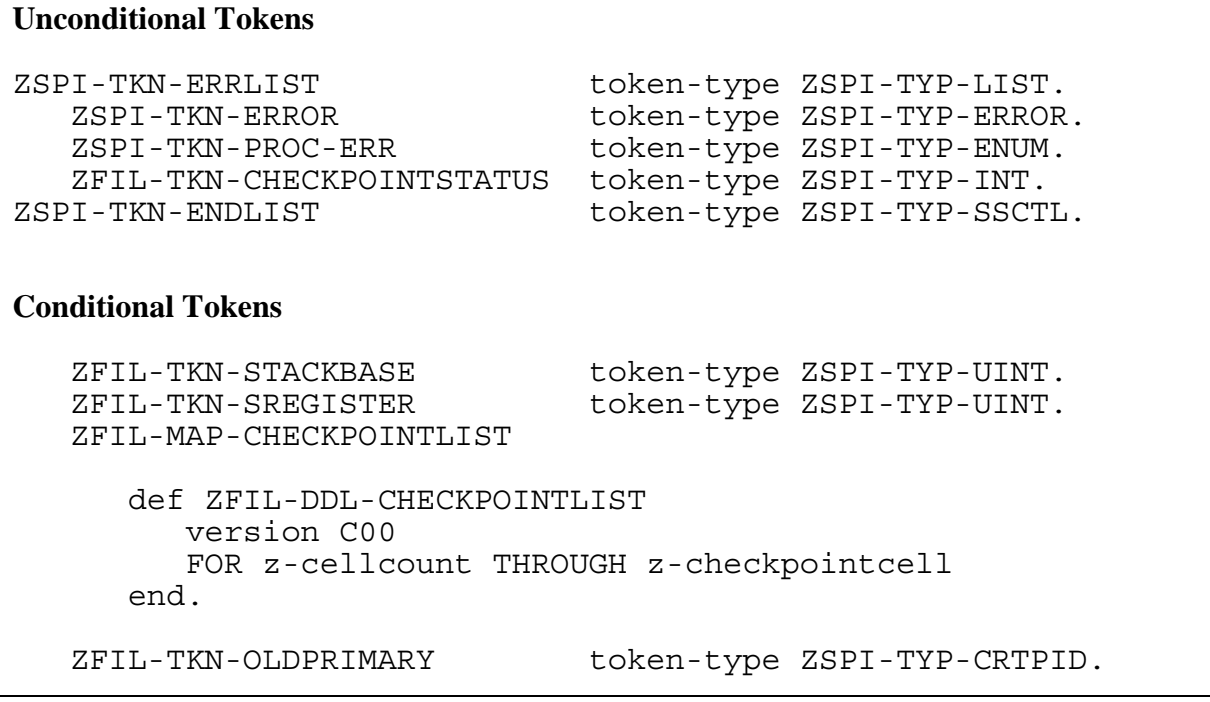

# **Unconditional Tokens**

*ZSPI-TKN-ERROR* is the standard SPI error token, whose value consists of the fields Z-SSID and Z-ERROR. Z-SSID is the subsystem identifier ZFIL-VAL-SSID. Z-ERROR is the file-system error code returned in the *error* parameter of FILEINFO; it is always zero, since CHECKPOINTMANY does not return an error code.

*ZSPI-TKN-PROC-ERR* is the procedure in which the error occurred. Its value is ZFIL-VAL-CHECKPOINTMANY (6).

*ZFIL-TKN-CHECKPOINTSTATUS* indicates the status of the call to CHECKPOINTMANY. This token returns a status word in the following form:

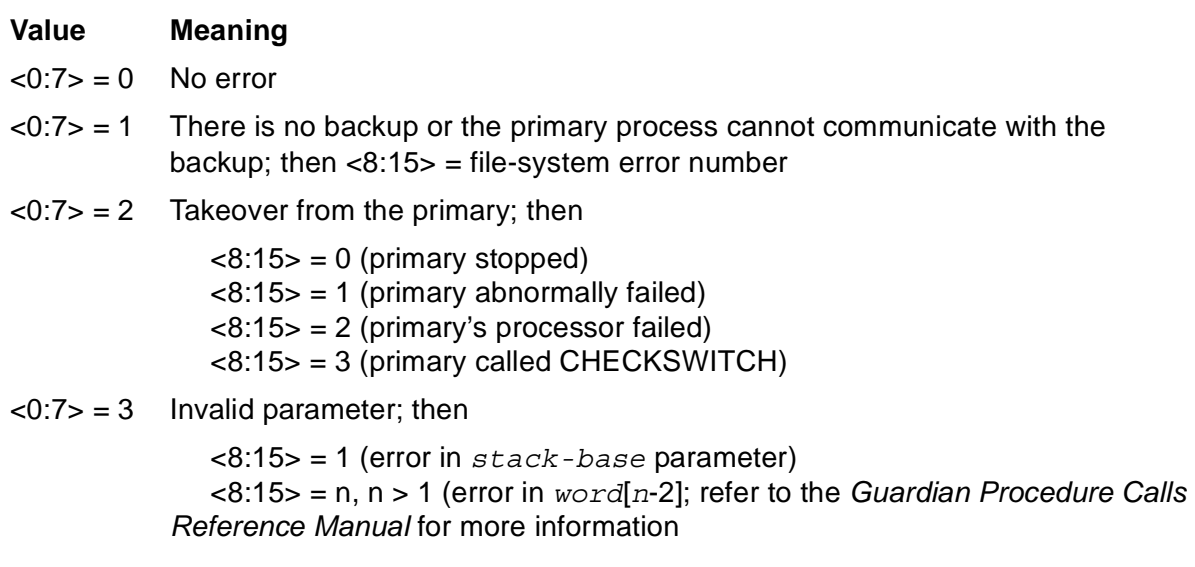

## **Conditional Tokens**

*ZFIL-TKN-STACKBASE* is the checkpoint base-of-stack.

*ZFIL-TKN-SREGISTER* is the current S register.

*ZFIL-MAP-CHECKPOINTLIST* is the CHECKPOINT list passed to CHECKPOINTMANY.

*ZFIL-TKN-OLDPRIMARY* is the old primary process ID.

## **Effect**

The operation fails. If the backup process took over, the system continues normally.

#### **Recovery**

If an error occurred, check ZFIL-VAL-CHECKPOINTSTATUS for information about CHECKPOINTMANY.

If the backup process took over, this is an informative message only; no corrective action is necessary.

## **7: ZFIL-VAL-CHECKSWITCH**

A call to the procedure CHECKSWITCH returned a nonzero file-system error code. Either an error was detected or a backup takeover occurred.

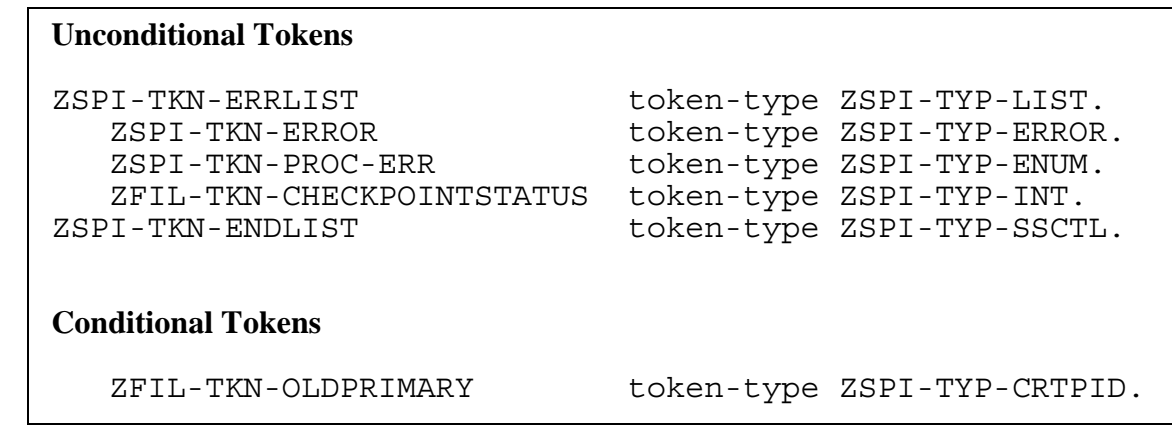

## **Unconditional Tokens**

*ZSPI-TKN-ERROR* is the standard SPI error token, whose value consists of the fields Z-SSID and Z-ERROR. Z-SSID is the subsystem identifier ZFIL-VAL-SSID. Z-ERROR is the file-system error code returned in the *error* parameter of FILEINFO; it is always is zero, since CHECKPOINT does not return an error code.

*ZSPI-TKN-PROC-ERR* is the procedure in which the error occurred. Its value is ZFIL-VAL-CHECKSWITCH (7).

*ZFIL-TKN-CHECKPOINTSTATUS* indicates the status of the call to CHECKSWITCH. This token returns a status word in the following form:

#### **Value Meaning**

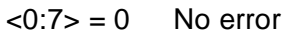

 $<$ 0:7 $>$  = 1 There is no backup or the primary process cannot communicate with the backup; then

<8:15> = file-system error number

- $<$ 0:7> = 2 Takeover from the primary; then
	- $\langle 8:15 \rangle = 0$  primary stopped
	- $<8:15>$  = 1 primary abnormally ended
	- $<8:15>$  = 2 primary's processor failed
	- <8:15> = 3 primary called CHECKSWITCH

## **Conditional Tokens**

*ZFIL-TKN-OLDPRIMARY* is the old primary process ID.

## **Effect**

If an error occurred, the operation fails. If the backup process took over, the system continues normally.

### **Recovery**

Check ZFIL-VAL-CHECKPOINTSTATUS for information about CHECKSWITCH. If the backup process took over, this is an informative message only; no corrective action is necessary.

## **8: ZFIL-VAL-CONTROL**

A call to the procedure CONTROL resulted in an unexpected error.

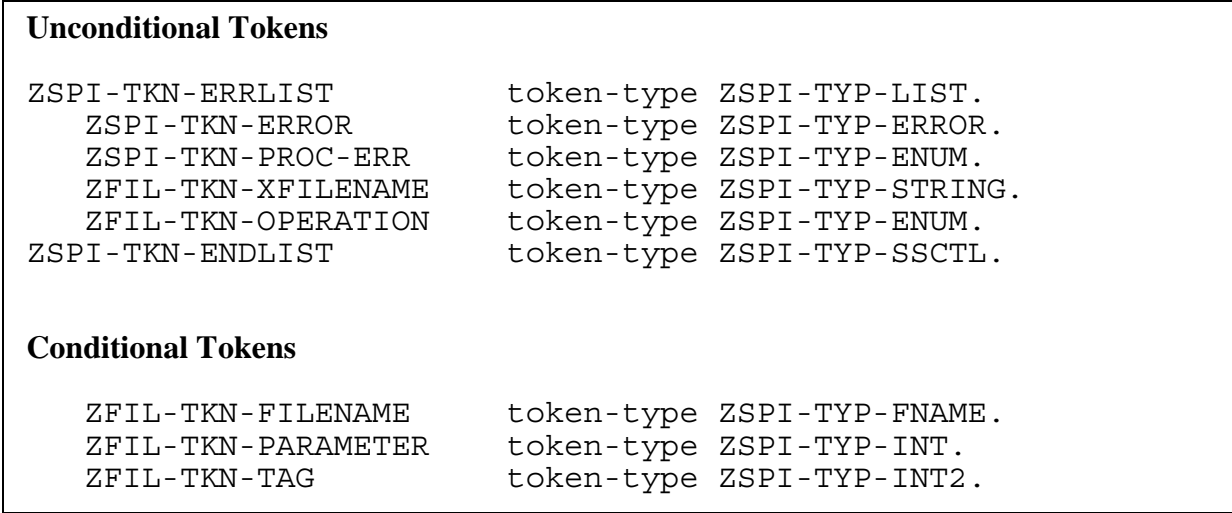

## **Unconditional Tokens**

*ZSPI-TKN-ERROR* is the standard SPI error token, whose value consists of the fields Z-SSID and Z-ERROR. Z-SSID is the subsystem identifier ZFIL-VAL-SSID. Z-ERROR is the file-system error code returned in the *error* parameter of FILEINFO.

*ZSPI-TKN-PROC-ERR* is the procedure in which the error occurred. Its value is ZFIL-VAL-CONTROL (8).

*ZFIL-TKN-XFILENAME* is the completely qualified file name (including node name) in external format. The token ZFIL-TKN-XFILENAME can be null if certain errors occur. For example, if file-system error 16 (file not opened) occurs, the token will be null.

*ZFIL-TKN-OPERATION* is the CONTROL operation code. Refer to the *Guardian Procedure Calls Reference Manual* for information about CONTROL operation codes.

# **Conditional Tokens**

*ZFIL-TKN-FILENAME* is the name of the file in internal network format. If the file name cannot be represented in this format or if the file name is not known (file-system error 16 occurred), this token will not appear.

*ZFIL-TKN-PARAMETER* is the CONTROL operation parameter. Refer to the *Guardian Procedure Calls Reference Manual* for information about the CONTROL operation parameter.

*ZFIL-TKN-TAG* is the AWAITIO tag value.

## **Effect**

The attempted CONTROL operation fails.

#### **Recovery**

Follow the recovery procedure for the returned file-system error code as described earlier in this section.

# **9: ZFIL-VAL-CREATE**

A call to the procedure CREATE resulted in an unexpected error.

#### **Unconditional Tokens**

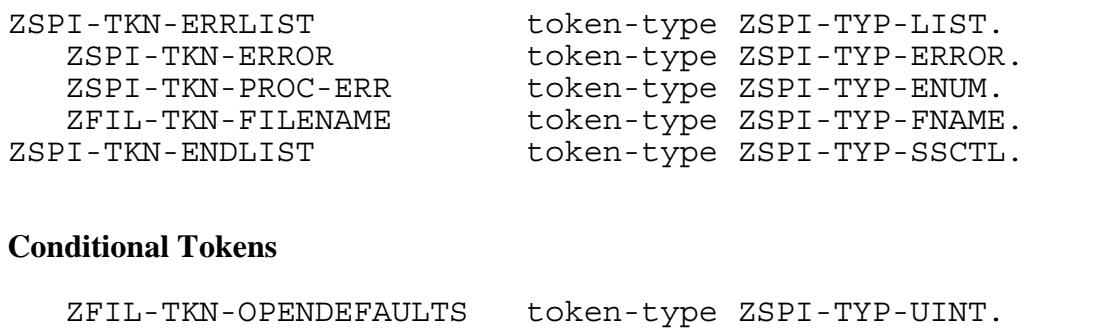

## **Unconditional Tokens**

*ZSPI-TKN-ERROR* is the standard SPI error token, whose value consists of the fields Z-SSID and Z-ERROR. Z-SSID is the subsystem identifier ZFIL-VAL-SSID. Z-ERROR is the file-system error code returned in the *error* parameter of FILEINFO.

*ZSPI-TKN-PROC-ERR* is the procedure in which the error occurred. Its value is ZFIL-VAL-CREATE (9).

*ZFIL-TKN-FILENAME* is the file name (blank-filled if unknown).

## **Conditional Tokens**

*ZFIL-TKN-OPENDEFAULTS* is the file-label open defaults.

## **Effect**

The attempted CREATE operation fails.

#### **Recovery**

Follow the recovery procedure for the returned file-system error code as described earlier in this section.

# **10: ZFIL-VAL-KEYPOSITION**

A call to the procedure KEYPOSITION resulted in an unexpected error.

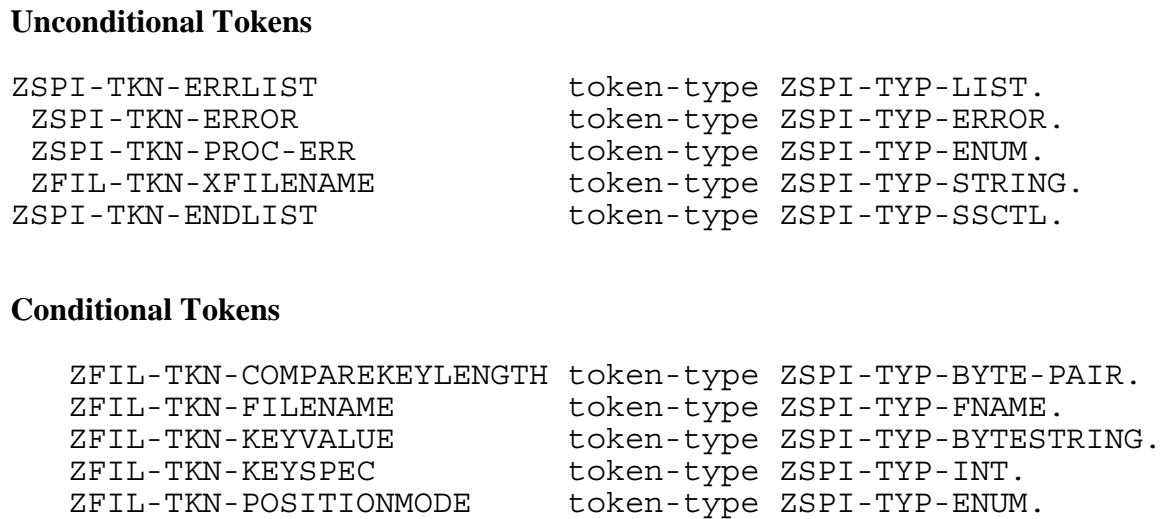

## **Unconditional Tokens**

*ZSPI-TKN-ERROR* is the standard SPI error token, whose value consists of the fields Z-SSID and Z-ERROR. Z-SSID is the subsystem identifier ZFIL-VAL-SSID. Z-ERROR is the file-system error code returned in the *error* parameter of FILEINFO.

*ZSPI-TKN-PROC-ERR* is the procedure in which the error occurred. Its value is ZFIL-VAL-KEYPOSITION (10).

*ZFIL-TKN-XFILENAME* is the completely qualified file name (including node name) in external format. The token ZFIL-TKN-XFILENAME can be null if certain errors occur. For example, if file-system error 16 (file not opened) occurs, the token will be null.

## **Conditional Tokens**

*ZFIL-TKN-COMPAREKEYLENGTH* is the key length (<8:15>) and the compare length  $(<0:7$ ).

*ZFIL-TKN-FILENAME* is the name of the file in internal network format. If the file name cannot be represented in this format or if the file name is not known (file-system error 16 occurred), this token will not appear.

*ZFIL-TKN-KEYVALUE* is the key value.

*ZFIL-TKN-KEYSPEC* is the key specifier.

*ZFIL-TKN-POSITIONMODE* is the positioning mode.

## **Effect**

The attempted KEYPOSITION operation fails.

#### **Recovery**

Follow the recovery procedure for the returned file-system error code as described earlier in this section.

## **11: ZFIL-VAL-OPEN**

A call to the OPEN procedure resulted in a condition code less (CCL) or a condition code greater (CCG). If CCL (ZFIL-TKN-CONDITION = -1), the file is not opened. If CCG (ZFIL-TKN-CONDITION = 1), the file is open, but the file system detected an exceptional condition during the OPEN operation.

# **Unconditional Tokens**

ZSPI-TKN-ERRLIST token-type ZSPI-TYP-LIST. ZSPI-TKN-ERROR token-type ZSPI-TYP-ERROR. ZSPI-TKN-PROC-ERR token-type ZSPI-TYP-ENUM. ZFIL-TKN-FILENAME token-type ZSPI-TYP-FNAME. ZSPI-TKN-ENDLIST token-type ZSPI-TYP-SSCTL.

#### **Conditional Tokens**

 ZFIL-TKN-CONDITION token-type ZSPI-TYP-INT. ZFIL-TKN-PRIMARYFILE token-type ZSPI-TYP-INT. ZFIL-TKN-PRIMARYPROCESS token-type ZSPI-TYP-CRTPID. ZFIL-TKN-BLOCKBUFFERLENGTH token-type ZSPI-TYP-UINT.

# **Unconditional Tokens**

*ZSPI-TKN-ERROR* is the standard SPI error token, whose value consists of the fields Z-SSID and Z-ERROR. Z-SSID is the subsystem identifier ZFIL-VAL-SSID. Z-ERROR is the file-system error code returned in the *error* parameter of FILEINFO.

*ZSPI-TKN-PROC-ERR* is the procedure in which the error occurred. Its value is ZFIL-VAL-OPEN (11).

*ZFIL-TKN-FILENAME* is the file name (blank-filled if unknown).

## **Conditional Tokens**

*ZFIL-TKN-CONDITION* is the condition code returned by OPEN (-1, 0, or 1).

*ZFIL-TKN-PRIMARYFILE* is the primary file number.

*ZFIL-TKN-PRIMARYPROCESS* is the primary process ID of the process for which the backup process reports the error.

*ZFIL-TKN-BLOCKBUFFERLENGTH* is the length of the requested sequential block buffer.

## **Effect**

The attempted OPEN operation fails.

## **Recovery**

Follow the recovery procedure for the returned file-system error code as described earlier in this section.

# **12: ZFIL-VAL-PURGE**

A call to the PURGE procedure resulted in an unexpected error.

#### **Unconditional Tokens**

ZSPI-TKN-ERRLIST token-type ZSPI-TYP-LIST. ZSPI-TKN-ERROR token-type ZSPI-TYP-ERROR. ZSPI-TKN-PROC-ERR token-type ZSPI-TYP-ENUM. ZFIL-TKN-FILENAME token-type ZSPI-TYP-FNAME. ZSPI-TKN-ENDLIST token-type ZSPI-TYP-SSCTL.

## **Unconditional Tokens**

*ZSPI-TKN-ERROR* is the standard SPI error token, whose value consists of the fields Z-SSID and Z-ERROR. Z-SSID is the subsystem identifier ZFIL-VAL-SSID. Z-ERROR is the file-system error code returned in the *error* parameter of FILEINFO.

*ZSPI-TKN-PROC-ERR* is the procedure in which the error occurred. Its value is ZFIL-VAL-PURGE (12).

*ZFIL-TKN-FILENAME* is the file name (blank-filled if unknown).

## **Effect**

The attempted PURGE operation fails.

## **Recovery**

Follow the recovery procedure for the returned file-system error code as described earlier in this section.

# **13: ZFIL-VAL-POSITION**

A call to the POSITION procedure resulted in an unexpected error.

#### **Unconditional Tokens**

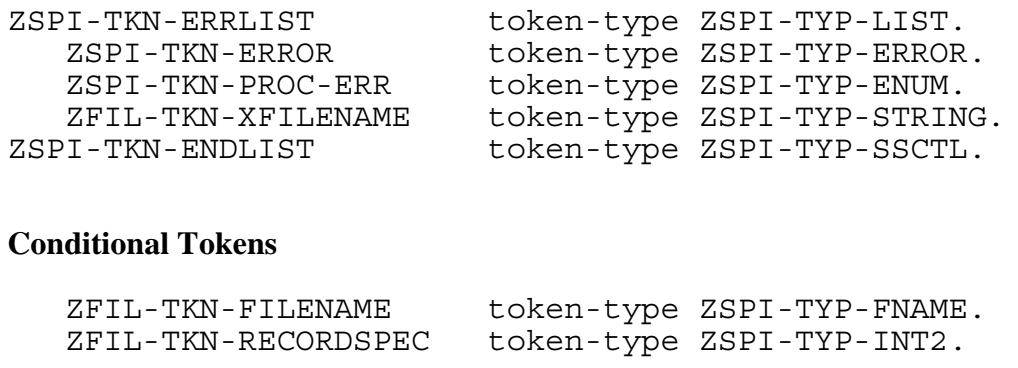

## **Unconditional Tokens**

*ZSPI-TKN-ERROR* is the standard SPI error token, whose value consists of the fields Z-SSID and Z-ERROR. Z-SSID is the subsystem identifier ZFIL-VAL-SSID. Z-ERROR is the file-system error code returned in the *error* parameter of FILEINFO.

*ZSPI-TKN-PROC-ERR* is the procedure in which the error occurred. Its value is ZFIL-VAL-POSITION (13).

*ZFIL-TKN-XFILENAME* is the completely qualified file name (including node name) in external format. The token ZFIL-TKN-XFILENAME can be null if certain errors occur. For example, if file-system error 16 (file not opened) occurs, the token will be null.

#### **Conditional Tokens**

*ZFIL-TKN-FILENAME* is the name of the file in internal network format. If the file name cannot be represented in this format or if the file name is not known (file-system error 16 occurred), this token will not appear.

*ZFIL-TKN-RECORDSPEC* is the record specifier (RBA).

## **Effect**

The attempted POSITION operation fails.

#### **Recovery**

Follow the recovery procedure for the returned file-system error code as described earlier in this section.

## **14: ZFIL-VAL-READ**

A call to the READ procedure resulted in an unexpected error.

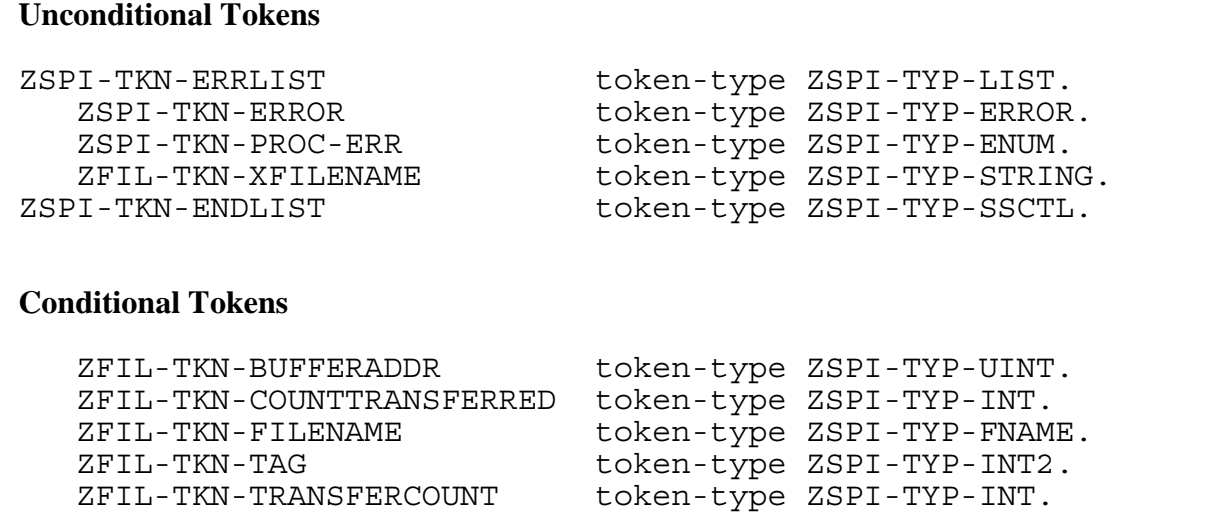

### **Unconditional Tokens**

*ZSPI-TKN-ERROR* is the standard SPI error token, whose value consists of the fields Z-SSID and Z-ERROR. Z-SSID is the subsystem identifier ZFIL-VAL-SSID. Z-ERROR is the file-system error code returned in the *error* parameter of FILEINFO.

*ZSPI-TKN-PROC-ERR* is the procedure in which the error occurred. Its value is ZFIL-VAL-READ (14).

*ZFIL-TKN-XFILENAME* is the completely qualified file name (including node name) in external format. The token ZFIL-TKN-XFILENAME can be null if certain errors occur. For example, if file-system error 16 (file not opened) occurs, the token will be null.

## **Conditional Tokens**

*ZFIL-TKN-BUFFERADDR* is the base address of the READ buffer.

*ZFIL-TKN-COUNTTRANSFERRED* is the length of the data read (in bytes).

*ZFIL-TKN-FILENAME* is the name of the file in internal network format. If the file name cannot be represented in this format or if the file name is not known (file-system error 16 occurred), this token will not appear.

*ZFIL-TKN-TAG* is the AWAITIO tag value.

*ZFIL-TKN-TRANSFERCOUNT* is the request length (in bytes).

#### **Effect**

The attempted read operation fails.
### **Recovery**

Follow the recovery procedure for the returned file-system error code as described earlier in this section.

## **15: ZFIL-VAL-READLOCK**

A call to the READLOCK procedure resulted in an unexpected error.

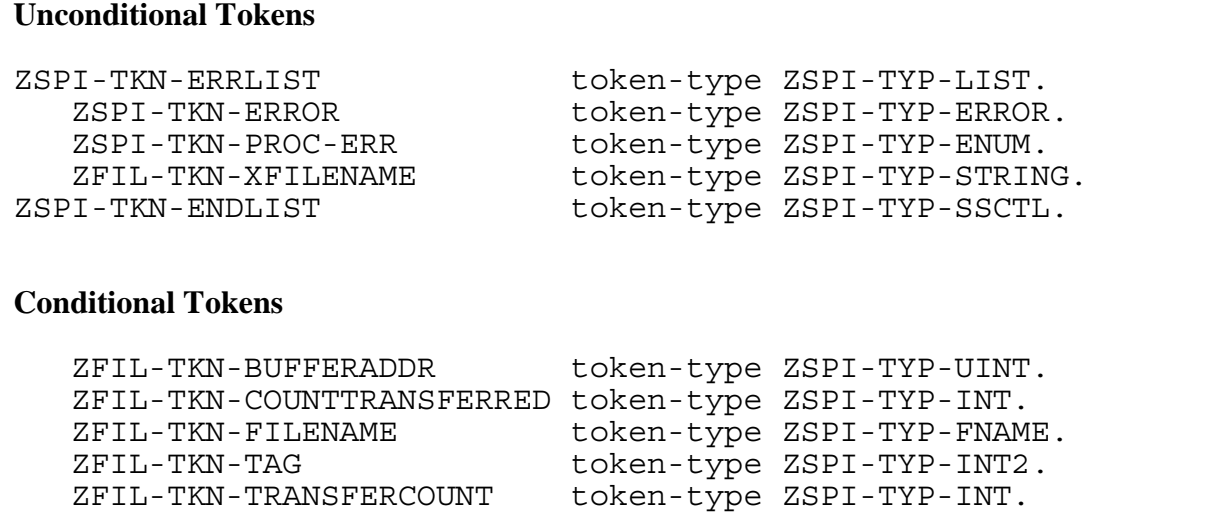

## **Unconditional Tokens**

*ZSPI-TKN-ERROR* is the standard SPI error token, whose value consists of the fields Z-SSID and Z-ERROR. Z-SSID is the subsystem identifier ZFIL-VAL-SSID. Z-ERROR is the file-system error code returned in the *error* parameter of FILEINFO.

*ZSPI-TKN-PROC-ERR* is the procedure in which the error occurred. Its value is ZFIL-VAL-READLOCK (15).

*ZFIL-TKN-XFILENAME* is the completely qualified file name (including node name) in external format. The token ZFIL-TKN-XFILENAME can be null if certain errors occur. For example, if file-system error 16 (file not opened) occurs, the token will be null.

# **Conditional Tokens**

*ZFIL-TKN-BUFFERADDR* is the base address of the READLOCK buffer.

*ZFIL-TKN-COUNTTRANSFERRED* is the length of the data read (in bytes).

*ZFIL-TKN-FILENAME* is the name of the file in internal network format. If the file name cannot be represented in this format or if the file name is not known (file-system error 16 occurred), this token will not appear.

*ZFIL-TKN-TAG* is the AWAITIO tag value.

*ZFIL-TKN-TRANSFERCOUNT* is the request length (in bytes).

## **Effect**

The attempted READLOCK operation fails.

#### **Recovery**

Follow the recovery procedure for the returned file-system error code as described earlier in this section.

# **16: ZFIL-VAL-READUPDATE**

A call to the READUPDATE procedure resulted in an unexpected error.

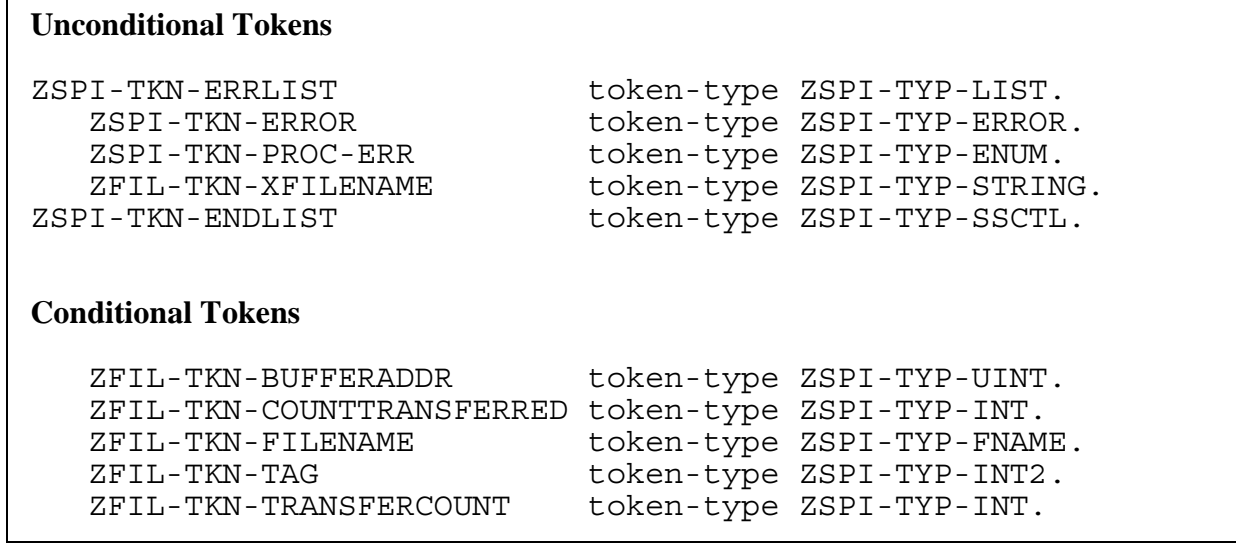

# **Unconditional Tokens**

*ZSPI-TKN-ERROR* is the standard SPI error token, whose value consists of the fields Z-SSID and Z-ERROR. Z-SSID is the subsystem identifier ZFIL-VAL-SSID. Z-ERROR is the file-system error code returned in the *error* parameter of FILEINFO.

*ZSPI-TKN-PROC-ERR* is the procedure in which the error occurred. Its value is ZFIL-VAL-READUPDATE (16).

*ZFIL-TKN-XFILENAME* is the completely qualified file name (including node name) in external format. The token ZFIL-TKN-XFILENAME can be null if certain errors occur. For example, if file-system error 16 (file not opened) occurs, the token will be null.

# **Conditional Tokens**

*ZFIL-TKN-BUFFERADDR* is the base address of the READUPDATE buffer.

*ZFIL-TKN-COUNTTRANSFERRED* is the length of the data read (in bytes).

*ZFIL-TKN-FILENAME* is the name of the file in internal network format. If the file name cannot be represented in this format or if the file name is not known (file-system error 16 occurred), this token will not appear.

*ZFIL-TKN-TAG* is the AWAITIO tag value.

*ZFIL-TKN-TRANSFERCOUNT* is the request length (in bytes).

### **Effect**

The attempted READUPDATE operation fails.

### **Recovery**

Follow the recovery procedure for the returned file-system error code as described earlier in this section.

## **17: ZFIL-VAL-READUPDATELOCK**

A call to the READUPDATELOCK procedure resulted in an unexpected error.

#### **Unconditional Tokens**

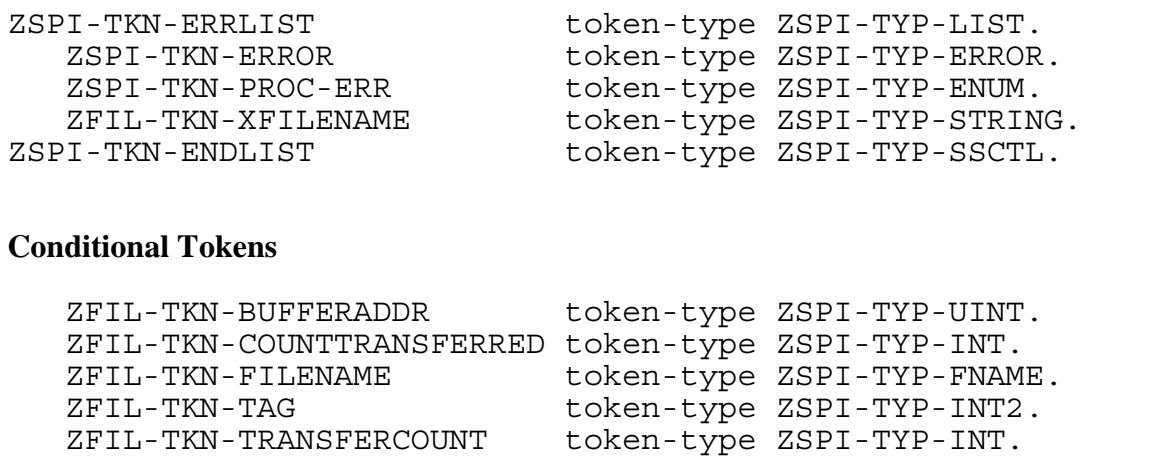

#### **Unconditional Tokens**

*ZSPI-TKN-ERROR* is the standard SPI error token, whose value consists of the fields Z-SSID and Z-ERROR. Z-SSID is the subsystem identifier ZFIL-VAL-SSID. Z-ERROR is the file-system error code returned in the *error* parameter of FILEINFO.

*ZSPI-TKN-PROC-ERR* is the procedure in which the error occurred. Its value is ZFIL-VAL-READUPDATELOCK (17).

*ZFIL-TKN-XFILENAME* is the completely qualified file name (including node name) in external format. The token ZFIL-TKN-XFILENAME can be null if certain errors occur. For example, if file-system error 16 (file not opened) occurs, the token will be null.

## **Conditional Tokens**

*ZFIL-TKN-BUFFERADDR* is the base address of the READUPDATELOCK buffer.

*ZFIL-TKN-COUNTTRANSFERRED* is the length of the data read (in bytes).

*ZFIL-TKN-FILENAME* is the name of the file in internal network format. If the file name cannot be represented in this format or if the file name is not known (file-system error 16 occurred), this token will not appear.

*ZFIL-TKN-TAG* is the AWAITIO tag value.

*ZFIL-TKN-TRANSFERCOUNT* is the request length (in bytes).

#### **Effect**

The attempted READUPDATELOCK operation fails.

#### **Recovery**

Follow the recovery procedure for the returned file-system error code as described earlier in this section.

## **18: ZFIL-VAL-REPLY**

A call to the REPLY procedure resulted in an unexpected error.

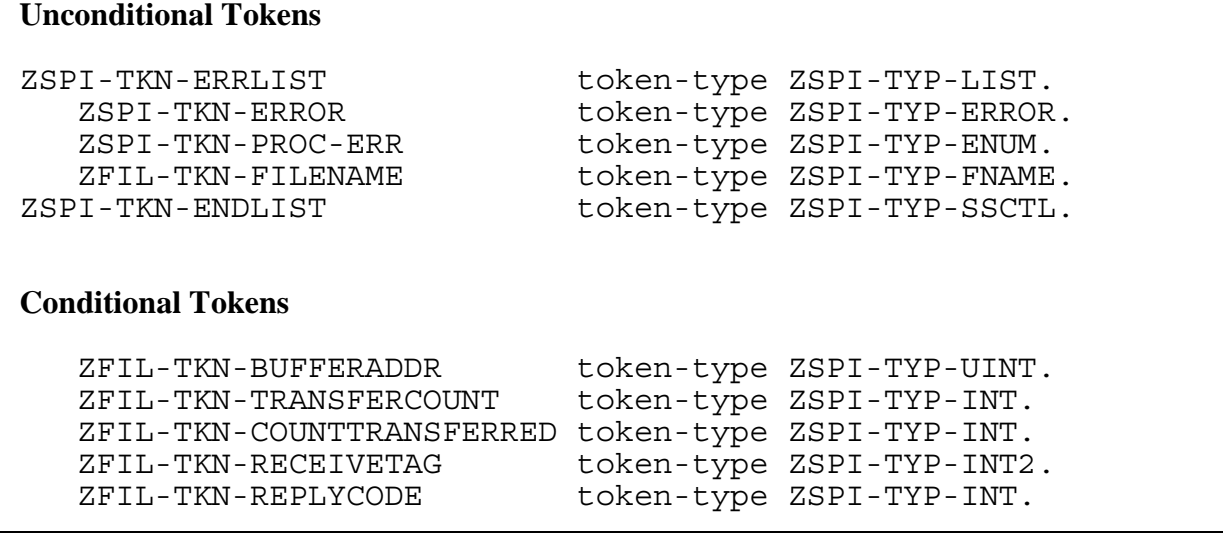

### **Unconditional Tokens**

*ZSPI-TKN-ERROR* is the standard SPI error token, whose value consists of the fields Z-SSID and Z-ERROR. Z-SSID is the subsystem identifier ZFIL-VAL-SSID. Z-ERROR is the file-system error code returned in the *error* parameter of FILEINFO.

*ZSPI-TKN-PROC-ERR* is the procedure in which the error occurred. Its value is ZFIL-VAL-REPLY (18).

*ZFIL-TKN-FILENAME* is the file name (blank-filled if unknown).

## **Conditional Tokens**

*ZFIL-TKN-BUFFERADDR* is the base address of the REPLY buffer.

*ZFIL-TKN-TRANSFERCOUNT* is the length of REPLY (in bytes).

*ZFIL-TKN-COUNTTRANSFERRED* is the length of the data written (in bytes).

*ZFIL-TKN-RECEIVETAG* is the LASTRECEIVE or RECEIVEINFO tag value.

*ZFIL-TKN-REPLYCODE* is the error value returned with the reply.

# **Effect**

The attempted REPLY operation fails.

#### **Recovery**

Follow the recovery procedure for the returned file-system error code as described earlier in this section.

# **19: ZFIL-VAL-SETMODE**

A call to the SETMODE procedure resulted in an unexpected error.

```
Unconditional Tokens
ZSPI-TKN-ERRLIST token-type ZSPI-TYP-LIST.
   ZSPI-TKN-ERROR token-type ZSPI-TYP-ERROR.
   ZSPI-TKN-PROC-ERR token-type ZSPI-TYP-ENUM.
   ZFIL-TKN-XFILENAME token-type ZSPI-TYP-STRING.
   ZFIL-TKN-FUNCTION token-type ZSPI-TYP-ENUM.
ZSPI-TKN-ENDLIST token-type ZSPI-TYP-SSCTL.
Conditional Tokens
   ZFIL-TKN-FILENAME token-type ZSPI-TYP-FNAME.
   ZFIL-TKN-PARAM1 token-type ZSPI-TYP-INT.
   ZFIL-TKN-PARAM2 token-type ZSPI-TYP-INT.
   ZFIL-TKN-LASTPARAMS token-type ZSPI-TYP-INT2.
```
## **Unconditional Tokens**

*ZSPI-TKN-ERROR* is the standard SPI error token, whose value consists of the fields Z-SSID and Z-ERROR. Z-SSID is the subsystem identifier ZFIL-VAL-SSID. Z-ERROR is the file-system error code returned in the *error* parameter of FILEINFO.

*ZSPI-TKN-PROC-ERR* is the procedure in which the error occurred. Its value is ZFIL-VAL-SETMODE (19).

*ZFIL-TKN-XFILENAME* is the completely qualified file name (including node name) in external format. The token ZFIL-TKN-XFILENAME can be null if certain errors occur. For example, if file-system error 16 (file not opened) occurs, the token will be null.

*ZFIL-TKN-FUNCTION* is the SETMODE function. Refer to the *Guardian Procedure Calls Reference Manual* for more information about the SETMODE functions.

## **Conditional Tokens**

*ZFIL-TKN-FILENAME* is the name of the file in internal network format. If the file name cannot be represented in this format or if the file name is not known (file-system error 16 occurred), this token will not appear.

*ZFIL-TKN-PARAM1* is the first function parameter.

*ZFIL-TKN-PARAM2* is the second function parameter.

*ZFIL-TKN-LASTPARAMS* contains the previous parameter settings.

#### **Effect**

The attempted SETMODE operation fails.

#### **Recovery**

Follow the recovery procedure for the returned file-system error code as described earlier in this section.

### **20: ZFIL-VAL-SETMODENOWAIT**

A call to the SETMODENOWAIT procedure resulted in an unexpected error.

#### **Unconditional Tokens**

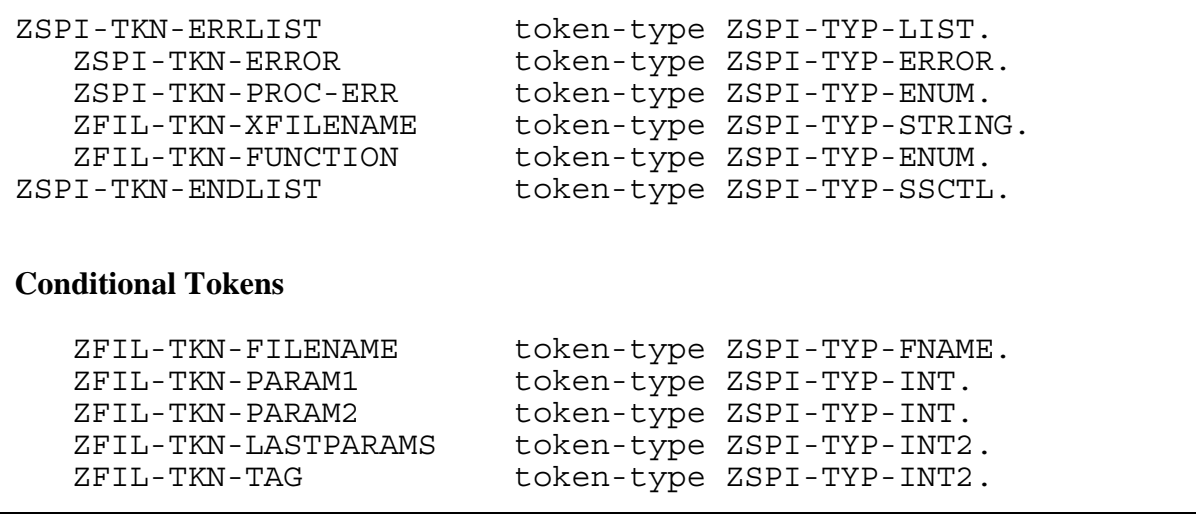

# **Unconditional Tokens**

*ZSPI-TKN-ERROR* is the standard SPI error token, whose value consists of the fields Z-SSID and Z-ERROR. Z-SSID is the subsystem identifier ZFIL-VAL-SSID. Z-ERROR is the file-system error code returned in the *error* parameter of FILEINFO.

*ZSPI-TKN-PROC-ERR* is the procedure in which the error occurred. Its value is ZFIL-VAL-SETMODENOWAIT (20).

*ZFIL-TKN-XFILENAME* is the completely qualified file name (including node name) in external format. The token ZFIL-TKN-XFILENAME can be null if certain errors occur. For example, if file-system error 16 (file not opened) occurs, the token will be null.

*ZFIL-TKN-FUNCTION* is the SETMODENOWAIT function. Refer to the *Guardian Procedure Calls Reference Manual* for more information about the SETMODENOWAIT functions.

## **Conditional Tokens**

*ZFIL-TKN-FILENAME* is the name of the file in internal network format. If the file name cannot be represented in this format or if the file name is not known (file-system error 16 occurred), this token will not appear.

*ZFIL-TKN-PARAM1* is the first function parameter.

*ZFIL-TKN-PARAM2* is the second function parameter.

*ZFIL-TKN-LASTPARAMS* contains the previous parameter settings.

*ZFIL-TKN-TAG* is the AWAITIO tag value.

## **Effect**

The attempted SETMODENOWAIT operation fails.

### **Recovery**

Follow the recovery procedure for the returned file-system error code as described earlier in this section.

## **21: ZFIL-VAL-WRITE**

A call to the WRITE procedure resulted in an unexpected error.

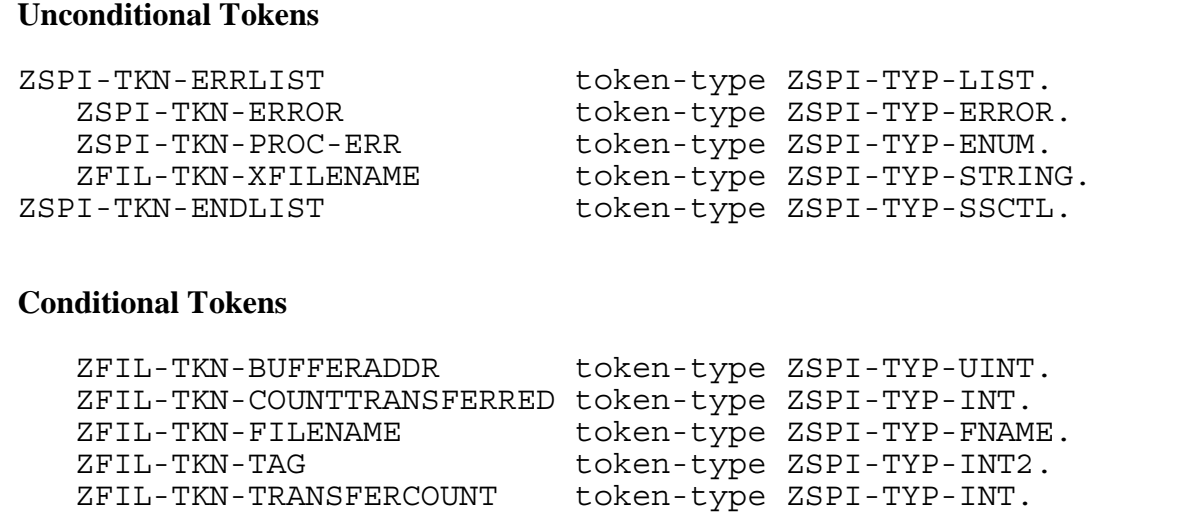

### **Unconditional Tokens**

*ZSPI-TKN-ERROR* is the standard SPI error token, whose value consists of the fields Z-SSID and Z-ERROR. Z-SSID is the subsystem identifier ZFIL-VAL-SSID. Z-ERROR is the file-system error code returned in the *error* parameter of FILEINFO.

*ZSPI-TKN-PROC-ERR* is the procedure in which the error occurred. Its value is ZFIL-VAL-WRITE (21).

*ZFIL-TKN-XFILENAME* is the completely qualified file name (including node name) in external format. The token ZFIL-TKN-XFILENAME can be null if certain errors occur. For example, if file-system error 16 (file not opened) occurs, the token will be null.

## **Conditional Tokens**

*ZFIL-TKN-BUFFERADDR* is the base address of the WRITE buffer.

*ZFIL-TKN-COUNTTRANSFERRED* is the length of the data written (in bytes).

*ZFIL-TKN-FILENAME* is the name of the file in internal network format. If the file name cannot be represented in this format or if the file name is not known (file-system error 16 occurred), this token will not appear.

*ZFIL-TKN-TAG* is the AWAITIO tag value.

*ZFIL-TKN-TRANSFERCOUNT* is the request length (in bytes).

## **Effect**

The attempted WRITE operation fails.

### **Recovery**

Follow the recovery procedure for the returned file-system error code as described earlier in this section.

# **22: ZFIL-VAL-WRITEREAD**

A call to the WRITEREAD procedure resulted in an unexpected error.

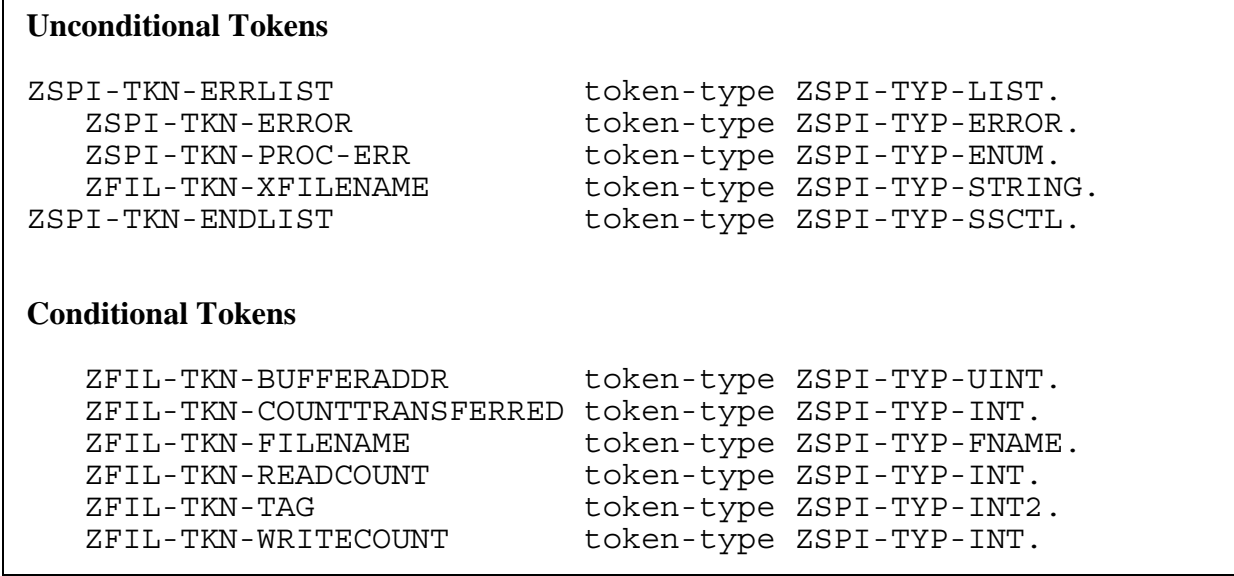

# **Unconditional Tokens**

*ZSPI-TKN-ERROR* is the standard SPI error token, whose value consists of the fields Z-SSID and Z-ERROR. Z-SSID is the subsystem identifier ZFIL-VAL-SSID. Z-ERROR is the file-system error code returned in the *error* parameter of FILEINFO.

*ZSPI-TKN-PROC-ERR* is the procedure in which the error occurred. Its value is ZFIL-VAL-WRITEREAD (22).

*ZFIL-TKN-XFILENAME* is the completely qualified file name (including node name) in external format. The token ZFIL-TKN-XFILENAME can be null if certain errors occur. For example, if file-system error 16 (file not opened) occurs, the token will be null.

# **Conditional Tokens**

*ZFIL-TKN-BUFFERADDR* is the base address of the WRITEREAD buffer.

*ZFIL-TKN-COUNTTRANSFERRED* is the length of the data read (in bytes).

*ZFIL-TKN-FILENAME* is the name of the file in internal network format. If the file name cannot be represented in this format or if the file name is not known (file-system error 16 occurred), this token will not appear.

*ZFIL-TKN-READCOUNT* is the read length (in bytes).

*ZFIL-TKN-TAG* is the AWAITIO tag value.

*ZFIL-TKN-WRITECOUNT* is the write length (in bytes).

## **Effect**

The attempted WRITEREAD operation fails.

#### **Recovery**

Follow the recovery procedure for the returned file-system error code as described earlier in this section.

# **23: ZFIL-VAL-WRITEUPDATE**

A call to the WRITEUPDATE procedure resulted in an unexpected error.

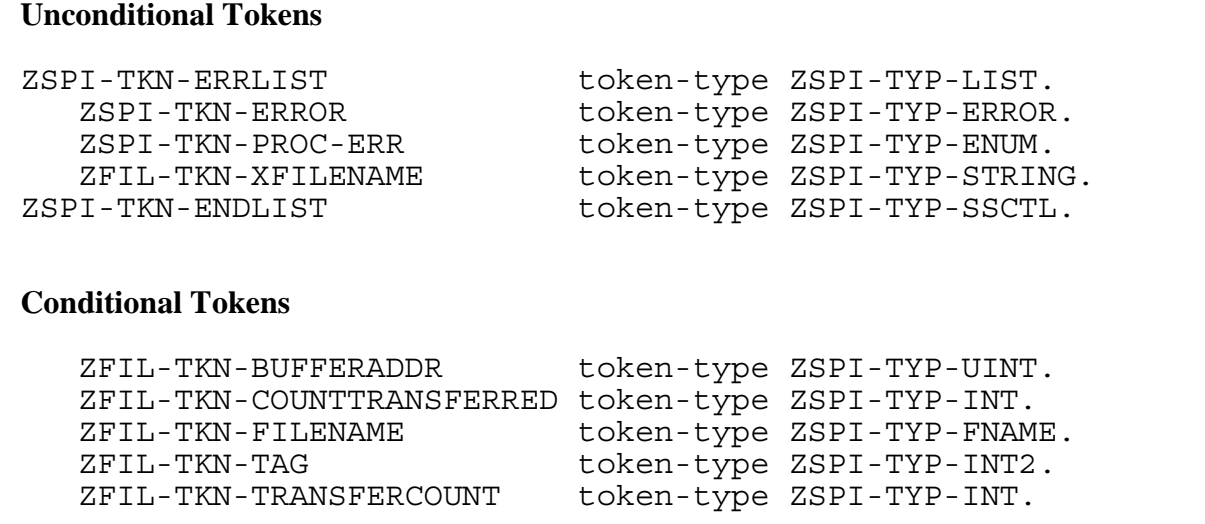

#### **Unconditional Tokens**

*ZSPI-TKN-ERROR* is the standard SPI error token, whose value consists of the fields Z-SSID and Z-ERROR. Z-SSID is the subsystem identifier ZFIL-VAL-SSID. Z-ERROR is the file-system error code returned in the *error* parameter of FILEINFO.

*ZSPI-TKN-PROC-ERR* is the procedure in which the error occurred. Its value is ZFIL-VAL-WRITEUPDATE (23).

*ZFIL-TKN-XFILENAME* is the completely qualified file name (including node name) in external format. The token ZFIL-TKN-XFILENAME can be null if certain errors occur. For example, if file-system error 16 (file not opened) occurs, the token will be null.

### **Conditional Tokens**

*ZFIL-TKN-BUFFERADDR* is the base address of the WRITEUPDATE buffer.

*ZFIL-TKN-COUNTTRANSFERRED* is the length of the data written (in bytes).

*ZFIL-TKN-FILENAME* is the name of the file in internal network format. If the file name cannot be represented in this format or if the file name is not known (file-system error 16 occurred), this token will not appear.

*ZFIL-TKN-TAG* is the AWAITIO tag value.

*ZFIL-TKN-TRANSFERCOUNT* is the request length (in bytes).

### **Effect**

The attempted WRITEUPDATE operation fails.

#### **Recovery**

Follow the recovery procedure for the returned file-system error code as described earlier in this section.

## **24: ZFIL-VAL-WRITEUPDATEUNLOCK**

A call to the WRITEUPDATEUNLOCK procedure resulted in an unexpected error.

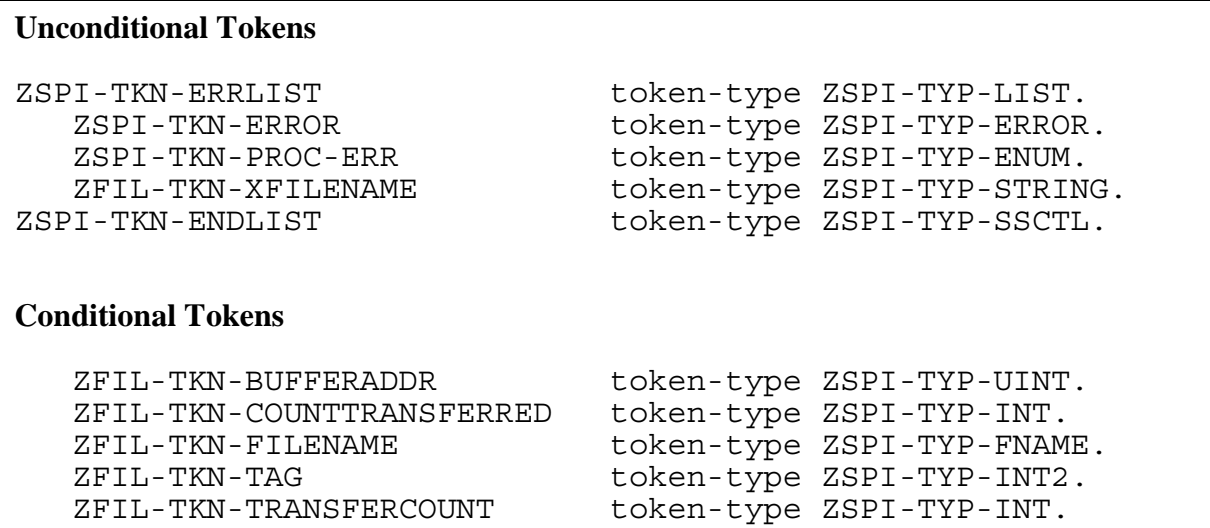

## **Unconditional Tokens**

*ZSPI-TKN-ERROR* is the standard SPI error token, whose value consists of the fields Z-SSID and Z-ERROR. Z-SSID is the subsystem identifier ZFIL-VAL-SSID. Z-ERROR is the file-system error code returned in the *error* parameter of FILEINFO.

*ZSPI-TKN-PROC-ERR* is the procedure in which the error occurred. Its value is ZFIL-VAL-WRITEUPDATEUNLOCK (24).

*ZFIL-TKN-XFILENAME* is the completely qualified file name (including node name) in external format. The token ZFIL-TKN-XFILENAME can be null if certain errors occur. For example, if file-system error 16 (file not opened) occurs, the token will be null.

# **Conditional Tokens**

*ZFIL-TKN-BUFFERADDR* is the base address of the WRITEUPDATEUNLOCK buffer.

*ZFIL-TKN-COUNTTRANSFERRED* is the length of the data written (in bytes).

*ZFIL-TKN-FILENAME* is the name of the file in internal network format. If the file name cannot be represented in this format or if the file name is not known (file-system error 16 occurred), this token will not appear.

*ZFIL-TKN-TAG* is the AWAITIO tag value.

*ZFIL-TKN-TRANSFERCOUNT* is the request length (in bytes).

### **Effect**

The attempted WRITEUPDATEUNLOCK operation fails.

## **Recovery**

Follow the recovery procedure for the returned file-system error code as described earlier in this section.

## **25: ZFIL-VAL-AWAITIOX**

A call to the file-system procedure AWAITIOX resulted in an unexpected error.

#### **Unconditional Tokens**

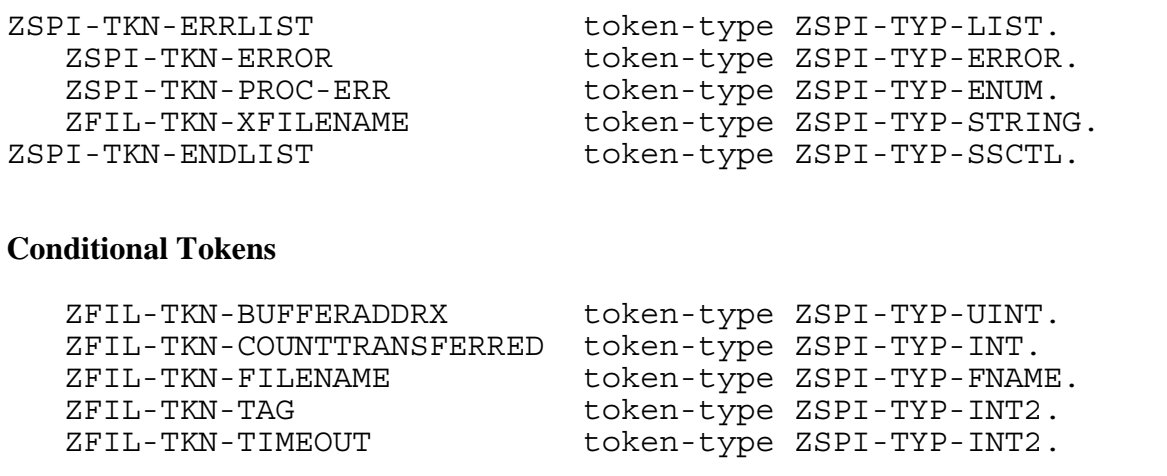

### **Unconditional Tokens**

*ZSPI-TKN-ERROR* is the standard SPI error token, whose value consists of the fields Z-SSID and Z-ERROR. Z-SSID is the subsystem identifier ZFIL-VAL-SSID. Z-ERROR is the file-system error code returned in the *error* parameter of FILEINFO.

*ZSPI-TKN-PROC-ERR* is the procedure in which the error occurred. Its value is ZFIL-VAL-AWAITIOX (25).

*ZFIL-TKN-XFILENAME* is the completely qualified file name (including node name) in external format. The token ZFIL-TKN-XFILENAME can be null if certain errors occur. For example, if file-system error 16 (file not opened) occurs, the token will be null.

### **Conditional Tokens**

*ZFIL-TKN-BUFFERADDRX* is the base address of the I/O buffer.

*ZFIL-TKN-COUNTTRANSFERRED* is the length of the transferred data (in bytes).

*ZFIL-TKN-FILENAME* is the name of the file in internal network format. If the file name cannot be represented in this format or if the file name is not known (file-system error 16 occurred), this token will not appear.

*ZFIL-TKN-TAG* is the AWAITIOX tag value.

*ZFIL-TKN-TIMEOUT* is the timeout value.

#### **Effect**

The AWAITIOX operation fails.

#### **Recovery**

Follow the recovery procedure for the returned file-system error code as described earlier in this section.

### **26: ZFIL-VAL-CHECKPOINTMANYX**

A call to the procedure CHECKPOINTMANYX returned a nonzero file-system error. Either an error was detected or a backup takeover occurred.

#### **Unconditional Tokens**

```
ZSPI-TKN-ERRLIST token-type ZSPI-TYP-LIST.
   ZSPI-TKN-ERROR token-type ZSPI-TYP-ERROR.
   ZSPI-TKN-PROC-ERR token-type ZSPI-TYP-ENUM.
   ZFIL-TKN-CHECKPOINTSTATUS token-type ZSPI-TYP-INT.
ZSPI-TKN-ENDLIST token-type ZSPI-TYP-SSCTL.
Conditional Tokens
   ZFIL-TKN-STACKBASE token-type ZSPI-TYP-UINT.
  ZFIL-TKN-SREGISTER token-type ZSPI-TYP-UINT.
   ZFIL-MAP-CHECKPOINTLIST
      def ZFIL-DDL-CHECKPOINTLIST
         version C00
         FOR z-cellcount THROUGH z-checkpointcell
      end.
   ZFIL-TKN-OLDPRIMARY token-type ZSPI-TYP-CRTPID.
```
## **Unconditional Tokens**

*ZSPI-TKN-ERROR* is the standard SPI error token, whose value consists of the fields Z-SSID and Z-ERROR. Z-SSID is the subsystem identifier ZFIL-VAL-SSID. Z-ERROR is the file-system error code returned in the *error* parameter of FILEINFO; it is always zero, since CHECKPOINTMANYX does not return an error code.

*ZSPI-TKN-PROC-ERR* is the procedure in which the error occurred. Its value is ZFIL-VAL-CHECKPOINTMANYX (26). *ZFIL-TKN-CHECKPOINTSTATUS* indicates the status of the call to CHECKPOINTMANYX. This token returns a status word in the following form:

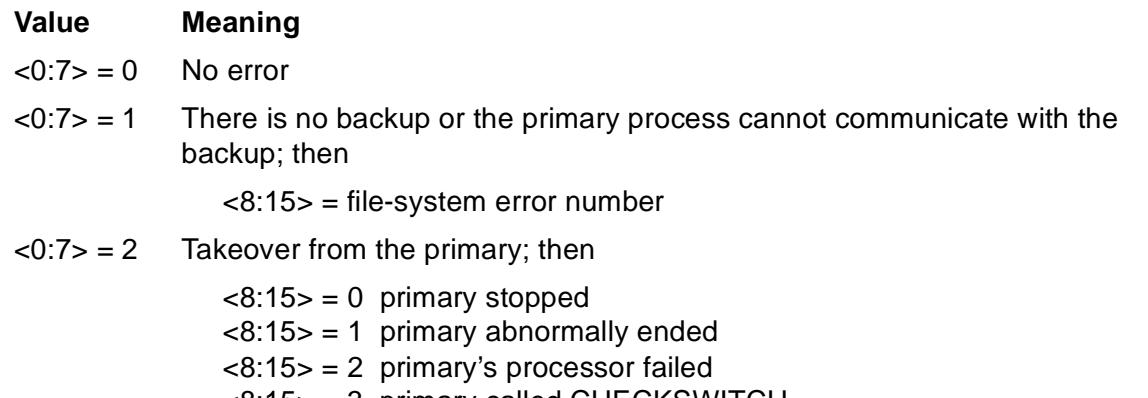

<8:15> = 3 primary called CHECKSWITCH

 $\langle 0:7 \rangle = 3$  Invalid parameter; then

 <8:15> = 1 error in *stack-base* parameter <8:15> = n, n > 1 error in *word*[*n*-2]; refer to the *Guardian Procedure Calls Reference Manual* for more information

## **Conditional Tokens**

*ZFIL-TKN-STACKBASE* is the checkpoint base-of-stack.

*ZFIL-TKN-SREGISTER* is the current S register.

*ZFIL-MAP-CHECKPOINTLIST* is the CHECKPOINTX list passed to CHECKPOINTMANYX.

*ZFIL-TKN-OLDPRIMARY* is the old primary process ID.

## **Effect**

If an error occurs, the operation fails. If the backup process takes over, the system continues normally.

### **Recovery**

Check ZFIL-TKN-CHECKPOINTSTATUS for information about CHECKPOINTMANYX.

If the backup process took over, this message is informative only; no corrective action is necessary.

## **27: ZFIL-VAL-CHECKPOINTX**

A call to the procedure CHECKPOINTX returned a nonzero file-system error. Either an error was detected or a backup takeover occurred.

```
Unconditional Tokens
ZSPI-TKN-ERRLIST token-type ZSPI-TYP-LIST.
   ZSPI-TKN-ERROR token-type ZSPI-TYP-ERROR.
   ZSPI-TKN-PROC-ERR token-type ZSPI-TYP-ENUM.
   ZFIL-TKN-CHECKPOINTSTATUS token-type ZSPI-TYP-INT.
ZSPI-TKN-ENDLIST token-type ZSPI-TYP-SSCTL.
Conditional Tokens
  ZFIL-TKN-STACKBASE token-type ZSPI-TYP-UINT.
   ZFIL-TKN-SREGISTER token-type ZSPI-TYP-UINT.
   ZFIL-MAP-CHECKPOINTCELL
      def ZFIL-DDL-CHECKPOINTCELL
         version C00
         FOR z-file-sync THROUGH z-file-number
      end.
   ZFIL-TKN-OLDPRIMARY token-type ZSPI-TYP-CRTPID.
```
#### **Unconditional Tokens**

*ZSPI-TKN-ERROR* is the standard SPI error token, whose value consists of the fields Z-SSID and Z-ERROR. Z-SSID is the subsystem identifier ZFIL-VAL-SSID. Z-ERROR is the file-system error code returned in the *error* parameter of FILEINFO; it is always zero, since CHECKPOINTX does not return an error code.

*ZSPI-TKN-PROC-ERR* is the procedure in which the error occurred. Its value is ZFIL-VAL-CHECKPOINTX (27).

*ZFIL-TKN-CHECKPOINTSTATUS* indicates the status of the call to CHECKPOINTX. This token returns a status word in the following form:

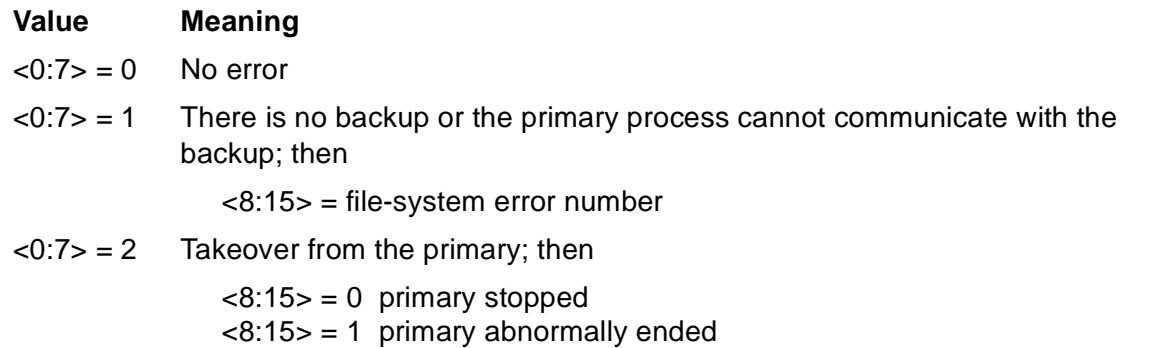

- <8:15> = 2 primary's processor failed
- <8:15> = 3 primary called CHECKSWITCH

### **Conditional Tokens**

*ZFIL-TKN-STACKBASE* is the checkpoint base-of-stack.

*ZFIL-TKN-SREGISTER* is the current S register.

*ZFIL-MAP-CHECKPOINTCELL* is the data to checkpoint. This token can appear from 1 to 13 times.

*ZFIL-TKN-OLDPRIMARY* is the old primary process ID.

## **Effect**

If an error occurs, the operation fails. If the backup process takes over, the system continues normally.

#### **Recovery**

Check ZFIL-TKN-CHECKPOINTSTATUS for information about CHECKPOINTX.

If the backup process took over, this message is informative only; no corrective action is necessary.

## **28: ZFIL-VAL-KEYPOSITIONX**

A call to the procedure KEYPOSITIONX resulted in an unexpected error.

```
Unconditional Tokens
ZSPI-TKN-ERRLIST token-type ZSPI-TYP-LIST.
   ZSPI-TKN-ERROR token-type ZSPI-TYP-ERROR.
   ZSPI-TKN-PROC-ERR token-type ZSPI-TYP-ENUM.
   ZFIL-TKN-XFILENAME token-type ZSPI-TYP-STRING.
ZSPI-TKN-ENDLIST token-type ZSPI-TYP-SSCTL.
Conditional Tokens
   ZFIL-TKN-COMPAREKEYLENGTH token-type ZSPI-TYP-BYTE-PAIR.
   ZFIL-TKN-FILENAME token-type ZSPI-TYP-FNAME.
   ZFIL-TKN-KEYVALUE token-type ZSPI-TYP-BYTESTRING.
  ZFIL-TKN-KEYSPEC token-type ZSPI-TYP-INT.
   ZFIL-TKN-POSITIONMODE token-type ZSPI-TYP-ENUM.
```
## **Unconditional Tokens**

*ZSPI-TKN-ERROR* is the standard SPI error token, whose value consists of the fields Z-SSID and Z-ERROR. Z-SSID is the subsystem identifier ZFIL-VAL-SSID. Z-ERROR is the file-system error code returned in the *error* parameter of FILEINFO.

*ZSPI-TKN-PROC-ERR* is the procedure in which the error occurred. Its value is ZFIL-VAL-KEYPOSITIONX (28).

*ZFIL-TKN-XFILENAME* is the completely qualified file name (including node name) in external format. The token ZFIL-TKN-XFILENAME can be null if certain errors occur. For example, if file-system error 16 (file not opened) occurs, the token will be null.

## **Conditional Tokens**

*ZFIL-TKN-COMPAREKEYLENGTH* is the key length (<8:15>) and the compare length  $(<0:7$ ).

*ZFIL-TKN-FILENAME* is the name of the file in internal network format. If the file name cannot be represented in this format or if the file name is not known (file-system error 16 occurred), this token will not appear.

*ZFIL-TKN-KEYVALUE* is the key value.

*ZFIL-TKN-KEYSPEC* is the key specifier.

*ZFIL-TKN-POSITIONMODE* is the positioning mode.

### **Effect**

The attempted KEYPOSITIONX operation fails.

#### **Recovery**

Follow the recovery procedure for the returned file-system error code as described earlier in this section.

### **29: ZFIL-VAL-READLOCKX**

A call to the READLOCKX procedure resulted in an unexpected error.

#### **Unconditional Tokens**

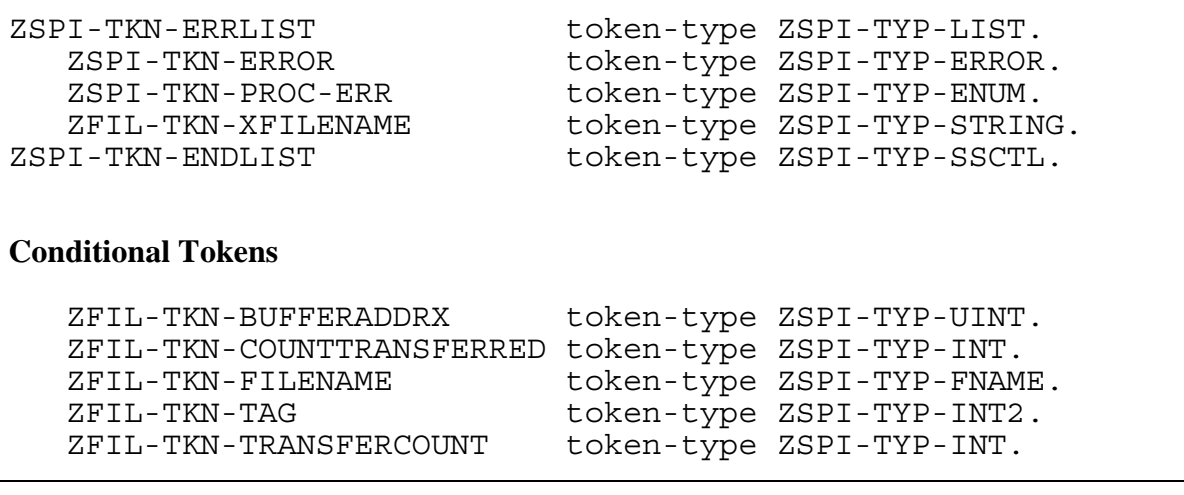

## **Unconditional Tokens**

*ZSPI-TKN-ERROR* is the standard SPI error token, whose value consists of the fields Z-SSID and Z-ERROR. Z-SSID is the subsystem identifier ZFIL-VAL-SSID. Z-ERROR is the file-system error code returned in the *error* parameter of FILEINFO.

*ZSPI-TKN-PROC-ERR* is the procedure in which the error occurred. Its value is ZFIL-VAL-READLOCKX (29).

*ZFIL-TKN-XFILENAME* is the completely qualified file name (including node name) in external format. The token ZFIL-TKN-XFILENAME can be null if certain errors occur. For example, if file-system error 16 (file not opened) occurs, the token will be null.

# **Conditional Tokens**

*ZFIL-TKN-BUFFERADDRX* is the base address of the READLOCKX buffer.

*ZFIL-TKN-COUNTTRANSFERRED* is the length of the data read (in bytes).

*ZFIL-TKN-FILENAME* is the name of the file in internal network format. If the file name cannot be represented in this format or if the file name is not known (file-system error 16 occurred), this token will not appear.

*ZFIL-TKN-TAG* is the AWAITIO tag value.

*ZFIL-TKN-TRANSFERCOUNT* is the request length (in bytes).

## **Effect**

The attempted READLOCKX operation fails.

### **Recovery**

Follow the recovery procedure for the returned file-system error code as described earlier in this section.

## **30: ZFIL-VAL-READUPDATELOCKX**

A call to the READUPDATELOCKX procedure resulted in an unexpected error.

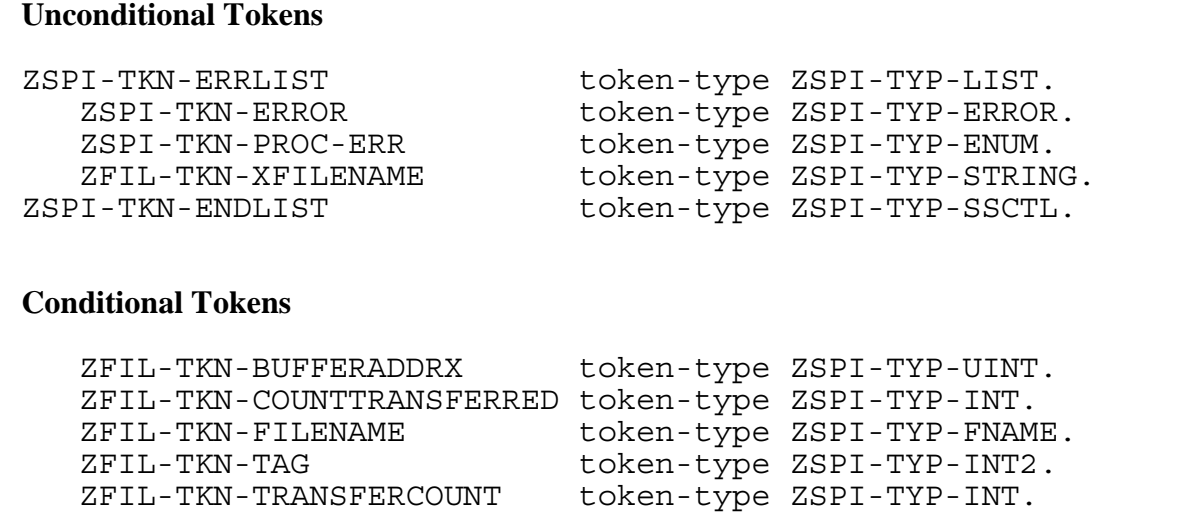

#### **Unconditional Tokens**

*ZSPI-TKN-ERROR* is the standard SPI error token, whose value consists of the fields Z-SSID and Z-ERROR. Z-SSID is the subsystem identifier ZFIL-VAL-SSID. Z-ERROR is the file-system error code returned in the *error* parameter of FILEINFO.

*ZSPI-TKN-PROC-ERR* is the procedure in which the error occurred. Its value is ZFIL-VAL-READUPDATELOCKX (30).

*ZFIL-TKN-XFILENAME* is the completely qualified file name (including node name) in external format. The token ZFIL-TKN-XFILENAME can be null if certain errors occur. For example, if file-system error 16 (file not opened) occurs, the token will be null.

### **Conditional Tokens**

*ZFIL-TKN-BUFFERADDRX* is the base address of the READUPDATELOCKX buffer.

*ZFIL-TKN-COUNTTRANSFERRED* is the length of the data read (in bytes).

*ZFIL-TKN-FILENAME* is the name of the file in internal network format. If the file name cannot be represented in this format or if the file name is not known (file-system error 16 occurred), this token will not appear.

*ZFIL-TKN-TAG* is the AWAITIO tag value.

*ZFIL-TKN-TRANSFERCOUNT* is the request length (in bytes).

## **Effect**

The attempted READUPDATELOCKX operation fails.

#### **Recovery**

Follow the recovery procedure for the returned file-system error code as described earlier in this section.

## **31: ZFIL-VAL-READUPDATEX**

A call to the READUPDATEX procedure resulted in an unexpected error.

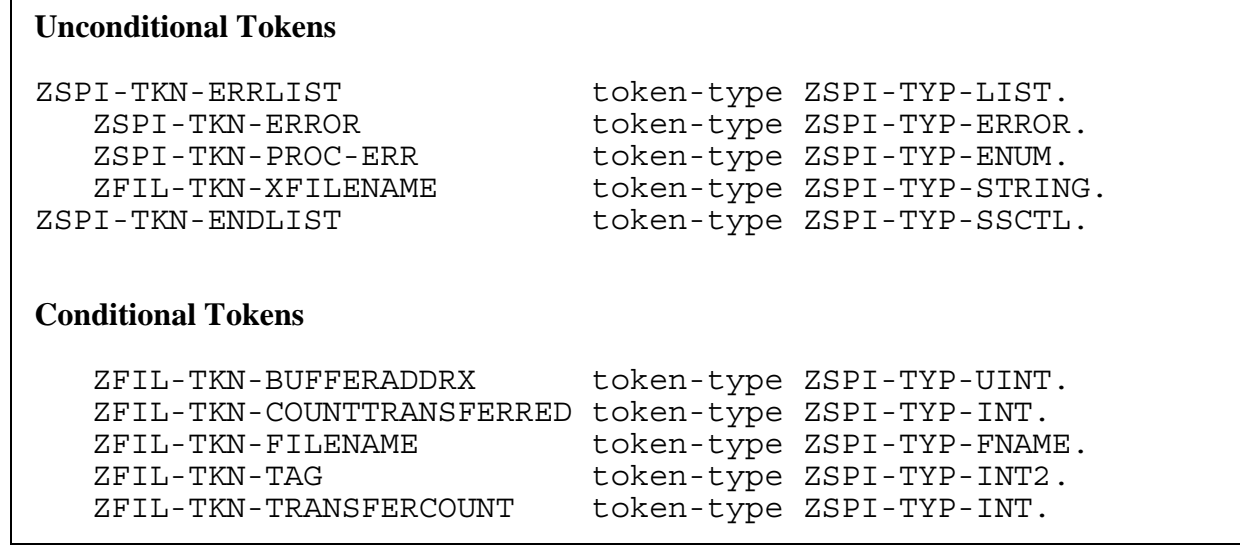

## **Unconditional Tokens**

*ZSPI-TKN-ERROR* is the standard SPI error token, whose value consists of the fields Z-SSID and Z-ERROR. Z-SSID is the subsystem identifier ZFIL-VAL-SSID. Z-ERROR is the file-system error code returned in the *error* parameter of FILEINFO.

*ZSPI-TKN-PROC-ERR* is the procedure in which the error occurred. Its value is ZFIL-VAL-READUPDATEX (31).

*ZFIL-TKN-XFILENAME* is the completely qualified file name (including node name) in external format. The token ZFIL-TKN-XFILENAME can be null if certain errors occur. For example, if file-system error 16 (file not opened) occurs, the token will be null.

# **Conditional Tokens**

*ZFIL-TKN-BUFFERADDRX* is the base address of the READUPDATEX buffer.

*ZFIL-TKN-COUNTTRANSFERRED* is the length of the data read (in bytes).

*ZFIL-TKN-FILENAME* is the name of the file in internal network format. If the file name cannot be represented in this format or if the file name is not known (file-system error 16 occurred), this token will not appear.

*ZFIL-TKN-TAG* is the AWAITIO tag value.

*ZFIL-TKN-TRANSFERCOUNT* is the request length (in bytes).

### **Effect**

The attempted READUPDATEX operation fails.

### **Recovery**

Follow the recovery procedure for the returned file-system error code as described earlier in this section.

### **32: ZFIL-VAL-READX**

A call to the READX procedure resulted in an unexpected error.

#### **Unconditional Tokens**

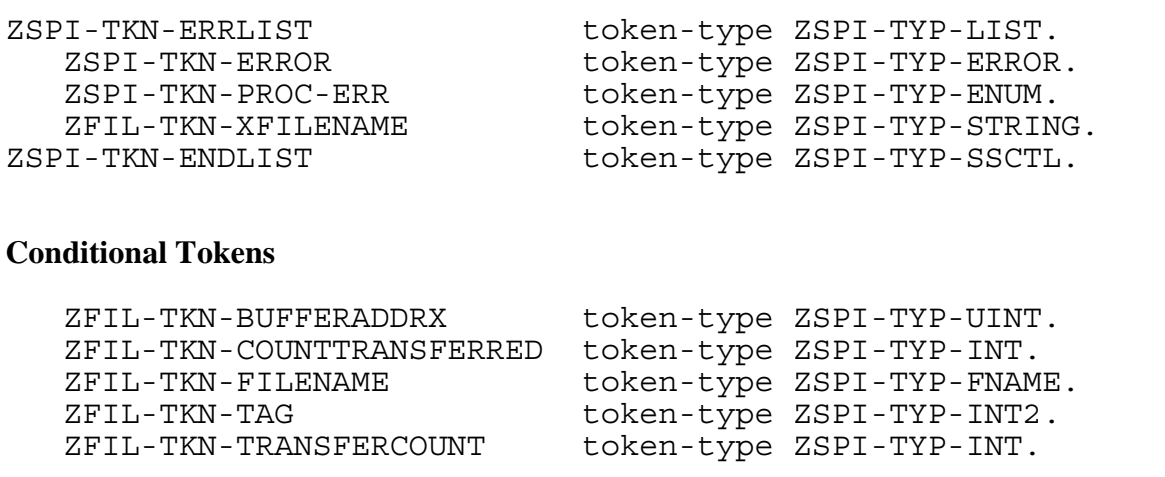

#### **Unconditional Tokens**

*ZSPI-TKN-ERROR* is the standard SPI error token, whose value consists of the fields Z-SSID and Z-ERROR. Z-SSID is the subsystem identifier ZFIL-VAL-SSID. Z-ERROR is the file-system error code returned in the *error* parameter of FILEINFO.

*ZSPI-TKN-PROC-ERR* is the procedure in which the error occurred. Its value is ZFIL-VAL-READX (32).

*ZFIL-TKN-XFILENAME* is the completely qualified file name (including node name) in external format. The token ZFIL-TKN-XFILENAME can be null if certain errors occur. For example, if file-system error 16 (file not opened) occurs, the token will be null.

### **Conditional Tokens**

*ZFIL-TKN-BUFFERADDRX* is the base address of the READX buffer.

*ZFIL-TKN-COUNTTRANSFERRED* is the length of the data read (in bytes).

*ZFIL-TKN-FILENAME* is the name of the file in internal network format. If the file name cannot be represented in this format or if the file name is not known (file-system error 16 occurred), this token will not appear.

*ZFIL-TKN-TAG* is the AWAITIO tag value.

*ZFIL-TKN-TRANSFERCOUNT* is the request length (in bytes).

## **Effect**

The attempted READX operation fails.

#### **Recovery**

Follow the recovery procedure for the returned file-system error code as described earlier in this section.

## **33: ZFIL-VAL-REPLYX**

A call to the REPLYX procedure resulted in an unexpected error.

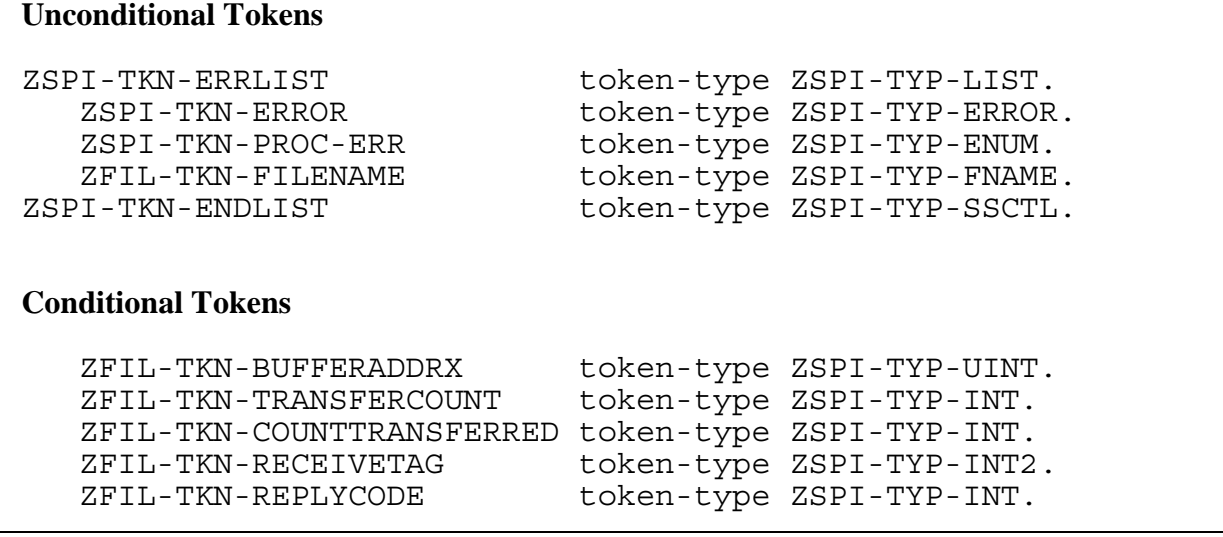

## **Unconditional Tokens**

*ZSPI-TKN-ERROR* is the standard SPI error token, whose value consists of the fields Z-SSID and Z-ERROR. Z-SSID is the subsystem identifier ZFIL-VAL-SSID. Z-ERROR is the file-system error code returned in the *error* parameter of FILEINFO.

*ZSPI-TKN-PROC-ERR* is the procedure in which the error occurred. Its value is ZFIL-VAL-REPLYX (33).

*ZFIL-TKN-FILENAME* is the file name (blank-filled if unknown).

## **Conditional Tokens**

*ZFIL-TKN-BUFFERADDRX* is the base address of the REPLYX buffer.

*ZFIL-TKN-TRANSFERCOUNT* is the length of the reply (in bytes).

*ZFIL-TKN-COUNTTRANSFERRED* is the length of the data written (in bytes).

*ZFIL-TKN-RECEIVETAG* is the LASTRECEIVE or RECEIVEINFO tag value.

*ZFIL-TKN-REPLYCODE* is the error value returned with the reply.

## **Effect**

The attempted REPLYX operation fails.

#### **Recovery**

Follow the recovery procedure for the returned file-system error code as described earlier in this section.

## **34: ZFIL-VAL-WRITEREADX**

A call to the WRITEREADX procedure resulted in an unexpected error.

```
Unconditional Tokens
ZSPI-TKN-ERRLIST token-type ZSPI-TYP-LIST.
   ZSPI-TKN-ERROR token-type ZSPI-TYP-ERROR.
   ZSPI-TKN-PROC-ERR token-type ZSPI-TYP-ENUM.
   ZFIL-TKN-XFILENAME token-type ZSPI-TYP-STRING.
ZSPI-TKN-ENDLIST token-type ZSPI-TYP-SSCTL.
Conditional Tokens
   ZFIL-TKN-BUFFERADDRX token-type ZSPI-TYP-UINT.
   ZFIL-TKN-COUNTTRANSFERRED token-type ZSPI-TYP-INT.
   ZFIL-TKN-FILENAME token-type ZSPI-TYP-FNAME.
   ZFIL-TKN-READCOUNT token-type ZSPI-TYP-INT.
   ZFIL-TKN-TAG token-type ZSPI-TYP-INT2.
  ZFIL-TKN-WRITECOUNT token-type ZSPI-TYP-INT.
```
## **Unconditional Tokens**

*ZSPI-TKN-ERROR* is the standard SPI error token, whose value consists of the fields Z-SSID and Z-ERROR. Z-SSID is the subsystem identifier ZFIL-VAL-SSID. Z-ERROR is the file-system error code returned in the *error* parameter of FILEINFO.

*ZSPI-TKN-PROC-ERR* is the procedure in which the error occurred. Its value is ZFIL-VAL-WRITEREADX (34).

*ZFIL-TKN-XFILENAME* is the completely qualified file name (including node name) in external format. The token ZFIL-TKN-XFILENAME can be null if certain errors occur. For example, if file-system error 16 (file not opened) occurs, the token will be null.

## **Conditional Tokens**

*ZFIL-TKN-BUFFERADDRX* is the base address of the WRITEREADX buffer.

*ZFIL-TKN-COUNTTRANSFERRED* is the length of the data read (in bytes).

*ZFIL-TKN-FILENAME* is the name of the file in internal network format. If the file name cannot be represented in this format or if the file name is not known (file-system error 16 occurred), this token will not appear.

*ZFIL-TKN-READCOUNT* is the read length (in bytes).

*ZFIL-TKN-TAG* is the AWAITIO tag value.

*ZFIL-TKN-WRITECOUNT* is the write length (in bytes).

### **Effect**

The attempted WRITEREADX operation fails.

#### **Recovery**

Follow the recovery procedure for the returned file-system error code as described earlier in this section.

## **35: ZFIL-VAL-WRITEUPDATEUNLOCKX**

A call to the WRITEUPDATEUNLOCKX procedure resulted in an unexpected error.

#### **Unconditional Tokens**

ZSPI-TKN-ERRLIST token-type ZSPI-TYP-LIST.

#### ZSPI-TKN-ERROR token-type ZSPI-TYP-ERROR. ZSPI-TKN-PROC-ERR token-type ZSPI-TYP-ENUM. ZFIL-TKN-XFILENAME token-type ZSPI-TYP-STRING. ZSPI-TKN-ENDLIST token-type ZSPI-TYP-SSCTL.

#### **Conditional Tokens**

ZFIL-TKN-BUFFERADDRX token-type ZSPI-TYP-UINT. ZFIL-TKN-COUNTTRANSFERRED token-type ZSPI-TYP-INT. ZFIL-TKN-FILENAME token-type ZSPI-TYP-FNAME. ZFIL-TKN-TAG token-type ZSPI-TYP-INT2. ZFIL-TKN-TRANSFERCOUNT token-type ZSPI-TYP-INT.

# **Unconditional Tokens**

*ZSPI-TKN-ERROR* is the standard SPI error token, whose value consists of the fields Z-SSID and Z-ERROR. Z-SSID is the subsystem identifier ZFIL-VAL-SSID. Z-ERROR is the file-system error code returned in the *error* parameter of FILEINFO.

*ZSPI-TKN-PROC-ERR* is the procedure in which the error occurred. Its value is ZFIL-VAL-WRITEUPDATEUNLOCKX (35).

*ZFIL-TKN-XFILENAME* is the completely qualified file name (including node name) in external format. The token ZFIL-TKN-XFILENAME can be null if certain errors occur. For example, if file-system error 16 (file not opened) occurs, the token will be null.

# **Conditional Tokens**

*ZFIL-TKN-BUFFERADDRX* is the base address of the WRITEUPDATEUNLOCKX buffer.

*ZFIL-TKN-COUNTTRANSFERRED* is the length of the data written (in bytes).

*ZFIL-TKN-FILENAME* is the name of the file in internal network format. If the file name cannot be represented in this format or if the file name is not known (file-system error 16 occurred), this token will not appear.

*ZFIL-TKN-TAG* is the AWAITIO tag value.

*ZFIL-TKN-TRANSFERCOUNT* is the request length (in bytes).

## **Effect**

The attempted WRITEUPDATEUNLOCKX operation fails.

#### **Recovery**

Follow the recovery procedure for the returned file-system error code as described earlier in this section.

## **36: ZFIL-VAL-WRITEUPDATEX**

A call to the WRITEUPDATEX procedure resulted in an unexpected error.

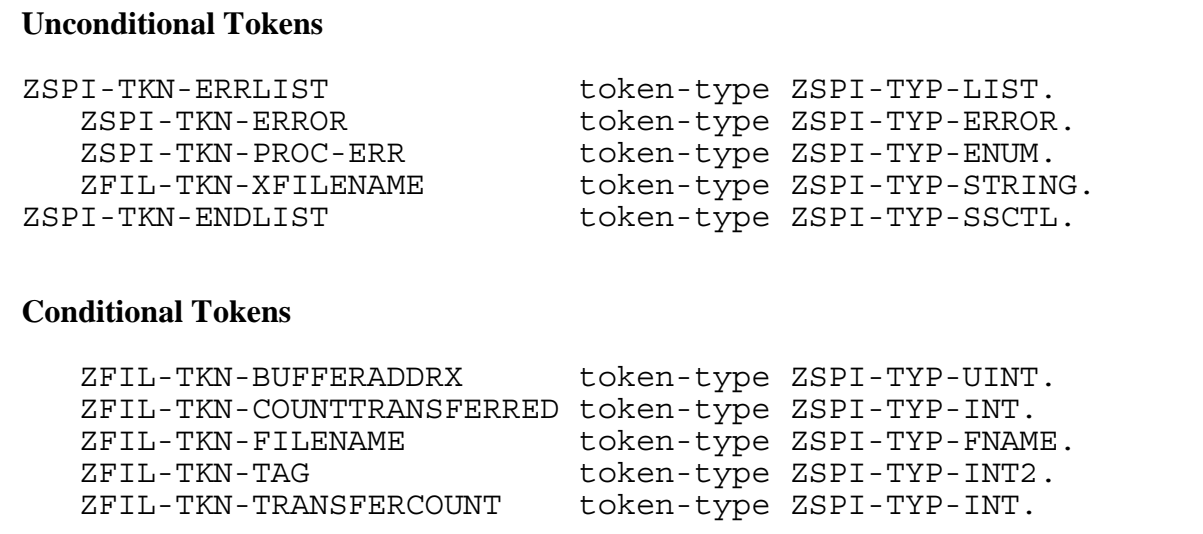

#### **Unconditional Tokens**

*ZSPI-TKN-ERROR* is the standard SPI error token, whose value consists of the fields Z-SSID and Z-ERROR. Z-SSID is the subsystem identifier ZFIL-VAL-SSID. Z-ERROR is the file-system error code returned in the *error* parameter of FILEINFO.

*ZSPI-TKN-PROC-ERR* is the procedure in which the error occurred. Its value is ZFIL-VAL-WRITEUPDATEX (36).

*ZFIL-TKN-XFILENAME* is the completely qualified file name (including node name) in external format. The token ZFIL-TKN-XFILENAME can be null if certain errors occur. For example, if file-system error 16 (file not opened) occurs, the token will be null.

### **Conditional Tokens**

*ZFIL-TKN-BUFFERADDRX* is the base address of the WRITEUPDATEX buffer.

*ZFIL-TKN-COUNTTRANSFERRED* is the length of the data written (in bytes).

*ZFIL-TKN-FILENAME* is the name of the file in internal network format. If the file name cannot be represented in this format or if the file name is not known (file-system error 16 occurred), this token will not appear.

*ZFIL-TKN-TAG* is the AWAITIO tag value.

*ZFIL-TKN-TRANSFERCOUNT* is the request length (in bytes).

## **Effect**

The attempted WRITEUPDATEX operation fails.

#### **Recovery**

Follow the recovery procedure for the returned file-system error code as described earlier in this section.

## **37: ZFIL-VAL-WRITEX**

A call to the WRITEX procedure resulted in an unexpected error.

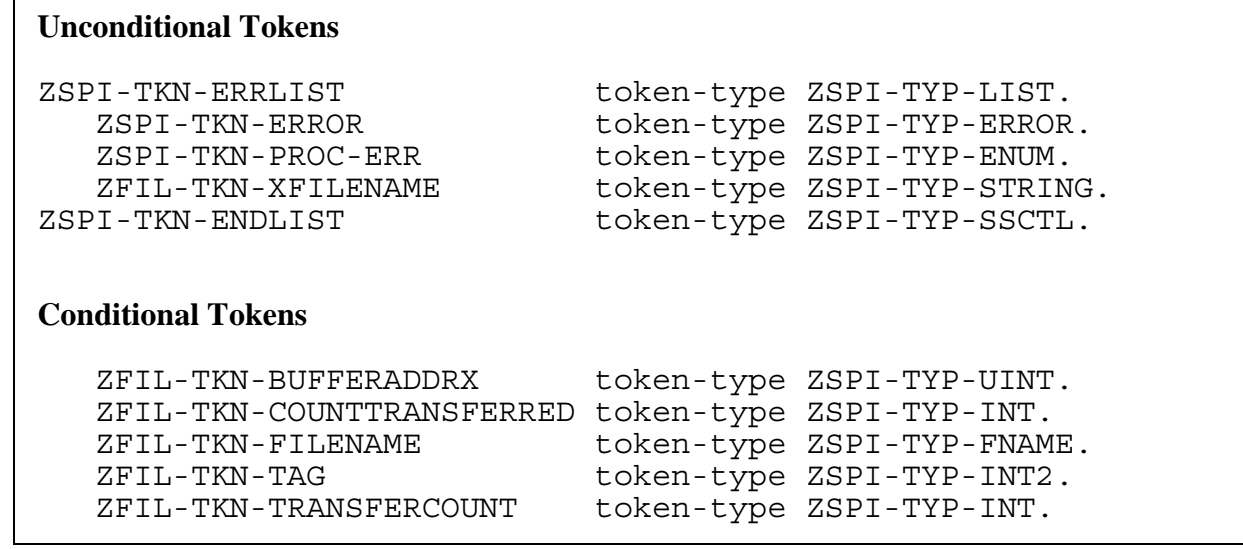

## **Unconditional Tokens**

*ZSPI-TKN-ERROR* is the standard SPI error token, whose value consists of the fields Z-SSID and Z-ERROR. Z-SSID is the subsystem identifier ZFIL-VAL-SSID. Z-ERROR is the file-system error code returned in the *error* parameter of FILEINFO.

*ZSPI-TKN-PROC-ERR* is the procedure in which the error occurred. Its value is ZFIL-VAL-WRITEX (37).

*ZFIL-TKN-XFILENAME* is the completely qualified file name (including node name) in external format. The token ZFIL-TKN-XFILENAME can be null if certain errors occur. For example, if file-system error 16 (file not opened) occurs, the token will be null.

# **Conditional Tokens**

*ZFIL-TKN-BUFFERADDRX* is the base address of the WRITEX buffer.

*ZFIL-TKN-COUNTTRANSFERRED* is the length of the data written (in bytes).

*ZFIL-TKN-FILENAME* is the name of the file in internal network format. If the file name cannot be represented in this format or if the file name is not known (file-system error 16 occurred), this token will not appear.

*ZFIL-TKN-TAG* is the AWAITIO tag value.

*ZFIL-TKN-TRANSFERCOUNT* is the request length (in bytes).

### **Effect**

The attempted WRITEX operation fails.

#### **Recovery**

Follow the recovery procedure for the returned file-system error code as described earlier in this section.

### **38: ZFIL-VAL-CLOSE**

A call to the file-system procedure FILE\_CLOSE\_ or CLOSE resulted in an unexpected error.

#### **Unconditional Tokens**

ZSPI-TKN-ERRLIST token-type ZSPI-TYP-LIST. ZSPI-TKN-ERROR token-type ZSPI-TYP-ERROR. ZSPI-TKN-PROC-ERR token-type ZSPI-TYP-ENUM. ZFIL-TKN-XFILENAME token-type ZSPI-TYP-STRING. ZSPI-TKN-ENDLIST token-type ZSPI-TYP-SSCTL.

**Conditional Tokens**

ZSPI-TKN-FILENAME token-type ZSPI-TYP-FNAME.

### **Unconditional Tokens**

*ZSPI-TKN-ERROR* is the standard SPI error token, whose value consists of the fields Z-SSID and Z-ERROR. Z-SSID is the subsystem identifier ZFIL-VAL-SSID. Z-ERROR is the file-system error code returned in the *error* parameter of FILEINFO.

*ZSPI-TKN-PROC-ERR* is the procedure in which the error occurred. Its value is ZFIL-VAL-CLOSE (38).

*ZFIL-TKN-XFILENAME* is the completely qualified file name (including node name) in external format. The token ZFIL-TKN-XFILENAME can be null if certain errors occur. For example, if file-system error 16 (file not opened) occurs, the token will be null.

## **Conditional Tokens**

*ZFIL-TKN-FILENAME* is the name of the file in internal network format. If the file name cannot be represented in this format or if the file name is not known (file-system error 16 occurred), this token will not appear.

## **Effect**

The CLOSE operation fails.

#### **Recovery**

Follow the recovery procedure for the returned file-system error code as described earlier in this section.

## **39: ZFIL-VAL-DEVICEINFO2**

A call to the file-system procedure FILE\_GETINFOBYNAME\_ or DEVICEINFO2 resulted in an unexpected error.

#### **Unconditional Tokens**

ZSPI-TKN-ERRLIST token-type ZSPI-TYP-LIST. ZSPI-TKN-ERROR token-type ZSPI-TYP-ERROR. ZSPI-TKN-PROC-ERR token-type ZSPI-TYP-ENUM. ZFIL-TKN-FILENAME token-type ZSPI-TYP-FNAME. ZSPI-TKN-ENDLIST token-type ZSPI-TYP-SSCTL.

# **Unconditional Tokens**

*ZSPI-TKN-ERROR* is the standard SPI error token, whose value consists of the fields Z-SSID and Z-ERROR. Z-SSID is the subsystem identifier ZFIL-VAL-SSID. Z-ERROR is the file-system error code returned in the *error* parameter of FILEINFO.

*ZSPI-TKN-PROC-ERR* is the procedure in which the error occurred. Its value is ZFIL-VAL-DEVICEINFO2 (39).

*ZFIL-TKN-FILENAME* is the file name (blank-filled if unknown).

## **Effect**

The DEVICEINFO2 operation fails.

#### **Recovery**

Follow the recovery procedure for the returned file-system error code as described earlier in this section.

## **65: ZFIL-VAL-FILE-OPEN-CHKPT**

A call to FILE\_OPEN\_CHKPT\_ returned a nonzero error as the function value.

#### **Unconditional Tokens**

```
ZSPI-TKN-ERRLIST token-type ZSPI-TYP-LIST.
   ZSPI-TKN-ERROR token-type ZSPI-TYP-ERROR.
   ZSPI-TKN-PROC-ERR token-type ZSPI-TYP-ENUM.
   ZFIL-TKN-XFILENAME token-type ZSPI-TYP-STRING.
   ZFIL-TKN-STATUS token-type ZSPI-TYP-INT.
ZSPI-TKN-ENDLIST token-type ZSPI-TYP-SSCTL.
```
#### **Unconditional Tokens**

*ZSPI-TKN-ERROR* is the standard SPI error token, whose value consists of the fields Z-SSID and Z-ERROR. Z-SSID is the subsystem identifier ZFIL-VAL-SSID. Z-ERROR is the error code returned in the *error* parameter of FILE\_OPEN\_CHKPT\_.

*ZSPI-TKN-PROC-ERR* is the procedure in which the error occurred. Its value is ZFIL-VAL-FILE-OPEN-CHKPT (65).

*ZFIL-TKN-XFILENAME* is the file name.

*ZFIL-TKN-STATUS* qualifies the source of the error.

#### **Effect**

Status is the reason for the non zero value of the *error* parameter of FILE\_OPEN\_CHKPT\_ and is the code returned in the *status* parameter to the procedure. FILE\_OPEN\_CHKPT\_ failed for the reason denoted by a non zero status value with an error value as in the previously described error codes.

#### **Recovery**

Follow the recovery procedure for the returned file-system error code as described earlier in this section.

#### **66: ZFIL-VAL-FILE-CREATELIST**

A call to FILE\_CREATELIST\_ returned a nonzero error as the function value.

#### **Unconditional Tokens**

```
ZSPI-TKN-ERRLIST token-type ZSPI-TYP-LIST.
```

```
 ZSPI-TKN-ERROR token-type ZSPI-TYP-ERROR.
   ZSPI-TKN-PROC-ERR token-type ZSPI-TYP-ENUM.
   ZFIL-TKN-XFILENAME token-type ZSPI-TYP-STRING.
ZSPI-TKN-ENDLIST token-type ZSPI-TYP-SSCTL.
```
## **Unconditional Tokens**

*ZSPI-TKN-ERROR* is the standard SPI error token, whose value consists of the fields Z-SSID and Z-ERROR. Z-SSID is the subsystem identifier ZFIL-VAL-SSID. Z-ERROR is the error code returned in the *error* parameter of FILE\_CREATELIST\_.

*ZSPI-TKN-PROC-ERR* is the procedure in which the error occurred. Its value is ZFIL-VAL-FILE-CREATELIST (66).

*ZFIL-TKN-XFILENAME* is the completely qualified file name (including node name) in external format.

## **Effect**

The operation failed.

#### **Recovery**

Follow the recovery procedure for the returned file-system error code as described earlier in this section.

# **67: ZFIL-VAL-FILE-OPEN**

A call to FILE OPEN returned a nonzero error as the function value.

#### **Unconditional Tokens**

```
ZSPI-TKN-ERRLIST token-type ZSPI-TYP-LIST.
   ZFIL-TKN-STATUS token-type ZSPI-TYP-INT.
ZSPI-TKN-ENDLIST token-type ZSPI-TYP-SSCTL.
```

```
 ZSPI-TKN-ERROR token-type ZSPI-TYP-ERROR.
ZSPI-TKN-PROC-ERR token-type ZSPI-TYP-ENUM.
 ZFIL-TKN-XFILENAME token-type ZSPI-TYP-STRING.
```
## **Unconditional Tokens**

*ZSPI-TKN-ERROR* is the standard SPI error token, whose value consists of the fields Z-SSID and Z-ERROR. Z-SSID is the subsystem identifier ZFIL-VAL-SSID. Z-ERROR is the error code returned in the *error* parameter of FILE\_OPEN\_.

*ZSPI-TKN-PROC-ERR* is the procedure in which the error occurred. Its value is ZFIL-VAL-FILE-OPEN (67).

*ZFIL-TKN-XFILENAME* is the file name.

*ZFIL-TKN-STATUS* qualifies the source of the error.

# **Effect**

Status is the file number returned by FILE\_OPEN\_. If an error occurred and ZFIL-TKN-STATUS is -1, the open failed. If ZFIL-TKN-STATUS is not -1, the file was opened with a warning.

#### **Recovery**

Follow the recovery procedure for the returned file-system error code as described earlier in this section.

## **68: ZFIL-VAL-FILE-PURGE**

A call to FILE\_PURGE\_ returned a nonzero error as the function value.

#### **Unconditional Tokens**

```
ZSPI-TKN-ERRLIST token-type ZSPI-TYP-LIST.
   ZSPI-TKN-ERROR token-type ZSPI-TYP-ERROR.
   ZSPI-TKN-PROC-ERR token-type ZSPI-TYP-ENUM.
   ZFIL-TKN-XFILENAME token-type ZSPI-TYP-STRING.
ZSPI-TKN-ENDLIST token-type ZSPI-TYP-SSCTL.
```
## **Unconditional Tokens**

*ZSPI-TKN-ERROR* is the standard SPI error token, whose value consists of the fields Z-SSID and Z-ERROR. Z-SSID is the subsystem identifier ZFIL-VAL-SSID. Z-ERROR is the error code returned in the *error* parameter of FILE\_PURGE\_.

*ZSPI-TKN-PROC-ERR* is the procedure in which the error occurred. Its value is ZFIL-VAL-FILE-PURGE (68).

*ZFIL-TKN-XFILENAME* is the completely qualified file name (including node name) in external format.

## **Effect**

The operation failed.

### **Recovery**

Follow the recovery procedure for the returned file-system error code as described earlier in this section.

## **69: ZFIL-VAL-FILE-CLOSE**

A call to FILE\_CLOSE\_ returned a nonzero error as the function value.

#### **Unconditional Tokens**

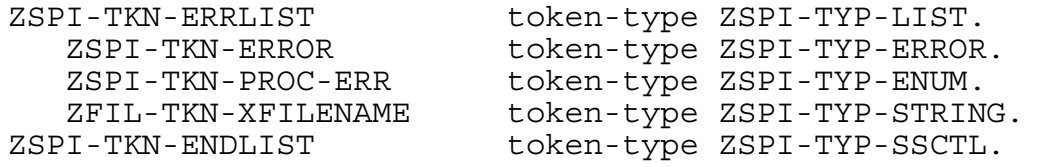

#### **Unconditional Tokens**

*ZSPI-TKN-ERROR* is the standard SPI error token, whose value consists of the fields Z-SSID and Z-ERROR. Z-SSID is the subsystem identifier ZFIL-VAL-SSID. Z-ERROR is the error code returned in the *error* parameter of FILE\_CLOSE\_.

*ZSPI-TKN-PROC-ERR* is the procedure in which the error occurred. Its value is ZFIL-VAL-FILE-CLOSE (69).

*ZFIL-TKN-XFILENAME* is the completely qualified file name (including node name) in external format. The token ZFIL-TKN-XFILENAME can be null if certain errors occur. For example, if file-system error 16 (file not opened) occurs, the token will be null.

#### **Effect**

The operation failed.

#### **Recovery**

Follow the recovery procedure for the returned file-system error code as described earlier in this section.

#### **70: ZFIL-VAL-FILE-GETINFOBYNAME**

A call to FILE\_GETINFOBYNAME\_ returned a nonzero error as the function value.

#### **Unconditional Tokens**

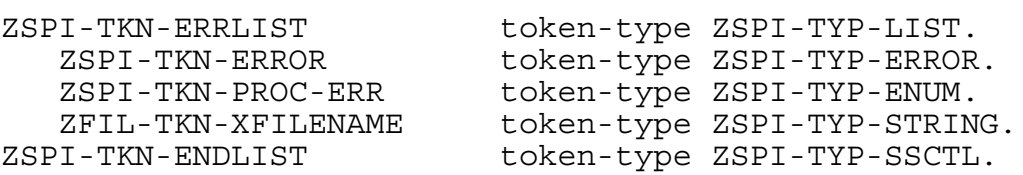

## **Unconditional Tokens**

*ZSPI-TKN-ERROR* is the standard SPI error token, whose value consists of the fields Z-SSID and Z-ERROR. Z-SSID is the subsystem identifier ZFIL-VAL-SSID. Z-ERROR is the error code returned in the *error* parameter of FILE\_GETINFOBYNAME\_.

*ZSPI-TKN-PROC-ERR* is the procedure in which the error occurred. Its value is ZFIL-VAL-FILE-GETINFOBYNAME (70).

*ZFIL-TKN-XFILENAME* is the completely qualified file name (including node name) in external format.

## **Effect**

The operation failed.

#### **Recovery**

Follow the recovery procedure for the returned file-system error code as described earlier in this section.

# **71: ZFIL-VAL-FILE-GETRECEIVEINFO**

A call to FILE\_GETRECEIVEINFO\_ returned a nonzero error as the function value.

#### **Unconditional Tokens**

```
ZSPI-TKN-ERRLIST token-type ZSPI-TYP-LIST.
   ZSPI-TKN-ERROR token-type ZSPI-TYP-ERROR.
   ZSPI-TKN-PROC-ERR token-type ZSPI-TYP-ENUM.
ZSPI-TKN-ENDLIST token-type ZSPI-TYP-SSCTL.
```
## **Unconditional Tokens**

*ZSPI-TKN-ERROR* is the standard SPI error token, whose value consists of the fields Z-SSID and Z-ERROR. Z-SSID is the subsystem identifier ZFIL-VAL-SSID. Z-ERROR is the error code returned in the *error* parameter of FILE\_GETRECEIVEINFO\_.

*ZSPI-TKN-PROC-ERR* is the procedure in which the error occurred. Its value is ZFIL-VAL-FILE-GETRECEIVEINFO (71).

### **Effect**

The operation failed.

## **Recovery**

Follow the recovery procedure for the returned file-system error code as described earlier in this section.

## **72: ZFIL-VAL-FILENAME-COMPARE**

A call to FILENAME\_COMPARE\_ returned a nonzero error as the function value.

#### **Unconditional Tokens**

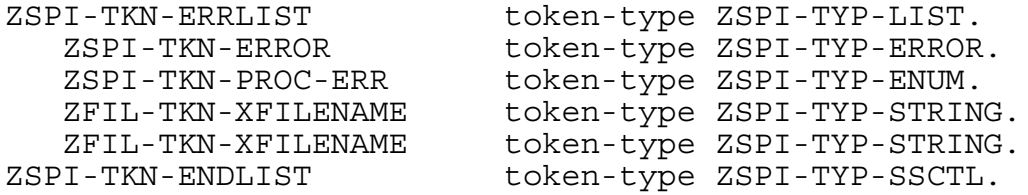

#### **Unconditional Tokens**

*ZSPI-TKN-ERROR* is the standard SPI error token, whose value consists of the fields Z-SSID and Z-ERROR. Z-SSID is the subsystem identifier ZFIL-VAL-SSID. Z-ERROR is the error code returned in the *error* parameter of FILENAME\_COMPARE\_.

*ZSPI-TKN-PROC-ERR* is the procedure in which the error occurred. Its value is ZFIL-VAL-FILENAME-COMPARE (72).

*ZFIL-TKN-XFILENAME* (first occurrence) is the name of the first file.

*ZFIL-TKN-XFILENAME* (second occurrence) is the name of the second file.

#### **Effect**

The operation failed.

#### **Recovery**

Follow the recovery procedure for the returned file-system error code as described earlier in this section.

#### **73: ZFIL-VAL-FILE-GETOPENINFO**

A call to FILE\_GETOPENINFO\_ returned a nonzero error as the function value.

#### **Unconditional Tokens**

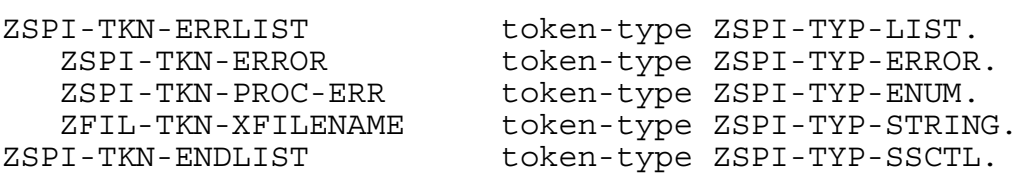
## **Unconditional Tokens**

*ZSPI-TKN-ERROR* is the standard SPI error token, whose value consists of the fields Z-SSID and Z-ERROR. Z-SSID is the subsystem identifier ZFIL-VAL-SSID. Z-ERROR is the error code returned in the *error* parameter of FILE\_GETOPENINFO\_.

*ZSPI-TKN-PROC-ERR* is the procedure in which the error occurred. Its value is ZFIL-VAL-FILE-GETOPENINFO (73).

*ZFIL-TKN-XFILENAME* is the completely qualified file name (including node name) in external format

## **Effect**

The operation failed.

#### **Recovery**

Follow the recovery procedure for the returned file-system error code as described earlier in this section.

## **74: ZFIL-VAL-DISK-REFRESH**

A call to DISK\_REFRESH\_ returned a nonzero error as the function value.

#### **Unconditional Tokens**

```
ZSPI-TKN-ERRLIST token-type ZSPI-TYP-LIST.
   ZSPI-TKN-ERROR token-type ZSPI-TYP-ERROR.
   ZSPI-TKN-PROC-ERR token-type ZSPI-TYP-ENUM.
   ZFIL-TKN-XFILENAME token-type ZSPI-TYP-STRING.
ZSPI-TKN-ENDLIST token-type ZSPI-TYP-SSCTL.
```
## **Unconditional Tokens**

*ZSPI-TKN-ERROR* is the standard SPI error token, whose value consists of the fields Z-SSID and Z-ERROR. Z-SSID is the subsystem identifier ZFIL-VAL-SSID. Z-ERROR is the error code returned in the *error* parameter of DISK\_REFRESH\_.

*ZSPI-TKN-PROC-ERR* is the procedure in which the error occurred. Its value is ZFIL-VAL-DISK-REFRESH (74).

*ZFIL-TKN-XFILENAME* is the completely qualified file name (including node name) in external format.

## **Effect**

The operation failed.

#### **Recovery**

Follow the recovery procedure for the returned file-system error code as described earlier in this section.

## **75: ZFIL-VAL-FILE-RENAME**

A call to FILE\_RENAME\_ returned a nonzero error as the function value.

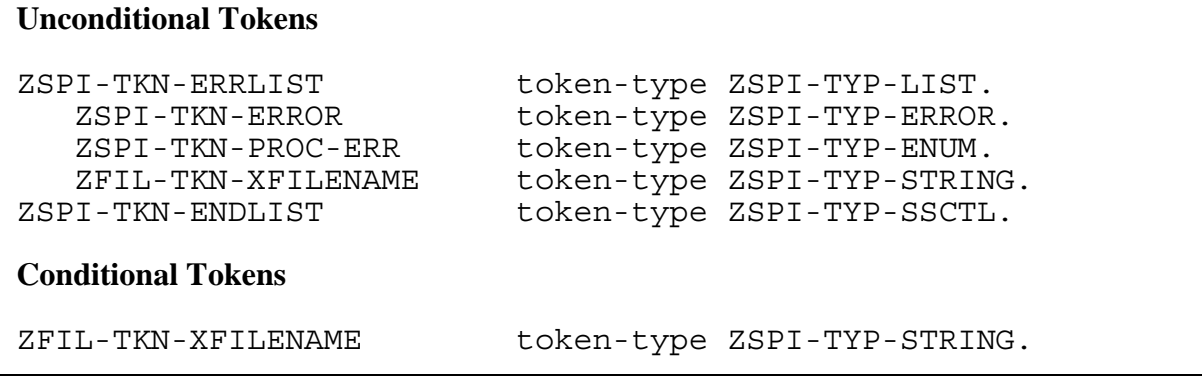

## **Unconditional Tokens**

*ZSPI-TKN-ERROR* is the standard SPI error token, whose value consists of the fields Z-SSID and Z-ERROR. Z-SSID is the subsystem identifier ZFIL-VAL-SSID. Z-ERROR is the error code returned in the *error* parameter of FILE\_RENAME\_.

*ZSPI-TKN-PROC-ERR* is the procedure in which the error occurred. Its value is ZFIL-VAL-FILE-RENAME (75).

*ZFIL-TKN-XFILENAME* is the new file name.

## **Conditional Tokens**

*ZFIL-TKN-XFILENAME* is the original file name.

## **Effect**

The file is not renamed.

## **Recovery**

Follow the recovery procedure for the returned file-system error code as described earlier in this section.

## **76: ZFIL-VAL-FILENAME-FINDSTART**

A call to FILENAME\_FINDSTART\_ returned a nonzero error as the function value.

#### **Unconditional Tokens**

```
ZSPI-TKN-ERRLIST token-type ZSPI-TYP-LIST.
   ZSPI-TKN-ERROR token-type ZSPI-TYP-ERROR.
   ZSPI-TKN-PROC-ERR token-type ZSPI-TYP-ENUM.
   ZFIL-TKN-XFILENAME token-type ZSPI-TYP-STRING.
ZSPI-TKN-ENDLIST token-type ZSPI-TYP-SSCTL.
```
#### **Unconditional Tokens**

*ZSPI-TKN-ERROR* is the standard SPI error token, whose value consists of the fields Z-SSID and Z-ERROR. Z-SSID is the subsystem identifier ZFIL-VAL-SSID. Z-ERROR is the error code returned in the *error* parameter of FILENAME\_FINDSTART\_.

*ZSPI-TKN-PROC-ERR* is the procedure in which the error occurred. Its value is ZFIL-VAL-FILENAME-FINDSTART (76).

*ZFIL-TKN-XFILENAME* is the completely qualified file name (including node name) in external format.

#### **Effect**

The operation failed.

#### **Recovery**

Follow the recovery procedure for the returned file-system error code as described earlier in this section.

#### **77: ZFIL-VAL-FILENAME-FINDNEXT**

A call to FILENAME\_FINDNEXT\_ returned a nonzero error as the function value.

#### **Unconditional Tokens**

```
ZSPI-TKN-ERRLIST token-type ZSPI-TYP-LIST.
   ZSPI-TKN-ERROR token-type ZSPI-TYP-ERROR.
  ZSPI-TKN-PROC-ERR token-type ZSPI-TYP-ENUM.
   ZFIL-TKN-XFILENAME token-type ZSPI-TYP-STRING.
ZSPI-TKN-ENDLIST token-type ZSPI-TYP-SSCTL.
```
#### **Unconditional Tokens**

*ZSPI-TKN-ERROR* is the standard SPI error token, whose value consists of the fields Z-SSID and Z-ERROR. Z-SSID is the subsystem identifier ZFIL-VAL-SSID. Z-ERROR is the error code returned in the *error* parameter of FILENAME\_FINDNEXT\_.

*ZSPI-TKN-PROC-ERR* is the procedure in which the error occurred. Its value is ZFIL-VAL-FILENAME-FINDNEXT (77).

*ZFIL-TKN-XFILENAME* is the completely qualified file name (including node name) in external format. The token ZFIL-TKN-XFILENAME can be null if certain errors occur. For example, if file-system error 16 (file not opened) occurs, the token will be null.

#### **Effect**

The operation failed.

#### **Recovery**

Follow the recovery procedure for the returned file-system error code as described earlier in this section.

#### **78: ZFIL-VAL-FILENAME-FINDFINISH**

A call to FILENAME\_FINDFINISH\_ returned a nonzero error as the function value.

#### **Unconditional Tokens**

ZSPI-TKN-ERRLIST token-type ZSPI-TYP-LIST. ZSPI-TKN-ERROR token-type ZSPI-TYP-ERROR. ZSPI-TKN-PROC-ERR token-type ZSPI-TYP-ENUM. ZSPI-TKN-ENDLIST token-type ZSPI-TYP-SSCTL.

## **Unconditional Tokens**

*ZSPI-TKN-ERROR* is the standard SPI error token, whose value consists of the fields Z-SSID and Z-ERROR. Z-SSID is the subsystem identifier ZFIL-VAL-SSID. Z-ERROR is the error code returned in the *error* parameter of FILENAME\_FINDFINISH\_.

*ZSPI-TKN-PROC-ERR* is the procedure in which the error occurred. Its value is ZFIL-VAL-FILENAME-FINDFINISH (78).

#### **Effect**

The operation failed.

#### **Recovery**

Follow the recovery procedure for the returned file-system error code as described earlier in this section.

## **80: ZFIL-VAL-FILE-CREATE**

A call to FILE\_CREATE\_ returned a nonzero error as the function value.

#### **Unconditional Tokens**

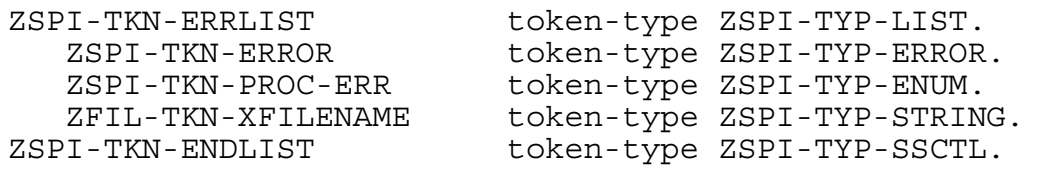

## **Unconditional Tokens**

*ZSPI-TKN-ERROR* is the standard SPI error token, whose value consists of the fields Z-SSID and Z-ERROR. Z-SSID is the subsystem identifier ZFIL-VAL-SSID. Z-ERROR is the error code returned in the *error* parameter of FILE\_CREATE\_.

*ZSPI-TKN-PROC-ERR* is the procedure in which the error occurred. Its value is ZFIL-VAL-FILE-CREATE (80).

*ZFIL-TKN-XFILENAME* is the completely qualified file name (including node name) in external format.

#### **Effect**

The operation failed.

#### **Recovery**

Follow the recovery procedure for the returned file-system error code as described earlier in this section.

# **3 Sequential I/[O](#page-0-0) Errors**

The following error codes are produced by the sequential I/O (SIO) procedures. An application process can use the following SIO procedures to sequentially access files: CHECK^BREAK, CHECK^FILE, CLOSE^FILE, GIVE^BREAK, NO^ERROR, OPEN^FILE, READ^FILE, SET^FILE, TAKE^BREAK, WAIT^FILE, and WRITE^FILE. The error number is returned as the function result from the procedure call. Except for errors 521, 532, and 533, all the error codes in this section indicate fatal coding errors.

Interactive users can obtain a short explanation of most SIO errors by entering the following from the TACL prompt:

1> ERROR *number*

For further information about the sequential I/O (SIO) procedures, refer to the *Guardian Programmer's Guide* and the *Guardian Procedure Calls Reference Manual*.

# **Message Descriptions**

This subsection lists each SIO error code and provides a description of each code.

512 SIOERR^INVALIDPARAM: An invalid parameter was specified.

**Cause.** The SIO procedure call contained an invalid parameter.

**Effect.** The procedure sets the error code and returns without performing the requested operation.

**Recovery.** Correct the parameter in error.

513 SIOERR^MISSINGFILENAME: A file name was missing.

**Cause.** The file control block (FCB) did not contain a file name.

**Effect.** The procedure sets the error code and returns without performing the requested operation.

**Recovery.** To correct this error, assign a file name before calling OPEN^FILE. You can assign a file name by using the ALLOCATE^FCB macro, the ALLOCATE^FCB^D00 macro, the SET^FILE procedure, or the command interpreter ASSIGN command.

514 SIOERR^DEVNOTSUPPORTED: The SIO procedures do not support the specified device type.

**Cause.** SIO procedures do not support the specified device type. This error is returned only by OPEN^FILE.

**Effect.** The procedure sets the error code and returns without performing the requested operation.

**Recovery.** Do not attempt an SIO operation on devices of this type.

```
515 SIOERR^INVALIDACCESS: The specified access is 
invalid.
```
**Cause.** This error results if:

- Meaningless access was specified (for example, a read from \$0 or a line printer)
- Read-write access was specified for an EDIT file or in conjunction with blocking.

**Effect.** The procedure sets the error code and returns without performing the requested operation.

**Recovery.** Do not attempt the SIO operations listed above.

```
516 SIOERR^INVALIDBUFADDR: The specified buffer address 
is
        invalid. A valid address is within 'G' [0:32767].
```
**Cause.** The buffer was not within 'G'[0:32767] of the user data area. This error is returned by OPEN^FILE if the block buffer fails the test, or by READ^FILE and WRITE^FILE if the data buffer fails the test.

**Effect.** The procedure sets the error code and returns without performing the requested operation.

**Recovery.** Move the buffer into the lower half of the user data area.

```
517 SIOERR^INVALIDFILECODE: The specified file code in 
the
         SET^FILE call does not match the file code of the
         file.
```
**Cause.** The file code specified in the ASSIGN command or in the ASSIGN^FILECODE option of the SET^FILE call did not match the file code of the file. This error is returned only by OPEN^FILE.

**Effect.** The procedure sets the error code and returns without performing the requested operation.

**Recovery.** Change the file name or the file code in the ASSIGN command or in the ASSIGN^FILECODE option of the SET^FILE call.

518 SIOERR^BUFTOOSMALL: The block buffer provided to OPEN^FILE is too small.

**Cause.** The specified buffer was too small. This error is returned only by OPEN^FILE.

**Effect.** The procedure sets the error code and returns without performing the requested operation.

**Recovery.** For reading an EDIT file, allocate at least 144 bytes of buffer space.

For writing an EDIT file, allocate at least 1024 bytes of buffer space.

For blocking, allocate at least the same number of bytes for buffer space as the logical record length.

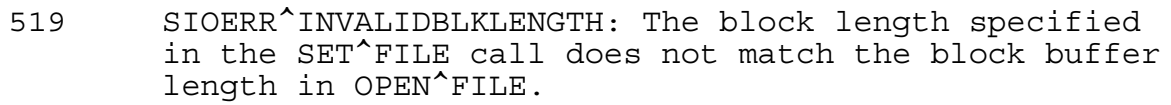

**Cause.** The ASSIGN block length or the ASSIGN^BLOCKLENGTH option of the SET^FILE call was greater than the block buffer length in the OPEN^FILE call. This error is only returned by OPEN^FILE.

**Effect.** The procedure sets the error code and returns without performing the requested operation.

**Recovery.** Correct the ASSIGN command or the ASSIGN^BLOCKLENGTH option, or use a larger buffer.

```
520 SIOERR^INVALIDRECLENGTH: The specified record length
        was either too small or too large.
```
**Cause.** There are three possible causes:

- The specified record length was zero or greater than the *max-record-length* specified in the OPEN^FILE call.
- The record length for the \$RECEIVE file was less than 14.
- The record length was greater than 254 and the procedure specifies variablelength records.

This error is returned only by OPEN^FILE.

**Effect.** The procedure sets the error code and returns without performing the requested operation.

**Recovery.** Correct the record length.

521 SIOERR^INVALIDEDITFILE: The specified file is not a valid EDIT file.

**Cause.** The directory indicates that the EDIT file is damaged. This error is returned only by OPEN^FILE.

**Effect.** The procedure sets the error code and returns without performing the requested operation.

**Recovery.** Refer to [Section 15, EDITREAD and EDITREADINIT Errors](#page-314-0), for corrective action.

522 SIOERR^FILEALREADYOPEN: Either the SET^FILE or CHECK^FILE operation is not valid on an open file or OPEN^FILE was called for a file already open.

**Cause.** The program used SET^FILE or CHECK^FILE for a file that should be closed, or it used OPEN^FILE for a file that is already open. This error is returned only by SET^FILE, CHECK^FILE, and OPEN^FILE.

**Effect.** The procedure sets the error code and returns without performing the requested operation.

**Recovery.** Either close the file or correct the procedure call (for example, change parameters to permit operation when the file is open).

523 SIOERR^EDITREADERR: An EDITREAD or EDITREADINIT error occurred.

**Cause.** An EDITREAD or EDITREADINIT error occurred. This error is returned only by OPEN^FILE and READ^FILE.

**Effect.** The procedure sets the error code and returns without performing the requested operation.

**Recovery.** Refer to [Section 15, EDITREAD and EDITREADINIT Errors](#page-314-0), for corrective action.

SIOERR^FILENOTOPEN: The specified file was not open.

**Cause.** The specified file is closed. There is a check, read, set, write, or wait error.

**Effect.** The procedure sets the error code and returns without performing the requested operation.

**Recovery.** Either open the file or correct the procedure call (for example, change parameters to permit operation when the file is closed).

525 SIOERR^ACCESSVIOLATION: The requested operation was inconsistent with the access mode.

**Cause.** The operation was inconsistent with the access mode specified at OPEN^FILE time. For example, WRITE^FILE to a file opened for READACCESS only, or READ^FILE from a file opened for WRITEACCESS only.

**Effect.** The procedure sets the error code and returns without performing the requested operation.

**Recovery.** Change the operation or access mode.

```
526 SIOERR^NOSTACKSPACE: The required operation failed
        because of insufficient stack space.
```
**Cause.** A waited WRITE^FILE operation attempted to allocate a temporary buffer from which to do the actual WRITE. For example, it needed to add padding beyond the end of the user-supplied buffer, or the next physical transfer began at an odd byte. However, the attempt failed. This error is returned only by WRITE^FILE.

**Effect.** The procedure sets the error code and returns without performing the requested operation.

**Recovery.** Increase the run-time memory size if it is less than 32K bytes; otherwise, move one or more nonstring arrays to upper memory.

```
527 SIOERR^BLOCKINGREQD: The temporary buffer required
        for a nowait WRITE^FILE operation was not provided.
```
**Cause.** A nowait WRITE^FILE operation required a temporary buffer but none was provided.

**Effect.** The procedure sets the error code and returns without performing the requested operation.

**Recovery.** Supply a block buffer.

```
530 SIOERR^INVALIDRECVWRITE: The program called 
WRITE^FILE
        for $RECEIVE before calling READ^FILE.
```
**Cause.** The program called WRITE^FILE for \$RECEIVE without first calling READ^FILE. This error is returned only by WRITE^FILE.

**Effect.** The procedure sets the error code and returns without performing the requested operation.

**Recovery.** Add the missing read.

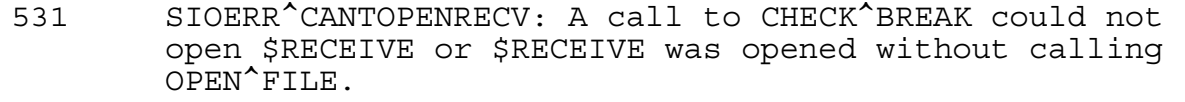

**Cause.** A call to CHECK^BREAK could not open \$RECEIVE for break monitoring. The user opened \$RECEIVE without calling the OPEN^FILE procedure. This error is returned only by CHECK^BREAK.

**Effect.** The procedure sets the error code and returns without performing the requested operation.

**Recovery.** Change the program so that a call to OPEN^FILE opens \$RECEIVE.

532 SIOERR^IORESTARTED: A nowait I/O operation has been restarted.

**Cause.** A nowait I/O was specified, and the first call to READ^FILE or WRITE^FILE started the first physical I/O. The first call to WAIT^FILE waits for the first physical operation to finish, starts the second, and returns this error. Subsequent calls to WAIT^FILE repeat this pattern until the logical I/O operation is finished and either or an actual error code is returned. READ^FILE, WRITE^FILE, and WAIT^FILE return this error.

**Effect.** The nowait I/O operation is restarted.

**Recovery.** Call WAIT^FILE again to continue waiting.

```
533 SIOERR^INTERNAL: An internal SIO error occurred.
```
**Cause.** An internal error occurred. This error is returned by WAIT^FILE and CLOSE^FILE.

**Effect.** The procedure sets the error code and returns without performing the requested operation.

**Recovery.** Contact your service provider.

534 SIOERR^CHECKSUMCOMM: A discrepancy was detected between the common FCB checksum and the previous checksum.

**Cause.** While performing a checksum on the common file control block (FCB), the system encountered a discrepancy between this checksum and the previous checksum. This error is returned by all procedures.

**Effect.** The procedure sets the error code and returns without performing the requested operation and the process abends. The FCB might be damaged.

**Recovery.** Check the program for pointer errors or other errors that might have caused this error.

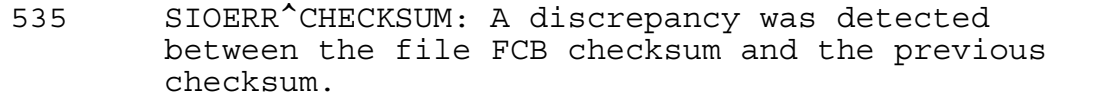

**Cause.** While performing a checksum on the file control block (FCB), the system encountered a discrepancy between this checksum and the previous checksum. This error is returned by all procedures.

**Effect.** The procedure sets the error code and returns without performing the requested operation and the process abends. The FCB might be damaged.

**Recovery.** Check the program for pointer errors or other errors that could have returned this error.

```
536 SIO^OLDCOMMFCB: The FCB format allocated is not
         valid.
```
**Cause.** The file FCB used to open \$RECEIVE is in the new D-series format, but the common FCB is in the old C-series or earlier format.

**Effect.** If the open flag, ABORT^OPENERR is set or defaults to TRUE, then the process ABENDs; if ABORT^OPENERR is set to FALSE, then error 536 is returned to the caller of OPEN^FILE. This is a fatal error.

**Recovery.** This error probably results from a programming error. Define the common FCB using the compile-time DEFINE^CBS^D or the run-time SET^FILE INIT^FILEFCB^D.

537 SIOERR^EDITLINEOFLOW: The highest possible EDIT line number was exceeded.

**Cause.** The SIO procedure call attempted to write a line to an EDIT file with a line number greater than 99999.999 (the largest allowable line number).

**Effect.** The line is not written. The error is treated as fatal.

**Recovery.** Write smaller files, use a file organization other than EDIT files, use SIO or IOEdit to specify fractional line numbers, or use IOEdit to renumber the file. The smallest possible line number increment that SIO can set is 0.001.

```
538 SIOERR^EXTSIZE^OVERFLOW: Extent size is greater than
        65535 pages
```
**Cause.** The CHECK^FILE procedure could not return the primary or secondary extent value because the extent size is greater than 65,535 pages.

**Effect.** The procedure sets the error code and returns without performing the requested operation.

**Recovery.** Do not attempt the SIO operation listed above.

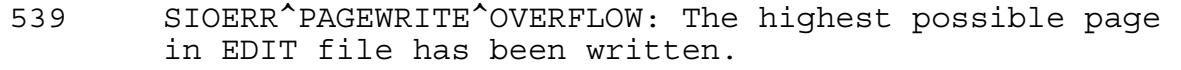

**Cause.** While writing the data to the edit file, the SIO procedure call attempted to write a page above the edit file limit.

**Effect.** Data cannot be written further in the edit file.

**Recovery.** Use multiple edit files instead of a single edit file to write data or use a structured file, for example, Entry-sequenced.

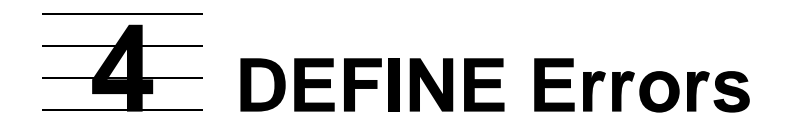

This section contains errors that relate specifically to DEFINE attribute sets. DEFINE errors can occur when you create, save, restore, delete, or otherwise manipulate DEFINEs of any class using the DEFINE procedures.

# **Error Codes**

This subsection lists each DEFINE error code and provides a description of each code.

0 (%000000) Successful completion.

**Cause.** The call completed successfully.

**Effect.** The operation is successful.

**Recovery.** Informative message only; no corrective action is needed.

2049 (%004001) A syntax error occurred in the DEFINE name.

**Cause.** There was a syntax error in the DEFINE name.

**Effect.** The procedure returns the error code and does not perform the requested operation.

**Recovery.** Correct the syntax error, then reissue the request.

2050 (%004002) The DEFINE name already exists.

**Cause.** The DEFINE name being added already exists.

**Effect.** The procedure returns the error code and does not add the DEFINE name.

**Recovery.** Correct or change the DEFINE name, then reissue the request.

2051 (%004003) The DEFINE name does not exist.

**Cause.** The specified DEFINE could not be found.

**Effect.** The procedure returns the error code and does not perform the requested operation.

**Recovery.** Check that you have specified the correct DEFINE name, then reissue the request.

2052 (%004004) Unable to obtain file-system buffer space.

**Cause.** Either file-system buffer space was not available or there is not enough room in the process file segment (PFS). The PFS is an extended data segment associated with the process that, among other things, contains DEFINE information. For example, if too many files are open or if many nowait I/O operations are outstanding, there might not be enough space in the PFS.

**Effect.** The procedure sets the error code and returns without performing the requested operation.

**Recovery.** Close some files, wait for nowait I/O to finish, then try again. For G-series releases earlier than G06, restart with a larger PFS if appropriate.

2053 (%004005) Unable to obtain physical memory.

**Cause.** The physical memory available was not enough to perform the requested operation.

**Effect.** The procedure returns the error code and does not perform the requested operation.

**Recovery.** Wait, then try again. If the problem persists, check the system for processes that use too much memory.

2054 (%004006) There was a bounds error in a parameter.

**Cause.** A bounds error occurred in a parameter of the procedure call.

**Effect.** The procedure returns the error code and does not perform the requested operation.

**Recovery.** This is a coding error; corrective action is application-dependent.

2055 (%004007) An attribute is not allowed for the current CLASS.

**Cause.** One of the attributes provided is not allowed for the current DEFINE class.

**Effect.** The procedure returns the error code and does not perform the requested operation.

**Recovery.** Correct the attribute for the current class, then retry the operation.

2056 (%004010) An attribute is missing.

**Cause.** An attribute was missing from the procedure call.

**Effect.** The procedure returns the error code and does not perform the requested operation.

**Recovery.** Add the attribute, then retry the operation.

```
2057 (%004011) An attribute required for the
                   current DEFINE CLASS is missing
                    from the working set.
```
**Cause.** An attribute that is required for this DEFINE class is missing from the working set.

**Effect.** If the operation is DEFINESAVE, the working set is saved. If the operation is DEFINERESTORE, the saved DEFINE is restored to the working attribute set. If the operation is DEFINEADD, the DEFINE is not added.

**Recovery.** Add the attribute for the current class, then retry the operation.

2058 (%004012) The working set is inconsistent for the current CLASS of DEFINEs.

**Cause.** The working set was inconsistent (two or more attributes have conflicting values) for the current DEFINE class.

If the consistency check failed for a SORT DEFINE, the consistency check number returned indicates the cause.

**Cod**

#### **e Meaning**

001 Use SCRATCHON or NOSCRATCHON, but not both.

If the consistency check failed for a TAPE DEFINE, the consistency check number returned indicates the cause:

#### **Cod**

#### **e Meaning**

- 001 Use RETENTION or EXPIRATION, not both.
- 002 USE IN and USE EXTEND require LABELS ANSI, LABELS IBM, or LABELS IBMBACKUP. In addition, if REELS is specified, the value must equal the number of volumes listed for VOLUME.
- 003 VOLUME is required with LABELS ANSI, LABELS IBM, or LABELS IBMBACKUP.
- 004 The EBCDIC attribute cannot be used with LABELS ANSI.
- 005 If RECFORM F is specified, BLOCKLEN must be a multiple of RECLEN.
- 006 Use DEVICE or SYSTEM, but not both.

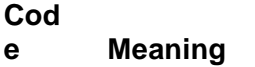

- 007 DEVICE is required for LABELS BYPASS or LABELS OMITTED. The BLOCKLEN, EBCDIC, EXPIRATION, FILEID, FILESECT, FILESEQ, GEN, OWNER, RECFORM, RECLEN, REELS, RETENTION, SYSTEM, USE, VERSION, and VOLUME attributes cannot be used with LABELS BYPASS or LABELS OMITTED.
- 008 VOLUME SCRATCH cannot be specified with USE IN or USE EXTEND.
- 009 FILEID must be specified with LABELS IBM or LABELS IBMBACKUP.
- 010 RECLEN must be greater than 0 when BLOCKLEN is omitted.

**Note.** The following CLASS DEFINEs do not return error 2058: CATALOG, DEFAULTS, MAP, SEARCH, and SUBSORT.

If the consistency check failed for a TAPECATALOG DEFINE, the consistency check number returned indicates the cause.

**Cod**

#### **e Meaning**

- 001 Use RETENTION or EXPIRATION, but not both.
- 005 If RECFORM F is specified, BLOCKLEN must be a multiple of RECLEN.
- 006 Use DEVICE or AVRSYSTEM, but not both.
- 101 USE cannot be used with LABELS OMITTED.
- 102 USE is required.
- 103 FILEID is required.
- 104 CATALOG OFF is required when LABELS BYPASS or LABELS OMITTED is used.
- 105 COMMENT, OWNER, RETENTION, TAPEMODE, VERSION NEW, and VOLUME SCRATCH cannot be used with USE IN.
- 106 VOLUME is required with USE EXTEND.
- 107 DEVICE is required when LABELS BYPASS or LABELS OMITTED is used.
- 108 VOLUME is required when LABELS ANSI, LABELS BACKUP, LABELS IBM, or LABELS IBMBACKUP is used with USE IN and CATALOG OFF.
- 109 The character string for OWNER exceeds the maximum length for LABELS IBM or LABELS IBMBACKUP.
- 110 BLOCKLEN, RECFORM, and RECLEN cannot be used with LABELS BACKUP, LABELS BYPASS, or LABELS OMITTED.
- 112 EBCDIC can be used only with LABELS IBM or LABELS IBMBACKUP.
- 113 AVRSYSTEM, COMMENT, FILECAT, FILEID, GEN, OWNER, POOL, RETENTION, USE, VERSION, and VOLCAT cannot be used with LABELS BYPASS.
- 114 AVRSYSTEM, OWNER, and VOLUME cannot be used with LABELS OMITTED.
- 115 USE EXTEND cannot be used with LABELS BACKUP or LABELS IBMBACKUP.
- 116 GEN must be an absolute value when CATALOG OFF is used.
- 117 GEN cannot be specified as a relative generation when USE OUT is used.
- 118 GEN cannot be +1 when USE IN is used.

**Effect.** If the operation is DEFINESAVE, the working set is saved. If the operation is DEFINERESTORE, the saved DEFINE is restored to the working attribute set.

**Recovery.** Correct the inconsistency, then retry the operation.

2059 (%004013) The working set for DEFINEs is invalid.

**Cause.** The working set is invalid.

**Effect.** If the operation is DEFINESAVE, the working set is saved. If the operation is DEFINERESTORE, the saved DEFINE is restored to the working attribute set.

**Recovery.** Correct the problem, then retry the operation.

2060 (%004014) No more DEFINEs are allowed.

**Cause.** The DEFINE name specified in the DEFINENEXTNAME call is the last DEFINE. The *define-name* parameter value remains unchanged.

**Effect.** The procedure returns the error code and does not perform the requested operation.

**Recovery.** Informative message only; no corrective action is needed.

```
2061 (%004015) No more attributes are allowed for
                   the DEFINE.
```
**Cause.** A call was made to DEFINEREADATTR, but no other attributes exist for the DEFINE after the last one returned. The last call for the DEFINE was successful.

**Effect.** The procedure returns the error code and does not perform the requested operation.

**Recovery.** Informative message only; no corrective action is needed.

```
2062 (%004016) The attribute is invalid for the
                   DEFINE.
```
**Cause.** There was a syntax error in an attribute name.

**Effect.** The procedure returns the error code and does not perform the requested operation.

**Recovery.** Correct the syntax, then reissue the operation.

2063 (%004017) The name of the default subvolume has a syntax error in the SET DEFINE command.

**Cause.** There was a syntax error in a default name.

**Effect.** The procedure returns the error code and does not perform the requested operation.

**Recovery.** Correct the name in the default parameter, then reissue the operation.

2064 (%004020) Resetting a required DEFINE attribute is not allowed.

**Cause.** An attempt was made to reset a required DEFINE attribute.

**Effect.** The procedure returns the error code and does not perform the requested operation.

**Recovery.** You cannot reset a required DEFINE attribute.

2066 (%004022) A required parameter is missing.

**Cause.** A required parameter was not supplied.

**Effect.** The procedure returns the error code and does not perform the requested operation.

**Recovery.** Add the missing parameter, then reissue the request.

```
2067 (%004023) An invalid value was supplied for an
                   attribute.
```
**Cause.** An illegal value was supplied for an attribute.

**Effect.** The procedure returns the error code and does not perform the requested operation.

**Recovery.** Correct the value, then reissue the request.

```
2068 (%004024) The CLASS name identifies a
                   nonexistent CLASS.
```
**Cause.** The DEFINE class name identified a nonexistent class.

**Effect.** The procedure sets the error code and returns without performing the requested operation.

**Recovery.** Correct the class name, then reissue the request.

2069 (%004025) Attempt to add a DEFINE that does not fall under current DEFMODE setting.

**Cause.** The process's DEFINE mode (DEFMODE) did not allow the DEFINE to be added.

**Effect.** The procedure returns the error code and does not add the DEFINE.

**Recovery.** Correct the DEFMODE setting for the desired operation.

2073 (%004031) Replacing the =\_DEFAULTS DEFINE with a DEFINE having the same name but a class other than DEFAULTS is not allowed.

**Cause.** The =\_DEFAULTS DEFINE cannot be replaced with a DEFINE having the same name but a class other than DEFAULTS.

**Effect.** The procedure returns the error code and does not replace the =\_DEFAULTS DEFINE.

**Recovery.** Specify the DEFINE with a DEFAULTS class, then retry the operation.

```
2074 (%004032) Deleting the DEFINE is not allowed.
```
**Cause.** Some DEFINEs cannot be deleted. An attempt to delete the =\_DEFAULTS DEFINE, for example, results in this message.

**Effect.** The DEFINE is not deleted.

**Recovery.** You cannot delete the = DEFAULTS DEFINE.

2075 (%004033) A DEFINE option is invalid.

**Cause.** DEFINERESTORE *option*.<0:13> must be 0 or DEFINESAVE *option*.<0:14> must be 0.

**Effect.** The option not selected must be set to 0 even though it is not used. Until it is set to 0, other options cannot be selected.

**Recovery.** Set the unused option to 0.

2076 (%004034) The buffer is too small for the saved DEFINE.

**Cause.** The buffer was too small to contain the DEFINE.

**Effect.** The DEFINE is not saved. The buffer size required to save the DEFINE is returned in the *length* parameter.

**Recovery.** Repeat the DEFINESAVE operation with a buffer at least as large as the length returned from the failed attempt.

2077 (%004035) An extended address parameter referred to an invalid segment.

**Cause.** The DEFINERESTORE *buffer* or *define-name* is in an invalid segment.

**Effect.** The DEFINERESTORE operation is not performed.

**Recovery.** Correct the address and retry.

2078 (%004036) The DEFINERESTORE buffer does not contain a valid saved DEFINE.

**Cause.** DEFINERESTORE *buffer* does not contain a valid saved DEFINE created by DEFINESAVE.

**Effect.** The DEFINE is not added to the current set or to the working set.

**Recovery.** Recovery is not possible.

2079 (%004037) Cannot save the working set because the name is =\_DEFAULTS and the working set is not class DEFAULTS.

**Cause.** The working set could not be saved using DEFINESAVE because the *define-name* is =\_DEFAULTS and the working set is not of class DEFAULTS.

**Effect.** The working set is not saved.

**Recovery.** To save the named working set, change the class of the working set to class DEFAULTS.

If the DEFAULTS DEFINE is saved, the DEFINERESTORE replace option must be used to restore it as an active DEFINE because the =\_DEFAULTS DEFINE is always present.

2081 (%004041) Bad internal format.

**Cause.** Some internal error occurs during DEFINE propagation.

**Effect.** Process creation fails.

**Recovery.** Retry the operation. Contact HP support in case of repeated failure.

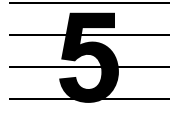

# **NEWPROCESS AND NEWPROCESSNOWAIT Errors**

The following error codes and error lists are produced by the process-control procedures NEWPROCESS and NEWPROCESSNOWAIT. These procedures can only create processes with process identification numbers (PINs) in the low range of 0 through 254.

The NEWPROCESS and NEWPROCESSNOWAIT procedures return errors in a format that is different from other procedures. In many cases, the error message must be decoded. The error returned in the *error* parameter of the NEWPROCESS procedure is explained in the *Guardian Procedure Calls Reference Manual*. The error returned in the rightmost half (bits <8:15>) contains either an error subcode or a file-system error number. Refer to [Section 2, File-System Errors,](#page-28-0) for an explanation of the file-system error number. When file-system error number 119 is returned in bits <0:7> or <8:15>, look in the *errinfo* parameter for an explanation of the error.

On D-series and later releases, you can use the PROCESS\_LAUNCH\_ or PROCESS\_CREATE\_ procedures. With these procedures, you can create processes with PINs in the low range (0 through 254) or in the high range (256 through 65535). Because you might want your processes to communicate with processes created with the NEWPROCESS or NEWPROCESSNOWAIT procedure, you might want to specify low PINs for processes that could require such communication.

For information about PROCESS\_LAUNCH\_ and PROCESS\_CREATE\_ procedure errors, see [Section 6, Process Creation Errors](#page-225-0).

For further information about creating processes, refer to the discussions of these procedures in the *Guardian Programmer's Guide* and the *Guardian Procedure Calls Reference Manual*.

# **Error Codes**

A NEWPROCESS error code is returned to the calling procedure as two 8-bit fields or, if returned by the command interpreter or other interactive program, the message is displayed on the terminal as a 6-digit octal number. The leftmost half of the error word (bits <0:7>) contains the NEWPROCESS error number; the rightmost half (bits <8:15>) contains either an error subcode or a file-system error number.

0 (%000000) NO ERROR

**Cause.** The call was completed successfully.

**Effect.** None.

**Recovery.** None.

1 (%000400) UNDEFINED EXTERNAL(S)

**Cause.** The process being started contains a call to an external procedure that is not in the operating system code area, the user library (if applicable), or the application code area.

Process creation occurs, and a message is printed on the home terminal. For example:

PID: \SYS10.4,94 \SYS10.\$XL.SVOL.TEST (TNS) External References Not Resolved to Any User/System Library: Prg: \SYS10.\$XL.SVOL.TEST -> MY\_PROC (PROC) Undefined externals

where MY\_PROC is the name of the undefined external procedure in the program file \SYS10.\$XL.SVOL.TEST.

**Effect.** When the operating system finds a call to an undefined external procedure, it replaces the original call with a call to Debug. If the operating system tries to invoke the undefined external during program execution, the program goes into the debug state.

**Recovery.** Either correct the coding error, use linker (Binder or nld utility) to add the procedure to the code area or user library, or refer the call to a procedure that is already present in the application program.

2 (%001000) NO PCB AVAILABLE

**Cause.** All entries in the configured process control block (PCB) table for the processor were in use or the process required a low PIN but none were available.

**Effect.** No process is created.

**Recovery.** Try a different processor or wait and then retry the existing call.

3 (%001400 + %*nnn*) FILE-SYSTEM ERROR ON *program-file*

**Cause.** The system monitor encountered a file-system error while accessing *program-file* during process creation.

**Effect.** The call returns the error number of the file-system error (%*nnn*) in *error*.<8:15>. No process is created.

**Recovery.** Refer to [Section 2, File-System Errors](#page-28-0), for corrective action for error number %*nnn*.

4 (%002000) UNABLE TO ALLOCATE MAP

**Cause.** Not enough space was available in the processor's MAPPOOL to permit the system monitor to generate the code and data-map copies required by the new process (a configuration problem).

**Effect.** No process is created.

**Recovery.** Try a different processor or wait and then retry the existing call.

5 (%002400 + %*nnn*) FILE-SYSTEM ERROR ON SWAP FILE

**Cause.** An error occurred during the creation or opening of the swap file.

**Effect.** File-system error %*nnn* is returned in *error*.<8:15>. No process is created.

**Recovery.** Refer to [Section 2, File-System Errors](#page-28-0), for corrective action for error number %*nnn*.

6 (%003000 + %*nnn*) ILLEGAL FILE FORMAT

**Cause.** When the system monitor checked on whether this file is a program, the program or library file failed the test. (The system monitor includes checks for file codes 100 and 700.)

Bits <8:15> (%*nnn*) contain an error subcode that indicates the invalid file format. Bit 15 is set to 0 if a program file is in error and to 1 if a library file is in error. Error subcodes are listed in [Table 5-1.](#page-205-0)

#### <span id="page-205-0"></span>**Table 5-1. NEWPROCESS Error 6 Error Subcodes** (page 1 of 5)

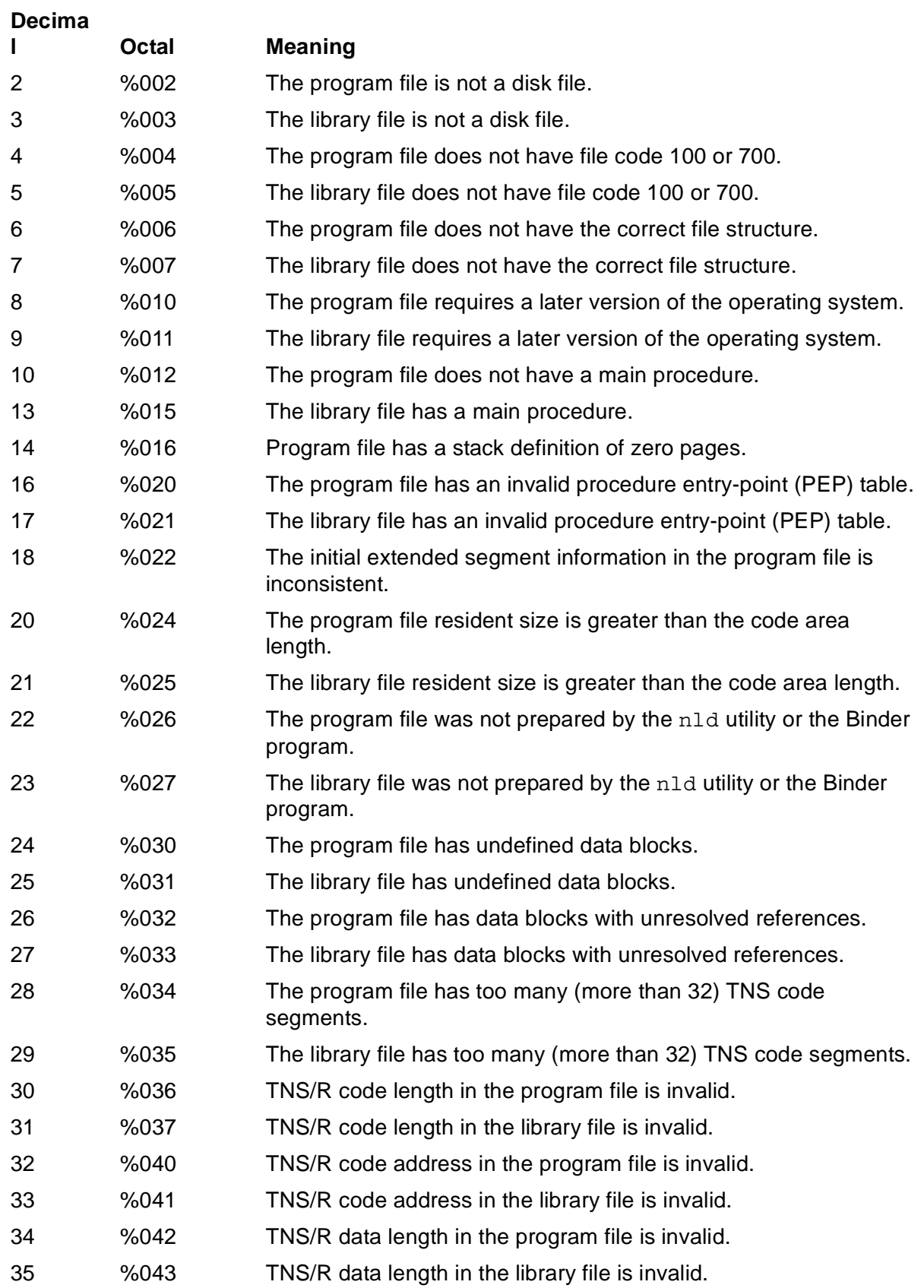

#### **Table 5-1. NEWPROCESS Error 6 Error Subcodes** (page 2 of 5)

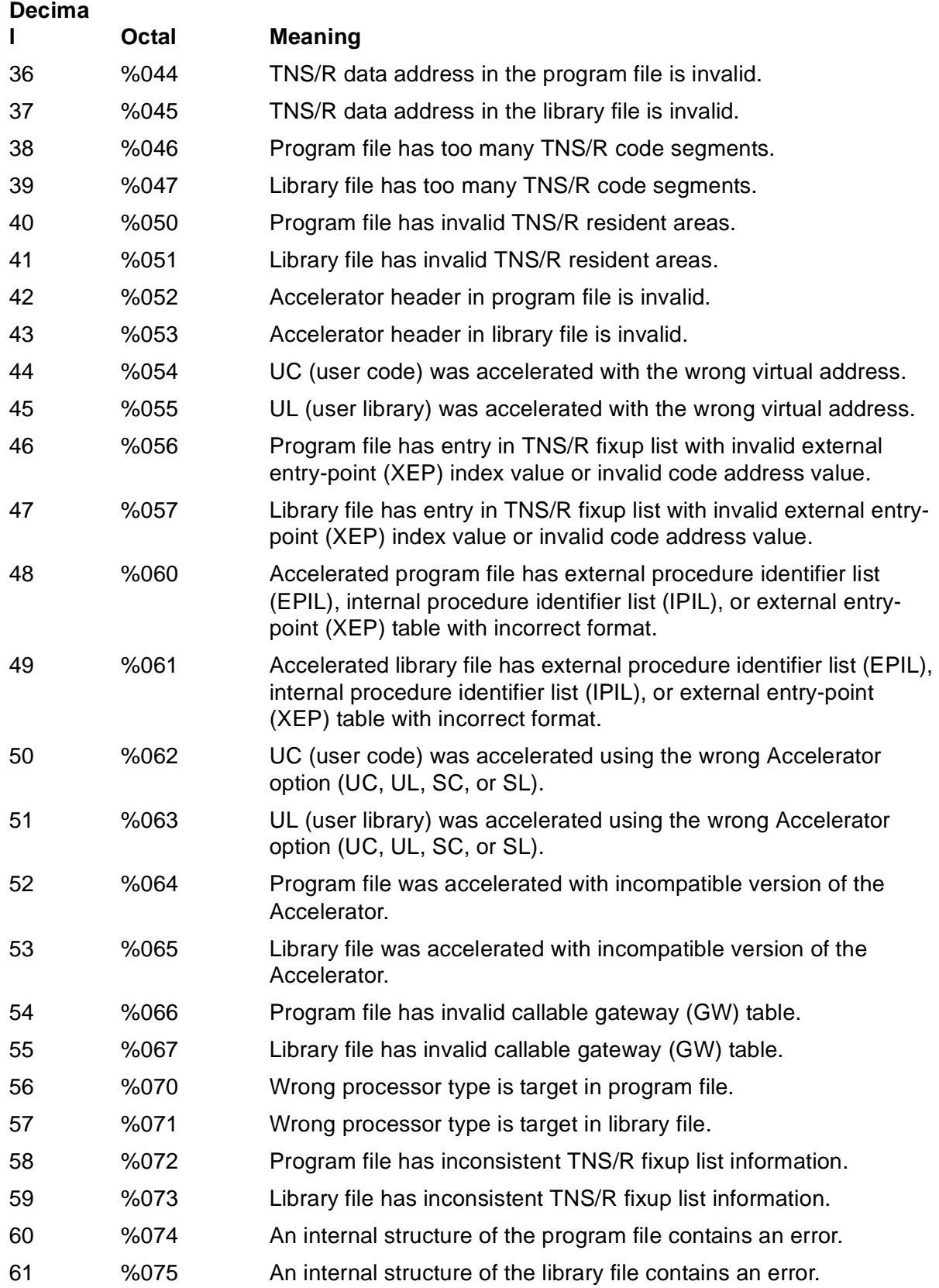

#### **Table 5-1. NEWPROCESS Error 6 Error Subcodes** (page 3 of 5)

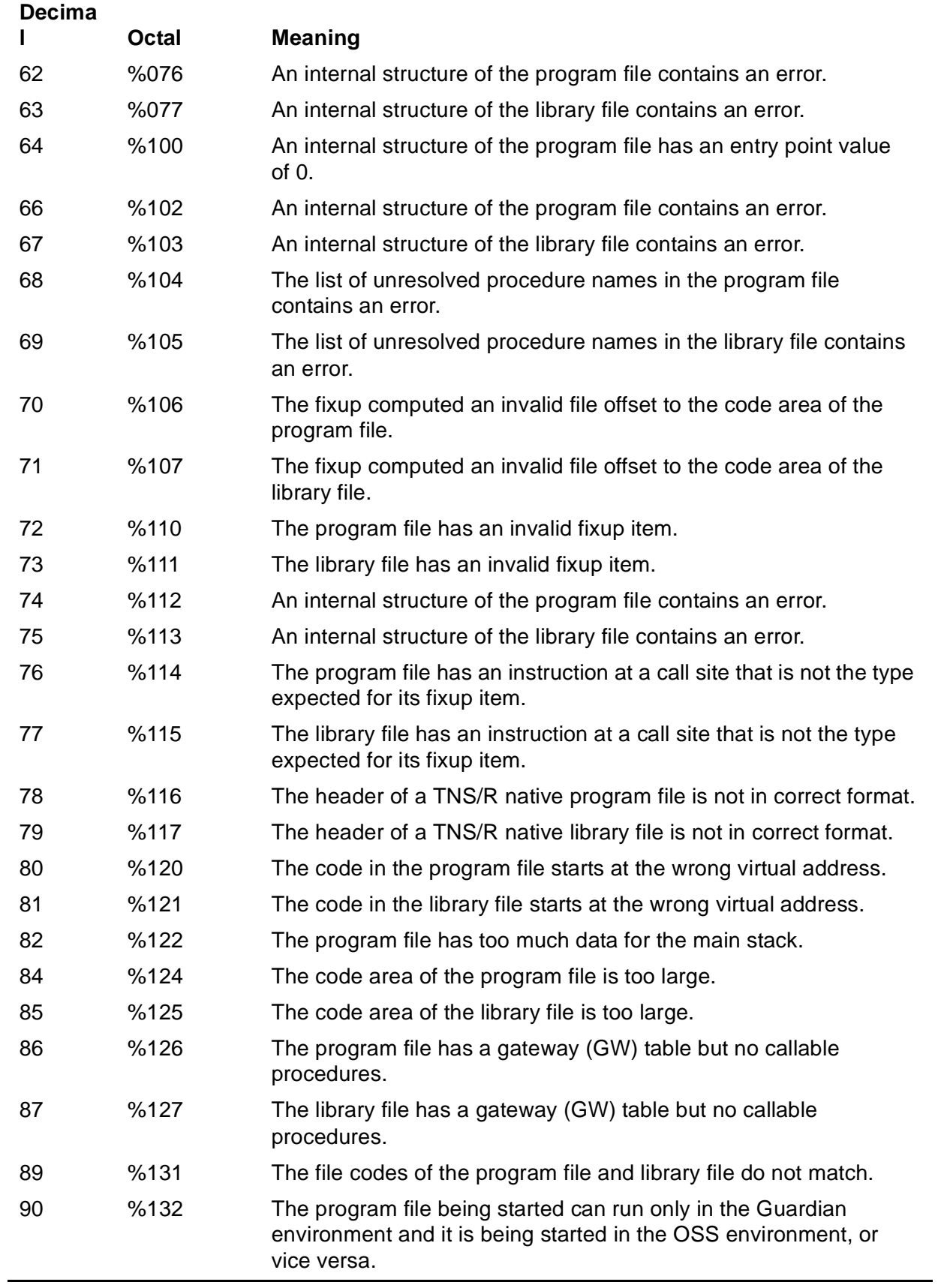

## **Table 5-1. NEWPROCESS Error 6 Error Subcodes** (page 4 of 5)

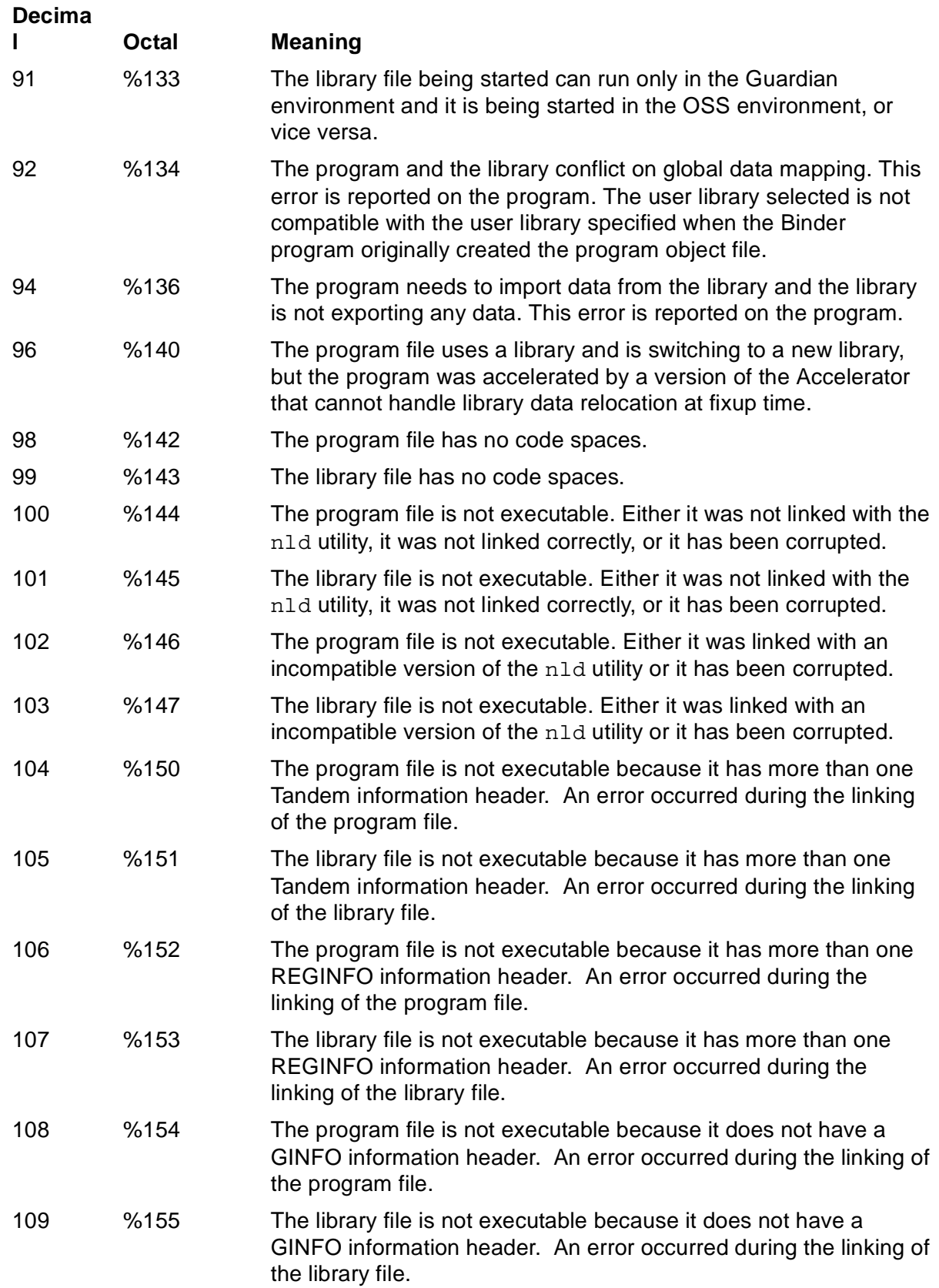

#### **Table 5-1. NEWPROCESS Error 6 Error Subcodes** (page 5 of 5)

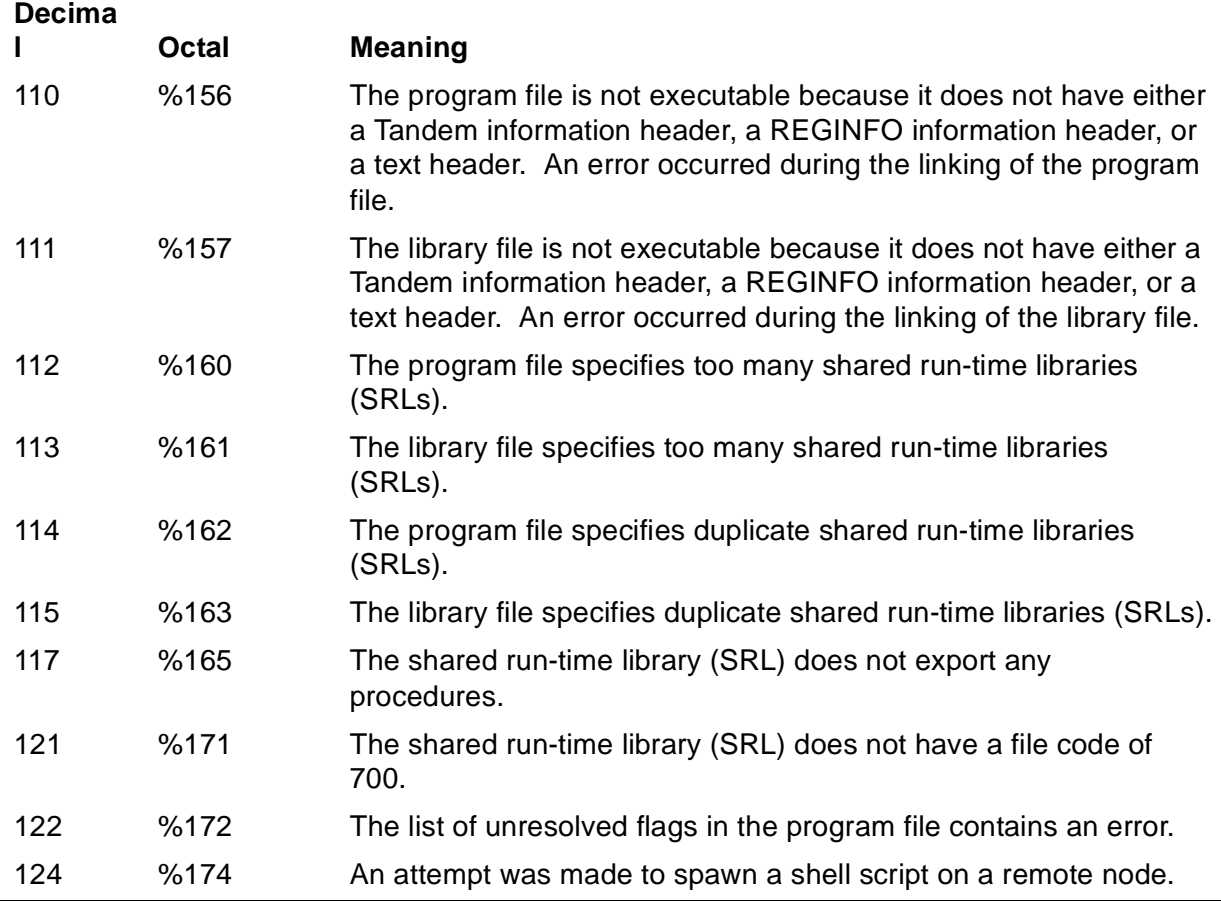

**Effect.** No process is created.

**Recovery.** Take corrective action as indicated by the subcode. For example, if subcode 2, 3, 4, or 5 is returned, use the FUP INFO command or the FILEINFO procedure to check the file code.

7 (%003400) UNLICENSED PRIVILEGED PROGRAM

**Cause.** The program file contains procedures having CALLABLE or PRIV attributes, but the program file is not licensed to execute in privileged mode and the super ID was not running the program.

**Effect.** No process is created.

**Recovery.** Have the super ID license the program.

8 (%004000 + %*nnn*) PROCESS NAME ERROR

**Cause.** The process name was invalid.

**Effect.** File-system error number %*nnn* is returned in *error*.<8:15>. No process is created.

**Recovery.** Refer to [Section 2, File-System Errors](#page-28-0), for corrective action for error number %*nnn*.

9 (%004400) LIBRARY CONFLICT

**Cause.** The call specified a library file, but the program was either already running with a different library or was not running with a library and a library was specified.

**Effect.** No process is created.

**Recovery.** All processes running a given program must use the same library. Always specify the library file name to avoid the conflicts that can arise when the library file is modified.

10 (%005000 + %*nnn*) UNABLE TO COMMUNICATE WITH SYSTEM MONITOR PROCESS

**Cause.** The process could not communicate with the system monitor process, possibly because the processor module where the program was to be run did not exist or was inoperable. %*nnn* in *error*.<8:15> is the file-system error and indicates why the NEWPROCESS error occurred.

**Effect.** No process is created.

**Recovery.** Select another processor, then try again.

```
11 (%005400 + %nnn) FILE-SYSTEM ERROR ON LIBRARY FILE
```
**Cause.** The system monitor encountered a file-system error while accessing library file during process creation.

**Effect.** File-system error number %*nnn* is returned in *error*.<8:15>. No process is created.

**Recovery.** Refer to [Section 2, File-System Errors](#page-28-0), for corrective action for error number %*nnn*.

12 (%006000) PROGRAM FILE AND LIBRARY FILE ARE THE SAME

**Cause.** The program file and library file are the same file.

**Effect.** No process is created.

**Recovery.** Select a different library file for the program.

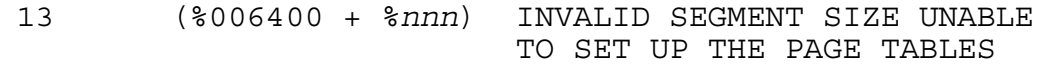

**Cause.** The operating system could not set up an extended data segment for the program.

**Effect.** File-system error number %*nnn* is returned in *error*.<8:15>. No process is created.

**Recovery.** Refer to [Section 2, File-System Errors](#page-28-0), for corrective action for error number %*nnn*.

14 (%007000 + %*nnn*) FILE-SYSTEM ERROR ON INITIAL SETUP OF THE SWAP FILE

**Cause.** A file-system error occurred while the operating system was trying to set up the swap file for a COBOL program.

**Effect.** File-system error number %*nnn* is returned in *error*.<8:15>. No process is created.

**Recovery.** Refer to [Section 2, File-System Errors](#page-28-0), for corrective action for error number %*nnn*.

15 (%007400 + %*nnn*) ILLEGAL HOME TERMINAL

**Cause.** The home terminal name for the new process does not exist or is not a legal process or terminal name.

**Effect.** File-system error number%*nnn* is returned in *error*.<8:15>. No process is created.

**Recovery.** Refer to [Section 2, File-System Errors](#page-28-0), for corrective action for error number %*nnn*.

16 (%010000 + %*nnn*) I/O ERROR ON HOME TERMINAL

**Cause.** An I/O error occurred at the home terminal. There are undefined externals in the object file, and NEWPROCESS cannot OPEN or WRITE to the home terminal to display the undefined-externals message.

**Effect.** The error number of file-system error %*nnn* is returned in *error*.<8:15>. No process is created.

**Recovery.** Refer to [Section 2, File-System Errors](#page-28-0), for corrective action for error number %*nnn*.

17 (%010400 + %*nnn*) DEFINE CONTEXT PROPAGATION ERROR

**Cause.** An error occurred when existing DEFINEs were being propagated.

Bits <8:15> contain a subcode that indicates the cause of the error, as follows:

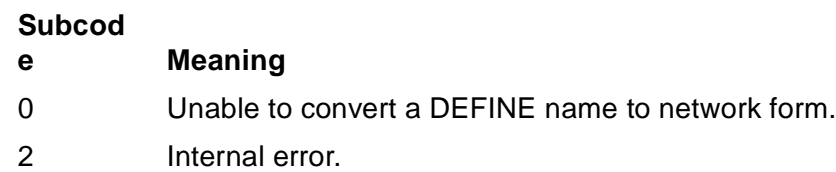

3 Illegal DEFMODE supplied.

**Effect.** No process is created.

**Recovery.** Retry the call to NEWPROCESS. If errors recur, contact your service provider.

```
18 (%011000) OBJECT FILE WITH AN ILLEGAL
                  DEVICE SUBTYPE
```
**Cause.** An attempt was made to run an object file with an invalid device subtype. The device subtype is an attribute stored in each object file. The process created from an object file is assigned the device subtype stored in that object file. Only named processes are allowed nonzero device subtypes.

Device subtypes in the range 1 through 15 are reserved for processes that are:

- Created by the super ID
- Created from licensed object files
- Created from object files owned and provided by the super ID

**Effect.** No process is created.

**Recovery.** Verify that the call to NEWPROCESS contains the *name* parameter. If the *name* parameter exists, either recompile or rebind the object file to change the device subtype to an unrestricted value, or contact the super ID.

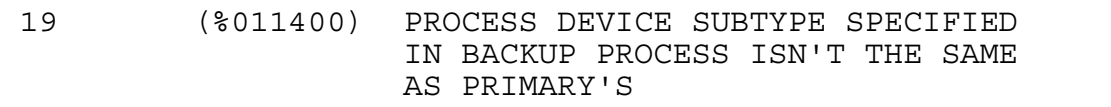

**Cause.** The operating system tried to create a process, but the backup process device subtype was not from the same program file as the primary process's device subtype. This error is probably a programming error.

**Effect.** No process is created.

**Recovery.** Find out which object file was being passed to NEWPROCESS and correct the error.

22 (%013000) PFS^SIZE IS OUT OF RANGE

**Cause.** The optional parameter *pfs-size* specified a value outside the range of 128K through 1024K bytes.

**Effect.** No process is created.

**Recovery.** Correct the specification to a value within the acceptable range. If *pfs-size* is not specified or if 0 is specified, the default size of 256K bytes is used.

23 (%013400) CANNOT CREATE PFS

**Cause.** NEWPROCESS or NEWPROCESSNOWAIT cannot allocate the process file segment (PFS).

**Effect.** No process is created.

**Recovery.** If insufficient PFS space was the cause of this error, either try to free up more PFS space or wait for more PFS space to become available.

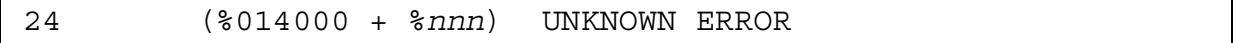

**Cause.** An error was received when an attempt was made to start a process on a remote system. Your system does not know how to interpret the error.

**Effect.** The call returns the PROCESS\_CREATE\_ error number %*nnn*, or 119 if the actual error number is too large, in *errinfo*.<8:15>. No process is created.

**Recovery.** Refer to [Section 6, Process Creation Errors,](#page-225-0) for corrective action for the PROCESS\_CREATE\_ error received in bits <8:15> of the *errinfo* parameter, and then perform a recovery action based on this error. If the problem persists and the PROCESS\_CREATE\_ error number does not give you enough information to diagnose the problem, contact your service provider.

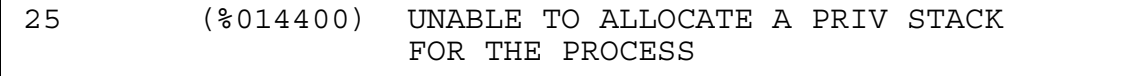

**Cause.** There was no segment available for the priv stack of a TNS/R native process.

**Effect.** No process is created.

**Recovery.** Try a different processor or wait until the system load decreases and then retry the existing call.

26 (%015000) UNABLE TO LOCK THE PRIV STACK FOR THE PROCESS

**Cause.** There was not enough physical memory free to lock the priv stack of a TNS/R native process.

**Effect.** No process is created.

**Recovery.** Try a different processor or wait until the system load decreases and then retry the existing call.

27 (%015400) UNABLE TO ALLOCATE A MAIN STACK FOR THE PROCESS

**Cause.** There was no segment available for the main stack of a TNS/R native process.

**Effect.** No process is created.

**Recovery.** Try a different processor or wait until the system load decreases and then retry the existing call.

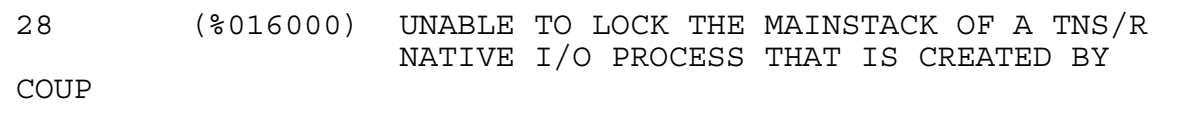

**Cause.** There was not enough physical memory free to lock the main stack for a TNS/R native I/O process. This error is only returned to some privileged callers on D-series releases.

**Effect.** No process is created.

**Recovery.** Try a different processor or wait until the system load decreases and then retry the existing call.

29 (%016400 + %*nnn*) SECURITY INHERITANCE FAILURE

**Cause.** An error occurred during an attempt to obtain or propagate security identity information.

**Effect.** The call returns the file-system error number %*nnn* in *errinfo*.<8:15>. No process is created.

**Recovery.** Refer to [Section 2, File-System Errors](#page-28-0), for corrective action for the file-system error returned in *errinfo*.<8:15>. If the file-system error indicates an invalid operation or an invalid parameter, the problem might be caused by a version mismatch between the NonStop operating system and Standard Security. Correct your system configuration if this is the case; otherwise, the problem is likely to be an internal error that should be reported to your service provider.

30 (%017000) UNABLE TO ALLOCATE NATIVE GLOBALS

**Cause.** The system was unable to allocate the global data segment of a native process.

**Effect.** No process is created.

**Recovery.** Try a different processor or wait until the system load decreases and then retry the existing call.

31 (%017400) UNABLE TO LOCK NATIVE GLOBALS

**Cause.** The system was unable to lock the global data segments of a native I/O process. This error is only returned to some privileged callers.

**Effect.** No process is created.

**Recovery.** Try a different processor or wait until the system load decreases and then retry the existing call.

32 (%020000) MAIN STACK MAXIMUM VALUE TOO LARGE

**Cause.** The main stack maximum value is too large.

**Effect.** No process is created.

**Recovery.** Use the nld utility to specify a new value that is within the valid range.

33 (%020400) HEAP MAXIMUM VALUE TOO LARGE

**Cause.** The heap maximum value is too large.

**Effect.** No process is created.

**Recovery.** Use the nld utility to specify a new value that is within the valid range.

34 (%021000) SPACE GUARANTEE VALUE TOO LARGE

**Cause.** The space guarantee value is too large.

**Effect.** No process is created.

**Recovery.** Use the nld utility to specify a new value that is within the valid range.

35 (%021400 + %*nnn*) DUPLICATE SRL
**Cause.** The process creation request specifies duplicate shared run-time libraries (SRLs).

**Effect.** %*nnn* in *error.*<8:15> contains the SRL numbers of the duplicate SRLs in the form *xxyy* (where *xx* is the first SRL and *yy* is the duplicate SRL). No process is created.

**Recovery.** Use the original object files and the nld utility to re-create the program file. If the error recurs, contact your service provider.

36 (%022000 + %*nnn*) UNKNOWN SRL SPECIFIED BY PROGRAM

**Cause.** The system was unable to find a shared run-time library (SRL) specified by the program file.

**Effect.** No process is created. %*nnn* in *error.*<8:15> contains the SRL number of the SRL that could not be found.

**Recovery.** Use the original object files and the nld utility to re-create the program file. If the error recurs, contact your service provider.

```
37 (%022400 + %nnn) UNKNOWN SRL SPECIFIED BY ANOTHER 
SRL
```
**Cause.** The system was unable to find a shared run-time library (SRL) specified by another SRL.

**Effect.** %*nnn* in *error.*<8:15> contains the SRL numbers of the two SRLs in the form *xxyy* (where *xx* is the SRL that specifies the *yy* SRL). No process is created.

**Recovery.** Use the original object files and the nld utility to re-create the program file. If the error recurs, contact your service provider.

```
38 (%023000 + %nnn) TOO MANY SRLS
```
**Cause.** The process creation request specifies too many shared run-time libraries (SRLs).

**Effect.** %*nnn* in *error.*<8:15> contains the maximum number of SRLs that can be specified. No process is created.

**Recovery.** Use the original object files and the nld utility to re-create the program file, using no more than 32 SRLs, the maximum number of SRLs permitted.

39 (%023400 + %*nnn*) PROGRAM FILE REQUIRES FIXUP

**Cause.** The program file requires fixups to a shared run-time library (SRL) that is unavailable because it is running.

**Effect.** %*nnn* in *error.*<8:15> contains the SRL number of the running SRL. No process is created.

**Recovery.** Use the original object files and the nld utility to re-create the program file. If the error recurs, contact your service provider.

40 (%024000 + %*nnn*) SRL REQUIRES FIXUPS

**Cause.** A shared run-time library (SRL) requires fixups to another SRL that is unavailable because it is running.

**Effect.** %*nnn* in *error.*<8:15> contains the SRL numbers of the two SRLs in the form *xxyy* (where *xx* is the SRL that requires the fixup to the running *yy* SRL). No process is created.

**Recovery.** Use the original object files and the nld utility to re-create the program file. If the error recurs, contact your service provider.

41 (%024400 + %*nnn*) PROGRAM FILE SECURITY VIOLATION

**Cause.** A security violation occurred. The program file is not licensed but a shared run-time library (SRL) is licensed and has instance data.

**Effect.** %*nnn* in *error.*<8:15> contains the SRL number of the licensed SRL. No process is created.

**Recovery.** License the program file, if possible.

42 (%025000 + %*nnn*) SRL SECURITY VIOLATION

**Cause.** A security violation occurred. Either the program file or a shared run-time library (SRL) is licensed, but another SRL is not licensed.

**Effect.** %*nnn* in *error.*<8:15> contains the SRL number of the unlicensed SRL. No process is created.

**Recovery.** Either remove the licensing of the program, if possible, or use the nld utility to specify another SRL.

43 (%025400 + %*nnn*) PROGRAM REQUIRES SYMBOL FROM SRL

**Cause.** The program file requires a symbol from a shared run-time library (SRL) but the SRL is not exporting it.

**Effect.** %*nnn* in *error.*<8:15> contains the SRL number of the SRL that does not export the required symbol. No process is created.

**Recovery.** Use the nld utility to specify another SRL that contains the desired data block.

47 (%027400) CANNOT GUARANTEE SWAP SPACE

**Cause.** Requested swap space for the TNS/R native process cannot be guaranteed.

**Effect.** No process is created.

**Recovery.** Either use the nld utility to shrink the guaranteed swap space specification, use NSKCOM to add additional swap space for the target processor, or run on another processor.

48 (%030000 + %*nnn*) MISMATCH ON NUMBER OF SRLS

**Cause.** The number of shared run-time libraries (SRLs) specified by an SRL is incorrect.

**Effect.** %*nnn* in *error.*<8:15> contains the SRL number of the SRL that caused the error. No process is created.

**Recovery.** Use the original object files and the nld utility to re-create the program file. If the error recurs, contact your service provider.

49 (%030400 + %*nnn*) UNDEFINED EXTERNALS IN SRL

**Cause.** A shared run-time library (SRL) has undefined externals.

**Effect.** %*nnn* in *error.*<8:15> contains the SRL number of the SRL that has undefined externals. No process is created.

**Recovery.** Check that the SRL versions match and obtain matching versions if they don't. If the problem persists, contact your service provider.

50 (%031000) INCORRECT NUMBER OF SRLS IN PROGRAM FILE

**Cause.** The number of shared run-time libraries (SRLs) specified for the program file is incorrect.

**Effect.** No process is created.

**Recovery.** Use the original object files and the nld utility to re-create the program file.

51 (%031400) INCORRECT NUMBER OF SRLS IN LIBRARY

**Cause.** The number of shared run-time libraries (SRLs) specified for the library file is incorrect.

**Effect.** No process is created, and a message is printed on the home terminal. For example:

```
PID: \SAT.0,36 \SAT.$DATA.MDTUNRES.TC03 (ELF)
SRL-Client References Symbols Not Found In Nominated SRL:
Prg: \SAT.$DATA.MDTUNRES.TC03E -> FRED_PROC (PROC) -> SRL:
      \$DATA.MDTUNRES.SRL1
*ERROR* PROCESS_CREATE_ Error: 51,0
```
**Recovery.** Use the original object files and the nld utility to re-create the program file.

52 (%032000) SRL MUST BE LICENSED

**Cause.** A security violation occurred. A shared run-time library (SRL) must be licensed to be used by callable or privileged code.

**Effect.** No process is created.

**Recovery.** Rebuild the program file. If the error recurs, contact your service provider.

53 (%032001) UNABLE TO OBTAIN GLOBAL VIRTUAL SPACE

**Cause.** Either there is insufficient virtual memory or there is insufficient lockable memory in the processor.

**Effect.** No process is created.

**Recovery.** Try again or select another processor. If the problem persists, run the PEEK program in the processor where process creation failed and determine new memory needs.

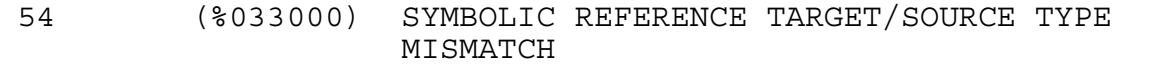

**Cause.** An attempt was made to resolve a procedure address to a data area or a data address to a procedure area.

**Effect.** No process is created, and a message is printed on the home terminal. For example:

```
PID: \SAT.1,284 \SAT.$DATA.SRLVOL.NULCLIE2 (ELF)
Native UL Symbolic Reference Error: Target/Source Type Mismatch:
Prg: \SAT.$DATA.SRLVOL.NULCLIE2 -> X_INT (DATA)
*ERROR* PROCESS_CREATE_ Error: 54
```
**Recovery.** Use the original files and the nld utility to recreate the program file.

55 (%033001) EXTERNAL DATA REFERENCE NOT RESOLVED TO ANY USER/SYSTEM LIBRARY

**Cause.** An anonymous data symbol reference is not located in a UL, Native UL, or system library.

**Effect.** No process is created, and a message is printed on the home terminal. For example:

PID: \SAT.1,284 \SAT.\$DATA.SRLVOL.NULCLIE2 (ELF) External References Not Resolved to Any User/System Library: Prg: \SAT.\$DATA.SRLVOL.NULCLIE2 -> X\_INT (DATA) \*ERROR\* PROCESS\_CREATE\_ Error: 55

**Recovery.** Either correct the coding error, use nld utility to add the data to the data area or user library, or refer the call to the data that is already present in the application program.

119 (%073400) ERROR NUMBER RETURNED IS TOO LARGE

**Cause.** The error returned in *error*.<0:7> is too large to fit into one byte.

**Effect.** No process is created.

**Recovery.** Instead of the *error* parameter, specify the *errinfo* parameter, which is a two-word parameter, to obtain complete error information.

3xx SRL HAS INVALID FILE FORMAT

**Cause.** The call contained an invalid file format on shared run-time library (SRL) number *xx*. This error is returned in the *errinfo* parameter, the second word of which contains the error subcode. See Table 6-2, Error Subcodes for Process [Creation Errors 12, 13, 70, 76, 84, and 3xx, on page 6-7](#page-231-0) for possible subcode values.

**Effect.** No process is created.

**Recovery.** Use the original object files and the nld utility to re-create the program file. If the error recurs, contact your service provider.

5*xx* FILE-SYSTEM ERROR ON SHARED RUN-TIME LIBRARY (SRL) NUMBER *XX*.

**Cause.** There was a file-system error on shared run-time library (SRL) number *xx*. This error is returned in the *errinfo* parameter, the second word of which contains the error subcode.

**Effect.** No process is created.

**Recovery.** Refer to [Section 2, File-System Errors](#page-28-0), for corrective action for error number *errinfo* parameter. If the problem persists, contact your service provider.

# **Error Lists**

If you are using the Subsystem Programmatic Interface (SPI) to send commands to a subsystem, you might receive a NEWPROCESS or NEWPROCESSNOWAIT error list in a response. HP subsystems return such an error list when, in performing your request, they call the NEWPROCESS or NEWPROCESSNOWAIT procedure directly or indirectly and an error occurs on the call.

The contents of the error list depend on which procedure was called. The standard SPI token ZSPI-TKN-PROC-ERR, which is present in every NEWPROCESS and NEWPROCESSNOWAIT error list, identifies the procedure: its value is either ZGRD-VAL-NEWPROCESS (3) or ZGRD-VAL-NEWPROCESSNOWAIT (4).

Each error list always includes the unconditional tokens listed under its description in this subsection. In addition, each error list could include any of the conditional tokens listed under its description.

If you are designing a subsystem that uses SPI, follow these guidelines when constructing a NEWPROCESS or NEWPROCESSNOWAIT error list:

- Include all unconditional tokens listed in the error list description.
- Optionally include any or none of the conditional tokens listed in each error-list description.

This subsection does not discuss the mechanics of error-list construction. For information about creating error lists, additional information about tokens token types, and definitions of tokens whose names begin with ZSPI-, refer to the *SPI Programming Manual*.

# **3: ZGRD-VAL-NEWPROCESS**

There was an error during a call to NEWPROCESS.

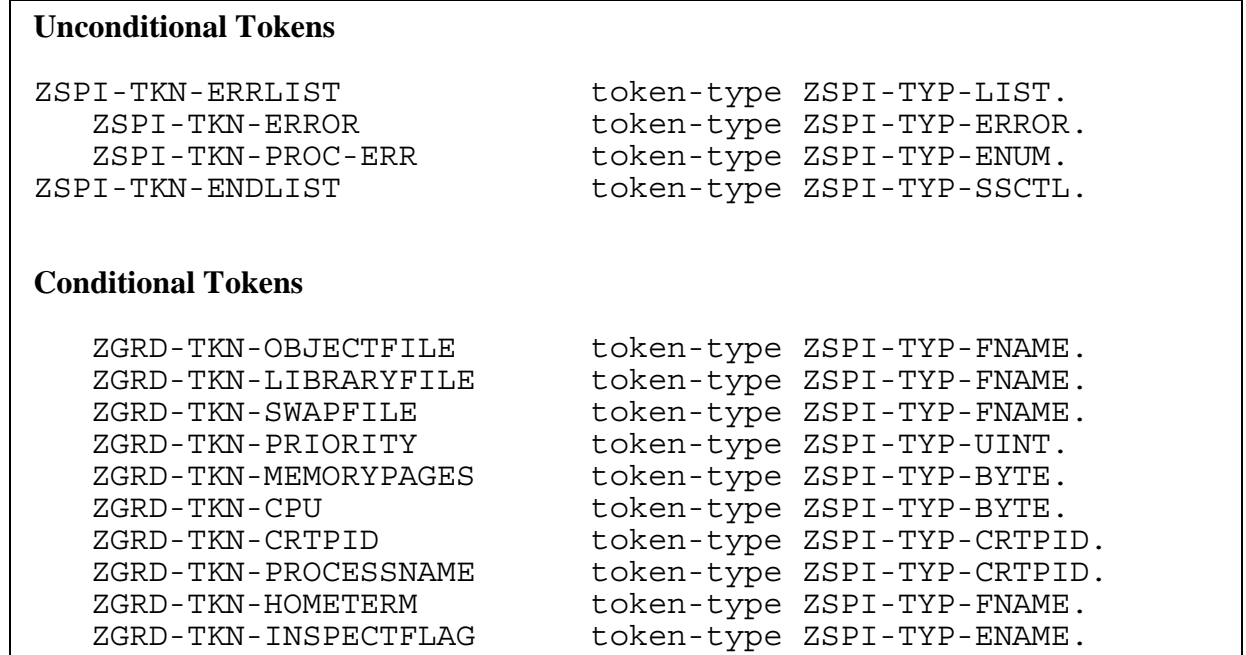

# **Unconditional Tokens**

*ZSPI-TKN-ERROR* is the standard SPI error token, whose value consists of the fields Z-SSID and Z-ERROR. Z-SSID is the subsystem identifier ZGRD-VAL-SSID. Z-ERROR is the 16-bit error code returned in the *error* parameter of NEWPROCESS. This error code indicates the outcome of the process-creation attempt.

*ZSPI-TKN-PROC-ERR* is the procedure code. Its value is ZGRD-VAL-NEWPROCESS (3).

# **Conditional Tokens**

*ZGRD-TKN-OBJECTFILE* is the file name of the reporting program in internal format.

*ZGRD-TKN-LIBRARYFILE* is the library file name in internal format.

*ZGRD-TKN-SWAPFILE* is the data swap-file name in internal format, which is passed for informational purposes only. This swap file is not used. Processes swap to a file that is managed by the Kernel-Managed Swap Facility.

*ZGRD-TKN-PRIORITY* is the priority of the new process.

*ZGRD-TKN-MEMORYPAGES* is the size of the data stack in pages.

*ZGRD-TKN-CPU* is the processor number for the new process.

*ZGRD-TKN-CRTPID* is the process ID returned by NEWPROCESS. If ZGRD-TKN-CRTPID is 0, no process was created.

*ZGRD-TKN-PROCESSNAME* is the new process name.

*ZGRD-TKN-HOMETERM* is the name of the home terminal for the new process.

*ZGRD-TKN-INSPECTFLAG* contains the selected debugging attributes.

### **Effect**

The effect of the error depends on the NEWPROCESS error code returned.

### **Recovery**

Follow the recovery procedure for the returned NEWPROCESS error code as described earlier in this section.

# **4: ZGRD-VAL-NEWPROCESSNOWAIT**

There was an error during a call to NEWPROCESSNOWAIT.

### **Unconditional Tokens**

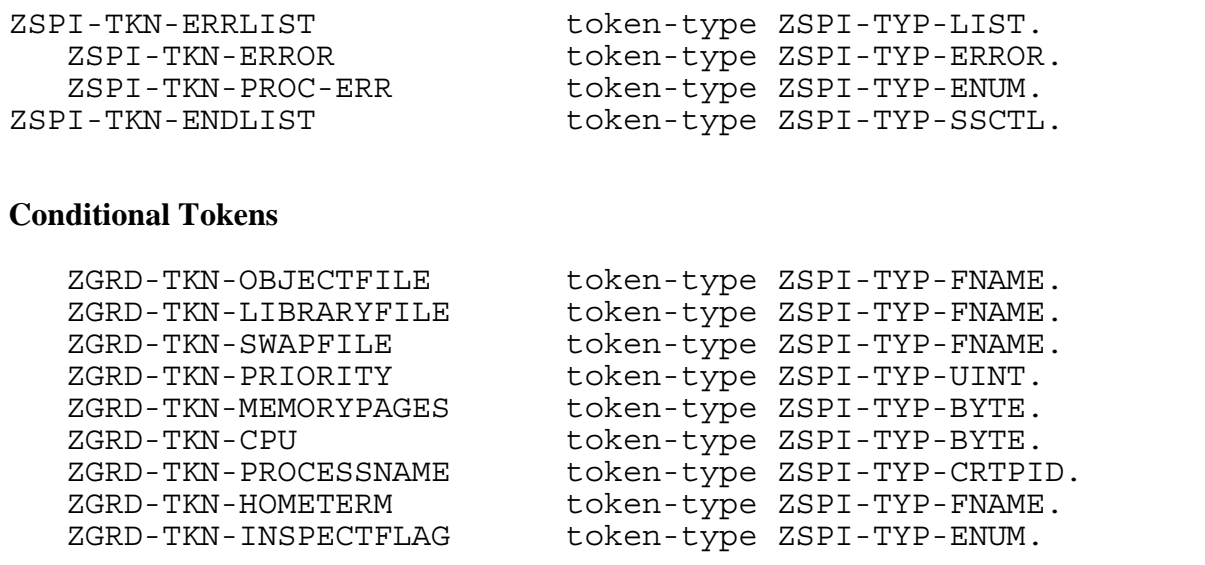

### **Unconditional Tokens**

*ZSPI-TKN-ERROR* is the standard SPI error token, whose value consists of the fields Z-SSID and Z-ERROR. Z-SSID is the subsystem identifier ZGRD-VAL-SSID. Z-ERROR is the 16-bit error code returned in the *error* parameter of NEWPROCESSNOWAIT. This error code indicates the initial outcome of the process-creation attempt.

*ZSPI-TKN-PROC-ERR* is the procedure in which the error occurred. Its value is ZGRD-VAL-NEWPROCESSNOWAIT (4).

# **Conditional Tokens**

*ZGRD-TKN-OBJECTFILE* is the file name of the reporting program in internal format.

*ZGRD-TKN-LIBRARYFILE* is the library file name in internal format.

*ZGRD-TKN-SWAPFILE* is the data swap-file name in internal format, which is passed for informational purposes only. This swap file is not used. Processes swap to a file that is managed by the Kernel-Managed Swap Facility.

*ZGRD-TKN-PRIORITY* is the priority of the new process.

*ZGRD-TKN-MEMORYPAGES* is the size of the data stack in pages.

*ZGRD-TKN-CPU* is the processor number for the new process.

*ZGRD-TKN-PROCESSNAME* is the new process name.

*ZGRD-TKN-HOMETERM* is the name of the home terminal for the new process.

*ZGRD-TKN-INSPECTFLAG* contains the selected debugging attributes.

# **Effect**

Effect depends on the returned NEWPROCESSNOWAIT error code.

# **Recovery**

Follow the recovery procedure for the returned NEWPROCESSNOWAIT error code as described earlier in this section.

# **6 Process Cre[a](#page-0-0)tion Errors**

The following error codes and error lists are produced by the PROCESS\_LAUNCH\_ and PROCESS\_CREATE\_ procedures, which create a Guardian process. Most of the error codes are also returned by the PROCESS\_SPAWN\_ procedure, which creates an Open System Services (OSS) process. See [Section 9, PROCESS\\_SPAWN\\_ Open](#page-273-0)  [System Services \(OSS\) Errors,](#page-273-0) for more information on error codes and error lists produced by PROCESS\_SPAWN\_.

You can create a process with a number of different procedures. On C-series releases, you typically used the NEWPROCESS or NEWPROCESSNOWAIT procedure. On D-series and G-series releases, you probably use the PROCESS\_LAUNCH\_ or PROCESS\_CREATE\_ procedure. With the PROCESS\_LAUNCH\_ and PROCESS\_CREATE\_ procedures, you can create processes with process identification numbers (PINs) in the low range (0 through 254) or in the high range (256 through 65535). In the event that you might want your processes to communicate with processes created with the NEWPROCESS or NEWPROCESSNOWAIT procedure, you might want to specify low PINs for processes that could require such communication.

If PROCESS\_LAUNCH\_ or PROCESS\_CREATE\_ is called in a nowait manner, error information is returned in system message -102 (nowait PROCESS\_LAUNCH\_ or PROCESS CREATE completion). See [Section 20, System Messages,](#page-352-0) for details.

For further information about starting processes and about the PROCESS\_LAUNCH\_ and PROCESS\_CREATE\_ procedures, refer to the *Guardian Programmer's Guide* and the *Guardian Procedure Calls Reference Manual*.

# **Error Codes**

The PROCESS\_LAUNCH\_ and PROCESS\_CREATE\_ error codes are the values returned to the calling process in the *error* parameter of PROCESS\_LAUNCH\_ and PROCESS CREATE . For many classes of errors, additional information is returned in the *error-detail* parameter.

The PROCESS SPAWN Guardian error codes are the values returned to the calling process in the ZSYS-DDL-PROCESSRESULTS.Z-TPCERROR field of the *process-results* parameter of PROCESS\_SPAWN\_. For many classes of errors, additional information is returned in the

ZSYS-DDL-PROCESSRESULTS.Z-TPCDETAIL field of the *process-results* parameter.

In descriptions of errors that can be returned by PROCESS\_LAUNCH\_, PROCESS\_CREATE\_, and PROCESS\_SPAWN\_, the term "error detail" refers to the information returned in either the *error-detail* parameter of PROCESS\_LAUNCH\_ and PROCESS\_CREATE\_ or the ZSYS-DDL-PROCESSRESULTS.Z-TPCDETAIL field of the *process-results* parameter of PROCESS\_SPAWN\_.

See [Section 9, PROCESS\\_SPAWN\\_ Open System Services \(OSS\) Errors,](#page-273-0) for PROCESS\_SPAWN\_error lists and for OSS error codes returned in the ZSYS-DDL-PROCESSRESULTS.Z-ERRNO field of the *process-results* parameter to PROCESS\_SPAWN\_.

```
0 NO ERROR
```
**Cause.** The call was completed successfully.

**Effect.** The process was created, or creation was initiated if the procedure was called in a nowait manner. In the latter case, creation results are returned in a user-level system message.

**Recovery.** Informative message only; no corrective action is needed.

1 A FILE SYSTEM ERROR WAS ENCOUNTERED ON THE PROGRAM FILE

**Cause.** A file-system error occurred on the program file during process creation. The error-detail contains a file-system error number.

**Effect.** No process is created.

**Recovery.** Refer to [Section 2, File-System Errors](#page-28-0), for corrective action for the file-system error returned in the error-detail information.

2 PARAMETER ERROR

**Cause.** The call contained an invalid combination of options. For the PROCESS\_LAUNCH\_ and PROCESS\_SPAWN\_ procedures, the error-detail information indicates the first parameter to be found in error. See [Table 6-1](#page-227-0) for possible values. For the PROCESS\_CREATE\_ procedure, the error-detail information contains the number of first parameter found to be in error, where 1 designates the leftmost parameter.

**Effect.** The procedure sets the error code and returns without performing the requested operation.

**Recovery.** Check the call to make sure the options are correct and in the proper order.

### 3 BOUNDS VIOLATION

**Cause.** There was a bounds violation on a reference parameter. For the PROCESS\_LAUNCH\_ and PROCESS\_SPAWN\_ procedures, the error-detail information indicates the first parameter to be found in error. See [Table 6-1](#page-227-0) for possible values. For the PROCESS\_CREATE\_ procedure, the error-detail information contains the number of first parameter found to be in error, where 1 designates the leftmost parameter.

**Effect.** The procedure sets the error code and returns without performing the requested operation.

**Recovery.** Pass a correct reference address.

<span id="page-227-0"></span>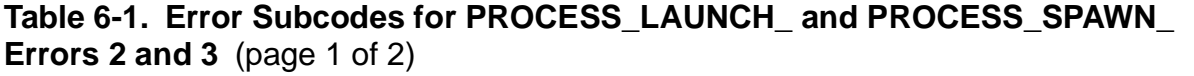

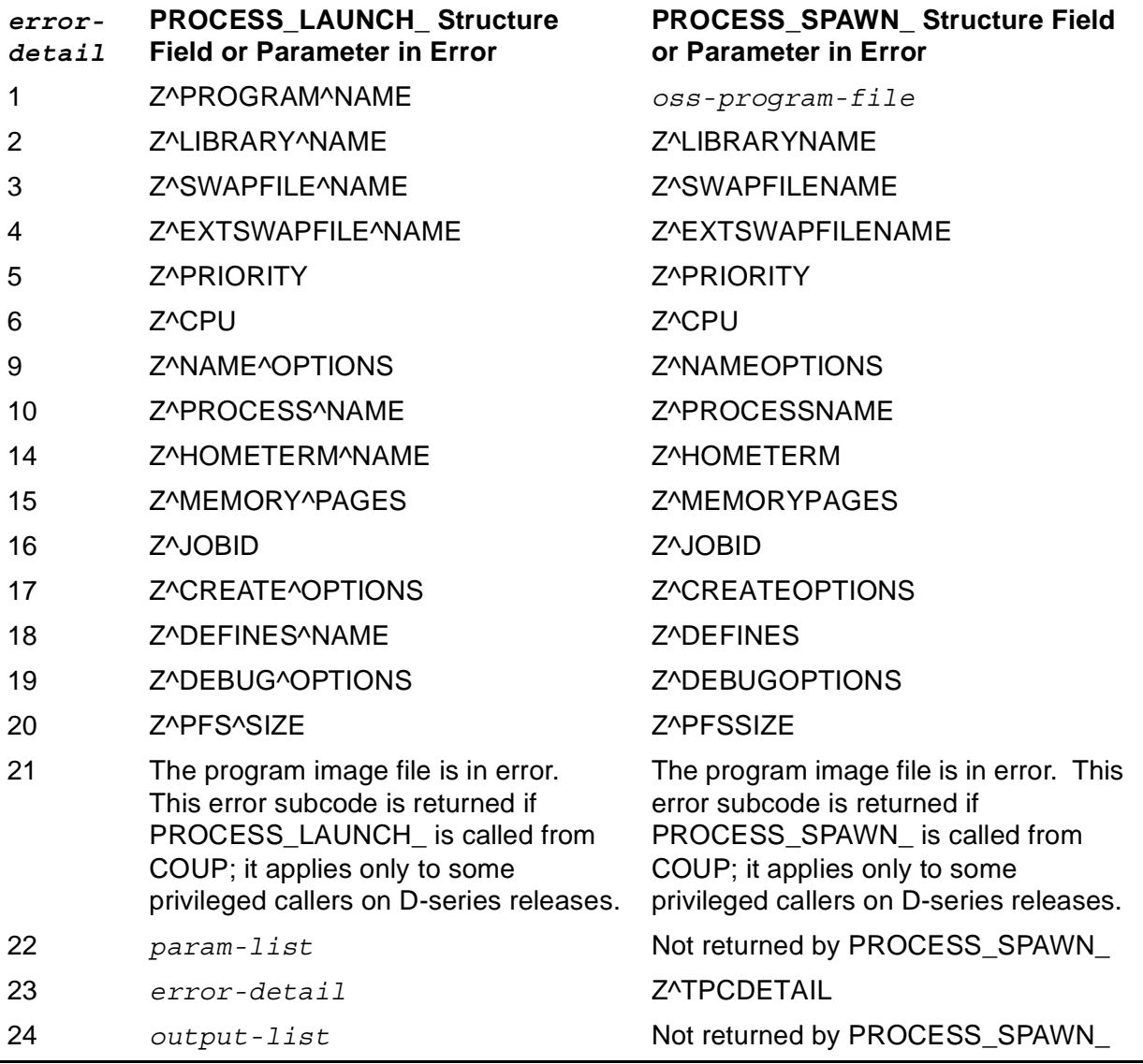

**Table 6-1. Error Subcodes for PROCESS\_LAUNCH\_ and PROCESS\_SPAWN\_ Errors 2 and 3** (page 2 of 2)

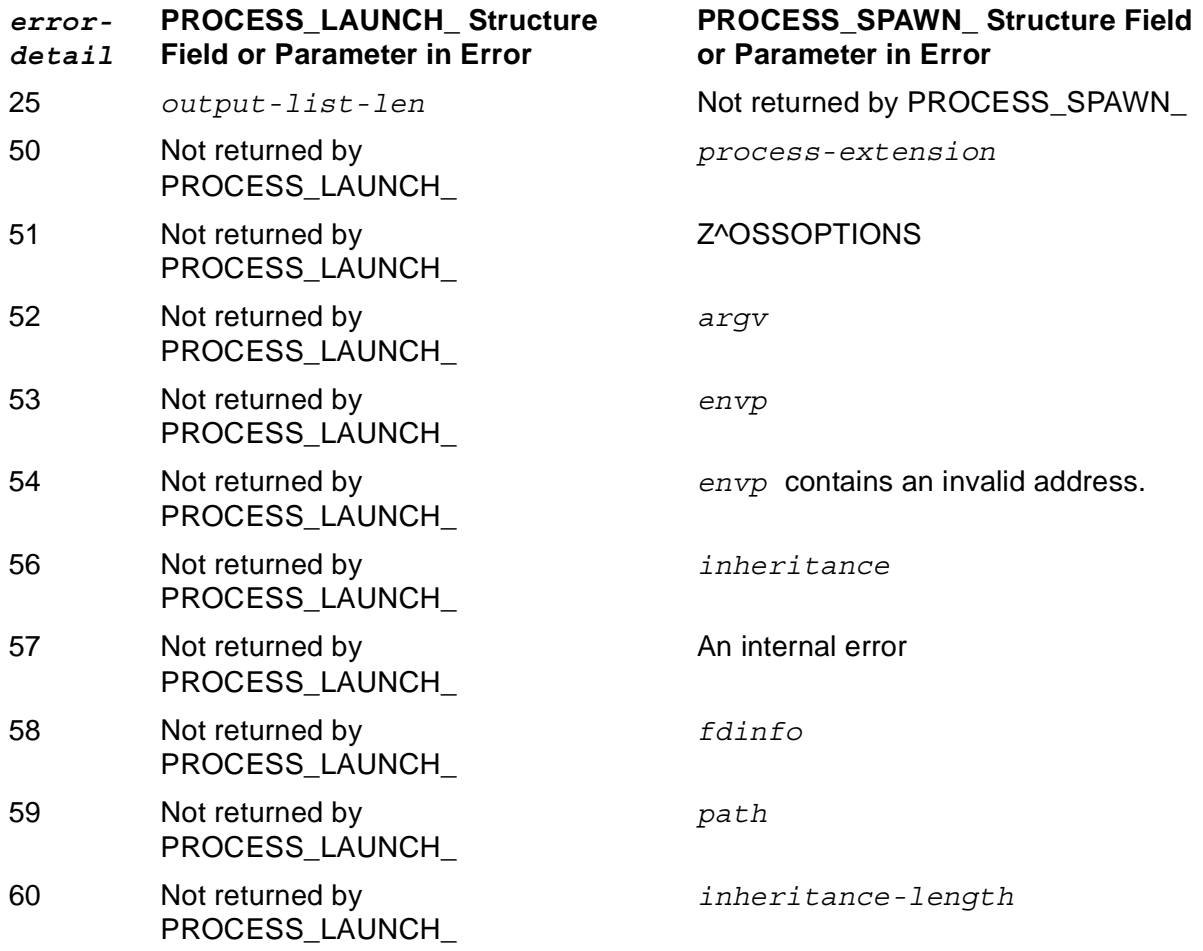

4 A FILE SYSTEM ERROR WAS ENCOUNTERED ON THE USER LIBRARY FILE

**Cause.** A file-system error occurred on the user library file during process creation. The error-detail contains a file-system error number.

**Effect.** No process is created.

**Recovery.** Refer to [Section 2, File-System Errors](#page-28-0), for corrective action for the file-system error returned in the error-detail information.

5 ERROR WHILE ACCESSING SWAP FILE

**Cause.** An error occurred during the creation or opening of the swap file. The error-detail information contains the error number of the file-system error that occurred.

**Effect.** The procedure sets the error code and returns without creating the process.

**Recovery.** Refer to [Section 2, File-System Errors](#page-28-0), for corrective action for the file-system error returned in the error-detail information.

6 ERROR WHILE ACCESSING EXTENDED SWAP FILE

**Cause.** An error occurred during the creation, opening, or initial setup of the extended swap file. The error-detail information contains the error number of the file-system error that occurred.

**Effect.** The procedure sets the error code and returns without creating the process.

**Recovery.** Refer to [Section 2, File-System Errors](#page-28-0), for corrective action for the file-system error returned in the error-detail information.

7 FILE SYSTEM ERROR ON PFS

**Cause.** An error occurred during the creation of the process file segment (PFS). The error-detail information contains the error number of the file-system error that occurred.

**Effect.** The procedure sets the error code and returns without performing the requested operation.

**Recovery.** Refer to [Section 2, File-System Errors](#page-28-0), for corrective action for the file-system error returned in the error-detail information.

```
8 ILLEGAL HOME TERMINAL
```
**Cause.** The home terminal name for the new process does not exist or is not a legal process or terminal name. The error-detail information contains the error number of the file-system error that occurred.

**Effect.** The procedure sets the error code and returns without creating the process.

**Recovery.** Refer to [Section 2, File-System Errors](#page-28-0), for corrective action for the file-system error returned in the error-detail information.

9 I/O ERROR ON HOME TERMINAL

**Cause.** An I/O error occurred at the home terminal. Undefined externals in the program file prevent the operating system from opening or writing to the home terminal to display the undefined-externals message. The error-detail information contains the error number of the file-system error that occurred.

**Effect.** The procedure sets the error code and returns without creating the process.

**Recovery.** Refer to [Section 2, File-System Errors](#page-28-0), for corrective action for the file-system error returned in the error-detail information.

10 UNABLE TO COMMUNICATE WITH SYSTEM MONITOR PROCESS

**Cause.** The process could not communicate with the system monitor process, possibly because the processor module where the program was to be run did not exist or was inoperable. The error-detail information contains the error number of the file-system error that occurred.

**Effect.** The procedure sets the error code and returns without creating the process.

**Recovery.** Select another processor, then try again.

### 11 PROCESS NAME ERROR

**Cause.** The process name was invalid. The error-detail information contains the error number of the file-system error that occurred.

**Effect.** The procedure sets the error code and returns without creating the process.

**Recovery.** Refer to [Section 2, File-System Errors](#page-28-0), for corrective action for the file-system error returned in the error-detail information.

12 ILLEGAL PROGRAM FILE FORMAT

**Cause.** An error was detected in the file format of the Program file. The error-detail information contains an error subcode that indicates the invalid file format error. These errors are listed in Table 6-2.

**Effect.** No process is created.

**Recovery.** Take corrective action as indicated by the subcode. For example, if subcode 1 or 2 is returned, use the FUP INFO command to check the file code. In many cases, the object file was built improperly or corrupted. It should be relinked and perhaps recompiled.

13 ILLEGAL USER-LIBRARY FILE FORMAT

**Cause.** An error was detected in the file format of the user library file. The error-detail information contains an error subcode that indicates the invalid file format error. These error subcodes are listed in [Table 6-2.](#page-231-1)

**Effect.** No process is created.

**Recovery.** Take corrective action as indicated by the subcode. For example, if subcode 1 or 2 is returned, use the FUP INFO command to check the file code. In many cases, the object file was built improperly or corrupted. It should be relinked and perhaps recompiled.

### <span id="page-231-1"></span><span id="page-231-0"></span>**Table 6-2. Error Subcodes for Process Creation Errors 12, 13, 70, 76, 84, and 3***xx* (page 1 of 4)

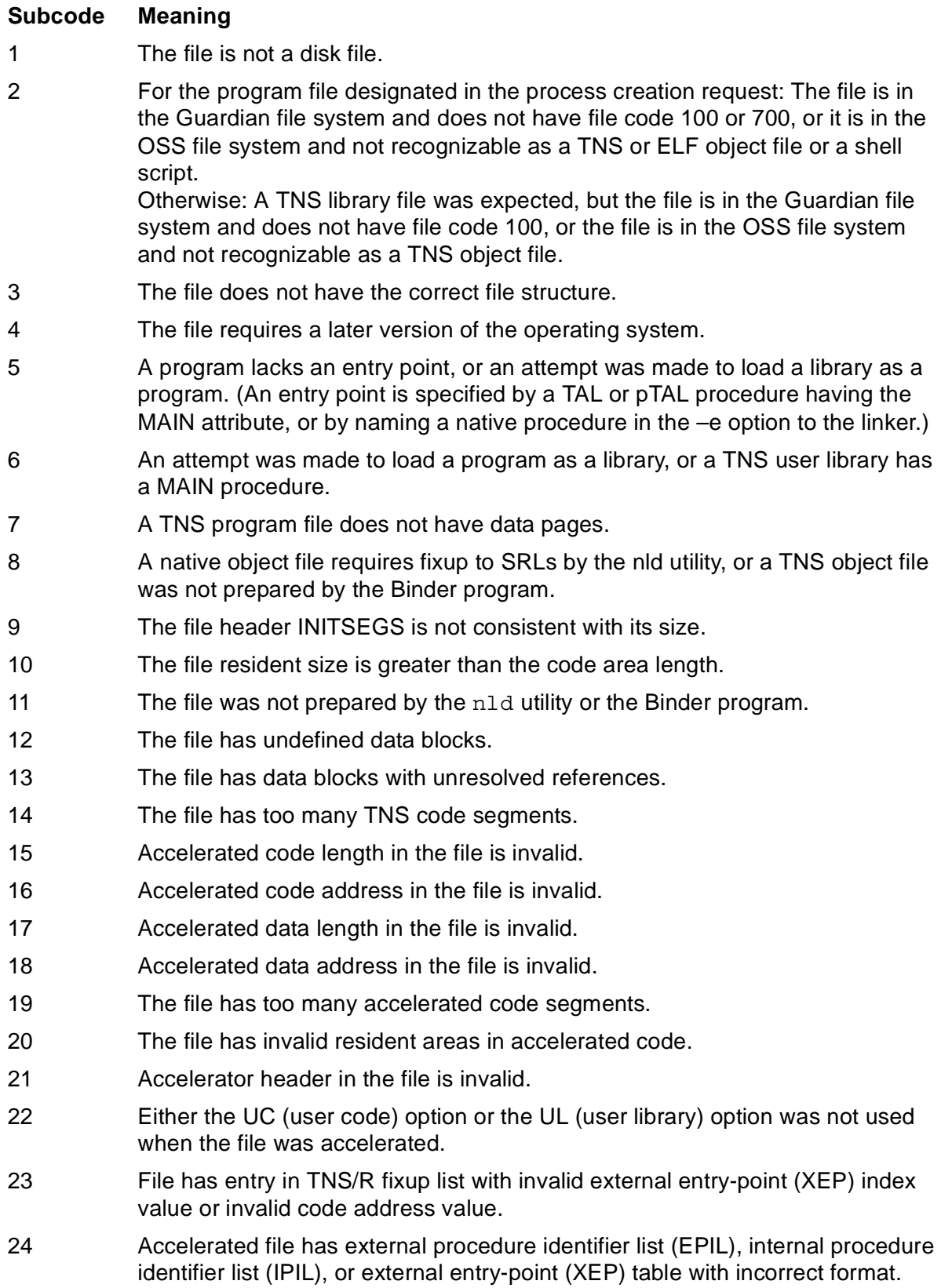

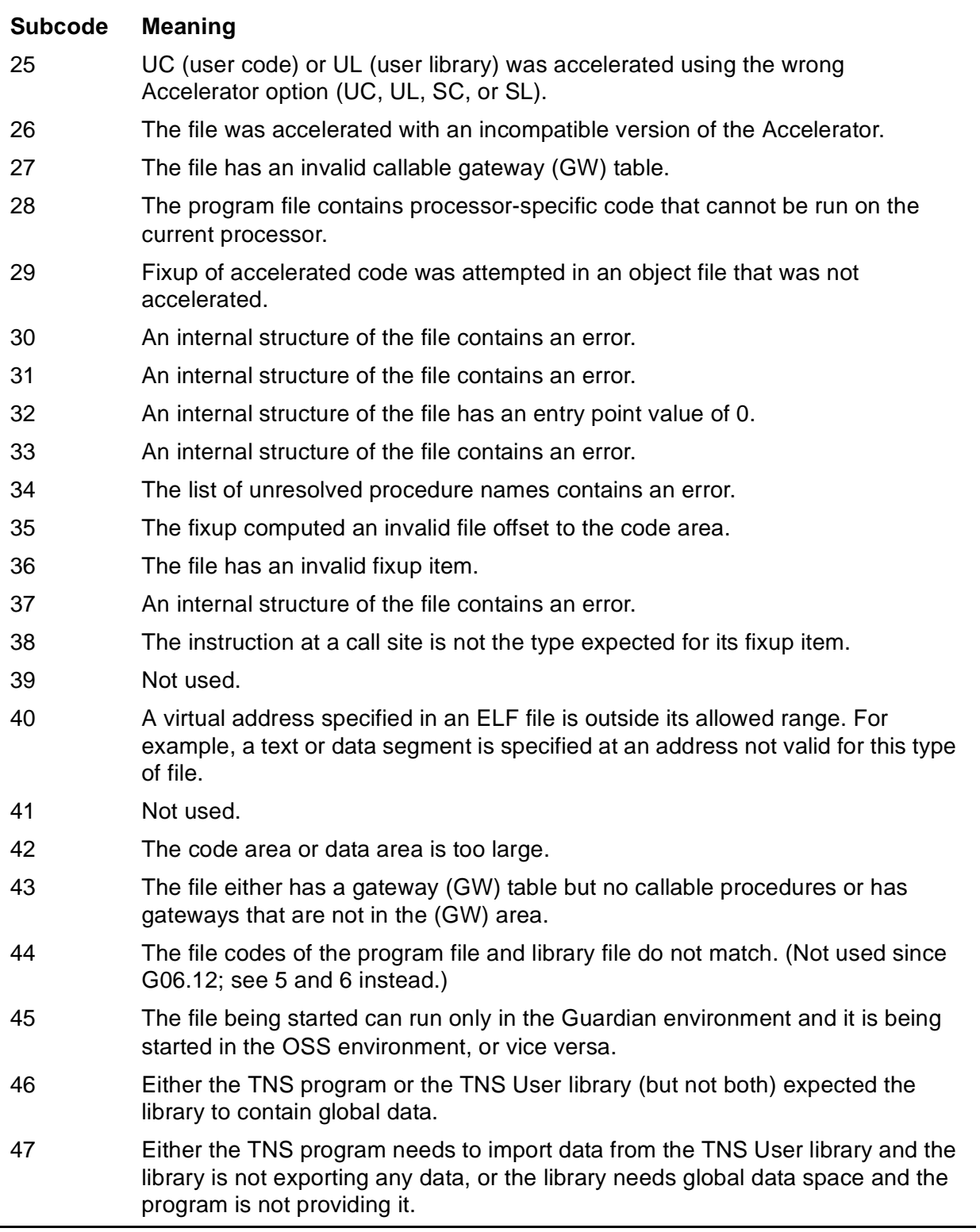

### **Table 6-2. Error Subcodes for Process Creation Errors 12, 13, 70, 76, 84, and 3***xx* (page 2 of 4)

### **Table 6-2. Error Subcodes for Process Creation Errors 12, 13, 70, 76, 84, and 3***xx* (page 3 of 4)

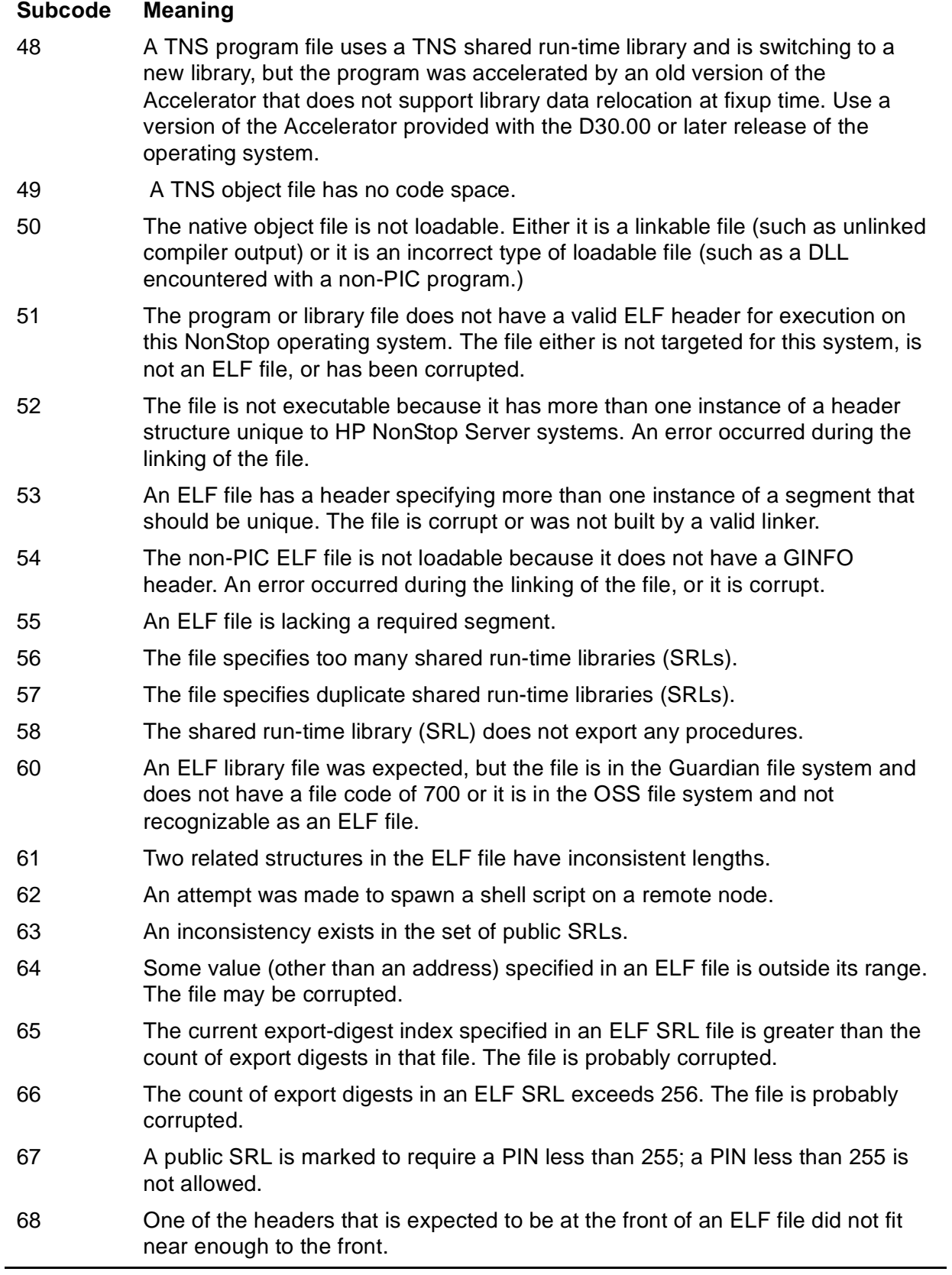

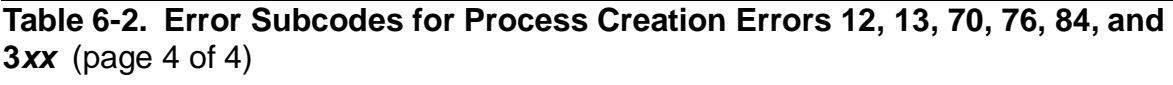

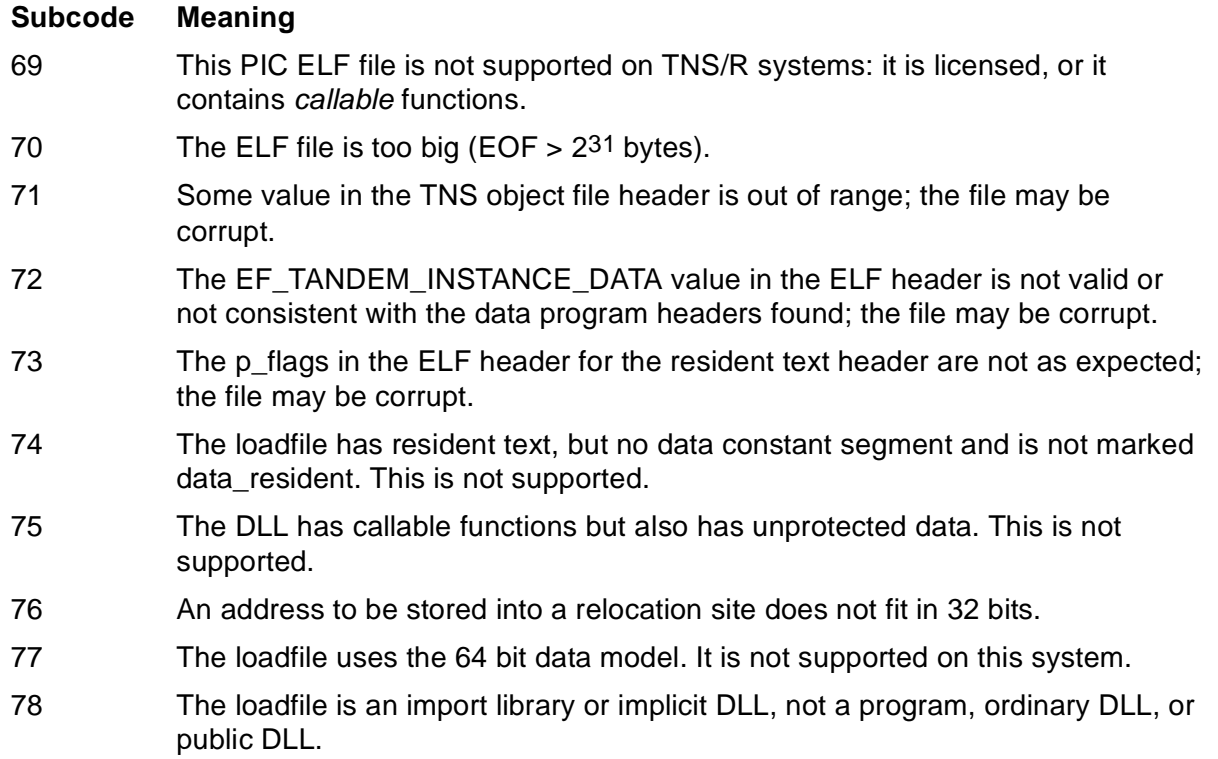

### 14 UNDEFINED EXTERNALS

**Cause.** The process being started contains a call to an external procedure that is not in the operating system code area, the user library (if applicable), or the application code area.

**Effect.** Process creation occurs, and a message is printed on the home terminal. For example:

```
PID: \SYS10.4,94 \SYS10.$XL.SVOL.TEST (TNS)
External References Not Resolved to Any User/System Library:
Prg: \SYS10.$XL.SVOL.TEST -> MY_PROC (PROC)
Undefined externals
```
where MY\_PROC is the name of the undefined external procedure in the program file \SYS10.\$XL.SVOL.TEST.

When the operating system finds a call to an undefined external procedure, it replaces the original call with a call to the PROCESS\_DEBUG\_ procedure. If the process tries to invoke the undefined external during program execution, the program goes into the debug state.

**Recovery.** Either correct the coding error, use Binder to add the procedure to the code area or user library, or refer the call to a procedure that is already present in the application program.

### 15 NO PCB AVAILABLE

**Cause.** All entries in the process control block (PCB) table for the processor were in use or the process required a low process identification number (PIN) and none were available.

**Effect.** No process is created.

**Recovery.** Try a different processor or wait and then retry the existing call.

```
16 UNABLE TO ALLOCATE MAP
```
**Cause.** Not enough space was available in the processor's MAPPOOL to permit the system monitor to generate the code and data-map copies required by the new process (this might be a configuration problem).

**Effect.** No process is created.

**Recovery.** Too many processes might have been configured to run in the current processor. Try a different processor or wait and then retry the existing call.

17 UNLICENSED PRIVILEGED PROGRAM OR LIBRARY

**Cause.** The program file contains procedures having CALLABLE or PRIV attributes, but the program file is not licensed to execute in privileged mode and the super ID was not running the program.

**Effect.** No process is created.

**Recovery.** Have the super ID license or run the program under a locally validated super ID.

#### 18 LIBRARY CONFLICT

**Cause.** The call specified a library file, but the program was either already running with a different library or was not running with a library.

This error is also generated if a user library file is specified when running an old TNS program containing an "implicit user library." (Prior to D30, a large TNS program file could be created with 16 segments of user code and up to 16 additional segments mapped as user library. Subsequently, the user-code limit and user-library limits were raised to 32 segments each, and the binder stopped creating programs with an implicit user library.)

**Effect.** No process is created.

**Recovery.** All non-PIC processes running a given program must use the same library. Always specify the library file name to avoid the conflicts that can arise when the library file is modified.

19 PROGRAM FILE AND LIBRARY FILE ARE THE SAME

**Cause.** The program file and library file are the same file.

**Effect.** No process is created.

**Recovery.** Select a different library file for the program.

20 PROGRAM FILE WITH AN ILLEGAL DEVICE SUBTYPE

**Cause.** An attempt was made to run a program file with an invalid device subtype. The device subtype is an attribute stored in each program file. The process created from a program file is assigned the device subtype stored in that program file. Only named processes are allowed nonzero device subtypes.

Device subtypes in the range 1 through 15 are reserved for processes that are either:

- Created by the super ID
- Created from licensed program files

• Created from program files owned and provided by the super ID

Subtypes 1 through 47 are reserved for HP use.

**Effect.** No process is created.

**Recovery.** Verify either that the call specifies a process name or that the program file is marked as "must run named" by the Binder, the TAL RUNNAMED command, or the C RUNNAMED pragma. If the call specifies a process name, either recompile or rebind the program file to change the device subtype to an unrestricted value, rebind the program file to run named, or contact the super ID.

21 PROCESS DEVICE SUBTYPE SPECIFIED IN BACKUP PROCESS IS NOT THE SAME AS PRIMARY

**Cause.** The operating system tried to create a process, but the backup process device subtype was not from the same program file as the primary process device subtype. This error is probably a programming error.

**Effect.** No process is created.

**Recovery.** Find out which program file was being passed to PROCESS\_LAUNCH\_, PROCESS\_CREATE\_, or PROCESS\_SPAWN\_, and correct the error.

22 BACKUP CREATION SPECIFIED, BUT CALLER IS UNNAMED

**Cause.** The operating system tried to create a backup process, but the caller was unnamed.

**Effect.** No process is created.

**Recovery.** Run the caller as a named process, or rebind its program file as "must run named" by using the Binder.

24 DEFINE CONTEXT PROPAGATION ERROR

**Cause.** An error occurred when existing DEFINEs were being propagated. The error-detail information contains either a file-system error, a DEFINE error number, or the error subcode 2, which indicates that an excessive number of DEFINEs were to be propagated. File-system errors are described in [Section 2, File-System Errors.](#page-28-0) DEFINE errors are described in [Section 4, DEFINE Errors.](#page-193-0)

**Effect.** No process is created.

**Recovery.** Retry the call. If errors recur, contact your service provider.

26 DYNAMIC IOP ERROR

**Cause.** This error is returned only to privileged callers, or unprivileged callers attempting to use certain privileged features. On G series, it can be returned by an attempt to create a D-series I/O Process.

**Effect.** No process is created.

**Recovery.** Run software that is properly configured for your system.

27 ILLEGAL PFS SIZE

**Cause.** The size specified for the process file segment (PFS) is invalid.

**Effect.** No process is created.

**Recovery.** Specify a valid PFS size either in the RUN command or with the Binder or nld utility. Then try again. (This error is not generated as of G06.12.)

29 UNABLE TO ALLOCATE A PRIV STACK FOR THE PROCESS

**Cause.** There was no segment available for the priv stack of a TNS/R native process.

**Effect.** No process is created.

**Recovery.** Try a different processor or wait until the system load decreases and then retry the existing call.

30 UNABLE TO LOCK THE PRIV STACK FOR THE PROCESS

**Cause.** There was not enough physical memory free to lock the priv stack for a TNS/R native process.

**Effect.** No process is created.

**Recovery.** Try a different processor or wait until the system load decreases and then retry the existing call.

31 UNABLE TO ALLOCATE A MAIN STACK FOR THE PROCESS

**Cause.** There was no segment available for the main stack of a TNS/R native process.

**Effect.** No process is created.

**Recovery.** Try a different processor or wait until the system load decreases and then retry the existing call.

32 UNABLE TO LOCK THE MAIN STACK OF A NATIVE I/O PROCESS THAT IS CREATED DYNAMICALLY

**Cause.** There was not enough physical memory free to lock the main stack for a TNS/R native process. This error is only returned to some privileged callers.

**Effect.** No process is created.

**Recovery.** Try a different processor or wait until the system load decreases and then retry the existing call.

33 SECURITY INHERITANCE FAILURE

**Cause.** An error occurred during an attempt to obtain or propagate security identity information. The error-detail information contains the number of the file-system error that occurred.

**Effect.** No process is created.

**Recovery.** Refer to [Section 2, File-System Errors](#page-28-0), for corrective action for the file-system error returned in the error-detail information. If the file-system error indicates an invalid operation or an invalid parameter, the problem might be caused by a version mismatch between the NonStop operating system and Standard Security. Correct your system configuration if this is the case. Otherwise, the problem is likely to be an internal error that should be reported to your service provider.

35 INTERNAL PROCESS CREATION ERROR

**Cause.** An internal error occurred in the PROCESS\_LAUNCH\_, PROCESS\_CREATE\_, or PROCESS\_SPAWN\_ procedure.

**Effect.** No process is created.

**Recovery.** Make a note of the error subcode returned in the error-detail information and retry the call. Contact your service provider.

#### 36 CHILD'S PFS ERROR

**Cause.** An error occurred in the specification of the process file segment (PFS). The error-detail information contains the error number of the file-system error that occurred.

**Effect.** No process is created.

**Recovery.** Refer to [Section 2, File-System Errors](#page-28-0), for corrective action for the file-system error returned in the error-detail information. For example, if file-system error 31, "Unable to obtain file-system buffer space," is returned, specify a larger PFS size for the process.

37 UNABLE TO ALLOCATE GLOBAL DATA FOR THE PROCESS

**Cause.** Process memory-segment limit exceeded.The system was unable to allocate the global data segment of a native process. If non-zero, *error-detail* indicates:

- 1. Insufficient swap space available from KMSF
- 2. Overlap of Vaddrs
- 3. Too many segments loaded

**Effect.** No process is created. The name of the file for which the error occurred may have been reported to the home terminal.

**Recovery.** Contact your local service provider.

38 UNABLE TO LOCK IOP GLOBAL DATA FOR THE PROCESS

**Cause.** The system was unable to lock the global data segments of a native I/O process. This error is only returned to some privileged callers.

**Effect.** No process is created.

**Recovery.** Stop processes or wait until the system load decreases before attempting to run this process.

40 THE MAIN STACK MAXIMUM VALUE, SPECIFIED EITHER BY THE PROCEDURE CALL OR BY THE OBJECT FILE, IS TOO LARGE

**Cause.** The main stack maximum value is too large.

**Effect.** No process is created.

**Recovery.** Either change the procedure call (if applicable) or use the nld utility to change the object file to specify a new value that is within the valid range.

41 THE HEAP MAXIMUM VALUE, SPECIFIED EITHER BY THE PROCEDURE CALL OR BY THE OBJECT FILE, IS TOO LARGE

**Cause.** The heap maximum value is too large.

**Effect.** No process is created.

**Recovery.** Either change the procedure call (if applicable) or use the nld utility to change the object file to specify a new value that is within the valid range.

42 THE SPACE GUARANTEE VALUE, SPECIFIED EITHER BY THE PROCEDURE CALL OR BY THE OBJECT FILE, IS TOO LARGE

**Cause.** The space guarantee value is too large.

**Effect.** No process is created.

**Recovery.** Either change the procedure call (if applicable) or use the nld utility to change the object file to specify a new value that is within the valid range.

43 THE PROCESS CREATION REQUEST SPECIFIES TWO FILES THAT CONTAIN THE SAME SHARED RUN-TIME LIBRARY (SRL) NAMES

**Cause.** The process creation request specifies duplicate shared run-time libraries (SRLs); the error-detail information contains the numbers of the duplicate SRLs in the form *xxyy* (where *xx* is the first SRL and *yy* is the duplicate SRL).

**Effect.** No process is created.

**Recovery.** Use the original object files and the nld utility to re-create the program file.

```
44 UNABLE TO FIND A SHARED RUN-TIME LIBRARY (SRL) 
SPECIFIED
       BY THE PROGRAM FILE
```
**Cause.** The system was unable to find a shared run-time library (SRL) specified by the program file; the error-detail information contains the SRL number of the SRL that could not be found.

**Effect.** No process is created.

**Recovery.** Use the original object files and the nld utility to re-create the program file. If the error recurs, contact your service provider.

```
45 UNABLE TO FIND A SHARED RUN-TIME LIBRARY (SRL) 
SPECIFIED
      BY ANOTHER SRL
```
**Cause.** The system was unable to find a shared run-time library (SRL) specified by another SRL; the error-detail information contains the SRL numbers of the two SRLs in the form *xxyy* (where *xx* is the SRL that specifies the *yy* SRL).

**Effect.** No process is created.

**Recovery.** Use the original object files and the nld utility to re-create the program file. If the error recurs, contact your service provider.

46 THE PROCESS CREATION REQUEST SPECIFIES TOO MANY SHARED RUN-TIME LIBRARIES (SRLS)

**Cause.** The process creation request specifies too many shared run-time libraries (SRLs); the error-detail information contains the maximum number of SRLs that can be specified.

**Effect.** No process is created.

**Recovery.** Use the original object files and the nld utility to re-create the program file, using no more than 32 SRLs, the maximum number of SRLs permitted.

47 THE PROGRAM FILE REQUIRES FIXUPS TO A SHARED RUN-TIME LIBRARY (SRL) BUT THE PROGRAM FILE IS CURRENTLY RUNNING

**Cause.** The program file requires fixups to a shared run-time library (SRL) that is unavailable because it is running; the error-detail information contains the SRL number of the running SRL.

**Effect.** No process is created.

**Recovery.** Use the original object files and the nld utility to re-create the program file. If the error recurs, contact your service provider.

48 A SHARED RUN-TIME LIBRARY (SRL) REQUIRES FIXUPS TO ANOTHER SRL

**Cause.** A shared run-time library (SRL) requires fixups to another SRL that is unavailable because it is running; the error-detail information contains the SRL numbers of the two SRLs in the form *xxyy* (where *xx* is the SRL that requires the fixup to the running *yy* SRL).

**Effect.** No process is created.

**Recovery.** Use the original object files and the nld utility to re-create the program file. If the error recurs, contact your service provider.

```
49 SECURITY VIOLATION. THE PROGRAM FILE IS NOT LICENSED 
BUT
       A SHARED RUN-TIME LIBRARY (SRL) CONTAINING INSTANCE 
DATA
       IS LICENSED
```
**Cause.** A security violation occurred. The program file is not licensed but a shared run-time library (SRL) is licensed and has instance data; the error-detail information contains the SRL number of the licensed SRL.

**Effect.** No process is created.

**Recovery.** License the program file, if possible.

```
50 SECURITY VIOLATION. EITHER THE PROGRAM FILE OR SHARED
       RUN-TIME LIBRARY (SRL) IS LICENSED BUT A SHARED RUN-
TIME
      LIBRARY (SRL) IS NOT LICENSED
```
**Cause.** A security violation occurred. Either the program file or a shared run-time library (SRL) is licensed, but another SRL is not licensed; the error-detail information contains the SRL number of the unlicensed SRL.

**Effect.** No process is created.

**Recovery.** Either remove the licensing of the program, if possible, or use the nld utility to specify another SRL.

51 THE PROGRAM FILE REQUIRES A SYMBOL FROM A SHARED RUN- TIME LIBRARY (SRL) BUT THE SRL IS NOT EXPORTING IT

**Cause.** The program file requires a symbol from a shared run-time library (SRL) but the SRL is not exporting it; the error-detail information contains the SRL number of the SRL that does not export the required symbol.

**Effect.** No process is created.

**Recovery.** Use the nld utility to specify another SRL that contains the desired data block.

52 THE SPECIFIED VERSION, Z^VERSION, OF THE ZSYS^DDL^PLAUNCH^PARMS STRUCTURE IS NOT SUPPORTED

**Cause.** (This error is returned only by PROCESS\_LAUNCH\_ .) The version Z^VERSION of the ZSYS^DDL^PLAUNCH^PARMS structure is not supported.

**Effect.** No process is created.

**Recovery.** Recode or recompile and rebuild the program.

53 THE SPECIFIED VERSION, Z^VERSION, OF THE ZSYS^DDL^PLAUNCH^PARMS STRUCTURE IS INCOMPATIBLE WITH THE SPECIFIED LENGTH, Z^LENGTH, OF THE STRUCTURE

**Cause.** (This error is returned only by PROCESS\_LAUNCH\_ .) The version Z^VERSION of the ZSYS^DDL^PLAUNCH^PARMS structure is incompatible.

**Effect.** No process is created.

**Recovery.** Recode or recompile and rebuild the program.

54 INTERNAL PROCESS CREATION ERROR

**Cause.** A privileged interface to the PROCESS\_LAUNCH\_ procedure is invalid.

**Effect.** No process is created.

**Recovery.** Recode or recompile and rebuild the program.

55 THE SPECIFIED SPACE GUARANTEE CANNOT BE ALLOCATED

**Cause.** The space guarantee specified in Z^SPACE^GUARANTEE (PROCESS\_LAUNCH\_) or Z^SPACEGUARANTEE (PROCESS\_SPAWN\_) cannot be allocated.

**Effect.** No process is created.

**Recovery.** Either use the nld utility to shrink the guaranteed swap space specification, use NSKCOM to add additional swap space for the target processor, or run on another processor.

56 INTERNAL PROCESS CREATION ERROR

**Cause.** An internal error occurred.

**Effect.** No process is created.

**Recovery.** Retry the call. If this error recurs, contact your service provider.

57 A SHARED RUN-TIME LIBRARY (SRL) HAS UNDEFINED EXTERNALS

**Cause.** A shared run-time library (SRL) has undefined externals; the error-detail information contains the SRL number of the SRL that has undefined externals.

**Effect.** No process is created.

**Recovery.** Check that the SRL versions match and obtain matching versions if they don't; otherwise, contact your service provider.

58 INTERNAL PROCESS CREATION ERROR

**Cause.** An internal error occurred.

**Effect.** No process is created.

**Recovery.** Retry the call. If this error recurs, contact your service provider.

59 INTERNAL PROCESS CREATION ERROR

**Cause.** An internal error occurred.

**Effect.** No process is created.

**Recovery.** Retry the call. If this error recurs, contact your service provider.

60 SECURITY VIOLATION; A SHARED RUN-TIME LIBRARY (SRL) CONTAINING CALLABLE PROCEDURES MUST BE LICENSED TO BE USED BY CALLABLE OR PRIVILEGED CODE

**Cause.** A security violation occurred; a shared run-time library (SRL) containing callable procedures must be licensed to be used by callable or privileged code.

**Effect.** No process is created.

**Recovery.** Rebuild the program file. If the error recurs, contact your service provider.

61 UNABLE TO ALLOCATE MEMORY FROM SYSTEM POOL

**Cause.** Memory for a needed buffer was unavailable in the system pool in the processor.

**Effect.** No process is created.

**Recovery.** Try again or select another processor. If the problem persists, run the PEEK program in the processor where process creation failed and determine new memory needs.

62 SYMBOLIC REFERENCE TARGET/SOURCE TYPE MISMATCH

**Cause.** An attempt was made to resolve a procedure address to a data area or a data address to a procedure area.

**Effect.** No process is created, and a message is printed on the home terminal. For example:

```
PID: \SAT.1,284 \SAT.$DATA.SRLVOL.NULCLIE2 (ELF)
Native UL Symbolic Reference Error: Target/Source Type Mismatch:
Prg: \SAT.$DATA.SRLVOL.NULCLIE2 -> X_INT (DATA)
*ERROR* PROCESS_CREATE_ Error: 62
```
**Recovery.** Use the original object files and the nld utility to recreate the program file.

63 EXTERNAL DATA REFERENCES NOT RESOLVED TO ANY USER/SYSTEM LIBRARY

**Cause.** An anonymous data symbol reference was not located in a UL, Native UL, or system library.

**Effect.** No process is created, and a message is printed on the home terminal. For example:

PID: \SAT.1,284 \SAT.\$DATA.SRLVOL.NULCLIE2 (ELF) External References Not Resolved to Any User/System Library: Prg: \SAT.\$DATA.SRLVOL.NULCLIE2 -> X\_INT (DATA) \*ERROR\* PROCESS\_CREATE\_ Error: 63

**Recovery.** Either correct the coding error, use nld utility to add the data to the data area or user library, or refer the call to the data that is already present in the application program.

64 UNABLE TO HONOR FLOATTYPE ATTRIBUTE

**Cause.** The system couldn't honor the floattype attribute requested by a processcreation request. The error-detail information contains an error subcode that indicates the nature of the error. These error subcodes are listed in [Table 6-3.](#page-247-0)

**Effect.** No process is created.

**Recovery.** Take corrective action as indicated by the subcode. As of G06.20 this code is reported only for a program file; earlier releases use it also for libraries. These error subcodes are listed in [Table 6-3.](#page-247-0)

### <span id="page-247-0"></span>**Table 6-3. Error Subcodes for Process Creation Error 64**

### **Subcode Meaning**

1 IEEE floating-point not supported by processor.

Run your program on a processor model that supports IEEE floating-point operation. If the process does not operate on floating-point data, but was mistakenly marked as using IEEE floating-point, use the linker to force the floattype attribute to tandem\_float. The floattype attribute can be specified to the linker using the -set command at link time, or the -change command to modify in an existing file. The linker is the nld utility for a non-PIC program, or the ld utility for a PIC program.

2 Unrecognized floating-point specification in file.

The program or library file specified to create the process contains incorrect or corrupt information about the floattype. Recompile the object file(s) using a valid floattype.

3 Floattype attribute of user library conflicts with that of the program (pre-G06.20 only).

> Recompile and relink the object file(s) using the same floattype attribute for all, or if the library does not operate on floating-point data, force its floattype attribute to neutral float. The floattype attribute can be specified to the nld utility using the -set command at link time, or the -change command to modify in an existing file.

65 REFERENCED SRL IS ALREADY IN USE

**Cause.** A shared run-time library (SRL) requires a symbol from another SRL but cannot be referenced because that SRL is already in use.

**Effect.** No process is created.

**Recovery.** Use the nld utility to specify the another SRL that contains the correct symbol.

66 UNABLE TO HONOR FLOATTYPE ATTRIBUTE OF A USER LIBRARY

**Cause.** The system couldn't honor the floattype attribute for the user library requested by a process-creation request. The error-detail information contains an error subcode that indicates the nature of the error. The error-detail indicates:

2: Unrecognized floating-point specification in file.

4: This library specified Tandem floating-point, which mismatches the program.

5: This library specified IEEE floating-point, which mismatches the program.

**Effect.** No process is created. If the user library is PIC, its name will have been reported to the home terminal.

**Recovery.** Take corrective action as indicated by the subcode.

For subcode 2: The library file specified to create the process contains incorrect or

corrupt information about the floattype. Recompile the object file(s) using a valid floattype.

For subcode 4: Recompile and relink the object file(s) using the same floating-point type for all, or if the library does not operate on floating-point data, force its floattype attribute to neutral float. The floattype attribute can be specified to the linker using the -set command at link time, or the -change command to modify in an existing file. The linker is the nld utility for a non-PIC user library (SRL), or the ld utility for a PIC user library (DLL). Note that the library specified Tandem floating-point.

For subcode 5: Recompile and relink the object file(s) using the same floating-point type for all, or if the library does not operate on floating-point data, force its floattype attribute to neutral float. The floattype attribute can be specified to the linker using the -set command at link time, or the -change command to modify in an existing file. The linker is the nld utility for a non-PIC user library (SRL), or the ld utility for a PIC user library (DLL). Note that the library specified IEEE floating-point.

67 UNABLE TO HONOR FLOATTYPE ATTRIBUTE OF A DLL

**Cause.** The system couldn't honor the floattype attribute for a DLL. The error-detail information contains an error subcode that indicates the nature of the error. The errordetail indicates:

2: Unrecognized floating-point specification in file.

4: This library specified Tandem floating-point, which mismatches the program.

5: This library specified IEEE floating-point, which mismatches the program.

**Effect.** No process is created. The name of the DLL for which the error occurred will have been reported to the home terminal.

**Recovery.** Take corrective action as indicated by the subcode.

For subcode 2: The DLL file specified to create the process contains incorrect or corrupt information about the floattype. Recompile the object file(s) using a valid floattype.

For subcode 4: Recompile and relink the object file(s) using the same floating-point type for all, or if the DLL does not operate on floating-point data, force its floattype attribute to neutral float. The floattype attribute can be specified to the Id utility; use the -set command at link time, or the -change command to modify in an existing file. Note that the DLL specified Tandem floating-point.

For subcode 5: Recompile and relink the object file(s) using the same floating-point type for all, or if the DLL does not operate on floating-point data, force its floattype attribute to neutral float. The floattype attribute can be specified to the Id utility; use the -set command at link time, or the -change command to modify in an existing file. Note that the DLL specified IEEE floating-point.

68 A DEFINE = RLD IS PRESENT BUT NOT VALID

**Cause.** *error-detail* indicates:

0 - The define is not of class SEARCH. 2055 - An attribute other than CLASS or SUBVOL0 is specified. Otherwise - as reported by the DEFINEINFO function.

**Effect.** No process is created.

**Recovery.** Take action as indicated by the error subcode.

69 A FILE SYSTEM ERROR WAS ENCOUNTERED ON THE RUNTIME LOADER LIBRARY (rld)

**Cause.** A file system error occurred on the runtime loader library while attempting the process creation. The error-detail contains a file-system error number.

**Effect.** No process is created.

**Recovery.** Refer to Section 2, File-System Errors, for corrective action for the filesystem error returned in the error-detail information.

70 INVALID FILE FORMAT IN THE RUNTIME LOADER LIBRARY (rld)

**Cause.** An error was detected in the file format of the runtime loader library (RLD). The error-detail information contains an error subcode that indicates the invalid file format error. These errors are listed in Table 6-2.

**Effect.** No process is created.

**Recovery.** Take corrective action as indicated by the subcode. In many cases, the object file was built improperly or corrupted; it should be relinked and perhaps recompiled.

71 ERROR LOADING OR RUNNING THE RUNTIME LOADER (rld)

**Cause.** A failure occurred while loading or running the runtime loader (RLD). Error details other than the following indicate that rld was not constructed or installed correctly.

9- The process abended while rld was running.

10- The processed stopped while rld was running.

11- RLD is licensed.

12- rld returned an out-of-range error value to the operating system.

16- The export digest of the file does not match the export digest of the impImp file in memory.

19- The user attempted to use RLD as a user library. This is not supported.

22- RLD began processing, but did not complete the update of a loadfile.

**Effect.** No process is created.

**Recovery.** For subcode 11, unlicense RLD and reload the system. RLD should not require being licensed. For subcode 16, verify that the copy of RLD you used is the correct one. The set of public DLLs, including ZRLDDLL, should be installed and preset for use with the implicit DLLs in this SYS*nn*. There is no recovery for subcode error 19. For other subcodes, contact your service provider, reporting the error code and the error detail.

```
72 THE RUNTIME LOADER (rld) REPORTED AN INTERNAL OR 
UNRECOGNIZED ERROR.
```
**Cause.** The runtime loader (RLD) reported an internal or unrecognized error.

**Effect.** No process is created.

**Recovery.** Contact your service provider and report the error and also the error detail.

74 UNRESOLVED REFERENCE TO A FUNCTION

**Cause.** There was an unresolved reference to a function, so the process was not created. Contrast with error 14, which is a warning. (For DLLs and their client programs, unresolved function references are disallowed by default, but other options can be specified at link or run time.)

**Effect.** No process is created. Information such as the name of the unresolved function and the caller of it may be reported to the home terminal.

**Recovery.** Use the information reported on the home terminal, and attempt to fix the problem. (Either fix the code in the caller or the callee, or get a version of code that does not make the faulty call.)

75 A FILE SYSTEM ERROR WAS ENCOUNTERED ON A DLL

**Cause.** A file system error occurred on a DLL while attempting the process creation. The error-detail contains a file-system error number.

**Effect.** No process is created. The name of the DLL for which the error occurred will have been reported to the home terminal.

**Recovery.** Refer to Section 2, File-System Errors, for corrective action for the filesystem error returned in the error-detail information.

76 INVALID FILE FORMAT IN A DLL

**Cause.** An error was detected in the file format of a DLL. The error-detail information contains an error subcode that indicates the invalid file format error. These errors are listed in Table 6-2.

**Effect.** No process is created. The name of the DLL for which the error occurred will have been reported to the home terminal.

**Recovery.** Take corrective action as indicated by the subcode. In many cases, the object file was built improperly or corrupted; it should be relinked and perhaps recompiled.

77 AN OBJECT FILE COULD NOT BE LOADED

**Cause.** *error-detail* contains the details:

- 1 A DLL requires a PIN < 255 in a process with a higher PIN.
- 2 A licensed or privileged object file does not use localized import.
- 3 A public library requires fixed address space that is unavailable in this process.
- 4 Insufficient address range is available to load the file.
- 5 The loader lacks authority to load a licensed object file.
- 6 The process has exceeded the maximum number of memory segments.

 7 - A Globalized symbol required by a PIC program or DLL is defined in more than one public library. (Globalized symbols are those identified by the native C++ compiler as possibly having multiple definitions, of which the system must select one to be used by all object modules loaded.)

 8 - The C++ version of the specified library conflicts with one or more loadfiles loaded for this process. Mixed C++ dialect versions are not allowed.

9- The loadfile is not licensed; license is required.

10- A DLL for this process is licensed or privileged and has unprotected data which requires that all loadfiles in the process be licensed. There is at least one unlicensed loadfile in the process.

11- A licensed DLL or a privileged program refers to an unlicensed DLL.

12- A process with a licensed but unprivileged program attempted to load an unlicensed non-public DLL.

13- A licensed or privileged loadfile has globalized symbols.

14- The loadfile was specified as dataResident and is not licensed, has no callable functions, and is not a program with a priv entry point.

15- This process can only be run by the local super ID.

16- RLD failed to pass to the operating system a function pointer necessary to process the initialization functions, constructor callers, destructor callers, or termination functions specified to the linker.

17- The specified loadfile was built with linker option -no\_runtime\_fixup, but it is not preset to load with the symbol bindings available on this system or in this process. 18- The loadfile was built to use an Application Binary Interface version that is not supported.

**Effect.** No process is created. The name of the file involved may be reported on the home terminal.

**Recovery.** This depends on the error detail.

 1- Specify 'highpin off' when running the Program (or rebuild the DLL to not need a low pin)

 2- If this file must be licensed, you must rebuild it specifying localized import rather than globalized or semi-globalized
3 - Probably indicates a problem in the way the library was built. Contact your service provider. Report the file name, error code, and the error detail.

 4 - Probably indicates that either too many segments or too many large segments are already loaded into the process. To get around this, you may have to try to run the program with fewer libraries.

 5 - If this file must be licensed, it cannot be loaded without "RLD authority"; you cannot open it dynamically using dlopen().

 6 - Probably indicates that either too many segments or too many large segments are already loaded into the process. To get around this, you may have to try to run the program with fewer libraries.

 7 - If an inadvertent collision of symbol names occurred, the PIC source must be changed, recompiled, and relinked using a unique symbol. Provide this information to the supplier of the PIC program or DLL. If the same symbol is exported by two public libraries, and it is proper for both of them to be loaded into the same process, report the problem to your service provider. Avoid loading redundant or unnecessary public SRLs; for example, ensure that all files loaded in the process depend upon the same C++ runtime and/or tools.h++++ libraries.

 8 - Don't load both a Version 3 C++ loadfile and any Version 1 or Version 2 C++ loadfile into the same process. If possible, relink a file that used a conflicting C++ version file so that it uses the same C++ version as other loadfiles loaded into the process.

9-You must license this loadfile to continue using it in this manner.

10- Avoid this situation either by avoiding unprotected data or by licensing the other loadfiles in the process when feasible and appropriate. Note that libraries with unprotected data cannot be licensed and then used with an unlicensed program. A loadfile's data will be protected if it has no variable data, or if it is constructed using the -instance\_data data2hidden command to the linker. The former makes the library's global variables read-only at user privilege; the latter makes them invisible at user privilege. Therefore, the variables are fully accessible only from privileged code. Note that licensed DLLs must have localized import and cannot have globalized symbols. 11- License the referenced DLL when possible. Note that libraries with unprotected data cannot be licensed and then used with an unlicensed program. This does not apply to licensing most public DLLs such as the language-support libraries.

12- License the DLL when possible. Note that libraries with unprotected data cannot be licensed and then used with an unlicensed program. This does not apply to licensing most public DLLs such as the language-support libraries.

13- To license this loadfile, it cannot contain global symbols.

14- If the loadfile must be dataResident, license it. Otherwise relink it without specifying that it be dataResident.

15- The process must be created by a person or process using the locally authenticated super ID.

16- Contact your service provider. Report the error code and the error detail.

17-Relink the file if the environment changes, or don't set the option if the same file must be used simultaneously in different environments. Contact your service provider. Report the file name, error code, and the error detail.

18- Recompile the source code with current compilers and relink the loadfile with the

current linker. Contact your service provider. Report the file name, error code, and the error detail.

78 AN UNSUPPORTED OPERATION WAS ATTEMPTED

**Cause.** *error-detail* contains the details:

1 - A PIC program attempted to load an SRL other than a public SRL.

2 - A PIC program or DLL was licensed.

3 - A User Library supplied for a PIC program was not a DLL.

4 - A public SRL requires another library that is not a public SRL.

5 - A public SRL is not a hybrid DLL-SRL.

The *error-detail* values 4 and 5 imply an incorrect installation of the public SRLs.

6 - The specified library uses Version 1 C++, which is not supported with a PIC Program.

7- RLD cannot be on the liblist of any file loaded when a) the program has a priv entry point, or b) the program file is licensed.

**Effect.** No process is created. The name of the file involved may be reported on the home terminal.

**Recovery.** This depends on the error detail.

1 - Only attempt to use public SRLs and DLLs when running a PIC program. The home terminal may indicate both the file that attempted to use the invalid file and the invalid file. Replace one of these files as needed to follow the requirements.

2 - Licensed PIC Programs and DLLs are not supported on this system. The home terminal may indicate which file was used. If it did not need to be licensed, unlicense it, and try again.

3 - Only a DLL file can be used as a user library with a PIC program. If possible, replace the user library with a valid DLL file, and try again.

4 and 5 - An incorrect installation of the public SRLs was done. Contact your service provider.

6 - Do not include any loadfile that requires a Version 1 C++ loadfile when loading a PIC Program. If possible, relink the loadfile that used the Version 1 loadfile so that it uses a Version 2 or Version 3 C++ loadfile in place of the Version 1 C++ loadfile.

7- Fix the application so that RLD is not included on a liblist. Such a process cannot call dlopen().

79 A RESOURCE LIMITATION WAS DETECTED BY THE RUNTIME LOADER (rld)

**Cause.** *error-detail* contains the details:

1 - The RLD heap attempted to exceed available KMSF space.

2 - The RLD heap attempted to exceed its allocated address range.

3 - RLD limit of handles was exhausted. This error is reported for dynamic loading, not at process creation.

4 - The process limit for keys is exhausted. Keys are an operating-system resource used by the loader.

**Effect.** No process is created.

**Recovery.** For detail 3:

Each call on dlopen() generates a new handle; avoid a large number of calls specifying the same path argument.

For the others:

Contact your service provider, and report the error and the error detail.

80 ERROR LOADING A DROP-IN PROGRAM

**Cause.** A failure occurred while loading or running a program that must be "dropped in" rather than run through RLD. Error details indicate that the drop-in program is not constructed or installed correctly.

16- The export digest of the file does not match the export digest of the impImp file in memory.

**Effect.** No process is created.

**Recovery.** For subcode 16 verify that the right copy of the drop-in program is being used. It must have been preset for use with the implicit DLLs in the SYS*nn*. For other subcodes, contact your service provider, reporting the error code and the error detail.

81 ERROR LOADING OR RUNNING THE TNS EMULATOR

**Cause.** A failure occurred while loading or running the TNS Emulator. Error details other than the following indicate that the TNS Emulator is not constructed or installed correctly.

16- The export digest of the file does not match the export digest of the impImp file in memory.

**Effect.** No process is created.

**Recovery.** For subcode 16 verify that the right copy of the TNS emulator is being used. The set of public DLLs, including ZTNSDLL, should be installed and preset for use with the implicit DLLs in this SYS*nn*.For other subcodes, contact your service provider, reporting the error code and the error detail.

82 A DEFINE=\_TNS IS PRESENT BUT NOT VALID

**Cause.** A DEFINE is recognized by the systems, but it is not a valid DEFINE. Error details are:

0 - The define is not class SEARCH

2055 - An attribute other than CLASS or SUBVOL0 is specified

All other details are as reported by the DEFININFO function.

**Effect.** No process is created.

**Recovery.** Take corrective action as indicated by the error subcode.

83 A FILE SYSTEM ERROR WAS ENCOUNTERED ON THE TNS EMULATOR

**Cause.** A file system error occurred on the TNS Emulator while attempting process creation. The error detail contains a file system error number.

**Effect.** No process is created.

**Recovery.** Refer to [Section 2, File-System Errors](#page-28-0) for further details about the filesystem error returned in the error detail information.

84 INVALID FILE FORMAT IN THE TNS EMULATOR

**Cause.** An error is detected in the file format of the TNS Emulator. The error detail information contains an error subcode that indicates the invalid file format. These errors are listed in [Table 6-2 on page 6-7.](#page-231-0)

**Effect.** No process is created.

**Recovery.** Take corrective action as indicated by the error subcode. In many cases, the object file was improperly built or corrupted. Consider relinking and recompiling the file.

99 ERROR IN PRELOADING A PUBLIC DLL

**Cause.** A failure occurred while attempting to preload a public DLL specified in the zreg file. Error details are:

 1- The export digest of the public DLL is not a match to the export digest found in the specified zreg file.

 2- The license value of the public DLL is not a match to the license value found in the specified zreg file.

- 3- The public DLL is licensed and has unprotected data.
- 4- The public DLL is not preset.
- 5- The public DLL has a priv or callable Main procedure.
- 6- The public DLL does not support highpin.
- 7- The public DLL is not owned by super ID.
- 8- The public DLL has callable procedures and is not licensed.
- 9- A public DLL with this name has already been preloaded (duplicate name in zreg).
- 10- The text, data, or gateway of the public DLL overlaps that of another public DLL.
- 11- The export digest attribute for this public DLL is missing from the zreg file.

**Effect.** The public DLL is not preloaded into the public library table.

**Recovery.** Contact your service provider reporting the error code and error detail if you are using a zreg file and public DLL set that was created by PLINSTL and has not been modified. If you have been attempting to adjust the public DLL set manually (not recommended), fix or replace the loadfile based on the problem reported in the error detail, or run PLINSTL to create an appropriate set of public DLLs.

104 UNABLE TO CREATE OSS PROCESS

**Cause.** (This error is returned only by PROCESS\_SPAWN\_.) An OSS process cannot be created because there are insufficient resources.

**Effect.** No process is created.

**Recovery.** The recovery method depends on the error-detail code received:

**Recovery.** 1: Request TNS floating point in your creation request, or upgrade to a release and processors that support IEEE floating point.

**Recovery.** 2: Change your process create request to one of the supported floating point types.

**Recovery.** 3: Recompile the object file(s) with the same floating point type for all.

106 OSS START INTERPRETER ERROR

**Cause.** (This error is returned only by PROCESS\_SPAWN\_.) The *oss-program-file* parameter is an interpreter shell script that cannot be started. The error-detail information contains the error number of the file-system error that occurred.

**Effect.** No interpreter script file is started.

**Recovery.** Refer to [Section 2, File-System Errors](#page-28-0), for corrective action for the error returned in the error-detail information.

107 OSS STATIC VARIABLE ERROR

**Cause.** (This error is returned only by PROCESS\_SPAWN\_.) An error occurred during the allocation of user data space for static variables used by the system library. The error-detail information contains the error number of the file-system error that occurred.

**Effect.** No process is created.

**Recovery.** Refer to [Section 2, File-System Errors](#page-28-0), for corrective action for the error returned in the error-detail information.

108 THE CALLING PROCESS IS NOT OSS

**Cause.** A Guardian process attempted to call an OSS-only process-creation function: fork, exec..., tdm\_fork, tdm\_exec..., tdm\_spawn...

**Effect.** No process is created.

**Recovery.** Make the call from an OSS process.

110 OSS CURRENT WORKING DIRECTORY ERROR

**Cause.** (This error is returned only by PROCESS\_SPAWN\_.) The current working directory for the new process could not be obtained. The current working directory is specified in the ZSYS-DDL-FDINFO.Z-CWD field of the *fdinfo* parameter. If it is null, then the caller's current working directory is used. If the caller does not have a current working directory, then the caller's default volume is used. The error-detail information contains either an OSS errno value or the error number of the file-system error that occurred.

**Effect.** No process is created.

**Recovery.** If the error-detail information contains the OSS errno value ENOENT (4002), then the specified current working directory does not exist or does not exist on the current system. Make sure that the default volume exists and is local to the calling process. For other error values, refer to [Section 2, File-System Errors,](#page-28-0) for corrective action for the error returned in the error-detail information.

111 OSS FILE DESCRIPTOR DUP ERROR

**Cause.** (This error is returned only by PROCESS\_SPAWN\_.) One of the file descriptors specified to be duplicated with the OSS dup() function that was passed in the *fdinfo* parameter could not be duplicated. The ZSYS-DDL-PROCESSRESULTS.Z-TPCDETAIL field of the *process-results* parameter contains the index into the ZSYS-DDL-FDINFO.Z-FDENTRY structure to identify which of the file descriptors failed to be duplicated. The ZSYS-DDL-PROCESSRESULTS.Z-ERRNO field of the *process-results* parameter contains an OSS dup() function errno value.

**Effect.** No process is created.

**Recovery.** Determine corrective action by referring to the *Open System Services System Calls Reference Manual* for a description of the OSS dup() function errno values.

112 OSS FILE DESCRIPTOR OPEN ERROR

**Cause.** (This error is returned only by PROCESS\_SPAWN\_.) One of the file descriptors specified to be opened with the OSS open() function that was passed in the *fdinfo* parameter could not be opened. The

ZSYS-DDL-PROCESSRESULTS.Z-TPCDETAIL field of the *process-results* parameter contains the index into the ZSYS-DDL-FDINFO.Z-FDENTRY structure to identify which of the file descriptors failed to be opened. The ZSYS-DDL-PROCESSRESULTS.Z-ERRNO field of the *process-results* parameter contains an OSS open() function errno value.

**Effect.** No process is created.

**Recovery.** Determine corrective action by referring to the *Open System Services System Calls Reference Manual* for a description of the OSS open() function errno values.

113 OSS FILE DESCRIPTOR OPEN TIMEOUT ERROR

**Cause.** (This error is returned only by PROCESS\_SPAWN\_.) The timeout value in the ZSYS-DDL-FDINFO.Z-TIMEOUT field of the *fdinfo* parameter was reached before the file descriptors specified in the *fdinfo* parameter could be opened.

**Effect.** No process is created.

**Recovery.** Recovery, if any, is application dependent. Recovery actions include but are not limited to the following: select a longer timeout value, select a timeout value of 0 to allow the PROCESS\_SPAWN\_ call to return to the application without waiting for files to be opened or duplicated, select a different file to be opened or duplicated, or select a different open flag such as OSSOPEN^NONBLOCK to open the file for nonblocked access.

114 CANNOT CREATE OSS PRIV PROCESS

**Cause.** (This error is returned only by PROCESS\_SPAWN\_.) The process cannot be created because privileged OSS processes are not supported.

**Effect.** No process is created.

**Recovery.** Specify a program file that is not to be run as a privileged process when calling the PROCESS\_SPAWN\_ procedure.

115 UNABLE TO ALLOCATE GLOBAL DATA OR HEAP FOR THE PROCESS (PROCESS\_SPAWN\_ ONLY)

**Cause.** (This error is returned only by PROCESS\_SPAWN\_ .) The system was unable to allocate global data or heap for the process.

**Effect.** No process is created.

**Recovery.** Run on another processor or try later.

116 UNABLE TO PROPAGATE SHARED RUN-TIME LIBRARY (SRL) DATA (PROCESS\_SPAWN\_ ONLY).

**Cause.** (This error is returned only by PROCESS\_SPAWN\_ .) The system was unable to propagate shared run-time library (SRL) data.

**Effect.** No process is created.

**Recovery.** Run on another processor or try later.

3*xx* INVALID FILE FORMAT ON SHARED RUN-TIME LIBRARY (SRL) NUMBER *XX*

**Cause.** An error was detected in the file format of shared run-time library(SRL) number xx. The error-detail information contains an error subcode that indicates the invalid file format error. See [Table 6-2 on page 6-7](#page-231-0) for possible values.

**Effect.** No process is created.

**Recovery.** Take corrective action as indicated by the subcode. In many cases, the object file was built improperly or corrupted; it should be relinked and perhaps recompiled.

5*xx* FILE-SYSTEM ERROR ON SHARED RUN-TIME LIBRARY (SRL) NUMBER *XX*

**Cause.** There was a file-system error on shared run-time library (SRL) number *xx*; error-detail information contains a file-system error number.

**Effect.** No process is created.

**Recovery.** Refer to [Section 2, File-System Errors](#page-28-0), for corrective action for the file-system error returned in the error-detail information. If the problem persists, contact your service provider.

```
1100-1499 INTERNAL ERROR WITHIN A MODULE OF THE OPERATING 
SYSTEM
```
**Cause.** An internal error was detected within a module of the operating system.

**Effect.** No process is created.

**Recovery.** Report the internal error and any error detail that accompanied it to your service provider.

## **Error Lists**

If you are using the Subsystem Programmatic Interface (SPI) to send commands to a subsystem, you might receive an error list in a response. HP subsystems return such an error list when, in performing your request, they call the PROCESS\_LAUNCH\_ or PROCESS CREATE procedure directly or indirectly and an error occurs on the call.

The standard SPI token ZSPI-TKN-PROC-ERR, which is present in every PROCESS\_LAUNCH\_ and PROCESS\_CREATE\_ error list, identifies the procedure that was called. Its value is ZGRD-VAL-PROCESS-CREATE (22) for PROCESS\_CREATE\_ and ZGRD-VAL-PROCESS-LAUNCH (25) for PROCESS\_LAUNCH\_.

Each error list always includes the unconditional tokens listed under its description in this subsection. In addition, each error list can include any of the conditional tokens listed under its description.

If you are designing a subsystem that uses SPI, follow these guidelines when constructing a PROCESS\_LAUNCH\_ or PROCESS\_CREATE\_ error list:

- Include all unconditional tokens listed in the error-list description.
- Optionally include any or none of the conditional tokens listed in the error-list description.

This subsection does not discuss the mechanics of error-list construction. For information about creating error lists, additional information about tokens and token types, and definitions of tokens whose names begin with ZSPI-, refer to the *SPI Programming Manual*.

## **22: ZGRD-VAL-PROCESS-CREATE**

A call to PROCESS\_CREATE\_ failed due to an error.

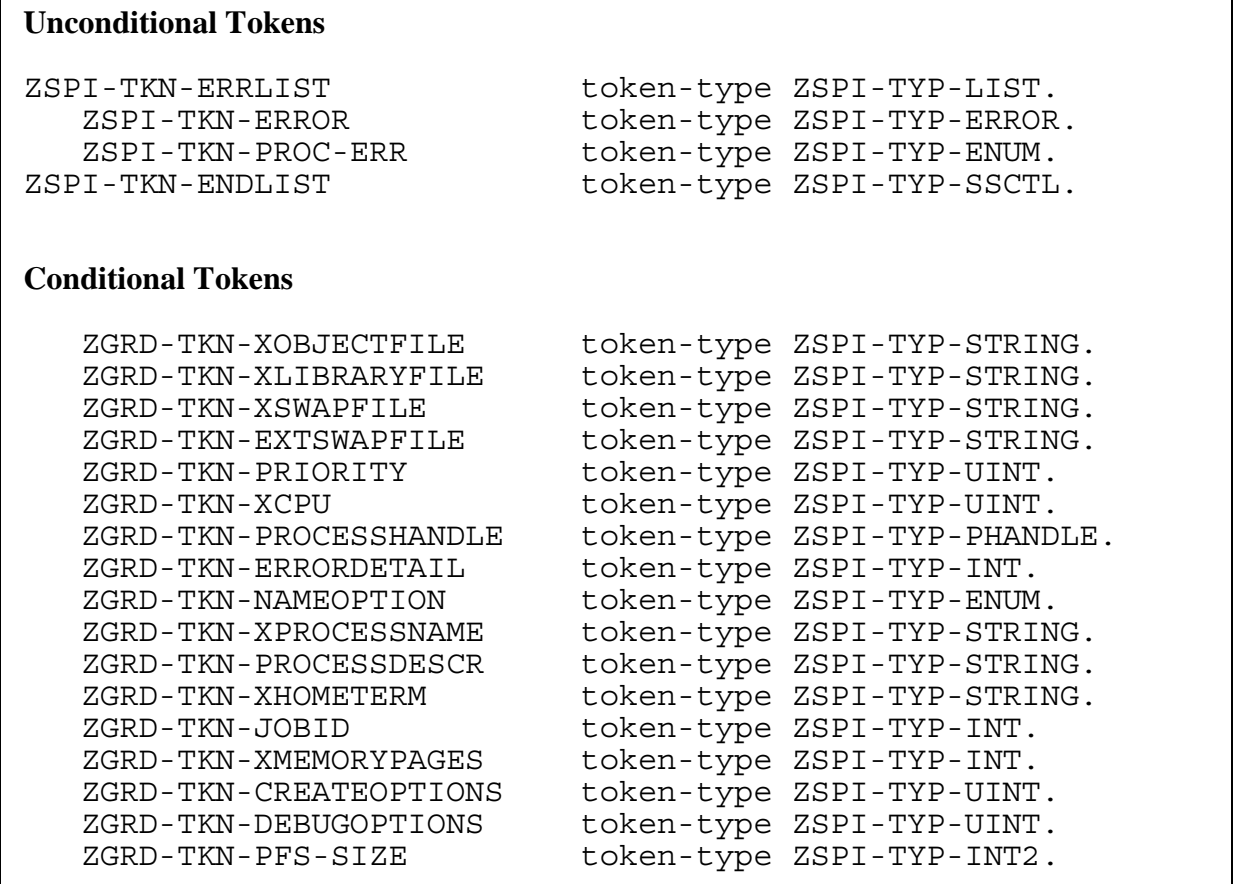

## **Unconditional Tokens**

*ZSPI-TKN-ERROR* is the standard SPI error token, whose value consists of the fields Z-SSID and Z-ERROR. Z-SSID is the subsystem identifier ZGRD-VAL-SSID. Z-ERROR is the 16-bit error code returned in the *error* parameter of PROCESS\_CREATE\_. This error code indicates the outcome of the process-creation attempt.

*ZSPI-TKN-PROC-ERR* is the procedure code. Its value is ZGRD-VAL-PROCESS-CREATE (22).

### **Conditional Tokens**

*ZGRD-TKN-XOBJECTFILE* is the file name of the program file to be run.

*ZGRD-TKN-XLIBRARYFILE* is the name of the user library file to be used by the process, if one was explicitly named.

*ZGRD-TKN-XSWAPFILE* is the data swap-file name, which is passed for informational purposes only. This swap file is not used. Processes swap to a file that is managed by the Kernel-Managed Swap Facility.

*ZGRD-TKN-EXTSWAPFILE* is the name of the file to be used as the swap file for the default extended data stack segment of the process. It is possible that swap space is managed by the Kernel-Managed Swap Facility (KMSF), in which case, this token is not applicable. Furthermore, this token is applicable to TNS processes only.

*ZGRD-TKN-PRIORITY* is the priority of the new process.

*ZGRD-TKN-XCPU* is the processor number for the new process.

*ZGRD-TKN-PROCESSHANDLE* is the process handle returned by PROCESS\_CREATE\_. If it is null, no process was created.

*ZGRD-TKN-ERRORDETAIL* is the error-detail information returned by PROCESS CREATE for some classes of errors.

*ZGRD-TKN-NAMEOPTION* is the specified process name option.

*ZGRD-TKN-XPROCESSNAME* is the new process name.

*ZGRD-TKN-PROCESSDESCR* is the process descriptor returned by PROCESS\_CREATE\_. If its length is 0, no process was created.

*ZGRD-TKN-XHOMETERM* is the name of the home terminal for the new process.

*ZGRD-TKN-JOBID* is the job ID to be assigned to the new process.

*ZGRD-TKN-XMEMORYPAGES* is the size of the data stack in pages. This token is applicable to TNS processes only.

*ZGRD-TKN-CREATEOPTIONS* contains the specified process-creation options.

*ZGRD-TKN-DEBUGOPTIONS* contains the specified debugging options.

*ZGRD-TKN-PFS-SIZE* the size, in bytes, of the process file segment (PFS), if a nondefault value was specified.

## **Effect**

The effect of this error depends on the PROCESS CREATE error code returned.

#### **Recovery**

Follow the recovery procedure for the returned PROCESS\_CREATE\_ error code as described earlier in this section.

## **25: ZGRD-VAL-PROCESS-LAUNCH**

A call to PROCESS\_LAUNCH\_ failed due to an error.

#### **Unconditional Tokens**

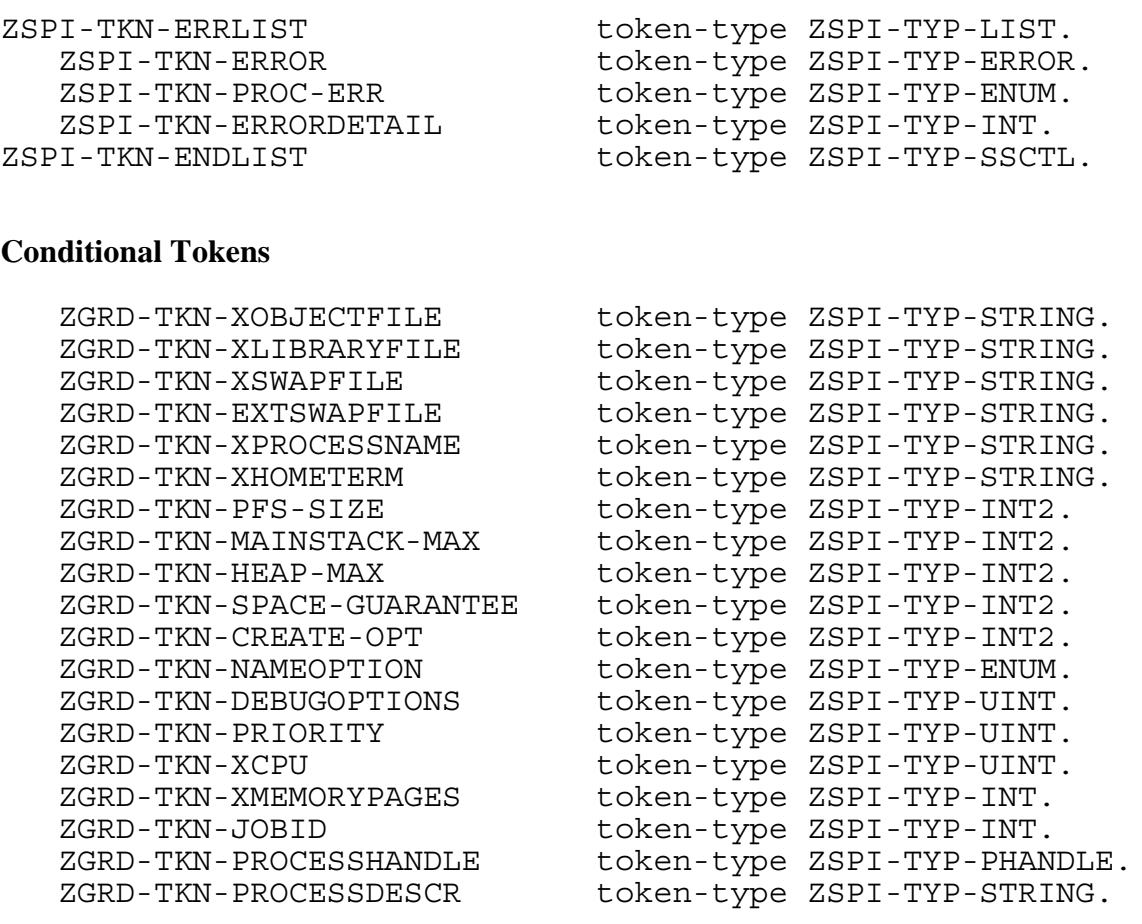

#### **Unconditional Tokens**

*ZSPI-TKN-ERROR* is the standard SPI error token, whose value consists of the fields Z-SSID and Z-ERROR. Z-SSID is the subsystem identifier ZGRD-VAL-SSID. Z-ERROR is the 16-bit error code returned in the *error* parameter of PROCESS\_LAUNCH\_. This error code indicates the outcome of the process-creation attempt.

*ZSPI-TKN-PROC-ERR* is the procedure code. Its value is ZGRD-VAL-PROCESS-LAUNCH (25).

*ZSPI-TKN-ERRORDETAIL* is the error-detail information returned by PROCESS\_LAUNCH\_.

## **Conditional Tokens**

*ZGRD-TKN-XOBJECTFILE* is the file name of the program file to be run.

*ZGRD-TKN-XLIBRARYFILE* is the name of the user library file to be used by the process, if one was explicitly named.

*ZGRD-TKN-XSWAPFILE* is the data swap-file name, which is passed for informational purposes only. This swap file is not used. Processes swap to a file that is managed by the Kernel-Managed Swap Facility.

*ZGRD-TKN-EXTSWAPFILE* is the name of the file to be used as the swap file for the default extended data stack segment of the process. It is possible that swap space is managed by the Kernel-Managed Swap Facility (KMSF), in which case, this token is not applicable. Furthermore, this token is applicable to TNS processes only.

*ZGRD-TKN-XPROCESSNAME* is the new process name.

ZGRD-TKN-XHOMETERM is the name of the home terminal for the new process.

*ZGRD-TKN-PFS-SIZE* is the size, in bytes, of the process file segment (PFS), if a nondefault value was specified.

*ZGRD-TKN-MAINSTACK-MAX* is the maximum size, in bytes, of the process main stack, if a nondefault value was specified.

*ZGRD-TKN-HEAP-MAX* is the maximum size, in bytes, of the process heap, if a nondefault value was specified. This token is applicable only to TNS/R native processes.

*ZGRD-TKN-SPACE-GUARANTEE* is the maximum size, in bytes, of the amount of space to be reserved with the Kernel-Managed Swap Facility (KMSF), if a nondefault value was specified.

*ZGRD-TKN-CREATE-OPT* contains the specified process creation options.

*ZGRD-TKN-NAMEOPTION* is the specified process name option.

*ZGRD-TKN-DEBUGOPTIONS* contains the specified debugging options.

*ZGRD-TKN-PRIORITY* is the initial execution priority under which the new process is to run, if a nondefault value was specified.

*ZGRD-TKN-XCPU* is the processor number for the new process, if a nondefault value was specified.

*ZGRD-TKN-XMEMORYPAGES* is the minimum number of memory pages to be allocated to the new process for user data, if a nondefault value was specified. This token is applicable only to TNS processes.

*ZGRD-TKN-JOBID* is the job ID to be assigned to the new process.

*ZGRD-TKN-PROCESSHANDLE* is the process handle associated with the new process that was returned by PROCESS\_LAUNCH\_. If it is null, no process was created.

*ZGRD-TKN-PROCESSDESCR* is the process descriptor of the new process that was returned by PROCESS\_LAUNCH\_. If its length is 0, no process was created.

### **Effect**

The effect of this error depends on the PROCESS\_LAUNCH\_ error code returned.

### **Recovery**

Follow the recovery procedure for the returned PROCESS\_LAUNCH\_ error code as described earlier in this section.

# **7 PROCESS\_GETINFOLIST\_ Errors**

The PROCESS GETINFOLIST procedure is used to obtain detailed information about a particular process or about processes within a processor that meet a specified list of search criteria. The process of interest can be specified either by process handle or by node name, processor number, and PIN.

The PROCESS\_GETINFO\_ procedure should be used when the caller requires only selected information about a particular process. PROCESS\_GETINFO\_ returns many of the same errors as PROCESS\_GETINFOLIST\_.

When PROCESS\_GETINFOLIST\_ returns information about one or more processes, the *error-detail* parameter contains the number of attributes returned.

## **Error Codes**

This subsection lists each PROCESS\_GETINFOLIST\_ procedure error code and provides a description of each code.

0 NO ERROR

**Cause.** The information returned is for the processes specified; the *error-detail* parameter contains the number of processes for which information has been returned (which can be more than one process if in search mode).

**Effect.** None.

**Recovery.** None required.

1 A FILE SYSTEM ERROR OCCURRED

**Cause.** A file-system error occurred; the *error-detail* parameter contains the filesystem error number. File-system error 563 (buffer too small) is returned if the *retvalues-list* buffer is too small to contain all of the requested information.

**Effect.** The procedure sets the error code and returns the error in the *error-detail* parameter.

**Recovery.** Refer to [Section 2, File-System Errors](#page-28-0), for corrective action.

#### 2 PARAMETER ERROR

**Cause.** The PROCESS\_GETINFOLIST\_ call contained an illegal combination of options. The *error-detail* parameter contains the ordinal number of the first (leftmost) parameter encountered whose option is in error.

Note that parameters are counted in TAL fashion, so *nodename:length* is lumped as number 3 and *processhandle* is number 4. One reason this error can occur with detail 6 is if an attribute in *ret-value-list* specifies auxiliary data, which do not fit within the *retvalue-cnt*.

**Effect.** The procedure sets the error code and returns without performing the requested operation.

**Recovery.** Correct the call to PROCESS\_GETINFOLIST\_ so that the options are correct and in the proper order.

```
3 BOUNDS ERROR
```
**Cause.** There was a bounds violation on a reference parameter.

**Effect.** The procedure sets the error code; the *error-detail* parameter contains the number of the parameter in error.

**Recovery.** Pass a correct reference address to PROCESS\_GETINFOLIST\_.

4 SPECIFIED PROCESS DOES NOT EXIST

**Cause.** The specified process does not exist or does not meet the search criteria.

**Effect.** The information returned is for higher-numbered processes; the *errordetail* parameter contains the number of processes for which information has been returned (which can be more than one process if in search mode).

**Recovery.** Refer to [Section 2, File-System Errors](#page-28-0), for corrective action.

5 UNABLE TO COMMUNICATE WITH PROCESSOR

**Cause.** The process could not communicate with the system monitor process, possibly because the processor where the program was to be run did not exist or was inoperable. The *error-detail* parameter contains the error number of the filesystem error that occurred.

**Effect.** The procedure sets the error code and returns.

**Recovery.** Select another processor, then try again.

6 UNABLE TO COMMUNICATE WITH NODE

**Cause.** The process could not communicate with the node named, possibly because the node did not exist or was inoperable. The *error-detail* parameter contains the error number of the file-system error that occurred.

**Effect.** The procedure sets the error code and returns.

**Recovery.** Select another node, then try again.

7 NO MORE MATCHES

**Cause.** No more matches exist.

**Effect.** No more matches will be found; the *error-detail* parameter contains the number of processes for which information has been returned (can be 0).

**Recovery.** None.

9 INVALID SEARCH CODE

**Cause.** The search attribute code was not valid; the *error-detail* parameter contains the invalid code.

**Effect.** The search is not done.

**Recovery.** Correct the search attribute code, then try again.

10 INVALID SEARCH VALUE

**Cause.** The search value was not valid; the *error-detail* parameter contains the associated attribute code.

**Effect.** The search is not done.

**Recovery.** Correct the attribute value, then try again.

11 INVALID RETURN ATTRIBUTE CODE

**Cause.** The return attribute code was not valid; the *error-detail* parameter contains the invalid code. This error can occur if the attribute index is unrecognized, or if a non-zero auxiliary data size is specified for an attribute that does not require auxiliary data.

**Effect.** The return is not done.

**Recovery.** Correct the return attribute code, then try again.

12 INVALID SEARCH OPTION

**Cause.** The search option was not valid.

**Effect.** The search is not done.

**Recovery.** Correct the search option, then try again.

13 - unused -

**Cause.** This number is not in current use.

**Effect.** N/A

**Recovery.** N/A

14 Invalid auxiliary data size specification in an attribute code.

**Cause.** The auxiliary data size specified was invalid. *errordetail* contains the attribute code.

**Effect.** The procedure sets the error code and puts the attribute code in *error-detail.*

**Recovery.** Use the correct attribute code. The simplest way to do this is to use the attribute identifier as defined in ZSYSC or ZSYSTAL. An attribute code contains two fields: the low-order 12 bits hold the attribute index. The high-order 4 bits hold the number of 16-bit words of auxiliary data that follow the attribute code in the *ret-arraylist* array. For example, attribute code ZSYS\_VAL\_PINF\_LOADFILE\_INFO is 121+4<<12, or 16505; the length value is 4 (this attribute requires eight bytes of auxiliary data).

15 An iterative attribute was not the last attribute in *ret-attr-list*.

**Cause.** The iterative attribute specified in *error-detail* was not the last attribute in *retattr-list*.

**Effect.** The procedure sets the error code and puts the attribute code in *error-detail.*

**Recovery.** Place the iterative attribute (and its auxiliary data, if any) last in the *ret-attrlist* array.

16 Attribute not permitted in a search request.

**Cause.** The attribute specified in *error-detail* is not permitted in a search request.

**Effect.** The procedure sets the error code and puts the attribute code in *error-detail.*

**Recovery.** Do not specify this attribute code in *et-attr-list* when the *srch-option* is 1 or 2.

17 Attribute restricted to privileged callers.

**Cause.** *error-detail* contains the attribute code.

**Effect.** The procedure sets the error code and puts the attribute code in *error-detail.*

**Recovery.** Avoid using this attribute, or use it in a call from a function running in priviliged mode.

# **8 PROCESS\_GETPAIRINFO\_ Errors**

The PROCESS GETPAIRINFO procedure retrieves basic information about a process pair. The caller can specify a process handle or process descriptor, or can search through the named processes in a given system.

The PROCESS\_GETINFO\_ procedure should be used when the caller requires only selected information about a particular process.

## **Error Codes**

This subsection lists each PROCESS\_GETPAIRINFO\_ procedure error code and provides a description of each code.

0 NO ERROR

**Cause.** The information returned is for the processes specified.

**Effect.** The information is returned about the specified process pair.

**Recovery.** None required.

```
2 PARAMETER ERROR
```
**Cause.** The PROCESS GETPAIRINFO call contained an illegal combination of options.

**Effect.** The procedure sets the error code and returns without performing the requested operation.

**Recovery.** Correct the call to PROCESS GETPAIRINFO so that the options are correct and in the proper order.

3 BOUNDS ERROR

**Cause.** There was a bounds violation on a reference parameter.

**Effect.** The procedure sets the error code.

**Recovery.** Pass a correct reference address to PROCESS\_GETPAIRINFO\_.

4 SINGLE NAMED PROCESS

**Cause.** A process pair was requested but only a single named process was found.

**Effect.** Information is returned for the single named process, which can be the caller.

**Recovery.** None.

5 CALLER'S PAIR - CALLER IS CURRENT PRIMARY

**Cause.** The information returned is for the caller's pair, and the caller is the current primary.

**Effect.** Information is successfully returned.

**Recovery.** None required.

6 CALLER'S PAIR - CALLER IS CURRENT BACKUP

**Cause.** The information returned is for the caller's pair, and the caller is the current backup.

**Effect.** Information is successfully returned.

**Recovery.** None required.

7 PROCESS IS UNNAMED

**Cause.** The process is not a named process.

**Effect.** No information is returned because the process is unnamed. The process can be the caller.

**Recovery.** No recovery action is required. Call PROCESS\_GETINFO\_ or PROCESS GETINFOLIST to obtain the process descriptor.

8 SEARCH IS COMPLETE

**Cause.** The search has finished.

**Effect.** No information is returned. The search finished and no more information was found. Information is returned only if search by index was specified.

**Recovery.** None required.

9 PROCESS DOES NOT EXIST

**Cause.** The specified process does not exist, or the name refers to a device or volume instead of a process.

**Effect.** No information is returned.

**Recovery.** None required.

10 UNABLE TO COMMUNICATE WITH NODE

**Cause.** The process could not communicate with the node named, possibly because the node did not exist or was inoperable.

**Effect.** The procedure sets the error code and returns.

**Recovery.** Select another node, then try again.

11 TARGET IS A PROCESS CONTROLLING A DEVICE OR VOLUME, BUT BIT 15 WAS NOT SET

**Cause.** The target process was an IOP and bit 15 of the *options* parameter was not set.

**Effect.** No information is returned.

**Recovery.** Change the application to accept information about IOPs by changing the *options* parameter, or skip to the next processing step if the you do not want the application to process information about IOPs.

```
13 LIMITED INFORMATION IS RETURNED FOR A PROCESS THAT IS
       NOT STARTED
```
**Cause.** The target named process has not been started.

**Effect.** Limited information is returned. Returned process handles are null (-1 in each word).

**Recovery.** None required.

## **9 PROCESS\_SPAWN\_ Open System Services (OSS) Errors**

The following error codes and error lists are produced by PROCESS\_SPAWN\_, the process-control procedure that creates an Open System Services (OSS) process.

The *process-results* parameter of PROCESS\_SPAWN\_ returns the ZSYS-DDL-PROCESSRESULTS structure, which contains errors detected by the OSS environment and errors detected by the Guardian environment. All error fields should be examined to determine the source of the error. [Table 9-1](#page-273-0) lists the error fields in the structure.

<span id="page-273-0"></span>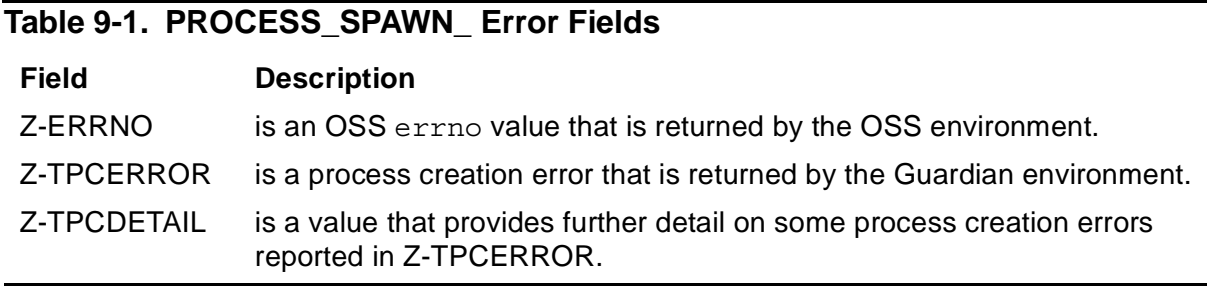

If PROCESS\_SPAWN\_ is called in a nowait manner, error information is returned in system message -141 (nowait PROCESS\_SPAWN\_ completion). See [Section 20,](#page-352-0)  [System Messages,](#page-352-0) for details.

For further information about starting processes and about the PROCESS\_SPAWN\_ procedure, refer to the *Guardian Procedure Calls Reference Manual*.

## **Guardian Error Codes**

The PROCESS\_SPAWN\_ Guardian error codes are the values returned to the calling process in the ZSYS-DDL-PROCESSRESULTS.Z-TPCERROR field of the *process-results* parameter.

For many classes of Guardian errors, additional information is returned in the ZSYS-DDL-PROCESSRESULTS.Z-TPCDETAIL field of the *process-results* parameter.

Guardian process creation error codes returned by PROCESS\_SPAWN\_ are also returned by PROCESS\_CREATE\_. These error codes are described in [Section 6,](#page-225-0)  [Process Creation Errors.](#page-225-0)

## **OSS Error Codes**

The PROCESS SPAWN OSS error codes are the values returned to the calling process in the ZSYS-DDL-PROCESSRESULTS.Z-ERRNO field of the *process-results* parameter. Commonly returned OSS error codes are described in this section. For more information on OSS error codes, see [Section 22, OSS Error](#page-400-0)  [Information.](#page-400-0)

```
0 NO ERROR
```
**Cause.** The PROCESS\_SPAWN\_ call was completed successfully. The corresponding OSS errno value is ENOERR.

**Effect.** The process was created, or creation was initiated if PROCESS\_SPAWN\_ was called in a nowait manner. In the latter case, creation results are returned in a userlevel system message.

**Recovery.** Informative message only; no corrective action is needed.

```
4002 NO SUCH FILE OR DIRECTORY
```
**Cause.** Either the pathname is empty or a component of a specified pathname does not exist. The corresponding OSS errno value is ENOENT.

**Effect.** No process is created.

**Recovery.** Create a file with the specified pathname or specify a pathname that exists.

4005 I/O ERROR

**Cause.** A physical input or output error occurred during an attempt to create or access a file. The corresponding OSS errno value is EIO.

**Effect.** No process is created.

**Recovery.** Corrective action is application dependent.

```
4007 ARGUMENT LIST TOO LONG
```
**Cause.** The number of bytes available for the new process's combined argument (*argv*) and environment (*envp*) lists has exceeded the system-imposed limit. This limit, which includes the pointers and the null terminators on the strings, is available by calling the sysconf (SC\_ARG\_MAX) OSS function. The corresponding OSS errno value is E2BIG.

**Effect.** No process is created.

**Recovery.** Specify a shorter argument list in the *argv* parameter and a shorter environment list in the *envp* parameter.

4008 EXEC FORMAT ERROR

**Cause.** The OSS program file specified by the *oss-program-file* parameter has the appropriate permissions, but it is not in the format for executable files. The corresponding OSS errno value is ENOEXEC.

**Effect.** No process is created.

**Recovery.** Either correct the *oss-program-file* parameter to refer to an executable program file or alter the program file such that it can be executed. The program file must be either a valid object file with a SYSTYPE of OSS or a valid script file.

4009 BAD FILE DESCRIPTOR

**Cause.** A file descriptor specified in the *fdinfo* parameter is invalid. The corresponding OSS errno value is EBADF.

**Effect.** No process is created.

**Recovery.** Correct the *fdinfo* parameter.

```
4011 NO MORE PROCESSES
```
**Cause.** System resources such as the process control block (PCB) space, MAPPOOL space, stack space, or process file segment (PFS) space are inadequate. It is also possible that the process name selected is already in use. The corresponding OSS errno **value** is **EAGAIN**.

**Effect.** No process is created.

**Recovery.** Check the system for processes that are using too much memory, terminate processes that are no longer needed, and call PROCESS\_SPAWN\_ again. Check the program to see whether it uses too much buffer space, opens too many files, or uses too many DEFINEs. If the problem is with the PFS, try running the process with a larger PFS either by specifying a larger PFS size in the ZSYS^DDL^PROCESSEXTENSION.Z^PFSSIZE field of the process-extension parameter or by setting the size with the Binder. If the process name selected is already in use, then choose another process name and call PROCESS\_SPAWN\_ again.

4012 INSUFFICIENT USER MEMORY

**Cause.** There is insufficient user memory to create the OSS process. The new process image requires more memory than is allowed by the hardware or systemimposed memory management constraints. The corresponding OSS errno value is ENOMEM.

**Effect.** No process is created.

**Recovery.** Terminate OSS processes that are no longer needed and call PROCESS\_SPAWN\_ again.

4013 PERMISSION DENIED

**Cause.** Search permission is denied on the pathname or a component of a pathname prefix. The corresponding OSS errno value is EACCES.

**Effect.** No process is created.

**Recovery.** Correct the parameter containing the erroneous pathname.

4014 BAD ADDRESS

**Cause.** A specified parameter has an invalid address. The corresponding OSS errno value is EFAULT.

**Effect.** No process is created.

**Recovery.** Correct the erroneous parameter.

4020 NOT A DIRECTORY

**Cause.** A prefix within a specified pathname refers to a file that is not a directory. The corresponding OSS errno value is ENOTDIR.

**Effect.** No process is created.

**Recovery.** Correct the parameter containing the erroneous pathname.

4022 INVALID FUNCTION ARGUMENT

**Cause.** One of the specified parameters is not valid or a required parameter is not specified. The corresponding OSS errno value is EINVAL.

**Effect.** No process is created.

**Recovery.** Correct the erroneous parameter.

4126 CONNECTION TIMED OUT

**Cause.** The operation timed out. The timeout value specified in the *fdinfo* parameter was reached before the file descriptors could be opened. The corresponding OSS errno value is ETIMEDOUT.

**Effect.** No process is created.

**Recovery.** Call the PROCESS\_SPAWN\_ procedure again or increase the timeout value.

4131 FILE NAME TOO LONG

**Cause.** The specified pathname or a component of the pathname is longer than PATH\_MAX characters. (PATH\_MAX is a symbolic constant that is defined in the OSS limits.h header file.) The corresponding OSS errno value is ENAMETOOLONG.

**Effect.** No process is created.

**Recovery.** Correct the parameter containing the erroneous pathname.

4203 OSS NOT RUNNING OR NOT INSTALLED

**Cause.** Open System Services is not running. To create an OSS process, Open System Services must be running. The corresponding OSS errno value is EOSSNOTRUNNING.

**Effect.** No process is created.

**Recovery.** Run Open System Services.

4212 AN ERROR OCCURRED DURING INVOCATION OF A DEFINE PROCEDURE

**Cause.** An error exists in a Guardian DEFINE. The corresponding OSS errno value is EDEFINEERR.

**Effect.** No process is created.

**Recovery.** Recovery is application dependent. See the *Guardian Programmer's Guide* for an explanation of how to use DEFINEs in procedure calls.

## **Error Lists**

If you are using the Subsystem Programmatic Interface (SPI) to send commands to a subsystem, you might receive a PROCESS\_SPAWN\_error list in a response. HP subsystems return such an error list when, in performing your request, they call the PROCESS SPAWN procedure directly or indirectly and an error occurs on the call.

The standard SPI token ZSPI-TKN-PROC-ERR, which is present in every PROCESS\_SPAWN\_ error list, identifies the procedure. Its value is ZGRD-VAL-PROCESS-SPAWN (24).

Each error list always includes the unconditional tokens listed under its description in this subsection. In addition, each error list can include any of the conditional tokens listed under its description.

If you are designing a subsystem that uses SPI, follow these guidelines when constructing a PROCESS\_SPAWN\_ error list:

- Include all unconditional tokens listed in the error-list description.
- Optionally include any or none of the conditional tokens listed in the error-list description.

This subsection does not discuss the mechanics of error-list construction. For information about creating error lists, additional information about tokens and token types, and definitions of tokens whose names begin with ZSPI-, refer to the *SPI Programming Manual*.

## **24: ZGRD-VAL-PROCESS-SPAWN**

There was an error during a call to PROCESS\_SPAWN\_.

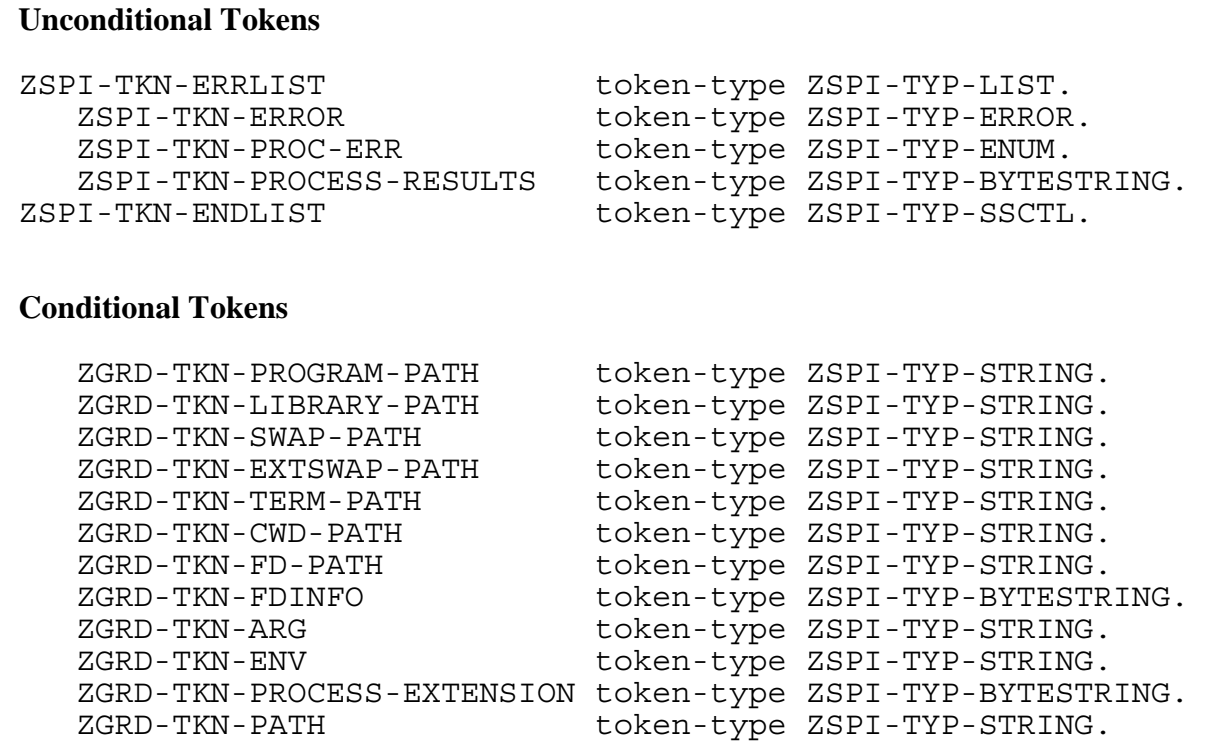

#### **Unconditional Tokens**

*ZSPI-TKN-ERROR* is the standard SPI error token, whose value consists of the fields Z-SSID and Z-ERROR. Z-SSID is the subsystem identifier ZGRD-VAL-SSID. Z-ERROR is the OSS errno returned in the ZSYS-DDL-PROCESSRESULTS.Z-ERRNO field of the *process-results*

parameter of PROCESS\_SPAWN\_.

*ZSPI-TKN-PROC-ERR* is the procedure in which the error occurred. Its value is ZGRD-VAL-PROCESS-SPAWN (24).

*ZSPI-TKN-PROCESS-RESULTS* is the value of the *process-results* parameter (containing the structure ZSYS-DDL-PROCESSRESULTS) of PROCESS\_SPAWN\_.

## **Conditional Tokens**

*ZGRD-TKN-PROGRAM-PATH* is the OSS pathname of the program file.

*ZGRD-TKN-LIBRARY-PATH* is the OSS pathname of the library file.

*ZGRD-TKN-SWAP-PATH* is the OSS pathname of the swap file.

*ZGRD-TKN-EXTSWAP-PATH* is the OSS pathname of the extended swap file.

*ZGRD-TKN-TERM-PATH* is the OSS pathname of the home terminal for the new process.

*ZGRD-TKN-CWD-PATH* is the OSS pathname of the current working directory for the new process.

*ZGRD-TKN-FD-PATH* is the OSS pathname of a file descriptor to be opened by the new process. The corresponding pointer to this OSS pathname is in the ZSYS-DDL-FDINFO.Z-FDENTRY.Z-NAME field of the *fdinfo* parameter. The *fdinfo* parameter is in the ZGRD-TKN-FDINFO token. If the pointer is null (0D), then a zero-length OSS pathname must be specified. Because there can be multiple file descriptors to be opened, there can be multiple occurrences of the Z-FDENTRY substructure and of the corresponding ZGRD-TKN-FD-PATH token. Multiple ZGRD-TKN-FD-PATH tokens must be provided in the same order as the pointers to the OSS pathnames in the *fdinfo* parameter.

*ZGRD-TKN-FDINFO* is the value of the *fdinfo* parameter.

*ZGRD-TKN-ARG* is an argument string pointed to by the *argv* parameter. The *argv* parameter is an array of pointers to strings. Because there can be multiple strings, there can be multiple occurrences of the ZGRD-TKN-ARG token. Multiple ZGRD-TKN-ARG tokens must be provided in the same order as elements of the *argv* array.

*ZGRD-TKN-ENV* is the process environment string pointed to by the *envp* parameter. The *envp* parameter is an array of pointers to strings. Because there can be multiple strings, there can be multiple occurrences of the ZGRD-TKN-ENV token. The ZGRD-TKN-ENV tokens do not need to be provided in the same order as the elements of the *envp* array.

*ZGRD-TKN-PROCESS-EXTENSION* is the value of the *process-extension* parameter.

*ZGRD-TKN-PATH* is the value of the *path* parameter.

## **Effect**

The effect of this error depends on the values returned in the ZSPI-TKN-PROCESS-RESULTS token.

## **Recovery**

Follow the recovery procedure for the returned PROCESS\_SPAWN\_ errors as described earlier in this section.

# <span id="page-281-0"></span>**10 ALLOCATES[E](#page-0-0)GMENT Errors**

This section contains the error codes returned by the ALLOCATESEGMENT procedure and the error lists associated with the ALLOCATESEGMENT procedure. Error codes and error lists associated with the SEGMENT\_ALLOCATE\_ procedure are described in [Section 11, SEGMENT\\_ALLOCATE\\_ Errors.](#page-287-0) The error list for USESEGMENT is described in [Section 12, USESEGMENT Errors](#page-295-0). The error list for SEGMENT\_USE\_ is described in [Section 13, SEGMENT\\_USE\\_ Errors.](#page-297-0)

## **Error Codes**

The ALLOCATESEGMENT error codes are the values returned in the *status* parameter to ALLOCATESEGMENT. ALLOCATESEGMENT error codes in the range 1 through 999 indicate a file-system error related to the creation or opening of a swap file. Refer to [Section 2, File-System Errors,](#page-28-0) for information about these codes.

0 NO ERROR

**Cause.** The operation was completed successfully.

**Effect.** None.

**Recovery.** Informative message only; no corrective action is needed.

```
-1 ILLEGAL SEGMENT ID
```
**Cause.** The ALLOCATESEGMENT call either specified an invalid extended data segment ID (not in the range 0 through 1023) or used the extended data segment ID of a currently allocated extended data segment.

**Effect.** The procedure sets the error code and returns without allocating the extended data segment.

**Recovery.** Specify a valid extended data segment ID, then retry the operation. User processes can specify an extended data segment ID equal to 1023 or less; only processes supplied by HP can specify an extended data segment ID greater than 1023.

-2 ILLEGAL SEGMENT SIZE

**Cause.** The ALLOCATESEGMENT call specified an invalid extended data segment size.

**Effect.** The procedure sets the error code and returns without allocating the extended data segment.

**Recovery.** Specify a valid extended data segment size, then retry the operation. The range of valid values for a selectable segment is between 1 byte and 127.5

megabytes. (To allocate a shared flat segment, you must use the SEGMENT\_ALLOCATE\_procedure.)

-3 BOUNDS VIOLATION ON SWAP FILE PARAMETER

**Cause.** A bounds violation occurred on the ALLOCATESEGMENT swap-file name.

**Effect.** The procedure sets the error code and returns without allocating the extended data segment.

**Recovery.** Pass a correct reference address or the swap-file name to ALLOCATESEGMENT.

-4 ILLEGAL COMBINATION OF OPTIONS

**Cause.** The ALLOCATESEGMENT call contained an illegal combination of options.

**Effect.** The procedure sets the error code and returns without allocating the extended data segment.

**Recovery.** Correct the call to ALLOCATESEGMENT so that the options are correct and in the proper order.

-5 UNABLE TO ALLOCATE SEGMENT SPACE

**Cause.** ALLOCATESEGMENT could not allocate extended data segment space.

**Effect.** The procedure sets the error code and returns without allocating the extended data segment.

**Recovery.** Retry the operation, or run the application on another processor.

-6 UNABLE TO ALLOCATE SEGMENT PAGE TABLE SPACE

**Cause.** ALLOCATESEGMENT could not allocate any segment page table space. The segment page table stores one entry for each page allocated in the extended data segment that it is related to.

**Effect.** The procedure sets the error code and returns without allocating the extended data segment.

**Recovery.** Retry the operation, or run the application on another processor.

#### -7 SECURITY VIOLATION

**Cause.** A security violation occurred when the process tried to share extended data segment space using ALLOCATESEGMENT.

**Effect.** The procedure sets the error code and returns without allocating the extended data segment.

**Recovery.** Make sure the calling process access ID is one of the following:

- The same as that of the process whose PIN is specified in the ALLOCATESEGMENT call
- The group manager for the access ID of the other process
- The super ID (255,255)

-8 PIN DOES NOT EXIST

**Cause.** The ALLOCATESEGMENT call specified an invalid process identification number (PIN).

**Effect.** The procedure sets the error code and returns without allocating the extended data segment.

**Recovery.** Specify a valid PIN, then retry the operation.

-9 NO SEGMENT ALLOCATED TO PIN

**Cause.** The process specified for segment sharing has not allocated an extended data segment or the ID does not match the requestor.

**Effect.** The procedure sets the error code and returns without allocating the extended data segment.

**Recovery.** Specify a valid PIN, then retry the operation.

-10 TRYING TO SHARE SEGMENT WITH SELF

**Cause.** The process calling ALLOCATESEGMENT is trying to share an extended data segment with itself.

**Effect.** The procedure sets the error code and returns without allocating the extended data segment.

**Recovery.** Make sure the PIN specified in *pin-and-flags* is not the PIN of the calling process.

-11 REQUESTED SEGMENT IS CURRENTLY BEING RESIZED

**Cause.** Either the requested segment cannot be accessed by SEGMENT\_ALLOCATE\_ until the current resizing operation is complete or the requested segment is a shared selectable segment but the allocated segment is a flat segment.

**Effect.** The procedure sets the error code and returns without accessing the extended data segment.

**Recovery.** Wait until the current resizing operation is complete, then retry the operation. Make sure that the requested segment and the allocated segment are either both flat segments or both selectable segments when sharing.

## **Error Lists**

If you are using the Subsystem Programmatic Interface (SPI) to send commands to a subsystem, you might receive an ALLOCATESEGMENT error list in a response. Subsystems return such an error list when, in performing your request, they call the ALLOCATESEGMENT procedure directly or indirectly, and an error occurs on the call.

The contents of the error list depend on which procedure was called. The standard SPI token ZSPI-TKN-PROC-ERR, which is present in every ALLOCATESEGMENT error list, identifies the procedure. Its value is ZGRD-VAL-ALLOCATESEGMENT (1).

Each error list always includes the unconditional tokens listed under its description in this subsection. In addition, each error list can include any of the conditional tokens listed under its description.

If you are designing a subsystem that uses SPI, follow these guidelines when constructing an ALLOCATESEGMENT error list:

- Include all unconditional tokens listed in the error-list description.
- Optionally include any or none of the conditional tokens listed in each error-list description.

This subsection does not discuss the mechanics of error-list construction. For information about creating error lists, additional information about tokens and token types, and definitions of tokens whose names begin with ZSPI-, refer to the *SPI Programming Manual*.

## **1: ZGRD-VAL-ALLOCATESEGMENT**

A call to ALLOCATESEGMENT returned a nonzero status as the function value.

#### **Unconditional Tokens**

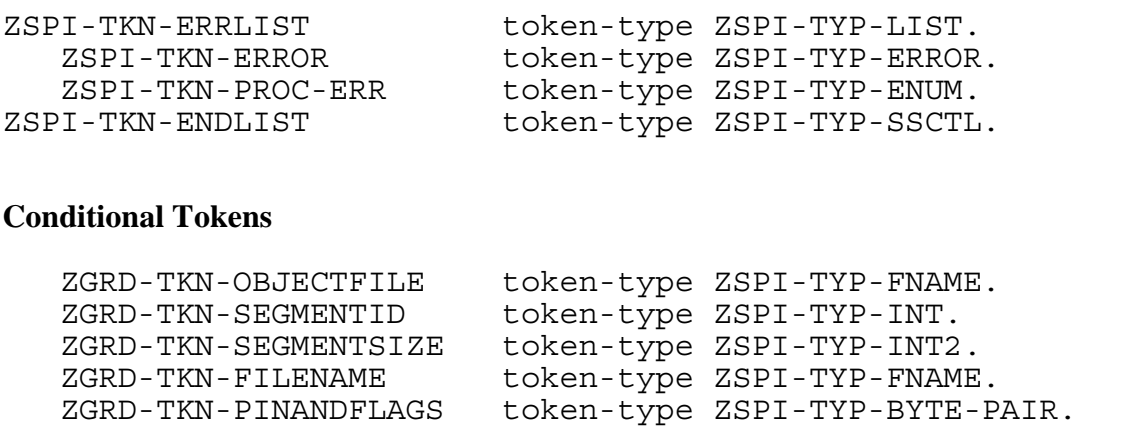

## **Unconditional Tokens**

*ZSPI-TKN-ERROR* is the standard SPI error token, whose value consists of the fields Z-SSID and Z-ERROR. Z-SSID is the subsystem identifier ZGRD-VAL-SSID. Z-ERROR is the error code returned in the *status* parameter of ALLOCATESEGMENT.

*ZSPI-TKN-PROC-ERR* is the procedure in which the error occurred. Its value is ZGRD-VAL-ALLOCATESEGMENT (1).

## **Conditional Tokens**

*ZGRD-TKN-OBJECTFILE* is the name of the object file containing the ALLOCATESEGMENT procedure call in internal format.

*ZGRD-TKN-SEGMENTID* is the extended data segment ID requested.

*ZGRD-TKN-SEGMENTSIZE* is the extended data segment size in bytes.

*ZGRD-TKN-FILENAME* is the swap file name.

*ZGRD-TKN-PINANDFLAGS* contains the value of the *pin-and-flags* parameter:

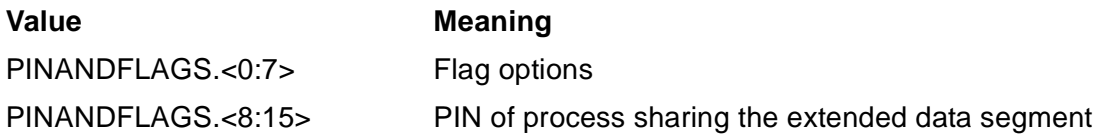

## **Effect**

The extended data segment is not allocated.

#### **Recovery**

Follow the recovery procedure for the returned ALLOCATESEGMENT error status as described earlier in this section.

# <span id="page-287-0"></span>**11 SEGMENT\_A[L](#page-0-0)LOCATE\_ Errors**

This section lists and describes the error codes and error lists associated with the SEGMENT\_ALLOCATE\_ procedure. The SEGMENT\_ALLOCATE\_ error codes are the values returned in the *error* parameter to SEGMENT\_ALLOCATE\_. The same error codes are returned by SEGMENT\_ALLOCATE\_CHKPT\_.

Error codes and error lists associated with the ALLOCATESEGMENT procedure are described in [Section 10, ALLOCATESEGMENT Errors](#page-281-0). The error list for USESEGMENT is described in [Section 12, USESEGMENT Errors.](#page-295-0) The error list for SEGMENT\_USE\_ is described in [Section 13, SEGMENT\\_USE\\_ Errors](#page-297-0).

## **Error Codes**

This subsection lists each SEGMENT\_ALLOCATE\_ procedure error code and provides a description of each code.

0 NO ERROR

**Cause.** The operation was completed successfully.

**Effect.** None.

**Recovery.** Informative message only; no corrective action is needed.

1 ERROR CREATING OR OPENING SEGMENT SWAP FILE

**Cause.** The system encountered an error while creating or opening the swap file. The *error-detail* parameter contains the error number of the file-system error that occurred.

**Effect.** The procedure sets the error code and returns without allocating the extended data segment.

**Recovery.** Correct the call to SEGMENT\_ALLOCATE\_ to make sure the correct swap file is specified. If there is no disk space available to create the swap file, either specify a different volume or create space on the desired volume.
#### 2 PARAMETER ERROR

**Cause.** The SEGMENT ALLOCATE call contained an illegal combination of options. Possible causes include:

- Omitting the required *segment-id* parameter
- Supplying a *max-size* value that is inconsistent with *segment-size*
- Supplying an invalid *segment-type*
- Setting one or more "reserved, must be 0" bits to a nonzero value

The *error-detail* parameter contains the ordinal number of the first (leftmost) parameter encountered whose option is in error.

**Effect.** The procedure sets the error code and returns without allocating the extended data segment.

**Recovery.** Correct the call to SEGMENT\_ALLOCATE\_so that the options are correct and in the proper order.

3 BOUNDS VIOLATION

**Cause.** A bounds violation occurred on a reference parameter. The reference parameter address is checked for length and location. The *error-detail* parameter contains the ordinal number of the first (leftmost) parameter encountered whose option is in error.

**Effect.** The procedure sets the error code and returns without any further action.

**Recovery.** Pass a correct reference address to SEGMENT\_ALLOCATE\_.

4 ILLEGAL SEGMENT ID

**Cause.** The SEGMENT\_ALLOCATE\_ call either specified an invalid segment ID (not in the range 0 through 1023) or used the segment ID of a currently allocated segment.

**Effect.** The procedure sets the error code and returns without allocating the extended data segment.

**Recovery.** Specify a valid segment ID, then retry the operation. User processes can specify a segment ID equal to 1023 or less; only processes supplied by HP can specify a segment ID greater than 1023.

5 ILLEGAL SEGMENT SIZE

**Cause.** The SEGMENT\_ALLOCATE\_ call specified an invalid segment size.

**Effect.** The procedure sets the error code and returns without allocating the extended data segment.

**Recovery.** Specify a valid segment size, then retry the operation. Valid values for *segment-size* depend on the type of segment to be allocated:

- For a flat segment, *segment-size* must be in the range of 1 byte to 128 megabytes.
- For a selectable segment, *segment-size* must be in the range of 1 byte to 127.5 megabytes.

```
6 UNABLE TO ALLOCATE SEGMENT SPACE
```
**Cause.** SEGMENT\_ALLOCATE\_ could not allocate segment space because not enough contiguous memory was available.

**Effect.** The procedure sets the error code and returns without allocating the extended data segment.

**Recovery.** Retry the operation, or run the application on another processor.

7 UNABLE TO ALLOCATE SEGMENT PAGE TABLE SPACE

**Cause.** SEGMENT ALLOCATE could not allocate any segment page table space. The segment page table stores one entry for each page allocated in the segment that it is related to.

**Effect.** The procedure sets the error code and returns without allocating the extended data segment.

**Recovery.** Retry the operation, or run the application on another processor.

#### 8 SECURITY VIOLATION

**Cause.** A security violation occurred when the process tried to share segment space using SEGMENT ALLOCATE . This error indicates that the segment space could not be shared.

**Effect.** The procedure sets the error code and returns without allocating the extended data segment.

**Recovery.** Make sure the calling process access ID is one of the following:

- The same as the process whose process identification number (PIN) is specified in the SEGMENT\_ALLOCATE\_ call.
- The group manager for the access ID of the other process
- The super ID  $(255,255)$

9 PIN DOES NOT EXIST

**Cause.** The SEGMENT\_ALLOCATE\_ call specified an invalid PIN.

**Effect.** The procedure sets the error code and returns without allocating the extended data segment.

**Recovery.** Specify a valid PIN, then retry the operation.

10 NO SEGMENT ALLOCATED TO PIN

**Cause.** The process specified for extended data segment sharing has not allocated a segment or IDs do not match.

**Effect.** The procedure sets the error code and returns without allocating the extended data segment.

**Recovery.** Specify a valid PIN, then retry the operation.

11 TRYING TO SHARE SEGMENT WITH SELF

**Cause.** The process calling SEGMENT\_ALLOCATE\_ is trying to share an extended data segment with itself.

**Effect.** The procedure sets the error code and returns without allocating the extended data segment.

**Recovery.** Make sure the PIN specified in *pin* is not the calling process's PIN.

12 REQUESTED SHARED SEGMENT IS INCOMPATIBLE

**Cause.** The requested segment is a shared selectable segment but the allocated segment is a flat segment; or the requested segment is a shared flat segment but the allocated segment is a selectable segment.

**Effect.** The procedure sets the error code and returns without accessing the extended data segment.

**Recovery.** Make sure that the requested segment and the allocated segment are either both flat segments or both selectable segments when sharing.

13 REQUESTED SEGMENT ALREADY ALLOCATED

**Cause.** The requested segment is already allocated for this process.

**Effect.** The procedure sets the error code and returns without performing the requested operation.

**Recovery.** Specify an unused segment ID, then retry the operation.

14 UNABLE TO ALLOCATE THE PST

**Cause.** The requested process segment table (PST) cannot be allocated. The *error-detail* parameter contains the number of the file-system error that occurred.

**Effect.** The procedure sets the error code and returns without accessing the extended data segment.

**Recovery.** Wait until more process file segment (PFS) space is available, or run the application on another processor. Refer to [Section 2, File-System Errors,](#page-28-0) for information about the file-system error returned in *error-detail*.

15 REQUESTED ADDRESS RANGE ALREADY ALLOCATED

**Cause.** Part or all of the specified address range has already been allocated. This error is returned if bit 15 of the alloc-options parameter is set to 1 and a flat segment cannot be allocated. This error can also occur when bit 15 is not set, but either a flat segment cannot be shared due to address-range overlap with another segment or a flat segment cannot be allocated as there is no unallocated address range large enough to hold the requested size. This error is returned only on TNS/R processors.

**Effect.** The extended data segment cannot be allocated.

**Recovery.** Correct the specification and try again.

### **Error Lists**

If you are using the Subsystem Programmatic Interface (SPI) to send commands to a subsystem, you might receive a SEGMENT\_ALLOCATE error list in a response. HP subsystems return such an error list when, in performing your request, they call the SEGMENT\_ALLOCATE\_ procedure directly or indirectly and an error occurs on the call.

The standard SPI token ZSPI-TKN-PROC-ERR, which is present in every SEGMENT\_ALLOCATE\_ error list, identifies the procedure. Its value is ZGRD-VAL-SEGMENT-ALLOCATE (21).

Each error list always includes the unconditional tokens listed under its description in this subsection. In addition, each error list can include any of the conditional tokens listed under its description.

If you are designing a subsystem that uses SPI, follow these guidelines when constructing a SEGMENT\_ALLOCATE\_ error list:

- Include all unconditional tokens listed in the error-list description.
- Optionally include any or none of the conditional tokens listed in the error-list description.

This subsection does not discuss the mechanics of error-list construction. For information about creating error lists, additional information about token and token types, and definitions of tokens whose names begin with ZSPI-, refer to the *SPI Programming Manual*.

#### **21: ZGRD-VAL-SEGMENT-ALLOCATE**

A call to SEGMENT ALLOCATE returned a nonzero error as the function value.

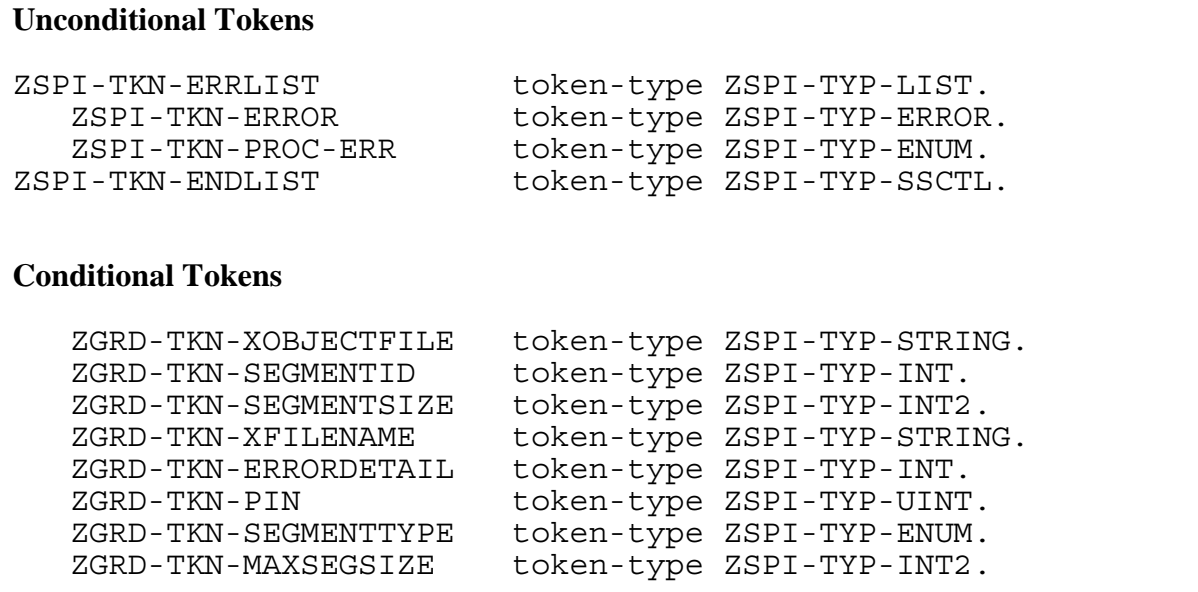

#### **Unconditional Tokens**

*ZSPI-TKN-ERROR* is the standard SPI error token, whose value consists of the fields Z-SSID and Z-ERROR. Z-SSID is the subsystem identifier ZGRD-VAL-SSID. Z-ERROR is the error code returned in the *error* parameter of SEGMENT\_ALLOCATE .

*ZSPI-TKN-PROC-ERR* is the procedure in which the error occurred. Its value is ZGRD-VAL-SEGMENT-ALLOCATE (21).

#### **Conditional Tokens**

*ZGRD-TKN-XOBJECTFILE* is the name of the object file that contains the SEGMENT\_ALLOCATE\_ procedure call in internal format.

*ZGRD-TKN-SEGMENTID* is the extended segment ID requested.

*ZGRD-TKN-SEGMENTSIZE* is the extended segment size in bytes.

*ZGRD-TKN-XFILENAME* is the swap-file name in internal format.

*ZGRD-TKN-ERRORDETAIL* is the detailed information associated with some classes of errors.

*ZGRD-TKN-PIN* is the process identification number (PIN) of the process sharing the segment.

*ZGRD-TKN-SEGMENTTYPE* is the type of segment requested.

*ZGRD-TKN-MAXSEGSIZE* is the maximum size that the segment can grow to using calls to RESIZESEGMENT.

#### **Effect**

The extended segment is not allocated.

#### **Recovery**

Follow the recovery procedure for the returned SEGMENT\_ALLOCATE\_ error status as described earlier in this section.

# <span id="page-295-0"></span>**12 USESEGME[N](#page-0-0)T Errors**

This section contains the error list associated with the USESEGMENT procedure. There are no error codes associated with USESEGMENT; USESEGMENT does not return error codes.

Note that the USESEGMENT procedure is similar to the SEGMENT\_USE\_ procedure. You would typically use the SEGMENT\_USE\_ procedure on D-series and later releases, while you used the USESEGMENT procedure on C-series releases. See [Section 13, SEGMENT\\_USE\\_ Errors](#page-297-0), for the error list associated with the SEGMENT\_USE\_ procedure.

Also see [Section 10, ALLOCATESEGMENT Errors,](#page-281-0) for error codes and error lists associated with the ALLOCATESEGMENT procedure. See Section 11, SEGMENT\_ALLOCATE Errors, for error codes and error lists associated with the SEGMENT\_ALLOCATE\_ procedure.

# **Error Lists**

If you are using the Subsystem Programmatic Interface (SPI) to send commands to a subsystem, you might receive a USESEGMENT error list in a response. Subsystems return such an error list when, in performing your request, they call the USESEGMENT procedure directly or indirectly and an error occurs on the call.

The standard SPI token ZSPI-TKN-PROC-ERR, which is present in every USESEGMENT error list, identifies the procedure. Its value is ZGRD-VAL-USESEGMENT (2).

The error list always includes the unconditional tokens listed under its description in this section. In addition, the error list can include any of the conditional tokens listed under its description.

If you are designing a subsystem that uses SPI, follow these guidelines when constructing a USESEGMENT error list:

- Include all unconditional tokens listed in the error-list description.
- Optionally include any or none of the conditional tokens listed in the error-list description.

This section does not discuss the mechanics of error-list construction. For information about creating error lists, additional information about tokens and token types, and definitions of tokens whose names begin with ZSPI-, refer to the *SPI Programming Manual*.

#### **2: ZGRD-VAL-USESEGMENT**

A condition code less (CCL) was returned by a call to USESEGMENT. Either the segment ID in ZGRD-TKN-SEGMENTID is not allocated or it cannot be used by a nonprivileged caller.

#### **Unconditional Tokens** ZSPI-TKN-ERRLIST token-type ZSPI-TYP-LIST. ZSPI-TKN-ERROR token-type ZSPI-TYP-ERROR. ZSPI-TKN-PROC-ERR token-type ZSPI-TYP-ENUM. ZSPI-TKN-ENDLIST token-type ZSPI-TYP-SSCTL. **Conditional Tokens** ZGRD-TKN-OBJECTFILE token-type ZSPI-TYP-FNAME. ZGRD-TKN-SEGMENTID token-type ZSPI-TYP-INT. ZGRD-TKN-OLDSEGMENT token-type ZSPI-TYP-INT.

#### **Unconditional Tokens**

*ZSPI-TKN-ERROR* is the standard SPI error token, whose value consists of the fields Z-SSID and Z-ERROR. Z-SSID is the subsystem identifier ZGRD-VAL-SSID. Z-ERROR is the error code returned in the *status* parameter of USESEGMENT.

*ZSPI-TKN-PROC-ERR* is the procedure in which the error occurred. Its value is ZGRD-VAL-USESEGMENT (2).

#### **Conditional Tokens**

*ZGRD-TKN-OBJECTFILE* is the name of the object file that contains the USESEGMENT procedure call in internal format.

*ZGRD-TKN-SEGMENTID* is the extended data segment ID requested.

*ZGRD-TKN-OLDSEGMENT* is the extended data segment ID returned.

#### **Effect**

The extended data segment requested is not enabled for use by the caller.

#### **Recovery**

Make sure the specified extended data segment ID is already allocated and that the segment ID is 1023 or less.

# <span id="page-297-0"></span>**13 SEGMENT\_[US](#page-0-0)E\_ Errors**

This section contains the error list associated with the SEGMENT\_USE\_ procedure. This procedure selects a particular extended data segment to be currently addressable by the calling process.

Note that the SEGMENT\_USE\_ procedure is similar to the USESEGMENT procedure. You would typically use the SEGMENT\_USE\_ procedure on D-series and later releases, while you used the USESEGMENT procedure on C-series releases. See [Section 12, USESEGMENT Errors](#page-295-0) for the error list associated with the USESEGMENT procedure.

Also see [Section 10, ALLOCATESEGMENT Errors,](#page-281-0) for error codes and error lists associated with the ALLOCATESEGMENT procedure. See Section 11, SEGMENT\_ALLOCATE Errors, for error codes and error lists associated with the SEGMENT\_ALLOCATE\_ procedure.

# **Error Lists**

If you are using the Subsystem Programmatic Interface (SPI) to send commands to a subsystem, you might receive a SEGMENT USE error list in a response. Subsystems return such an error list when, in performing your request, they call the SEGMENT USE procedure directly or indirectly and an error occurs on the call.

The standard SPI token ZSPI-TKN-PROC-ERR, which is present in every SEGMENT USE error list, identifies the procedure. Its value is ZGRD-VAL-SEGMENT-USE (23).

The error list always includes the unconditional tokens listed under its description in this section. In addition, the error list can include any of the conditional tokens listed under its description.

If you are designing a subsystem that uses SPI, follow these guidelines when constructing a SEGMENT\_USE\_ error list:

- Include all unconditional tokens listed in the error-list description.
- Optionally include any or none of the conditional tokens listed in the error-list description.

This section does not discuss the mechanics of error-list construction. For information about creating error lists, additional information about tokens and token types, and definitions of tokens whose names begin with ZSPI-, refer to the *SPI Programming Manual*.

#### **23: ZGRD-VAL-SEGMENT-USE**

A call to SEGMENT\_USE\_ returned a nonzero error as the function value. There are several possible causes of the error, as explained below.

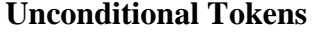

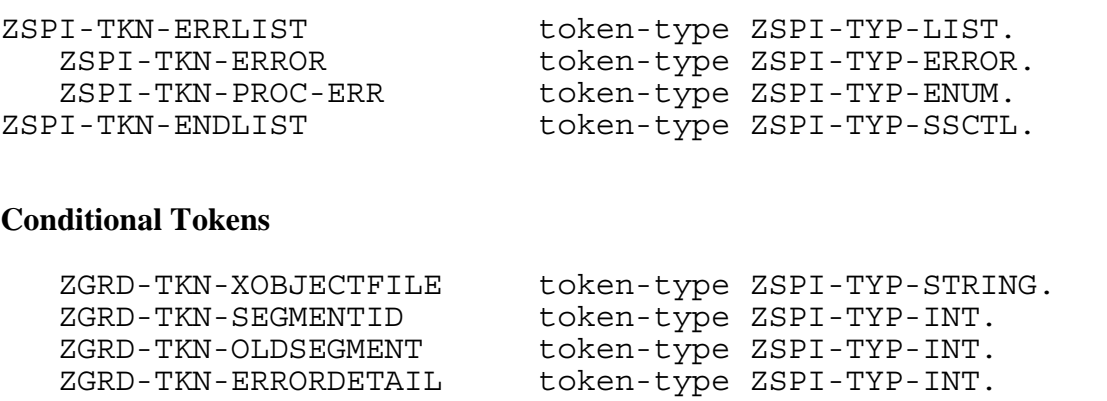

#### **Unconditional Tokens**

*ZSPI-TKN-ERROR* is the standard SPI error token, whose value consists of the fields Z-SSID and Z-ERROR. Z-SSID is the subsystem identifier ZGRD-VAL-SSID. Z-ERROR is the error code returned in the *error* return value of SEGMENT\_USE\_.

*ZSPI-TKN-PROC-ERR* is the procedure in which the error occurred. Its value is ZGRD-VAL-SEGMENT-USE (23).

#### **Conditional Tokens**

*ZGRD-TKN-XOBJECTFILE* is the name of the object file that contains the SEGMENT\_USE\_ procedure call in internal format.

*ZGRD-TKN-SEGMENTID* is the extended data segment ID requested.

*ZGRD-TKN-OLDSEGMENT* is the previous extended data segment ID in use.

*ZGRD-TKN-ERRORDETAIL* is the detailed information associated with some classes of errors.

#### **Effect**

The extended data segment requested is not enabled for use by the caller.

#### **Recovery**

The recovery procedure depends on the specific error code returned in the *error* return value.

- If the error code is 2 (parameter error), the SEGMENT\_USE\_ call contained an illegal combination of options. Specifically, the required *new-segid* parameter was omitted. Correct the SEGMENT\_USE\_ call by providing the *new-segid* parameter.
- If the error code is 3 (bounds violation), a bounds violation occurred on a reference parameter. To recover from this error, pass a correct reference address to SEGMENT\_USE .
- If the error code is 4 (illegal segment ID), the SEGMENT\_USE\_ call specified a segment ID (in the *new-segid* parameter) that is illegal for an unprivileged caller. That is, the segment ID is not in the range 0 through 2047. To recover from this error, specify a valid segment ID and then retry the operation. User processes can specify a segment ID equal to 2047 or less. Only processes supplied by HP can specify a segment ID greater than 2047.
- If the error code is 5 (segment ID not found), the SEGMENT USE call specified a segment ID (in the *new-segid* parameter) that has not been allocated. To recover from this error, specify a valid, allocated segment ID and then retry the operation.

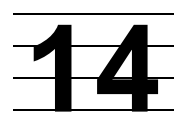

# **Subsystem Programmatic Interface (SPI) Errors**

This section lists and describes the error numbers issued by the Subsystem Programmatic Interface (SPI) procedures and the error lists associated with those procedures.

# **Error Codes**

The following pages describe the SPI error numbers. These numbers are the values returned in the *status* parameter on calls to the SPI procedures.

When any of these errors (except error 0 or error -1) occurs, the header token ZSPI-TKN-LASTERR is set to the error number.

0 ZSPI-ERR-OK No error

**Cause.** The operation completed successfully.

**Effect.** The requested operation is complete.

**Recovery.** Informative message only; no corrective action is needed.

-1 ZSPI-ERR-INVBUF Invalid buffer format

**Cause.** The buffer supplied in the procedure call has an invalid format, as indicated by one or more of the following:

- The first word of the buffer does not contain the correct message code (ZSPI-VAL- $MSGCODE = -28$ ).
- The buffer is in a format not recognized by the current version of SPI.
- The used length of the buffer (ZSPI-TKN-USEDLEN) is greater than the maximum length (Z-BUFLEN). Probably SSPUT was called with ZSPI-TKN-RESET-BUFFER and a *maxlen* value that is smaller than ZSPI-TKN-USEDLEN.
- The buffer contains a ZSPI-TKN-ENDLIST token but no corresponding list token.
- The position descriptor within the buffer (ZSPI-TKN-POSITION) indicates a current list that does not begin with a list token. Perhaps an incorrect position descriptor one saved from another buffer—was restored to ZSPI-TKN-POSITION in this buffer.

**Effect.** The requested operation is not completed. Since the buffer format is invalid, the last error is not saved.

**Recovery.** Check for an incorrect *buffer* parameter or a corrupted buffer.

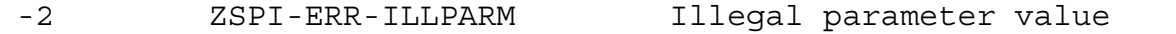

**Cause.** A parameter supplied in the procedure call was illegal for one of the following reasons:

- SSINIT was called with an invalid header type.
- A negative *index* or *count* parameter was supplied.
- An attempt was made to use SSPUT or SSGET on a token using a *count* of zero.
- A call was made to one of the special operations that returns attributes of a token, but the operation was applied to one of the special tokens. The special tokens that return attributes are ZSPI-TKN-COUNT, ZSPI-TKN-LEN, ZSPI-TKN-OFFSET, and ZSPI-TKN-ADDR.
- The program supplied an SPI-defined token code that was invalid for this procedure call. For example, ZSPI-TKN-DELETE was specified in a call to SSGET, or ZSPI-TKN-COMMAND was specified in a call to SSPUT.
- An invalid position descriptor was supplied with ZSPI-TKN-POSITION.

**Effect.** The header token ZSPI-TKN-LASTERR is set to this error number, and the requested operation is not completed.

**Recovery.** Correct the parameter in error.

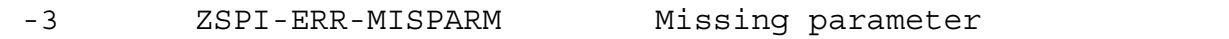

**Cause.** This error number indicates that a required parameter was not supplied. Certain parameters are required only under certain circumstances:

- The *ssid* parameter is required when calling SSGET with ZSPI-TKN-NEXTCODE or ZSPI-TKN-NEXTTOKEN if the next token code in the buffer is not qualified by the default subsystem ID. Always supply a variable for *ssid* when calling SSGET with ZSPI-TKN-NEXTCODE or ZSPI-TKN-NEXTTOKEN unless you are certain that all tokens the program could encounter are qualified by the default subsystem ID.
- The *value* parameter is required when calling SSGET with certain standard token codes (such as ZSPI-TKN-LEN and ZSPI-TKN-OFFSET) or when calling SSPUT with a token code that has a value (a nonzero token length).

**Effect.** The header token ZSPI-TKN-LASTERR is set to this error number (unless the *buffer* parameter is missing), and the requested operation is not performed.

**Recovery.** Supply the missing parameter.

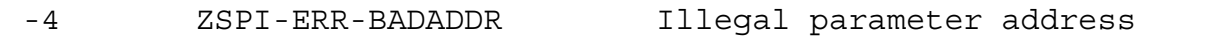

**Cause.** A reference parameter has an illegal address for one of the following reasons:

- A parameter has a starting address that is invalid or out of bounds.
- A parameter has an absolute extended address and the caller is nonprivileged.
- A parameter's starting address and length are such that the parameter overlaps the stack space that is required by the SPI procedure.
- An extended-address parameter refers to the current code space. This can occur if the parameter is a read-only array located in a user-library space.

**Effect.** The header token ZSPI-TKN-LASTERR is set to this error number (unless the bounds error occurs on the *buffer* parameter), and the requested operation is not performed.

If the bounds error occurs on the *buffer* parameter, SPI is unable to find the buffer, so it cannot set ZSPI-TKN-LASTERR.

**Recovery.** Correct the parameter declarations to allocate the required storage.

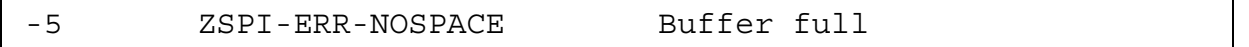

**Cause.** This error can occur for one of the following reasons:

- The buffer is full; it cannot contain any more tokens or header information.
- SSPUT was called with ZSPI-TKN-RESET-BUFFER, but *maxlen* was smaller than the used length of the buffer. In this case, some information at the end of the message was lost. Subsequent SPI calls for this buffer will return error -1 (invalid buffer format).

**Effect.** The header token ZSPI-TKN-LASTERR is set to this error number, and the requested operation is not completed.

**Recovery.** For the first cause, use a larger buffer. For the second cause, recovery is application-dependent.

-6 ZSPI-ERR-XSUMERR Invalid checksum

**Cause.** The current buffer checksum does not match the checksum computed on return from the last SPI call. This error suggests that the buffer has been modified or damaged.

**Effect.** The header token ZSPI-TKN-LASTERR is set to this error number, and the requested operation is not completed.

**Recovery.** Using a debugging tool such as the Inspect debugger, check for corruption of the buffer contents.

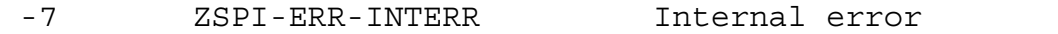

**Cause.** This internal error should not occur unless the SPI software malfunctions. Specific causes include:

- SSGET attempted to return a token value when the program had requested a token attribute (such as length, offset, address, or count).
- SSGET attempted to return an undefined token attribute.
- On returning, SSGET or SSPUT attempted to set a used length greater than the buffer length.
- SSPUT received an error when calling SSGET to obtain the default subsystem ID (ZSPI-TKN-DEFAULT-SSID) from the SPI message header.

**Effect.** The header token ZSPI-TKN-LASTERR is set to this error number, and the requested operation is not completed.

**Recovery.** Report the problem to your service provider, supplying a reproducible test case.

-8 ZSPI-ERR-MISTKN Token not found

**Cause.** This error can occur for one of the following reasons:

- The token requested in a call to SSGET was not found.
- An attempt was made to put a ZSPI-TKN-ENDLIST token into the buffer, but no corresponding list token was found.

**Effect.** The header token ZSPI-TKN-LASTERR is set to this error number, and the requested operation is not completed.

**Recovery.** Corrective action depends on the application. Check for program logic errors in scanning the buffer. Also check to see whether the token is positioned outside the current list or preceding the current position.

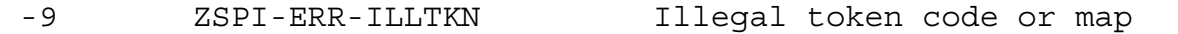

**Cause.** An illegal token code or token map was supplied in the procedure call. Possible causes for this error include:

- The token data type was not recognized. For example, a program used a token data type not included in the standard SPI definitions. The only token data types permitted by SPI are those defined by SPI.
- The token length was not a multiple of the basic length associated with the token data type.
- The token map contained an invalid null-value specification.
- The sum of the lengths of the null-value specifications in the token map was not equal to the total structure length specified by the map.
- A token map was supplied as a parameter to SSGETTKN, SSPUTTKN, or SSMOVETKN.

Any of these situations might arise if the program accidentally corrupted the variable holding the token code or token map.

**Effect.** The header token ZSPI-TKN-LASTERR is set to this error number, and the requested operation is not completed.

**Recovery.** Correct the token code or token map causing the error.

-10 ZSPI-ERR-BADSSID Invalid subsystem ID

**Cause.** A subsystem ID with an invalid name was supplied as a parameter. The owner-name field of a subsystem ID must contain an owner name that:

- Begins with a letter
- Contains only letters, hyphens, or digits
- Is left-justified and padded with blanks

**Effect.** The header token ZSPI-TKN-LASTERR is set to this error number, and the requested operation is not completed.

**Recovery.** Check the *ssid* parameter being supplied in the call, and correct it as necessary.

-11 ZSPI-ERR-NOTIMP Operation not supported

**Cause.** This operation is not supported in the version of the SPI definitions being used. (For instance, the operation ZSPI-TKN-ADDR was called to get the address of a header token.)

**Effect.** The header token ZSPI-TKN-LASTERR is set to this error number, and the requested operation is not completed.

**Recovery.** Check that the token code being supplied in the call is defined for the version of the SPI definitions being used.

-12 ZSPI-ERR-NOSTACK Insufficient stack space

**Cause.** An SPI procedure was called with fewer words remaining in the data stack than were needed by that procedure.

**Effect.** The requested operation is not completed.

**Recovery.** Increase the number of stack pages available or reduce the amount of stack space used. The methods available for taking this action depend on the programming language.

-13 ZSPI-ERR-ZFIL-ERR File-system error

**Cause.** A file-system error occurred.

**Effect.** The requested operation is not completed.

**Recovery.** Corrective action depends on the error. Check [Table 14-1](#page-306-0) for an explanation of the *status-1* and *status-2* parameters.

<span id="page-306-0"></span>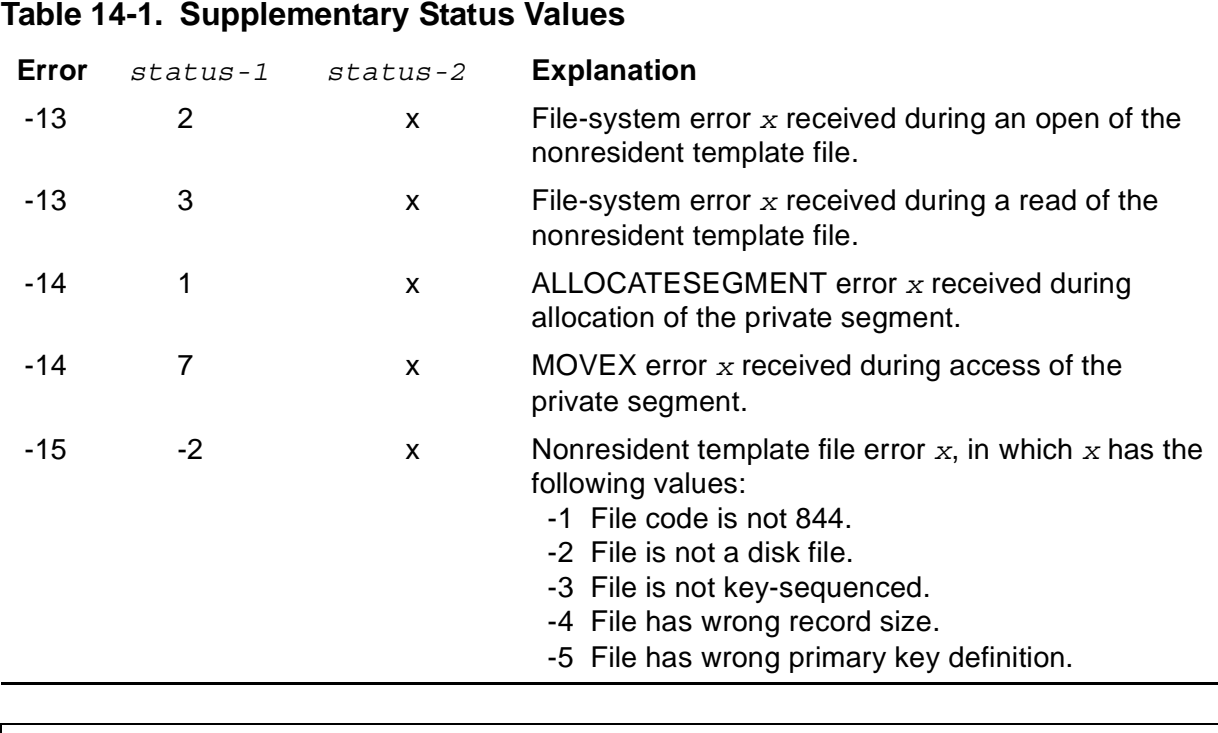

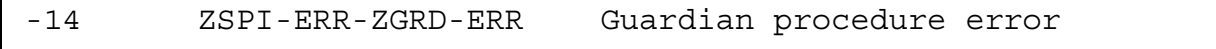

**Cause.** An error occurred during allocation of the private segment; this error is returned from ALLOCATESEGMENT or MOVEX.

**Effect.** The requested operation is not completed.

**Recovery.** Corrective action depends on the error. Check [Table 14-1](#page-306-0) for an explanation of the *status-1* and *status-2* parameters.

```
-15 ZSPI-ERR-INF-FILE Invalid template file
```
**Cause.** The template file is invalid.

**Effect.** The requested operation is not completed.

**Recovery.** Corrective action depends on the error. Check [Table 14-1](#page-306-0) for an explanation of the *status-1* and *status-2* parameters.

-16 ZSPI-ERR-CONTINUE More text is available

**Cause.** The entire representation does not fit in the number of lines specified by the *printlines* parameter.

**Effect.** The amount of text is limited by the *printlines* parameter setting.

**Recovery.** Call again to get the next portion.

-26 ZSPI-ERR-NO-SCANID See service provider.

**Cause.** No free scan ID was available. Currently, no more than two scan IDs can be active simultaneously.

**Effect.** The requested operation is not completed.

**Recovery.** No recovery is possible. Report this error to your service provider.

-27 ZSPI-ERR-NO-FORMATID No format ID available

**Cause.** Currently, no more than one format ID can be active at one time.

**Effect.** The requested operation is not completed.

**Recovery.** Recode your program to format only one buffer at a time.

### **Error Lists**

If a HP subsystem calls an SPI procedure and an SPI error occurs—that is, the call returns a nonzero value in *status*—the subsystem normally attempts to recover from the error. If it can't recover (for example, when the application program buffer is corrupted), the subsystem returns information to the application in an error list. The following pages describe the error list associated with each SPI procedure.

The contents of the error list depend on which procedure was called. The standard SPI token ZSPI-TKN-PROC-ERR, which is present in every SPI error list, identifies the procedure.

Each error list always includes the unconditional tokens listed under its description in this subsection. In addition, each error list can include any of the conditional tokens listed under its description.

If you are designing a subsystem that uses SPI, follow these guidelines when constructing an error list for an SPI error:

- Include all unconditional tokens listed in the error-list description.
- Optionally include any or none of the conditional tokens listed in the error-list description.

This subsection does not discuss the mechanics of error-list construction. For information about creating error lists, for additional information about tokens and token types, and for definitions of tokens whose names begin with ZSPI-, refer to the *SPI Programming Manual*.

#### **Error From SSGET or SSGETTKN**

A call to SSGET or SSGETTKN returned an error.

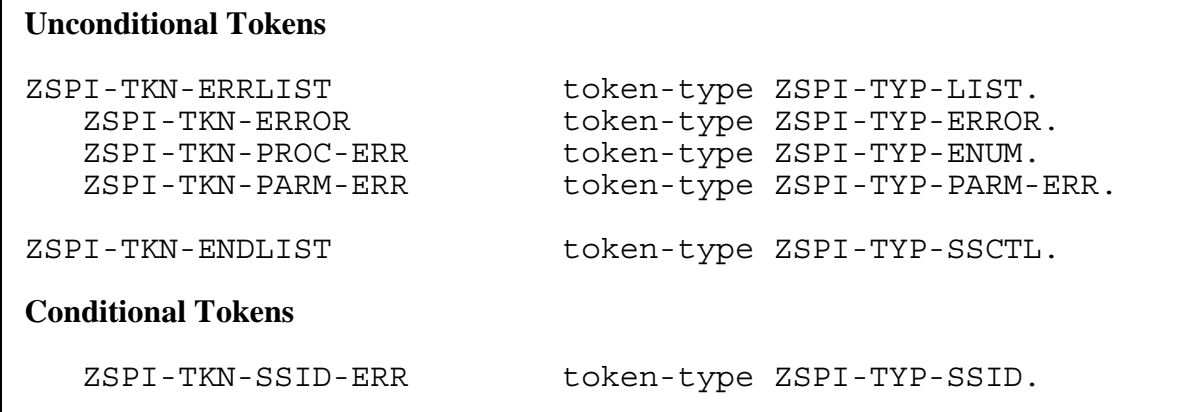

#### **Unconditional Tokens**

*ZSPI-TKN-ERROR* is the standard SPI token, whose value consists of the fields Z-SSID and Z-ERROR. Z-SSID is the SPI subsystem identifier ZSPI-VAL-SSID. Z-ERROR is the status value from the SPI procedure SSGET or SSGETTKN.

*ZSPI-TKN-PROC-ERR* is the procedure in which the error occurred. Its value is ZSPI-VAL-SSGET (2) or ZSPI-VAL-SSGETTKN (3).

*ZSPI-TKN-PARM-ERR* contains fields ZTOKENCODE, ZINDEX, and ZOFFSET. The value of ZTOKENCODE is the token code or the first 32 bits of the token map passed in the call that failed. ZINDEX is the *index* parameter passed in the call that failed. ZOFFSET is 0.

#### **Conditional Tokens**

*ZSPI-TKN-SSID-ERR* is the *ssid* parameter passed in the call that failed. This token appears only if *ssid* was omitted in the call that failed.

#### **Effect**

The call to SSGET or SSGETTKN fails.

#### **Recovery**

#### **Error From SSINIT**

A call to SSINIT returned an error.

#### **Unconditional Tokens**

```
ZSPI-TKN-ERRLIST token-type ZSPI-TYP-LIST.
   ZSPI-TKN-ERROR token-type ZSPI-TYP-ERROR.
   ZSPI-TKN-PROC-ERR token-type ZSPI-TYP-ENUM.
ZSPI-TKN-ENDLIST token-type ZSPI-TYP-SSCTL.
```
#### **Unconditional Tokens**

*ZSPI-TKN-ERROR* is the standard SPI token, whose value consists of the fields Z-SSID and Z-ERROR. Z-SSID is the SPI subsystem identifier ZSPI-VAL-SSID. Z-ERROR is the status value from the SPI procedure SSINIT.

*ZSPI-TKN-PROC-ERR* is the procedure in which the error occurred. Its value is ZSPI-VAL-SSINIT (1).

#### **Effect**

The call to SSINIT fails.

#### **Recovery**

#### **Error From SSMOVE or SSMOVETKN**

A call to SSMOVE or SSMOVETKN returned an error.

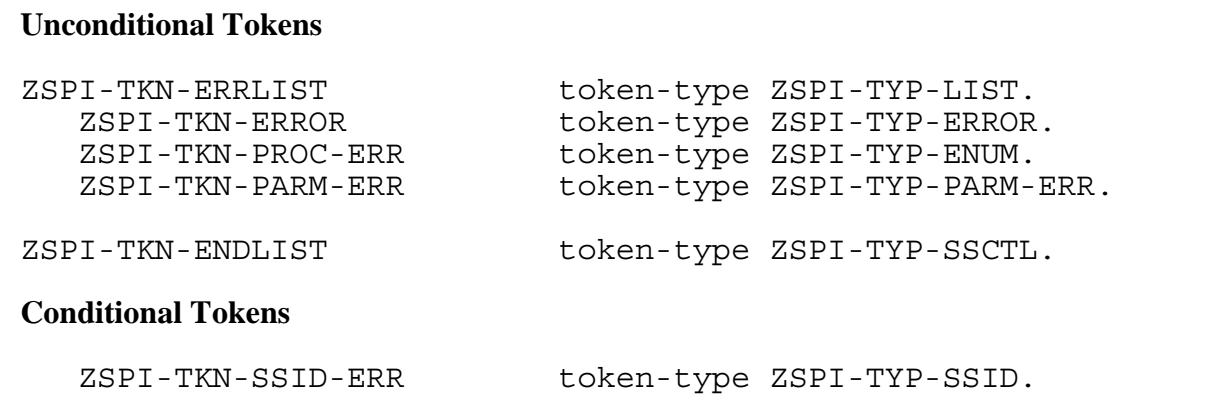

#### **Unconditional Tokens**

*ZSPI-TKN-ERROR* is the standard SPI error token, whose value consists of the fields Z-SSID and Z-ERROR. Z-SSID is the SPI subsystem identifier ZSPI-VAL-SSID. Z-ERROR is the status value from the SPI procedure SSMOVE or SSMOVETKN.

*ZSPI-TKN-PROC-ERR* is the procedure in which the error occurred. Its value is ZSPI-VAL-SSMOVE (4) or ZSPI-VAL-SSMOVETKN (5).

*ZSPI-TKN-PARM-ERR* contains fields ZTOKENCODE, ZINDEX, and ZOFFSET. The value of ZTOKENCODE is the token code or the first 32 bits of the token map passed in the call that failed. ZINDEX is the *source-index* parameter passed in the call that failed; ZINDEX is 0 if *source-index* was omitted in the call that failed. ZOFFSET is 0.

#### **Conditional Tokens**

*ZSPI-TKN-SSID-ERR* is the *ssid* parameter passed in the call that failed. This token appears only if *ssid* was omitted in the call that failed.

#### **Effect**

The call to SSMOVE or SSMOVETKN fails.

#### **Recovery**

#### **Error From SSNULL**

A call to SSNULL returned an error.

#### **Unconditional Tokens**

ZSPI-TKN-ERRLIST token-type ZSPI-TYP-LIST. ZSPI-TKN-ERROR token-type ZSPI-TYP-ERROR. ZSPI-TKN-PROC-ERR token-type ZSPI-TYP-ENUM. ZSPI-TKN-PARM-ERR token-type ZSPI-TYP-PARM-ERR.

ZSPI-TKN-ENDLIST token-type ZSPI-TYP-SSCTL.

#### **Unconditional Tokens**

*ZSPI-TKN-ERROR* is the standard SPI error token, whose value consists of the fields Z-SSID and Z-ERROR. Z-SSID is the SPI subsystem identifier ZSPI-VAL-SSID. Z-ERROR is the status value from the SPI procedure SSNULL.

*ZSPI-TKN-PROC-ERR* is the procedure in which the error occurred. Its value is ZSPI-VAL-SSNULL (6).

*ZSPI-TKN-PARM-ERR* contains fields ZTOKENCODE, ZINDEX, and ZOFFSET. The value of ZTOKENCODE is the first 32 bits of the token map passed in the call that failed. ZINDEX and ZOFFSET are 0.

#### **Effect**

The call to SSNULL fails.

#### **Recovery**

#### **Error From SSPUT or SSPUTTKN**

A call to SSPUT or SSPUTTKN returned an error.

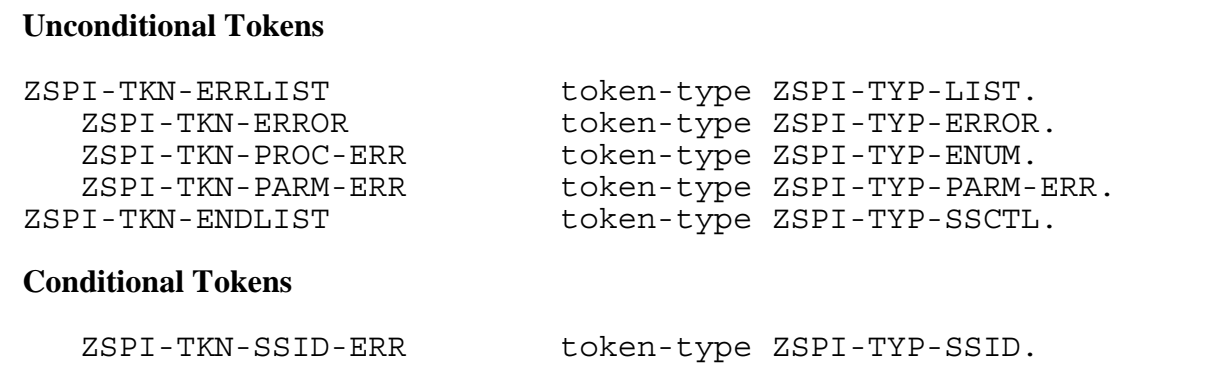

#### **Unconditional Tokens**

*ZSPI-TKN-ERROR* is the standard SPI error token, whose value consists of the fields Z-SSID and Z-ERROR. Z-SSID is the SPI subsystem identifier ZSPI-VAL-SSID. Z-ERROR is the status value from the SPI procedure SSPUT or SSPUTTKN.

*ZSPI-TKN-PROC-ERR* is the procedure in which the error occurred. Its value is ZSPI-VAL-SSPUT (7) or ZSPI-VAL-SSPUTTKN (8).

*ZSPI-TKN-PARM-ERR* contains fields ZTOKENCODE, ZINDEX, and ZOFFSET. The value of ZTOKENCODE is the token code or first 32 bits of the token map passed in the call that failed. ZINDEX and ZOFFSET are 0.

#### **Conditional Tokens**

*ZSPI-TKN-SSID-ERR* is the *ssid* parameter passed in the call that failed. This token only appears if *ssid* was omitted in the call that failed.

#### **Effect**

The call to SSPUT or SSPUTTKN fails.

#### **Recovery**

# **15 EDITREAD and EDITREADINIT Errors**

This section lists and describes the errors returned in the *status* parameter of EDITREAD and EDITREADINIT procedure calls.

# **Error Codes**

This subsection lists each EDITREAD and EDITREADINIT procedure error code and provides a description of each code.

0 or greater NO ERROR

**Cause.** The call was completed successfully. For EDITREAD, a positive value represents the number of characters that the procedure read in the text line.

**Effect.** None.

**Recovery.** No corrective action is required.

```
 -1 END-OF-FILE ENCOUNTERED
```
**Cause.** The procedure encountered an end-of-file in the EDIT file.

- For EDITREADINIT, this means the file was empty.
- For EDITREAD, this condition might indicate that the reading of the file is finished.

**Effect.** The procedure sets the error code and returns without performing the requested function.

**Recovery.** Corrective action is application-dependent.

```
 -2 I/O ERROR
```
**Cause.** A file-system error occurred.

**Effect.** The procedure sets the error code and returns without performing the requested function.

**Recovery.** Call FILEINFO to obtain the file-system error, and refer to [Section 2, File-](#page-28-0)[System Errors,](#page-28-0) for corrective action.

#### -3 TEXT FILE FORMAT ERROR

**Cause.** EDITREADINIT returns this error if any of the following is true:

- The file was not an EDIT file.
- The buffer length was not a power of two in the range 64 through 2048.
- The directory claims the file contains a line with a sequence number greater than 99999.999.
- The file is internally inconsistent.

For EDITREAD, an error exists in the internal format of the file.

**Effect.** The procedure sets the error code and returns without performing the requested function.

**Recovery.** For recovery suggestions for files formatted as EDIT files, see the *EDIT User's Guide and Reference Manual*.

```
 -4 SEQUENCE NUMBER ERROR
```
**Cause.** EDITREAD returns this error if the sequence number of the line about to be read is one of the following:

- Less than that of its predecessor.
- Greater than 99999.999.
- Greater than the largest sequence number in the directory entry for the file page containing the line about to be read.

**Effect.** The procedure sets the error code and returns without performing the requested function.

**Recovery.** For recovery suggestions for files formatted as EDIT files, see the *EDIT User's Guide and Reference Manual*.

#### -5 CHECKSUM ERROR

**Cause.** The edit control block was invalid. There are two possible causes:

- The program called EDITREAD before calling EDITREADINIT.
- The program modified the edit control block, which invalidated the control block.

**Note.** If you accidentally set the edit control block's reposition bit to 1, you will not receive this error. When the reposition bit is 1, checksum validation is disabled during the call to EDITREAD.

**Effect.** The operation terminates.

**Recovery.** Correct the program error that caused the problem.

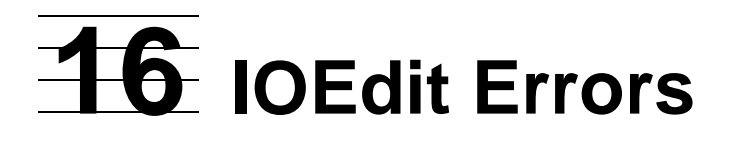

IOEdit allows the run-time libraries of the compilers supported on the operating system to read and write EDIT format files. An application process can use the following IOEdit procedures to access files:

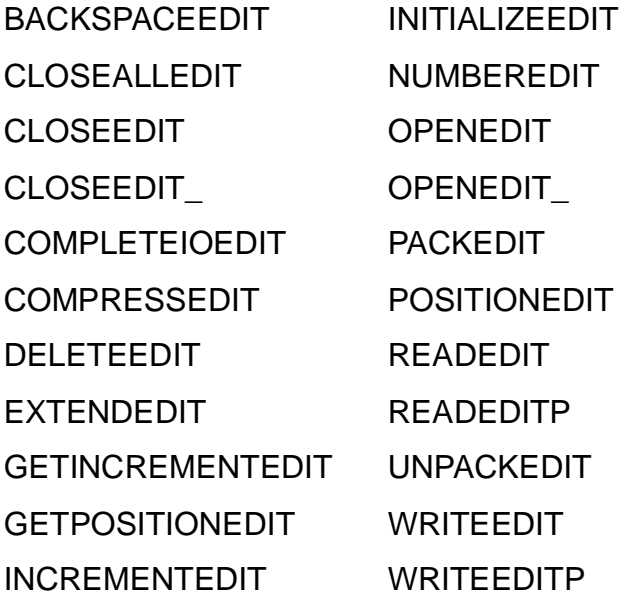

Like the sequential I/O (SIO) procedures, IOEdit is capable of reading and writing EDIT files. EDIT files have a file code of 101.

Most error messages returned by IOEdit are the same as the file-system error codes described in [Section 2, File-System Errors.](#page-28-0) Some have special meaning to IOEdit. The messages with special meanings are further explained here.

A status or code of 0 indicates that no error occurred.

## **Error Message Forms**

IOEdit returns errors in three different forms:

- Errors returned as positive integers, using the same codes as the file-system errors described in [Section 2, File-System Errors](#page-28-0). These errors can assume a somewhat different meaning when returned by IOEdit, as described below.
- Errors returned as negative integers. These errors are unique to IOEdit and can occur only from operations on EDIT files.
- Errors that result in the immediate abnormal termination of the calling process. No recovery is possible. IOEdit does not return to the caller but instead writes a message to the home terminal and calls ABEND.

The classes of IOEdit errors are discussed in the following subsections.

# **File-System Error Codes**

Errors reported using positive integers are generally the same as those returned by the file system. The positive IOEdit error codes that do not have the same meaning as the file-system errors described in [Section 2, File-System Errors](#page-28-0), are presented here.

2 (%2) OPERATION NOT ALLOWED ON THIS TYPE OF FILE

**Cause.** IOEdit returns this error when a file is specified that is not an EDIT file (unstructured, file code 101) or is not on a disk device.

**Effect.** IOEdit cannot operate on this file.

**Recovery.** Correct the request.

10 (%12) FILE/RECORD ALREADY EXISTS

**Cause.** This error is returned when the same file has already been processed by a previous call. IOEdit does not support multiple concurrent opens of the same file.

IOEdit returns this error when trying to write a record having the same EDIT line number as a record already in the file. IOEdit has no procedure corresponding to WRITEUPDATE; you can rewrite a record only by first deleting it (by calling DELETEEDIT).

**Effect.** No action is taken.

**Recovery.** Correct the request.

11 (%13) FILE NAME NOT IN DIRECTORY OR RECORD NOT IN FILE, OR THE SPECIFIED TAPE FILE IS NOT PRESENT ON A LABELED TAPE

**Cause.** IOEdit returns this error when the file does not exist and read only usage is specified. Unlike FILE\_OPEN\_, OPENEDIT\_ creates the file if read-write or write only use is specified and does not return error 11 in that case.

**Effect.** The requested file was not found.

**Recovery.** Correct the request.

16 (%20) FILE NUMBER HAS NOT BEEN OPENED

**Recovery.** Most IOEdit procedures return this error when called with the file number of a file that has not been processed by OPENEDIT\_.

**Effect.** The file was not open, so it could not be processed.

**Recovery.** Use OPENEDIT or OPENEDIT\_ to open the file.

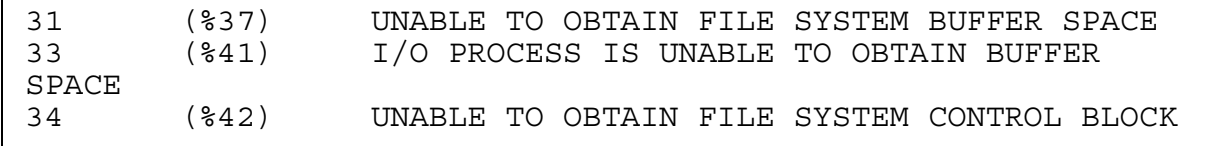

**Cause.** IOEdit returns these errors when failures occur in the management of space within the EDIT file segment (EFS). The EFS is analogous to the process file segment (PFS) used by the file system.

These errors occur only when the caller has more EDIT files open than the limit specified to INITIALIZEEDIT (the default limit is 30), or when IOEdit needs to enlarge the EFS but its backing disk is too full to allocate another extent.

**Effect.** Space is not available to continue processing.

**Recovery.** Close some EDIT files and try again.

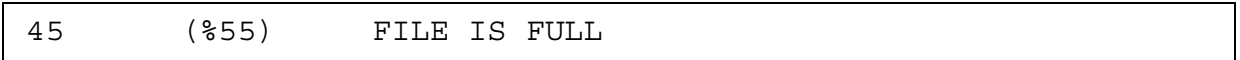

**Cause.** The current file size is too small. WRITEEDIT returns this error when the capacity of the file (set by its extent size and maximum number of extents established when the file was created) is about to be exceeded. Unlike the file system, IOEdit allows you to recover from this error by calling EXTENDEDIT to increase the file's capacity to a maximum of 128 megabytes, and then repeating the call to WRITEEDIT that failed.

**Effect.** IOEdit cannot continue.

**Recovery.** Call EXTENDEDIT to increase the file's capacity, then try the call to WRITEEDIT again.

```
46 (%56) INVALID KEY SPECIFIED
```
**Cause.** Several IOEdit procedures return this error when the EDIT line number specified in the call is less than -3 or greater than 99999999.

**Effect.** The request is ignored.

**Recovery.** Specify a valid EDIT line number.

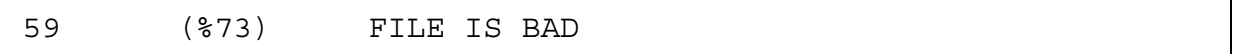

**Recovery.** Most IOEdit procedures return this error when an automatic attempt to recover from a warning condition (previously reported by one of the negative error codes described later in this section) does not succeed. All subsequent calls (except to CLOSEEDIT) for the same file return error 59.

**Effect.** The file cannot be used.

**Recovery.** Recovery is not possible.

# **Error Codes Unique to IOEdit**

IOEdit can detect some error conditions for which no existing file-system error code has been defined. These conditions can occur only in operations on EDIT files. IOEdit uses negative integers to report these conditions.

Error numbers -1 through -5 are returned when IOEdit finds something wrong with the directory in an EDIT file. This directory corresponds to the set of index blocks in a keysequenced file and can be rebuilt by reading the entire file. Rather than doing this, OPENEDIT\_ sets a flag and returns one of the error codes -6 through -10.

The caller can then choose to abandon the file by calling CLOSEEDIT or try to reconstruct the file's directory by calling any of the other IOEdit procedures. In the latter case, IOEdit tries to rebuild the directory in memory, without changing the file on the disk. If this succeeds, all subsequent IOEdit operations work as if the file were intact. If this does not succeed, this and all subsequent calls to IOEdit procedures (except CLOSEEDIT) for the same file return error 59.

-1 (inconsistent directory size value)

**Cause.** A directory error occurred in an EDIT file.

**Effect.** Processing stops.

**Recovery.** Proceed as described at the beginning of this subsection.

-2 (record numbers in the directory are out of order)

**Cause.** A directory error occurred in an EDIT file.

**Effect.** Processing stops.

**Recovery.** Proceed as described at the beginning of this subsection.

-3 (a record number in the directory is beyond legal range)

**Cause.** A directory error occurred in an EDIT file.

**Effect.** Processing stops.

**Recovery.** Proceed as described at the beginning of this subsection.

-4 (a block number in the directory is outside the file)

**Cause.** A directory error occurred in an EDIT file.

**Effect.** Processing stops.

**Recovery.** Proceed as described at the beginning of this subsection.

-5 (duplicate block numbers in the directory)

**Cause.** A directory error occurred in an EDIT file.

**Effect.** Processing stops.

**Recovery.** Proceed as described at the beginning of this subsection.

-6 (numbers ran out)

**Cause.** COMPRESSEDIT and EXTENDEDIT return this error when the new record number of the last record in the file would be larger than 99999999. NUMBEREDIT returns this error when the new record number of the last record to be renumbered would not be less than the record number of the next record.

**Effect.** In either case, the problem is that the increment parameter's value is too large, and the procedure does nothing.

**Recovery.** Change the increment parameter to an acceptable value.

-7 (record numbers out of order)

**Cause.** DELETEEDIT and NUMBEREDIT return this error when the record number of the first record to be deleted or renumbered is greater than that of the last.

Several other IOEdit procedures return this error when reading a file and finding a record whose record number is not greater than that of the record preceding it.

**Effect.** The procedure stops.

**Recovery.** The file is bad but possibly most of the file's contents could be recovered by copying the entire file and ignoring only the records having this error.

-8 (record length too large)

**Cause.** Several IOEdit procedures return this error when reading a file and finding a record whose length is such that the record would extend beyond the end of its block.

**Effect.** The procedure stops.

**Recovery.** The file is bad but possibly most of the file's contents could be recovered by copying the entire file and ignoring only the records having this error.

-9 (record format inconsistent)

**Cause.** Several IOEdit procedures return this error when reading a file and finding a record whose compression codes disagree with the length of the record.

**Effect.** The procedure stops.

**Recovery.** The file is bad but possibly most of the file's contents could be recovered by copying the entire file and ignoring only the records having this error.

-10 (cannot do renumbering)

**Cause.** NUMBEREDIT returns this error when the parameters represent disallowed renumbering: the first new record number is not greater than that of the record preceding the first record to be renumbered, the new record number increment is zero or negative, or no records are affected.

**Effect.** The procedure stops.

**Recovery.** Recovery is not possible.

-13 (error accessing non-EDIT file line numbers) -14 (error accessing non-EDIT file change tags) -15 (change tag should be appended to record) -16 (both tag and record number error) -17 (change tag overlays text)

**Cause.** These errors can occur only when IOEdit is accessing a file other than an EDIT file. For example, they can occur when a local version control system database is accessed.

**Effect.** The procedure stops.

**Recovery.** This error should not occur; recovery is not possible. Determine the type of access desired and correct the request.
### **Catastrophic Error Messages**

Errors for which no recovery is possible result in the immediate abnormal termination of the calling process. For these conditions, IOEdit does not return to the caller but instead writes a message to the home terminal and calls ABEND. The catastrophic error messages are the following.

\*\*\*\* IOEdit internal error, process aborted \*\*\*\*

**Cause.** A data structure maintained by IOEdit has an inconsistent condition. The problem is in IOEdit itself, not in the calling program.

**Effect.** The calling process is terminated abnormally.

**Recovery.** Recovery is not possible.

```
**** IOEdit unable to allocate Edit File Segment, process 
      aborted ****
```
**Cause.** If the caller does not explicitly call the INITIALIZEEDIT procedure, the first IOEdit procedure called does so automatically. In any case, INITIALIZEEDIT first tries to create the Edit File Segment on the swapping disk volume for the calling process, and if that fails, it then tries every disk volume in the system. If all attempts fail, IOEdit issues this message and calls ABEND. If the system is that short of disk space, many other processes will probably fail in a similar manner.

**Effect.** The calling process is terminated abnormally.

**Recovery.** Recovery is not possible.

\*\*\*\* IOEdit stack overflow, process aborted \*\*\*\*

**Cause.** In the course of accessing caller-provided information that is in user extended data segments, IOEdit makes local copies on the stack. This can make the program's stack space requirements much larger than was apparent when the program was compiled and bound. When the stack is about to overflow due to such an action, IOEdit issues this message rather than allowing a mysterious trap to occur. The user should rearrange global primary, global secondary, and the stack space use of the calling procedures leading to the call to IOEdit to increase the space available for the stack within IOEdit.

**Effect.** The calling process is terminated abnormally.

**Recovery.** Recovery is not possible.

\*\*\*\* IOEdit needs more pages in user data segment, process aborted \*\*\*\*

**Cause.** A program using IOEdit might require more data pages than was apparent when the program was compiled and bound. When IOEdit makes a local copy on the stack and these additional pages would cause an address trap because the process has fewer than 32 data pages (as indicated by the value returned by LASTADDR), IOEdit issues this message rather than allowing a mysterious trap to occur. The user should rerun the program with MEM 32 (or more) specified in the RUN command.

**Effect.** The calling process is terminated abnormally.

**Recovery.** Recovery is not possible.

# **17 Formatter Er[r](#page-0-0)ors**

The following errors are returned by the FORMATDATA and FORMATDATAX procedures. The error code is returned as the resulting value from the procedure call.

For additional information about the FORMATDATA[X] procedures, refer to the *Guardian Programmer's Guide*.

## **Error Codes**

This subsection lists each FORMATDATA[X] procedure error code and provides a description of each code.

```
267 BUFFER OVERFLOW
```
**Cause.** To interpret an edit descriptor, FORMATDATA[X] had to access a character before the start of the buffer or a character outside the buffer.

**Effect.** The procedure sets the error code and returns without performing the requested operation.

**Recovery.** Correct the format.

268 NO BUFFER

**Cause.** FORMATDATA[X] required a new buffer, but there were no more buffers.

**Effect.** The procedure sets the error code and returns without performing the requested operation.

**Recovery.** Correct the format, or increase the number of buffers.

```
270 FORMAT LOOPBACK
```
**Cause.** Data items remained to be processed after FORMATDATA[X] reached the end of a format that contains no repeatable edit descriptors.

**Effect.** The procedure sets the error code and returns without performing the requested operation.

**Recovery.** Include repeatable edit descriptors in the format, or reduce the number of data items.

#### 271 EDIT ITEM MISMATCH

**Cause.** In a format-directed operation, an edit descriptor was matched to a data element that has an incompatible type. For example, the "G" edit descriptor was associated with a string data element on output, or any edit descriptor except "A" was associated with a string data element on input.

In list-directed input, a numeric data element was repeated using the r\*c form, and some data element after the first element to which this form applied was a string-type element.

**Effect.** The procedure sets the error code and returns without performing the requested operation.

**Recovery.** Correct the format, or correct the data list to include missing (or delete extra) items.

```
272 ILLEGAL INPUT CHARACTER
```
**Cause.** The numeric input field contained an inappropriate character for the corresponding edit descriptor. For example, a nonnumeric character was entered in a field being interpreted according to the "I" edit descriptor, or lowercase letters were used where uppercase letters were required.

**Effect.** The procedure sets the error code and returns without performing the requested operation.

**Recovery.** Correct the format or the data list.

```
273 BAD FORMAT
```
**Cause.** The format contains an edit descriptor that is valid for output but not for input. For example, I5.5 is invalid for input.

**Effect.** The procedure sets the error code and returns without performing the requested operation.

**Recovery.** Correct the format.

```
274 NUMERIC OVERFLOW
```
**Cause.** A data element's numeric value was so small or so large that FORMATDATA[X] could not place it in its corresponding data element.

**Effect.** The procedure sets the error code and returns without performing the requested operation.

**Recovery.** Change the format or correct the numeric calculations.

# **18 INITIALIZER [E](#page-0-0)rrors**

The following error messages are returned by the INITIALIZER procedure. No error numbers are returned from this procedure call.

For additional information about the INITIALIZER procedure, refer to the *Guardian Programmer's Guide* and the *Guardian Procedure Calls Reference Manual*.

The following messages indicate fatal coding or internal errors and are issued only when the program calls the ABEND procedure. The error message is passed along in the ABEND procedure call to the process's creator. If the creator process is the TACL process, the message is passed to the home terminal. If the creator process is not the TACL process, error handling is application dependent.

### **Error Messages**

This subsection lists each INITIALIZER procedure error message and provides a description of each message.

```
Error message: "INITIALIZER: Unable to allocate buffer for
                message"
```
**Cause.** An error occurred during the allocation of space in a buffer pool. If the procedure was called from a FORTRAN or COBOL program, the SAVE directive was not specified.

**Effect.** The INITIALIZER prepares the error message and calls ABEND.

**Recovery.** If the procedure was called from a TAL program, this is an internal error. If bits <0:10> of the *flags* parameter are 0, report this problem to your service provider.

If the procedure was called from a FORTRAN or COBOL program, specify the MEM 64 option in your RUN command or reduce the number of ASSIGN and PARAM attributes for your program.

```
Error message: "INITIALIZER: Invalid FCB format or wrong
                number of FCBs specified"
```
**Cause.** The cause of this error can be one of the following:

- The file control block (FCB) size is not correct.
- An invalid number of FCBs were specified in either the ALLOCATE^CBS or ALLOCATE^CBS^D00 DEFINE.

**Effect.** The INITIALIZER prepares the error message and calls ABEND.

**Recovery.** Correct the FCB size. The correct sizes for pTAL or TAL programs are as follows:

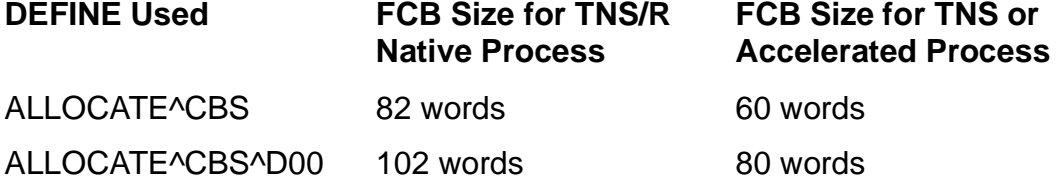

If the FCB size was correct, check the number of FCBs in the ALLOCATE^CBS or ALLOCATE^CBS^D00 DEFINE.

```
Error message: "INITIALIZER: The NUM^FCBS parameter is
                incorrect or not specified"
```
**Cause.** The cause of this error can be one of the following:

- The INITIALIZER procedure was called by a TNS/R native process that did not specify the required  $num\textsuperscript{\frown} f\textsuperscript{\frown}$  parameter.
- A negative number of file control blocks (FCBs) was specified in the *num^fcbs* parameter.
- A positive number of file control blocks (FCBs) was specified in the *num^fcbs* parameter but the *fcb^array* parameter was not specified.

**Effect.** INITIALIZER prepares the error message and calls ABEND.

**Recovery.** Either correct the value in the *num^fcbs* parameter or specify the *num^fcbs* parameter.

Error message: "INITIALIZER: Timeout reading \$RECEIVE"

**Cause.** A timeout occurred during a wait on \$RECEIVE to read the startup sequence.

**Effect.** INITIALIZER prepares the error message and calls ABEND.

**Recovery.** The default waiting period is 60 seconds. The D10 and later versions of GPLIB offer an optional parameter to specify this timeout period.

```
Error message: "INITIALIZER: Unexpected message from
                creator process"
```
**Cause.** The message received from the creator process was not a valid message in the startup sequence.

**Effect.** INITIALIZER prepares the error message and calls ABEND.

**Recovery.** Correct the program that is sending the startup sequence. Refer to the *Guardian Programmer's Guide* for more information.

```
Error message: "INITIALIZER: Message saving requested but
                RUCB missing or undersized"
```
**Cause.** This is an internal error.

**Effect.** INITIALIZER prepares the error message and calls ABEND.

**Recovery.** If bits <0:10> of the *flags* parameter are 0, report this problem to your service provider.

```
Error message: "INITIALIZER: Unable to obtain process handle"
```
**Cause.** This is an internal error.

**Effect.** INITIALIZER prepares the error message and calls ABEND.

**Recovery.** Report this problem to your service provider.

```
Error message: "INITIALIZER: Backup takeover and 
                flags.<12> reset"
```
**Cause.** The backup of a process pair returned from CHECKMONITOR and *flags*.<12> was reset to 0.

**Effect.** INITIALIZER prepares the error message and calls ABEND.

**Recovery.** Either correct the problem that caused the primary process to terminate, make sure the primary process does stack checkpointing, or set bit 12 of the *flags* parameter to 1.

Error message: "INITIALIZER: Unable to open \$RECEIVE"

**Cause.** \$RECEIVE is probably already open.

**Effect.** INITIALIZER prepares the error message calls ABEND.

**Recovery.** Make sure \$RECEIVE is not open when you call INITIALIZER.

Error message: "INITIALIZER: Unexpected error"

**Cause.** This is an internal error.

**Effect.** INITIALIZER prepares the error message and calls ABEND.

**Recovery.** Report this problem to your service provider.

# **19**

# **Interprocess Command Interpreter Messages**

Application processes use Tandem Advanced Command Language (TACL) to send or receive the messages described in this section. The TACL product is the command interpreter supplied by HP for use on the operating system.

Though user-written command interpreters can be used, in this section the TACL product is assumed to be the only command interpreter. If a user-written command interpreter is in use, read "command interpreter" instead of "TACL" in the following messages.

The interprocess command interpreter messages described in this section should not be confused with the system messages described in [Section 20, System Messages.](#page-352-0) Though these messages share many of the same message numbers, the command interpreter messages do not generate a file-system error 6 (system message received) as do the system messages.

Command interpreter messages are not error messages; they are used to convey information. When a request for a new process occurs, such as from a PROCESS\_CREATE\_ procedure call, the operating system creates a new process. When the process is created, a message is sent to it by the TACL process. This message is called the startup message. The startup message carries an indication of any ASSIGN or PARAM messages to be added. (ASSIGNs and PARAMs establish certain characteristics of the new process.) When there are no more ASSIGNs or PARAMs to be processed, the newly created process is ready to be accessed.

[Figure 19-1](#page-332-0) illustrates the communication between an application process, the TACL process, and \$CMON.

<span id="page-332-0"></span>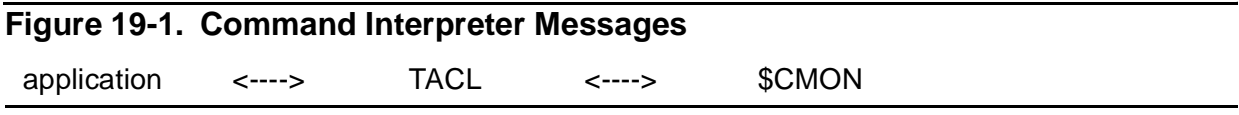

Messages -1, -2, and -3 are sent by the TACL process to processes that it creates. Messages -20 and -21 are sent by any process to the TACL process.

Messages -50 through -60 are sent to \$CMON, but not all of these messages are sent by the TACL process. ADDUSER, DELUSER, PASSWORD, and RPASSWORD are privileged, licensed programs; they send their messages to \$CMON. When \$CMON is running, these programs add an additional level of access restriction to the operating system. When \$CMON is not running, their restrictions are not in effect.

The first word of each \$CMON message is usually a control word that permits or disallows an operation. For most \$CMON messages, the rest of the reply is text that the TACL process displays. It typically contains the reason why \$CMON did not permit the operation. \$CMON messages are also used to display the greeting at LOGON or a farewell message at LOGOFF. Two exceptions are the command interpreter messages -52 (run) and -60 (configuration); these allow \$CMON to return information or to display text. If the first word is zero, the rest of the reply contains data; if the first word is nonzero, the rest of the reply contains text to be displayed.

The sources of the interprocess command interpreter messages are shown in [Table 19-1.](#page-333-0)

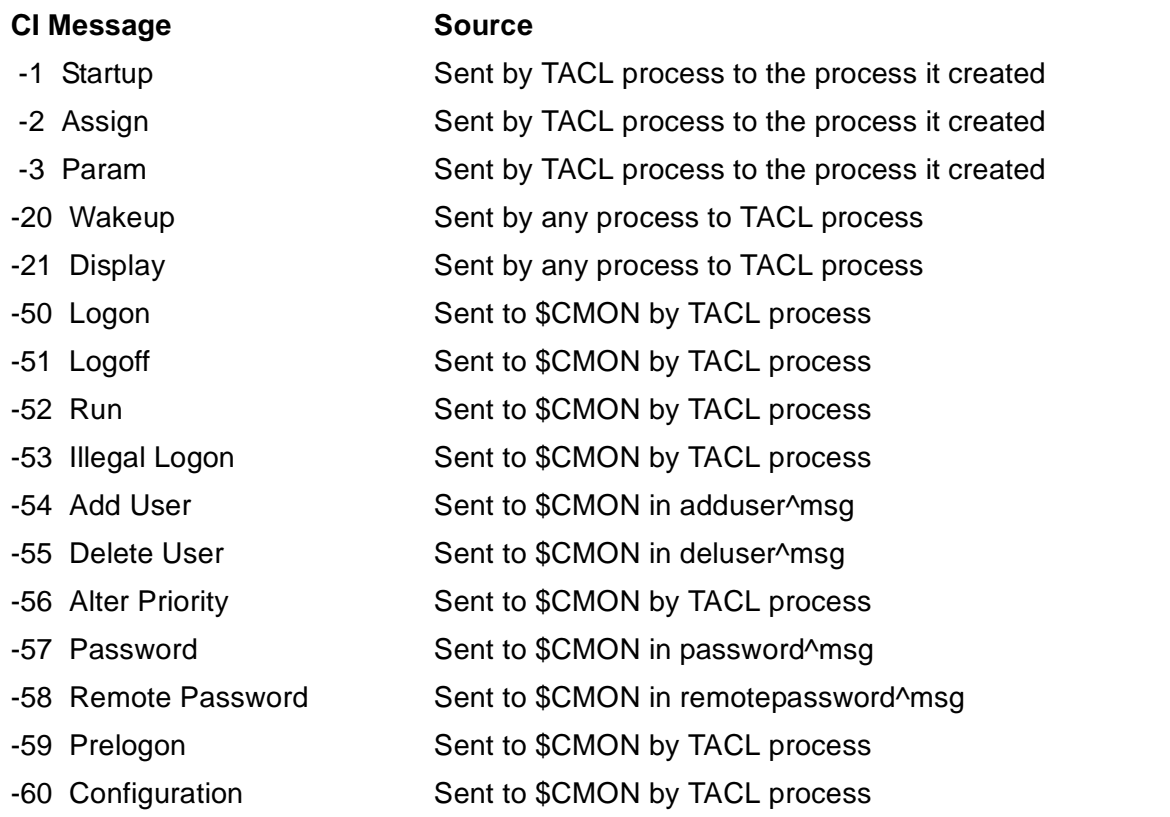

#### <span id="page-333-0"></span>**Table 19-1. Command Interpreter Messages**

The message lengths in this section are subject to change. Do not test the received length against an expected length.

For more information about command interpreter messages, refer to the *Guardian Programmer's Guide*.

### **Message Descriptions**

This subsection describes the interprocess command interpreter messages.

-1 STARTUP

**Cause.** This message is received by a new process; it indicates that the new process was successfully created.

Format. The Startup message always ends with a null byte to terminate the parameter string. If the resulting message has an odd number of bytes, the TACL process appends a second null byte. The maximum length possible for a startup message is 596 bytes (including the trailing null characters).

The form of the startup message is:

```
STRUCT ci^startup;
   BEGIN ! word
   INT msgcode; ! [0] -1
STRUCT default;
   BEGIN
 INT volume [0:3]; ! [1] $default-volume-name
 INT subvol [0:3]; ! default-subvol-name
   END;
STRUCT infile;
   BEGIN
 INT volume [0:3]; ! [9] IN parameter file name
 INT subvol [0:3]; ! of the RUN command
   INT dname [0:3];
   END;
STRUCT outfile;
   BEGIN
 INT volume [0:3]; ! [21] OUT parameter file name
 INT subvol [0:3]; ! of the RUN command
   INT dname [0:3];
   END;
   STRING param [0:n-1]; ! [33] parameter string of the RUN
                            ! command (if any) that was
                            ! entered by the operator.
                            ! This is in either of the 
                            ! following forms:
If the contract of the contract of the contract of the contract of the contract of the contract of the contract of the contract of the contract of the contract of the contract of the contract of the contract of the contra
                            ! parameter-string null [null]
 ! or
                            ! null null
                            ! n = ( count-read - 66 )
```
END;

Response. If you want your program to receive any existing ASSIGN and PARAM messages, specify file-system error code 70 in a call to REPLY or specify error code 0 but with a reply of 1 to 4 bytes, where bit 0 of the first byte is set to 1 for ASSIGN messages and bit 1 is set to 1 for PARAM messages.

#### -2 ASSIGN

**Cause.** A new process receives one ASSIGN message for each assignment in effect at the time the new process was created.

The ASSIGN messages immediately follow the startup message if the new process does one of the following:

- Replies to the startup message with an error return value of 70. The TACL process then sends both ASSIGN and PARAM messages.
- Replies to the startup message with an error return value of 0 but with a reply of from 1 through 4 bytes, where bit 0 of the first byte of the reply is set to 1. If bit 1 of the first byte of the reply is set to 1, the TACL process also sends a PARAM message.

Format. The format of the ASSIGN message follows. The message length is 108 bytes.

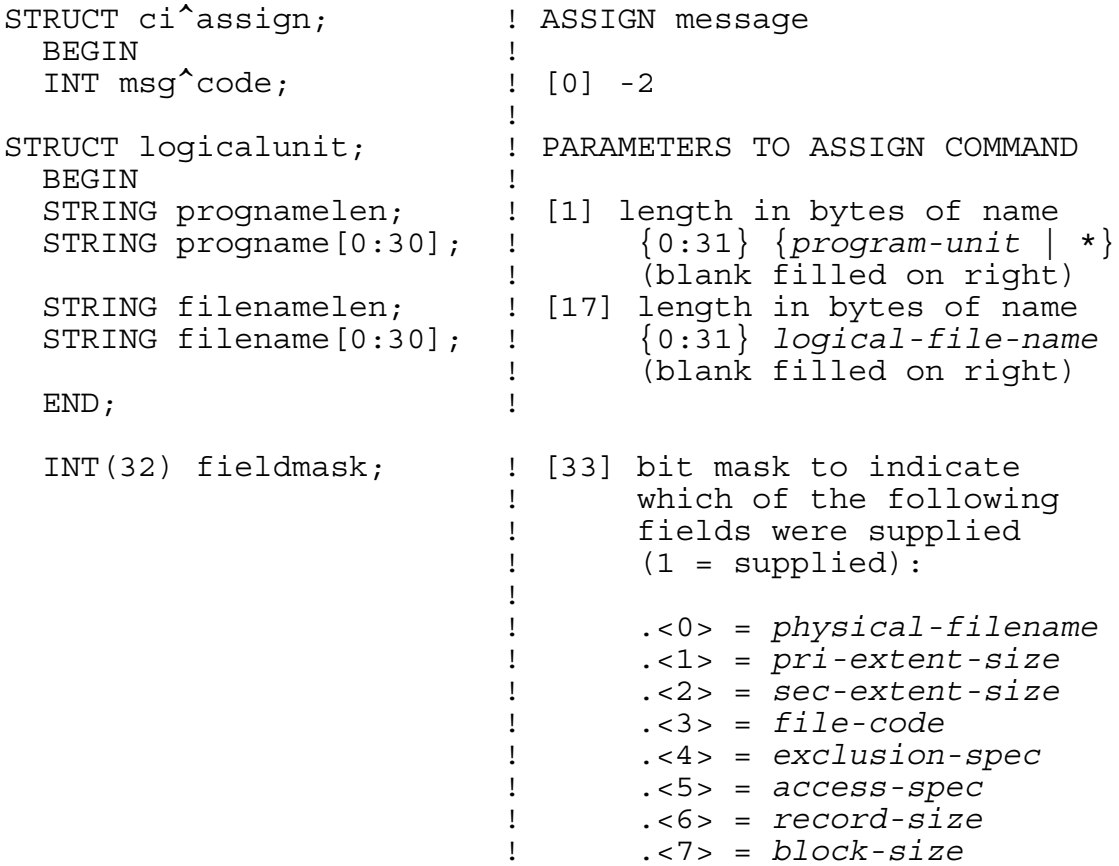

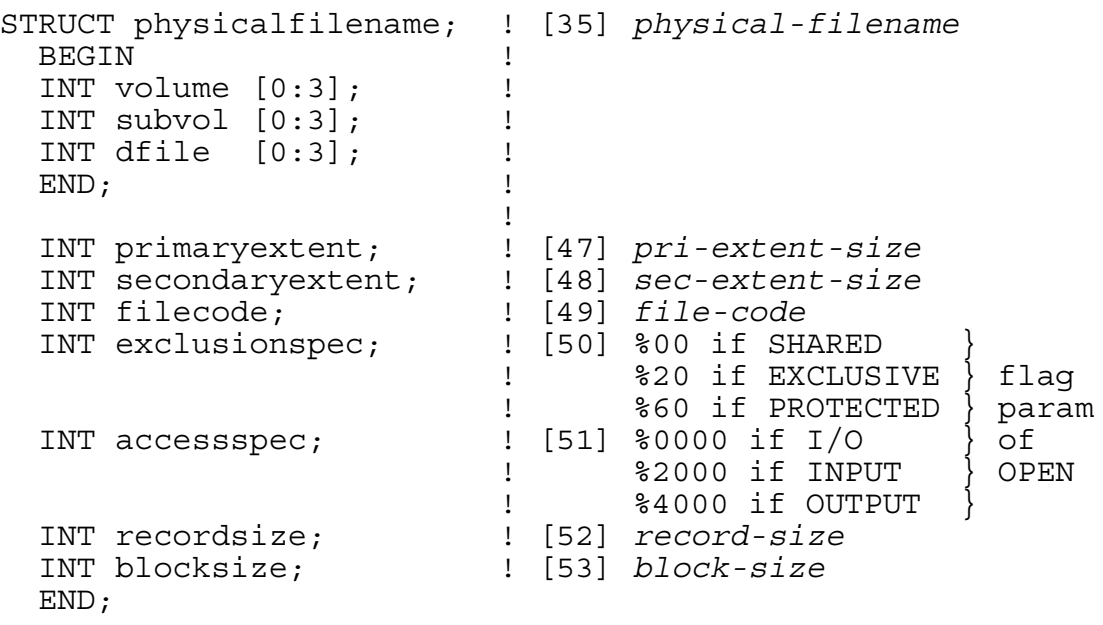

Response. The application need not respond to the ASSIGN message. When all of the ASSIGN and PARAM messages have been received, the process is ready for use.

-3 PARAM

**Cause.** A new process receives a PARAM message if any parameters are in effect when the new process is created.

The PARAM messages immediately follow the ASSIGN messages if the process does one of the following:

- Replies to the startup message with an error return value of 70. The TACL process then sends both ASSIGN and PARAM messages.
- Replies to the startup message with an error return value of 0, but with a reply of from 1 through 4 bytes, where bit 1 of the first byte of the reply is set to 1. If bit 0 of the first byte of the reply is set to 1, the TACL process also sends ASSIGN messages.

Format. The format of the PARAM message follows. The maximum message length is 1028 bytes.

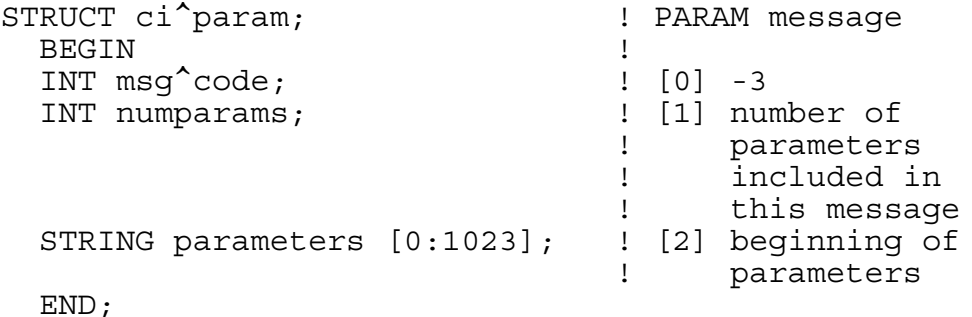

The field *parameters* in the above message format is composed of *numparams* records of the following form (offsets are given in bytes):

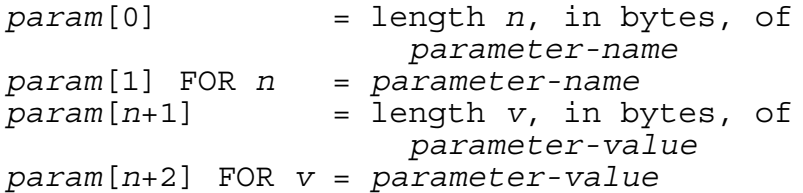

Response. The application need not respond to the ASSIGN message. When all of the ASSIGN and PARAM messages have been received, the process is ready for use.

-20 WAKEUP

**Cause.** A process sent a wakeup message to the TACL process.

If the TACL process is paused, the wakeup message causes it to return to the command input mode (that is, "wake up"). If the TACL process is not paused, it ignores the wakeup message.

Format. The format of the wakeup message follows. The message length is 2 bytes.

```
STRUCT wakeup^msg;
   BEGIN
   INT msgcode; ! -20
   END;
```
Response. None required.

-21 DISPLAY

**Cause.** A process sends a display message to the TACL process.

The display message causes the TACL process to display the text contained in the message. The text is displayed just prior to the next time the TACL process prompts for a command.

The TACL process can store 8 undisplayed, 132-byte messages. If 8 messages are stored, subsequent messages are rejected with an error 12 indication (file in use).

If the TACL process receives a user message followed by a zero-length message, the TACL process clears its \$RECEIVE buffer and checks the message length.

Format. The format of the display message follows. The message length is 2 bytes plus the display-text length (in bytes).

The length of the text portion is implied in the write count used to send this message.

```
STRUCT display^msg;
  BEGIN
  INT msgcode; ! -21
  STRING text [0:n-1]; ! n <= 132
  END;
```
Response. None required.

-50 LOGON

**Cause.** This message is sent to the \$CMON process every time the TACL process tries to log on. If the \$CMON process is not running, no \$CMON logon restrictions are in effect.

When a LOGON command is entered, the user name is checked for validity.

Format. The format of the logon message follows. The message length is 54 bytes.

```
STRUCT logon^msg;
  BEGIN
  INT msgcode; ! [0] -50
  INT userid; ! [1] user ID of user
                      ! logging on
 INT cipri; [2] initial execution
                      ! priority of TACL
 INT ciinfile [0:11]; !
                      ! command file
 INT cioutfile [0:11]; [15] name of the TACL
                      ! list file
  END;
```
Response. The \$CMON reply indicates whether the user is allowed to log on and contains an optional display message in the following form:

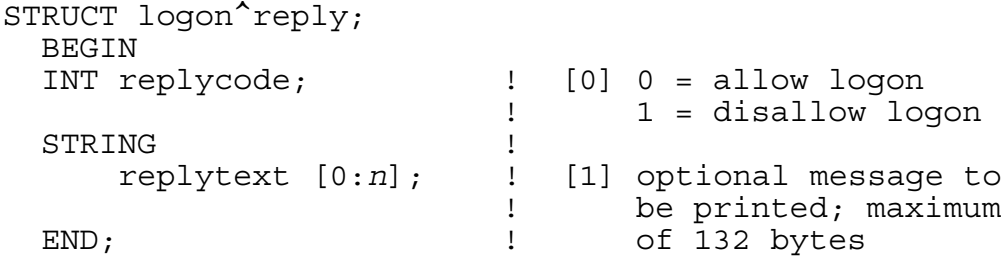

-51 LOGOFF

**Cause.** This message is sent to the \$CMON process when a LOGOFF command is entered. It is also sent when a user logs on without first logging off (implicit logoff).

Format. The form of the logoff message follows. The message length is 54 bytes.

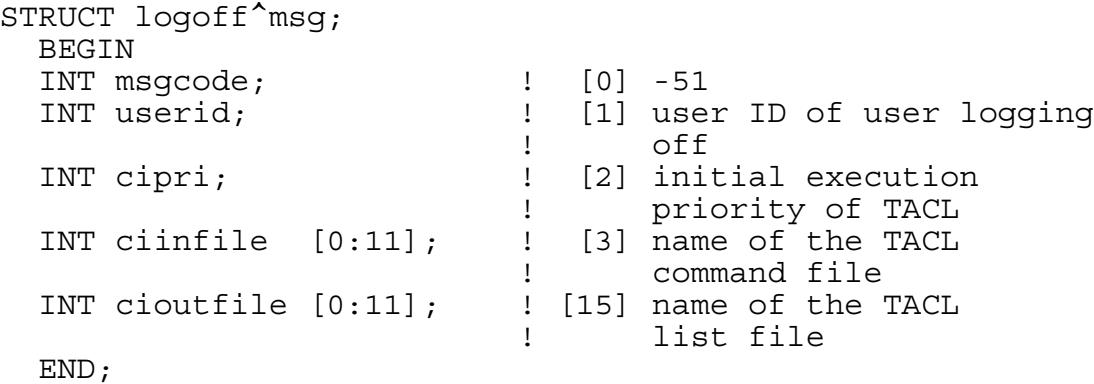

Response. The \$CMON reply contains an optional display message. If the \$CMON process is not running, the TACL process does not try to write the logoff message. The format of the reply to the logoff message is:

```
STRUCT logoff^reply;
  BEGIN
  INT replycode; ! [0] ignored by TACL
  STRING !
      replytext [0:131]; ! [1] optional message to be
                       ! printed; maximum of 132
                       ! bytes
  END;
```
-52 RUN

**Cause.** This message is sent to the \$CMON process whenever the user tries to start a process either explicitly (RUN *prog-file*), implicitly (*prog-file*), or with the TACL #NEWPROCESS built-in function.

The RUN parameters IN *file*, OUT *file*, LIB *file*, SWAP *file*, and the parameter string are included in the process-creation message sent to \$CMON.

Format. The format of the RUN message follows. The length of the message is determined by the value of *paramlen*.

STRUCT processcreation^msg;

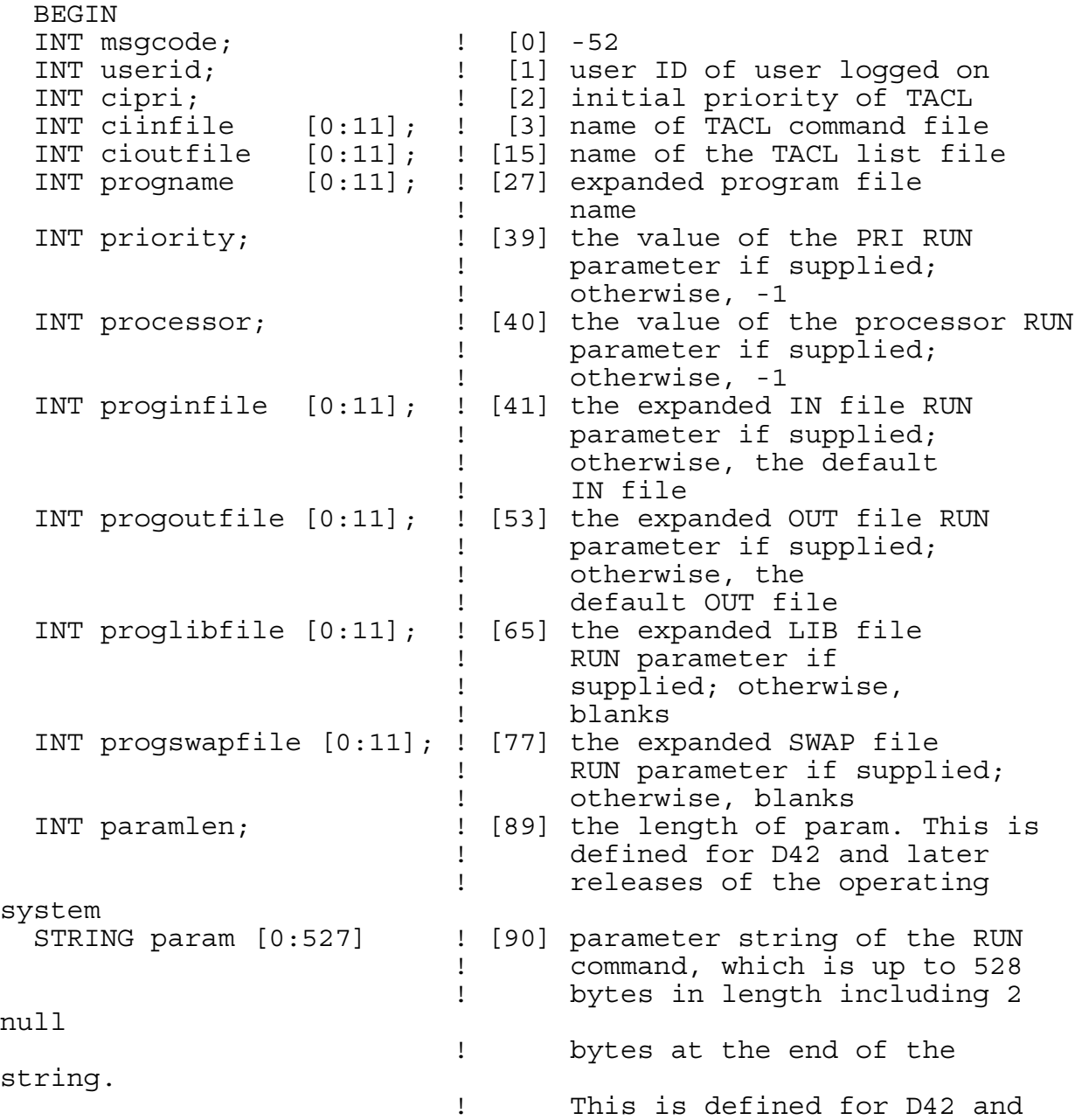

! later releases of the<br>! operating system. operating system.

END;

The \$CMON process can reply in one of two ways:

- With a run-the-process reply
- With a disallow-process-creation reply

A run-the-process reply contains the process priority and the name of the processor where the process will run. This reply has the format:

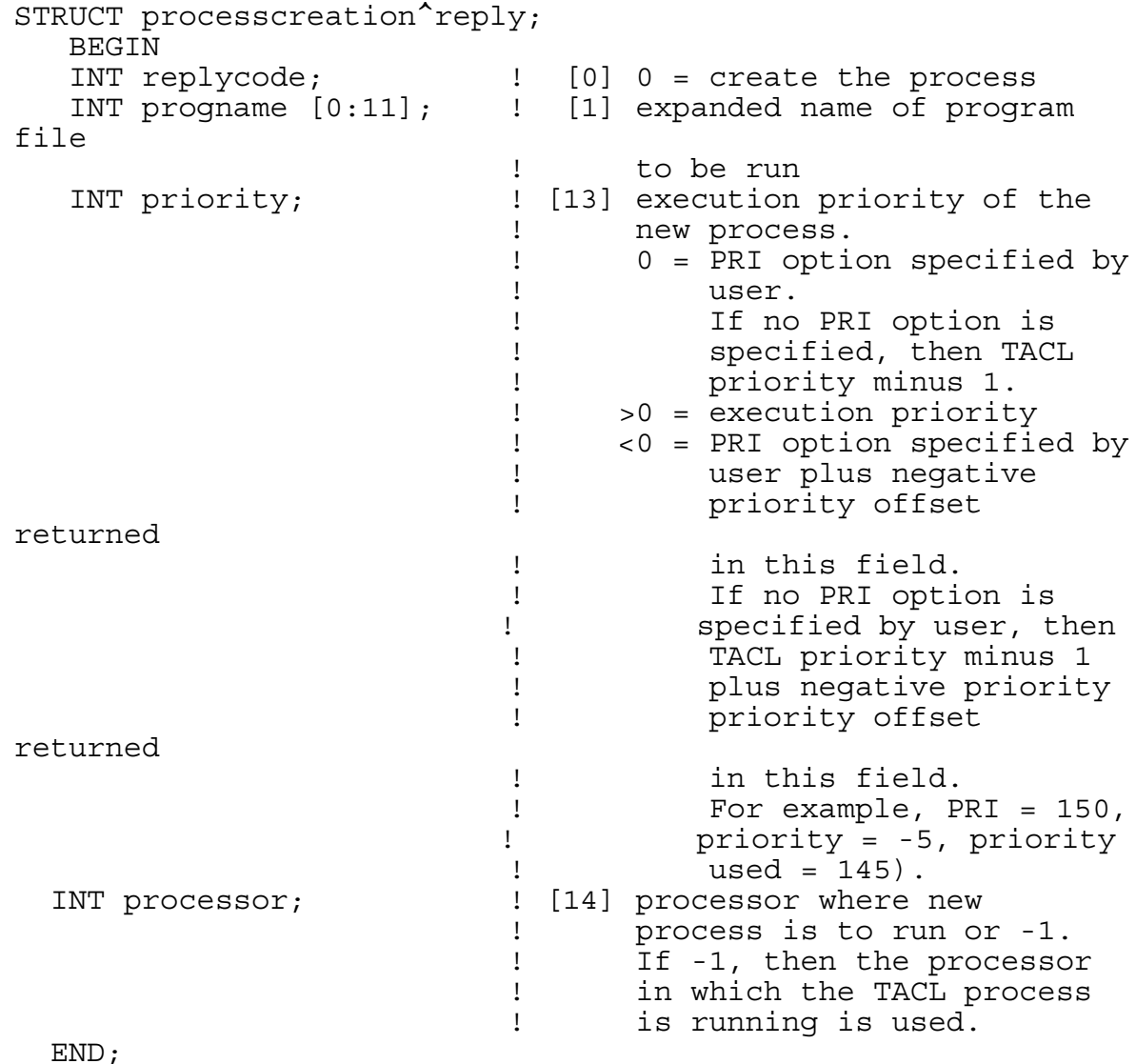

The values returned in the reply are those used for the process-creation attempt. Any process-creation errors are seen by the TACL user (no notification is made to \$CMON).

A disallow-process-creation reply has the format:

```
STRUCT processcreation^reply;
  BEGIN
  INT replycode; ! [0] 1 = disallow process 
                       ! creation
  STRING !
     replytext [0:131]; ! [1] optional message to be
                       ! printed
  END;
```
Response. The length of the message is 2 bytes plus the *replytext* length in bytes. The length of the *replytext* is implied in the reply count used when making a reply. If  $reply$ - $count$  = 2, no text is displayed.

-53 ILLEGAL LOGON

**Cause.** A user tried to log on three times in a row and failed each time.

Format. The format of the illegal logon message follows. No byte count is returned.

```
STRUCT illegal^logon^msg;
  BEGIN
  INT msgcode; ! [0] -53
 INT userid; The Mathematic equation of user trying
                        ! to log on
 INT cipri; The Research Research Pointing initial priority of TACL
  INT ciinfile [0:11]; ! [3] name of the TACL command
 ! file
  INT cioutfile [0:11]; ! [15] name of the TACL list
 ! file
  STRING
    logonstring [0:n]; ! [27] the attempted logon
                        ! command string;
                        ! maximum length of 132
                        ! bytes
  END;
```
Response. The \$CMON reply message contains an optional display message. The format for the reply is:

```
STRUCT illegal^logon^reply;
   BEGIN
  INT replycode; \qquad \qquad ! [0] ignored by TACL
   STRING replytext [0:n]; ! [1] optional message to be
                             ! printed; maximum length
                             ! of 132 bytes
   END;
```
The length of the message is 2 bytes plus the reply-text length in bytes. The length of the reply text is implied in the reply count used when making a reply. If *reply-count*  $= 2$ , no text is displayed.

The TACL process delays for one minute.

-54 ADD USER

**Cause.** A user tried to add another user to the system. Any user can be added if the current user's security setting allows it. However, if \$CMON is not running, no \$CMON add-user restrictions are in effect.

Format. The format of the add-user message is:

```
STRUCT adduser^msg;
  BEGIN
  INT msgcode; ! [0] -54
  INT userid; ! [1] user ID of user adding the
                         ! new user
 INT cipri; [2] initial priority of TACL
  INT ciinfile [0:11]; ! [3] name of the TACL
                         ! command file
  INT cioutfile [0:11]; ! [15] name of the TACL
                         ! list file
 INT groupname [0:3]; [27] the group name of the user
                         ! being added
  INT username [0:3]; ! [31] the user name of the user
 being added<br>INT qroup^id; TNT qroup^id;
                       ! [35] the group number of the
 INT user^id: \begin{array}{ccc} & & 1 & \\ & & 1 & \\ \end{array} user being added
                       ! [36] the user number of the
                         ! user being added
  END;
```
Response. The \$CMON reply indicates whether the user can be added and contains an optional display message. The format of the reply message is:

```
STRUCT adduser^reply;
  BEGIN
  INT replycode; ! [0] 0 = allow addition of
 ! user
                         ! 1 = disallow addition
 of user<br>STRING replytext [0:n]; [1] optional mes
                        ! [1] optional message to be
                         ! printed; maximum length
                         ! of 132 bytes
  END;
```
-55 DELETE USER

**Cause.** A user tried to delete another user from the system. Any user can be deleted if the current user's security setting allows it. If the \$CMON process is not running, then no \$CMON delete-user restrictions are in effect.

Format. The format of the delete-user message is:

```
STRUCT deluser^msg;
  BEGIN
  INT msgcode; ! [0] -55
  INT userid; ! [1] user ID of user deleting
 ! user
 INT cipri; [2] initial priority of TACL
  INT ciinfile [0:11]; ! [3] name of the TACL
                     ! command file
  INT cioutfile [0:11]; ! [15] name of the TACL list file
 INT groupname [0:3]; [27] the group name of the user
                      ! being deleted
  INT username [0:3]; ! [31] the user name of the user
                      ! being deleted
  END;
```
Response. The \$CMON reply indicates whether the user should be deleted and contains an optional reply message. The format of the reply message is:

```
STRUCT deluser^reply;
  BEGIN
  INT replycode; ! [0] 0 = allow deletion of user
                       ! 1 = disallow deletion of 
 ! user
  STRING replytext [0:n]; ! [1] optional message to be 
                       ! printed; maximum length of
                       ! 132 bytes
  END;
```
#### -56 ALTER PRIORITY

**Cause.** A user tried to alter the priority of a process. A user can change the priority of any process that has the same access ID as that user. Only someone logged on as a super-group user can change the priority of any process. However, if the \$CMON process is not running, then no \$CMON alter-priority restrictions are in effect.

Format. The format of the alter-priority message is:

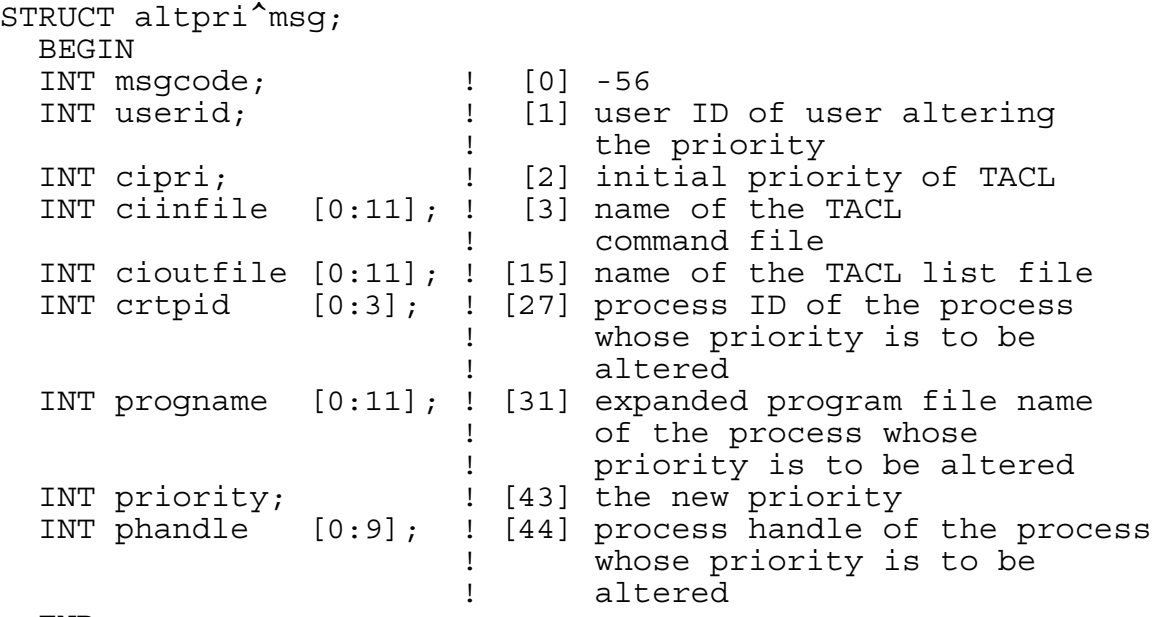

END;

Response. The \$CMON reply indicates whether the process priority should be changed and contains an optional display message. The format of the reply message is:

```
STRUCT altpri^reply;
  BEGIN
  INT replycode; ! [0] 0 = allow priority to be
                         ! altered
                         ! 1 = disallow priority to
                         ! be altered
  STRING replytext [0:n]; ! [1] optional message to be
                         ! printed; maximum length
                         ! of 132 bytes
  END;
```
-57 PASSWORD

**Cause.** The user tried to change his or her password. Users can change their passwords at any time. However, if the \$CMON process is not running, then no \$CMON password restrictions are in effect.

Format. The format of the password message is:

```
STRUCT password^msg;
  BEGIN
  INT msgcode; ! [0] -57
 INT userid; The user ID of the user
                      ! changing the password
 INT cipri; [2] initial priority of TACL
  INT ciinfile [0:11]; ! [3] name of the TACL
                      ! command file
  INT cioutfile [0:11]; ! [15] name of the TACL list file
  END;
```
Response. The \$CMON reply indicates whether the user password can be changed and contains an optional display message. The format of the reply message is:

```
STRUCT password^reply;
  BEGIN
  INT replycode; ! [0] 0 = allow password to be
                        ! changed
                        ! 1 = disallow password to
                        ! be changed
  STRING replytext [0:n]; ! [1] optional message to be
                         ! printed; maximum length of
                        ! 132 bytes
  END;
```
#### -58 REMOTE PASSWORD

**Cause.** The user tried to change his or her remote password. Users can change their remote passwords at any time. However, if the \$CMON process is not running, then no \$CMON remote-password restrictions are in effect.

Format. The format of the remote password message is:

```
STRUCT remotepassword^msg;
  BEGIN
  INT msgcode; ! [0] -58
  INT userid; ! [1] user ID of user changing
                        ! remote password
  INT cipri; ! [2] initial priority of TACL
  INT ciinfile [0:11]; ! [3] name of the TACL
                        ! command file
  INT cioutfile [0:11]; ! [15] name of the TACL list file
  INT sysname [0:3]; ! [27] change the remote password
                        ! for this system 
                        ! ("*" indicates all systems)
  END;
```
Response. The \$CMON reply indicates whether the user's remote password can be changed and contains an optional display message. The format of the reply message is:

```
STRUCT remotepassword^reply;
  BEGIN
  INT replycode; ! [0] 0 = allow the remote
                        ! password to be
                        ! changed
                        ! 1 = disallow the remote
                        ! password to be
                        ! changed
  STRING replytext [0:n]; ! [1] optional message to be
                        ! printed; maximum length
                        ! of 132 bytes
  END;
```
-59 PRELOGON

**Cause.** The TACL process tried to log on. If the \$CMON process is not running, then no \$CMON restrictions are in effect. This message is sent before the TACL process calls VERIFYUSER.

Format. The form of the prelogon message follows. The length of the message is 72 bytes.

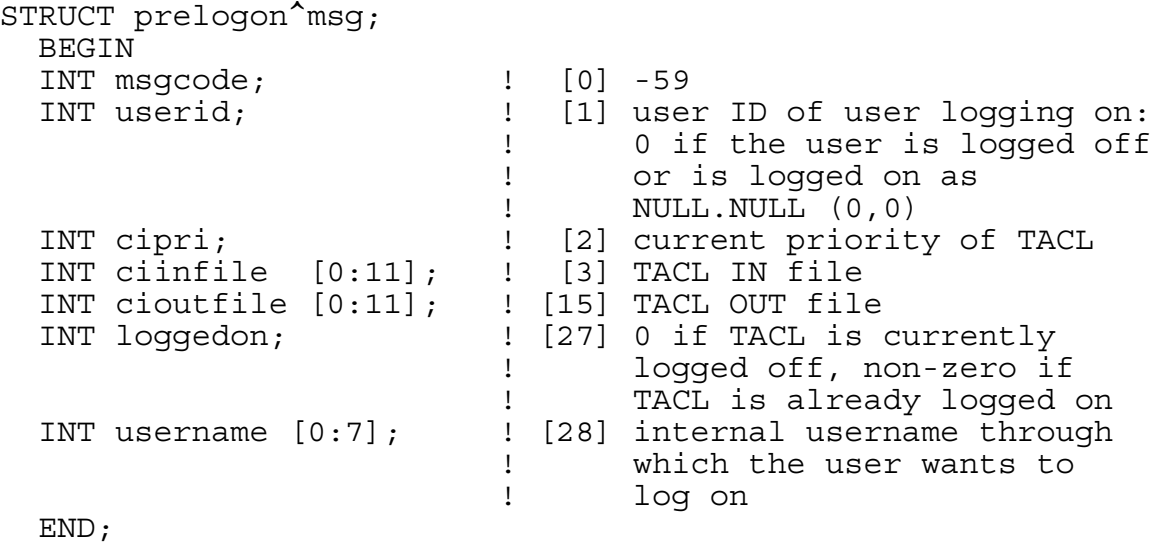

Response. The \$CMON reply indicates whether the user can log on and contains an optional display message. The form of the reply message is:

```
STRUCT prelogon^reply;
  BEGIN
  INT replycode; ! [0] 0 = proceed to VERIFYUSER
                          ! 1 = disallow logon
  STRING replytext [0:n]; ! [1] optional message to be
                          ! printed; maximum length
                          ! of 132 bytes
  END;
```
#### -60 CONFIGURATION

**Cause.** This message is sent to the \$CMON process just before either an interactive TACL process attempts to log on from the logged-off state or a noninteractive TACL process starts. You can set config<sup>^</sup>request<sup>^</sup>type to 1 to obtain configuration data after log on. If requestcmonuserconfig is set to 1 in the reply message, TACL should request \$CMON for user configuration data after log on. For more information on writing a command interpreter, refer to the *Guardian Programmer's Guide*.

If the \$CMON process is not running or is running too slowly, the TACL configuration remains unchanged from its previous values.

Format. The format of the configuration message is:

```
STRUCT config^msg;
  BEGIN
 INT msgcode; ! [0] -60
INT userid; The state of [1] current user ID of TACL;
 ! 0 if logged off or logged on
 ! as NULL,NULL (0,0)
INT cipri; The Research Contract priority of TACL
 INT ciinfile [0:11]; ! [3] IN file of TACL
 INT cioutfile [0:11]; ![15] OUT file of TACL
  INT config^request^type; ![27] configuration request type
                       ! 0 send default configuration
                       ! 1 send user configuration
  END;
```
The length of the message is 56 bytes.

Response. The \$CMON reply contains configuration information or a display message. The format of the configuration information message is as follows:

```
STRUCT config^reply;
 BEGIN
 INT replycode; ! [0] 0
INT count; The count of INTs that
 ! follow (currently12);
 INT autologoffdelay; ! [2] see #GETCONFIGURATION
 INT logoffscreenclear; ! [3] description in the
 INT remotesuperid; ! [4] TACL Reference
 INT blindlogon; ! [5] Manual for more
 INT namelogon; ! [6] information on these
 INT cmontimeout; ! [7] parameters.
 INT cmonrequired; ! [8]
 INT remotecmontimeout; ! [9]
 INT remotecmonrequired; ! [10]
 INT nochangeuser; ! [11]
 INT stoponfemodemerr; [12]
  INT requestcmonuserconfig; ! [13]
END;
```
The length of the message is 4 bytes plus 2 times the value in the variable *count*. The message length is currently 28 bytes.

The format of the display message is as follows:

```
STRUCT config^text^reply;
  BEGIN
  INT replycode; [0] \leq 0Experimental Contract Contract Contract Contract Contract Contract Contract Contract Contract Contract Contract
   STRING !
       replytext [0:n]; ! [1] optional message to be
 ! displayed; maximum of
 ! 132 bytes
   END;
```
# <span id="page-352-0"></span>**20 System Mes[s](#page-0-0)ages**

A system message is an interprocess message that is sent from the operating system to an application process. System messages are received by an application process through its \$RECEIVE file.

There are two procedures you can use to open \$RECEIVE: FILE\_OPEN\_ and OPEN. The OPEN procedure, which is superseded by the FILE\_OPEN\_ procedure, is supported for compatibility with previous software and should not be used for new development.

When \$RECEIVE is opened with FILE\_OPEN\_, you can choose to receive D-series-format system messages (the default action) or C-series-format system messages. When \$RECEIVE is opened with OPEN, you receive C-series-format messages. Some D-series messages supersede one or more C-series messages, while other D-series messages support newer features. If a process requests C-series messages and uses a feature for which there is no C-series message, then the process receives a D-series message. [Table 20-1](#page-353-0) lists D-series-format system messages in numerical order; [Table 20-1](#page-353-0) lists C-series-format system messages in numerical order and, for each message, provides the equivalent D-series-format system message. D-series-format system messages that do not have an equivalent Cseries-format system message are listed at the end of this table.

# **Application Conversion**

D-series-format system messages are available for converted applications to read from \$RECEIVE when using the D-series and later system procedures. See the *Guardian Application Conversion Guide* and the *Guardian Programmer's Guide* for more detailed information.

## **Error Return Conventions**

The completion of a read associated with a C-series-format system message returns a condition code of "greater than" (CCG) and file-system error 6 from FILE\_GETINFO\_.

D-series-format system messages do not use condition codes to indicate an error. Instead, each procedure returns an integer *error* value. If an error condition contains more information than the procedure can return in an integer parameter, the procedure returns additional information in an integer *error-detail* parameter.

For more information about system messages, refer to the *Guardian Programmer's Guide*.

**Note.** When you read system messages by calling the READUPDATE procedure, you must reply in a corresponding call to REPLY, even if you have no message to return. If your application process is performing message queuing, call FILE\_GETRECEIVEINFO, LASTRECEIVE, or RECEIVEINFO immediately following completion of the READUPDATE and pass the message tag back to the REPLY procedure.

The message lengths discussed in this section are subject to change. Do not test the received length for equality to an expected length.

The following table lists the D-series-format system messages in numerical order.

<span id="page-353-0"></span>**Table 20-1. D-Series-Format System Messages** (page 1 of 2)

- -2 Processor Down
- -3 Processor Up
- -10 SETTIME
- -11 Power On
- -12 NEWPROCESSNOWAIT Completion
- -13 System Message Buffer Overrun
- -21 3270 Device Status Received
- -22 Elapsed Time Timeout
- -23 Memory Lock Completion
- -24 Memory Lock Failure
- -26 Process Time Timeout
- -32 Process CONTROL
- -33 Process SETMODE
- -34 Process RESETSYNC
- -35 Process CONTROLBUF
- -37 Process SETPARAM
- -38 Queued Message Cancellation
- -41 Nowait DEVICEINFO2 Completion
- -100 Remote Processor Down
- -101 Process Deletion: ABEND, STOP, or Processor Down
- -102 Nowait PROCESS LAUNCH or PROCESS CREATE Completion
- -103 Process Open
- -104 Process Close
- -105 Break on Device
- -106 Device Type Inquiry
- -107 Subordinate Name Inquiry
- -108 Nowait FILE\_GETINFOBYNAME\_ Completion
- -109 Nowait FILENAME\_FINDNEXT\_ Completion
- -110 Loss of Communication With Network Node
- -111 Establishment of Communication With Network Node
- -112 Job Process Creation
- -113 Remote Processor Up

#### **Table 20-1. D-Series-Format System Messages** (page 2 of 2)

- -121 Pathsend Dialog Abort
- -141 Nowait PROCESS\_SPAWN\_ Completion
- -147 Device Information Inquiry

The following table lists the C-series-format system messages in numerical order and, for each message, provides the equivalent D-series-format system message. D-series-format system messages that do not have an equivalent C-series-format system message are listed at the end of the table.

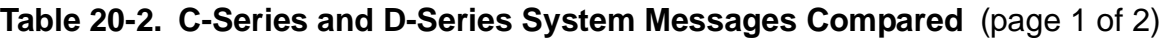

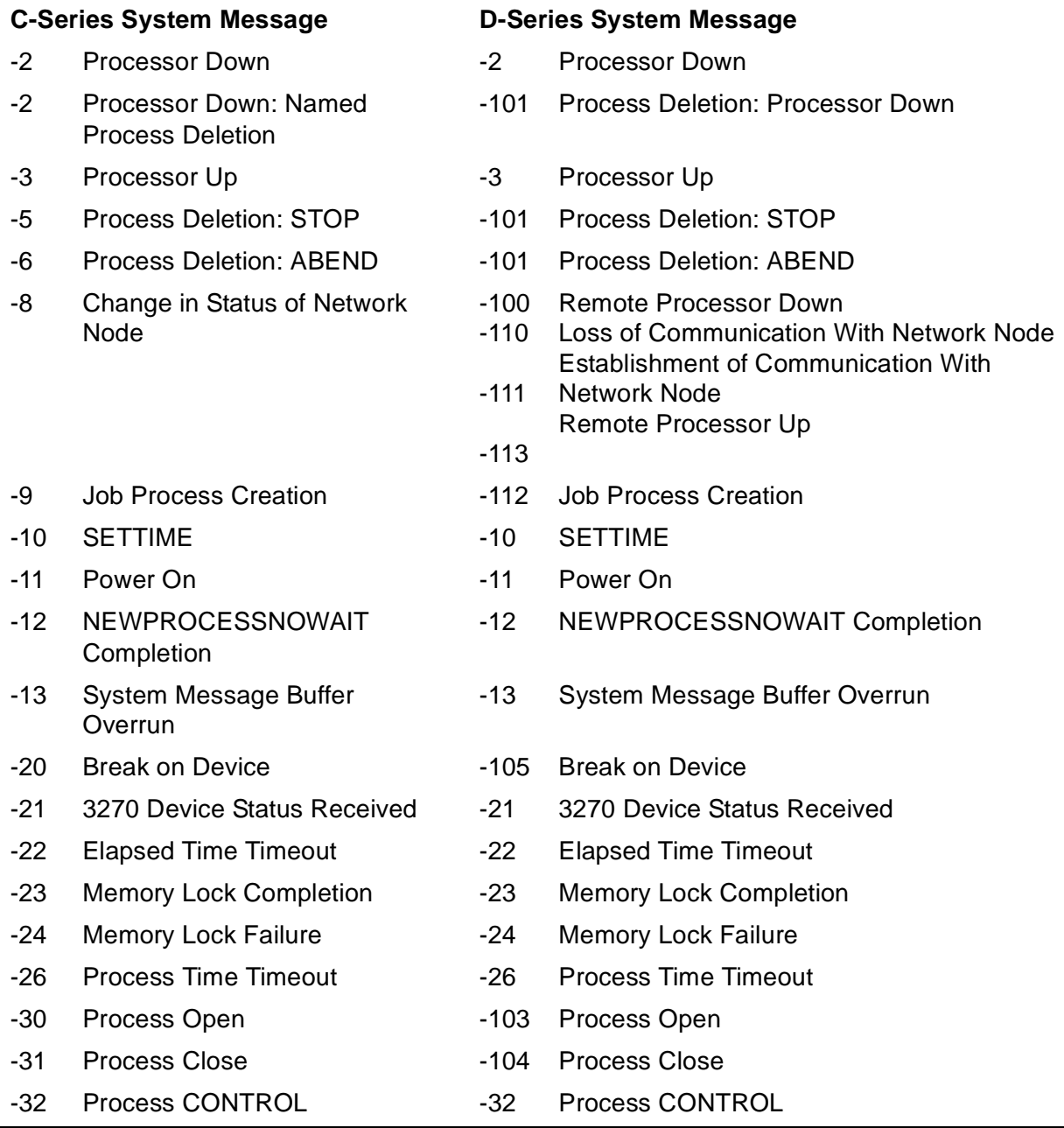

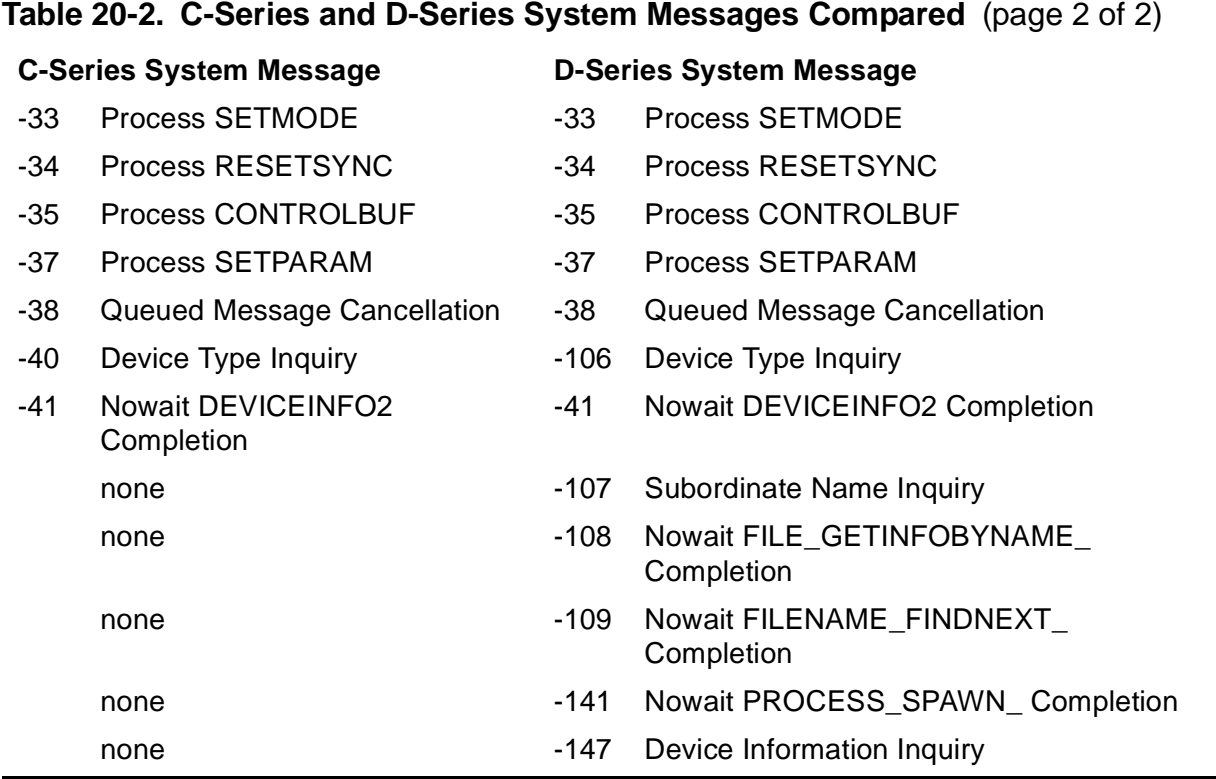

### **Message Descriptions**

This subsection lists the system messages and provides a description of each message.

#### -2 PROCESSOR DOWN

**Cause.** The operating system did not receive an "I'm alive" message from the specified processor which was being monitored with the MONITORCPUS procedure. Compare the named process deletion form of message -2, which is listed separately.

**Format.** The layout of the received message described in terms of an array of words is:

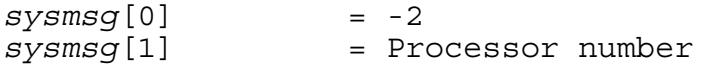

**Response.** The response, if any, is application dependent.

-2 PROCESSOR DOWN: NAMED PROCESS DELETION

**Cause.** (C-series-format system message only) The operating system did not receive an "I'm alive" message from the specified processor which was being monitored with the MONITORCPUS procedure. This form of the processor down message is sent to the ancestor of a named process (pair) to indicate that the name has been deleted, that is, the only process running under that name was in the processor that failed.

**Format.** Although this message has the same number as the preceding message (-2), it is distinguished by the presence of a dollar sign (\$) in the second word. The layout of the received message described in terms of an array of words is:

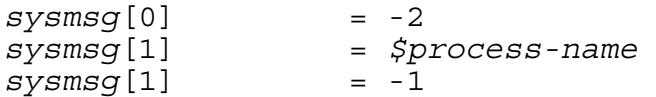

**Response.** The response, if any, is application dependent.

```
 -3 PROCESSOR UP
```
**Cause.** A processor being monitored with the MONITORCPUS procedure was reloaded.

**Format.** The layout of the received message described in terms of an array of words is:

```
sysmsg[0] = -3sysmsg[1] = Processor number
```
**Response.** The response, if any, is application dependent.

```
 -5 PROCESS DELETION (STOP)
```
**Cause.** (C-series-format system message only) A call to the process-control STOP procedure deleted a process. The stop message is sent to the ancestor of the process and the ancestor of the job (GMOM).

**Format.** The two forms of the stop message are:

• If the deleted process was not named, or if one member of a process pair deletes the other member, the operating system sends the following form of the message:

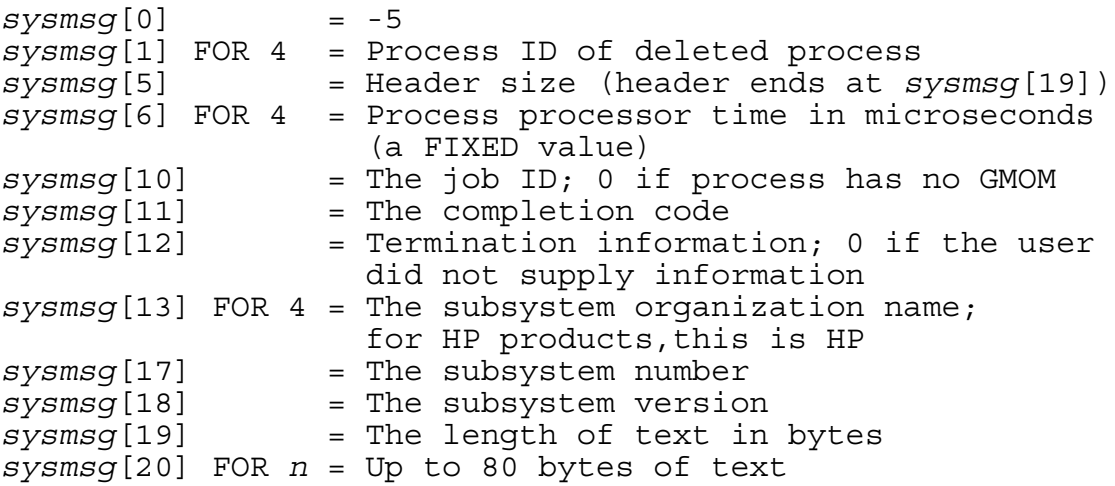

• If the call to the STOP procedure deletes the process name from the process-pair directory, the operating system sends this message:

```
sysmsq[0] = -5sysmsg[1] FOR 3 = The name of the deleted process
sysmsg[4] = -1<br>
sysmsg[5] = The
                sysmsg[5] = The header size (header ends at
                    sysmsg[19])
sysmsg[6] FOR 4 = Process processor time in microseconds 
                    (a FIXED value)
sysmsg[10] = The job ID; 0 if process has no GMOM
sysmsg[11] = The completion code<br>
sysmsg[12] = Termination informat
                 sysmsg[12] = Termination information, 0 if the user
                     did not supply information
sysmsg[13] FOR 4 = Subsystem organization (8 bytes); 
                    for HP products, this is HP
sysmsg[17] = Subsystem number
sysmsg[18] = Subsystem version
sysmsg[19] = Length of text in bytes
sysmsg[20] FOR n = Text (up to 80 bytes)
```
If an external process caused the termination, the stop message is changed as follows:

```
sysmsg[11] = Completion code defaults to 6
                sysmsg[12] = Creator access ID
sysmsg[13] FOR 4 = Process ID of the process that caused 
                    the termination
```
This message indicates that neither member of the process pair exists.

For information about completion codes, refer to [Table 20-3 on page 20-21](#page-372-0)*.*

**Response.** The response, if any, is application dependent.

-6 PROCESS DELETION (ABEND)

**Cause.** (C-series-format system message only) A process was deleted because of a call to the process-control ABEND procedure, or because the deleted process encountered a trap condition and was aborted by the operating system.

The abend message is sent to the ancestor of the process and the ancestor of the job (GMOM).

**Format.** The two forms of the abend message are:

If one member of the process pair is deleted or if the deleted process was not named, the operating system sends the following message:

```
sysmsg[0] = -6
sysmsg[1] FOR 4 = Process ID of deleted process
sysmsg[5] = Header size (header ends at 
                  sysmsg[19])
sysmsg[6] FOR 4 = Process processor time in microseconds 
                   (a FIXED value)
sysmsg[10] = The job ID; 0 if process has no GMOM
sysmsg[11] = The completion code
sysmsg[12] = Termination information; 0 if the user
                  did not supply information
sysmsg[13] FOR 4 = The subsystem organization name; 
                  for HP products, this is HP
sysmsg[17] = The subsystem number
sysmsg[18] = The subsystem version
                sysmsg[19] = The length of text in bytes
sysmsg[20] FOR n = Up to 80 bytes of text
```
If the operating system deletes the process name from the process-pair directory, it sends the following message. This message indicates that neither member of the process pair exists.

```
sysmsq[0] = -6sysmsg[1] FOR 3 = The name of the deleted process
sysmsg[4] = -1sysmsg[5] = The header size (header ends at 
                 sysmsg[19])
sysmsg[6] FOR 4 = Process processor time in microseconds 
                  (a FIXED value)
sysmsg[10] = The job ID; 0 if process has no GMOM
sysmsg[11] = The completion code
sysmsg[12] = Termination information; 0 if the user
                  did not supply information
sysmsg[13] FOR 4 = Subsystem organization (8 bytes);. 
                  for HP products,this is HP
sysmsg[17] = Subsystem number
sysmsg[18] = Subsystem version
sysmsg[19] = Length of text in bytes
sysmsg[20] FOR n = Text (up to 80 bytes)
```
• If an external process caused the termination, the abend message is changed as follows:

```
sysmsg[11] = Completion code defaults to 6<br> sysmsg[12] = Creator access ID
                      sysmsg[12] = Creator access ID
sysmsg[13] FOR 4 = Process ID of the process that caused 
                         the termination
```
If a trap is encountered, the abend message is changed as follows:

```
sysmsg[11] = Completion code is -1<br>
sysmsg[12] = Termination information
                  sysmsg[12] = Termination information is 0
sysmsg[13] FOR 4 = Subsystem organization is 4 words of 
                     blanks
sysmsg[17] = Subsystem number is 0
sysmsg[18] = Subsystem version is 0
sysmsq[19] = Length is 76 bytes of text
sysmsg[20] FOR 76 = Is the following text:
TRAP NO=nn, S=nnnnnn, CS=nn, P=nnnnnn,
ENV=nnnnnn, L=nnnnnn, OCT P=nnnnnnnn
```
For information about the completion codes, refer to [Table 20-3 on page 20-21](#page-372-0).

**Response.** The response, if any, is application dependent.

-8 CHANGE IN STATUS OF NETWORK NODE

**Cause.** (C-series-format system message only) The process that was running on a system that is part of a network enabled receipt of remote status-change messages by passing "1" as a parameter to the MONITORNET procedure.

**Format.** The layout of the received message described in terms of an array of words is:

```
sysmsq[0] = -8sysmsg[1].<0:7> = System number
sysmsg[1].<8:15> = Number of processors
sysmsg[2] = Current processor-status bit mask
sysmsg[3] = Previous processor-status bit mask
```
**Response.** The response, if any, is application dependent.
-9 JOB PROCESS CREATION

**Cause.** (C-series-format system message only) The receiving process is the supervisor of a job and a process running under the supervisor's GMOM job ID created a third process.

**Format.** The layout of the received message described in terms of an array of words is:

```
sysmsq[0] = -9sysmsg[1] FOR 4 = Job ID
sysmsg[5] = Process ID of the newly created process
```
**Response.** The response, if any, is application dependent.

```
 -10 SETTIME
```
**Cause.** The system manager or operator reset the processor's internal clock.

If a call to MONITORNEW enabled receipt of SETTIME messages, the operating system sends the process the following message.

**Format.** The layout of the received message described in terms of an array of words is:

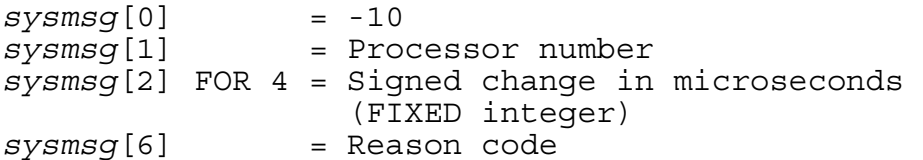

The reason codes are:

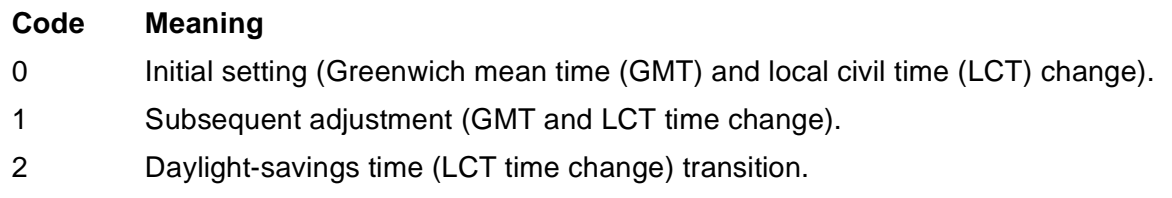

**Response.** The response, if any, is application dependent.

-11 POWER ON

**Cause.** The processor power failed, then returned.

If a call to MONITORNEW enabled receipt of power on messages, the operating system sends the process the following message.

**Format.** The layout of the received message described in terms of an array of words is:

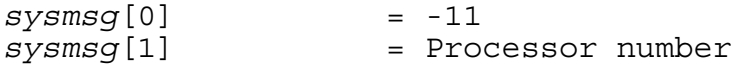

**Response.** The response, if any, is application dependent.

-12 NEWPROCESSNOWAIT COMPLETION

**Cause.** A call to the NEWPROCESSNOWAIT procedure finished.

**Format.** The layout of the received message described in terms of an array of words is:

```
sysmsq[0] = -12sysmsg[1].<0:7> = NEWPROCESS error
sysmsg[1].<8:15> = NEWPROCESS suberror or file-system
                   error
sysmsg[2] FOR 2 = Tag passed to NEWPROCESSNOWAIT in 
                   filenames [36:37]
sysmsg[4] FOR 4 = Process ID of the new process
sysmsg[8] = NEWPROCESS error
sysmsg[9] = NEWPROCESS suberror or file-system 
                   error
```
For more information on the NEWPROCESS error, refer to [Section 5, NEWPROCESS](#page-202-0)  [AND NEWPROCESSNOWAIT Errors.](#page-202-0)

**Note.** If 119 is returned in *sysmsg*[1].<8:15>, the file-system error number is greater than 255. The actual error is in *sysmsg*[9].

**Response.** The response, if any, is application dependent.

-13 SYSTEM MESSAGE BUFFER OVERRUN

**Cause.** Some broadcast system messages were not delivered to this process's \$RECEIVE file because the process did not read \$RECEIVE as fast as the system buffer was filled. Broadcast messages are messages that can go to every process (system messages -2, -3, -8, -10, and -11).

The system delivers all broadcast messages generated from this time forward.

**Format.**  $sysmsg$   $[0] = -13$ 

**Response.** The response, if any, is application dependent.

-20 BREAK ON DEVICE

**Cause.** (C-series-format system message only) The BREAK key was pressed on a monitored terminal, or a process called SENDBREAKMESSAGE.

If the process specified break monitoring through a call to SETMODE or SETMODENOWAIT, the operating system sends the process the following message.

**Format.** The layout of the received message described in terms of an array of words is:

```
sysmsg[0] = -20sysmsg[1] = Logical device number, in binary, of device 
              where BREAK was pressed. If a process called 
              SENDBREAKMESSAGE, this field contains -1.
sysmsg[2] = System number, in binary, of logical device 
              number or SENDBREAKMESSAGE caller.
sysmsg[3] = The most significant word of the break tag.
sysmsg[4] = The least significant word of the break tag.
```
**Response.** The response, if any, is application dependent.

-21 3270 DEVICE STATUS RECEIVED

**Cause.** A call to SETMODE 53 was made by the application to monitor subdevice status, pass the information to TR3271 by way of a call to SETMODE 51, and issue this status message.

**Format.** The layout of the received message described in terms of an array of words is:

```
sysmsg[0] = -21
sysmsg[1] = The response ID
sysmsg[2] = The actual 3271 status bytes:
            . <0:7> = sense byte
            . <8:15> = status byte
sysmsg[3] = A translation of the device status to status 
             bits; the application might pass 
             this word directly to TR3271 by way of SETMODE 
             51 to post the status on a TR3271 subdevice.
```
**Response.** The response, if any, is application dependent.

-22 ELAPSED TIME TIMEOUT

**Cause.** A timer set by a call to SIGNALTIMEOUT timed out.

**Format.** The layout of the received message described in terms of an array of words is:

 $sysmsq[0] = -22$ *sysmsg*[1] = *parameter1* supplied to SIGNALTIMEOUT (0 if none)

*sysmsg*[2] FOR 2 = *parameter2* supplied to SIGNALTIMEOUT (0D if none)

**Response.** The response, if any, is application dependent.

```
 -23 MEMORY LOCK COMPLETION
```
**Cause.** A call to the privileged procedure LOCKMEMORY waited for memory but completed successfully before the specified time limit was reached.

**Format.** The layout of the received message described in terms of an array of words is:

```
sysmsq[0] = -23sysmsg[1] = parameter1 supplied to LOCKMEMORY 
sysmsg[2] FOR 2 = parameter2 supplied to LOCKMEMORY 
                   (if none supplied, 0D)
```
**Response.** The response, if any, is application dependent.

-24 MEMORY LOCK FAILURE

**Cause.** A call to the privileged procedure LOCKMEMORY waited for memory but timed out without completing the lock.

**Format.** The layout of the received message described in terms of an array of words is:

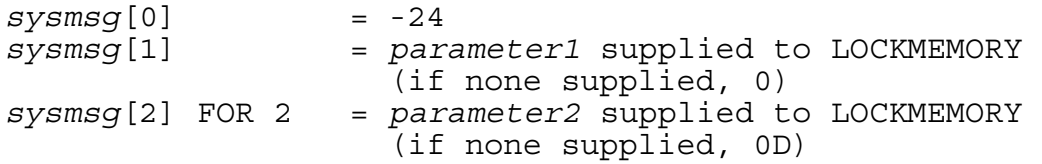

**Response.** The response, if any, is application dependent.

-26 PROCESS TIME TIMEOUT

**Cause.** A timer set by a call to SIGNALPROCESSTIMEOUT timed out.

**Format.** The layout of the received message described in terms of an array of words is:

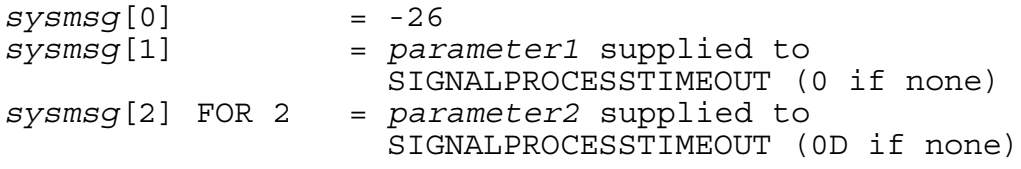

**Response.** The response, if any, is application dependent.

-30 PROCESS OPEN

**Cause.** (C-series-format system message only) Either the process was opened by another process or the backup process of a process pair opened a process (a process receives two process open messages when opened by a process pair).

**Format.** The operating system sends the process the following message, provided the process has opened its \$RECEIVE file to receive file management system messages either by setting the FILE\_OPEN\_ procedure parameter *options*.<15> to 0 or the OPEN procedure parameter *flags*.<1> to 1:

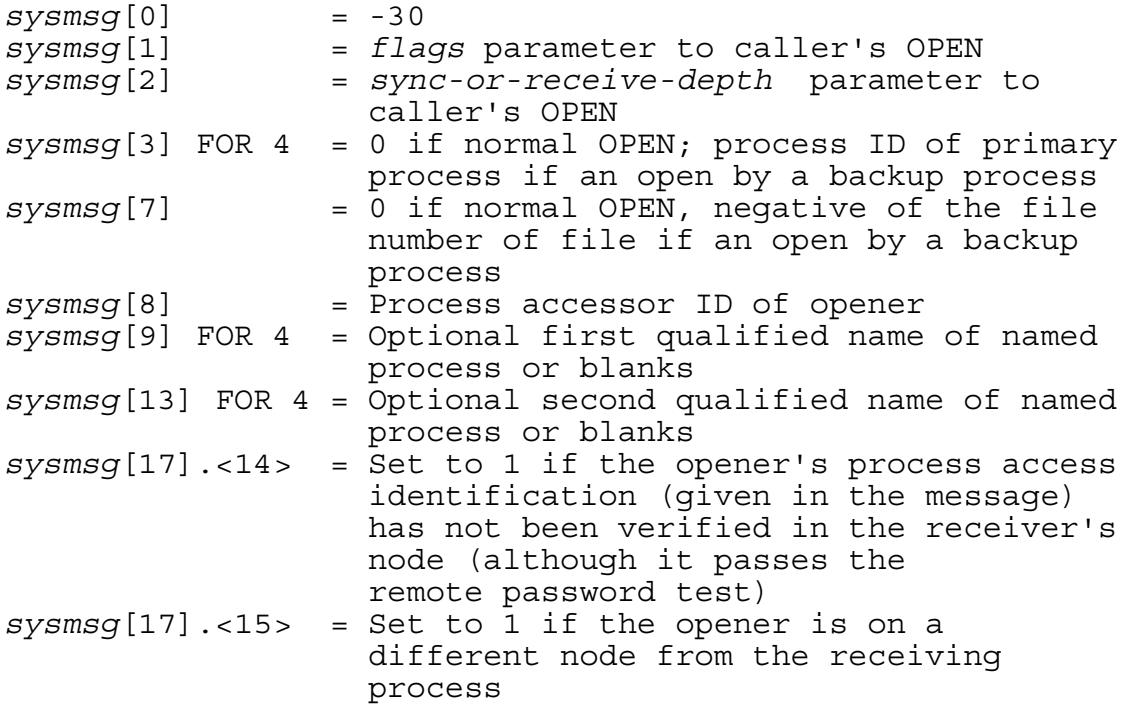

**Response.** Obtain the process ID of the opener by a call to LASTRECEIVE or RECEIVEINFO. Corrective action, if any, is application dependent.

```
 -31 PROCESS CLOSE
```
**Cause.** (C-series-format system message only) Another process closed the receiver process. The closing process can also be the backup process of a process pair, so a process receives two process close messages when closed by a process pair.

**Format.** The operating system sends the process the following message, provided the process has opened its \$RECEIVE file to receive file management system messages either by setting the FILE\_OPEN\_ procedure parameter *options*.<15> to 0 or the OPEN procedure parameter *flags*.<1> to 1:

 $sysmsg[0] = -31$ 

**Response.** Obtain the process ID of the closer by a call to LASTRECEIVE or RECEIVEINFO. Corrective action, if any, is application dependent.

-32 PROCESS CONTROL

**Cause.** Another process called the CONTROL procedure while referred to the receiver process file.

**Format.** The operating system sends the process the following message, provided the process has opened its \$RECEIVE file to receive file management system messages either by setting the FILE\_OPEN\_ procedure parameter *options*.<15> to 0 or the OPEN procedure parameter *flags*.<1> to 1:

```
sysmsq[0] = -32sysmsg[1] = Operation parameter to caller's CONTROL
sysmsg[2] = Parameter parameter to caller's CONTROL
```
**Response.** Obtain the process ID of the caller to CONTROL by a call to LASTRECEIVE or RECEIVEINFO. The response, if any, is application dependent.

```
 -33 PROCESS SETMODE
```
**Cause.** Another process referred to the receiving process in a call to the SETMODE or SETMODENOWAIT procedure.

**Format.** The operating system sends the process the following message, provided the process has opened its \$RECEIVE file to receive file management system messages either by setting the FILE\_OPEN\_ procedure parameter *options*.<15> to 0 or the OPEN procedure parameter *flags*.<1> to 1:

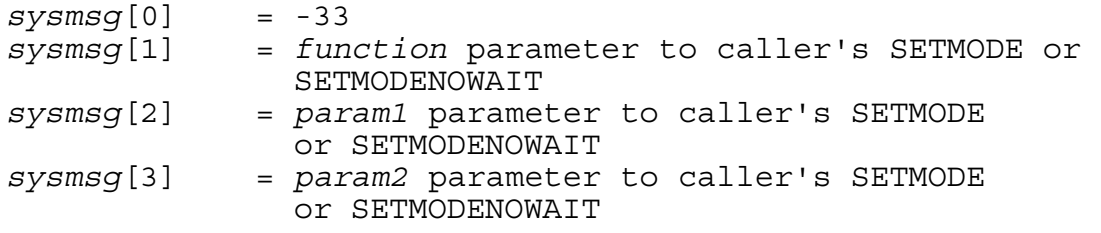

If the receiving process can handle requests for last parameter information (by setting *param1*.<15> in a SETMODE 80 call), the flags word is included:

```
sysmsg[4] = Flags word:
            .<13> = 1 if param1 was supplied in the call to
                     SETMODE
            .<14> = 1 if param2 was supplied in the call 
                    to SETMODE
             .<15> = 1 if last-params was supplied in the 
                     call to SETMODE
```
**Response.** Obtain the process ID of the caller to SETMODE or SETMODENOWAIT by a call to LASTRECEIVE or RECEIVEINFO. The response, if any, is application dependent.

A process that receives the extended (five-word) SETMODE message can return a value to be placed in the *last-params* parameter of the SETMODE caller. The process should call REPLY with a buffer that has the format:

*replymsg*[0] = -33 *replymsg*[1] = The previous value of *param1 replymsg*[2] = The previous value of *param2*

Supplying a reply when none is needed will not cause an error.

```
 -34 PROCESS RESETSYNC
```
**Cause.** Another process called the RESETSYNC procedure while referring to the receiver process file. A call to the CHECKPOINT procedure might contain an implicit call to RESETSYNC.

**Format.** The operating system sends the process the following message, provided the process has opened its \$RECEIVE file to receive file management system messages either by setting the FILE\_OPEN\_ procedure parameter *options*.<15> to 0 or the OPEN procedure parameter *flags*.<1> to 1:

 $sysmsq[0] = -34$ 

**Response.** Obtain the process ID of the caller to RESETSYNC by a call to LASTRECEIVE or RECEIVEINFO. A server process using the sync ID mechanism should clear its local copy of the sync ID value. Corrective action, if any, is application dependent.

-35 PROCESS CONTROLBUF

**Cause.** Another process called the CONTROLBUF procedure while referring to the receiver process file.

**Format.** The operating system sends the process the following message, provided the process has opened its \$RECEIVE file to receive file management system messages either by setting the FILE\_OPEN\_ procedure parameter *options*.<15> to 0 or the OPEN procedure parameter *flags*.<1> to 1:

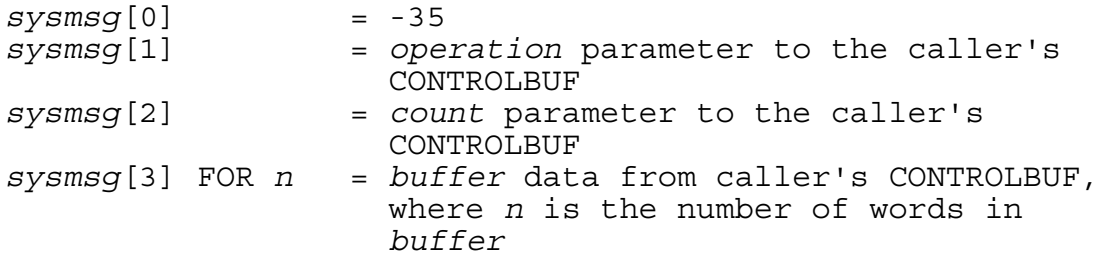

**Response.** Obtain the process ID of the caller to CONTROLBUF by a subsequent call to LASTRECEIVE or RECEIVEINFO. The response, if any, is application dependent.

#### -37 PROCESS SETPARAM

**Cause.** Another process referred to the receiving process in a SETPARAM call.

The operating system sends this message only if the receiving process has indicated it will accept such messages by doing one of the following:

- Omitting the FILE\_OPEN\_ procedure *options* parameter, or setting *options*.<15> = 0
- Setting  $flags.<1>1$  in its call to OPEN on *SRECEIVE*
- Setting *param1*.<14> to 1 in a call to SETMODE 80

**Format.** The layout of the received message described in terms of an array of words is:

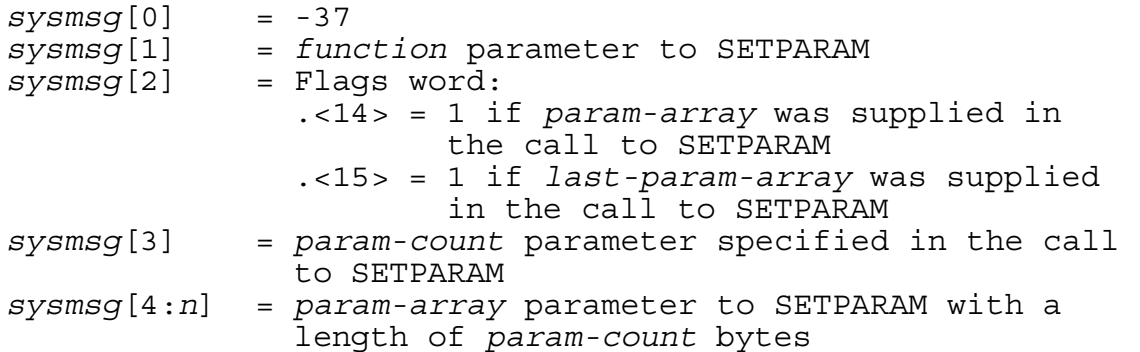

**Response.** To return a value in the *last-param-array* parameter of the SETPARAM caller, the receiving process should call REPLY with a buffer that has the following format:

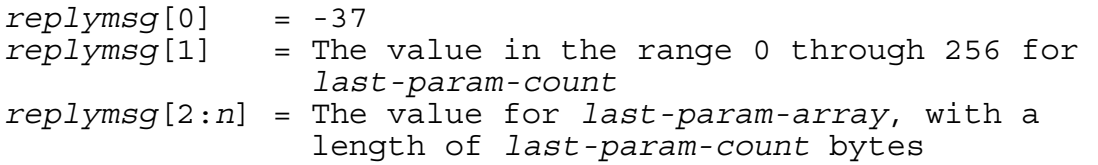

If the format of the reply is incorrect, error code 2 is returned to both the caller of REPLY and the caller of SETPARAM.

-38 QUEUED MESSAGE CANCELLATION

**Cause.** A pending message was canceled. (A pending message is a message read by READUPDATE but not yet replied to.)

This message can occur at random relative to other messages. For example, if an opener calls CLOSE or FILE\_CLOSE\_ while it has an outstanding operation, the operational message is canceled and the close message is sent. The receiving process cannot assume that the cancellation message appears on \$RECEIVE before the close message (or vice versa).

The absence of a cancellation message does not mean that the sending process received a reply. A cancellation can occur at any time, including just before a reply or while the reply data is awaiting delivery; in these cases, the cancellation message does not appear.

Do not use the cancellation notice to determine the delivery status of replies.

**Format.** Message -38 can be received only if SETMODE 80 *param*.<13> has been set to 1:

```
sysmsq[0] = -38sysmsg[1] = The message-tag of the canceled message
```
**Response.** Call REPLY for the referenced message.

-40 DEVICE TYPE INQUIRY

**Cause.** (C-series-format system message only) Another process called DEVICEINFO, DEVICEINFO2, or FILEINFO to request the device type or the physical record length from the receiving process. This message is sent only to subtype 30 processes. Do not attempt to use subtype 30 processes to emulate disk devices (device type 3). Calls related to disk files (such as FILEINFO) return file-system error 2 even if the process is emulating a disk file.

**Format.** The layout of the received message described in terms of an array of words is:

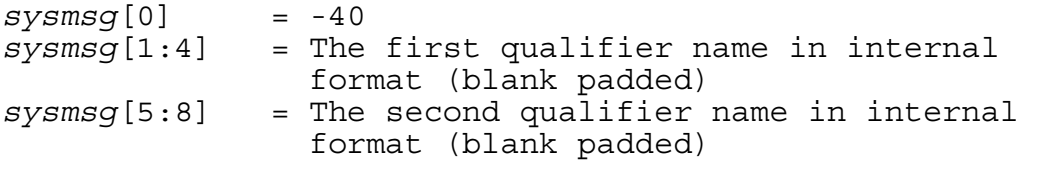

If the calling process did not specify qualifiers to the process name, *sysmsg*[1:4] and *sysmsg*[5:8] are blank.

**Response.** The subtype 30 process should call REPLY with the needed information in a buffer of the following format:

*replymsg*[0] = -40 *replymsg*[1] = The device type word:  $. <0.3> = 0$ 

```
.4:9> = device type
               . <10:15> = device subtype
replymsg[2] = Physical record length
```
If the message response is incorrectly formatted, the DEVICEINFO[2] or FILEINFO caller receives the default values (device type and subtype of zero) and the REPLY caller receives error code 2.

```
 -41 NOWAIT DEVICEINFO2 COMPLETION
```
**Cause.** The DEVICEINFO2 nowait option (*options*.<13>) was specified to obtain device information. The device information is returned only in system message -41 on \$RECEIVE.

**Format.** The layout of the received message described in terms of an array of words is:

```
sysmsq[0] = -41sysmsg[1:2] = Tag value from tag-or-timeout parameter
sysmsg[3] = File-system error code
sysmsg[4] = The devtype value
sysmsg[5] = The physical-recordlen value
sysmsg[6] = The diskprocess-version value
```
The device information returned in words 4 through 6 is valid only if the file-system error code (word 3) is zero. Words 1 and 2 return the value passed to DEVICEINFO2 to help you identify this particular completion when there are simultaneous inquiries.

**Response.** The response, if any, is application dependent.

```
 -100 REMOTE PROCESSOR DOWN
```
**Cause.** The remote operating system has declared a processor to be down, and the process had called MONITORNET to monitor remote status changes.

**Format.** The layout of the received message described in terms of an array of words is:

```
sysmsg[0] = -100
sysmsg[1] FOR 2 = Node number<br>
sysmsg[3] = Processor nu<br>
sysmsg[4] = Length of no
                        sysmsg[3] = Processor number
                      sysmsg[4] = Length of node name, in bytes
sysmsg[5] FOR 3 = Reserved
sysmsq[8] FOR * = Node name (including the \)
```
This message is not sent if the last processor in a node fails; that case is reported as a node failure (message -110).

**Response.** The response, if any, is application dependent.

```
 -101 PROCESS DELETION
```
**Cause.** A process (pair) has terminated; the cause of termination is indicated in the message. This message is sent:

- To the mom process if it exists and termination was not caused by processor failure
- To the GMOM (NetBatch job ancestor) if it exists and termination was not caused by processor failure
- To the ancestor if the terminated process was a named process without a backup. In this case, the message is sent even if the process is terminated by a processor failure.

If the same process fulfills multiple roles (for example, ancestor and GMOM), then it receives only one copy of the deletion message.

If the terminated process was created by the NEWPROCESS procedure, or if the "send to any ancestor" create option (*create-options*.<9> in the PROCESS\_CREATE\_ call) was used, the deletion message is delivered to any process with the same name as the original ancestor, regardless of sequence number. Otherwise, the deletion message is delivered only to the original instance of a named ancestor process, as indicated by having the original sequence number. All the processes in an unbroken string of primary and backup processes with the same name are considered part of the same instance and have the same sequence number.

Format. The layout of the received message described in terms of an array of words is:

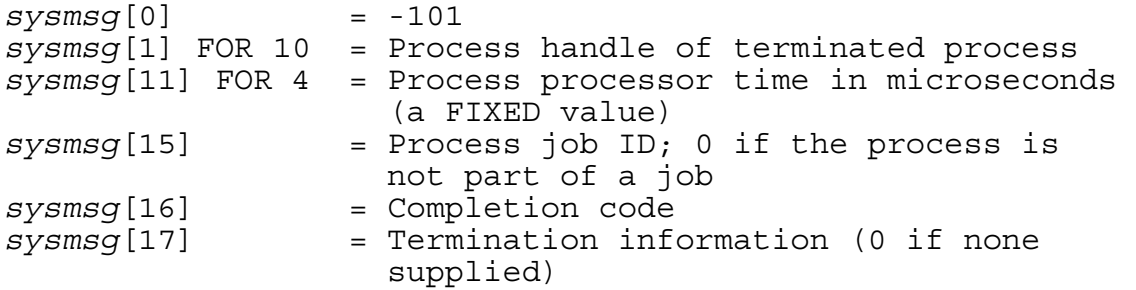

The next three items contain the SPI subsystem ID:

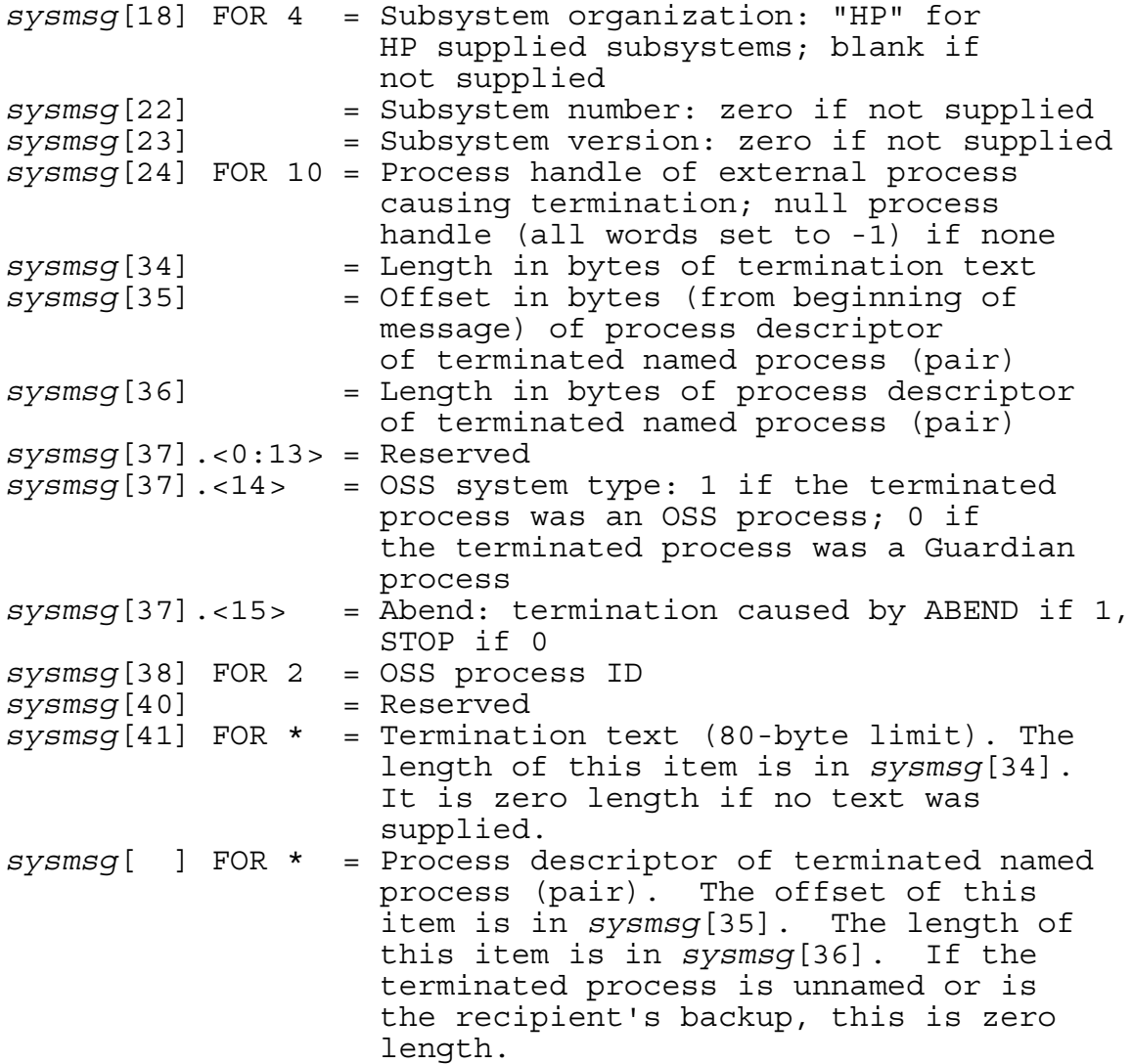

The returned process descriptor for a terminated named process (pair) is in the form:

*\node*.\$*name*:*seqno*

[Table 20-3](#page-372-0) shows HP completion codes; we recommend that you use positive completion codes in the same way. You can specify a completion code with any positive value in a PROCESS\_STOP\_, STOP, or ABEND procedure call. Negative completion codes are reserved for HP use.

For an OSS process terminating as a result of an  $exit()$  function call, the completion code is set to the low-order 8 bits of the exit status.

#### **Table 20-3. Completion Codes** (page 1 of 4)

#### <span id="page-372-0"></span>**Completion Code Definition** 0 Normal, voluntary termination with no errors. This code is the default for PROCESS STOP (if abnormal termination is not specified) and STOP if no completion code is specified, and for the OSS  $exit()$  function if no exit status is specified. 1 Normal, voluntary termination with WARNING diagnostics. For example, if the process is a compiler, the compilation terminated with WARNING diagnostics after building a complete object file. 2 Abnormal, voluntary termination with FATAL errors or diagnostics. For example, if the process is a compiler, the compilation terminated with FATAL diagnostics and either an object file was not built or, if built, might be incomplete. A complete listing is generated. 3 Abnormal, voluntary, but premature termination with FATAL errors or diagnostics. For example, if the process is a compiler, the compilation terminated with FATAL diagnostics, with either no object file or an incomplete object file being built and an incomplete listing generated (the compiler quit compiling prematurely). 4 Process never got started. This completion code exists primarily for the use of the command interpreter or other command language interpreters that can act as the executor process of a batch job. This code allows the executor process to detect that a process associated with a RUN statement never got started. In that sense, this completion code is a "fake" completion code. The command interpreter acts as though it received a termination message from the process that it tried to create, when in fact it received an error returned by the procedure or OSS function that launched the process. The command interpreter then makes the completion code and the error returned by the procedure or OSS function that launched the process available for evaluation, for example, by a batch job executor process. 5 Process calls PROCESS\_STOP\_ (with abnormal termination specified) or ABEND on itself. This code is the default completion code for the PROCESS\_STOP\_ procedure (when abnormal termination is specified) and the ABEND procedure.

#### **Table 20-3. Completion Codes** (page 2 of 4)

#### 6 PROCESS\_STOP\_, STOP, or ABEND was called to delete a process by an external, but authorized, process. The system includes this completion code in the process deletion message. If the process cannot be stopped, the request is saved so that when the process calls SETSTOP this completion code is sent with the process deletion message. The user ID, the PCBCRAID (CAID) and the process ID of the process that caused the termination, are included in the termination message. 7 Restart this job. This completion code is used by the NetBatch scheduler and an executor process. The executor process sets its completion code to this value upon termination; the scheduler interprets this completion code and restarts a "restartable" job. 8 Code 8 is the same as code 1, normal termination, except that the user must examine the listing file to determine whether the results are acceptable. Completion code 8 is typically used by compilers. 9 The kill() or raise() OSS function generated a signal that stopped the process. The termination information provides the signal number. Note that if a signal is delivered to a signal handler that stops the process, the completion code will be determined by the handler. For example, when a signal stops a TNS/R native C program, a different completion code is returned as set by the signal handler installed by the Common Run-Time Environment (CRE). -1 A trap was detected in a Guardian TNS process. If the system detects the absence of a trap handler routine or encounters another trap in a trap handler, then in addition to an abnormal termination, this completion code is returned automatically in the process deletion (ABEND) message. The contents of the text string vary with the state of the process. The first nine characters are "TRAPNO=*nn*" with *nn* representing the trap number in decimal. Then the text identifies the code space, including the TNS code segment index when appropriate, and indicates whether the process was privileged. Finally, the text displays key registers, depending upon the execution mode of the process at the time of its termination: P or pc, L, and S for TNS or accelerated mode; pc and sp for TNS/R native mode. Examples: Invalid address in TNS mode: TRAPNO=00: (UC.00) P=%000012 L=%000001 S=%000003 Instruction failure in accelerated mode: Arithmetic overflow (division by zero) in accelerated mode, privileged: TRAPNO=02: (acc UC, Priv) pc=%h7042370C L=%023520 S=%023526 Limits-exceeded in TNS/R native mode, privileged: TRAPNO=05: (SCr, Priv) pc=0x808E2EDC sp=0x5FFFFF00 **Completion Code Definition**

### **Table 20-3. Completion Codes** (page 3 of 4)

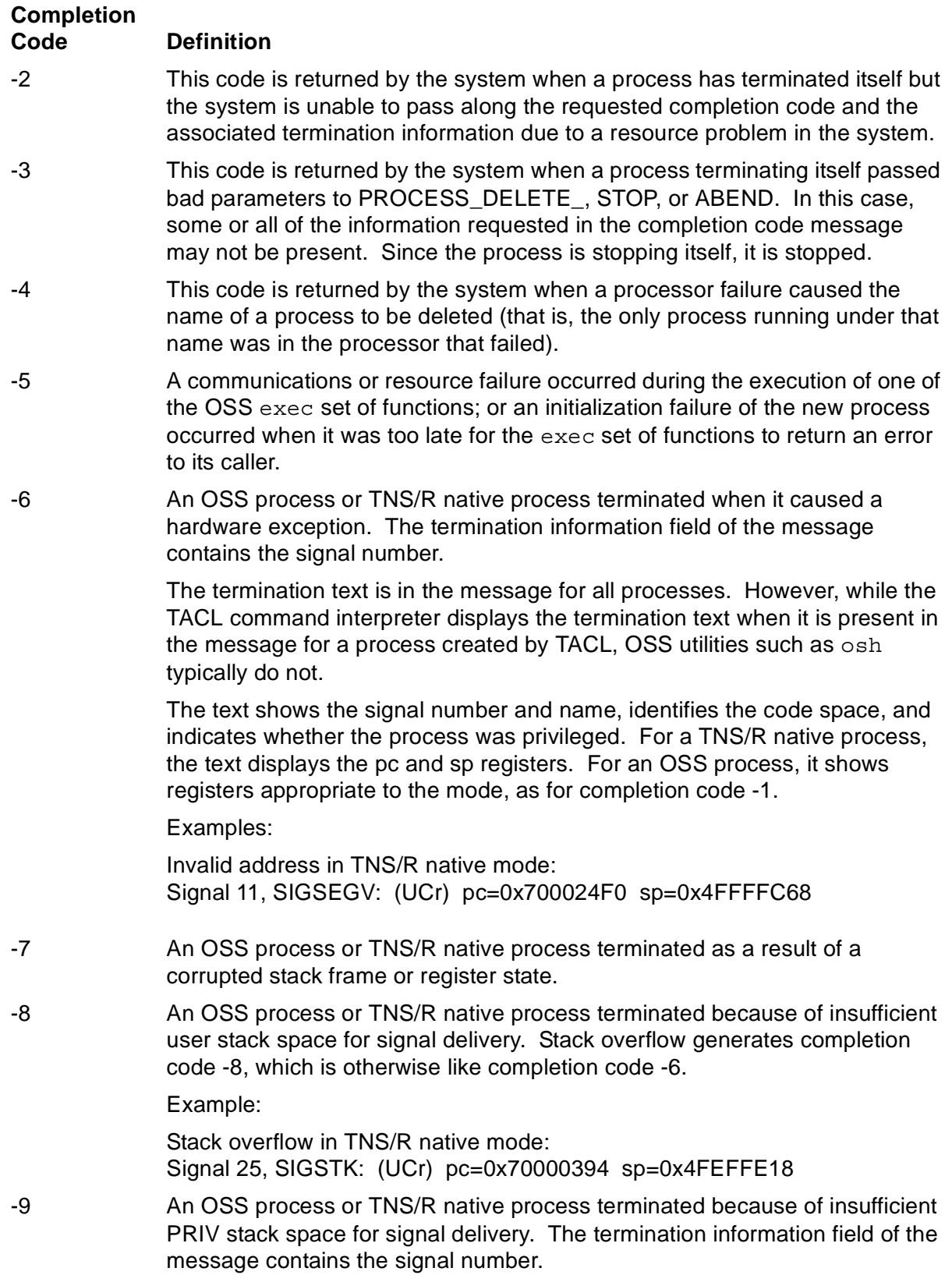

### **Table 20-3. Completion Codes** (page 4 of 4)

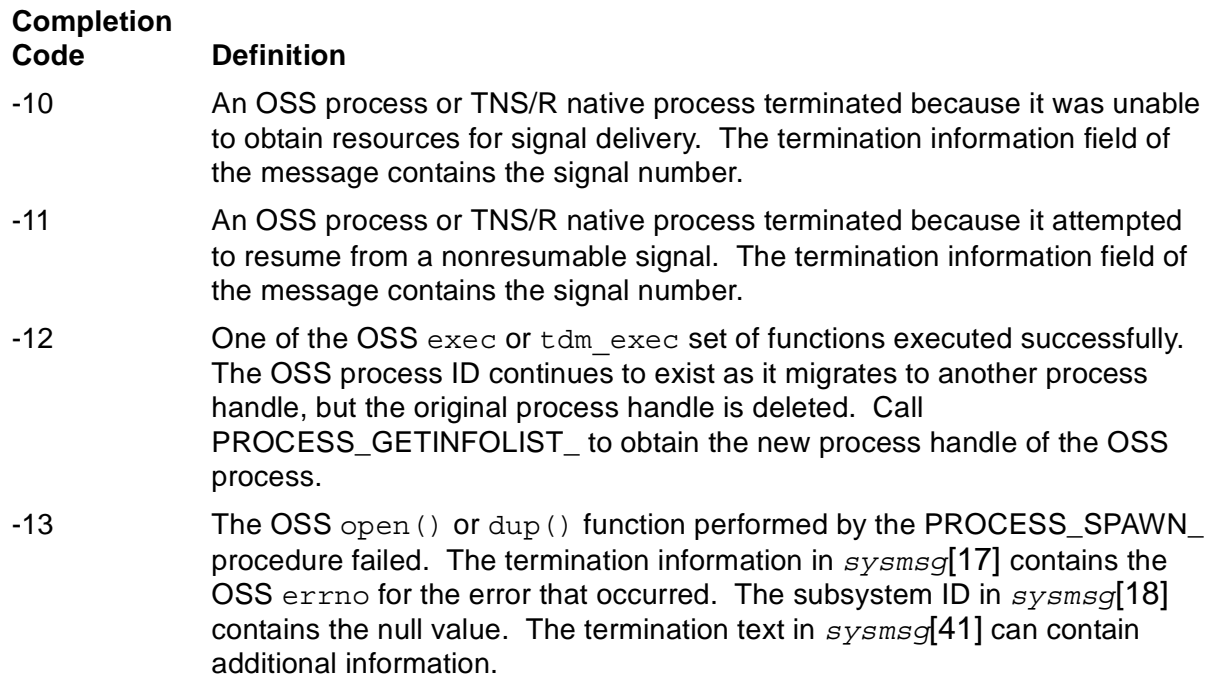

**Response.** The response, if any, is application dependent.

-102 NOWAIT PROCESS LAUNCH OR PROCESS CREATE COMPLETION

**Cause.** A nowait call to the PROCESS\_LAUNCH\_ OR PROCESS\_CREATE\_ procedure finished.

**Format.** The layout of the received message described in terms of an array of words is:

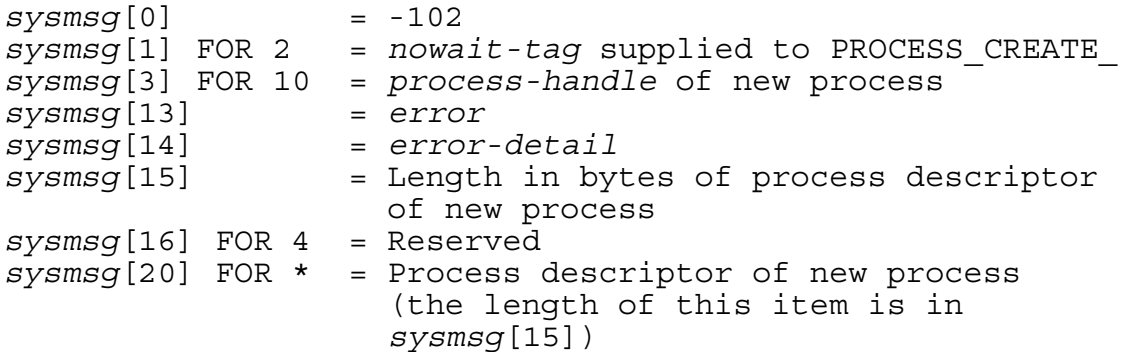

If the new process is unnamed, then the returned process descriptor is in unnamed form:

\*node*.\$:*cpu*:*pin*:*seqno*

If the new process is named, then the returned process descriptor is in named form:

\*node*.\$*name*:*seqno*

When a named process creates its backup, the returned process descriptor is in named form.

If this message returns an error value indicating that process creation failed, then it does not return a valid process handle or a process descriptor; the process descriptor length is 0.

**Response.** The response, if any, is application dependent.

#### -103 PROCESS OPEN

**Cause.** The receiving process was opened by another process.

**Format.** The operating system sends the process the following message, provided the process has opened its \$RECEIVE file to receive file management system messages either by setting the FILE\_OPEN\_ procedure parameter *options*.<15> to 0 or the OPEN procedure parameter *flags*.<1> to 1:

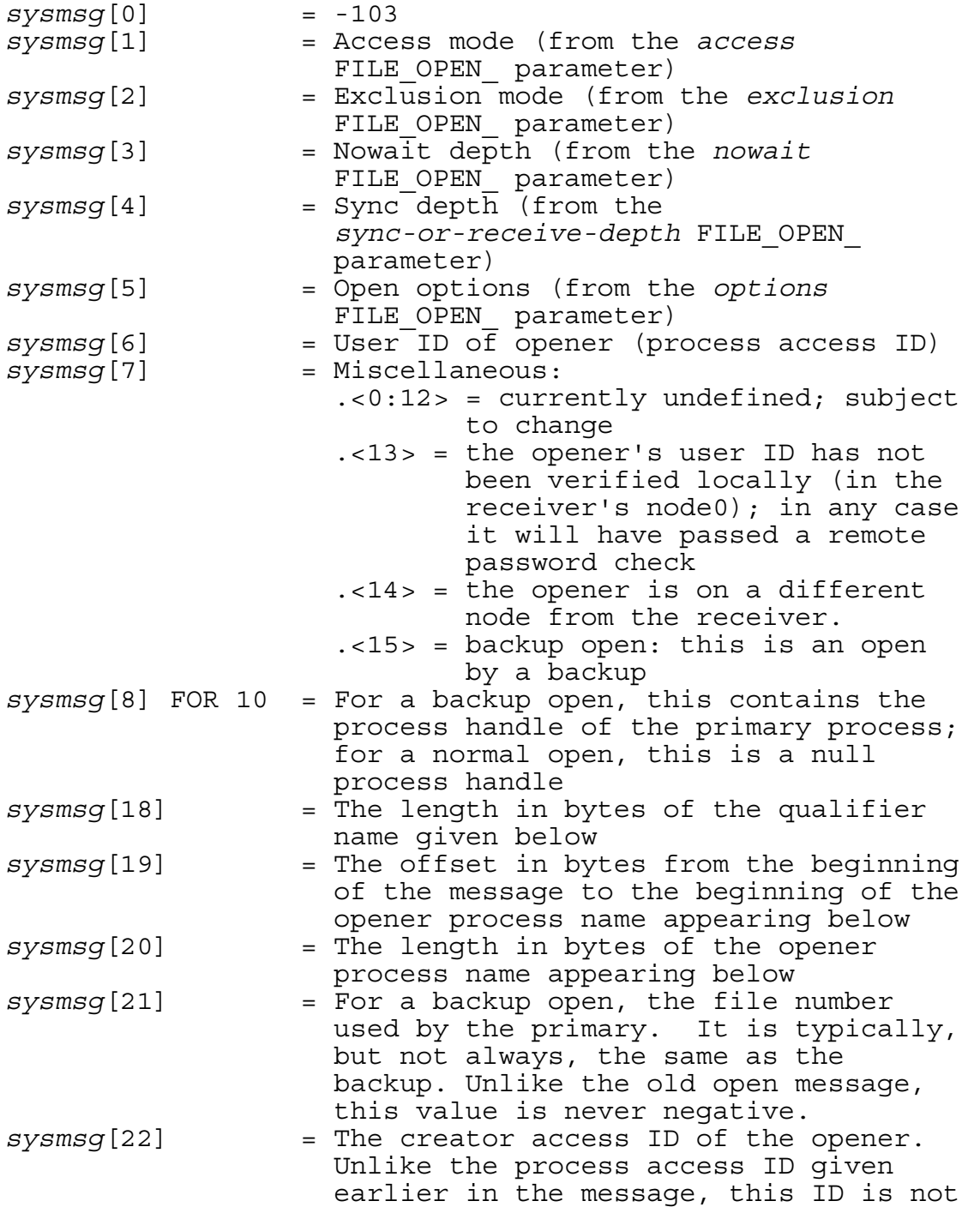

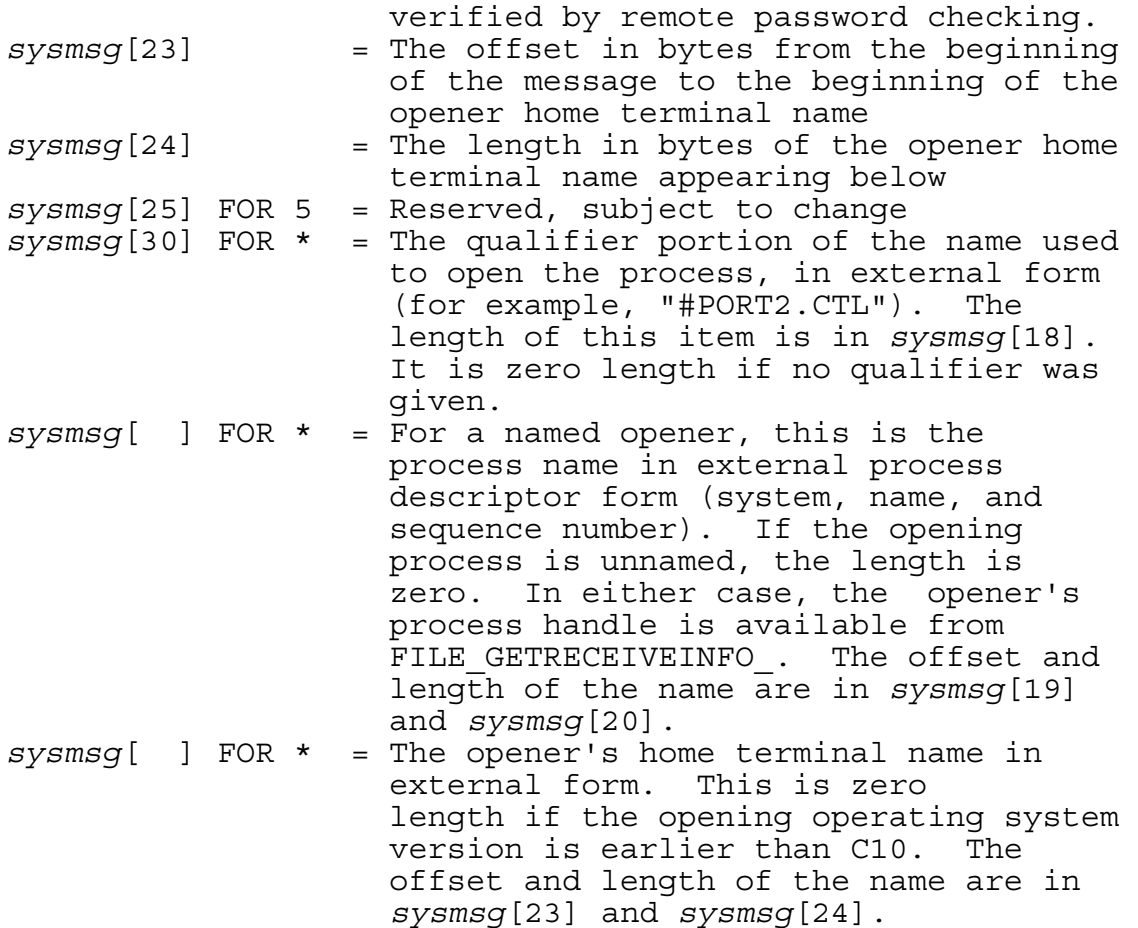

**Response.** If the receiver wishes to reject the open, it should call REPLY with an appropriate file-system error code  $(> 9)$ . If the application is tracking openers, the opener identified from FILE\_GETRECEIVEINFO\_ should be added to its table and, in the case of a backup open, associated with the primary open. If the application wishes to have a particular value (typically an open table index) returned in the OpenLabel field from FILE\_GETRECEIVEINFO\_ on later messages from this opener, it should call REPLY with the desired value in the reply data buffer in the following form:

 $repmsq[0] = -103$ *repmsg*[1] = OpenLabel value -104 PROCESS CLOSE

**Cause.** The receiving process was closed by another process.

**Format.** The operating system sends the process the following message, provided the process has opened its \$RECEIVE file to receive file management system messages either by setting the FILE\_OPEN\_ procedure parameter *options*.<15> to 0 or the OPEN procedure parameter *flags*.<1> to 1:

```
sysmsg[0] = -104sysmsg[1] = tapedisposition parameter to FILE_CLOSE_
```
**Response.** If the application is tracking openers, the receiver should call FILE\_GETRECEIVEINFO\_ to obtain the sender's process handle, which can then be used to search the application's tables for the entry to be deleted.

-105 BREAK ON DEVICE

**Cause.** The BREAK key was pressed on a terminal or other device for which the application has enabled break monitoring.

Format. The layout of the received message described in terms of an array of words is:

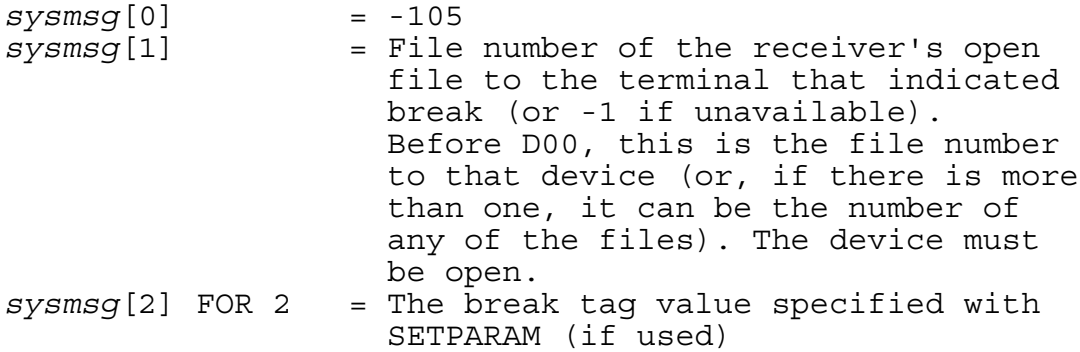

**Response.** The application should take action in one of the ways described in the *Guardian Programmer's Guide*.

-106 DEVICE TYPE INQUIRY

**Cause.** The receiving process (which must have subtype 30 to receive this message) was the subject of a call to FILE\_GETINFOBYNAME\_, DEVICEINFO, or a similar function requesting device-type information.

Format. The layout of the received message described in terms of an array of words is:

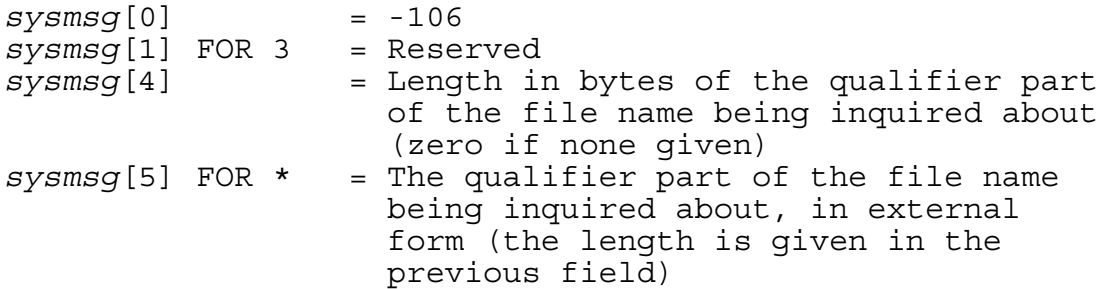

**Response.** The subtype 30 process should REPLY with the needed information in the following form:

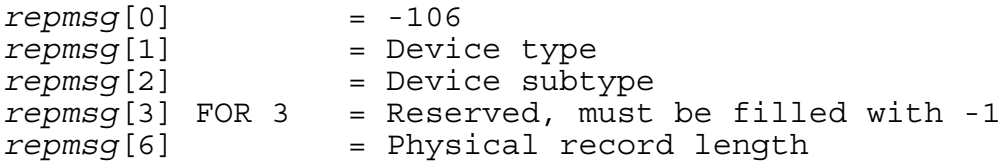

#### -107 SUBORDINATE NAME INQUIRY

**Cause.** The receiving process (which must have requested these messages by an explicit call to PROCESS\_SETINFO\_) is being queried for subordinate names by another process calling FILENAME\_FINDNEXT\_.

**Format.** The layout of the received message described in terms of an array of words is:

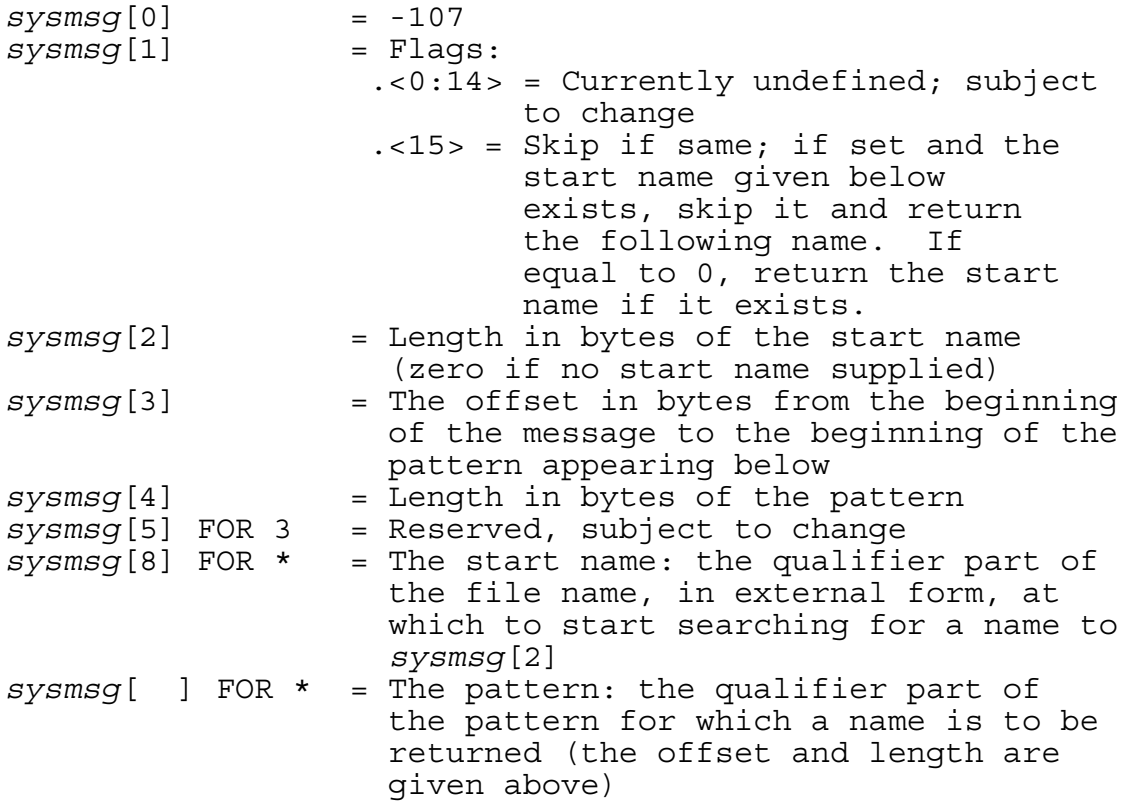

**Response.** The process should search its list of subordinate names, starting with (or after, if the Skip If Same option is used) the start name (or from the beginning, if the start name is zero length). The process should return the first name that matches the pattern (as determined by FILENAME\_MATCH\_). If there are no matching names, a REPLY with error 1 should be made. When replying with a name, subtype 30 processes must supply more information than normal processes, as indicated below; for normal processes, these fields are ignored. To return a matching name, the process should REPLY with a data buffer in the following form:

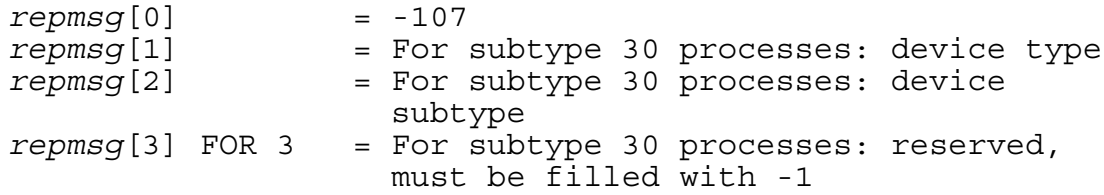

```
repmsg[6] = Returned name length in bytes
repmsg[7] FOR * = Returned name (external form 
                    qualifier, as for example 
                    "#PORT1.CTL")
```
-108 NOWAIT FILE GETINFOBYNAME COMPLETION

**Cause.** The receiving process called FILE\_GETINFOBYNAME\_ specifying that the information be obtained in a nowait manner, and the information is now available.

Format. The layout of the received message described in terms of an array of words is:

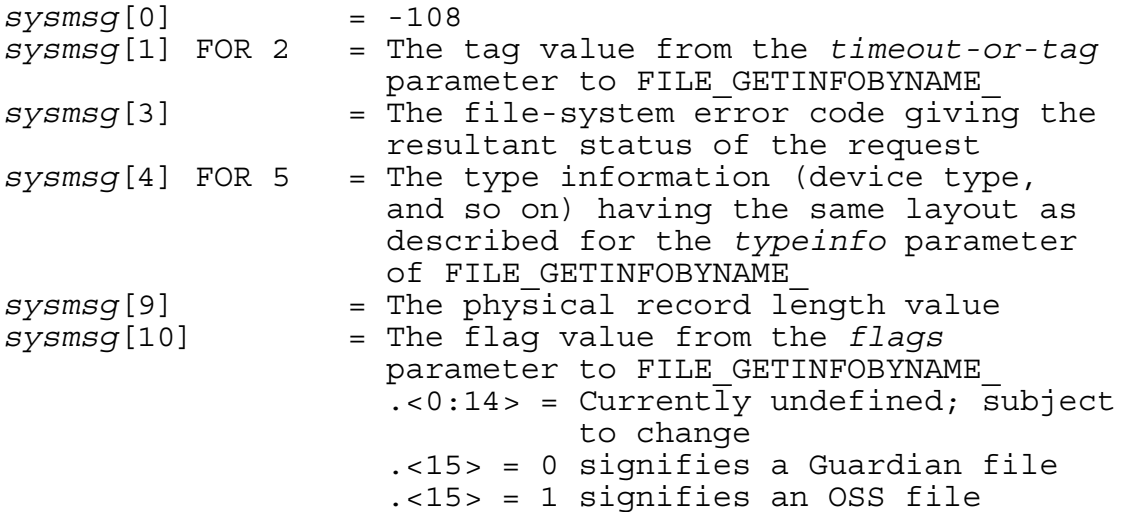

**Response.** The process can use the information returned (if *sysmsg*[3] indicates no error occurred).

-109 NOWAIT FILENAME\_FINDNEXT\_ COMPLETION

**Cause.** The receiving process called FILENAME\_FINDNEXT\_ on a *searchid* that had a nowait operation specified for it by FILENAME\_FINDSTART\_. The results of the find request are being reported.

**Format.** The layout of the received message described in terms of an array of words is:

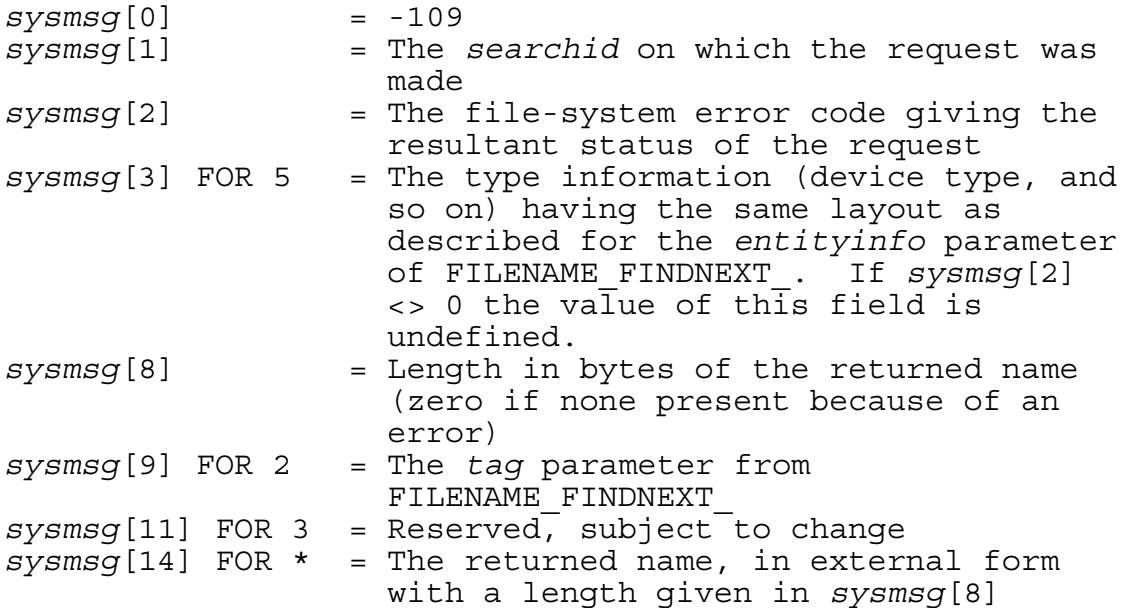

**Response.** The process can use the information returned (if *sysmsg*[2] indicates no error occurred).

-110 LOSS OF COMMUNICATION WITH NETWORK NODE

**Cause.** The remote node has either gone down or become partitioned from this node, and the process had called MONITORNET to enable reception of remote status change messages.

**Format.** The layout of the received message described in terms of an array of words is:

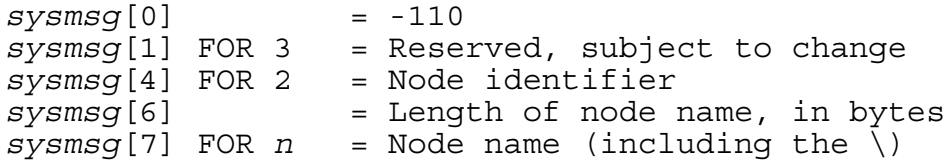

**Response.** The response, if any, is application dependent.

-111 ESTABLISHMENT OF COMMUNICATION WITH NETWORK NODE

**Cause.** The remote node has established connection with this node, and the process had called MONITORNET to enable reception of remote status change messages.

**Format.** The layout of the received message described in terms of an array of words is:

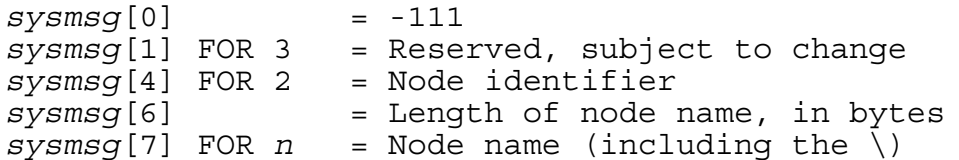

**Response.** The response, if any, is application-dependent.

-112 JOB PROCESS CREATION

**Cause.** The receiving process is the supervisor of a job and a process running under the supervisor's GMOM job ID created a third process.

**Format.** The layout of the received message described in terms of an array of words is:

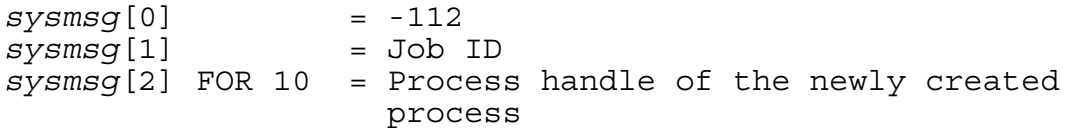

**Response.** The response, if any, is application-dependent.

```
 -113 REMOTE PROCESSOR UP
```
**Cause.** The remote operating system has reloaded a processor, and the process had called MONITORNET to monitor remote status changes.

**Format.** The layout of the received message described in terms of an array of words is:

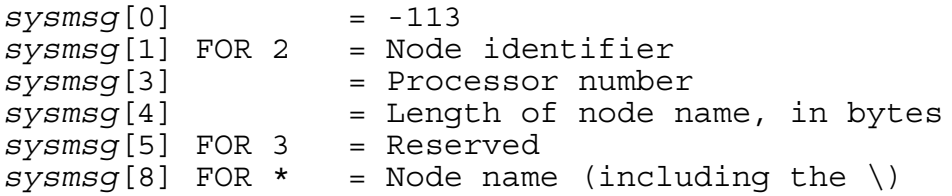

**Response.** The response, if any, is application-dependent.

-121 PATHSEND DIALOG ABORT

**Cause.** A Pathsend dialog has been aborted for one of the following reasons:

- The requester aborted the dialog explicitly by calling the SERVERCLASS\_DIALOG\_ABORT\_ procedure.
- The requester process abended.

• The requester canceled the last server-class send operation in the dialog.

**Format.** The operating system sends the server process the following message, provided the server has opened its \$RECEIVE file to receive file-management system messages either by setting the FILE\_OPEN\_ procedure parameter *options*.<15> to 0 or by setting the OPEN procedure parameter *flags*.<1> to 1:

sysmsq  $[0] = -121$ 

**Response.** The server process should reply to this system message with an error value of either FEOK (0) or FEEOF (1); these values direct the LINKMON process to release the link for re-use. To identify the dialog to which this message applies, the server must first call FILE\_GETRECEIVEINFO\_ to obtain the file number and process handle associated with this message. For more information about Pathsend dialogs, refer to the *NonStop TS/MP Pathsend and Server Programming Manual.*

-141 NOWAIT PROCESS\_SPAWN\_ COMPLETION

**Cause.** A call to the PROCESS\_SPAWN\_ procedure was completed.

Format. The layout of the received message described in terms of an array of words is:

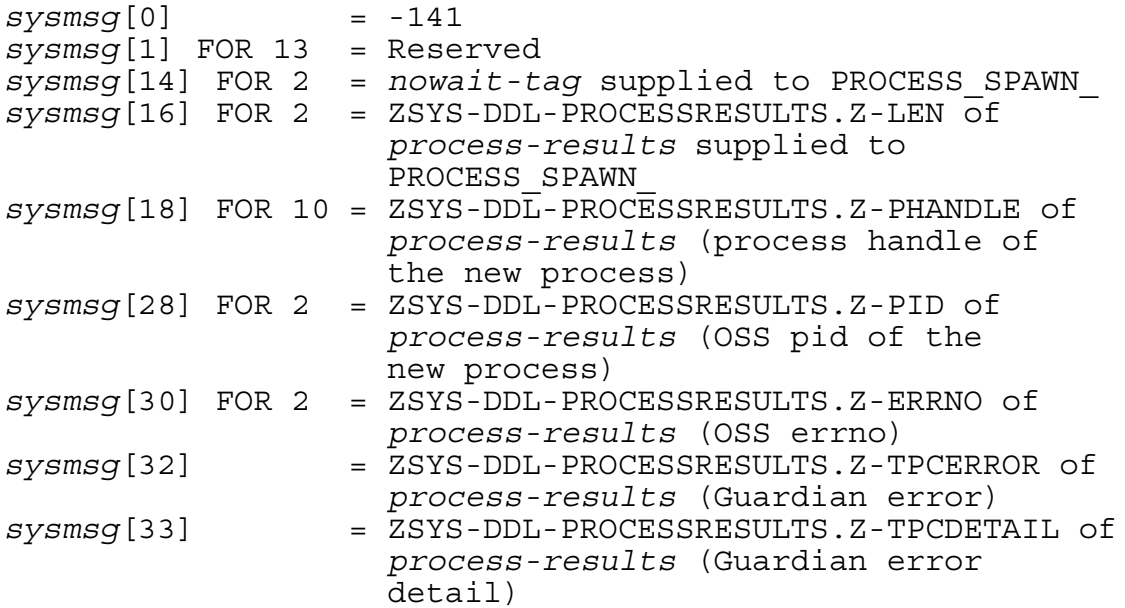

If this message returns an error value indicating that process creation failed, then it does not return a valid process handle or OSS process ID.

**Response.** The response, if any, is application-dependent.

#### -147 DEVICE INFORMATION INQUIRY

**Cause.** The receiving process (which must have subtype 30 to receive this message) was the subject of a call to CONFIG\_GETINFO\_BYLDEV\_, CONFIG\_GETINFO\_BYNAME\_, or a similar procedure requesting physical device information. This message is used only on G-series releases.

**Format.** The layout of the received message described in terms of an array of words is:

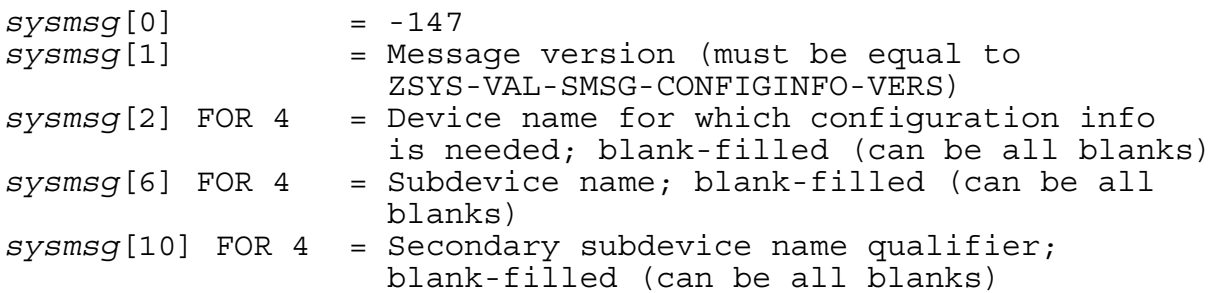

**Response.** The receiver responds to system message -147 as follows:

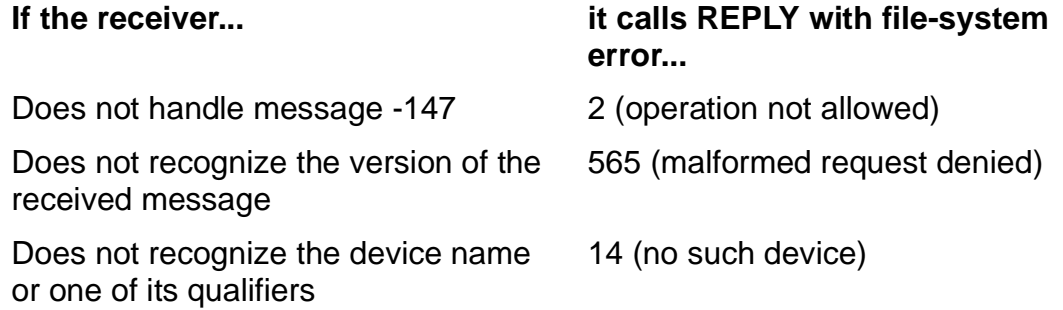

If none of the preceding conditions apply, the receiver returns the requested information by calling REPLY with file-system error 0 (operation successful) and with data placed in the reply data buffer in the following form:

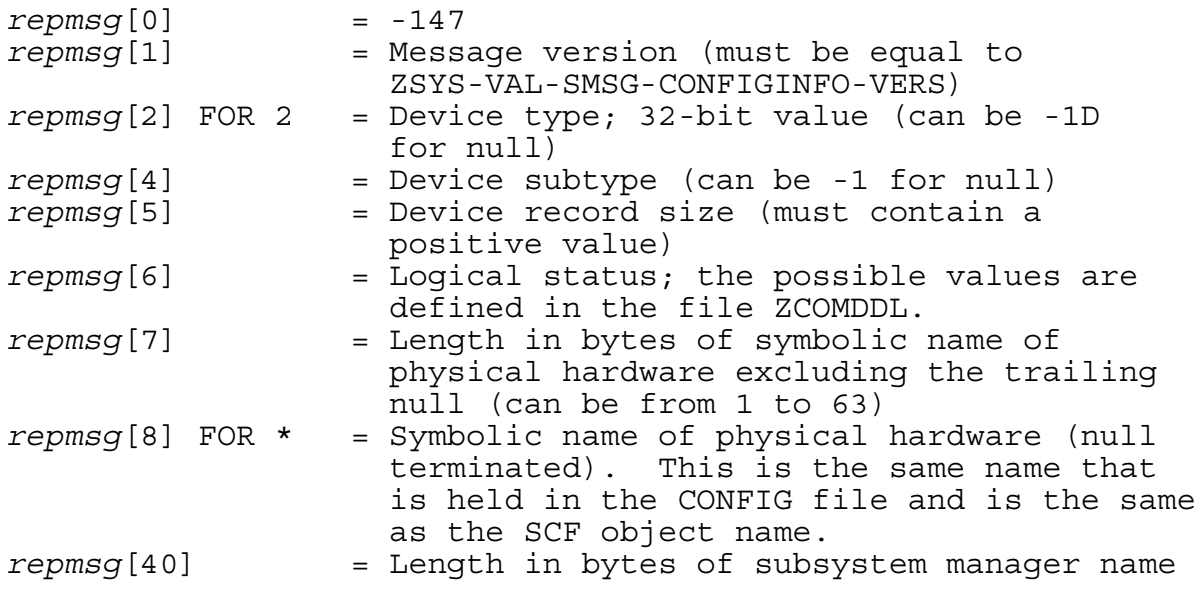

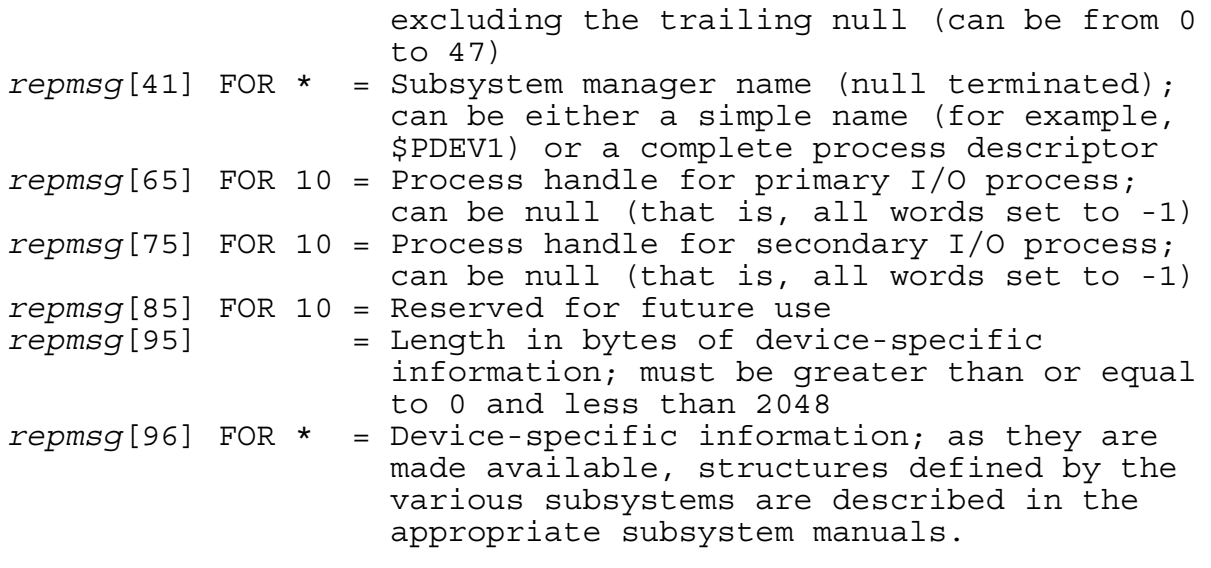

**Note.** When evaluating the size of the data structure that contains everything preceding the device-specific information (as declared in ZSYS\* files), TAL and pTAL give a different result from C. For example, if this data is declared as a structure called data, the correct length in TAL and pTAL would be \$1en (data) -1; the correct length in C would be sizeof (data) -2.

# **21 Traps and Si[g](#page-0-0)nals**

Certain critical problems can cause a process to be unable to continue executing. These are typically the result of coding errors, but other conditions, such as the lack of a system resource (for example, memory), can also prevent normal process execution. Such conditions are reported as traps to TNS processes and as signals to TNS/R native processes. A trap is a software mechanism that stops process execution. A signal is a software interrupt that can notify a process of other events, such as timer expiration, as well as of critical error conditions.

The set of signals that are used in the Guardian environment is known as TNS/R native signals. This set is a subset of a larger set of signals used in the Open System Services (OSS) environment. Most of the TNS/R native signals are caused by the same conditions that cause traps to occur in TNS processes. TNS processes in the Guardian environment do not receive signals, except under rare circumstances that cause a trap 8 to be generated.

In this section, equivalent trap and signal conditions are described together. Signals are commonly referred to by name, where each name is a literal that stands for a 32-bit signal number.

[Table 21-1](#page-389-0) lists the TNS/R native signals by name, in alphabetic order, along with their signal numbers, the equivalent trap numbers, and brief trap descriptions.

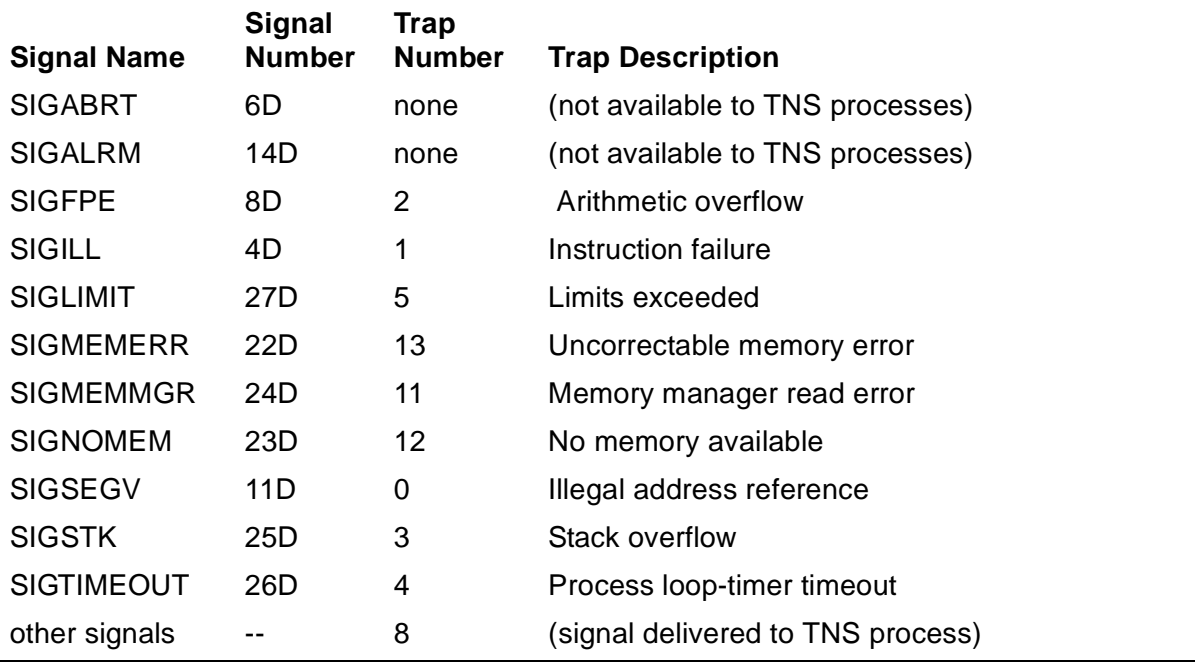

#### <span id="page-389-0"></span>**Table 21-1. TNS/R Native Signal Names, Signal Numbers, Trap Numbers, and Trap Descriptions**

# <span id="page-390-0"></span>**Trap Handling**

When a trap occurs, control passes to the Debug or Inspect debugger by default. However, by using the ARMTRAP system procedure, a program can specify a trap handler to be executed when the trap occurs or, alternatively, that a trap causes the program to abend. The actions of a trap handler typically include either terminating the process or, in certain cases, resuming execution.

For information about the Debug and Inspect debuggers, refer to the *Debug Manual* and the *Inspect Manual*.

For a description of the ARMTRAP procedure, see the *Guardian Procedure Calls Reference Manual*. For an explanation of how to create your own trap handler with ARMTRAP, see the *Guardian Programmer's Guide*.

## <span id="page-390-1"></span>**Signal Handling**

When a process receives a TNS/R native signal, the default action is for the process to abend. Alternatively, the program can call the SIGACTION\_INIT\_ procedure to specify that another action should result, such as the execution of a signal handler. If a signal handler has been specified, it is executed when the process receives a signal. The actions of a signal handler typically include either terminating the process or, in certain cases, resuming execution.

For additional information about signals and signal handling, refer to the *Guardian Programmer's Guide.* For a description of the SIGACTION\_INIT\_ procedure, see the *Guardian Procedure Calls Reference Manual*.

### **Signals and Trap Numbers**

This subsection lists each signal by name with its equivalent trap number and provides a description of each. In general, it includes only signals that are generated by the system; additional signals can be generated by the raise() function. The list is in order by trap number. Signals that have no equivalent trap are listed at the end of this subsection.

```
 SIGSEGV, Trap 0 Illegal address reference
```
**Cause.** An address was specified that was not within either the virtual code area or the virtual data area allocated to the process.

**Note.** If a TNS process has fewer than 32 pages of data stack, then a situation such as an infinitely recursive TNS procedure causes a trap 0 instead of a trap 3.

References to privileged 32-bit addresses from unprivileged code are reported as SIGSEGV or trap 0.

**Effect.** For trap 0, process control passes to the Debug or Inspect debugger, or to the trap handler designated by a call to the ARMTRAP procedure, or else the process is abended. See [Trap Handling on page 21-2](#page-390-0) for further information.

For the signal SIGSEGV, the default or specified signal handling occurs. See [Signal](#page-390-1)  [Handling on page 21-2](#page-390-1) for further information.

**Recovery.** If the illegal address reference occurred because of an erroneous pointer value, correct the program. For TNS processes, if the address is lower than 65535. refer to the recovery information for trap 3.

```
 SIGILL, Trap 1 Instruction failure
```
**Cause.** The instruction failure is caused by one of the following:

- There was an attempt to execute a code word that is not a valid instruction.
- A nonprivileged process tried to either execute a privileged instruction or access a privileged memory address.
- An EXTENSIBLE procedure was called with a calling sequence that involved a mismatch. Most commonly, the mismatch is the following: The calling program was compiled using an external declaration that specified more parameters than were declared for the procedure being called, and the calling program passed one of these unsupported parameters.
- The program has executed a deliberate failure instruction emitted by the compiler to cause a trap when an error situation was detected at run time. (For example, a pTAL program executed an END statement without encountering a RETURN statement.)

**Effect.** For trap 1, process control passes to the Debug or Inspect debugger or to the trap handler designated by a call to the ARMTRAP procedure, or else the process is abended. See [Trap Handling on page 21-2](#page-390-0) for further information.

For the signal SIGILL, the default or specified signal handling occurs. See Signal [Handling on page 21-2](#page-390-1) for further information.

**Recovery.** Check your application program.

SIGFPE, Trap 2 Arithmetic overflow

**Cause.** Overflow trapping is enabled, and an arithmetic overflow occurred. In the TNS environment, overflow traps are enabled when the T bit (ENV.<8>) is set to 1. In TNS/R native mode, overflow checking is controlled statically at compile time. Arithmetic overflow occurs for one of the following reasons:

- The result of a signed arithmetic operation could not be represented with the number of bits available for the particular data type.
- A division operation with a divisor of zero was attempted, or unsigned integer division resulted in a quotient that exceeded the word size.
- The control variable of a CASE expression, or a CASE statement with no OTHERWISE label, did not match any of the defined cases.

**Effect.** For trap 2, process control passes to the Debug or Inspect debugger or to the trap handler designated by a call to the ARMTRAP procedure, or else the process is abended. See [Trap Handling on page 21-2](#page-390-0) for further information.

For the signal SIGFPE, the default or specified signal handling occurs. See Signal [Handling on page 21-2](#page-390-1) for further information.

**Recovery.** If the overflow occurred because of an erroneous computation, correct the program.

If overflow is legitimate at this point, either use unsigned arithmetic (for 16-bit values) or disable overflow traps during the computation. One example of when overflow is sometimes legitimate is an address computation.

For trap 2, the program can use a trap handler to detect the overflow and recover. The recovery action can be either to resume the computation or to transfer control to a recovery point. However, resuming the computation at the point of the trap is not an option if the trap occurred in an operating-system procedure.

Note that before returning to the program at the trap point or elsewhere, the trap handler must clear the V bit (bit 10) in the trap handler's copy of the ENV register at L[-1]. Otherwise, the process will abend.

A signal handler cannot resume the process at the site of the overflow.

SIGSTK, Trap 3 Stack overflow

**Cause.** The cause of the stack overflow varies with the type of process.

- In TNS or accelerated mode, a stack overflow results when one of the following problems occurs:
	- The value in the TNS stack register, S, exceeds 32767. Typically, an attempt was made to execute a procedure or subprocedure whose stack marker, sublocal data area, or local data area extends into the upper 32K of the user data segment.
	- There was not enough remaining virtual data space for an operating-system procedure to execute.

The amount of virtual data space available is the lesser of 'G'[32767] and the upper bound of the process's virtual data area (the number of data pages specified when the process was created or run).

Operating-system procedures require approximately 350 words of user-data stack space to execute.

#### Note

If you have fewer than 32 pages of data stack, then a situation such as an infinitely recursive TNS procedure causes a trap 0 instead of a trap 3.

• In TNS/R native mode, the cause of the stack overflow is as follows:

A process running in TNS/R native mode has set the stack pointer register (SP) to point beyond the allocated RISC stack but within the same memory region, and the process has attempted to access a memory address between the end of the stack and the address designated by the SP. Typically, this situation occurs when a procedure or subprocedure was called with its activation record extending beyond the end of the RISC stack.

**Effect.** For trap 3, process control passes to the Debug or Inspect debugger or to the trap handler designated by a call to the ARMTRAP procedure, or else the process is abended. See [Trap Handling on page 21-2](#page-390-0) for further information.

For the signal SIGSTK, the process abends or enters the Debug or Inspect debugger. A SIGSTK signal cannot be delivered to a signal handler because there is no space on the stack for invoking the handler. See [Signal Handling on page 21-2](#page-390-1) for further information.

**Recovery.** Recovery is application dependent. If the problem is infinite recursion of procedure calls, correct the program.

For TNS processes, you can increase the size of the virtual data area with one of the following:

- The TAL compiler DATAPAGES directive
- The MEM parameter of the command interpreter RUN command
- The *memory-pages* parameter of either the NEWPROCESS or PROCESS\_CREATE\_ procedure, the Z^MEMORY^PAGES field of the *param-list* parameter of the PROCESS\_LAUNCH\_ procedure, or the Z^MEMORYPAGES field of the *process-extension* parameter of the PROCESS\_SPAWN\_procedure.

If there is simply too much data for the TNS stack segment, you can revise the program by putting some of its global or local data into an extended data segment.

For TNS/R processes, the main stack grows dynamically as needed, up to a maximum. You can increase the maximum when the process is created, up to a limit.

For further information about managing memory, refer to the *Guardian Programmer's Guide.*

SIGTIMEOUT, Trap 4 Process loop-timer timeout

**Cause.** The time limit specified in the latest call to SETLOOPTIMER has expired.

**Effect.** For trap 4, process control passes to the Debug or Inspect debugger or to the trap handler designated by a call to the ARMTRAP procedure, or else the process is abended. See [Trap Handling on page 21-2](#page-390-0) for further information.

For the signal SIGTIMEOUT, the default or specified signal handling occurs. See [Signal Handling on page 21-2](#page-390-1) for further information.

Note that the loop-timer trap or signal is disabled after the trap or signal is generated; the loop-timer trap or signal will not recur unless it is rearmed by another call to SETLOOPTIMER.

**Recovery.** Recovery is application dependent. It is possible to resume from both trap 4 and SIGTIMEOUT, continuing the program from the site of the interruption.

SIGLIMIT, Trap 5 Limits exceeded

**Cause.** This condition occurs for one of the following reasons:

- The process called an operating-system procedure that tried to place a process identification number (PIN) greater than 255 into a 1-byte field.
- A TNS Guardian process invoked a procedure or function that is allowed only for an OSS or TNS/R native process.

**Effect.** For trap 5, process control passes to the Debug or Inspect debugger or to the trap handler designated by a call to the ARMTRAP procedure, or else the process is abended. See [Trap Handling on page 21-2](#page-390-0) for further information.

For the signal SIGLIMIT, the default or specified signal handling occurs. See [Signal](#page-390-1)  [Handling on page 21-2](#page-390-1) for further information.

**Recovery.** Run the process at a low PIN or recode the process.

Trap 8 (Signal delivered to TNS process)

**Cause.** A trap 8 is generated when, under very rare circumstances, a signal is delivered to a TNS process.

**Effect.** Process control passes to the Debug or Inspect debugger or to the trap handler designated by a call to the ARMTRAP procedure, or else the process is abended. See [Trap Handling on page 21-2](#page-390-0) for further information.

**Recovery.** Contact your system manager.

SIGMEMMGR, Trap 11 Memory manager read error

**Cause.** A hard (unrecoverable) read error occurred while the program was trying to bring a page in from virtual memory.

**Effect.** For trap 11, process control passes to the Debug or Inspect debugger or to the trap handler designated by a call to the ARMTRAP procedure, or else the process is abended. See [Trap Handling on page 21-2](#page-390-0) for further information.

For the signal SIGMEMMGR, the default or specified signal handling occurs. See [Signal Handling on page 21-2](#page-390-1) for further information.

If the trap or signal occurred because the disk containing the swap file went down, the process abends, regardless of the selected trap or signal handling.

**Recovery.** Recovery is application dependent. Usually, this condition occurs when both the primary and backup paths to a disk are down. Contact your system manager to resolve the problem.

SIGNOMEM, Trap 12 No memory available

**Cause.** This error occurs for one of the following reasons:

- A page fault occurred, but no physical memory page is available for overlay.
- Disk space cannot be allocated when the program is referencing an extensible segment.

**Effect.** For trap 12, process control passes to the Debug or Inspect debugger or to the trap handler designated by a call to the ARMTRAP procedure, or else the process is abended. See [Trap Handling on page 21-2](#page-390-0) for further information.

For the signal SIGNOMEM, the default or specified signal handling occurs. See Signal [Handling on page 21-2](#page-390-1) for further information.
**Recovery.** If the program was using extensible segments, either free up disk space on the swap volume or specify a swap file on a different volume.

<span id="page-396-2"></span>SIGMEMERR, Trap 13 Uncorrectable memory error

**Cause.** An uncorrectable memory error occurred.

**Effect.** For trap 13, process control passes to the Debug or Inspect debugger or to the trap handler designated by a call to the ARMTRAP procedure, or else the process is abended. See [Trap Handling on page 21-2](#page-390-0) for further information.

For the signal SIGMEMERR, the default or specified signal handling occurs. See [Signal Handling on page 21-2](#page-390-1) for further information.

**Recovery.** If possible, rerun your application. Otherwise, contact your system manager.

<span id="page-396-0"></span>SIGABRT (No trap) Abnormal termination

**Cause.** A procedure running within the process called abort () or raise(SIGABRT).

**Effect.** For the signal SIGABRT, the default or specified signal handling occurs. See [Signal Handling on page 21-2](#page-390-1) for further information.

**Recovery.** Recovery is application dependent.

<span id="page-396-3"></span><span id="page-396-1"></span>SIGALRM (No trap) Timer expiration

**Cause.** A procedure called alarm() and the specified time has elapsed.

**Effect.** For the signal SIGALRM, the default or specified signal handling occurs. See [Signal Handling on page 21-2](#page-390-1) for further information.

**Recovery.** Recovery is application dependent. It is possible to resume from SIGALRM and to continue the program from the site of the interruption.

### **Error Lists**

If you are using the Subsystem Programmatic Interface (SPI) to send commands to a subsystem, you might receive a trap-out error list in a response. HP subsystems return such an error list when, in performing your request, they encounter either a trap condition or an exception condition that causes a signal to be generated.

Each error list always includes the unconditional tokens listed under its description. If you are designing a subsystem that uses SPI, include all unconditional tokens listed in the error list's description.

<span id="page-397-0"></span>This subsection does not discuss the mechanics of error-list construction. For information about creating error lists, for additional information about tokens and token types, and for definitions of tokens whose names begin with ZSPI-, refer to the *SPI Programming Manual*.

#### **5: ZGRD-VAL-TRAPOUT**

<span id="page-398-0"></span>A user-enabled trap or signal handler started execution following the detection of a trap or exception condition while a process was executing.

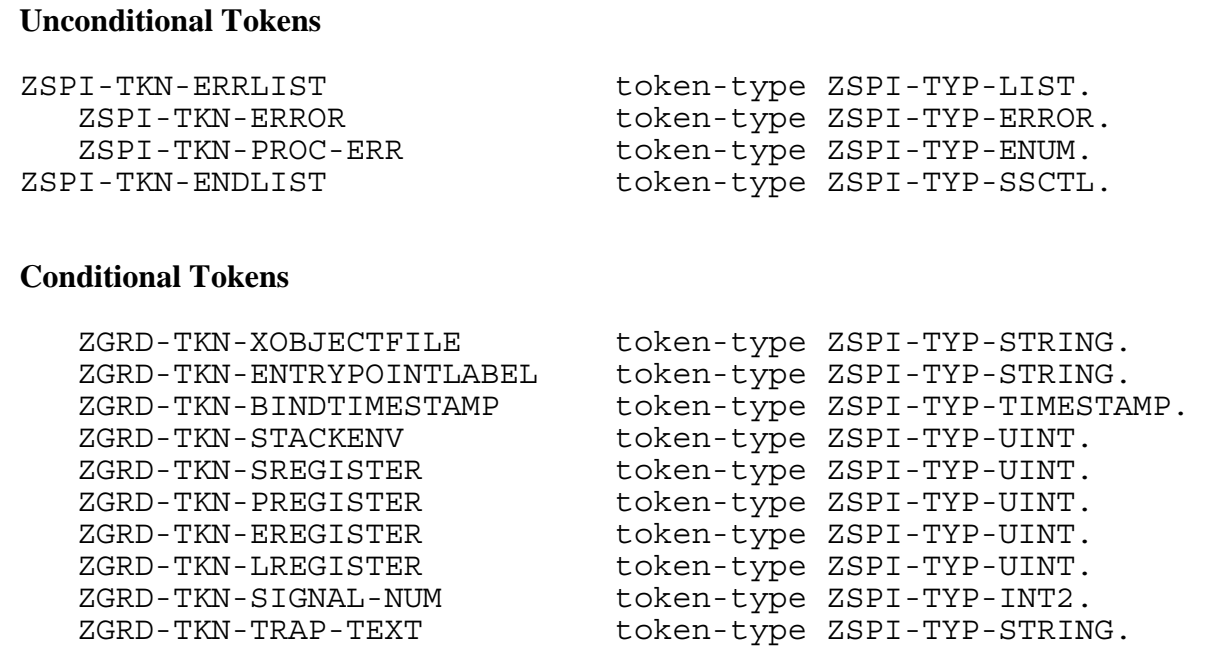

#### **Unconditional Tokens**

*ZSPI-TKN-ERROR* is the standard SPI error token, whose value consists of the fields Z-SSID and Z-ERROR. Z-SSID is the subsystem identifier ZGRD-VAL-SSID. Z-ERROR is the trap or signal number.

*ZSPI-TKN-PROC-ERR* is the procedure code. Its value is ZGRD-VAL-TRAPOUT (5).

#### **Conditional Tokens**

*ZGRD-TKN-XOBJECTFILE* is the name of the program file associated with the process that encountered the trap or signal.

*ZGRD-TKN-ENTRYPOINTLABEL* is the internal procedure entrypoint label of the trapping procedure (IPIL entry).

*ZGRD-TKN-BINDTIMESTAMP* is the program file's nld utility or Binder timestamp.

*ZGRD-TKN-STACKENV* is the value of the stack-marker ENV register at the time the trap occurred. This token is applicable only to TNS processes.

*ZGRD-TKN-SREGISTER* is the value of the S register at the time of the trap. This token is applicable only to TNS processes.

*ZGRD-TKN-PREGISTER* is the value of the P register at the time of the trap. This token is applicable only to TNS processes.

*ZGRD-TKN-EREGISTER* is the value of the E register at the time of the trap. This token is applicable only to TNS processes.

*ZGRD-TKN-LREGISTER* is the value of the L register at the time of the trap. This token is applicable only to TNS processes.

*ZGRD-TKN-SIGNAL-NUM* is the signal number of the signal that was received. This token is applicable only to TNS/R native processes.

*ZGRD-TKN-TRAP-TEXT* is a text representation of the process state. It is recommended that your program use the HIST\_INIT\_ and HIST\_FORMAT\_ procedures to produce the text, as these procedures are capable of handling and formatting the process state of both TNS and TNS/R native processes. To produce the most concise text, specify the options HO\_Init\_uContext and HO\_OneLine in the call to HIST\_INIT\_ and specify the options HF\_base and HF\_LocLineTNS (or HF\_LocLineRISC, as appropriate) in the call to HIST\_FORMAT\_. For further information about the HIST\_INIT\_ and HIST\_FORMAT\_ procedures, refer to the *Guardian Procedure Calls Reference Manual*.

#### **Effect**

The process might not be able to continue executing.

#### **Recovery**

Take corrective action as indicated by the returned trap or signal number. Traps and signals are described earlier in this section.

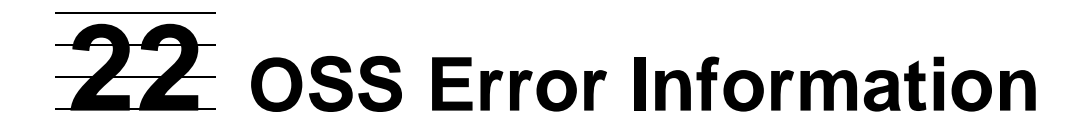

This section describes how to find more information on Open System Services (OSS) errors.

# **Brief OSS Error Information**

<span id="page-400-0"></span>Guardian procedures that make use of OSS functions can return OSS errno values in addition to Guardian file-system error codes.

You can obtain a short explanation of any OSS errno value or Guardian file-system error code at the TACL prompt by entering:

```
ERROR number
```
If you want to scan a list of all the errors, enter:

```
ERROR -1
```
### **Detailed OSS Error Information**

Obtaining a more detailed explanation of an OSS error requires two steps:

- 1. In the errnoh file, look up the OSS errno symbolic name that corresponds to the OSS errno value returned.
- 2. To find the error description, look up the OSS errno symbolic name in the *Open System Services System Calls Reference Manual*.

#### **Example**

For example, to find a description for OSS errno value 4028 from the Guardian environment, perform the following steps:

1. Using an editor, search the errnoh file for the OSS errno symbolic name corresponding to 4028:

```
> edit $system.system.errnoh read
TEXT EDITOR - T9601B30 - (08MAR87)
CURRENT FILE IS \MYSYS.$SYSTEM.SYSTEM.ERRNOH
*list unseq "4028"
#define ENOSPC 4028 /* No space left on device */
...
*exit
>
```
The OSS errno symbolic name corresponding to 4028 is ENOSPC.

2. Refer to the *Open System Services System Calls Reference Manual* to find the description of ENOSPC:

[ENOSPC] No space left on device. During the **write( )** function on a regular file or when extending a directory, there is no free space left on the device.

# **Index**

# **A**

ALLOCATESEGMENT procedure error codes [10-1](#page-281-0) error list [10-5](#page-285-0) guidelines for using [10-4](#page-284-0)

# **C**

C language error numbers for file-system errors [2-3](#page-30-0) Command interpreter messages [1-3](#page-24-0), [19-3](#page-334-0)[/19-20](#page-351-0) description of [19-1](#page-332-0) Completion codes [20-21](#page-372-0) C-series procedure errors [1-2](#page-23-0)

### **D**

DEFINE procedure error codes [4-1](#page-193-0) DSM/SM errors See DSM/Storage Manager errors DSM/Storage Manager errors [2-1](#page-28-0)

# **E**

EDITREAD procedure error codes [15-1](#page-314-0) EDITREADINIT procedure error codes [15-1](#page-314-0) errno values for file-system errors [2-3](#page-30-0) Error codes ALLOCATESEGMENT procedure [10-1](#page-281-0) DEFINE procedure [4-1](#page-193-0) EDITREAD procedure [15-1](#page-314-0) EDITREADINIT procedure [15-1](#page-314-0) file system 2-5/[2-95](#page-122-0) C-series and D-series handling [2-2](#page-29-0) errno, corresponding values of [2-3](#page-30-1) guidelines for using [2-1](#page-28-1) used by IOEdit  $16-2/16-4$  $16-2/16-4$ FORMATDATA[X] procedure [17-1](#page-326-0)

Error codes (continued) INITIALIZER procedure [18-1/](#page-328-0)[18-4](#page-331-0) IOEdit procedures [16-2](#page-318-1)/[16-4](#page-320-1) NEWPROCESS procedure [5-1/](#page-202-0)[5-19](#page-220-0) NEWPROCESSNOWAIT procedure  $5-1/5-19$  $5-1/5-19$ OSS [22-1](#page-400-0) PROCESS\_CREATE procedure [6-1/](#page-225-0)[6-35](#page-259-0) PROCESS\_GETINFOLIST procedure [7-1](#page-266-0) PROCESS\_GETPAIRINFO\_ procedure [8-1](#page-270-0) PROCESS\_LAUNCH\_ procedure [6-1/](#page-225-1)[6-41](#page-265-0) PROCESS\_SPAWN\_procedure [6-1,](#page-225-0) [9-1](#page-273-0), [9-2](#page-274-0) SEGMENT\_ALLOCATE procedure [11-1](#page-287-0) sequential I/O (SIO) procedures [3-1/](#page-185-0)[3-7](#page-191-0) Subsystem Programmatic Interface (SPI) [14-1](#page-300-0)[/14-8](#page-307-0) Error lists [1-3](#page-24-1) ALLOCATESEGMENT procedure [10-5](#page-285-0) guidelines for using [10-4](#page-284-0) file system [2-96](#page-123-0)[/2-157](#page-184-0) conditional tokens [2-96](#page-123-1) guidelines for using [2-96](#page-123-2) ZFIL-VAL-AWAITIO [2-99](#page-126-0) ZFIL-VAL-AWAITIOX [2-129](#page-156-0) ZFIL-VAL-CHECKCLOSE [2-100](#page-127-0) ZFIL-VAL-CHECKMONITOR [2-101](#page-128-0) ZFIL-VAL-CHECKOPEN [2-103](#page-130-0) ZFIL-VAL-CHECKPOINT [2-104](#page-131-0) ZFIL-VAL-CHECKPOINTMANY [2-106](#page-133-0) ZFIL-VAL-CHECKPOINTMANYX [2-130](#page-157-0)

Error lists (continued) ZFIL-VAL-CHECKPOINTX [2-132](#page-159-0) ZFIL-VAL-CHECKSWITCH [2-108](#page-135-0) ZFIL-VAL-CLOSE [2-145](#page-172-0) ZFIL-VAL-CONTROL [2-109](#page-136-0) ZFIL-VAL-CREATE [2-111](#page-138-0) ZFIL-VAL-DEVICEINFO2 [2-146](#page-173-0) ZFIL-VAL-DISK-REFRESH [2-153](#page-180-0) ZFIL-VAL-FILENAME-COMPARE [2-152](#page-179-0) ZFIL-VAL-FILENAME-FINDFINISH [2-156](#page-183-0) ZFIL-VAL-FILENAME-FINDNEXT [2-155](#page-182-0) ZFIL-VAL-FILENAME-FINDSTART [2-155](#page-182-1) ZFIL-VAL-FILE-CLOSE [2-150](#page-177-0) ZFIL-VAL-FILE-CREATE [2-157](#page-184-1) ZFIL-VAL-FILE-CREATELIST [2-147](#page-174-0) ZFIL-VAL-FILE-GETINFOBYNAME [2-150](#page-177-1) ZFIL-VAL-FILE-GETOPENINFO [2-152](#page-179-1) ZFIL-VAL-FILE-GETRECEIVEINFO [2-151](#page-178-0) ZFIL-VAL-FILE-OPEN [2-148](#page-175-0) ZFIL-VAL-FILE-OPEN-CHKPT [2-147](#page-174-1) ZFIL-VAL-FILE-PURGE [2-149](#page-176-0) ZFIL-VAL-FILE-RENAME [2-154](#page-181-0) ZFIL-VAL-KEYPOSITION [2-112](#page-139-0) ZFIL-VAL-KEYPOSITIONX [2-133](#page-160-0) ZFIL-VAL-OPEN [2-113](#page-140-0) ZFIL-VAL-POSITION [2-115](#page-142-0) ZFIL-VAL-PURGE [2-114](#page-141-0) ZFIL-VAL-READ [2-116](#page-143-0) ZFIL-VAL-READLOCK [2-117](#page-144-0) ZFIL-VAL-READLOCKX [2-134](#page-161-0) ZFIL-VAL-READUPDATE [2-118](#page-145-0)

Error lists (continued) ZFIL-VAL-READUPDATELOCK [2-119](#page-146-0) ZFIL-VAL-READUPDATELOCKX [2-136](#page-163-0) ZFIL-VAL-READUPDATEX [2-137](#page-164-0) ZFIL-VAL-READX [2-138](#page-165-0) ZFIL-VAL-REPLY [2-120](#page-147-0) ZFIL-VAL-REPLYX [2-139](#page-166-0) ZFIL-VAL-SETMODE [2-121](#page-148-0) ZFIL-VAL-SETMODENOWAIT [2-122](#page-149-0) ZFIL-VAL-WRITE [2-124](#page-151-0) ZFIL-VAL-WRITEREAD [2-125](#page-152-0) ZFIL-VAL-WRITEREADX [2-140](#page-167-0) ZFIL-VAL-WRITEUPDATE [2-127](#page-154-0) ZFIL-VAL-WRITEUPDATEUNLOCK [2-128](#page-155-0) ZFIL-VAL-WRITEUPDATEUNLOCKX [2-141](#page-168-0) ZFIL-VAL-WRITEUPDATEX [2-143](#page-170-0) ZFIL-VAL-WRITEX [2-144](#page-171-0) NEWPROCESS procedure [5-21](#page-222-0) guidelines for using [5-20](#page-221-0) NEWPROCESSNOWAIT procedure [5-22](#page-223-0) guidelines for using [5-20](#page-221-0) PROCESS\_CREATE\_ procedure [6-37](#page-261-0) guidelines for using [6-36](#page-260-0) PROCESS\_LAUNCH\_ procedure [6-39](#page-263-0) guidelines for using [6-36](#page-260-1) PROCESS SPAWN\_procedure [9-7](#page-279-0) guidelines for using [9-6](#page-278-0) SEGMENT\_ALLOCATE procedure [11-7](#page-293-0) guidelines for using [11-6](#page-292-0) SEGMENT\_USE\_ procedure [13-2](#page-298-0) guidelines for using [13-1](#page-297-0) signal error list [21-10](#page-398-0) guidelines for using [21-9](#page-397-0)

Error lists (continued) SSGET procedure [14-10](#page-309-0) SSGETTKN procedure [14-10](#page-309-0) SSINIT procedure [14-11](#page-310-0) SSMOVE procedure [14-12](#page-311-0) SSMOVETKN procedure [14-12](#page-311-0) SSNULL procedure [14-13](#page-312-0) SSPUT procedure [14-14](#page-313-0) SSPUTTKN procedure [14-14](#page-313-0) Subsystem Programmatic Interface (SPI) general description of [14-9](#page-308-0) guidelines for using [14-9](#page-308-1) SSGET [14-10](#page-309-1) SSGETTKN [14-10](#page-309-1) SSINIT [14-11](#page-310-1) SSMOVE [14-12](#page-311-1) SSMOVETKN [14-12](#page-311-1) SSNULL [14-13](#page-312-1) SSPUT [14-14](#page-313-1) SSPUTTKN [14-14](#page-313-1) trap error list [21-10](#page-398-0) guidelines for using [21-9](#page-397-0) USESEGMENT procedure [12-2](#page-296-0) guidelines for using [12-1](#page-295-0) ZGRD-VAL-ALLOCATESEGMENT [10-5](#page-285-0) ZGRD-VAL-NEWPROCESS [5-21](#page-222-0) ZGRD-VAL-NEWPROCESSNOWAIT [5-22](#page-223-0) ZGRD-VAL-PROCESS-CREATE [6-37](#page-261-0) ZGRD-VAL-PROCESS-LAUNCH [6-39](#page-263-0) ZGRD-VAL-PROCESS-SPAWN [9-7](#page-279-0) ZGRD-VAL-SEGMENT-ALLOCATE [11-7](#page-293-0) ZGRD-VAL-SEGMENT-USE [13-2](#page-298-0) ZGRD-VAL-TRAPOUT [21-10](#page-398-0) ZGRD-VAL-USESEGMENT [12-2](#page-296-0)

### **F**

File system error codes 2-5/[2-25](#page-52-0) C-series and D-series handling [2-2](#page-29-1) errno, corresponding values of [2-3](#page-30-0) guidelines for using [2-1](#page-28-1) used by IOEdit [16-2](#page-318-2)[/16-4](#page-320-2) error lists [2-96/](#page-123-3)[2-157](#page-184-2) conditional tokens [2-96](#page-123-1) guidelines for using [2-96](#page-123-2) ZFIL-VAL-AWAITIO [2-99](#page-126-0) ZFIL-VAL-AWAITIOX [2-129](#page-156-0) ZFIL-VAL-CHECKCLOSE [2-100](#page-127-0) ZFIL-VAL-CHECKMONITOR [2-101](#page-128-0) ZFIL-VAL-CHECKOPEN [2-103](#page-130-0) ZFIL-VAL-CHECKPOINT [2-104](#page-131-0) ZFIL-VAL-CHECKPOINTMANY [2-106](#page-133-0) ZFIL-VAL-CHECKPOINTMANYX [2-130](#page-157-0) ZFIL-VAL-CHECKPOINTX [2-132](#page-159-0) ZFIL-VAL-CHECKSWITCH [2-108](#page-135-0) ZFIL-VAL-CLOSE [2-145](#page-172-0) ZFIL-VAL-CONTROL [2-109](#page-136-0) ZFIL-VAL-CREATE [2-111](#page-138-0) ZFIL-VAL-DEVICEINFO2 [2-146](#page-173-0) ZFIL-VAL-DISK-REFRESH [2-153](#page-180-0) ZFIL-VAL-FILENAME-COMPARE [2-152](#page-179-0) ZFIL-VAL-FILENAME-FINDFINISH [2-156](#page-183-0) ZFIL-VAL-FILENAME-FINDNEXT [2-155](#page-182-0) ZFIL-VAL-FILENAME-FINDSTART [2-155](#page-182-1) ZFIL-VAL-FILE-CLOSE [2-150](#page-177-0) ZFIL-VAL-FILE-CREATE [2-157](#page-184-1) ZFIL-VAL-FILE-CREATELIST [2-147](#page-174-0)

File system (continued) ZFIL-VAL-FILE-GETINFOBYNAME [2-150](#page-177-1) ZFIL-VAL-FILE-GETOPENINFO [2-152](#page-179-1) ZFIL-VAL-FILE-GETRECEIVEINFO [2-151](#page-178-0) ZFIL-VAL-FILE-OPEN [2-148](#page-175-0) ZFIL-VAL-FILE-OPEN-CHKPT [2-147](#page-174-1) ZFIL-VAL-FILE-PURGE [2-149](#page-176-0) ZFIL-VAL-FILE-RENAME [2-154](#page-181-0) ZFIL-VAL-KEYPOSITION [2-112](#page-139-0) ZFIL-VAL-KEYPOSITIONX [2-133](#page-160-0) ZFIL-VAL-OPEN [2-113](#page-140-0) ZFIL-VAL-POSITION [2-115](#page-142-0) ZFIL-VAL-PURGE [2-114](#page-141-0) ZFIL-VAL-READ [2-116](#page-143-0) ZFIL-VAL-READLOCK [2-117](#page-144-0) ZFIL-VAL-READLOCKX [2-134](#page-161-0) ZFIL-VAL-READUPDATE [2-118](#page-145-0) ZFIL-VAL-READUPDATELOCK [2-119](#page-146-0) ZFIL-VAL-READUPDATELOCKX [2-136](#page-163-0) ZFIL-VAL-READUPDATEX [2-137](#page-164-0) ZFIL-VAL-READX [2-138](#page-165-0) ZFIL-VAL-REPLY [2-120](#page-147-0) ZFIL-VAL-REPLYX [2-139](#page-166-0) ZFIL-VAL-SETMODE [2-121](#page-148-0) ZFIL-VAL-SETMODENOWAIT [2-122](#page-149-0) ZFIL-VAL-WRITE [2-124](#page-151-0) ZFIL-VAL-WRITEREAD [2-125](#page-152-0) ZFIL-VAL-WRITEREADX [2-140](#page-167-0) ZFIL-VAL-WRITEUPDATE [2-127](#page-154-0) ZFIL-VAL-WRITEUPDATEUNLOCK [2-128](#page-155-0) ZFIL-VAL-WRITEUPDATEUNLOCKX [2-141](#page-168-0) ZFIL-VAL-WRITEUPDATEX [2-143](#page-170-0) File system (continued) ZFIL-VAL-WRITEX [2-144](#page-171-0) OSS error code information [22-1](#page-400-0) FORMATDATA[X] procedure error codes  $17-1$ 

### **G**

G-series procedure errors [1-1](#page-22-0)

# **H**

H-series procedure errors [1-1](#page-22-0)

### **I**

INITIALIZER procedure error codes [18-1/](#page-328-1)[18-4](#page-331-1) Interprocess command interpreter messages [1-3,](#page-24-2) [19-3](#page-334-1)[/19-20](#page-351-1) description of [19-1](#page-332-1) Interprocess messages, general description of [1-3](#page-24-3) Interprocess system messages See System messages IOEdit procedures catastrophic error messages [16-8/](#page-324-0)[16-9](#page-325-0) file-system error codes used by [16-2](#page-318-3)/[16-4](#page-320-3) unique error codes used by [16-5](#page-321-0)[/16-7](#page-323-0)

#### **M**

Messages command interpreter [19-3](#page-334-2)[/19-20](#page-351-2) interprocess, general description of [1-3](#page-24-3) system See System messages

### **N**

NEWPROCESS procedure error codes [5-1](#page-202-0)/[5-19](#page-220-0) error list [5-21](#page-222-0)

[Guardian Procedure Errors and Messages Manual](#page-1-0)—[522628-010](#page-1-0) **Index-4**

NEWPROCESS procedure (continued) guidelines for using [5-20](#page-221-0) NEWPROCESSNOWAIT procedure error codes [5-1](#page-202-0)/[5-19](#page-220-0) error list [5-22](#page-223-0) guidelines for using [5-20](#page-221-0)

### **O**

OSS error codes [22-1](#page-400-0) PROCESS\_SPAWN\_ procedure [9-2/](#page-274-1)[9-5](#page-277-0)

#### **P**

Procedure errors [1-1](#page-22-1) C-series [1-2](#page-23-0) D-series [1-1](#page-22-2) **Procedures** ALLOCATESEGMENT error codes [10-1](#page-281-0) error list [10-5](#page-285-0) DEFINE error codes [4-1](#page-193-0) EDITREAD error codes [15-1](#page-314-0) EDITREADINIT error codes [15-1](#page-314-0) FORMATDATA[X] error codes [17-1](#page-326-2) INITIALIZER error codes [18-1](#page-328-2)/[18-4](#page-331-2) IOEdit catastrophic error messages [16-8](#page-324-1)[/16-9](#page-325-1) file-system error codes used by [16-2](#page-318-4)[/16-4](#page-320-4) unique error codes used by [16-5](#page-321-1)[/16-7](#page-323-1) NEWPROCESS error codes [5-1/](#page-202-0)[5-19](#page-220-0) error list [5-21](#page-222-0) NEWPROCESSNOWAIT error codes [5-1/](#page-202-0)[5-19](#page-220-0) error list [5-22](#page-223-0)

Procedures (continued) PROCESS\_CREATE error codes [6-1/](#page-225-0)[6-35](#page-259-0) error list [6-37](#page-261-0) PROCESS\_GETINFOLIST\_ error codes [7-1](#page-266-0) PROCESS\_GETPAIRINFO\_ error codes [8-1](#page-270-0) PROCESS\_LAUNCH\_ error codes [6-1/](#page-225-1)[6-35](#page-259-0) error list [6-39](#page-263-0) PROCESS\_SPAWN\_ error codes [6-1,](#page-225-2) [9-1,](#page-273-0) [9-2](#page-274-2) error list [9-7](#page-279-0) Guardian error codes [6-1](#page-225-0), [9-1](#page-273-0) OSS error codes [9-2](#page-274-3)/[9-5](#page-277-1) SEGMENT\_ALLOCATE\_ error codes [11-1](#page-287-0) error list [11-7](#page-293-0) SEGMENT\_USE\_ error list [13-2](#page-298-0) sequential I/O (SIO) error codes [3-1](#page-185-0)[/3-7](#page-191-0) Subsystem Programmatic Interface (SPI) error codes [14-1](#page-300-0)[/14-8](#page-307-1) error lists [14-9/](#page-308-0)[14-14](#page-313-2) USESEGMENT error list [12-2](#page-296-0) PROCESS\_CREATE\_ procedure error codes [6-1](#page-225-0)/[6-41](#page-265-1) error list [6-37](#page-261-0) guidelines for using [6-36](#page-260-0) PROCESS\_GETINFOLIST\_ procedure error codes [7-1](#page-266-0) PROCESS\_GETPAIRINFO\_ procedure error codes [8-1](#page-270-0) PROCESS LAUNCH procedure error codes [6-1](#page-225-1)/[6-41](#page-265-2) error list [6-39](#page-263-0) guidelines for using [6-36](#page-260-1)

PROCESS\_SPAWN\_ procedure error codes [6-1](#page-225-2), [9-1](#page-273-0), [9-2](#page-274-4) error list [9-7](#page-279-0) guidelines for using [9-6](#page-278-0) Guardian error codes [6-1](#page-225-0), [9-1](#page-273-0) OSS error codes [9-2](#page-274-1)/[9-5](#page-277-0)

# **S**

SEGMENT\_ALLOCATE\_ procedure error codes [11-1](#page-287-0) error list [11-7](#page-293-0) guidelines for using [11-6](#page-292-0) SEGMENT\_USE\_ procedure error list [13-2](#page-298-0) guidelines for using [13-1](#page-297-0) Sequential I/O (SIO) procedure error codes [3-1/](#page-185-0)[3-7](#page-191-0) SIGABRT signal [21-8](#page-396-0) SIGALRM signal [21-8](#page-396-1) SIGFPE signal [21-4](#page-392-0) SIGILL signal [21-3](#page-391-0) SIGLIMIT signal [21-6](#page-394-0) SIGMEMERR signal [21-8](#page-396-2) SIGMEMMGR signal [21-7](#page-395-0) Signals [1-4](#page-25-0), [21-1](#page-389-0) and corresponding traps [21-1](#page-389-1) error list [21-10](#page-398-0) guidelines for using [21-9](#page-397-0) SIGABRT [21-8](#page-396-0) SIGALRM [21-8](#page-396-1) SIGFPE [21-4](#page-392-0) SIGILL [21-3](#page-391-0) SIGLIMIT [21-6](#page-394-0) SIGMEMERR [21-8](#page-396-2) SIGMEMMGR [21-7](#page-395-0) signal handling [21-2](#page-390-2) signal names and numbers [21-1](#page-389-2) SIGNOMEM [21-7](#page-395-1) SIGSEGV [21-2](#page-390-3) SIGSTK [21-5](#page-393-0) SIGTIMEOUT [21-6](#page-394-1)

SIGNOMEM signal [21-7](#page-395-1) SIGSEGV signal [21-2](#page-390-3) SIGSTK signal [21-5](#page-393-0) SIGTIMEOUT signal [21-6](#page-394-1) SIO See Sequential I/O (SIO) procedures SPI See Subsystem Programmatic Interface (SPI) SSGET procedure error list [14-10](#page-309-1) SSGETTKN procedure error list [14-10](#page-309-1) SSINIT procedure error list [14-11](#page-310-1) SSMOVE procedure error list [14-12](#page-311-1) SSMOVETKN procedure error list [14-12](#page-311-1) SSNULL procedure error list [14-13](#page-312-1) SSPUT procedure error list [14-14](#page-313-1) SSPUTTKN procedure error list [14-14](#page-313-1) Subsystem Programmatic Interface (SPI) error codes [14-1](#page-300-0)/[14-8](#page-307-2) error lists [14-9/](#page-308-0)[14-14](#page-313-3) general description of [14-9](#page-308-0) guidelines for using [14-9](#page-308-1) SSGET [14-10](#page-309-1) SSGETTKN [14-10](#page-309-1) SSINIT [14-11](#page-310-1) SSMOVE [14-12](#page-311-1) SSMOVETKN [14-12](#page-311-1) SSNULL [14-13](#page-312-1) SSPUT [14-14](#page-313-1) SSPUTTKN [14-14](#page-313-1) System messages [1-3,](#page-24-4) [20-4/](#page-355-0)[20-37](#page-388-0) C-series compared with D-series [20-3](#page-354-0) description of [20-1](#page-352-0) D-series [20-2](#page-353-0)

### **T**

Traps [1-4,](#page-25-1) [21-1](#page-389-3) and corresponding signals [21-1](#page-389-4) each described [21-2](#page-390-4)[/21-8](#page-396-3) error list [21-10](#page-398-0)

Traps (continued) guidelines for using [21-9](#page-397-0) trap handling [21-2](#page-390-5)

# **U**

USESEGMENT procedure error list [12-2](#page-296-0) guidelines for using [12-1](#page-295-0)

# **Z**

ZFIL-VAL-AWAITIO [2-99](#page-126-0) AWAITIOX [2-129](#page-156-0) CHECKCLOSE [2-100](#page-127-0) CHECKMONITOR [2-101](#page-128-0) CHECKOPEN [2-103](#page-130-0) CHECKPOINT [2-104](#page-131-0) CHECKPOINTMANY [2-106](#page-133-0) CHECKPOINTMANYX [2-130](#page-157-0) CHECKPOINTX [2-132](#page-159-0) CHECKSWITCH [2-108](#page-135-0) CLOSE [2-145](#page-172-0) CONTROL [2-109](#page-136-0) CREATE [2-111](#page-138-0) DEVICEINFO2 [2-146](#page-173-0) DISK-REFRESH [2-153](#page-180-0) FILENAME-COMPARE [2-152](#page-179-0) FILENAME-FINDFINISH [2-156](#page-183-0) FILENAME-FINDNEXT [2-155](#page-182-0) FILENAME-FINDSTART [2-155](#page-182-1) FILE-CLOSE [2-150](#page-177-0) FILE-CREATE [2-157](#page-184-1) FILE-CREATELIST [2-147](#page-174-0) FILE-GETINFOBYNAME [2-150](#page-177-1) FILE-GETOPENINFO [2-152](#page-179-1) FILE-GETRECEIVEINFO [2-151](#page-178-0) FILE-OPEN [2-148](#page-175-0) FILE-OPEN-CHKPT [2-147](#page-174-1) FILE-PURGE [2-149](#page-176-0)

ZFIL-VAL- (continued) FILE-RENAME [2-154](#page-181-0) KEYPOSITION [2-112](#page-139-0) KEYPOSITIONX [2-133](#page-160-0) OPEN [2-113](#page-140-0) POSITION [2-115](#page-142-0) PURGE [2-114](#page-141-0) READ [2-116](#page-143-0) READLOCK [2-117](#page-144-0) READLOCKX [2-134](#page-161-0) READUPDATE [2-118](#page-145-0) READUPDATELOCK [2-119](#page-146-0) READUPDATELOCKX [2-136](#page-163-0) READUPDATEX [2-137](#page-164-0) READX [2-138](#page-165-0) REPLY [2-120](#page-147-0) REPLYX [2-139](#page-166-0) SETMODE [2-121](#page-148-0) SETMODENOWAIT [2-122](#page-149-0) WRITE [2-124](#page-151-0) WRITEREAD [2-125](#page-152-0) WRITEREADX [2-140](#page-167-0) WRITEUPDATE [2-127](#page-154-0) WRITEUPDATEUNLOCK [2-128](#page-155-0) WRITEUPDATEUNLOCKX [2-141](#page-168-0) WRITEUPDATEX [2-143](#page-170-0) WRITEX [2-144](#page-171-0) ZGRD-VAL-ALLOCATESEGMENT [10-5](#page-285-0) NEWPROCESS [5-21](#page-222-0) NEWPROCESSNOWAIT [5-22](#page-223-0) PROCESS-CREATE [6-37](#page-261-0) PROCESS-LAUNCH [6-39](#page-263-0) PROCESS-SPAWN [9-7](#page-279-0) SEGMENT-ALLOCATE [11-7](#page-293-0) SEGMENT-USE [13-2](#page-298-0) TRAPOUT [21-10](#page-398-0) USESEGMENT [12-2](#page-296-0)

Index

Z